SY33·8552·' File No. 8370·36

# DOS/VS Error Recovery

### and Recording Transients

## Logic

Program Numbers 5745-SC-DKE 5745-SC-IOX 5745-SC-RMS 57 45-SC-TPE

Release 29

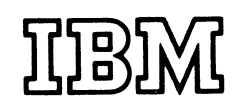

### **Systems**

### Second Edition (November, 1973)

This edition applies to Version 5, Release 29, of the IBM Disk Operating System/Virtual Storage, DOS(VS, and to all subsequent versions and releases until otherwise indicated in new editions or Technical Newsletters. Changes are continually made to the information herein. Before using this publication in connection with the operation of IBM systems, consult the latest IBM System/360 and System/370 Bibliography, GA22·6822, for the editions that are applicable and current.

This is a major revision of, and obsoletes, SY33·8552·0. Device information is added for:

- IBM 3203 Printer,
- IBM 3340 Direct Access Storage Device,  $\overline{\phantom{a}}$
- IBM 3540 Diskette Input/Output Unit,  $\ddot{\phantom{a}}$
- IBM 5203 Printer,  $\ddot{\phantom{a}}$
- IBM 5203U Printer with UCS feature,
- IBM 5425 Multifunction Card Unit.

Information for CPU Model 115 is also included.

Requests for copies of IBM publications should be made to your IBM representative or to the IBM branch office serving your locality.

A form for readers' comments is provided at the back of this publication. If the form has been removed, comments may be addressed to IBM Laboratory, Publications Department, P.O. Box 24, Uithoorn, The Netherlands. Comments become the property of IBM.

© Copyright International Business Machines Corporation 1973

This Program Logic Manual (PLM) is a detailed guide to the IBM DCS/VS error recovery and recording transient programs. It supplements the program listings by providing descriptive text and flowcharts.

The lists that follow give the titles of companion system control PLMs and prerequisite publications.

For overall system control logic description, this PLM is tc be used with the following PLMs:

- · DOS/VS Supervisor Logic, SY33-8551.
- DOS/VS Logical Transients, SY33-8553.
- DCS/VS Serviceability Aids, SY33-8554.
- DCS/VS IPL and Job Control, SY33-8555.
- DOS/VS Linkage Editor, SY33-8556.
- DOS/VS Librarian, SY33-8557.

prerequisite to the effective use of the FLMs are the following publications:

- . IBM System/370 Principles of Operation,  $GAD22-7000$ .
- . IBM System/360 Principles cf Operation  $GA22 - 6821$
- Intrcduction to DOS/VS, GC33-5370.
- DOS/VS Systen Managenent Guide,  $6c33 - 5371.$
- DOS/VS Data Managenent Guide, GC33-5372.
- · Guide tc the DOS/VS Assembler, GC33-4024.

Titles and abstracts of cther related Futlicaticns are listed in the IEM .<br>System/360 and System/370 Biblicgraphy, GA22-6822 and the IBM System/370 Advanced Functicn Bibliography, GC20-1763.

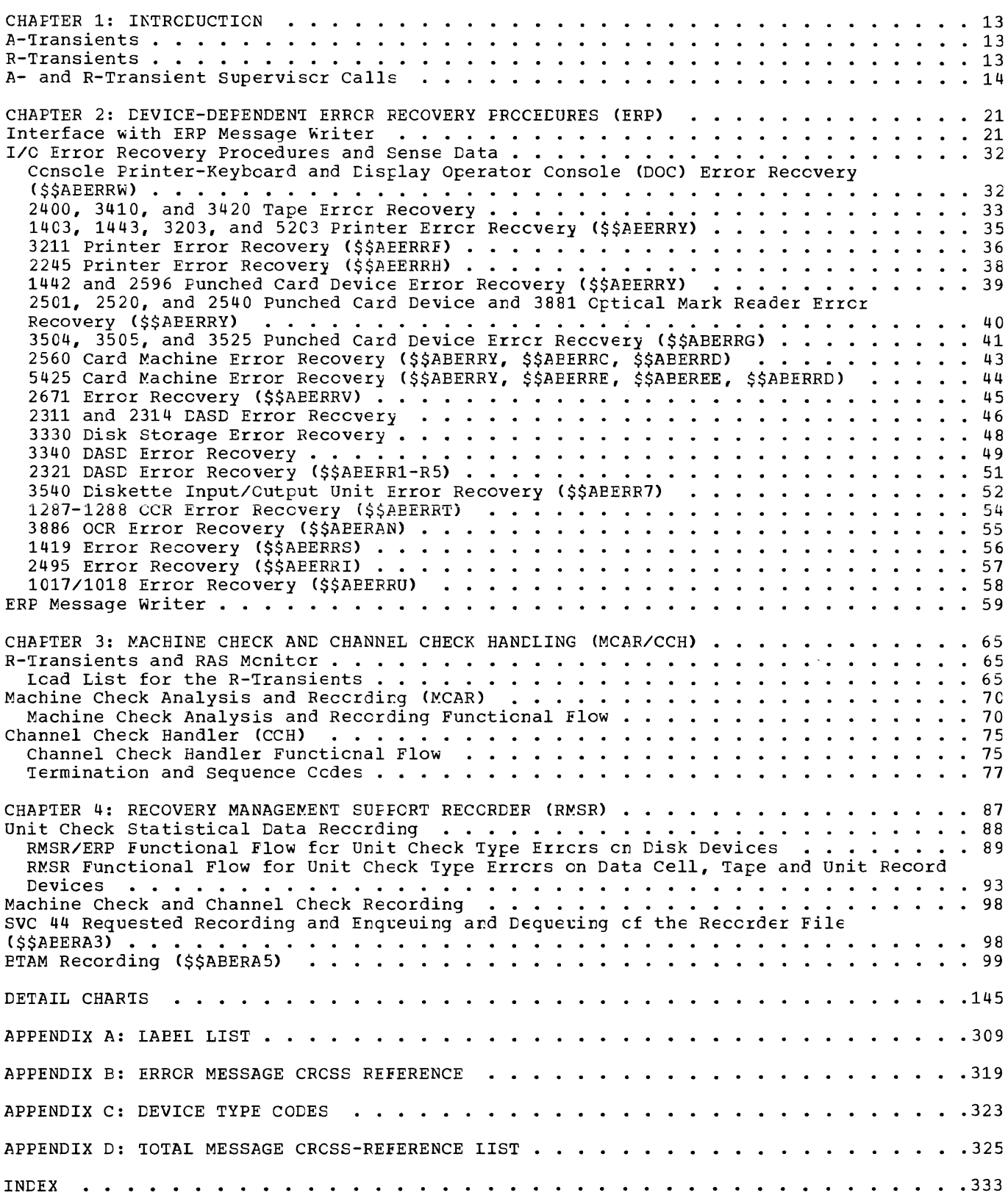

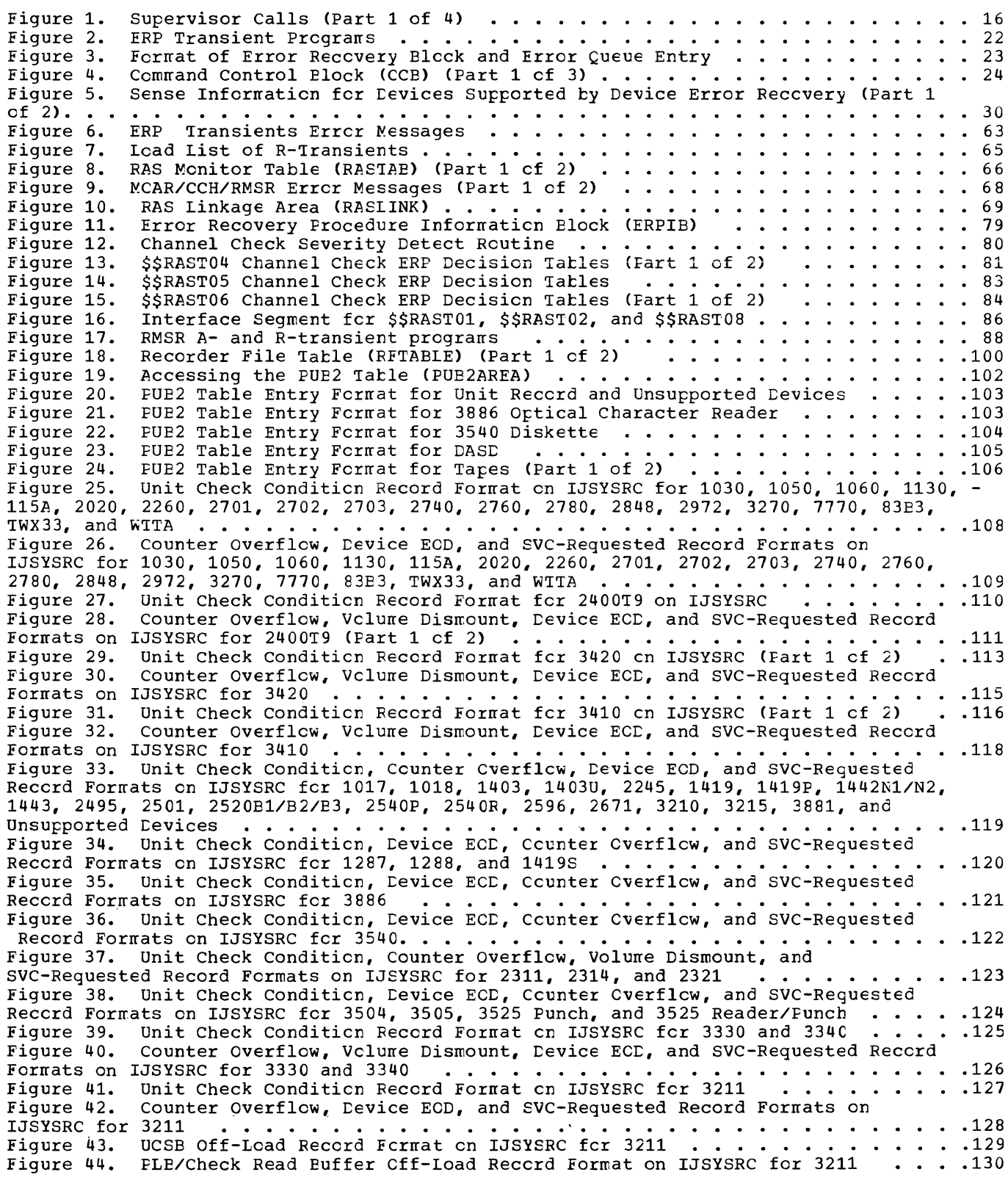

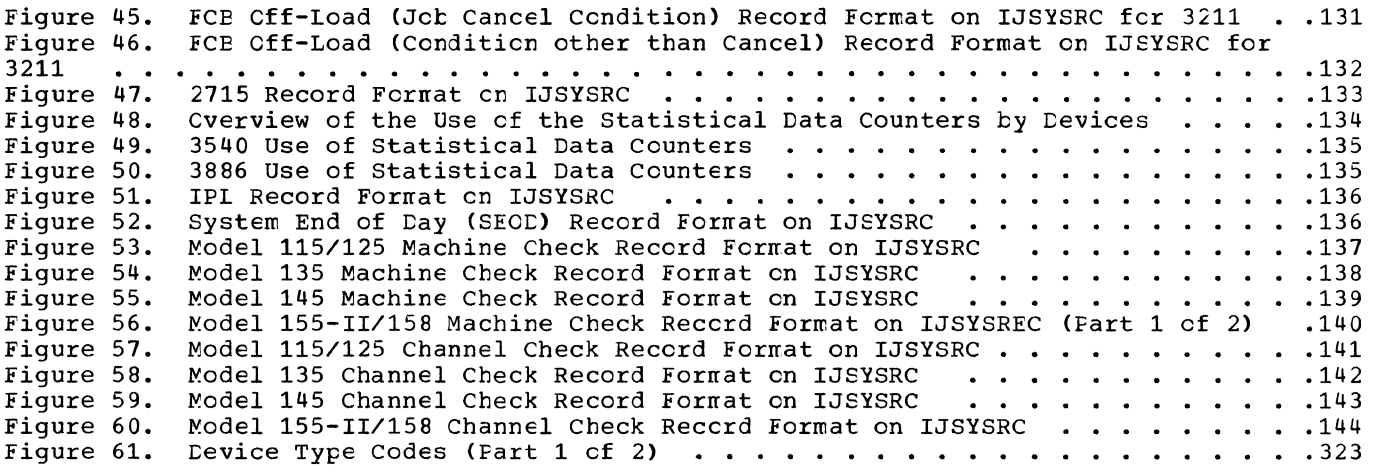

 $\hat{\mathbf{v}}$ 

 $\begin{array}{c} \hline \mathbb{R} \\ \hline \mathbb{R} \end{array}$ 

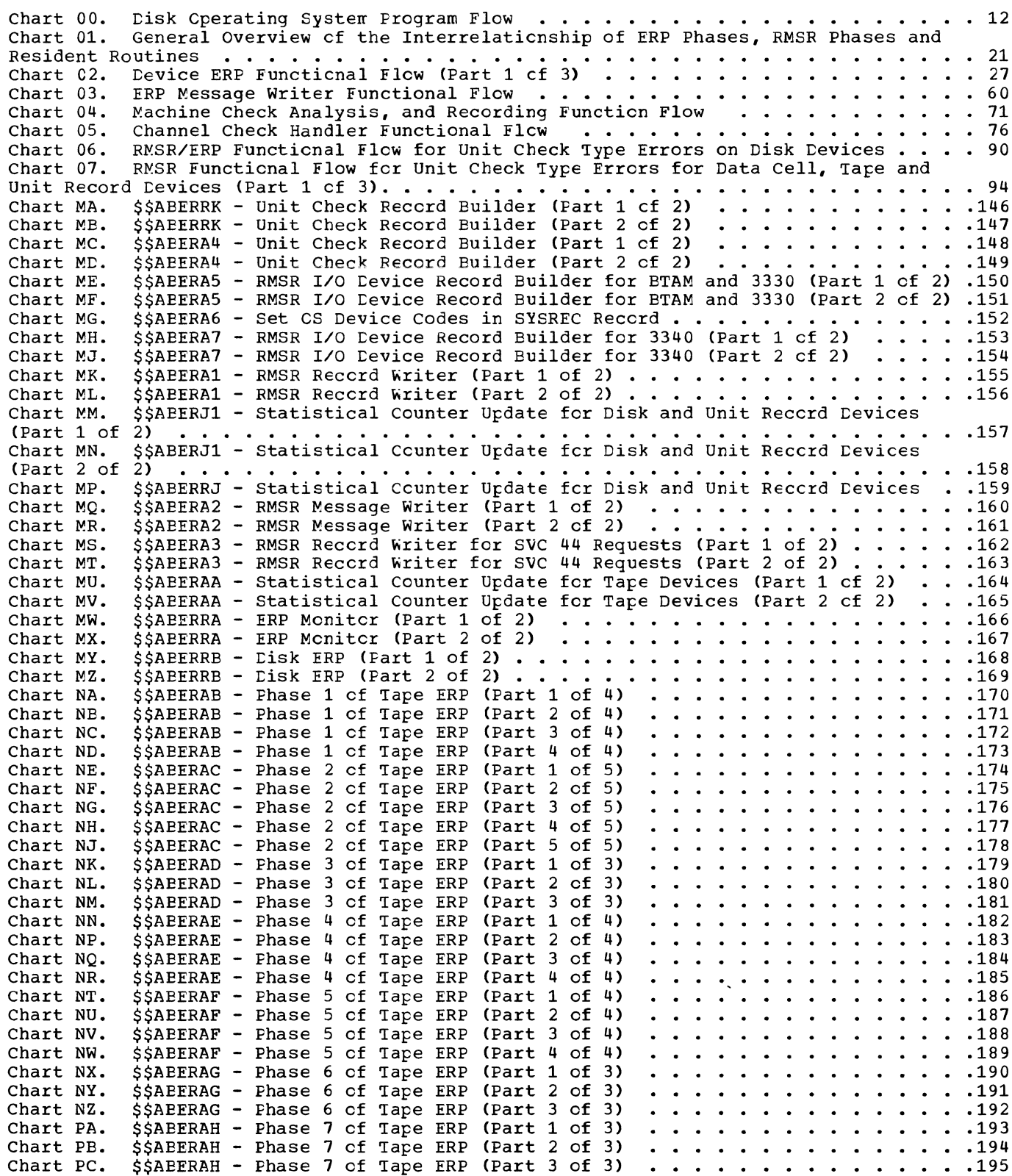

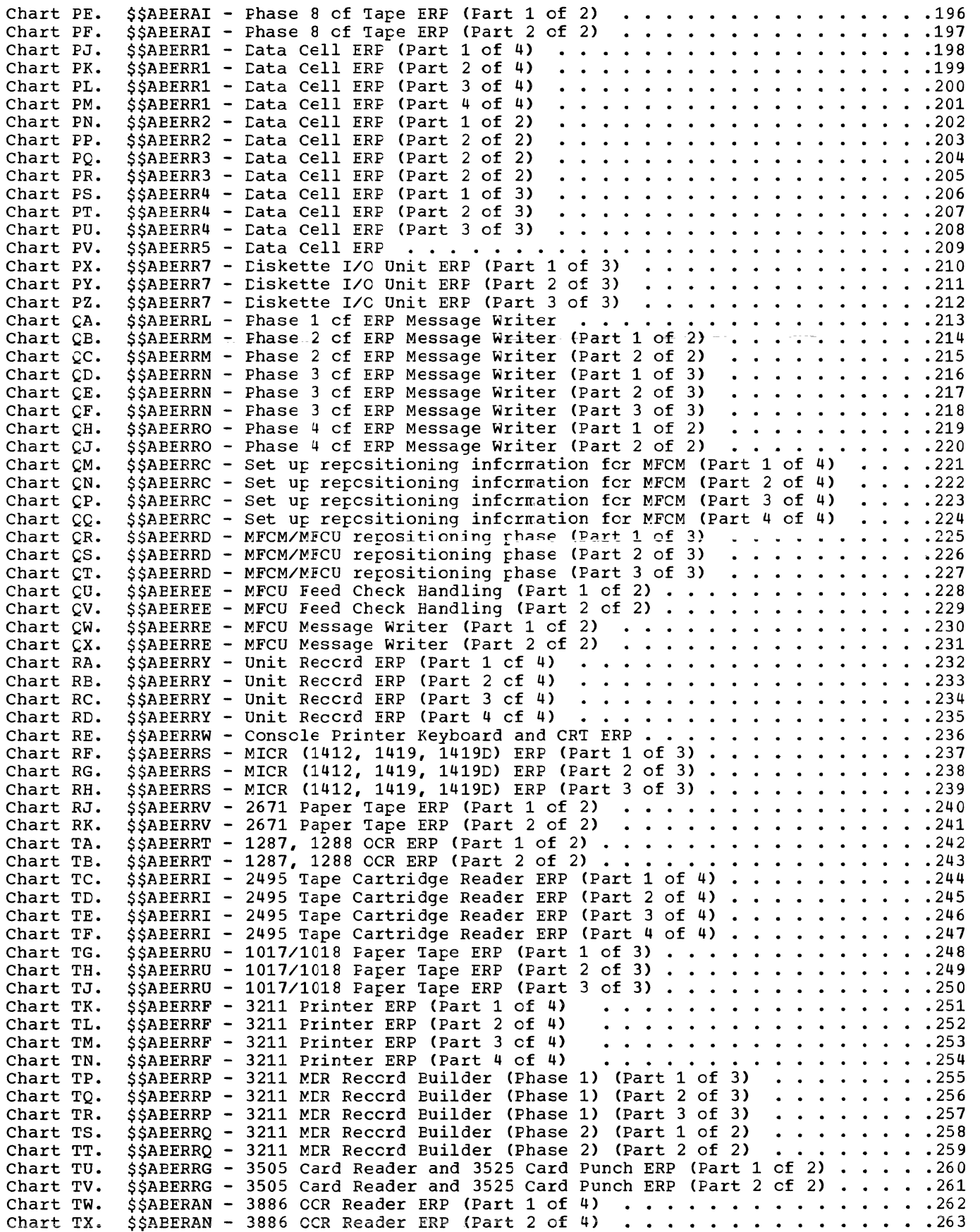

 $\sim$   $\sim$ 

 $\int_{\infty}$ 

 $\frac{2}{\sqrt{2}}$ 

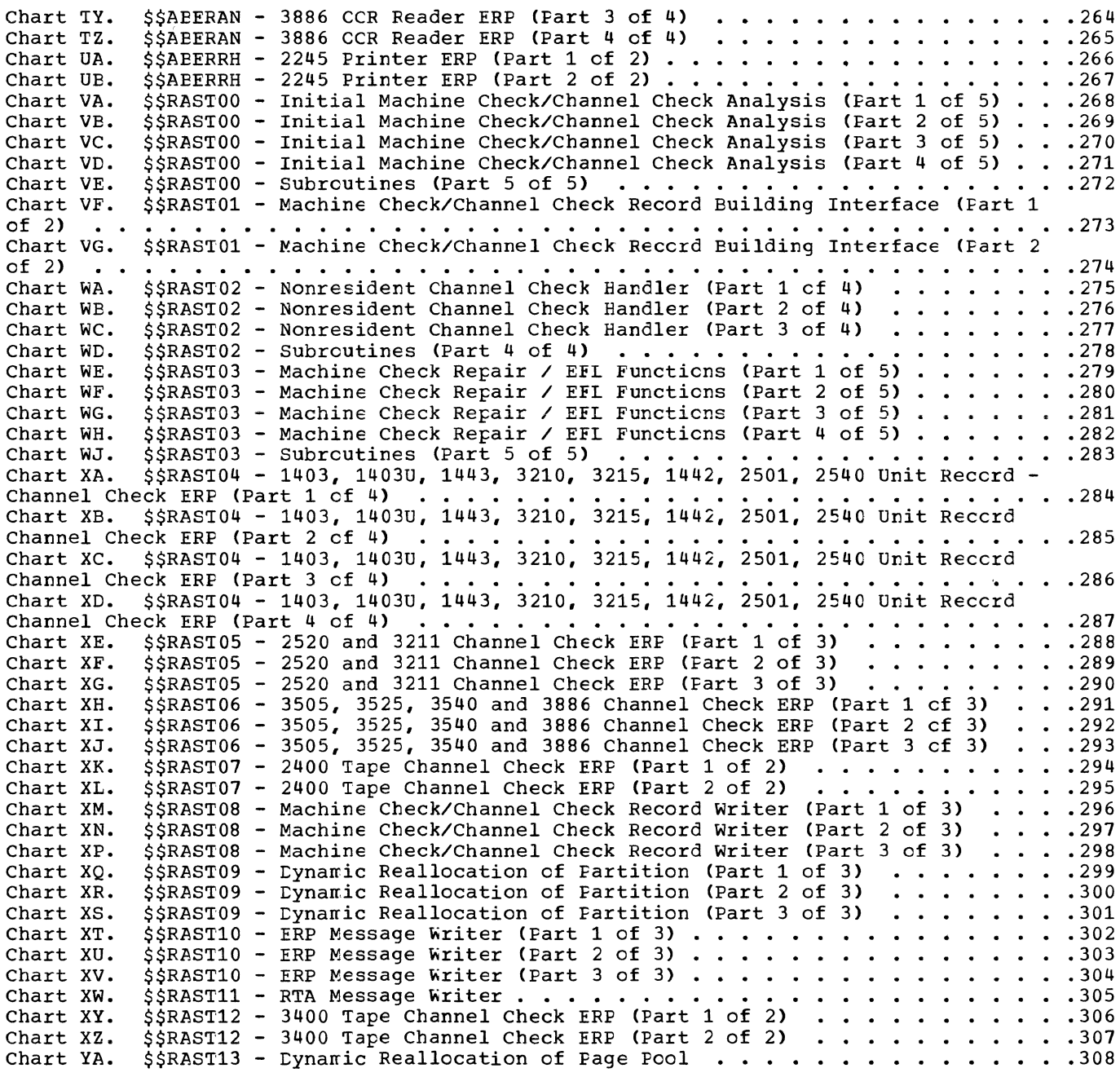

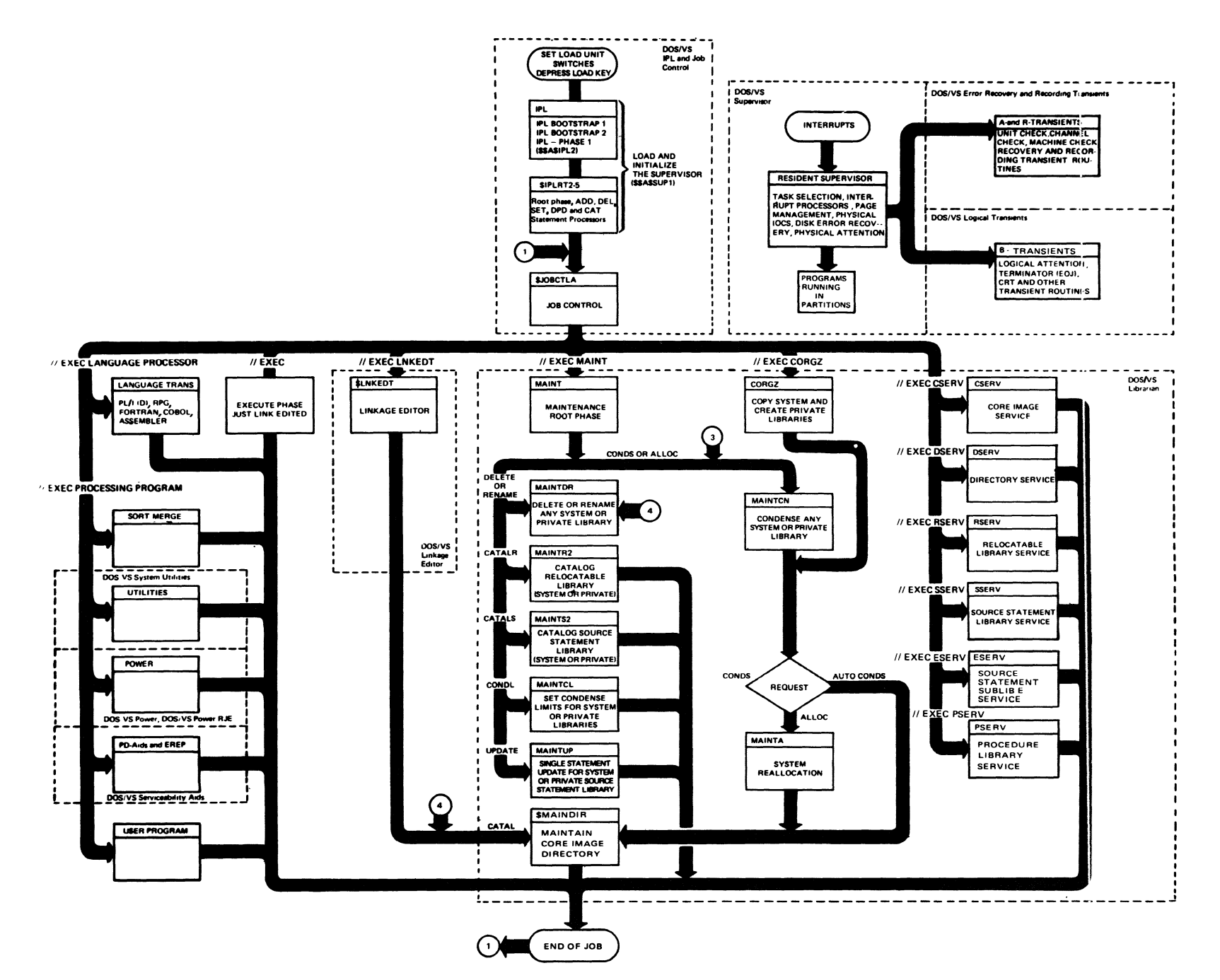

 $\sim$   $\sim$ 

This manual describes all physical transients, or A-transients, and Recovery transients, or R-transients, with the exception of \$\$AEERRZ and \$\$ABERZ1. The physical attention transient \$\$AEERRZ and the delay cancel transient \$\$AEERZ1 are described in the DOS/VS Supervisor Logic manual.

#### A-TRANSIENTS

A-transients are also referred to as physical transients. These infrequently used sections of the supervisor reside in the core image library and are fetched by the resident supervisor only when needed. Each program phase name begins with the prefix characters \$\$A. These phases are loaded singly into the A-transient or Physical Transient Area (PTA). The A-transients' functions within *DOS/VS* are:

- Provide device-dependent Errcr Recovery Procedures (ERP). See chapter 2 "Device-Dependent Error Reccvery Procedures".
- Issue messages associated with ERP operations (ERP message writer). See chapter 2.
- Process console printer keybcard attention requests (Physical Attention Routine, \$\$ABERRZ). See *DOS/VS*  Supervisor Logic.
- Update statistical data ccunters in PUB2 table, and build and write *IIO* device records on the Recorder File (IJSYSRC). See chapter 4 "Recovery Management support Recorder".
- Issue Error Volume Analysis (EVA) messages, and message regarding the status of the recorder file. See chapter 4.

When the supervisor supports Relocating Load, the physical transient area may be used as an RID Read-In Area. This is the case when the user has not specified an Independent Directory Read-In Area (which would be included in a Independent RLD Read-In Area). Because of this possible use of the PTA, A-transients will not be relocated and they must not issue a LOAD or FETCH for a relocatable phase.

#### Exit from A-Transients

To relinquish control, an A-transient may:

- Issue an SVC 5 to fetch ancther A-transient.
- Eranch to ERPEXIT in the supervisor for cancel, ignore. or retry. Depending on the address in register 15, this results in a branch to the resident cancel rcutine (fcr cancel), cr tc the I/O interrupt handler (for ignore or retry). A rracrc called SUPRET is used to generate the required code in the transient.

If an exit is to be taken to ignore the error. the CSW and the interrupt information are first restored to the status that prevailed befcre the error was detected. The I/O interrupt handler is then re-entered to continue normal processing from the point where it was left when the error conditicn was detected.

If an exit is to be taken tc retry the operation. the *IIO* request is left in the channel queue to be restarted. Any cutstanding request for another device on the same channel has pricrity cver this request. A byte in the relevant PUB holds the number of retries attempted.

Note: All general registers may be used by error recovery phases. and all registers are returned on the cccurrence cf an interruption.

#### R-TRANSIENIS

R-transients (Machine Check and Channel Check Handling Transients) reside in the core inage library and are fetched by the RAS Monitcr, which is part of resident supervisor, only when needed. Each program phase name begins with the characters \$\$RAST. These phases are loaded singly into the R-transient Area (RTA). The R-transients' functions within DOS/VS are tc:

- Attempt recovery from machine checks and channel checks. See chapter 3 "Machine Check and Channel Check Handling".
- Issue messages associated with machine check and channel check reccvery cperaticns. See chapter 3.
- Attempt recording on recorder file of machine check and channel check records. See chapter 3 and chapter 4 "Recovery Management Support Recorder".
- Issue messages regarding the status of the recorder file (IJSYSRC). See chapters 3 and 4.

#### *A-* AND R-TRANSIENT SUPERVISOR *CALLS*

SVC is detected by microprogramming, which loads the SVC new PSW from storage location 96. certain svcs are involved in processing *A-* and R-transient operations. This section describes those supervisor calls which are directly used or handled in the *A-* and R-transients.

For reference purposes, Figure 1 contains a list of all SVCS used *in* the system. Refer to DOS/VS Superviscr Logic for an explanation of the SVcs cutside the scope of this manual.

 $SVC_0$ : Execute the channel program<br>(EXCP). The address of the user's command control block (CCB) must be supplied in general register 1 before this SVC is issued. If POWER is supported, control is transferred to POWSVCOO before executing the channel program.

SVC 5: When issued by a user through the MVCOM macro, modifies the superviscr mycch macro, modifies the superviscr<br>communication region. It supplies the supervisor support for the MVCCM macro. The sequence of events is:

- 1. MVCOM macro issues a SVC 5.
- 2. The resident routine alters the supervisor communication region as specified by the parameters of the MVCOM macro.

Return *is* to task selection.

When a physical transient issues a SVC 5, another physical transient program (phase name prefix *\$\$A) is* loaded into the physical transient area (PTA), and is entered at its load address plus 10 bytes.

The calling transient sets up the physical transient name in the error block.<br>The <u>storage address</u> of the physical transient phase name is loaded in general register 1 before the fetch is made.

The physical transient *is* loaded at the origin of the physical transient area (PTA) and this address is put into general register 11 which may then be used by the transient as a base register.

SVC 7: Waits for the ccrrpleticn of an *110*  cperation or for a timer interruption to cccur. It supplies the supervisory support for the WAIT macro.

 $\left(\begin{array}{c} 1 \ 1 \end{array}\right)$ 

ą

If the traffic bit (CCE) cr event bit (TECE) has been posted, SVC 7 tranches directly to task selection.

If the traffic bit or event bit has not teen posted and the task was a:

- System task, the system task is deactivated and its PIE flag *is* set to I/O-bound.
- User task, the PIB of the interrupted<br>
program is set to SVC 7-bcund (not ready to run).

If a page fault occurs during execution cf a SVC 7, the SVC 7 *is* reissued after the page fault has been handled.

SVC 33: When issued by a user task, immediate exit is taken to task selection.

When issued by a system task, it results in deactivation of this system task (the select  $byte$  in the system communications region is set to zerc). The deactivated system task *is* posted ready to run (X'83'). This procedure allows task selection to give control to any higher priority system task that *is* ready tc run.

SVC 34: Reserved for the GETIME macro. SVC34-updates the date field in the communications region of the active partition. Upon return general register 1 contains the time of day in timer units *(1/300* sec.)

 $SVC$  44: Supplies suppert for specific requests to write records on the recorder file. The SVC 44 routine checks for an available error queue entry. If none is available, the SVC is reissued until an entry teccnes available. The error queue entry recence avariantie: The crier queue task select exit is taken.

\$\$AEERA3 writes the record and takes the supervisor ignore exit. A second \$\$A transient is called to write messages, if necessary, before returning to the superviscr igncre exit.

SVC 54: This superviser call provides supervisory support for the FREEREAL macro to release page frames to the main page pccl. These page frames may be released from a real partition, the PDAID alternate area, or the SDAID buffer area.

When the request *is* issued by the terminator (the page frames belonging to a real partition are freed), the lower and

upper addresses (on page boundary) of the real partition are passed tc the SVC 54 routine in the registers 2 and 3.

A zero value in register 2 indicates that the request is issued by SDAID or PDAID. In this case the ICwer and upper limit of the area to be released are obtained from the boundary ccx. Ccntrcl is passed immediately to task selecticn if no SDAID buffer area or PDAID alternate area exists.

The page frames are freed, one after the other, by updating the correspcnding page frame table entries as follcws:

- Bits 14 and 15 are reset (page frame returned to the selection pccI; temporarily fixing in *it* allcwed).
- Bytes 4 and 5 are set to X'FFFF' (page frame not in use).

The released page frames are added to Q00 (see "Selection Pool Queues" in Page Management EOS/VS Supervisor Logic).

If SVC 54 is called by the terminator, the number of active virtual partitions (entry in SYSCCM) is increased by cne.

If SVC 54 is called by SDAID or PDAID, the boundary box is updated as fcllows:

- The end of real storage address is inserted in the entry for the SDAID/PDAID area address.
- The entry for the number of page frames in the main page pocl is incremented by the number of freed page frames.

The SVC 54 routine posts the Page Manager system task ready tc run (it may have been fix-bound). It also posts any tasks that are waiting for a page frame ready to run.

SVC 60: This SVC uses the real address to calculate the virtual address of a location within the data area of an *1/0* request.

Before issuing the SVC, general register 8 nust contain the address of the CCW, and general register 0 the displacement of the desired address from the start of the *IIC*  area.

Using the data address er the address of the Indirect Addressing List, specified in the CCW, the superviscr calculates the virtual address and returns it in general register 15. This register will contain 0 when the real address is beyend the end of real sterage, cr when it ccrrespcnds te an unused page frame.

SVC 70: Returns the virtual address of the real-address specified in the VIRTAD macro. Cn entry to the routine, the real address must be contained in register 1, and register C must contain zerc. The virtual address is returned in register o. No address is returned (register 0 ccntains zero) if

- The address is contained in a page that is not used;
- the read address is invalid;
- the address is within a page that is nct fixed.

SVC 76: Initiates the reccrding of a RMSR<br>reccrd on the system reccrder file (IJSYSRC). If DOS/VS runs under VM/370, nct all information in the record may be valid. VM/370 gains control to perform the recording function. When not running under VM/370, the effect of this SVC is the same as that of SVC 15 (SYSIO).

The address of the user's Command Control Block (CCB) must be supplied in general register 1 before this SVC is issued. The data address nust be supplied in general register O. Register 1 must have the high-erder bit cn tc indicate to VM/370 that the interrupt is to be intercepted. After having intercepted the interrupt, VM/370 zeros eut register **1,** so that on return, the issuing program can check whether VM/370 handled the *110.* 

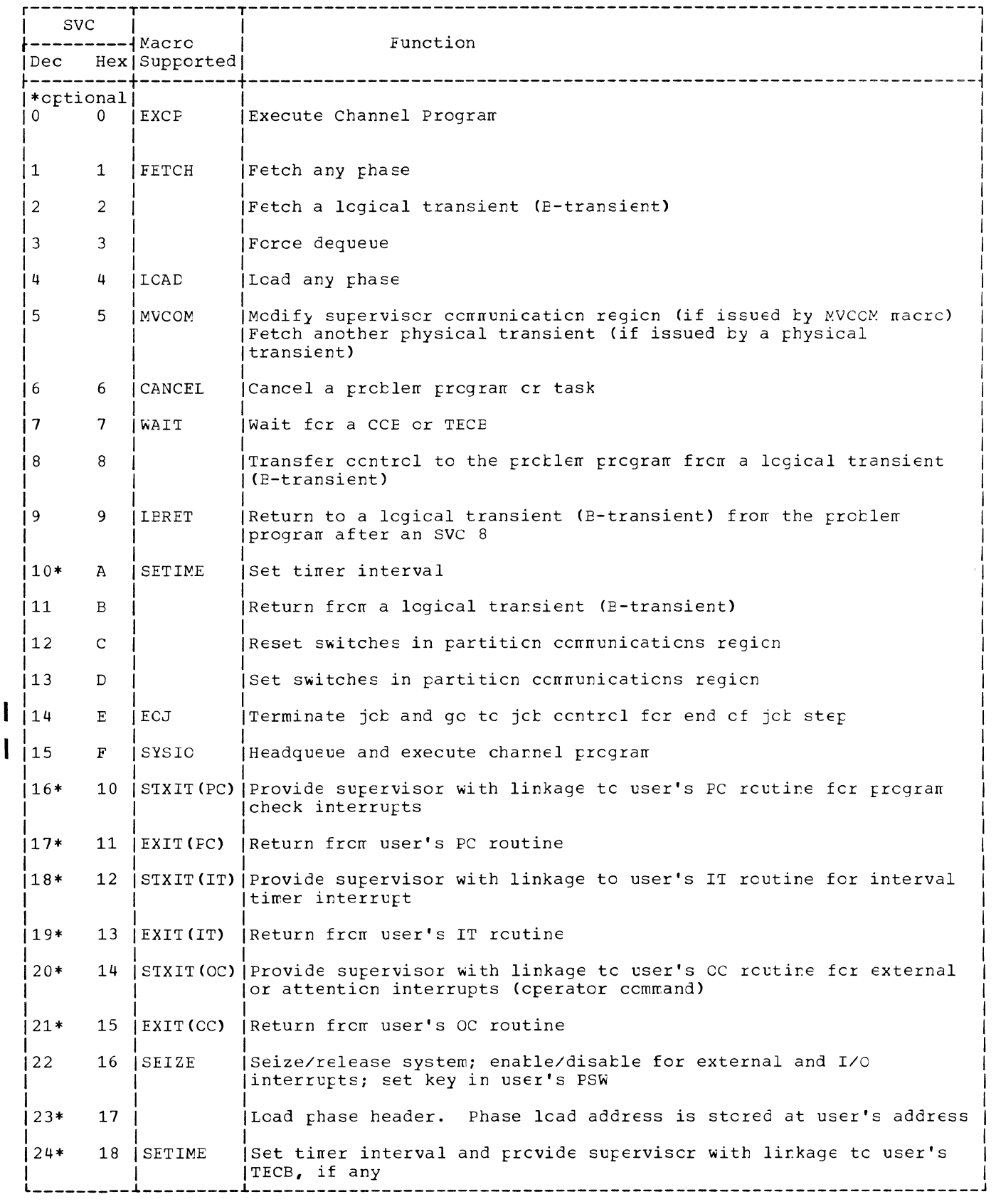

Figure 1. Supervisor Calls (Part 1 of 4)

16 DOS/VS Error Recovery and Recording Transients

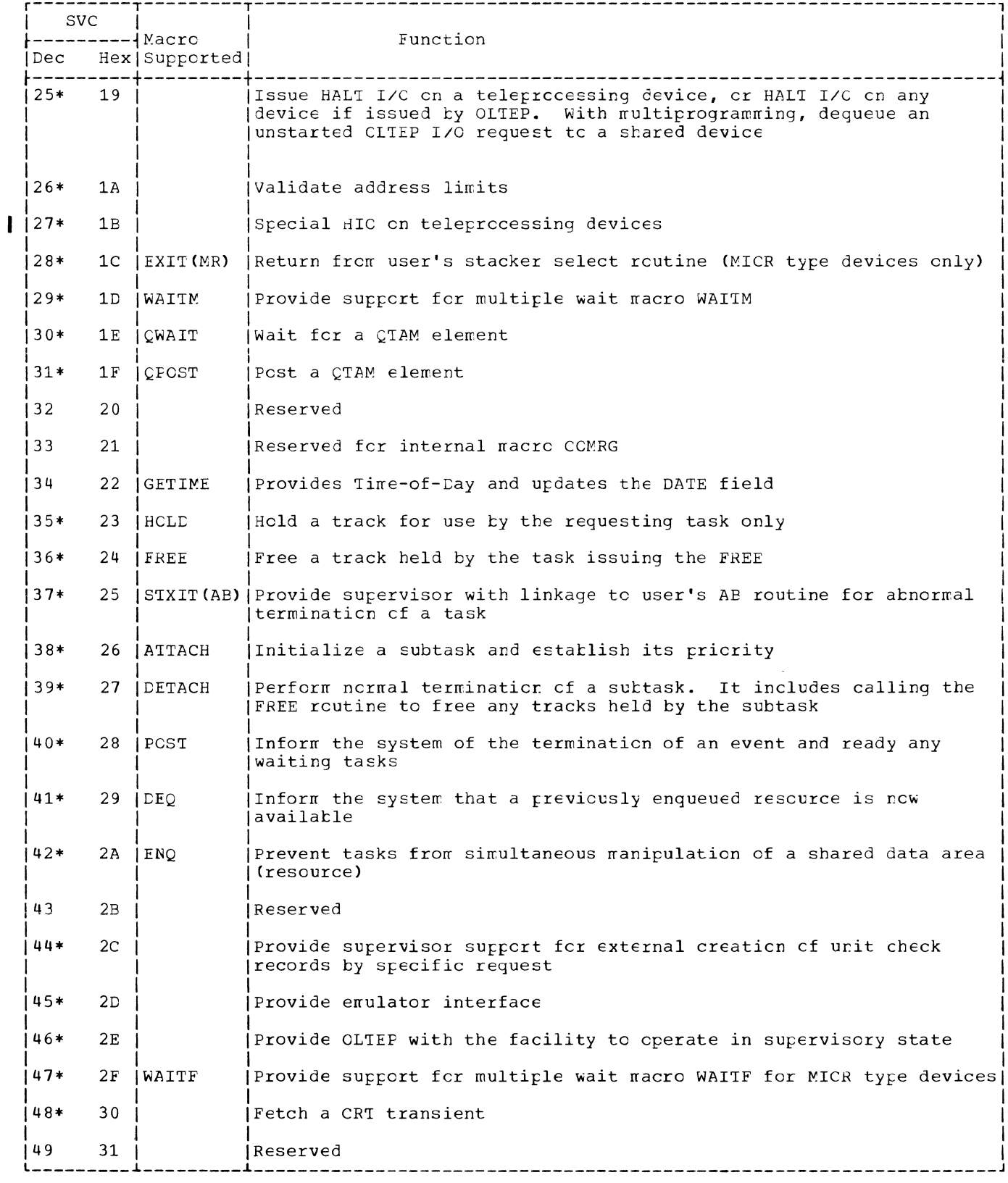

Figure 1. Supervisor Calls (Part 2 of 4)

 $\mathcal{V}$ 

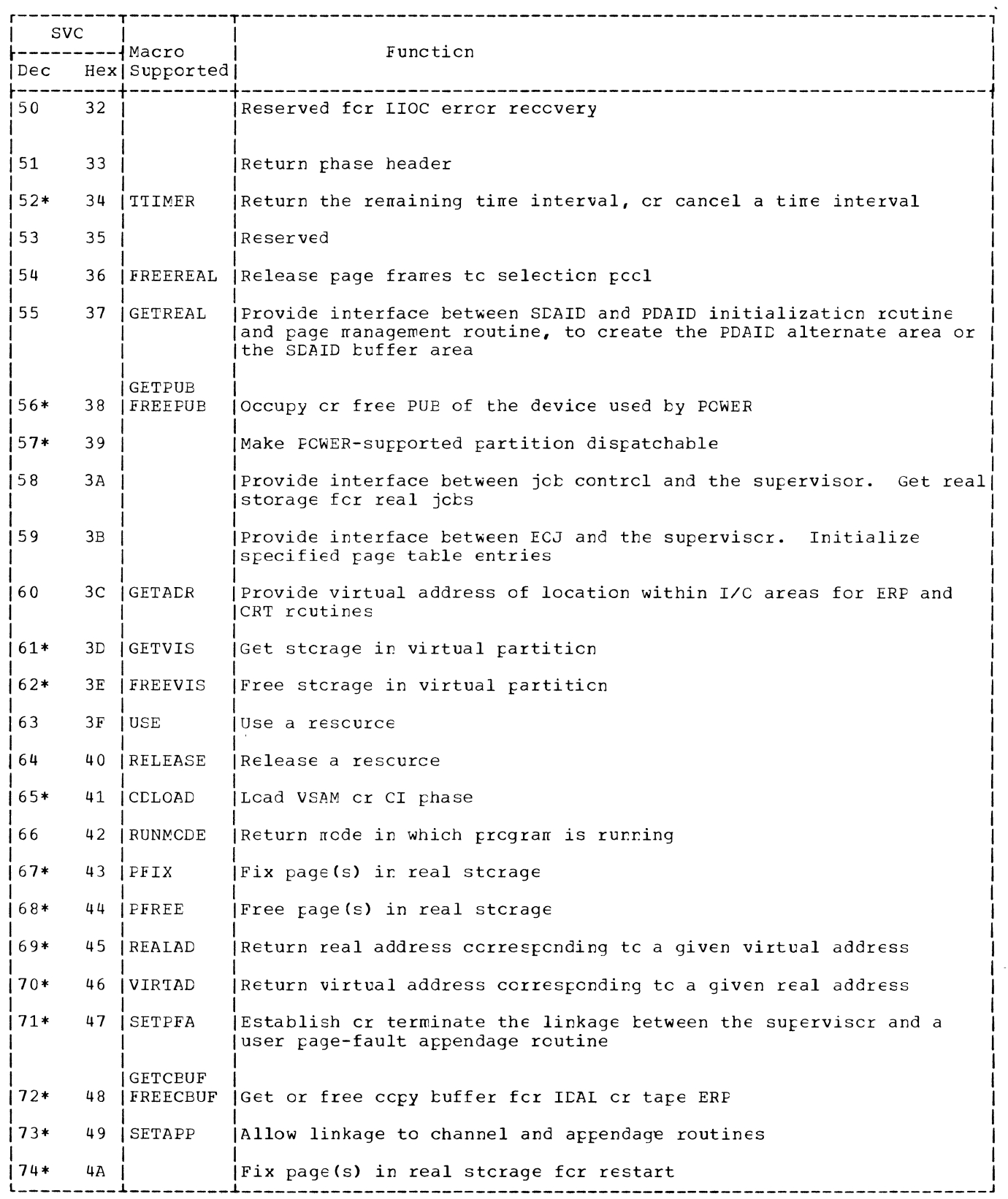

Figure 1. Supervisor Calls (Part 3 of 4)

 $_{\rm data}$ 

(  $\overline{\phantom{0}}$ 

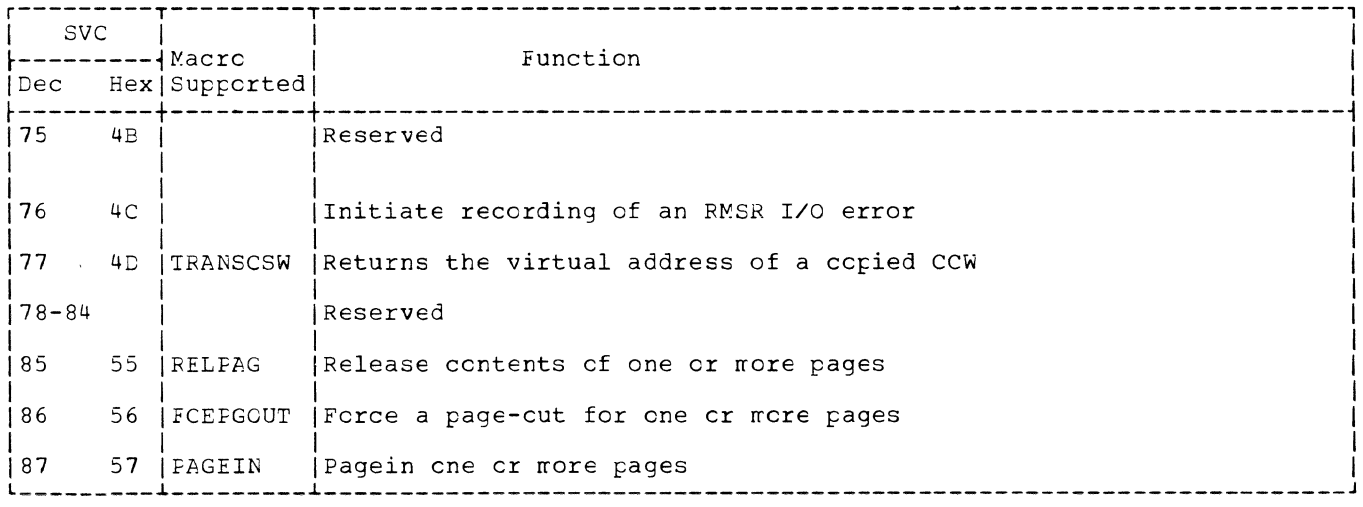

Figure 1. Supervisor Calls (Part 4 cf 4)

 $\begin{pmatrix} 1 & 1 \\ 1 & 1 \\ 1 & 1 \end{pmatrix}$ 

 $\label{eq:2.1} \mathcal{A} = \mathcal{A} \mathcal{A}$ 

 $\overline{\mathcal{A}}$ 

 $\bar{\nabla}$ 

Upon occurrence of a unit check, the resident supervisor usually does nct immediately load one of the ERP transients intc the physical transient area (FTA). Instead, one or more RMSR transients are loaded consecutively for recording purposes. Then the required ERP phases are loaded in proper sequence. For hard errcrs, exit is taken to the ERP ressage writer, although not immediately. Befcre the ERP message writer is actually entered, one or more RMSR phases are loaded consecutively for recording purpcses. (See Chart 01). Note that for the Mcdel 125 recording is performed only if RMSR was generated into the system.

1 Cn a Model 115 or 125 without RMSR. the supervisor loads \$\$ABERRA innediately into the PTA. The RMSR phases which are usually loaded and entered, are in this case bypassed. When ERP detects an irrecoverable error. an RMSR Fhase is fetched, as usual. This phase detects that the system does not support RMSR and passes control immediately to the ERP message<br>writer. Also for devices which are Also for devices which are recorded by hardware, the normal RMSR flow is maintained, but these devices are nct recorded on SYSREC. This is controlled by a bit in the PUB2.

This chapter covers only the ERP transient routines, including the ERP ressage writer. Figure 2 illustrates each ERP transient in terms of phase name, function, and program level chart identifioation.

Tc understand the errcr recovery procedures, you should be familiar with the sense information that corresponds to the individual I/O devices supported by DOS/VS. Figure 5 illustrates the equipment suppcrted by ERP and alsc indicates the sense tits associated with each device.

#### INTERFACE WITH ERP MESSAGE WRITER

Tc communicate with the ERP message writer, the ERP transients use the fcllowing flags cf the flag byte in the errcr queue entry (Figure 3):

Eit 1 - Intervention Required.

Eit 2 - Passback requested by user.

Eit 3 - Allow error to be ignored.

*Eit* 5 - Allow error to be retried.

In addition, the message code byte in the error queue entry contains the message code, to indicate to the message writer which errcr message is to be printed.

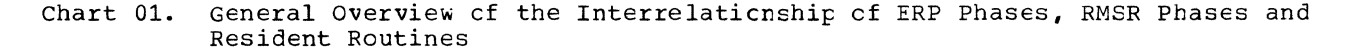

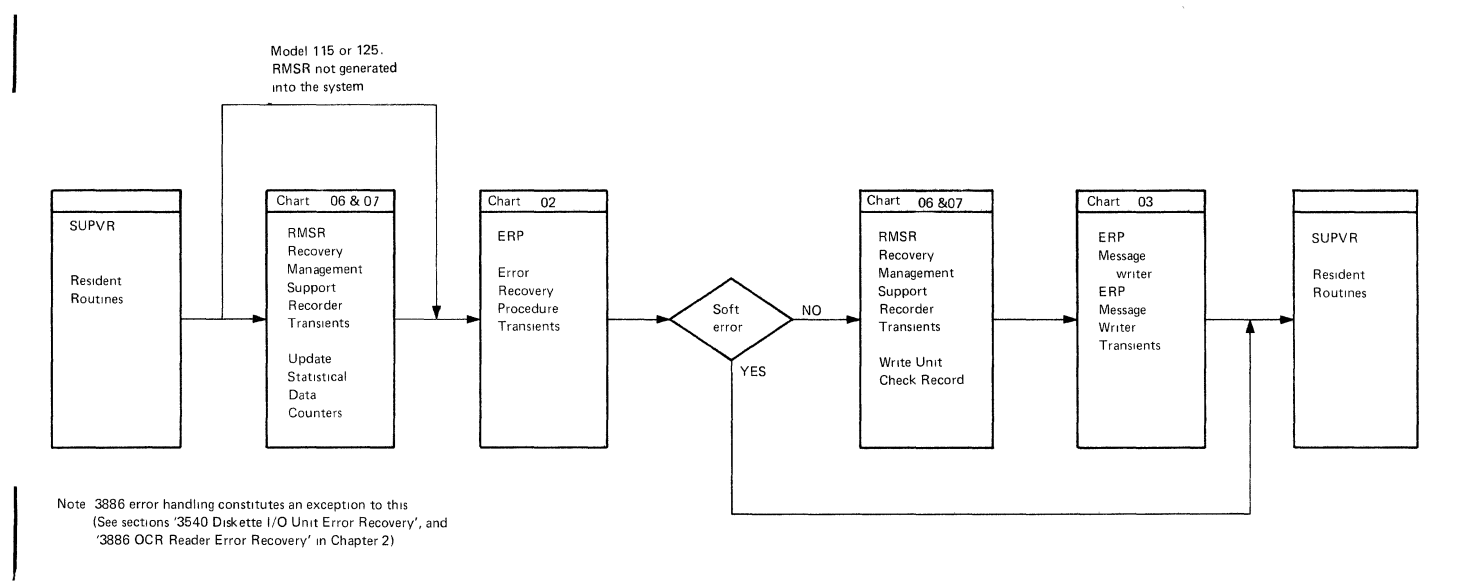

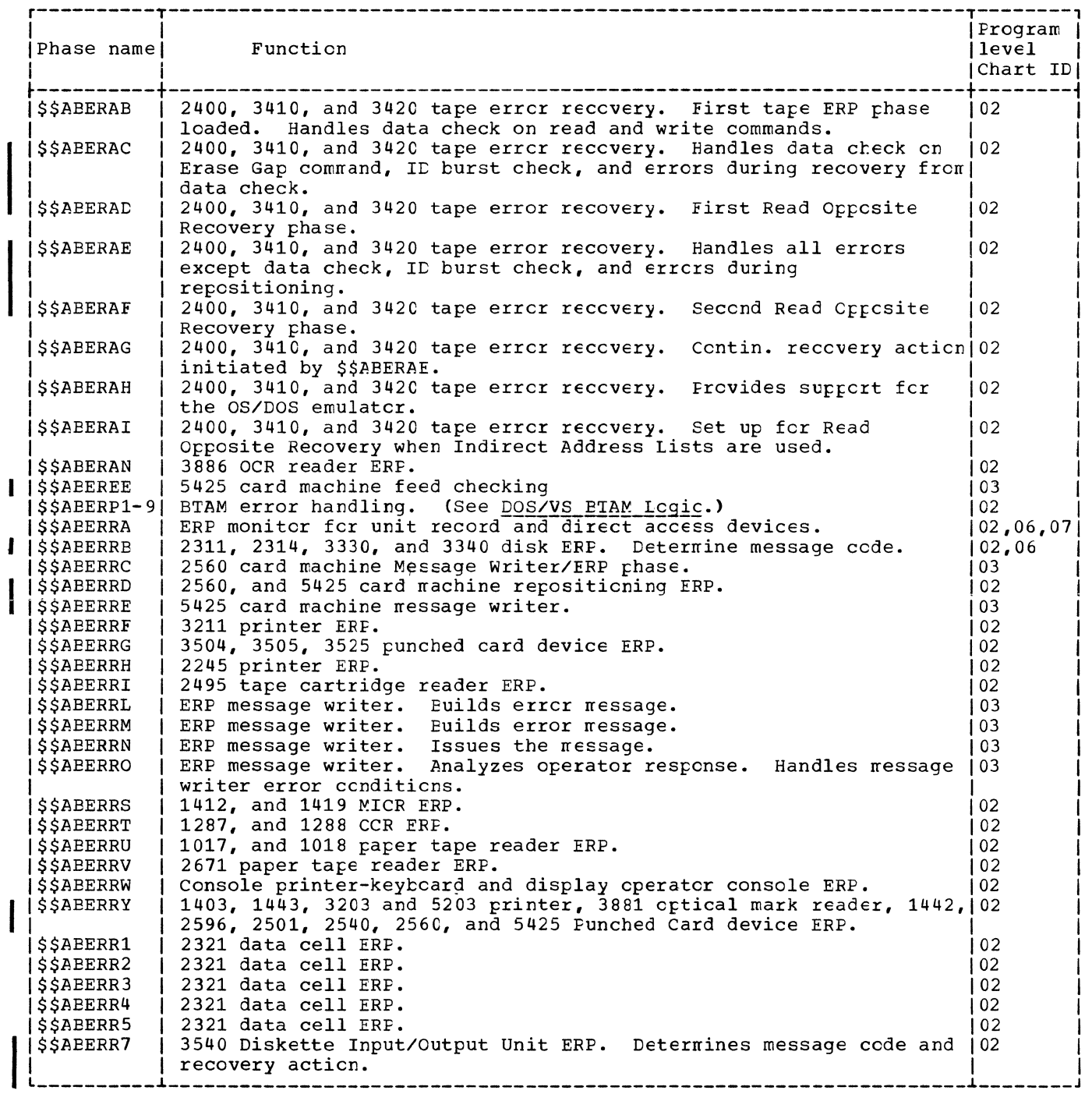

**Antonio** 

Figure 2. ERP Transient Programs

 $\mathcal{L}_{\mathcal{A}}$ 

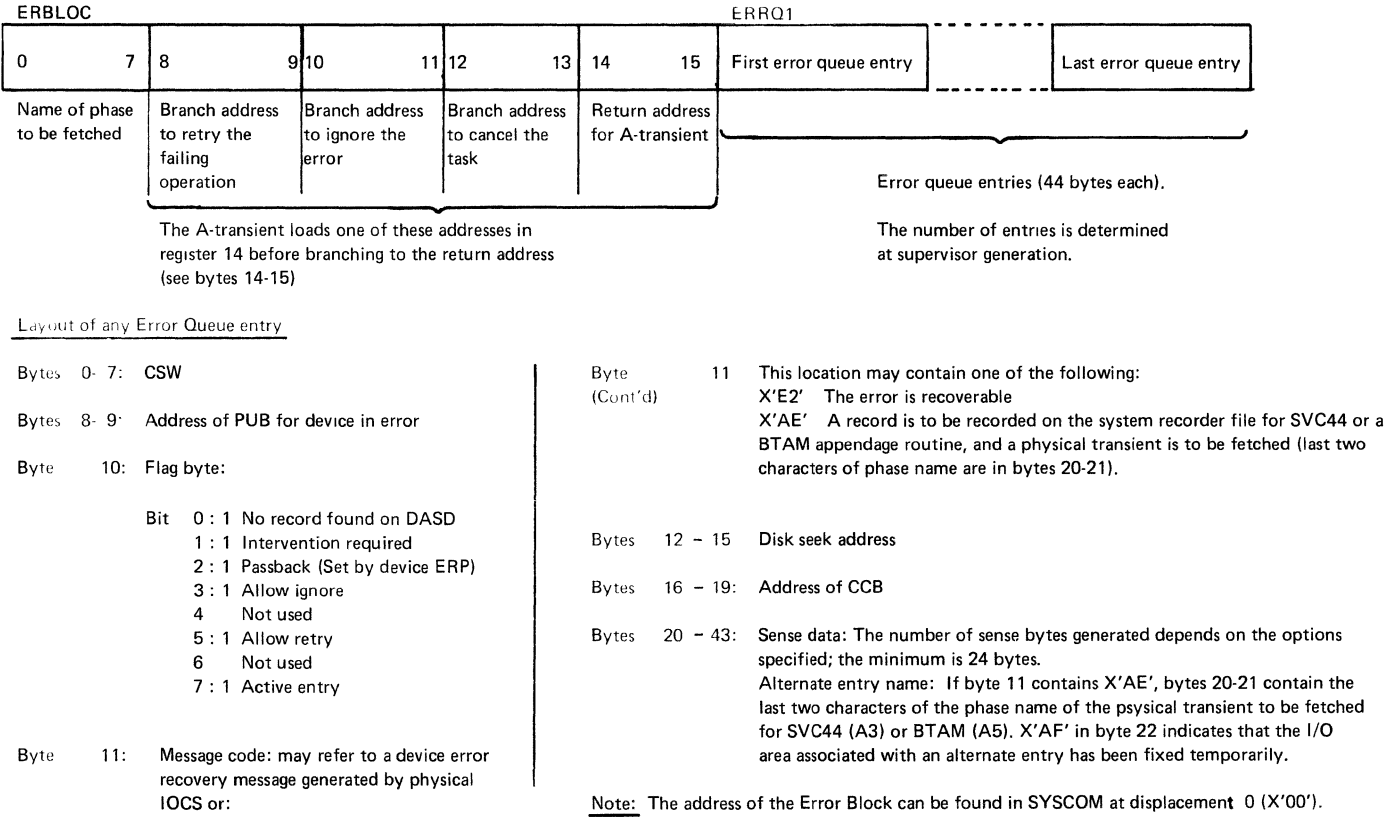

Figure 3. Format of Error Recovery Block and Error Queue Entry

 $\hat{\mathbf{r}}$ 

 $\sim 10^{-1}$ 

 $\frac{1}{2}$ 

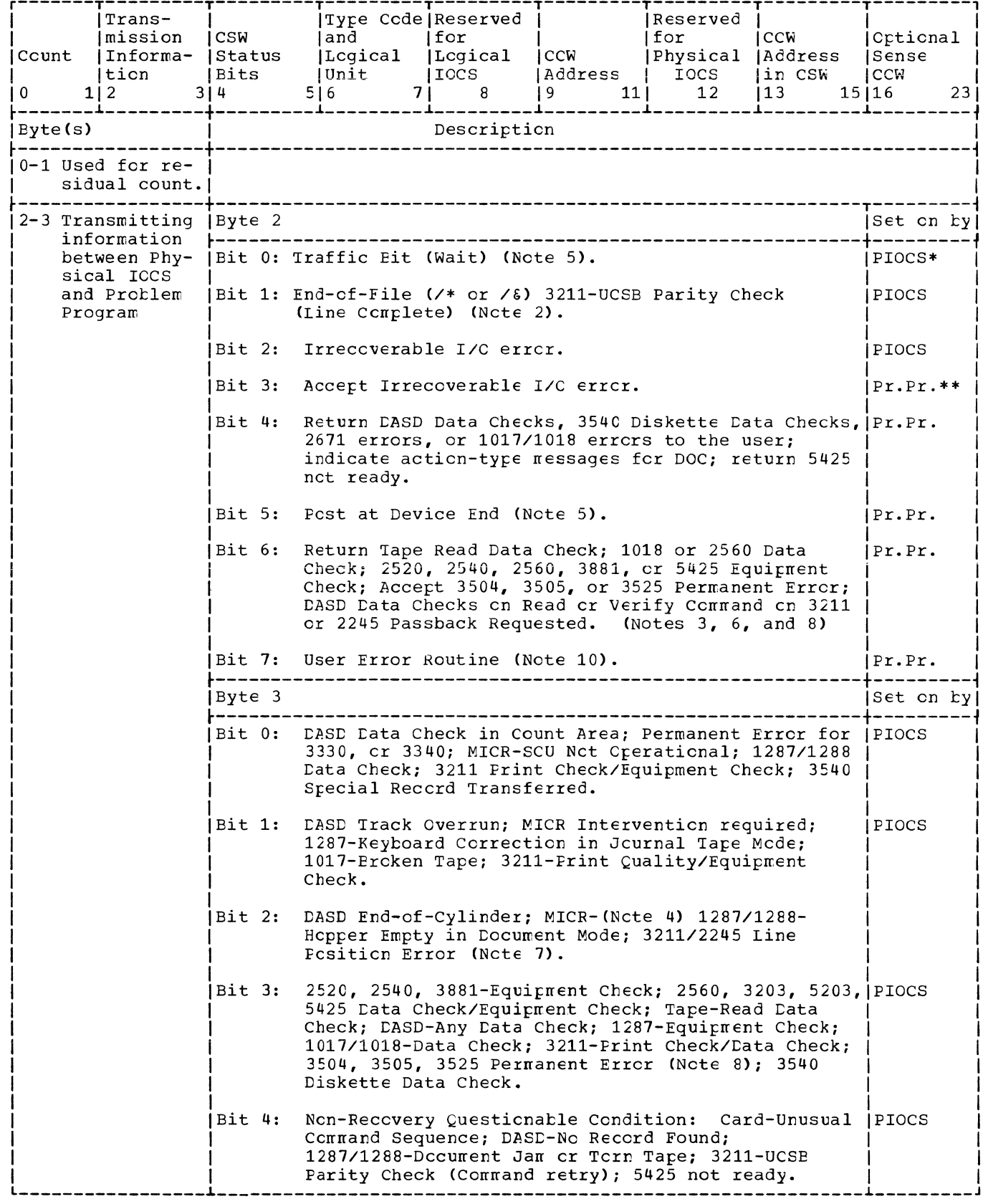

Figure 4. Command Control Block (CCB) (Part 1 cf 3)

 $\delta_{\rm{max}}$  .

Ć

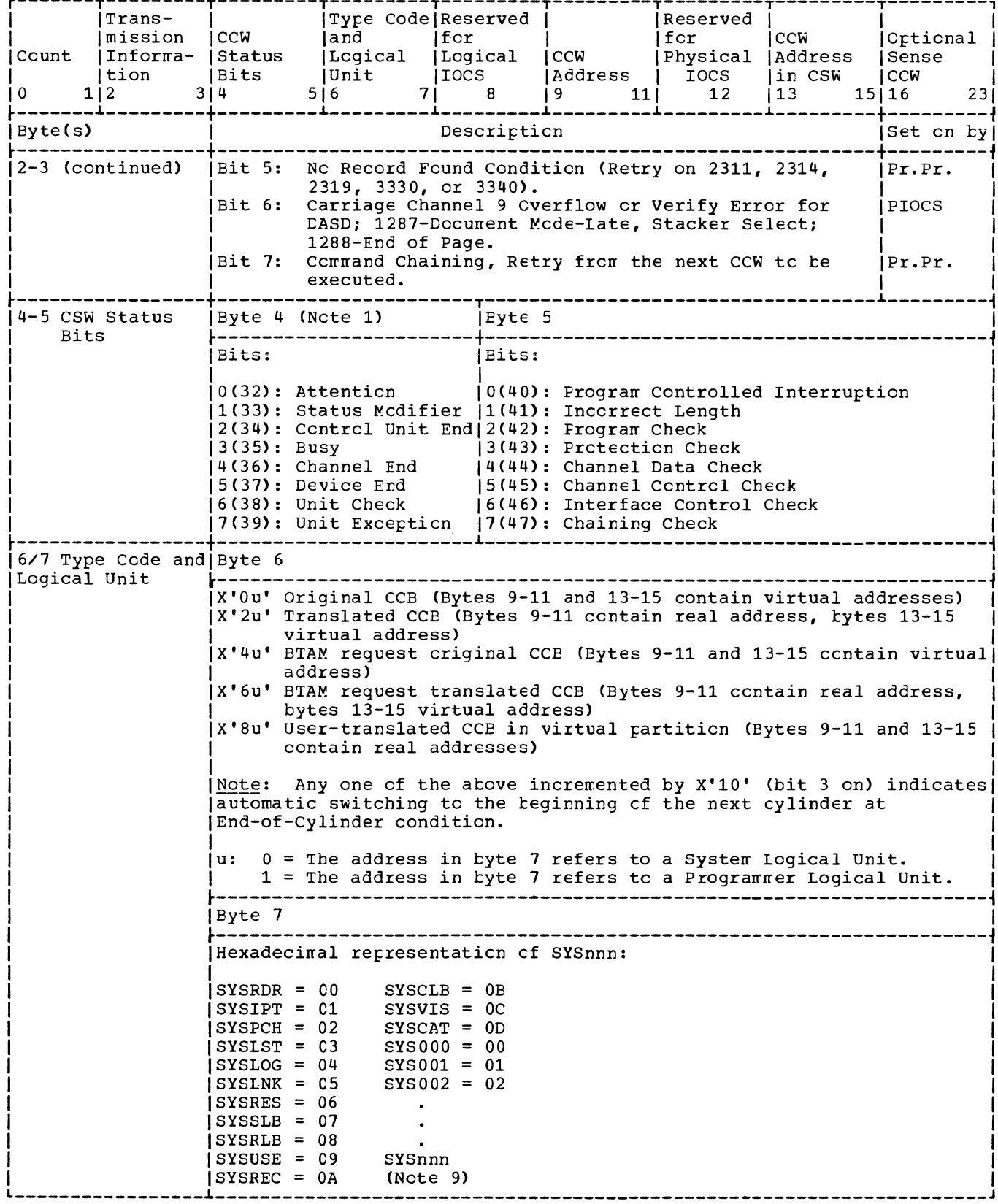

Figure 4. Command Control Block (CCB) (Part 2 cf 3)

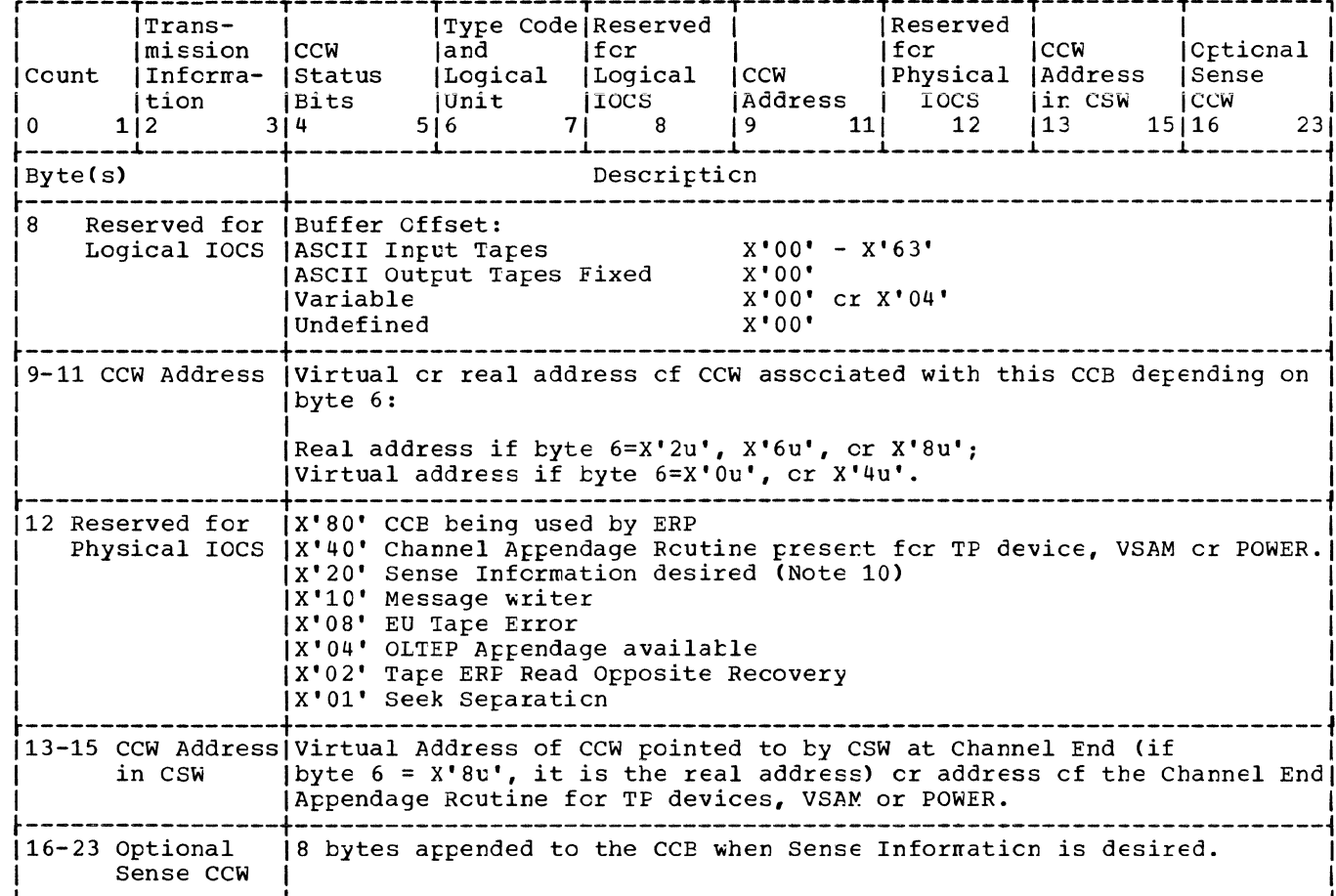

Figure 4. Command Control Block (CCB) (Part 3 cf 3)

Notes:

- $\overline{B}$ ytes 4 and 5 contain the status bytes of the Channel Status Wcrd (Eits 32-47). If  $\overline{1}$ . byte 2, bit 5 is on and device end results as a separate interrupt, device end will be ORed into CCB byte 4.
- $2.$ Indicates /\* or /& statement on SYSRDR or SYSIPT. Byte 4, bit 7 (unit exception) is also on.
- $\overline{3}$ . DASD data checks on count nct returned.
- 4. For 1255/1259/1270/1275/1419, disengage. Fcr 1275/1419D, I/C Error is external interrupt routine (Channel data check or bus-out check).
- $5.$ The traffic bit (Byte 2, bit 0) is normally set on at channel end to signify that the I/O was completed. If byte 2, bit 5 has been set on, the traffic bit and bits 2 and 6 in byte 3 will be set on at device end. Also see Note 1.
- 6. 1018 ERP does not support the Error Correction Function.
- 7. This error occurs as an equipment check, data check cr FCB parity check. Fcr 2245, this error occurs as a data check or FCB parity check.
- For 3504, 3505, 3525 input cr cutput files using ERRCPT, byte 3, bit 3 is set on if a  $\mathbf{R}$ . permanent error occurs. Byte 2, bit 6 is set on to allow you to accept permanent errors.
- 9. SYSnnn=255 - (Number of partitions times 14).
- 10. If User Error Routine is specified and the user needs the sense information to further process the error, byte 12, bit 2 must also be set. Otherwise, the supervisor error routine will mask off the status on return and the sense information is not available.-

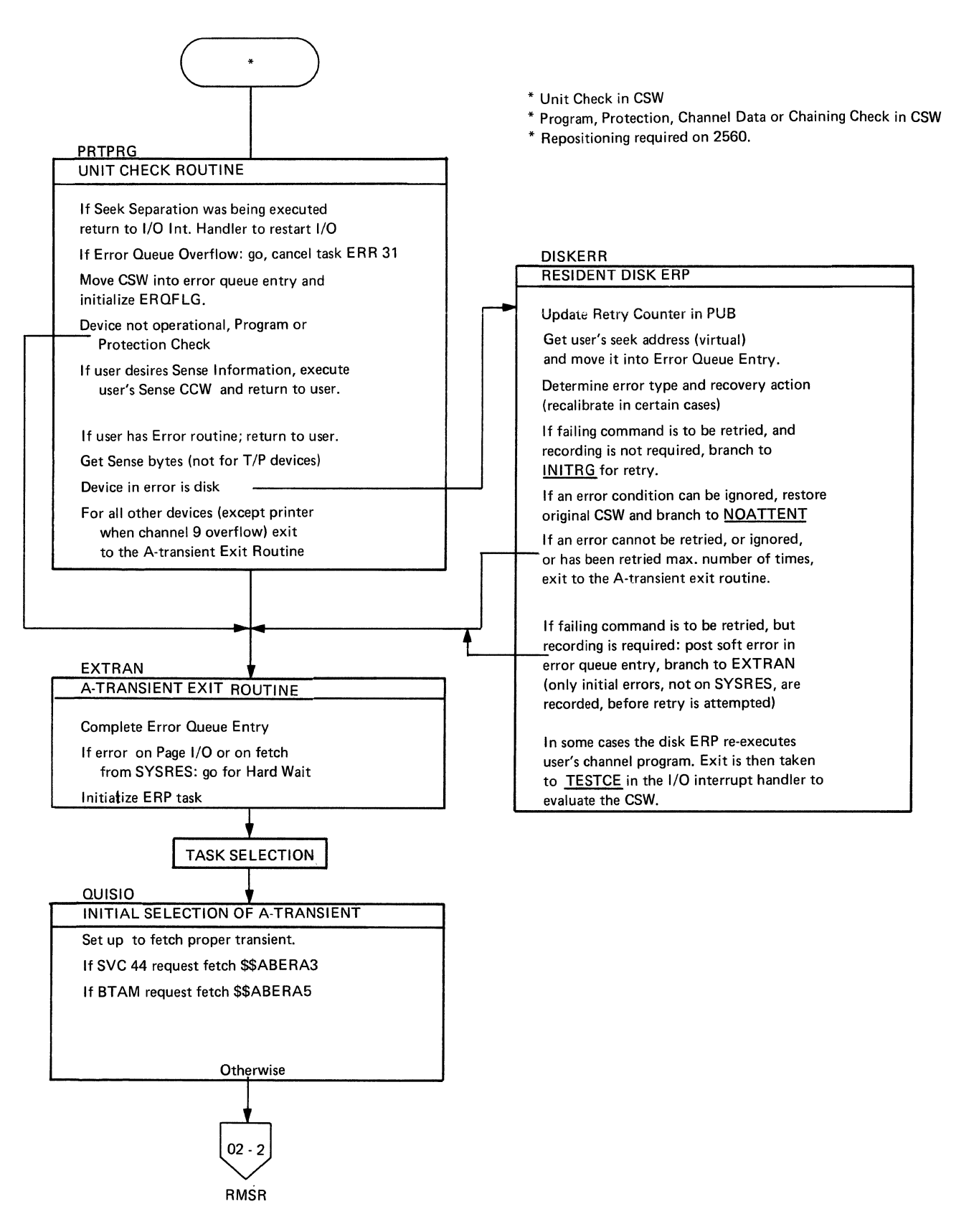

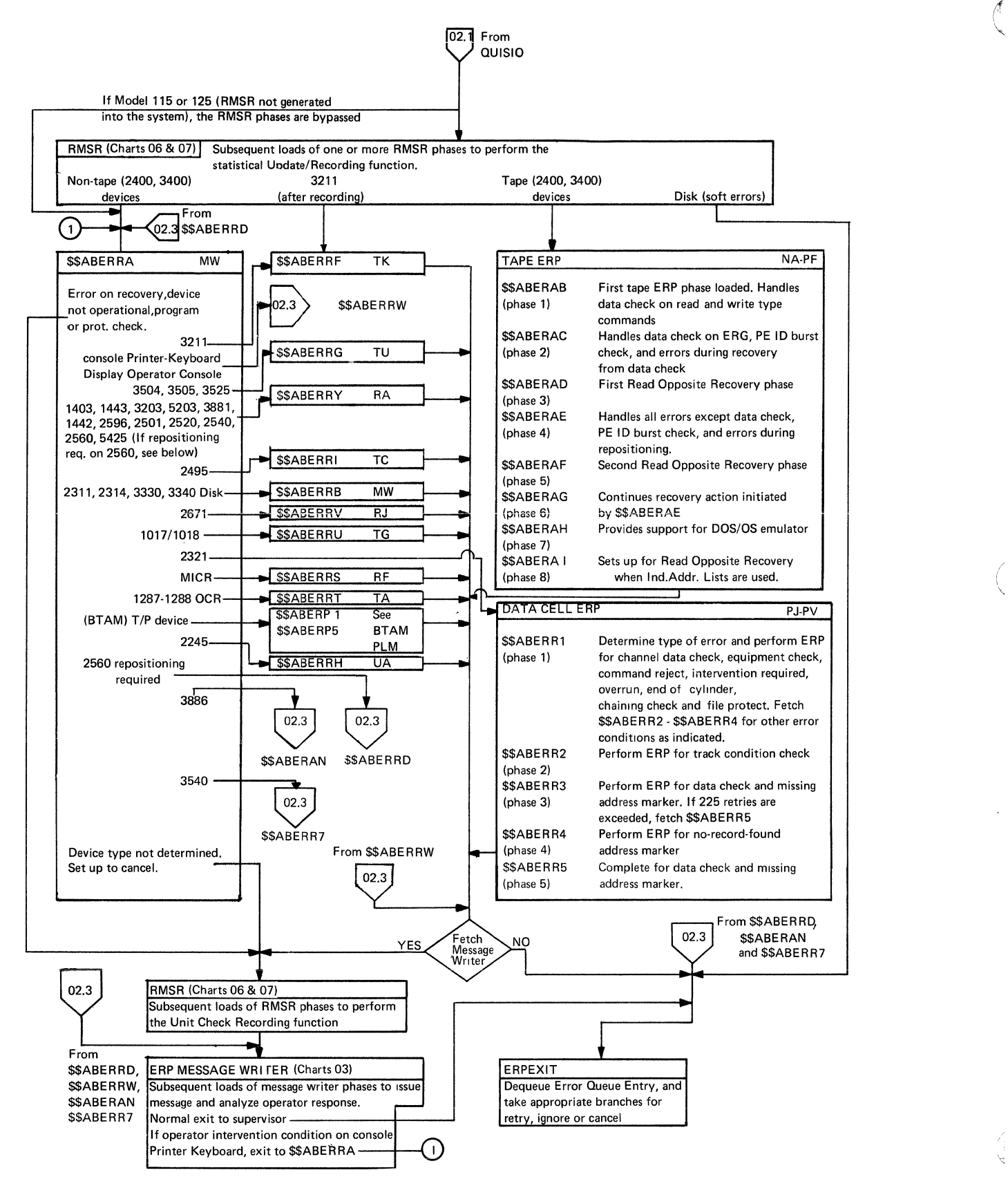

ing par

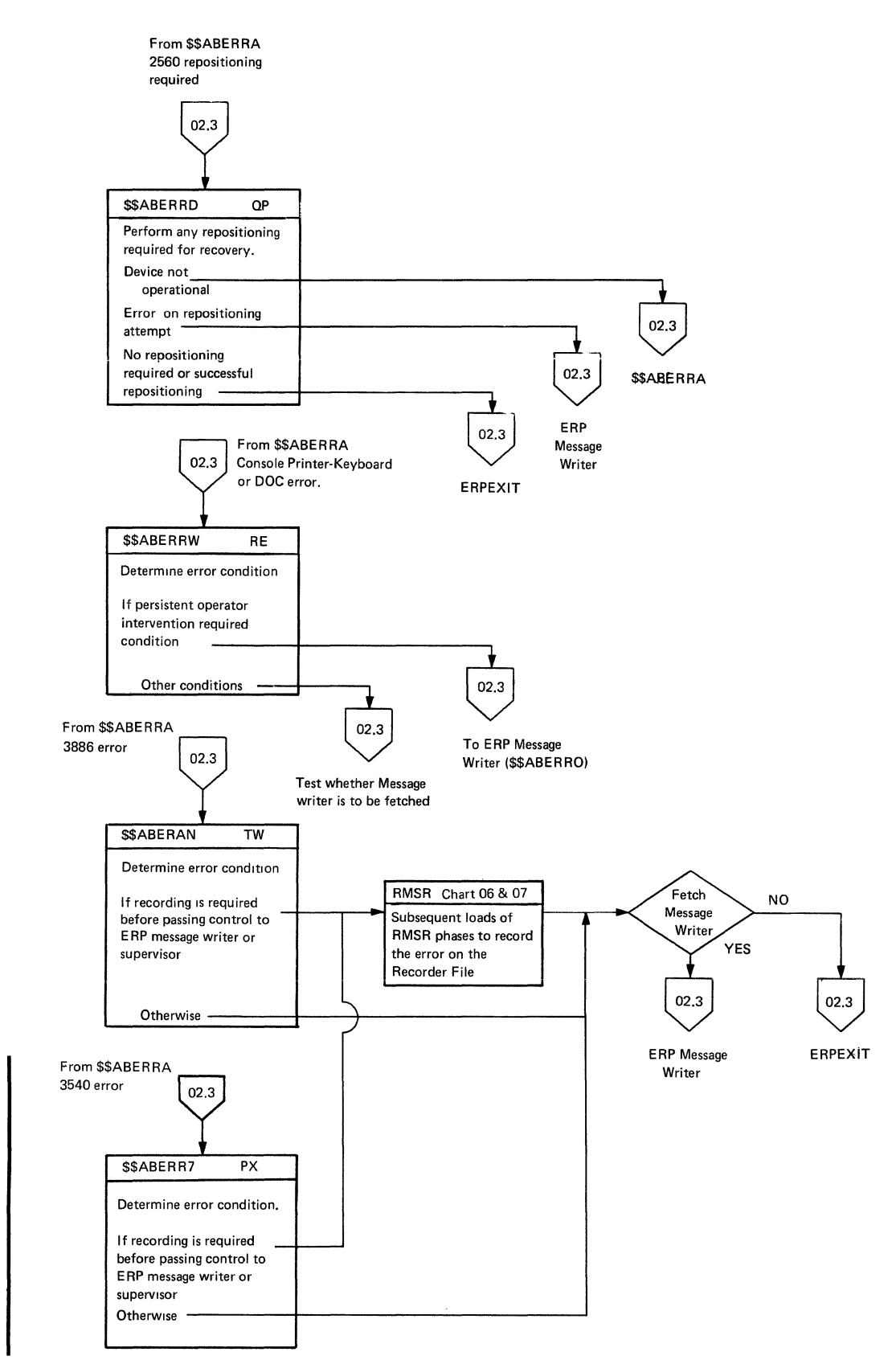

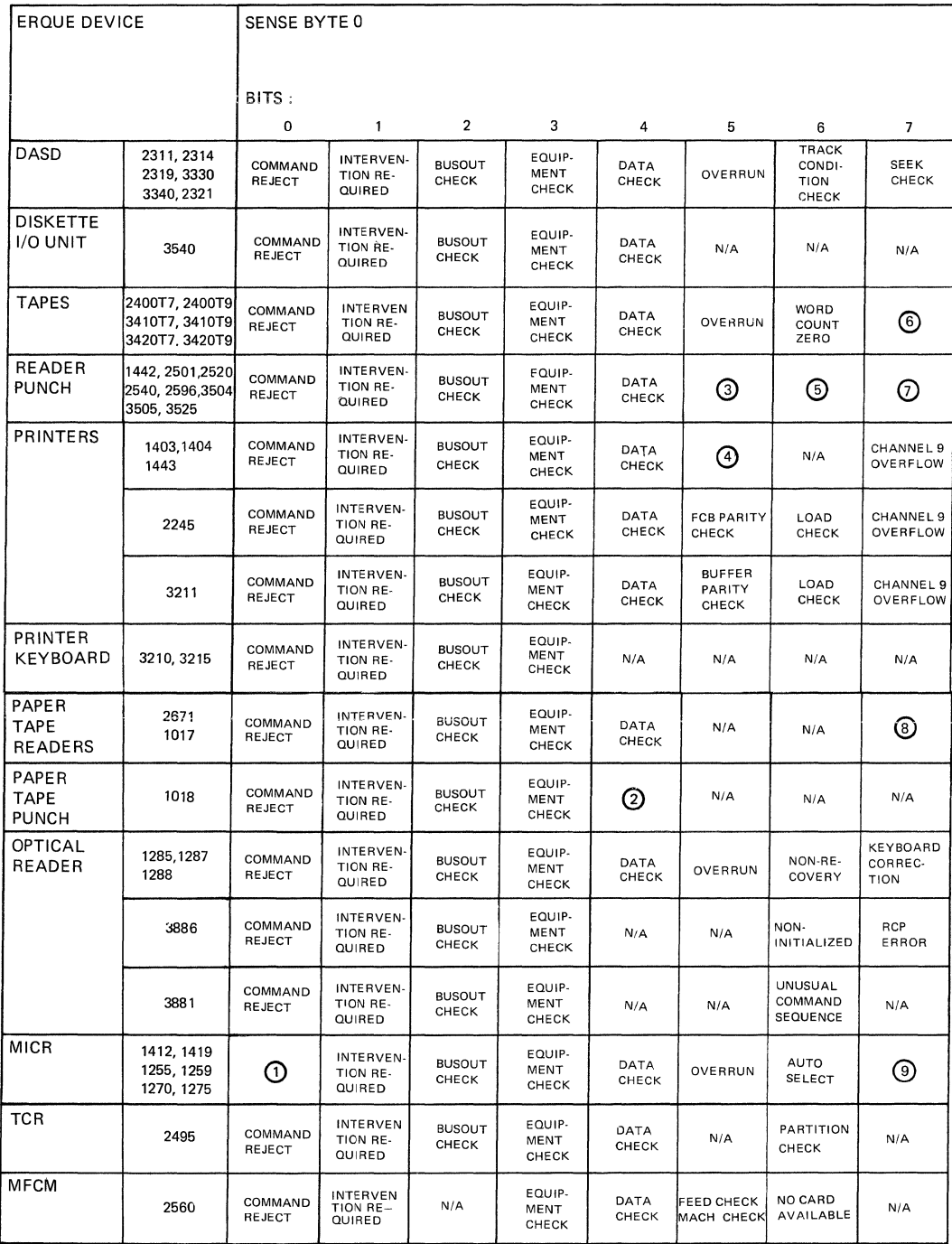

I \.

> /  $\overline{\mathcal{L}}$

! I ,

#### Notes: N/A=Not Applicable

1 Command Reject or Disengage Failure (1412/14191; Command Reject or Control Command (1270/1275)

**2 Only if Error Correction Feature present.** 

3 N/A for 2596, 3404, 3505 and 3525. Overrun for 1442,2501,2520, and 2540

4 UCB parity check (1403 only).

5 Unusual Command Sequence (2540 read only). Abnormal Format Reset (3505 and 3525 only) 6 Data Converter Check (3410T7 and 3420T7 only) 7 Permanent Error for 3404, 3505 and 3525. N/A for 1442, 2501, 2520, 2540, and 2596.

8 Applies to 1017 only, Broken Tape.

Figure 5. Sense Informaticn for Devices Supported by Device Error Reccvery (Part 1 of 2)

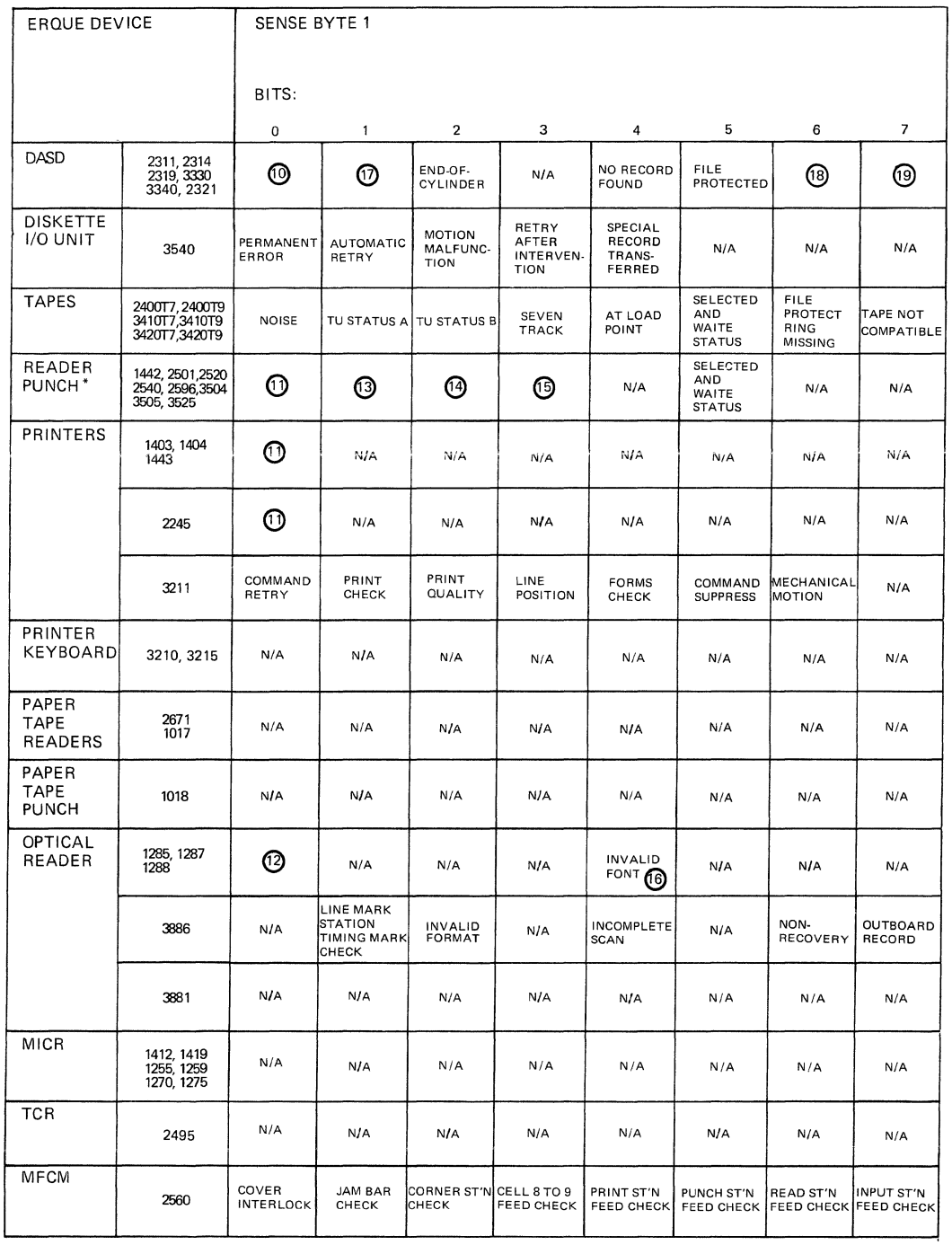

Notes: N/A=Not Applicable

Ŋ

\* For the 2596, the second sense byte con tams the coded information of the error logged In the error log.

9 SIO-Batch numbering switch off; TIO Document Spacing Error (1287).

10 Data Check Count for 2311, 2314, 2319, and 2321. Permanent Error for 3330.<br>11 Permanent Error for 3404, 3505 and 3525. N/A for 1442, 2501, 2520, and 2540<br>12 Applies for 1287 to indicate tape (set to 1) or document (set

13 Automatic Retry for 3404, 3505 and 3525. N/A for 1442,2501,2520 and 2540.

14 Motion Malfunction for 3404,3505 and 3525. N/A for 1442,2501,2520, and 2540.

15 Retry after required intervention is complete for 3404, 3505 and 3525. N/A for 1442, 2501, 2520, and 2540.

16 Applies to 1287 in the document mode only.

17 Track Overrun (2311, 2314, 2319). Invalid Track Format (3330), operation incomplete (3340)

18 Write Inhibited (3340), missing address marker (others)

19 Invalid track format (3340), overflow Incomplete (others)

Figure 5. Sense Information for Devices Supported by Device Error Reccvery (Part 2 of 2)

I/O ERROR RECOVERY PROCEDURES AND SENSE DATA

When the device in error is a tape (excluding 2495 tape-cartridge reader) the first ERP phase that gets control is \$\$AEERAB (see Chart 02).

For all other devices, \$\$ABERRA (see Chart 02) gets control. This transient analyzes the error type and the type of device in error and passes ccntrcl to the proper ERP for the device in error, or to the ERP message writer (via RMSR).

The remainder of this secticn ccntains descriptions of the ERF phases with their corresponding messages.

Note: Although the disk errcr reccvery procedure is not an A-transient, the sense data and action-taken inforrraticn is included here to consolidate the sense data in this manual. The disk ERF is part cf the supervisor nucleus.

CONSCLE PRINTER-KEYBOARD AND DISPLAY OPERATOR CONSOLE (DOC) ERRCR RECCVERY (\$\$AEERRW)

Control is passed to this transient by the ERP monitor \$\$ABERRA. The following is a list of the conditions tested fcr. The ERF message writer prints any messages on SYSLST *(if* possible) and in the case of decision- or action-type messages displays message information in low real stcrage. The operator's reply to a decisicn-type message is to be entered in byte 4.

CSW Bit 44 - Channel Data Check.

Action: Cne retry. If errcr persists, exists to ERP message writer with the allow retry and allcw igncre switches cn.

Message: 0P28 CHAN DTCHK.

CSW Bit 47 - Channel Chaining Check.

Action: Exits to ERP message writer with the allow retry and allow ignore switches on.

Message: 0P19 UNDETR ERR.

• Sense Eyte 0, Bits 4, 5, 6, and 7.

Acticn: Exits to ERP message writer to issue ressage, after which the task is canceled.

Message: 0P19 UNDETR ERR.

• Sense Eyte 0, Eit 3 - Equifrrent Check.

Action: If error on DOC or on read command on Console Printer-Keybcard, exits to ERP message writer with the allow retry and allcw igncre switches on. Otberwise, first cne retry.

Message: 0P10 EQUIP CHK.

• Sense Eyte 0, *Bit* 1 - Intervention Required.

Actien: Executes audible alarm command and exits to ERP ressage writer. Ccntrel is returned te \$\$ABERRW (via \$\$AEERRA) if the device is not yet readied, to execute the alarm command again. If this occurs \$\$ABERRW, after a time interval of two seconds, passes centrel directly to the ERP message writer fhase \$\$ABERRO. (Cn the initial interventicn required ccnditien, *exit* is taken tc the ERP message writer in the ncrmal way via RMSR). When the device *is* readied, the message writer exits to the supervisor for retry.

 $\left($ 

• Sense Eyte 0, *Bit* 2 - Eus-Out Check.

Action: One retry. If error persists, exits tc ERP ressage writer with the allow retry and allcw igncre switches on.

Message: 0P09 BUSCUT CHK.

 $\bullet$  Sense Eyte  $0$ , Bit  $0$  - Command Reject.

Acticn: Exits to ERP message writer to issue message, after which the task is canceled.

Message: 0P18 COMM REJCT.

• None of the above.

Action: Exits to ERP message writer with the allow retry switch cn.

Message: OP19 UNDETR ERR.

2400, 3410, AND 3420 TAPE ERROR RECOVERY

ĵ.

 $\mathbf{1}$ 

- 2400, 3410, and 3420 tape error recovery consists of eight A-transients: 3410, and 3420 tape error recovery consists of eight A-transients: \$\$AEERAE, \$\$ABERAC, \$\$AEERAD, \$\$ABERAE, \$\$ABERAF, \$\$AEERAG, \$\$AEERAH and \$\$ABERAI. Control is first given to \$\$AEERAE after RMSR has performed its statistical counter update function. The following list gives the conditions tested for.
	- Sense Byte  $0$ , Bit  $3$  Equipment Check.

Action: Exits to ERP message writer to issue message, after which the task will be canceled.

Message: OP10 EQUIP CHK.

• Sense Byte  $0$ , Bit  $2$  - Bus Out Check.

Action: If at initial selecticn, retry.

Cevice end in unit status: If this condition occurs during a write, the tape is repositioned and the command is reissued. If this condition cccurs during another type of command, the command is reissued. This procedure is followed until five retries have been attempted; if recovery is nct successful, exits to ERF message writer to issue message, after which the task will be canceled.

Message: OP09 BUSOUT CHK.

• Sense Byte 0, Bit 1 - Intervention Required.

Action: No device end in unit status: TU Status B (sense byte 1, bit 2) is tested. If TU Status B is cff, the device is non-existent. No retries are attempted. If TU Status E is on, an cperator intervention required message is provided and, when the unit is made ready, the command is reissued.

Message: OP08 INTERV REQ. cr CP4<mark>7</mark> UNX EXECTS: The Third of the CI of the TITLERV. (for tapes that have been cpened) •

Action: Cevice end in unit status: If the command was a rewind-unlcad, processing continues; otherwise, continues to check for a secend errcr. Waits for tape to be mounted.

 $Message : 0P19 UNDER ERR.$ </u>

• Sense Eyte 0, Bit 0 - Command Reject.

Action: If at load pcint and file protect, rewinds and unloads.

Message: 0P17 FILE PROT.

Action: Exits to ERP message writer to issue message, after which the task is canceled.

Message: 0P18 COMM REJCT.

• Sense Eyte 0, Bit 5 - Overrun.

Action: The tape is repositicned and the command is reissued. This procedure is follcwed until five retries have been attempted. If recovery is nct successful, exits to ERP message writer tc issue message, after which the task is canceled.

Message: 0P14 OVERRUN.

Ncte that a data check during cverrun suppresses the overrun conditicn.

• Sense Eyte 1, Bit 4 - lcad Peint

Action: If not caused by read backward operaticn, exits to ERP message writer tc issue message, after which the task is canceled.

Message: 0P29 BK INTC LP (Backspace into Load Point command).

• Sense Eyte 0, Bit 4 - Cata Check.

Action: If the operation is read or<br>read tackward, and if the ncise tit (byte  $1$ , bit  $0$ ) is  $cn$ , or if  $ncre$  than 11 bytes were read, the tape is repositioned and the read er read backward is retried. If the noise bit is on and the blecksize is less than the minimum requirement, recovery is not attempted and a data check is posted. If the noise bit is off and the blccksize is less thar. 12 bytes, ancther block is read and cperaticn ccntinues. This procedure is followed until forty retries have been attempted. Every fcurth retry is fcllowed by a tape cleaner action. A TIE (Track-In-Error) command is issued befcre every reread to send sense byte 2, which centains track-in-error information, to the tape centrel unit.

If the above procedure does nct reccver the errcr, the errcr routine tries to recover by reading the opposite directicn. If any cf the fcllcwing

conditions exists, however, the routine does not attempt opposite-direction recovery:

- Data chaining is being performed.
- Data conversion node and 7-track tape are being used.
- The original CCW count is less than the physical block size cn the tape.
- "Suppress data transfer" is specified in the original CCW.

In attempting opposite-directicn recovery, the error routine first prepares to read without repositioning the tape. The routine then issues a Read or Read Backward command as its first retry. On subsequent retries, it repositions the tape, issues a Track-In-Error command, and then a Read or Read Backward corrmand. After every fourth retry, the routine causes a tape-cleaner action. The rcutine continues to retry until it either succeeds (no unit check cccurs) cr has made 40 unsuccessful retries. The read-opposite CCW has the "suppress data transfer" bit set until the first successful retry. The rcutine then alters the read-opposite CCW so that it can transfer data. The alteration consists of clearing the "suppress data transfer" bit and placing the "exact" count and the data address in the CCW. The "exact" count equals the blocksize to be read. If successful, the routine issues a Forward Space Record command to reposition the tape past the block being read.

If all forty read-opposite recovery attempts are unsuccessful, the routiine rakes one final retry, this time attempting to read in the original direction. Note that the routine avoids the final read attempt if either a perrranent bus-out check occurs when the repositioning command is issued or an equipment check occurs. If the user will not accept the data check, exits to the ERP message writer (allcw ignore) after the specified number cf retries. If the user will accept the data check, exits to ERP message writer with PASSBK switch in ERQFLG on.

If the operation is a write cr write tape mark, the tape is repositicned, an Erase Gap corrnand is issued, and the Write or Write Tapemark command is reissued. This procedure is followed until fifteen retries have been attempted. For 3410 and 3420 tape units, a loop-write-to-read is issued between the 14th and 15th retries. If recovery is not successful, exits to ERP  $r$ ressage writer to issue ressage, after which the task will be canceled.

If the cperation *is* an erase gap, the ccmrand is reissued. This prccedure is followed until three retries have been attempted; then exits to ERP message writer to issue message, after which the task is canceled.

Message: 0P11 DATA CHECK.

• CSW Bit 44 - Channel Data Check.

Action: If this condition cccurs during<br>a read cr write operation, the tape is repositioned and the command is reissued. If this condition cocurs during a control command, the command is reissued. This procedure is followed until five retries have been attempted; then exits to ERP message writer to issue message, after which the task is canceled.

Message: 0P28 CHAN DICHK.

• Sense Byte 0, Bit 7 - Data Ccnverter Check.

Action: Exits to ERP message writer to issue message, after which the task is canceled.

 $\begin{pmatrix} 1 & 1 \\ 1 & 1 \end{pmatrix}$ 

Message: 0P30 CONVRT CHK.

• Sense Eyte **1,** Bit 7 - Nct Capable.

Action: Rewinds and unloads tape.<br>Waits for a new tape to be nounted.

Message: 0P32 NON COMPAT.

• CSW Bit 47 - Channel Chaining Check.

Action: The tape is repositioned and the command is reissued. This procedure is fcllcwed until five retries have been attempted; then, if recovery is without success, exits to ERP message writer to issue message, after which the task is canceled.

Message: 0P14 OVERRUN.

• Sense Eyte 5, Bit 3 - PE ID Burst Check.

Action: The tape is repositioned at the lcad point and retried fifteen times. If the fifteenth retry is alsc without success, the tape is unlcaded. Waits for a new tape to be nounted.

Message: 0P44 ID CHK.

• Sense Byte 7, Bit 4 - Unit check (Data Security Erase Failed).

Action: No retries are attempted. Exits to ERP message writer tc issue rressage, after which the task is canceled.

Message: 0P42 DSE FAILED.

• Sense Byte 1, Bit 6 - File Prctect.

Action: No retries are attempted. Rewinds and unloads tape. Waits for file protect ring.

Message: 0P17 FILE PROT.

• None of the atove.

Action: No retries are attempted. Exits to ERP ressage writer tc issue rressage, after which the task is canceled.

Message: 0P19 UNDETR ERR.

1403, 1443, 3203, AND 5203 FRINTER ERRCR RECCVERY (\$\$ABERRY)

Control is passed to this transient by the ERP monitor \$\$ABERRA. The fcllcwing list gives the conditions tested for. For the 1443, bits 4 and 5 of sense tyte 0 are set to zero.

Sense Byte  $0 = X'01'$  - Channel 9 Cverflow.

Action: Posts CCB and exits to continue processing.

Note: This test is resident in real storage.

• CSW Bit 44 - Channel Data Check.

Action: If initial selecticn, cne <u>retry</u>. If error persists exits to ERP ressage writer. If Initial selection with the allow retry switch and if Channel end with both allcw retry and allow ignore switches on.

Message: 0P28 CHAN DTCHK.

-1

• CSW Bit 47 - Channel Chaining Check. Acticn: Exits to ERP message writer with allcw retry switch cr.

Message: 0P19 UNDETR ERR.

• Sense Byte 0, Bit 2 (32C3, 5203U), Bit 2,4, 5 (5203), Bit 4, 5 (1403) cr Bit 6 (1403U,1443).

Action: Exits to ERP message writer to issue message, after which the task is canceled.

Message: 0P19 UNDETR ERR

• Sense Eyte 0, Bit 3 - Equipment Check.

Action: Exits to ERP message writer with the allow ignore switch cn.

Message: OP10 EQUIP CHK.

Sense Eyte 0, Bit 5 - Ccde General Storage Parity Errcr (1403U, 3203, 5203U).

Action: If not channel erd, exits to ERP message writer to issue message, after which the task is canceled. UCS buffer must be reloaded. Otherwise, first cne retry.

Message: 0P33 BUF PARITY.

• Sense Eyte 0, Bit 1 - Intervention Required.

Acticn: If device end withcut channel end, Ignores this conditicn. Otherwise, exits tc ERP message writer for operator interverticn.

Message: 0P08 INTERV REQ.

• Sense Eyte 0, Bit 2 - Eus-Out Check.

Acticn: If initial selecticn, cne retry. If error persists, exits to ERF  $r$ ressage writer. If Initial selection with the allow retry switch and if Channel end with tcth allcw retry and allcw ignore switches cn.

Message: 0P09 BUSOUT CHK.

• Sense Eyte 0, Bit 4 - Data Check (1403U, 3203, 5203U).

Acticn: If byte 0, tit 0 is cn see Ccmmand Reject. Ctherwise, exits to ERP message writer with the allcw ignore switch on.

Message: 0P11 DATA CHECK.

Sense Byte  $0$ , Bit  $0$  - Command Reject.

Action: If command code is a UCS block data check or reset block data check conmand, this condition is igncred and processing continues. Ctherwise, exits to ERP message writer to issue nessage, after which the task is canceled. This procedure allows UCS-oriented programs to operate on non-UCS hardware.

Message: 0P18 COMM REJCT.

Sense Byte  $0 = X'00'$ .

Action: If not initial selection, exits to ERP message writer with the allow retry switch on. If initial selection, first one retry.

Message: 0P19 UNDETR ERR.

3211 PRINTER ERRCR RECCVERY (\$\$AEERRF)

control is normally passed tc this transient by the ERP monitor \$\$ABERRA. When counter overflow or CE node recording has taken place, the *RMSR* transients \$\$AEERA1 and \$\$ABERA2 nay pass ccntrol tc this phase. The following list gives the conditions tested for.

Sense Byte  $0$ , Bit  $7$  - Channel 9 Cverflow.

Action: Posts CCB and ccntinues error testing.

Note: There is also a main storage resident test for Channel 9 Cverflow (with nc other bits posted in sense byte 0).

• CSW Bit **44** - Channel Data Check.

Action: If initial selection, cne retry. If error persists, exits to ERP message writer to issue message, after which the task *is* canceled. If Channel end, exits to ERP message writer with the allow ignore switch cn.

Message: 0P28 CHAN DTCHK.

• Sense Byte  $0$ , Bit  $3$  - Equipment Check.

Action: Checks the fcllowing bits of sense tyte 1 in the crder indicated; if a bit is cn when tested, the system takes the action indicated in the discussicn cf these tits.

Eit 0 - Command retry Eit 6 - Mechanical ncticn *Bit* 1 - Print check Bit 2 - Print quality *Bit* 3 - Line positicn.

If nene cf the preceding ccnditions occurred, then a transparent sync check cr a train cverload ccnditicn cccurred.

Action: Exits to resident routines (via RMSR transients) tc continue processing.

Message: 0P10 EQUIP CHK.

• Sense Byte 0, Bit 1 - Intervention Required.

Action: Exits to ERP ressage writer for cperatcr interventicn (Interventicn Required bit in ERQFLG on). The operatcr should make the device ready to ccntinue processing.

A Fcrrrs Check cr an Interlcck Ccndition has occurred on the 3211. The probable causes are:

Carriage Detent Switch off Paper jammed cr fcrns tcrn Out of paper Stacker full Gate not latched Train nct positioned Stop key active Vacuur lcw Train overload.

Message: 0P08 INTERV REQ.

• Sense Eyte 0, Bit 2 - Eus-out Check.

Acticn: If not with FCB parity check<br>(sense byte 3, bit 2), one retry. If error persists, exits to ERP message writer tc issue nessage, after which the task is canceled.

If with FCB parity check, exits to ERP message writer with the allcw retry switch cn.

Message: 0P09 BUSOUT CHK.
• Sense Byte 0, Bit 4 - Data Check.

Action: Checks the follcwing bits cf sense byte 1 in the order indicated; if a bit is on when tested, the system takes the action indicated in the discussion of these bits.

Eit 1 - Print check Eit 3 - *Line* position.

 $\frac{1}{2}$ 

If neither of the preceding ccnditicns occurred, takes the following action:

Action: Exits to ERP message writer with the allow ignore switch cn.

Message: 0P11 DATA CHK.

• Sense Byte 0, Bit 5 - Buffer parity Check.

Action: Checks the following bits of sense-byte 1 *in* the order indicated; if a bit is on when tested, the system takes the action indicated in the discussion of these bits.

Eit 3 - *Line* position  $Fit 0 - Command entry.$ 

If neither of the preceding ccnditicns occurred, takes the following action:

Action: If the error occurred en a write corrmand, posts it in the associated CCB. If return is specified *in* the CCE (byte 2, bits 5 and 6 on), turn on the PASSBK switch in ERCFLG and exits to ERP message writer to issue  $r$ ressage, after which control will be returned to user. If return is not specified, exits to ERP message writer ~ith the allow ignore switch *in* ERQFLG on, to provide a message that allows the operator to respond with IGNCRE or CANCEL.

If the error occurred on a Euffer Read command, returns (via RMSR transients) to resident routines to continue processing.

Message: 0P33 BUF PARITY.

 $\bullet$  Sense Byte 0, Bit 3 - Command Reject.

Action: Exits to ERP message writer to issue message, after which the task is canceled.

Message: 0P18 COMM REJCT.

 $\overline{1}$ 

• Sense Eyte 0, Bit 6 - Load Check.

Acticn: An error condition cocurred when either the UCSB cr the FCB was loaded. Exits to ERP message writer to issue message, after which the task is canceled.

Message: 0P41 LCAD CHECK.

• Ncne cf the above.

Acticn: Exits to ERP message writer with the allow retry switch on.

Message: 0P19 UNDETR ERR.

• Sense Byte 1, Bit 0 - Command Retry.

Action: For message OP10, a print line tuffer parity check cccurred. The recovery procedure depends on the user's errcr crticn for Command Retry (CCE byte 2, bit 5).

- a. If the Command Retry cpticn is specified, reissues the failing Ccw. If the retry is unsuccessful, the errcr is ccnsidered unccrrectatle. Issues a Skip to channel  $0$  ( $X'83'$ ) ccmmand tc allcw the carriage tc perform the suppressed carriage  $\bar{r}$  rction command. Then exits to ERP message writer to issue message, after which the task is canceled.
- t. If the Command Retry cpticn is not specified, issues a Skip to channel  $0$  ( $X'83'$ ) command to allow the carriage tc perform the suppressed carriage motion command. Then exits tc ERP ressage writer tc issue message, after which the task is canceled.

Fcr message 0P33, a UCSB parity check occurred. If return is specified in the CCB (byte 2, bits 5 and  $6$  cn), turns on the PASSBK switch in ERQFLG and exits to ERP message writer to issue message, after which control will be returned to user. If return is not specified, issues a Skip tc channel  $C(X'83')$ command to allow the carriage to perform the suppressed carriage motion command, then exits to ERP message writer to issue message, after which the task is canceled.

Note: When control is returned to the user, the action depends cn the user's error routine to reload the UCS buffer. After the UCS buffer *is* reloaded. the failing ccw can be reissued.

Sense Byte 1, Bit 1 - Print Check.

Action: for message OP10, a print check cccurred for one or wore cf the following reasons:

Hammer fire check Sync check Coil protection.

for message OPll, a print check occurred because of an unprintable character. In both cases (OP10 and OP11) the fcllcwing action is taken:

Posts the error in the CCE. If return is specified in the CCB (byte 2, bits 5 and  $6$  on), turns on the FASSEK switch in ERQFLG and exits to ERP message writer to issue message, after which ccntrcl will be returned to user. If return is not specified, then exits to ERF message writer with the allow igncre switch on.

• Sense Byte 1, Bit 2 - Print Quality.

Action: A print quality check cccurred because the platen failed tc advance or retract, or because excessive ribbon notion or ribbon skew or both were detected. Posts the error in the CCB.<br>If return is specified in the CCB (byte 2, bits 5 and 6 on), turns on the PASSBK switch in ERQfLG and exits to ERP message writer to issue message, after which control will be returned to user. If return is not specified, then exits to ERP ressage writer with the allow ignore switch on.

• Sense Byte 1, Bit 3 - Line Fosition.

Action: For message OP1C, the probable<br>causes are:

Carriage failed to move Carriage sequence check Carriage stop check.

For message OP11, the prcbable cause is: Non-compare FCB.

For message OP33, the probable cause is: Farity check FCB.

In each case, posts the error in the CCB. If return is specified in the CCB (byte 2, bits 5 and 6 on), turns on the FASSBK switch in ERQFLG and exits tc ERP message writer to issue message, after which control will be returned to user.

If return is not specified, exits to ERF message writer with the allow ignore switch on (OP10 and OF11). For message OF33, the task is canceled eventually.

• Sense Eyte 1, Bit  $6$  - Mechanical Motion.

Action: Exits to ERP message writer to issue message, after which the task is canceled.

2245 PRINTER ERROR RECCVERY (\$\$AEERRH)

Control is passed to this transient by the ERF monitor \$\$ABERRA. The following list gives the conditions tested for.

• Sense Eyte 0, Eit 7 - Channel 9 Overflc~.

Action: Post CCE and continue error testing.

Note: There is also a main storage resident test for Charnel 9 Overflow (with no other bits in sense byte 0 on).

> $\bigg($  $\checkmark$

CSW Bit 44 - Channel Data Check.

Action: If initial selection, one retry. If error persists exits to ERP message writer to issue message, after which the task is canceled. Channel end: exits to ERP message writer with the allow ignore switch on.

Message: 0P28 CHAN CTCHK.

• Sense Eyte 0, Bit 6 - load Check.

Action: One retry. If error persists, exits to ERP message writer to issue message, after which the task is canceled.

Message: 0P41 LOAD CHECK.

• Sense Eyte 0, Bit 3 - Equiprrent Check.

Acticn: Exits to ERP message writer to issue rressage, after which the task is canceled.

Message: 0P10 EQUIP CHK.

• Sense Byte 0, Bit 5 - FCB Parity Check.

Action: If the command is lcad FCB, one retry. If error persists, exits to ERP rressage writer to issue rressage, after which the task is canceled. If the command is not load FCB, posts 'Line Position' in the CCB and tests the CCB for passback option (byte 2, tits 5 and 6). If on, posts PASSBK in the ERQFLG flag byte and exits to ERP message writer. If not on, exits to ERF message writer with allow ignore switch on.

Message: 0P33 BUF FARITY.

• Sense Byte 0, Bit 1 - Interventicn Required.

Action: Exits to ERP ressage writer for cperator intervention.

Message: OP08 INTERV REQ.

• Sense Byte 0, Bit 2 - Bus-out Check.

Action: If initial selection, or data transfer cf a load FCB ccrrmand, one retry. If error persists, exits to ERP message writer to issue message, after mossage written to recast mossage, area<br>which the task is canceled. If data transfer of a write command, nc retry.

Message: 0P09 BUSOUT CHK.

• Sense Byte  $0$ , Bit  $0$  - Command Reject.

Action: Exits to ERP message writer to issue message, after which the task is canceled.

Message: 0P18 COMM REJCT.

• Sense Byte 0, Bit 4 - Data Check.

Action: Posts 'Line Positicn' in the CCB and tests the CCB fcr passback option (byte 2, bits 5 and 6). If cn, posts PASSBK in the ERQFlG flag byte and exits to ERP message writer. If not cn, exits to ERP message writer with allow ignore switch on.

Message: 0P11 DATA CHECK.

• None of the above.

Action: Exits to ERP message writer with the allow retry switch cn.

Message: 0P19 UNDETR ERR.

1442 AND 2596 PUNCHEC CARC DEVICE ERROR RECOVERY (\$\$AEERRY)

Ccntrcl is passed to this transient by the ERF nonitcr \$\$ABERRA. The following list gives the conditions tested for.

• CSW Bit 44 - Channel Cata Check.

Action: If initial selecticn, cne<br>retry. If error persists, exits to ERF message writer with the allow retry switch cn. If data transfer, exits to ERP message writer fcr cperatcr intervention.

Message: 0P28 CHAN DICHK.

• CSW Bit 47 - Channel Chaining Check  $(1442P \text{ cnly}).$ 

Action: Exits to ERP message writer with the allow retry switch cn.

Message: 0P19 UNDETR ERR.

• Sense Byte 0, Bits 6 and 7.

Acticn: Exits to ERP message writer to issue message, after which the task is canceled.

Message: 0P19 UNDETR ERR.

• Sense Byte 0, Bit 3 - Equipment Check. Action: Exits to ERP message writer for cperatcr interventicn.

Message: 0P10 EQUIF CHK.

• Sense Byte 0, Bit 1 - Intervention Required.

Acticn: If device end withcut channel end, ignores this condition. Otherwise, exits to ERP message writer fcr operator interventicn.

Message OP08 INTERV REQ.

• Sense Eyte 0, Bit 2 - Eus-Out Check.

Action: If initial selection, one retry. If error persists, exits to ERP ressage writer with the allcw retry message writed with the affect feely<br>switch on. If data transfer, exits to ERP message writer for operatcr interventicn.

Message: 0P09 BUSOUT CHK.

Message: 0P11 DATA CHECK.

cperator intervention.

Sense Byte  $0$ , Bit  $5$  - Overrun (1442) cnly).

Sense Byte 0, Bit 4 - Data Check.

Action: Exits to ERP message writer for cperator intervention.

Action: Exits to ERP message writer for

Message: 0P14 OVERRUN.

Sense Byte 0, Bit 0 - Command Reject.

Action: Exits to ERP message writer to issue message, after which the task is canceled.

Message: 0P18 COMM REJCT.

Sense Byte  $0 = X'00'$ .

Action: Exits to ERP message writer with the allow retry switch cn.

 $M$ essage: 0P19 UNDETR ERR.

2501, 2520, AND 2540 PUNCHED CARD DEVICE AND 3881 OPTICAL MARK READER ERRCR RECCVERY (\$\$AEERRY)

Control is passed to this transient by the ERP monitor \$\$ABERRA. The following list gives the conditions tested for.

CSW Bit 44 - Channel Data Check.

Action: If initial selection, one retry. If error persists, exits to ERP message writer with the allow retry switch on. If read data transfer, exits to ERP message writer for operator intervention. If punch data transfer, one retry. If error persists, exits to ERP message writer with the allow retry switch on.

Message: 0P28 CHAN DTCHK

CSW Bit 47 - Channel Chaining Check (2540, 2520P and 3881 only).

Action: Exits to ERP message writer with the allow retry switch cn.

 $M$ essage: 0P19 UNDETR ERR.

• Sense Eyte 0, Bits 6 and 7 (2501); Bits 5 and  $7^{125}$  (2540, 3881); Bits 4, 5, and 6 (2520, cn Write command), Bit  $6$  (2520, **net en write ccrrrnand).** 

Action: Exits to ERP message writer to issue message, after which the task is oanceled.

Message: 0P19 UNDETR ERR.

• Sense Byte 0, Bit 3 - Equiprrent Check.

Action: Reader - Exits to ERP message writer for operatcr intervention. Punch - If initial selection continues testing sense tits. Otherwise, if Return Equipment Check bit in CCE is on, switches PASSBK on, Fcsts CCB (Eq. Check) and exits to ERP message writer. If Return Equipment Check bit is not on, exits tc ERP message writer with the allow ignore switch on. For 2520, Byte 0, Bit 7 indicates punch check.

Message: 0P10 EQUIP CHK.

• Sense Eyte 0, Eit 1 - Intervention Required.

Action: If device end withcut channel end, ignores this condition. Ctherwise, exits tc ERP message writer for operator intervention.

Message: 0P08 INTERV REQ.

• Sense Eyte 0, Bit 2 - Eus-Cut Check.

Action: If initial selection, one retry. If error persists, exits to ERF rressage writer with tte allcw retry switch on. If the device is a 2540P, also one retry even when not initial selecticn.

Message: 0P09 BUSCUT CHK.

• Sense Eyte 0, Bit 4 - Data Check (cannct occur on 2520 punch or 3881).

Action: Exits to ERP ressage writer for operatcr interventicn.

Message: OP11 DATA CHECK.

• Sense Eyte 0, Bit 5 - Cverrun (cannct oocur on 2540 or 2520 punch or 3881).

Action: Exits to ERP ressage writer for operatcr intervention.

Í.

Message: 014 CVERRUN.

• Sense Byte 0, Bit 0 - Command Reject.

Action: Exits to ERP message writer to issue message, after which the task is canceled.

Message: 0P18 COMM REJCT.

 $\lambda$ 

Sense Byte  $0$ , Bit  $6$  - Unusual Ccmrand Sequence (2540 read command cr 3881).

Action: Posts CCE and ccntinues, ignoring the condition.

Message: 0P18 COMM REJCT.

Sense Byte  $0 = X^{\bullet}00^{\bullet}$ .

Action: Exits to ERP message writer with the allow retry switch cn.

Message: 0F19 UNDETR ERR.

CSW Bit 47 - Channel Chaining Check (not 2540, 252CP, or 3881).

Action: Exits to ERP message writer for cperator interventicn.

Message: 0P14 OVERRUN.

• None of the atove.

Action: Exits to ERP message writer with the allow retry switch cn.

Message: 0P19 UNDETR ERR.

3504, 3505, AND 3525 PUNCHED CARD DEVICE ERRCR RECOVERY (\$\$ABERRG)

Control is passed to this transient by the ERP monitor \$\$ABERRA. The following list qives the conditions tested for.

CSW Bit 45 and 46 - Channel cr Interface Control Check.

Action: Exits to ERP message writer to issue message, after which the task is canceled.

~§Eage: OP19 UNDETR *ERR.* 

• CSW Bit 44 - Channel Data Check.

Acticn: Exits tc ERP message writer tc issue message, after which the task is canceled.

Message: 0P28 CHAN DICHK.

CSW Bits 32, 33, and 34 (unused status tits) - or not Unit Check in CSw status tyte - cr Sense Eyte C, Eit 5 (unused sense tit).

Action: Exits to ERP ressage writer to issue rressage, after which the task is canceled.

Message: 0P19 UNDETR ERR.

Sense Eyte 0, Bit 7 - Permanent Errcr (Error Eypass Key).

Acticn: Operatcr pressed the permanent errcr typass key instead cf having reccvery performed. If Return Permanent Error tit in *CCB* is on, switches PASSBK in ERQFIG cn, posts CCE and exits to ERP message writer. Ctherwise, exits to ERP message writer: concruisc, enres co En which the task is canceled.

Message: 0P49 PERM ERROR.

• Sense Eypte 0, Bit 3 - Equipment Check.

Action: Checks the fcllowing bits of sense tyte 1 in the crder indicated; if a bit is on when tested, the system takes the acticn indicated in the discussicn cf these tits.

Bits  $4$ ,  $5$ ,  $6$ , and  $7$  - unused kits Bit 0 - Permanent Errcr Bit 3 - Retry after interventicn ccrrplete Bit 1 - Automatic Retry.

If ncne cf the preceding ccnditions occurred, exits to ERF ressage writer to issue rressage, after which the task *is*  canceled.

Message: OP10 EQUIP CHK.

Sense Byte 0, Bit 6 - Atncrmal Format Reset.

Action: Checks the fcllowing bits of sense tyte 1 in the order indicated; if a bit is cn when tested, the system takes the action indicated in the discussicn cf these tits.

Bits  $4, 5, 6,$  and  $7 -$  unused bits Bit 0 - Permanent Error Eit 3 - Retry after interventicn ccmplete  $Bit 1 - Autoratic Retry.$ 

If none cf the preceding conditions cccurred, exits to ERP message writer tc issue message, after which the task is canceled.

Message: 0P48 FORMAT RST.

Sense Byte 0, Bit 1 - Interventicn Required.

Action: Checks the follcwing tits cf sense byte 1 in the order indicated; if a bits is on when tested, the system takes the action indicated in the discussion of these bits.

Bits  $4, 5, 6,$  and  $7$  - unused bits Bit 0 - Permanent Error Bit 3 - Retry after interventicn complete  $Bit$  1 - Automatic Retry.

If none of the preceding conditions cccurred, exits to ERP ressage writer to issue message, after which the task is canceled.

Message: 0P08 INTERV REC.

Sense Byte 0, Bit 2 - Bus-Out Check.

Action: Checks the following bits of sense byte 1 in the order indicated; if a bit is on when tested, the system takes the action indicated in the discussion of these bits.

Eits  $4, 5, 6,$  and  $7 -$  unused bits Eit 0 - Perrranent Error Eit 3 - Retry after interventicn complete  $Bit 1 - Automatic Retry.$ 

If none of the preceding conditions cccurred, exits to ERP message writer to issue message, after which the task is canceled.

Message: 0P09 BUSOUT CHK.

Sense Byte 0, Bit 4 - Data Check.

Action: Checks the follcwing bits cf sense byte 1 in the order indicated; if a bit is cn when tested, the system takes the action of these bits.

Bits  $4, 5, 6,$  and  $7 -$  unused bits Eit 0 - Permanent Error

Eit 3 - Retry after intervention  $corrlet<sub>\epsilon</sub>$ Eit 1 - Automatic Retry.

If ncne cf the preceding conditions occurred, exits to ERF ressage writer to issue message, after which the task is canceled.

 $\ddot{ }$ "

Message: OP11 DATA CHECK.

Sense Eyte  $0$ , Bit  $0$  - Command Reject.

Action: Checks the following bits of sense tyte 1 in the order indicated; if a bit is cn when tested, the system takes the action indicated in the discussicn cf these tits.

Bits  $4, 5, 6,$  and  $7$  - unused kits Bit 0 - Permanent Errcr Eit 3 - Retry after intervention ccmr:lete Eit 1 - Autcmatic Retry.

If none of the preceding conditions cccurred, exits to ERF message writer to issue message, after which the task is canceled.

Message: 0P18 COMM REJCT.

• Ncne cf the abcve.

Action: Exits to ERP message writer to issue ressage, after which the task is canceled.

Message: 0P19 UNDETR ERR.

• Sense Byte 1, Bits 4, 5, 6, and  $7$ unused *kits*.

Action: Exits to ERP message writer to isste message, after which the task is canceled.

Message: See ccrresponding bits in Byte  $0$ .

• Sense Eyte 1, Eit 0 - Perrranent Error.

Action: If Return Permanent Error kit in CCE is on, switches PASSEK in ERQFIG cn, posts CCB and exits to ERP message writer. otherwise, exits tc ERP message writer tc issue message, after which the task is canceled.

Message: see corresponding bits in Byte  $\Omega$ .

• Sense Byte 1, Bit 3 - Retry after Intervention complete.

Action: Exits to ERP message writer for cperator interventicn. (Interventicn Required flag in ERQFLG cn).

Message: see corresponding tits in Byte O.

• Sense Byte 1, Bit  $1$  - Autcmatic Retry.

Action: Retries failing CCW cnce. If successful, continues normal program execution. If unsuccessful, and if Return Permanent Error bit in CCB is cn, switches PASSEK in ERQFLG on, posts CCB and exits to ERP ressage writer. Ctherwise, exits to ERP message writer to issue message, after which the task is canceled.

Message: see corresponding tits in Byte  $\overline{0}$ .

2560 CARD MACHINE ERROR RECCVERY (\$\$ABERRY, \$\$AEERRC, \$\$ABERRD)

Control is passed to \$\$ABERRY by the ERP rronitor \$\$AEERRA. The transients \$\$ABERRC and \$\$ABERRD are called only if crerator intervention is required. \$\$AEERRC is called by \$\$ABERRM and \$\$AEERRC is called by the ERP monitor \$\$ABERRA. The following list gives the conditions tested fcr by \$\$AEERRY.

• CSW Bit 44 - Channel Data Check.

Action: Exits to ERP message writer to ESSION. EXICS CO ENT RESSAGE WITCH CONSIDER. canceled. If initial selecticn, first one retry.

Message: 0P28 CHAN DTCHK.

• CSW Bit 47 - Channel Chaining Check.

Action: Exits to ERP message writer to issue message, after which the task is canceled.

Message: 0P19 UNDETR ERR.

• Sense Byte 0, Bits 2 and 7.

Action: Exits to ERP message writer to issue message, after which the task is canceled.

Message: 0P19 UNDETR ERR.

 $\left\{ \right\}$ 

• Sense Eyte 0, Bit 3 - Equipment Check.

Action: Posts CCE (byte 3, bit 3). Checks CCB whether user wants return. If this is the case, exits to the ERP message writer with the PASSEK flag in ERCFLG cn.

If the user did not specify return, exit is taken to the ERP message writer for operator intervention (OPINT in ERQFLG cn). This causes the message writer phase \$\$ABERRM to fetoh the speoial 2560 rressage writer phase \$\$AEERRC. \$\$AEERRC provides the apprcpriate restart  $information$  information in the message and stores repositioning information in the System Communication Region (SYSCOM) for use by \$\$AEERRI. The repcsiticning required conditicn is indicated in the PUB. It then passes contrcl tc the next ERP message writer phase \$\$AEERRN for cperatcr interventicn with the allow retry switch on.

Message: OP10 EQUIP CHK.

Sense Byte 0, Bit 1 - Intervention Required.

Action: Exits to ERP message writer fcr operator intervention. The operator interventicn required flag (OFINT) in ERCFLG causes the ERP ressage writer phase \$\$AEERRM to fetch the special 2560 message writer phase \$\$AEERRC. \$\$AEERRC provides the apprcpriate restart information in the message and stores repcsiticning information in the System Ccrrunicaticn Region (SYSCOM) for use by \$\$ABERRD. The repositioning required ccnditicn is indicated in the PUB. It then passes control to the next ERP rressage writer phase \$\$AEERRN for operator intervention with the allow retry switch on.

However, if \$\$AEERRC determines a Intervention Required conditicn, net at Initial Selection and nct Ccver or Feed/Machine Check, the error is igncred.

Message: 0P08 INTERV REQ.

• Sense Eyte  $0$ , Bit  $4$  - Data Check.

Action: Posts CCE (byte 3, bit 3). Checks CCE whether user wants return. If this is the case, exits to the ERP message writer with the PASSEK flag in ERQFLG cn.

If the user did nct specify return, exit is taken to the ERP message writer for operatcr interventicn (OPINT in ERQFLG

on). This oauses the message writer phase \$\$ABERRM to fetch the special 2560  $r$ ressage writer phase \$\$AEERRC.

If the data check is on a command other than read, \$\$ABERRC returns ccntrol to the supervisor for one retry. If the error persists, control is passed to the supervisor to cancel the task. No rressage is issued.

For other data checks, \$\$ABERRC provides the appropriate restart information in the message and stores repositioning information in the System Communication Region (SYSCCM) for use by \$\$ABERRD. The repositioning required ccndition is indicated in the PUB. It then passes control to the next ERP message writer phase \$\$AEERRN for operator intervention with the allow retry switch cn.

Message: 0P11 DATA CHECK.

Sense Byte  $0$ , Bit  $0$  - Command Reject.

Action: Exits to ERP message writer to issue message, after which the task is canceled.

Message: 0P18 COMM REJCT.

• Sense Byte 0, Bit 6 - Nc Card Available.

Action: Fosts CCB and exits to ERP ressage writer with the allow ignore switch on.

Message: 0P18 COMM REJCT.

Sense Byte  $0 = X'00'$ .

Action: Exits to *ERP* message writer with the allow retry switch cn.

 $M$ essage: 0P19 UNDETR ERR.

\$\$ABERRD is called by the ERF Monitcr \$\$AEERRA when it finds that the devioe in error is a 2560 with the high-order bit (repositioning required, set by \$\$AEERRC) in the PUBCFTN byte of the FUB cn. \$\$AEERRD performs any repositioning necessary before an attempt to retry the failing operation can be made. It uses the repositioning information stored in SYSCOM by \$\$ABERRC.

If the devioe is not operaticnal, control is passed to \$\$ABERRA, with the repositioning required bit reset. Eventually the task will be oanceled.

If an error occurs during the repositioning attempt, control is passed to the ERF message writer with the CPINT  $(X'40')$  and allow retry  $(X'04')$  flags in ERQFLG on. Eventually \$\$AEERRC receives ccntrel again and moves the restart number 5 (error on recovery) into the rressage.

After successful repositioning, the repositioning required flag is reset and control is passed to the supervisor to retry the failing operation.

5425 CARD MACHINE ERROR RECOVERY (\$\$ABERRY, \$\$ABERRE, \$\$AEEREE, \$\$ABERRD)

Control is passed to \$\$AEERRY by the ERP ncnitor \$\$ABERRA. The transients \$\$ABERRE, \$\$AEEREE, and \$\$AEERRD are called cnly if cperator intervention is required. \$\$AEERRE is called by \$\$AEERRM and \$\$AEERRD is called by the ERP monitor \$\$AEERRA. The fcllcwing list gives the conditicns tested for by \$\$AEERRY.

• CSW Eit 44 - Channel Data Check.

Action: Exits to *ERP* ressage writer to issue message, after which the task is cancelled. If initial selecticn, first one retry.

Message: 0P28 CHAN DICHK.

CSW Bit 47 - Channel Chairing Check.

Action: Exits to *ERP* ressage writer to issue message, after which the task is cancelled.

 $M$ essgae: 0P19 UNDETR ERR.

• Sense Eyte 0, Eits 2, 4, 5, and 7.

Action: Exits to *ERP* ressage writer to issue message, after which the task is cancelled.

~§§§~g~: OP19 UNDETR *ERR.* 

Note: This message is also issued if the equipment check bit is on (see below) and sense byte 1 is zerc.

• Sense Eyte 0, Eit 3 - Equiprrent Check.

Action: Posts CCE (byte 3, bit 3). Cheoks CCB whether user wants return. If this is the case, exits to the ERP rressage writer with the PASSBK flag in EROFLG cn. If the user did nct specify return, exit is taken to the ERP message writer for cperatcr intervention (OPINT in ERQFIG on). This causes the message

writer fhase \$\$AEERRM to fetch the special 5425 ressage writer phase \$\$AEERRE. \$\$ABERRE provides (1) the restart information in the message and (2) the CCW operation codes for the restart in the IJBMFCER area of the ERP SYSCOM; these operation ccdes are later used by \$\$ABERRD. The Repositicning<br>Required condition is indicated in the FUB. \$\$ABERRE then passes control to the next ERP ressage writer phase \$\$ABERRN for operator intervention with the for operator intervention with the Allow Retry switch on.

Message: OP10 EQUIF CHK.

Sense Byte 0, Bit 1 - Intervention Required.

Action: Exits to ERP message writer for operator intervention. The Cperator Intervention Required flag (CPINT) in ERQFLG causes the ERP message writer phase \$\$AEERRM to fetch the special 5425 rressage writer phase \$\$AEERRE. In case of Device Not Ready and CCE byte 2 tit 4 cn, d bit 4 on, \$\$ABERRE returns to user (PASSBK in ERQFLG on). Ctherwise \$\$AEERRE provides (1) the restart information in the message and (2) the CCW operation codes for the restart in the IJBMFCER area of the ERP SYSCOM;<br>these operation codes are later used by  $$SAREERRD.$  If a feed check has cccurred, control is passed to \$\$AEEREE which completes the error message and generates the CCW operaticn ccdes fcr feed-check restart. The Repositioning Required condition *is* indicated in the FUB. \$\$AEERRE then passes ccntrol to the next ERP message writer phase \$\$AEERRN for operator intervention with the Allow Retry switch cn.

However, if \$\$ABERRE determines an Intervention Required condition, not at Initial Selection and not Hopper or Feed Check, the error is igncred.

Message: 0P08 INTERV REC.

 $\bullet$  Sense Byte 0, Bit 0 - Command Reject.

Action: Exits to ERP message writer to issue message, after which the task is cancelled.

Message: 0P18 COMM REJCT.

 $\mathbb{R}$ ~,

 $\overline{ }$ 

• Sense Byte 0, Bit 6 - Nc Card Available.

Action: Exits to ERP message writer to issue message, after which the task is car.celled.

Message: 0P18 COMM REJCT.

\$\$AEERRD iE called by the ERF Mcnitor \$\$ABERRA when it finds that the device in errcr *is* a 5425 with the tigh-crder tit (Tepositioning Required, set by \$\$ABEREE cr \$\$ABERRE) in the PUBCPTN byte of the PUB cn. \$\$AEERRD performs ary repositioning necessary before an attempt to retry the failing creration can be rade. It uses the ccw operation codes stored in SYSCCM by \$\$AEEREE cr \$\$ABERRE.

If the device is not operational, control is passed to \$\$AEERRA, with the Repositicring Required bit reset. Eventually, the task will be cancelled.

If an error occurs during the repositicning attempt, control is passed to the ERF ressage writer with the OPINT (X'40') and Allow Retry (X'04') flags *in*  the ERCFIG cn. Eventually, \$\$ABERRE receives control again and mcves the restart number 6 (errcr cn reccvery) into the message.

After successful repositicning, the Refositicning Required flag is reset and control is passed to the supervisor to retry the failing cperaticn.

2671 ERRCR RECOVERY (\$\$AEERRV)

Control is passed to this transient by the ERF nonitcr \$\$ABERRA. The following list gives the conditions tested for.

• CSW Eit 44 - Channel Data Check.

Action: If not initial selection, exits tc ERP ressage writer tc issue ressage, after which the task is canceled. If initial selection, first cne retry.

Message: 0P28 CHAN DICHK.

• Sense Eyte 0, Eits 5, 6, and 7 (unused bits) - or Byte 0, Eit 2 (Eus-Out) with channel End or device End.

Action: Exits to ERP message writer to issue rressage, after which the task *is*  canceled.

Message: 0P19 UNDETR ERR.

Sense Eyte 0, Bit 3 - Equipment Check.

Action: Tests CCE for ignore option (byte-2, bit 4) and if cn, turns on byte 3, bit 1 of the CCE and exits tc the ERP message writer with both allow ignore

and allow retry switches on. Otherwise, exits to ERP message writer fcr cperator intervention.

Message: 0P10 EQUIP CHK.

Note: When an equipment check cccurs, reposition the paper tape to the teginning of the record in errcr to perform the retry operation. The device must not be readied until this repositioning has been performed. If the ignore option is available, exercise this option ty repositicning the tape tc the beginning of the next record on the tape and then responding IGNCRE on the console printer-keyboard. The ignore option is available to the cperator whenever the user specifies any of the CTFPT ERROPT entry opticns.

Sense Byte  $0$ , Bit  $1$  - Intervention Required.

Action: Exits to ERP message writer for operator intervention. (Interventicn Required flag in ERCFLG cn).

Message: OP08 INTERV REC.

• Sense Byte 0, Bit 2 - Bus-Out Check.

Action: One retry. If errcr persists, exits to ERP message writer with the allow retry switch on.

Message: 0P09 BUSOUT CHK.

Sense Byte 0, Bit 4 - Data Check.

Action: Tests CCB for ignore option (byte-2, tit 4) and if on, turns on byte 3, bit 3 of the CCB and exits tc the ERP message writer with both allcw ignore and allow retry switches on. Otherwise, exits to ERP message writer fcr operator intervention.

Message: OP11 DATA CHECK.

Note: When a data check occurs, the user's CCW is modified by the error routine to allow rereading cf the last character. The data address is the last character read (character in error), and the byte count is decreased by the number of valid characters read. If the CCB ignore option is chcsen and the operator responds IGNORE, the I/O operation is dequeued and posted with the unrecoverable error bit cn (CCB byte 2, bit 2) and 2671 data check tit on (CCB byte 3, bit 3).

To read the rest of the reccrd, the protlen prcgran (lcgical IOCS) shculd add one to the CCW data address and suttract one from the tyte count to adjust for not reading the tad character. It shculd ther. reissue the EXCP. The operatcr nust backspace the tape two character ctaracters for retry (cpticn retry cr cn the A-type message) when ignore is nct allcwed). If the operator chooses the ignore option (the character in errcr *is* nct tc te reread), he nust backspace the tape cne character if the lcad key was pressed to free the tape or if the character preceding the character under the read head is EOR (End-Cf-Record). Otherwise, no manual interventicn is required fcr the ignore option. The ignore option is available tc the cperatcr whenever the user specifies any of the CTFPT ERROPT entry crticns.

• Sense Eyte 0, Bit 0 - Command Reject.

Action: Exits to ERP nessage writer to issue nessage, after which the task is canceled.

Message: 0P18 COMM REJCT.

Note: A record must not be partly on cne tape and partly on ancther.

 $\begin{pmatrix} 1 & 1 \\ 1 & 1 \end{pmatrix}$ 

None of the above.

Action: Exits to ERP nessage writer with the allow retry switch cn.

Message: 0P19 UNDETR ERR.

2311 AND 2314 DASD ERRCR RECCVERY

This routine is resident and entered at *latel* CISKERR. The fcllcwing list gives the conditions tested for.

• CSW Bit 44 - Channel Cata Check.

Acticn: One retry. If error persists, exits to disk ERP transient and ERP message writer with the allcw retry switch on.

Message: 0P28 CHAN DICHK.

Sense Eyte  $0$ , Bit  $3$  - Equipment Check.

Action: Exits to disk ERP transient and ERP message writer with the allcw retry switch cn.

Message: 0P10 EQUIP CHK.

• Sense Byte 1, Bit 4 - No Reccrd Found.

à

Action: Tests for byte 1, bit 6 (Missing Address Marker). If present, executes restore corrmand and exits to retry the operation. If the error still fersists after 10 retries, exits to disk ERP transient and ERP message writer with the allow retry switch cn. If not present, reads Home Address and compares it to user's Seek Address. If equal, fosts No Record Found tc the CCE and exits to continue processing. If not equal, the condition is treated as a Seek Check.

Message: 0P21 NRF - MACDMK (Nc Record Found/Missing Address Marker), or OF15 SEEK CHECK (Home Address unequal to seek Address).

Note: Home Address is read, and the track address *is* provided for the error rressage. For other errcrs, the track address is obtained from the user seek address *if* error occurs during channel program *execution.* 

• Sense Byte 0, Bit 7 - Seek Check.

Action: If byte 0, bit C (command reject) is on, exits to disk ERF transient and ERP message writer to issue message after which the task *is*  canceled. ctherwise, executes restore command and exits to retry the operation. If the error still persists after ten retries, exits to disk ERF transient and ERP message writer with the allow retry switch cn.

Message: 0P26 INVAI SEEK (Seek Check/Command Reject), or OF15 SEEK CHECK.

• Sense Byte 0, *Bit* 1 - Intervention Required.

Action: Exits to disk ERP transient and ERP message writer for operator intervention.

Message: OP08 INTERV REC.

• Sense Byte 0, Bit 2 - Bus-Out Check.

Action: Exits to retry the cperation. If the error still persists after ten retries, exits to disk ERP transient and ERP message writer with the allcw retry switch on.

Message: 0P09 BUSOUT CHK.

Ĵ

• Sense Eyte 0, *Bit* 4 - Data Check.

Action: CCB options (all data checks, data check cn read er verify). Exits to retry the operatien. If the error still persists after 256 retries, exits to disk ERF transient and ERF message writer with the allow retry switch on. After each 16 retries, a recalibrate is performed until the maximum of 256 retries is reached. If errcr persists after 256 retries, posts data check on ccunt te CCB, if present; ctherwise, posts data check. If command code is verify (implied), posts verify error in CCB.

The verify command is implied under the following conditions:

The CCW has a command code X'O1' (Write - Special Count, Key and Eata), and the skip and SLI flags are set on.

The CCW has a command ccde X'1E' (Read - Count, Key and Data), the skip and SLI flags are set cn, and this  $CCW$  follcws a CCW with a write command code X'1D'.

Message: 0P12 VERIFY CHK (Data Check on Verify command), or OF11 DATA CHECK (Data Check/not Data Check on Ccunt or Verify), or 0P16 DTA CHK CT (Data Check en Ceunt).

Ncte: Home Address is read, and the track address is previded fer the error message. For other errors, the track address is cbtained from the user seek address if error occurs during channel program execution.

• Sense Eyte 0, *Bit* 5 - Overrun.

Action: Exits to retry the creration. If the error still persists after ten retries, exits to disk ERP transient and ERP message writer with the allow retry switch en.

Messag§: OP14 OVERRUN.

Sense Byte 1, Bit 6 - Missing Address Markers.

Action: Exits to retry the operation. If the error still persists after ten retries, exits to disk ERP transient and ERP message writer, with the allow retry switch en.

Message: 0P13 ADDR MRKER.

Note: Home Address is read, and the track address *is* previded fer the error message. For other errors, the track

address is obtained from the user seek address if error occurs during channel program execution.

Sense Byte 0, Bit 0 - Command Reject.

Action: Check for Byte 1, Bit 5 (File Protect); exits in either case to disk ERP transient and ERP message writer to issue message after which the task is canceled.

Message: 0P18 COMM REJCI, or CF17 FILE PROT.

Sense Byte  $0$ , Bit  $6$  - Track Condition Check.

Action: Reads Home Address and RO in the error recovery routine and neves CCHH from RO to Seek command executed telow.

If alternate track: updates seek address to the next traek address. If the track address equals ten, treats it as End of Cylinder; otherwise proceeds to next step.

Sets up the channel program: Seek, Read Home Address (with skip cit cn), TIC to csw address minus eight. Executes this channel program in error reccvery. At channel end, exits to channel scheduler CSW processing routine. If DASD file protection is present, sets the appropriate file mask following Seek.

Sense Byte 1, Bit 1 - Track Cverrun.

Action: Posts track overrun to the CCB and exits to continue precessing.

Sense Byte 1, Bit 2 - End of Cylinder.

Action: Posts End of Cylinder to the CCB and exits to continue processing.

Sense Byte 1, Bit 5 - File Protect.

Action: Exits to disk ERP transient and ERP message writer to issue nessage after which the task is canceled.

Message: 0P17 FILE PROT.

CSW Bit 47 - Chaining Check.

Action: Ten retries. If error persists, exits to disk ERP transient and ERP message writer with the allow retry switch on.

Message: 0P14 CVERRUN.

Note: If the errcr routine gets an error while trying to execute a Restore ccrrnand er Read Herre Address cr RO, exit is taken to the ERP message writer with the allcw retry switch on.

Message: 0P20 ERR CN REC (errer during recovery).

3330 DISK STORAGE ERRCR RECOVERY

This rcutine is resident and entered at latel DISKERR. The following list gives the conditions tested for.

• CSW Bit 44 - Channel rata Check.

Action: One retry. If error persists, exits tc disk ERP transient and ERP message writer with the allcw retry switch cn.

Message: 0P28 CHAN DICHK.

Sense Byte 1, Bit 0 - Permanent Errcr. Action: Exits to retry the operation.

 $\begin{pmatrix} 1 & 1 \\ 1 & 1 \end{pmatrix}$ 

Æ  $\hat{\mathbf{a}}$ 

Sense Byte  $0$ , Bit  $3$  - Equipment Check.

Action: Ten retries. If error persists, exits tc disk ERP transient and ERF message writer with the allcw retry switch on.

Message: OP10 EQUIP CHK.

• Sense Eyte 0, Bit 2 - Eus-Out Check.

Action: One retry. If error persists, exits to disk ERP transient and ERP message writer with the allow retry switch cn.

Message: 0P09 BUSOUT CHK.

• Sense Eyte 0, Eit 1 - Intervention Required.

Action: One retry. If error persists, exits tc disk ERP transient and ERP message writer with the allcw retry switch cn.

Message: 0P08 INTERV REQ.

Sense Byte 0, Bit 0 - Command Reject.

Action: Exits to disk ERP transient and ERP message writer to issue message after which the task is canceled.

Message: 0P18 COMM REJCT.

• Sense Byte 1, Bit 4 - No Record Found.

Action: Retries nine times. If condition persists, posts no-record-found to CCB and exits to continue processing.

Message: 0P21 NRF-MADDMK.

• Sense Byte 0, Bit 5 - Overrun.

Action: Nine retries. If error persists, exits to disk ERP transient and ERP message writer with the allow retry switch on.

Message: 0P14 OVERRUN.

Sense Byte 1, Bit 1 - Invalid Track Format.

Action: Posts track overflow to CCB and exits to continue processing.

• Sense Byte 0, Bit 4 - Data Check.

Action: If error is not correctable (Byte 2, Bit  $1 = 0$ ), then retries nine times and if error persists, exits to disk ERP transient and ERP rressage writer with the allow retry switch on.

If error is correctable and track overflow cccurred (Byte 1, Bit 7), then exit is taken to retry the creration.

If error is correctable with no track overflow, then the error correction bytes are ORed to error tytes in the data area, channel end and device end are posted in the CCB, and exit is taken to continue processing.

If the error correction functicn detects incorrect length and the SLI flag bit is off, then incorrect length is also posted to the CCB before exit is taken.

If chaining and end-of-record has been detected by error correction tefcre the end of the user's channel program, then a Read Count ccw and TIC to user's next CCW is built, and exit is taken to restart the operation.

**Band** 

If channel truncation exits, the equipment check bit in sense byte 0 is turned on and exit is taken tc retry the creraticn.

Message: 0P11 DATA CHECK.

• Sense Byte 1, Bit 3 - End cf Cylinder.

Action: Posts End of Cylinder to the CCB and exits to continue processing.

• Sense Byte 1, Bit 5 - File Prctect.

Action: Exits to disk ERP transient and ERP message writer to issue message after which the task is canceled.

Message: 0P17 FILE PRCT.

• Sense Byte 1, Bit 7 - Track Overflow.

Acticn: Exits to retry the operation.

Sense Byte 2, Bit 3 - Environmental Data Present.

Action: Decrements error count and exits to retry the operation.

• CSW Bit 47 - Chaining Check.

Action: Ten retries. If errcr persists, exits to disk ERP transient and ERP ressage writer with the allow retry switch on.

 $M$ essage: 0P14 CVERRUN.

3340 DASD'ERROR RECOVERY

This routine is resident and entered at latel CISKERR. The follcwing list gives the ccnditions tested fcr.

 $\bullet$  Sense Eyte 0, Bit 0 - Command reject.

Acticn: Permanent errcr - the existing supervisor permanent error routine will te used.

Message: 0P18 COMM REJCT.

• Sense Eyte 1, Eit 1 - Invalid track format.

Action: Post the track overflow bit in the-CCE and continue.

Sense Byte  $0$ , Bit  $4$  - Nc reccrd found.

Action: Fost the nc reccrd fcund bit in the CCB and take the continue exit. If user wants to retry, retry 10 times, then take a permanent errcr exit.

Message: 0F21 NRF - MADDMK (If retried).

Sense Byte  $0$ , Bit  $1$  - Intervention required.

Action: The 2314 error rcutine will be used. The logging will be done if a nonzero ccndition exists in byte 10,  $bits 1 - 3 of the error queue entry.$ Return is to the superviscr which calls the message routine.

Message: 0F08 INTERV REQ.

• Sense Byte 0, Bit 2 - Bus out parity check.

Action: Retry one time, then consider<br>error permanent. The 2314 error routine will be used. The error logging bit will be turned on.

Message: 0P09 BUSOUT CHK.

• Sense Byte 2, Bit 3 - Envircnmental data ( • Sense Eyte 0, Bit 4, Byte 2 Bit 1 - Data present.

Action: Decrement the error ccunt by cne and retry. The 3330 error routine will be used. The logging bit will be turned on.

Sense Byte  $0$ , Bit  $3$  - Equipment check.

Action: Retry 10 times, then consider error permanent. The 2314 error routine will be used. The logging bit will be turned on.

Message: 0P10 EQUIF CHK.

• Sense Byte 0, Bit 4 - Data check noncorrectable (byte 2 bit 1 is zerc).

Action: Retry 10 times, then consider error permanent. The 2314 error routine will be used. The logging bit will be turned on.

Message: 0P11 DATA CHECK.

Sense Byte  $0$ , Bit  $5$  - Overrun.

Action: Retry 10 times, then consider errcr permanent. The 2314 errcr routine will be used. The logging bit will be turned cn.

Message: 0P14 CVERRUN.

• Sense Eyte 0, Bit 6 - Track ccnditicn check.

Action: Read home address and record O. If defective track, get the acdress of the alternate track from record 0, seek to the alternate track, then search and resure the cperation. If alternate track, get the address of the defective track from reccrd 0, seek to the defective track plus 1, then search and resume the operation. The 2314 error rcutine will be used with modifications to allcw for 3340 cylinder size when checking fcr end-cf-cylinder.

• Sense Eyte 0, Bit 7 - Seek check.

Action: Execute a recalibrate CCW and issue a seek tc the criginal address. Retry 10 times, then consider the error permanent. The 2314 errcr rcutine will be used. The logging bit *will* be turned cn.

Message: 0P15 SEEK CHECK.

check and correctable.

Acticn: The 3330 errcr ccrrection rcutine will be used with modifications tc allcw for a 2-byte errcr ccrrection code for 3340 and a 3-byte errcr ccrrecticn code fcr 3330. The logging bit will be turned on. The fcllowing acticn is taken depending cn the type cf error detected:

- a. If the error is ccrrectable, OR the errcr correction bytes to error bytes in the data area, pcst channel end and device end bits in the CCB and take the ccntinue exit.
- b. If the errcr ccrrecticn rcutine detects the incorrect length and the SII flag bits are cff, then pcst inccrrect length bit in the CCB befcre taking the ccntinue exit.
- c. If the ohaining and end-cf-record conditicns have been detected by the errcr correction rcutine before the end of the user's charnel program, then build a read ccunt CCW, TIC tc the user's next CCW, and take the restart exit.
- d. If the channel truncaticn ccnditicn exists, turn on the equipment check bit in the sense byte and take the retry exit.
- Sense Byte 1, Bit 2 End-cf-cylinder.

Action: Post the end-of-cylinder bit in the CCB and continue. The 3330 error routine will be used.

• Sense Byte  $1$ , Bit  $5$  - File protected.

Action: The permanent error rcutine in the supervisor will be used.

Message: 0P17 FILE PROT.

2321 DASD ERROR RECOVERY (\$\$AEERR1-RS)

Control is passed to \$\$ABERR1 by the ERP monitor \$\$AEERRA. The following list gives condition tested for.

- CSW Eit 44--Channel Data Cheok Action: One retry; then take equipment error exit (cancel, retry). Message: 0P28 CHAN DTCHK.
- Sense Byte 0, Bit 3--Equipment Check Action: Take equipment error exit (cancel, retry).

Message: 0P10 EQUIP CHK.

- Sense Byte 1, Bit 4--No Record Found
	- $\frac{\text{Action}}{\text{1}}$ :

 $\left\langle \right\rangle$ 

- If Byte 1, Bit 6 (missing Address Markers) is present, go to step 2. Otherwise, go to step 6.
- 2. If retry count is less than 3, issue a Restore command and gc tc step 5.
- 3. If retry count is equal to 3, issue a Read Home Address tc the first and last tracks of the cylinder. If neither is successful (unit checks), take equipment error exit (cancel, retry). Ctherwise, gc to step **4.**
- **4.** If retry count is equal tc 15, take equipment error exit (cancel, retry). Ctherwise, go to step 5.
- 5. Increment retry count and take retry exit.
- 6. Issue a Read R0 and compare CCH to user's Seek Address. If equal, pcst No Record Found to the CCE and take continue exit. Otherwise, go tc routine for Seek Check (alone).

Messages: 0P15 SEEK CHECK (Nc Record Found/RC unequal to Seek Address). OP23 BINK STRIF (Step 3, cannct read Home Address).  $0F21$  NRF - MADDMK (Step 4, 15 retries).

• Sense Eyte 0, Eit 7--Seek Check

Action: If Byte 0, Bit 0 (command reject) is present, take program check exit. If Eyte 1, Bit 6 (missing Address Markers) is present, take crerator intervention exit. ctherwise, issue a Seek tc EB1111, a Seek tc EE2222, and take retry exit. After ten retries, take equipment error exit (cancel,  $\texttt{retry}$ .

Messages: 0P26 INVAL SEEK (Seek Check/Command Reject). OP22 EAlST CELL (SeEk Check/Missing Address Markers). OP15 SEEK CHECK (Seek Check alcne).

• Sense Eyte 0, Bit l--Irterventicn Required

Action: Take operator intervention exit.

Message: OP08 INTERV REQ.

• SEnse Eyte 0, Eit 2--Eus Cut cheok

Action: Take retry exit. After 15 retries, take equipment error exit (cancel, retry).

Message: 0P09 EUSCUT CHK.

- SEnse Eyte 0, Eit 4--Data Check
	- Action: 1. If retry ccunt is less than eight, go to step 5.
	- 2. If retry count is equal tc 226, take equipment error exit (cancel, retry).
	- 3. If retry ccunt is an even number, issue a Seek to X-X-X-4-19 (last track cf strip) and a Seek to X-X-X-O-O (first track of strip). Perform this operation eight times. Then proceed to step **4.**
	- 4. If retry count is any multiple of 32 (32,64,96, **••. ),** issue a Seek to next lower strip. (If this is the lowest strip -  $COCC0$  - seek the next higher strip.) Prcceed tc step 5.

5. Increment retry count and take retry exit.

Messages: 0P11 DATA CHECK (Data Check/not Data Check on Ccunt or Verify). CP12 VERIFY CHK (Data Check cn Verify Command). OP16 DTA CHK CT (Data Check cn Count).

Note: Home Address is read, and the track address is provided for the error rressage. For other conditicns, the track address is obtained from the user's initial Seek Address if the error occurs during channel program execution.

• Sense Byte 0, Bit 5--0verrun

Action: Take retry exit. After 15 <u>exercit</u> and recry enror mode is (cancel, retry>.

Message: 0F14 OVERRUN.

• Sense Eyte 1, Eit 6--Missing Address Markers

Action: Perform action indicated under Lata Check just described.

Message: OP13 ADDR MRKER.

Note: Home Address is read, and the track address is provided fer the errcr rressage. For other conditions, the track address is obtained from the user's initial Seek Address if the error cccurs during channel program execution.

Sense Byte 0, Bit 0--Command Reject

Action: Check for byte 1, bit 5 (file protect); in either case, take program check exit.

Messages: 0P17 FILE PRCT (Ccmmand Reject/File Protect). OP18 COMM REJCT (Command Reject alone).

- Sense Byte 0, Bit 6--Track Ccndition Check
	- Action: Read Home Address and RO and move CCHH from RO to Seek command executed below.
	- 2. If alternate track: Update Seek Address to the next track address. If track address equals 20, treat it as End of Cylinder; otherwise, proceed to step 3.
- 3. Set up the channel program: Seek, Reac Hcrre Address (with skip bit on), TIC tc CSW command address minus eight (last CCW executed). Execute this channel program in errcr recovery. At channel end, exit to channel scheduler CSW prccessing routine. If DASD file prctection is present, set file mask (inhibit long Seeks) fcllcwing the seek.
- Sense Eyte 1, Eit 1--1rack Cverrun Acticn: Pest track everrun te the CCB and take continue exit.
- Sense Eyte 1, Eit 2--End cf Cylinder

Action: Post End of Cylinder to the CCB and take ccntinue exit.

• Sense Eyte 1, Eit 5--File Protect

Action: Take program check exit.

Message: 0P17 FILE PRCT.

• CSW Bit 47 -- Chaining Check

Action: Take retry exit. After 15 retries, take equipment error exit (cancel, retry).

 $\left($ 

Message: 0P14 CVERRUN.

Note: If the 2321 Error Routine gets an error while trying to execute a Restore ccmmand, a Seek command (data-check prccedure), or a Read Home Address or a Read RO, equipment error exit is taken with retry and cancel crticns with the rressage: CP20 ERR ON REC (Errcr During Reccvery).

3540 DISKETTE INPUT/CUTPUT UNIT ERROR RECOVERY (\$\$AEERR7)

Ccntrol is passed to this transient by the ERP Monitor \$\$ABERRA. This phase performs three functions:

- 1) Determines the proper ERP action to be taken;
- 2) Determines proper message code for the rressage writer;
- 3) Updates the Statistical Data Records (SDR) counters in the PUB2 Table entry fcr the device.

The following list gives the conditions tested for.

CSW Bits 45 and 46 - Charnel  $cr$ Interface Control Check.

Action: Exit to ERF message writer via RMSR recording phase, to issue message; then the task is canceled.

Message: 0P19 UNDETR ERR.

• CSW Bit 44 - Channel Data Check.

Action: Exit to ERP message writer to issue message, then the task *is*  canceled.

Message: 0P28 CHAN DTCHK.

• CSW Bit 38 - Unit Check

Action: If this bit is 0, exits to ERP message writer to issue message, then the task is canceled.

Message: OP19 UNDETR ERR.

• Sense Byte 0, Bits 5, 6 and 7 - unused tits.

Action: Exits to ERP message writer with retry and allow igncre flags off. Exit to message writer is via RMSR phase for recording of an OBR reccrd.

Message: OP19 UNDETR ERR.

• Sense Byte 0, Bit 3 - Eguiprrent Check.

Action: Determine further acticn by checking the tits in Sense Eyte 1 (see System Action).

Message: OP10 EQUIP CHK.

• Sense Byte 0, Bit 1 - Intervention Required.

Action: If motion malfuncticn, then set the flag to write an OBR reccrd. Determine further action ty checking the tits in Sense Byte 1 (see System Action).

Message: OP08 INTERV REQ

• Sense Byte 0, Bit 2 - Bus Out Check.

Action: Set flag to write an CER record then determine further action by

checking the bits in Sense Byte 1 (see System Action).

Message: 0P09 EUSCUT CHK

Sense Eyte 0, Bit 4 - Data Check.

Action: Determine further action by checking the bits in Sense Byte 1 (see System Acticn).

Message: 0P11 DATA CHECK.

• Sense Eyte 0, Eit 0 - Ccrrnand Reject.

Acticn: Set on the allow igncre flag and exit tc message writer.

Message: 0P18 COMM REJCT.

System Action - Check bits in Sense Byte 1.

Sense Byte 1, Bits  $5$ , 6 and 7 - unused hits.

Acticn: Set cff retry and igncre flags, and exit tc ERP ressace writer via RMSR phase fcr CER reccrding.

Message: 0P19 UNDETR ERR.

• Sense Eyte 1, Bit 0 - Permanent Errcr.

Action: Post unrecoverable I/O Bit in CCB. If a Data check, post Data Check tit in CCB. If returr. tc user is requested, exit to message writer with allcw igncre flag cn, via RMSR phase cr OER reccrding. If return is nct requested, exit to message writer with allcw igncre flag and retry flag cff, via RMSR phase for CBR recording.

• Sense Eyte 1, Eit 3 - Retry After Intervention.

Action: If OBR reccrding is wanted, exit tc ressage writer with action ad acticn and retry flags on, via RMSR reccrding phase. If CER reccrding is nct wanted, exit to message writer with acticn and retry flags cn.

• Sense Byte 1, tit 1 - Autcmatic Retry.

Action: Retry the error 10 times, updating the appropriate SDR ccunter each time. If no reccvery, then indicate Permanent Errcr (see Permanent Error Action). If SDR ccunter cverflows, retry after RMSR phase fcr CER recording.

Sense Byte 1, Bit 4 - Special Reccrd Transferred.

Action: Set on special reccrd transferred bit in CCB. Exit tc message writer with ignore flag cn.

Message: 0P55 SPEC REC.

1

• If none cf the above, *exit* tc rressage writer with retry and igncre flags cff, via RMSR recording phase.

 $Message:$  OP19 UNDETR ERR.

# 1287-1288 OCR ERROR RECOVERY (\$\$AEERRT)

Control is passed to this transient by the ERP monitor \$\$ABERRA. The following list gives conditions tested for.

• CSW Bit 44--Channel Data Check

Action: One retry; then take equipment<br>error exit (retry, cancel).

Message: 0P28 CHAN DTCHK.

• Sense Eyte 0, Bit 3--Equiprrent Check

Action: Post byte 3 of CCE and then take continue exit.

Note: Data Check and Equipment Check, which indicate unreadable character and unreadable line, respectively, are retried by Logical IOCS in an attempt to correct the errcr.

• Sense Eyte 0, Bit l--Interventicn Required

Action: Test for byte 0, bit 6 (NOnrecovery)--if present, fcst byte 3, bit 4 of the CCB. This indicates that the error is passed back tc the prcblem program. Exit via equipment error.

Message: 0P35 NON RECCV. If byte 0,  $\overline{\text{bit 6}}$  is not present, take cperator intervention exit. OP08 INTERV REQ.

• Sense Eyte 0, Eit 6--Ncnreccvery

Action: Post byte 3, bit 4, cf CCB and take continue exit.

• Sense Eyte 0, Eit 2--Euscut Check

Action: Cne retry; then take equipment errcr exit (manual retry, cancel through ATTN rcutine).

Message: 0P09 BUSCUT CHK.

• Sense Eyte 0, Eit 4--Data Check

Action: Post byte 3, bit 0, cf CCB and take-ccntinue exit.

Note: Data Check and Equipment Check, which indicate unreadable character and unreadable line, respectively, are retried by Logical ICCS *in* an atterrpt tc ccrrect the errcr.

• Sense Eyte 0, Bit 5--Overrun

Acticn: Four retries; then take equipment error exit (retry, cancel).

Message: 0P14 CVERRUN.

- Sense Eyte 0, Bit 0--Command Reject Action: Take program check exit. Message: 0P18 CCMM REJCT.
- CSW Bit 47--Chaining Check

Action: Four retries; then take equipment errcr exit (retry, cancel).

Message: 0P14 OVERRUN.

- Sense Eyte 0, *Eit* 7--Keytcard Correction Action: Post byte 3, bit 1, of CCB and take-ccntinue *exit.*
- Sense Eyte 1, Eit 4--Invalid Fent Action: Take program check exit. Message: 0P37 INVLD FONT. Note: Byte  $1$ , bit 4 applies cnly to  $\overline{the}$  1287 in document  $\overline{ncde}$ .

# 3886 OCR ERRCR RECOVERY (SSAPERAN)

Ĵ

Control is passed to this transient by the ERP monitor \$\$ABERRA. This phase not cnly determines the proper ERP action to be taken, but also performs the RMSR function of updating the Statistical Data Counters in the PUB2 Table entry for the device. If<br>recording on the record file is required (OER sense bit on, or counter cverflow occurred), this phase passes control to RMSR transients. The first RMSR phase fetched is \$\$ABERA4. If no recording is necessary, exit is taken directly to the supervisor or the ERP message writer, depending on the error condition. The following list gives the conditions tested for.

. CSW Bits 45 and 46 - Channel cr Interface Control Check.

Action: Exits to ERP message writer to issue message, after which the task is canceled.

Message: 0P19 UNDETR ERR.

. CSW Bit 44 - Channel Data Check.

Action: Cne retry. If error persists, exits to ERP message writer to issue message, after which the task is canceled.

Message: 0P28 CHAN DTCHK.

 $\bullet$  CSW Bits 32, 33, 34 - unused bits.

Action: Exits to ERP message writer to issue message, after which the task is canceled.

Message: 0P19 UNDETR ERR.

- . CSW Bit 38 Unit Check.
- Action: If this bit is 0, exits to ERP message writer to issue message, after which the task is canceled.

Message: 0P19 UNDETR ERR.

Sense Byte 0, Bits 4 and 5 - cr Byte 1, Bits  $0, 3,$  and 5 (unused bits).

Action: Fosts permanent errcr in the CCB. Exits to ERP message writer with the allow ignore switch cn. Exits to ERP message writer is taken via RMSR chases for recording of a Unit Check Condition record.

Message: 0P19 UNDETR ERR.

Sense Byte 0, Bit 7 - Reccanition Control Program Error.

Action: Posts permanent error in the CCE. Exits to ERP message writer with the allow ignore switch or. Exit is taken to the ERP message writer via RMSR phases for recording of a Unit Check Condition record.

Message: 0P53 RCF ERRCR.

· Sense Byte 0, Bit 6 - Non Initialized.

Action: Posts permanent error in the CCB. Exits to ERP message writer with the allow ignore switch on.

Message: 0P54 NON-INIT.

· Sense Eyte 0, Bit 3 - Equipment Check.

Action: If Mark Check is not on, and the error cocurred on a load format or scan command, one retry. Before returning to the supervisor for the retry, checks whether recording is required (OBR sense bit, byte 1, bit 7 cn). If it is, exits via RMSR phases. Otherwise, updates appropriate statistical data counter kefcre return to the supervisor (via RMSR phases for recording if counter overflow occurred).

If the error persists or if retry is not permitted, posts permanent error in the CCB and exits to the ERP nessage writer with the allow igncre switch cn. Mark Check is also posted in the CCE, if this condition is present. If the CER sense bit is cn, exit is taken via RMSR phases<br>for recording. If this bit is not on, the appropriate statistical data counter is updated before exit to the ERP nessage writer is taken (via RMSR phases for recording if counter overflow cccurred).

Message: 0P10 EQUIF CHK.

Sense Eyte 1, Bit 6 - Non Recovery Error.

Action: Posts Non Recovery error in the CCB, updates the appropriate statistical data ccunter, and exits to the ERP message writer with creratcr intervention and PASSEK flags cn. If recording is required because of counter overflow, exit is taken via RMSR phases.

Message: 0P35 NON RECOV.

• Sense Byte 1, Bit 4 - Inccmplete Scan.

Action: Cne retry. Befcre returning to the supervisor for the retry, updates the appropriate statistical data ccunter. If recording is required because of counter overflow, exit is taken via RMSR phases. If the error persists, post incomplete scan in the CCB and takes supervisor igncre exit. The appropriate statistical data counter is updated before exit is taken. If recording is required because of counter cverflow, exit is taken via RMSR phases.

Message: none.

Sense Byte 1, Bit 1 - Mark Check Error.

Action: Fosts Mark Check Errcr errcr in the CCB, updates the appropriate statistical data counter, and exits (via RMSR phases if counter cverflew cccurred) to the ERP message writer with CPINT and PASSBK flags cn.

Message: 0P51 MARK CHECK.

Sense Byte 0, Bit 1 - Interventicn Required.

Action: Updates appropriate statistical data counter. Exits to ERP message writer with operator action required and allow retry (if not ending status, or Load Format command) or PASSEK (otherwise) switch on. If counter overflow occurred, exit is taken via RMSR phases for recording.

Message: 0P08 INTERV REQ.

Note: This condition can occur as ending status only when an eject command has been issued. In this case, the command is not to be reissued.

• Sense Byte 0, Bit 2 - Bus-out Check.

Action: Cne retry. Exits to supervisor Extra consideration of the conservation of the conservation of the conservation of the conservation of the conservation of the conservation of the conservation of the conservation of the conservation of the conservation of error recorded. If error persists, posts a permanent error in the CCB and exits to ERP message writer with the allow igncre switch on. Exits to ERP rressage writer via RMSR phases tc have the error recorded.

Message: 0P09 BUSOUT CHK.

 $\bullet$  Sense Eyte 0, Bit 0 - Command Reject.

Action: Posts permanent errcr in the CCB. Exits to ERP message writer with the allcw ignore switch cr.

Message: 0P18 COMM REJCT.

• Sense Byte 1, Bit 2 - Invalid Fcrrrat.

Action: Posts permanent error in the CCB. Exits to ERP message writer with the allcw ignore switch on.

Message: 0P52 INV FORMAT.

• Ncne cf the abcve.

Acticn: Exits tc ERP message writer tc issue ressage, after which the task is cancelec.

Message: 0P19 UNDETR ERR.

1419 *ERRCR* RECOVERY (\$\$AEERRS)

Control is passed to this transient by the ERP nonitcr \$\$ABERRA. The following list gives conditions tested fcr.

• CSW Bit 44 -- Channel Data Check

Acticr.: Pcst unreccverable *1/0* error to CCE byte 2, bit 2. Turn cn passback bit in errcr queue entry byte 10, bit 2 for return to user fcr errcr reccvery. Exit tc ERP message writer.

( \.

Message: OP28 CHAN LICHK.

• Sense Eyte 0, Bit C--Ccrrnand Reject

Action: Check command code of CCW causing interrupt with X'E1' for 'Disengage Failed'. If 'Disengage Failed', post intervention required to<br>CCB byte 3, bit 1; if not, post unreccverable I/O error to CCE byte 2, bit 2. In either case, turn cn passback in error queue entry of ERBLOC byte 10, bit 2, for return to user for error recovery. Exit to ERP message writer.

Message: 0P18 CCMM REJCT cr 0P37 DISEN FAIL.

• Sense Byte 0, *Bit* l--Interventicn Required

Action: Post "Intervention Required" to the CCB (byte 3, bit 1), and exit to supervisor. The error is igncred. No message is printed.

Message: OP08 INTERV REQ.

Note: The problem program should process all documents *in* the input buffer, note the Interventicn Required and perform any print cut necessary for operator recovery, and issue an Engage-Read to the device tc ccntinue processing documents. If the Intervention Required is due tc a batch numbering update failure, the cperatcr must update the batch number as part of manual recovery.

• Sense Byte 0, Bit 2--Bus Out Check

Action: Post unrecoverable *IIC* error to CCB byte 2, bit 2, and turn on passback bit in error queue entry cf ERBLOC Byte  $10$ , bit  $2$ , for return to user for error recovery. Exit to ERP message writer.

Message: 0P09 BUSCUT CHK.

• Sense Byte 0, Bit 3--Shculd nct occur

Action: Post Unrecoverable *IIC* error to the CCB and provide informational rressage to the operator. Exit to ERF message writer.

Message: OP19 UNDETR ERR

Note: CSW Bit 47 and Sense bits 4, 5, 6, and  $7$  will nct cause an I/C Interrupt. If csw bit 44 cr sense bit 1, 2, or 3 is not present for an *1/0* interrupt, the action and message for sense bit 3 will be generated. LICCS issues two informational rressages through the MICR Message Writer:

- 1. 4MR1I EXTERNAL INTERRUPT I/C ERROR
- 2. 4MR2I SCU NOT OFERATICNAL
- Sense Byte 0, Bit 7--Batch Numbering Switch Cff

Action: Post docurrent buffer byte 0, bits 0 and 1 and insert reject code x'CF' in byte 5. Turn cff retry and turn on ignore bits in ERQFLG cf error queue entry of ERBLOC. Exit tc ERP message writer.

Message: OP34 BCH NM CFF.

2495 ERRCR RECCVERY (\$\$AEERRI)

Ccntrcl is passed to this transient by the ERF monircr \$\$ABERRA. The fcllcwing list gives conditions tested fer.

• CSW Bit 42 -- Program Check

Action: Exit to ERP ressage writer to issue nessage after which the task is canceled.

Message: 0P24 PRCG CHECK

• CSW Bit 43--Prctecticn Check

Acticn: Exit to ERP message writer to issue nessage after which the task is canceled.

Message: 0P25 PRCT CHECK

- CSW Bit 44--Channel Lata Check
	- Acticn: 1. Read Commands--backspace record, cne retry. If errcr persists exit tc ERP rressage writer tc issue ness age after which the task is canceled.
	- 2. All other commands-- Exit to ERP rressage writer tc issue rressage after which the task is canceled.

Message: 0P28 CHAN LICHK

cr

- Sense Byte 0, Bit 5--Shculd nct occur
- Sense Byte 0, Bit 7--Shculd nct cccur

Action: Exit to ERP ressage writer to  $'$ issue message after which the task is canceled.

~essa9~: OP19 UNDETR *ERR* 

• Sense Eyte 0, Bit 3--Equipment Check

Acticn: Exit to ERP nessage writer to issue nessage after which the task is canceled.

Message: 0P10 EQUIP CHK

• Sense Eyte 0, Bit 2--Bus Out Check

Action: One retry, If errcr persists exit to ERP message writer tc *issue*  message after which the task is canceled.

Message: 0P09 BUSCUT CHECK

• Sense Byte 0, Bit 1--Interventicn Required

Action: Exit to ERP message writer for operator intervention.

Message: OPO8 INTERV REQ.

• Sense Eyte 0, Bit 6--pcsiticn ChecK

 $A<sub>1</sub>$ . Re

- Tead Commands--backspace cne byte. Reread the remaining portion of the record. Repeat this sequence nine times for a tctal cf ten rereads. On the eleventh try, exit to ERP message writer to issue message after which the task is canceled.
- 2. All other commands -- Exit to ERP message writer to issue message after which the task is canceled.

Message: 0P39 POSN CHECK

• sense Eyte 0, Bit 4--Data Check

# $\frac{\text{Action:}}{1 - \text{Re}}$

Read Commands-- Backspace one byte. Reread the remaining portion of the reccrd. Repeat this sequence nine times for a total of ten rereads. Cn the eleventh try, post data check error to CCB and set passback flag in ERQFLG and exit to ERP message writer, if user requests return of data check errors. Otherwise exit to ERP message writer. Allow ignore.

Message: OP11 DATA CHECK

All other commands-- Exit to ERP message writer to issue message after which the task is canceled.

Message: 0P18 UNDETR ERR

• Sense Eyte 0, Bit 0--Command Reject

Acticn: Exit to ERP message writer to issue message after which the task is canceled.

Message: 0P18 CCMM REJCI

1017/1018 ERROR RECOVERY (\$\$AEERRU)

Ccntrol is passed to this transient by the ERF rronitor \$\$ABERRA. ThE fcllcwing *list*  gives ccnditions tested for.

• CSW *Eit* 44--Channel rata Cbeok

Action: For Read/Write Commands: If data transfer, nc retry is performed. If initial selection, retry twice withcut repositicning. After specified number of retries has been reached, exit tc ERP message writer tc issue rressage after which tbe task is canceled.

Message: OP28 CHAN LICHK

- CSW Eit 47--Cbaining Check (Read/Write Commands).
- Sense Eyte 0, Eit 2--EuS-Out Check (Read Command during data transfer).
- Sense Eyte 0, Bit 3--Equipment Check (Read Command)
- Sense Eyte 0, Bit 4--Iata-cbeck (Write Command if Error Correction feature not present)
- Sense Byte 0, Bit 5--Cverrun (Read/Write Commands)
- Sense Eyte 0, Eit 6--Lcst Data (Read/Write Commands)
- Sense Byte 0, Bit 7--Eroken Iape (Write  $Ccm, and$  This sense and status information is not used or may not cccur fcr the indicated condition.

Acticn: Exit to ERP nessage writer to  $\overline{\text{issue}}$  ressage after which the task will be canceled.

Mess~9~: OP19 UNDETR *ERR* 

• Sense Byte 0, Bit O--Connand Reject

Acticr.: Exit to ERP nessage writer to issue message after which the task will be canceled.

 $\checkmark$ 

Message: 0P18 COMM REJCT

• Sense Eyte 0, Bit l--Intervention Required

Action: If initial selection (Read/Write Commands), exit to ERP ressage writer for operator intervention. If data transfer (Write Conmand), update interrupted CCW and exit to supervisor for retry.

Message: OP08 INTERV REQ

• Sense Eyte 0, Bit 2--Bus-out Check

Action: If initial selecticn (Read/Write Commands), retry the operation twice. If data transfer (Write Command), update interrupted CCW and retry twice. If error persists, or and recry emice. In error persists, to ERP ressage writer tc issue ressage after which the task will be canceled.

Message: 0P09 BUSCUT CHK

• Sense Byte 0, Bit 3--Equipment Check (Write Command)

Action: Exit to ERP message writer to issue message after which the task will be canceled.

Message: OP10 EQUIP CHK

• Sense Byte 0, Bit 4--Data Check

Action: If Read Command, update Interrupted ccw, backspace cne character and retry. If the error persists after four retries, test the CCB for the ignore opticn (byte 2, bit  $4$ ); if the bit is on, turn on byte  $3$ , bit 3 of the CCB  $(1017/1018)$  data check) and exeit to ERP message writer. Allow ignore. If the bit is nct cn, exit to ERP message writer to issue nessage after which the task will be canceled. If Write command, (Errcr Ccrrection Feature Not Supported) byte 3, bit 3 in the CCB is set on, then if the user wants to process the data check hinself (byte 2, bit 6 on in the CCE), control is returned to the user prcgran. If the user does not want tc process the data check, exit to ERF nessage writer. Allow ignore if bit 4 of byte 2 in CCB Allow ignote it tit 4 of byte 2 in CCI<br>is on. Task will be canceled if byte 2, bit 4 in CCB is off.

Message: OP11 DATA CHECK

Note: When a data check cccurs, the user's CCW is modified by the error routine to allow rereading or rewriting cf the last character. The cata address is the last character read or written (i.e., the character in error), and the byte count is decreased by the number cf valid characters read or written. If the CCB igncre criicn is chosen and the operator respcnds igncre, the *1/0* cperaticr. is dequeued and posted with the unrecoverable error bit cr. (CCB byte 2, bit 2) and *1017/1018* data oheck bit on (CCB byte 3, bit 3). Tc read cr write the rest of the record, the prcblen progran (logical ICCS) adds 1 to the CCW data address and subtracts 1 frcn the byte count to adjust for not rereading or rewriting the bad character, and then reissues the EXCF. The igncre option is available to the cperatcr whenever the user specifies ary of the DTFPT ERROPT entry options.

• Sense byte 0, Bit 7--Prcker Tape (read Command)

Action: When this condition cocurs, the last record has not been completely read. Turn cn byte 3, bit 1 cf the CCB (1017 broken tape) and exit to ERP nessage writer. Allcw retry, igncre.

Message: 0P40 BROKEN TAFE

Note 1: When broken tape condition cccurs, the operatcr nust reposition the paper tape at the beginning of the record before responding. The 1017 nust not be readied until this repositioning has been perforned. If the igr.cre option is chosen, the I/O cperation is dequeued and pcsted with the unrecoverable error bit on (CCB byte 2, bit 2) and the 1017 broken tape bit on (CCB byte 3, bit 1).

Note 2: A record may not be partly on cne tape and partly cn another.

### ERF MESSAGE WRITER

The ERP nessage writer is a group of A-transients (\$\$ABERRL, \$\$ABERRM, \$\$ABERRC, end the extra section of the section of the section of the section of the section of the section of the section of the section of the section of the section of the section of the section of the section of the section of th rressages, issue the nessages, analyze cperatcr responses, and select the proper exit. See Figure 6 for a listing of the error messages. The numbers of the fcllcwing sections refer tc Chart 03.

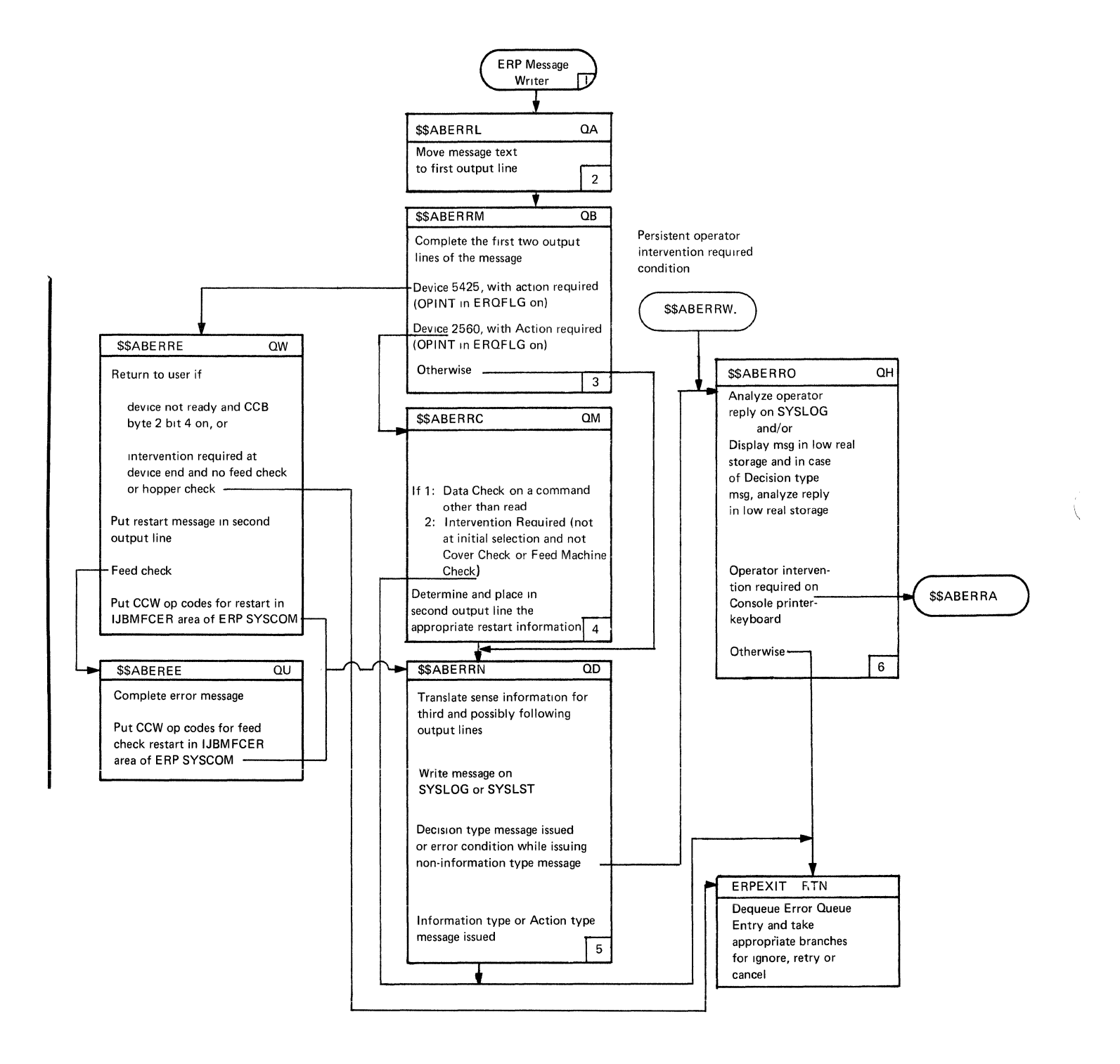

 $\boldsymbol{A}$ 

1. Usually, the ERP phases exit to the ERP message writer via RMSR phases. The following RMSR transients may pass control to the ERP message writer: \$\$ABERA1, \$\$ABERA2, \$\$ABERA4, \$\$ABERA5, \$\$ABERRK, \$\$ABERRP.

無望

The 3886 CCR ERP transient \$\$ABERAN and 3540 Diskette I/C Unit ERP transient \$\$APERR7 exit directly to the ERF message writer when recording on the recorder file is not required.

- \$\$ABERRI picks up the message number 2. (stored by ERP phases) from the Error Queue Entry and uses it to move the applicable message text to the first output line. It then passes control to \$\$ABERRM.
- \$\$ABERRM completes the first two lines  $3.$ of the message. It will be printed (by \$\$ABERRN) in 3 or more lines. The third and following lines are filled with sense information by \$\$ABERRN. The first line is filled with the ressage number, the Action and Target Codes (see below), the message text (done by \$\$ABERRL), the logical unit name, and the physical channel and unit number of the device on which the error occurred. The second line is filled with the command code of the last CCW executed, the contents of the CSW, and the seek address of the track on which the error occurred if the device is DASD. If the device is a 2560 or 5425, the second line may contain a restart number. For a 256C, the restart number is inserted by \$\$ABERRC and for a 5425 by \$\$ABERRE or \$\$ABEREE. For nore information, see DCS/VS Messages.

Depending on the availability of the CCB and the applicable flags (Intervention Required, Passback, Allow Ignore, and Allow Retry) of the ERCFLG flag byte in the Error Queue Entry, the Action and Target (operator reply) codes are determined. These flags are set by ERP. The action code may be A (action-type message, operator intervention required), D (decision-type message, operator decision required), or I (information-type message, no operator action or decision required). For decision-type messages, the target ccde may be I (decide between canceling the task or ignoring the error), IR (cancel, ignore or retry), or R (cancel or retry). For information type messages the Target ccde may be C (task will be canceled) cr I (task to be continued, error igncred).

When the CCB is not available the action code is set to I and the target ccde is left blank, wrich will result in continuation of the task, with the errcr igncred.

When crerator intervention is required, the action code is set to A and the target ccde is left blank. In the PUBCSFIG flaq tyte of the PUB, the INTREC flag is posted.

When the PASSBK switch is on (indicating that the user wants return), both codes are set to I (to continue and ignore error) and the irrecoverable I/C error tit is posted in the CCE.

When cancel is specified for tape devices (tcth flags allow ignore and allow retry cff), but the accept I/O error bit in the CCB is on, the error is posted in the CCE and the codes are both set to I, indicating that the task is not to be canceled and the error is to be ignored. This does not apply to program, protection, cr equipment check and command reject conditions.

When retry and/or igncre are allowed but the accept I/O error bit in the CCB is on, the error is posted in the CCB, and the ccdes are set to I, indicating that the error is to be ignored.

When operator intervention is required (CFINT in ERQFLG cn) and the device is a 2560 or 5425, \$\$ABERRM gives control to<br>\$\$ABERRC(2560) or \$\$ABERRE(5425). Ctherwise, \$\$ABERRN is called.

When \$\$ABERRC receives control the device is a 2560 with one of the following error conditions: intervention required, data check, or equipment check.

If the error is a data check on a command other than read, exit is taken to the superviscr for one retry. If the error persists, the superviscr receives control to cancel the task.

An intervention required condition, not at initial selection and not of the cover-check or Feed/Machine-check type is igncred and control is given to the supervisor.

In all cther cases \$\$AEERRC sets up the ccrrect restart information, which is printed as part of the action type message by \$\$ABERRN. The allow retry flag in ERCFLG is turned on, and repositioning required is indicated in the PUB (kyte 5, tit 0). In addition, \$\$ABERRC stcres repositioning information (sense information, command code, and restart rumber) in the System Communications Reqion (SYSCOM). This repositioning information is used later on by \$\$ABERRD when a restart is attempted.

\$\$ABERRN does a right to left scan for 5. zeros in the ERCSNS field of the Error Queue Entry. The message will include up to the last non/zere byte ef the ERCSNS field in the third and, if **necessary, following lines. !hen the**  message is written on SYSLCG.

After writing an A-type message, control is returned to the superviscr for ignore<br>(if PASSBK switch is on) or retry. The (if PASSBK switch is on) or retry. message OP08 INTERV REC is issued enly when the device has not yet been readied. cnly the first line of this message is printed.

After issuing an I-type ressage, control is returned to the superviscr to cancel or ignore (depending on operator code).

In the case of D-type messages, the operator reply is to be analyzed. For this function \$\$AEERRN passes oontrol to \$\$AEERRO.

When SYSLCG is not assigned cr is in error, the message is issued on SYSLST. When SYSLST is not assigned cr is in errcr control is passed back to the superviscr to cancel or ignore (depending cn target ccde) in the case of I-type messages. For the other messages control is given te \$\$AEERRO.

When an I/O error occurs while attempting to write the message en SYSIOG or SYSLST, \$\$AEERRO gets contrel for A-type and D-type messages.

When the message is issued on a printer (because SYSLOG is not assigned, or is assigned to a printer, or because the console printer-keyboard is in errer) the operator cannot reply. \$\$AEERRC gets control, except for I-type messages.

- \$\$ABERRC receives contrcl when one of the following functions are te be performed:
	- An operator reply on SYSLCG is to be read and analyzed.

• A-type or D-type messages the rressage and their replies are te be displayed and entered in low real **stcrage, because SYSLCG is in error**  cr rct assigned tc a conscle printer-keyboard er display operator ccr.sele.

After performing the first function, ccntrel is returned to the supervisor for cancel, retry, or ignore, depending on the reply. When an I/C errer cccurs while attempting to read the reply, the second function is performed. When the reply is invalid, another reply is solicited.

The seccnd function is to be performed as fcllcws: The message number is inserted in byte 0, X'C1' or X'C4' in byte 1 and the channel and unit number of the device in error in bytes 2 and 3. The contents of byte 4 are analyzed in the case of D-type rressages.

when operator intervention is required, a check is made whether the device has been readied in the meantime. If so, control is returned tc the superviscr fcr igncre (if FASSEK bit on) or retry. If nct, and the device is the conscle printer-keybcard or display operator console, \$\$AEERRA is called, which will pass ccntrel tc \$\$ABERRW to execute the alarm command again. If it is nct the console device, the system is set in an enabled wait state.

Fcr D-type messages, the external new FSW in lcw real stcrage is saved and replaced. The system is set in an enabled wait state. When the cperatcr presses the interrupt key. a routine within this transient will be entered. The saved external new PSW is restered and an exit taken tc the superviscr fcr cancel, retry cr ignore, depending on the contents of byte 4. If the contents of tyte 4 are invalid, a new operator respense is sclicited.

 $\begin{pmatrix} 1 & 1 \\ 1 & 1 \end{pmatrix}$ 

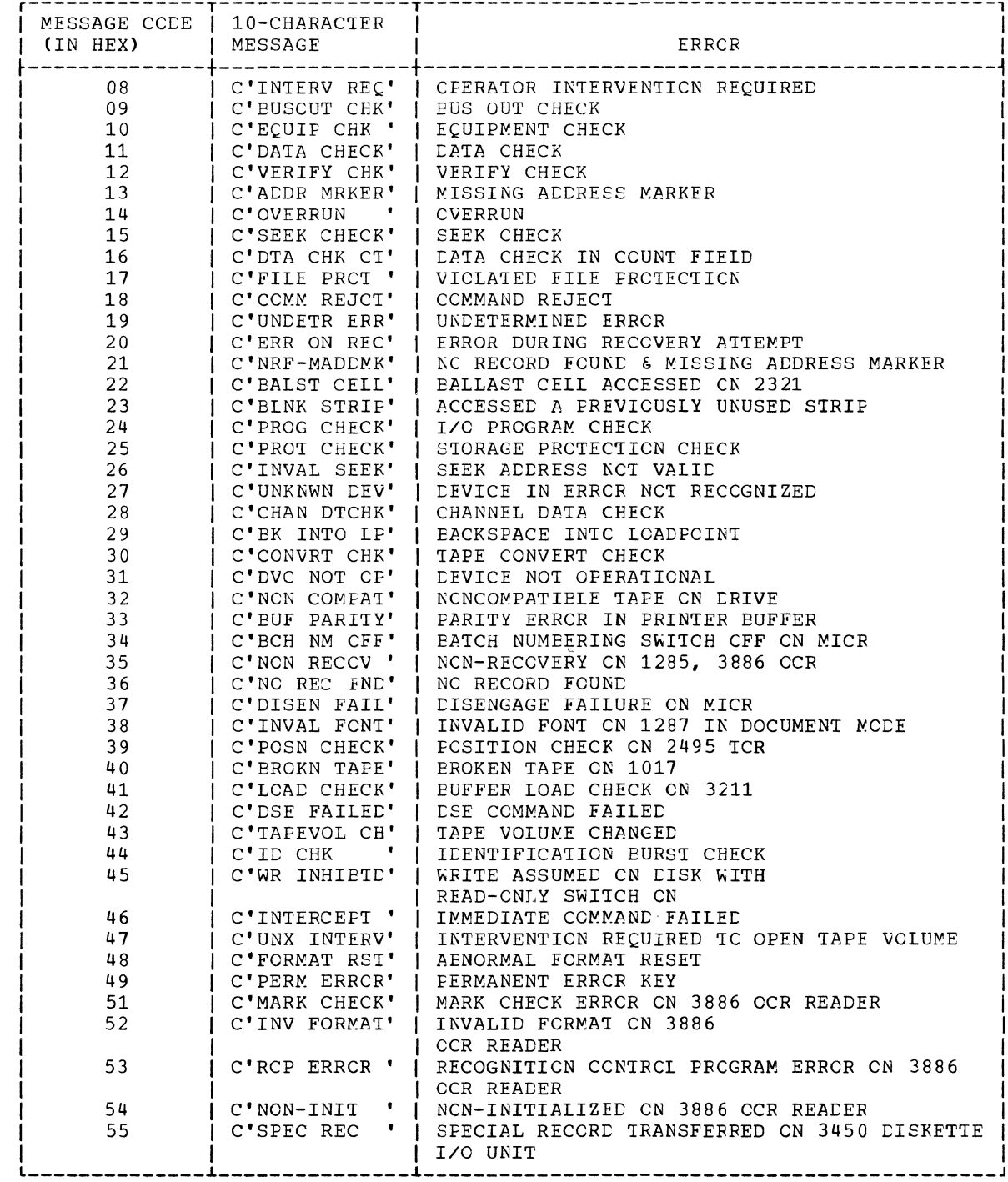

Figure 6. ERP Transients Errcr Messages

Chapter 2: Device-Dependent Errcr Recovery Procedures (ERP) 63

 $\frac{b}{j}$ 

 $\overline{1}$ 

 $\parallel$ 

# R-TRANSIENTS AND RAS MCNITCR

The R-transients perform machine check and channel check recovery and recording. When required, they are called by the resident Machine Check Handler and the resident Channel Check Handler via the RAS Monitor. The R-transients are listed in crder of descending priority in Figure 7 and in the load list portion (bytes  $0 - 63$ ) of the RAS Monitor Table RASTAE, Figure 8. The R-transient with the highest pricrity is activated whenever multiple transients are selected for the R-Transient Area (RTA).

The channel check ERP transients handle channel control and interface checks (the channel data check conditicn is handled by the device dependent ERP A-transierts). They attempt to retry the operation, or terminate the affected partiticn, while trying to permit continued system activity. See Figure 9 for the R-transient errcr ressages. They also record the errors on the recorder file (IJSYSRC).

The RAS Mcnitor is a resident ccntrcl program which controls the RTA. At system generation the RAS Monitor forms a portion of the resident supervisor. The RAS Monitor and MCAR/CCH coding are always generated for the Models other than 115 and 125. For Model 115 and 125, the RAS Monitor and MCAR/CCH coding are generated cnly if RMS=YES or MCH=YES was specified at system generation time. The RAS Mcnitor:

- Fetches R-transients into the RTA
- schedules I/O requests from the RTA
- Accepts RTA I/O request complete postings from CCH
- Frovides an exit interface from R-transients.

LOAC LIST FOR THE R-TRANSIENTS

The primary function of the transient \$\$ECCHHR (called at IPL-tirre) *is* tc scan the core inage library directory for transients ceginning with '\$\$RAST', and to build a directory for these transients in real storage. This directcry (lcad list)

is located in the RASTAE, where a fullword is reserved for each R-transient. The ICw-order three bytes cf each fullword ccntain the disk address of the phase; the remaining tyte contains switches and flags. Currently, the first 64 bytes of RASTAE are cccupied by sixteen fullword entries, one for each R-transient.

All R-transient names have the format \$\$RASTrn, where nn is a cecinal rumber, currently from 00 to 13. The last two digits in the phase rame of a RAS transient are used as an index to the load list in RASTAB. The address of a particular entry is chtained by multiplying this number by fcur and adding the product to the RASTAE address.

Ancther function of the \$\$BCCHHR transient is to determine whether the Reccrder File is cn a 2311, 2314, 3330, cr 3340 disk storage device. The channel addresses cf the devices tc which SYSRES, SYSREC, and SYSLOG are assigned are placed in RASTAE at RASRES, RASREC, and RASLOG respectively.

| R-Transiert (Charts Functicr |         |                                           |
|------------------------------|---------|-------------------------------------------|
| S\$RAST00                    | VA-VE   | MCAR analysis / CCH<br>∣data qath∈r∈r     |
| \$\$RAST01                   | VF, VG  | MCAR/CCH recording /<br>Interface Builder |
| S\$RAST02                    | WA-WD   | CCH ERP scheduling                        |
| SSRAST03                     | WE-WJ   | MCAR repair (error                        |
|                              |         | frequency analysis)                       |
| SSRASI04                     | XA-XD   | Unit reccrd CCH ERP                       |
| \$\$RAST05                   | XE-XG   | Unit reccrd CCH ERP                       |
| \$\$RAST06                   | LX-HX   | 3504, 3505/3525, 3540<br>and 3886 CCH ERP |
| !\$\$RAST07                  | XK,XL   | Tape CCH ERF (2400)                       |
| S\$RASI08                    | XM-XP   | MCAR/CCH reccrd witer                     |
| \$\$RASI09                   | XO-XS   | Partiticn                                 |
|                              |         | Ireallccaticr                             |
| \$\$RASI10                   | $XT-XV$ | Message writer for<br>ERPS                |
| \$\$RAST11                   | XW      | Message writer                            |
| SSRAST12                     | XY,XZ   | Tare CCH ERF (3400<br>and 341C)           |
| \$\$RAST13                   | YA      | Page pccl                                 |
|                              |         | reallccaticn                              |
| \$\$RASI14                   |         | Reserved                                  |
| \$\$RASI15                   |         | Reserved                                  |

Figure 7. Lead List cf R-Transients

# DISPLACEMENT DEC HEX

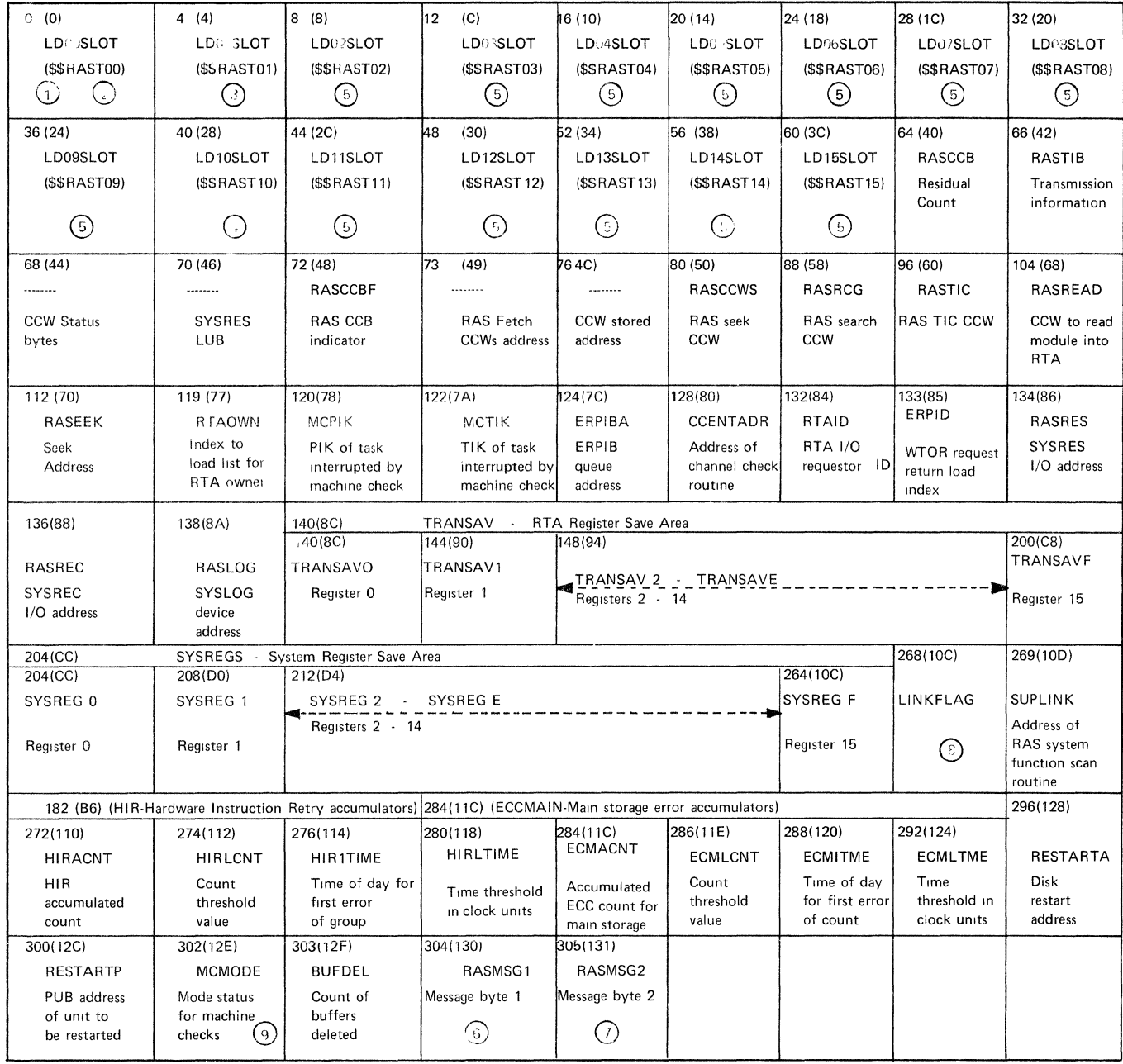

Note: RASTTAB identifies the first byte of the RAS Monitor table. Its address can be found at displacement X'00' in RASLINK area.

# Figure 8. RAS Monitor Table (RASTAB) (Part 1 of 2)

6. 4

# No lost

 $\bigcap$ 16 entries are formatted as tollows:  $\overline{1\,2}$  $\overline{\mathsf{L}_3}$ **BYTE**  $\mathbf{0}$  $\mathbf{1}$ Flag Cylinder Head Record (disk address of R-transient in the Byte core image<sub>1</sub>directory)  $\odot$ LDIOSLOT flag byte: Bit  $Flag$ Description  $\overline{0}$  $X'80'$ \$\$RAST00 module activated.  $X'40'$ Machine check analysis to be performed.  $\overline{1}$  $\overline{2}$  $X'20'$ Channel check analysis to be performed. List of active I/O units invalid.  $\overline{3}$  $X'10'$  $X'08'$ System termination situation.  $\overline{4}$  $\mathbf 5$  $X'04'$ Reserved. X'02' Reserved. 6  $X'01'$ Attempt mode to record in system termination situation.  $\overline{7}$  $\odot$ LDOISLOT flag byte:  $Flag$ Bit Description  $\overline{0}$ \$\$RAST01 module activated.  $X'80'$  $X'40'$ Build and record channel check records.  $\mathbf{1}$  $2 - 7$ Reserved. ....  $\bigcirc$ LD10SLOT flag byte:  $\circled{})$ LINKFLAG: Indicates which function is Flag Description  $\mathsf{B} \mathsf{t} \mathsf{t}$  $\overline{\sigma}$  $X'80'$ \$\$RAST10 module activated.  $X'40'$ Refetch calling module after issuing message.  $\mathbf{1}$  $2 - 7$ Reserved.  $\overline{\phantom{a}}$  $\circled{5}$ LDxxSLOT flag byte: Bit Flag Description  $X'80'$  $\overline{\sigma}$ \$\$RASTxx module activated; that is, should be fetched.  $1 - 7$ ..... Reserved.  $\odot$ RASMSG1:  $Flag$ Bit Description  $\overline{0.3}$  $\overline{\phantom{a}}$ Reserved.  $X'08'$ Timer damage.  $\overline{\mathbf{4}}$  $X'04'$ ECC in Quiet mode.  $\overline{5}$  $\boldsymbol{6}$ X'02' Reserved.

EFL Overflow

Areas labolog EDs vSLOT (hydroc O. 63 are called the Load List and each of the

#### requested by R-transient. This byte is tested by the RAS system function scan routine Flag Description Bit

 $\overline{0}$ 

 $\mathbf{1}$ 

 $\mathbf 2$ 

 $\overline{3}$ 

 $\overline{\mathbf{4}}$ 

5

 $\epsilon$ 

 $\overline{7}$ 

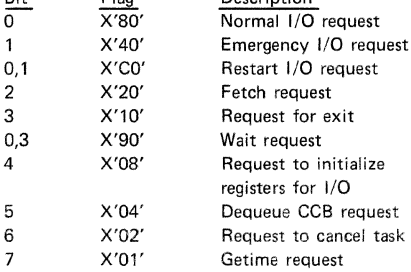

#### $\bigcap$ RASMSG2:

ÿ

 $\overline{\phantom{a}}$ 

 $\overline{\circ}$  $\mathbf{1}$  $\overline{2}$  $\overline{3}$  $\overline{4}$ 

5 6

 $\overline{1}$ 

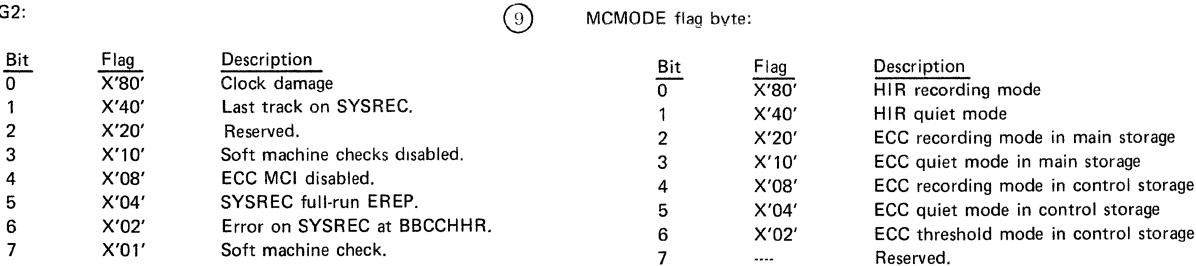

 $\curvearrowright$ 

Figure 8. RAS Monitor Table (RASTAB) (Part 2 cf 2)

 $X'01'$ 

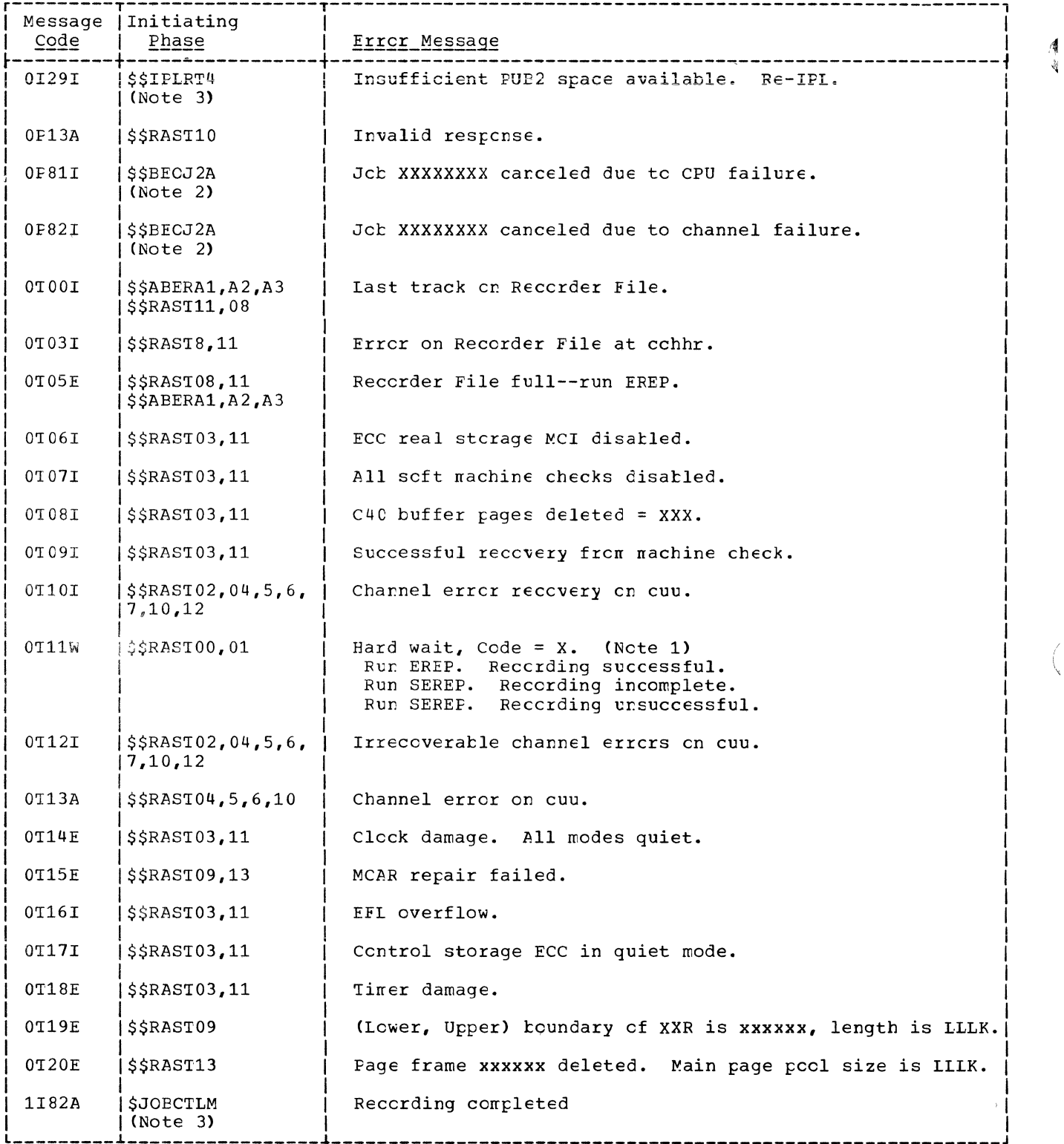

Figure 9. MCAR/CCH/RMSR Errcr Messages (Part 1 cf 2)

 $\int_{0}^{x} \sqrt{1-x^2}$ 

Message | Initiating  $code$ Phase Errcr Message . . . . . . . . . 1T83A SJOBCTLM Recorder file too small  $(Note 3)$ 1I84A *i*sJOBCTLM Recorder file cpen failure  $(Note 3)$ 1I86A *i* SJOBCTLM Error on recorder file at occohhhhrr  $(Note 3)$ 11931 SJOECTLM Recorder File is nnn% full. (Run EREP).  $(Note 3)$ 4E10I ISSABERAA, A2 VVVVVV CUU TR=rrr TW=www SIO=sssss SSABERAK Note 1: Hard wait has resulted due to system failure explained in the code X, where  $X = A$  Irrecoverable machine check E ERPIB exhausted F Two channels damaged or RTA I/C active<br>G System Reset Code in ECSW B RAS fetch errcr C SYSLOG channel check while printing RMSR message H Retry/Reset Codes invalid D No ECSW stored I Invalid channel address on channel error J Irrecoverable channel check on paging device cr channel Note 2: For this phase, refer to DOS/VS Logical Transients Logic, listed in Freface. |Note 3: For this phase, refer to DOS/VS IPL and Job Control Logic, listed in Preface.

Figure 9. MCAR/CCH/RMSR Errcr Messages (Part 2 cf 2)

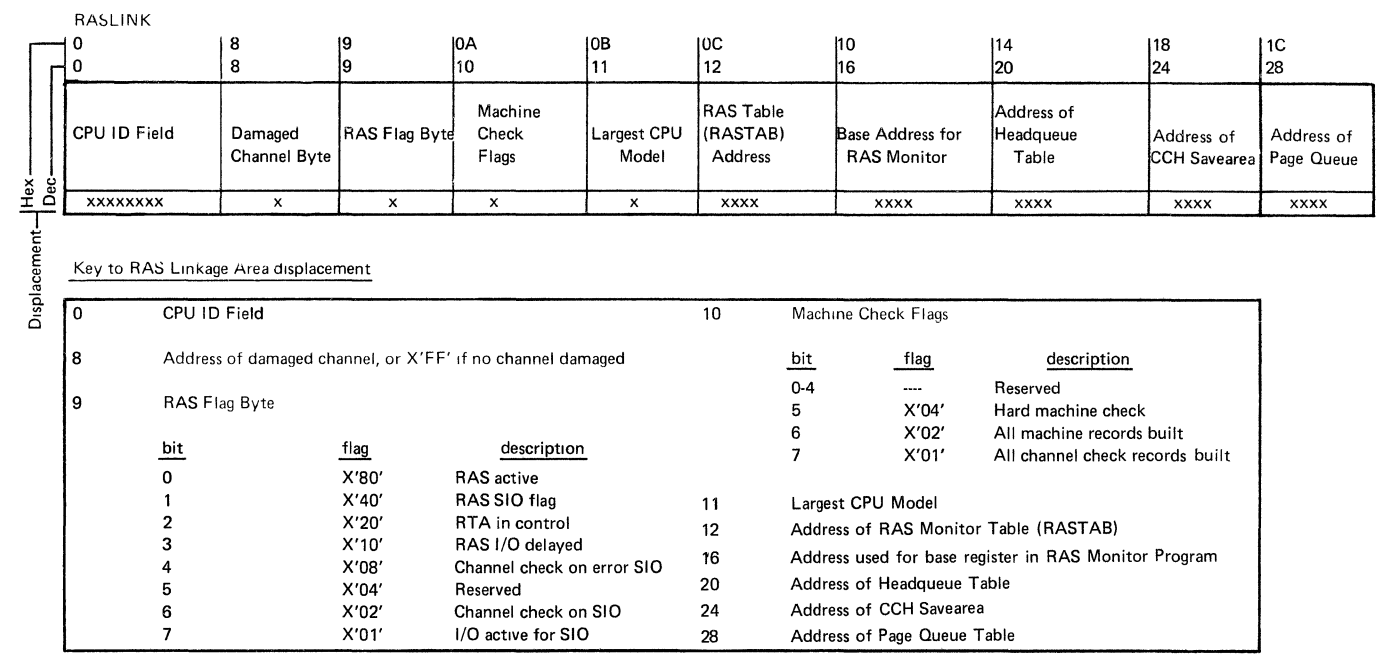

Bytes 112-115 (X'70'-X'73') of the System Communication Region (SYSCOM) contain the address of the area Label RASLINK identifies the first byte of the area.

Figure 10. RAS Linkage Area (RASLINK)

### MACHINE CHECK ANALYSIS AND RECCREING (MCAR)

MCAR responds to MCIs, attempts recovery, and provides operator messages on SYSLCG. Machine check records are recorded cn the reccrder file IJSYSRC by the RMSR transients \$\$RASTOl and \$\$RAST08. (See Figures 50 through 52.)

when a machine check occurs, hardware first logs the error in the Machine Check Logout Area in low real storage and then retries the failure by CPU retry and ECC (Error Checking and Correcticn). If the retry is successful, a soft machine check occurs on the Models 135, 145, 155-11 and 158 (if enabled). The Models 115 and 125 do not generate an interrupt for a machine check from which it could recover (no soft MCI). For soft MCls the reccrding is controlled through the Error Frequency Analysis (EFL) feature. If a specified error count is reached, the recording mode is changed from recording tc quiet. The MOGE command gives the operator control of soft MCIs. (EFL and MCDE command de net<br>apply to the Model 115 or 125.) It permits the operator three options:

- Determine whether the system is in quiet cr recording mode.
- Alter mode of operation.
- Change error threshold values.

If hardware retry is not successful, MCAR determines machine check severity. A hard MCI occurs when:

- CPU retry is not successful.
- Interrupted instruction cannct be retried.
- Storage failure is permanent.

In the event of a hard MCI, the affected task is canceled. MCAR assesses the damage and continues system operaticn when possible. The system enters the hard wait state when a hard MCI:

- Interrupts supervisor ccding.
- Cccurs while accessing critical informaticn or phases from SYSRES.
- Camages privileged coding through a permanent storage error.

MCAR attempts to notify the cperatcr about:

• Machine check type.

- Wait state, re-IPL.
- Problem program terminaticn.
- Mode operation change.
- Buffer deletion.

Chart 04 provides an overview of machine check analysis and reccrding. The following section accompanies this chart.  $\sqrt{3}$ 

MACHINE CHECK ANALYSIS AND RECCRDING FUNCTICNAL FLCW

(Numbers refer to Chart  $(04.)$ 

- 1. The Resident Machine Check Handler analyzes the Machine Check Interrupticn Code (MCIC) and the Froblem State bit (tit 13) cf the Machine Check Cld PSW. It catagorizes errors into 3 classes:
	- a. System operaticn terminaticn ccndition. The MCIC indicates: System danage.
		- CPU-mask (lMWf) in cld PSW is invalid.
		- Instruction processing damage (while the CPU is in the supervisor state).
		- Cne or rrore cld PSW tits, other than in the CFU-mask, are invalid (while the CPU is in the supervisor state).
		- Stcrage cr Frctecticn error while the failing storage address is invalid.

Action: Post C'A' in location 0 (system termination code), post C'S' in lccaticn 1 (fcr SEREP), and post Emergency Exit (EMEXIT,X'OB') in LDOOSLCT (indicatcr tc \$\$RASTOO to terminate the system).

- t. Hard Machine Checks. The system can continue but the damaged task is tc te canceled. While the CPU is in the problem state, the MCIC indicates:
	- Instruction prccessing damage.
	- Cne or rrore cld PSW tits, cther than in the CFU-mask, are invalid.

Action: Activate RAS System task and branch to the cancel routine to cancel the task. If stcrage error on GETREAL request, exit tc task selection (do not cancel task).

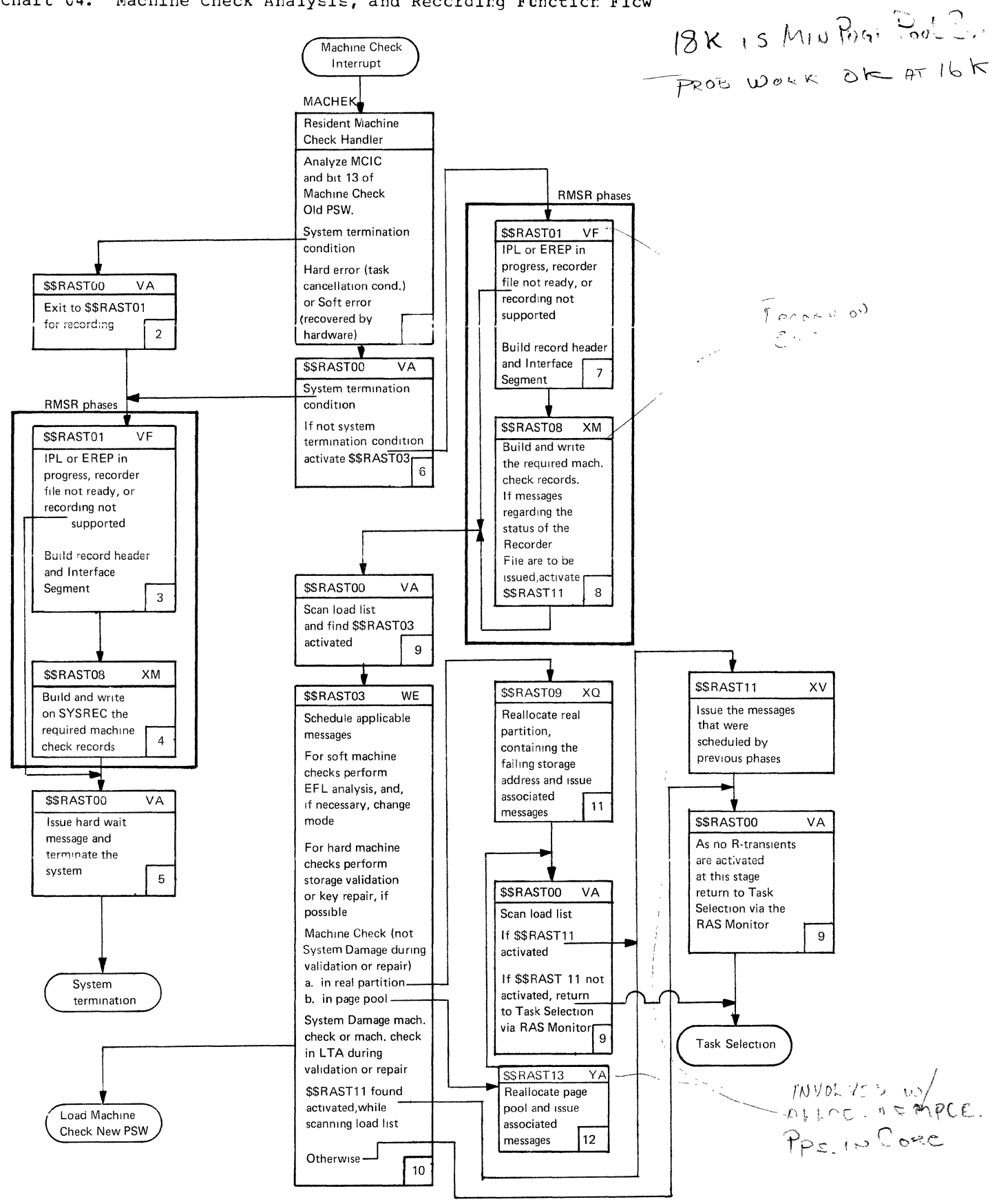

Chapter 3: Machine Check and Channel Check Handling (MCAR/CCH) 71

c. Soft Machine Check (if ncne cf the above conditions is present). Only recording is required fcr errors from which hardware reccvered successfully.

Action: If interruption cccurred while in problem state, activate RAS system task and exit tc Task Selection.

If supervisor functicn is teing performed or system task active, activate RAS system task (if nct already active) and return to the interrupted code by loading the machine check old PSW.

- 2. Cn finding the EMEXIT bit cn in LDOOSLCT, and C'A' in lccaticn 0, control is passed irrmediately te \$\$RAST01 for an attempt to reccrd the irrecoverable machine check en the recorder file (IJSYSRC).
- 3. If IPL or EREP is in prcgress, if the recorder file is net ready, er if the recorder file is not feasy, of if the<br>recorder file is owned by the physical transient area, no record is built and an exit is taken immediately to \$\$RASTOO.

For the Model 115 or 125, if RMSR has not been generated into the system, no recerding is performed and an exit is taken immediately to \$\$RAST00.

\$\$RASTOl builds the standard 24-byte reccrd header (plus additional information for the first record) and Interface Segments, which are used to establish an interface with \$\$RAST08. (See Figure 16.)

4. \$\$RAST08 posts SYSTERM (X'01') in LDOOSLCT, and builds and recerds the required machine check reccrds. It uses the record header and the interface segment passed tc it by \$\$RAST01. (See Figures 50 thrcugh 52 for machine check record forrrats.)

\$\$RAST08 reads the recorder file header reccrd and determines whether there is space available on the file. If sc, the reccrds are written on the file and the SYSREC header record is updated and rewritten.

If the recorder file is full, cr if an I/C error occurs while accessing the file, no further recording is atterrpted. A code is posted in location 2 to indicate the status of the recording effcrt:

C'A' Recording was attempted but failure occurred on first record.

- C'I' Reccrding was inccrrplete, but at least one record may have been written successfully on the recorder file,
- C'S' Reccrding of all reccrds was successful.
- 5. \$\$RASTCO tests LDOCSICT, and finding both the SYSTERM and EMEXIT bits on,  $e$ xecutes the audible alarm ccm and, issues a OT11W hard wait message regarding the reccrding status, and terminates the system. (See Figure 9.)
- 6. \$\$RASTCO receives control, via Task Selecticn, when cne cf the ccnditicns 2 and 3, specified in item 1, exist. The EMEXIT bit in IDOOSLCT is r.ct cn. A test is made to determine if one of the fcllcwing conditions exists:
	- a. The first byte of the MCIC=0.
	- b. ~ultiple *tit* ECC (Errcr Checking and Correction) errors eccurred and the failing stcrage address is invalid.
	- c. Multiple bit ECC errcr occurred and the failing stcrage address is in the supervisor area cr *in* the alternate area.

Each of the atcve ccnditicns causes the system to be terminated. C'A' is posted in lccaticn C, SEREP code C·S' is pcsted in location 1, the EMEXIT bit is posted in ItOOSLCr, and \$\$RASTOl is fetched.

If ncne of the abcve conditions exist, an exit is also taken to \$\$RASrOl and \$\$RAST03 is activated (high-crder tit in It03SIcr en).

- 7. See item 3. When the recorder file is cwned by the physical transient area an exit is taken to resident rcutine to deactivate the RAS task.
- B. \$\$RASr08 builds and records the required machine check reccrds. It uses the record header and the interface segment passed tc it by \$\$RAST01. (See Figures 50 through 52 for machine check record formats.)

It reads the recorder file header record and determines whether there is space available cn the file. If sc, the reccrds are written on the file, and the SYSREC header reccrd is updated and rewritten.

If the reccrder file is full, er if an I/C error cccurs while accessing the *file,*  r.c further recording is attenpted. Fcr the following conditions \$\$RAST11 is activated

 $\left(\right)$
(high-order tit in LD11SLOT cn) tc write a rressage on SYSLCG:

- a. I/O error while accessing the recorder file.
- b. The recorder file is full.
- c. Last track of the recorder file is being used.
- 9. The load list is a directory fcr the \$\$RASTnn transients. It is ccntained in in RASTAE. (See Figure 8.) A fullword is reserved for each phase, and the low-order three tytes cf each fullword contain the disk address ef the associated phase. The first byte is a flag byte. The lcad list is scanned for entries that have the high-order bit of the flag byte on. If such an entry is encountered, the associated phase is loaded because it appears that at some earlier stage a request for this phase was made. Eefore the requested pbase is loaded, the entry is deactivated. The crder in which the load list is scanned establishes a priority mecnanism when rrore than one R-transient is activated. If no entry is found with the high-order bit on, an exit is taken to the resident RAS Monitcr, which will pass control to Task Selection.
- 10. \$\$RAST03. For soft machine cbecks the primary function of this phase is Error Frequency Analysis (EFL). Fcr hard machine checks the storage validaticn or SPF key repair is attempted. Messages are scheduled by this transient by turning on the appropriate tit in RASMSGl or RASMSG2 in RASTAE. (See Figure 8.) The messages are to be printed by \$\$RAST11.
	- a. Soft check.

When a soft machine check bas occurred, the message 01091 is scheduled. If damage has cccurred to the timer or to location 80, message OT18E is alsc scheduled. The Models 115 and 125 dc not generate an interrupt fcr a soft machine check.

For the  $r$ cdel 155-II/158, ECC/EFL analysis is done by checking whether a specified error count has teen reached within a specified time limit, whereupcn a diagnose instruction is issued to place the machine in quiet mode. The message OT061 is schedlued. 155-11/158 HIR/EFL analysis is done in a similar manner, but tc switch from full recording mode to quiet mode, besides using a diagnose command, control register 14 is also loaded (with i loaded

(with cnly bit 0 and 1 cr). The message T071 is scteduled.

Model 145 HIR/EFL analysis is identical to that of the Mcdel 155-II/158. Mcdel 145 ECC/EFL analysis differs from the analysis fer the Mcdel 155-11/158 to the extent that control storage analysis is necessary and the EFl is initially set to sixteen signle bit errors in eight hours rather than eight errcrs in eight hours. Eoth real and control stcrage are switched tc quiet mcde by using two diagnose commands, if there is reason for it. On the cccurrence of a single bit errcr while in control storage threshold mode, message CT171 is scheduled tc indicate that centrcl stcrage is in quiet mode.

Fer the Model 135, the hardware naintains an EFL ccurter. When the error frequency limit is reached a scft machine check cccurs. If the machine check being handled is of this type (bit 17 cf the MCIC en) a diagncse instructiccn is executed tc place real storage in quiet mode. Mcrecver, the message OT16I is scheduled.

If an error is detected while accessing the time cf day clock, all modes of creraticn are changed tc quiet, regardless  $c\bar{f}$  the machine type. The message  $0$ T14E is scheduled.

The  $\pi$ cde status is  $\beta$ csted ir. a cne-tyte location in the RASTAE called MCMODE. The ccnfiguration of the byte is as follows:

- Eit  $0$  HIR recording  $\text{ncde.}$
- $Fit 1 HIR$  quiet mode.
- Bit 2 ECC recording mcde in real stcrage.
- Eit  $3$  ECC quiet mode in real stcrage.  $Eit 4 - ECC$  recording  $ncde$  in control
- stcrage.
- Eit 5 ECC quiet node in control storage.
- Eit  $6$  ECC threshcld  $\pi$ cde in ccrtrol
- stcrage. Eit 7 - Nct used.
	- t. Hard check.

The following tests are made before stcrage validaticn is attempted:

- Check for multiple bit ECC errors.
- Test if failing stcrage address (FSA) is valid.
- Test to see that the region ccdes are valid and the FSA is not in the, DCS (unit ccntrol stcrage) - Medels 155-11 and 158 only.

Storage validation is attempted only if each of the abcve conditions exists. First a doubleword of ones and then a dcubleword

of zeros is moved into and read from the failing storage address. Eefcre stcrage validation is attempted, bit 5 in the PSW is set to 0. The DAT (Dynamic Address Translation) mechanism is therefcre not invcked during validation. After the attempt, the DAT bit is turned cn again.

For uncorrected protecticn errcrs, an attempt to set the storage protect key is made when a storage protect failure cccurs. The attempt is rade only when the FSA is valid. A rotary scan is initiated in a multiprogramming environment (ctherwise the BG key is taken) to determine which partition owns the failing storage address. Once this has been determined, an attempt is made to set the storage protection key for that partition.

Before stcrage validation or key repair is attempted, the machine check new PSW is saved and replaced by a PSw that causes a routine in this transient to be entered when a machine check occurs. After the recovery attempt, the criginal machine check new PSw is restored.

If a machine check, not in the lcgical transient area and other than system darage, is encountered while validating storage or repairing the SPF key, the Page Frame Table entry of the damaged page frame is flagged unusable for paging and GETREAL requests. \$\$RAST09, the dynamic reallocation of real partiticn phase, cr \$\$RAST13, the reallocation cf page pool phase, is fetched.

If system damage is encountered, the resident machine check handler is entered by loading the machine check new PSW and the system will eventually be terminated. This also applies when the check is in the logical Transient area. In this case, the supervisor state is simulated in the PSW.

For the  $model$  155-II/158,  $ressage$  0T08I is scheduled if Automatic ccnfiguration has occurred. The total number of buffers deleted is saved in a one byte area in the RAS monitor table called BUFDEL.

Messages that can be scheduled by \$\$RAST03 are:

- OT061 ECC MCI DISABLED
- OT07I ALL SCFT MCI DISABLED
- OT09I SUCCESSFUL RECOVERY FROM MACHINE CHECK
- OT14E CLOCK DAMAGE. ALL MCDES QUIET
- OT161 EFL OVERFLOW
- OT17I CONTRCL STORAGE ECC IN CUIET MODE OT18E TIMER DAMAGE.
- 11. \$\$RAST09 reallocates real partitions whenever a machine check interrupt, not

in the logical transient area and cther than system damage, cccurs while stcrage validaticn cr SPF key repair is being performed for multiple-bit failures. It also issues the message OT15E MCAR REPAIR FAILED and the nessage OT19E regarding the size and boundaries of the partition.

The way in which the partitions are reallecated deperds en where the storage or protection error eccurred:

- a. The error occurred in a partition executing in real mcde. A new high or low boundary is set fcr the partition. A new low boundary is set if the error cccurred in the lcwer half of the partition, and a new high boundary is set if the errcr cccurred in the upper half of the partition. The unused part of the partition is given to the page pccl by FREEREAL (SVC 54). The entry of the page in the page table is set to unused and the high-address bit (bit 0) set tc 1 to indicate invalid address space. The messages 0T15E and CT19E are issued.
- t. The error occurred in a real partition that was released tc the page pool because the partition is running in virtual node or in that part of the real partiticn that was released by an EXEC REAL, SIZE job control statement. If the page frame is in the selecticn pocl (and therefore in a page queue), it is removed from the selecticn pcol and dequeued. The entry cf the page in the page table is set to unused and the high-address bit (bit 0) is set tc 1 to indicate invalid address space. The partiticn is reallocated by setting a new high bcundary, if the page frame was released to the page pcol by an EXEC REAL, SIZE jcb centrel statement. Otherwise the partition is reallocated as described in item 2. The messages OT15E and OT19E are issued. The unused part of the partition is given tc the page pool by FREEREAL (SVC 54).

I  $\overline{\mathbb{C}}$ 

12. \$\$RAST13 reallocates the page pool when a rachine check interrupt, other than system damage, occurs while storage validation or SPF key repair is being performed for multiple bit failures. It alsc issues the message 0T20E regarding the size of the page pool.

 $y$ namic reallccation of the page pool is as follows:

- a. The page is dequeued from the page queue and the page table entry corresponding to the failirg storage address is set to unused. The high-address bit (bit  $C$ ) is set to 1 to indicate invalid address space.
- t. The entry in the Bcundary Eox indicating the number of page frames in the main page pccl is updated (reduced by cne).

# CHANNEL CHECK HANDLER (CCH)

The channel check handler responds to channel errcr ccnditions. It first records the error. Then, it evaluates the damage and attempts to reduce the impact cf the errcr on the system as a whcle.

CCH assesses channel control checks and interface control checks tc determine if the system can continue. Figure 12 shows the results of the Channel Check severity Detect Routine. Resident CCH performs severity analysis and builds an ERFIB entry. See Figure 11.

For devices other than DASD, resident **CCH** coding fetches the proper transient to attempt restoration of system creration and to record the error on the reccrder file. For record fcrmats see Figures 57 through 59. Transients needed by CCH operate under control of the RAS Monitor. Fcr IASD devices, the resident DASD CCH is entered.

System termination results when:

- Hard channel error cccurs during accessing of critical information or ~hases from SYSRES.
- Hard channel error occurs on the paging channel.
- System reset has occurred.
- Channel address or reset codes are invalid.

Chart 05 provides an overview cf channel check handling. The following section accompanies this chart.

CHANNEL CHECK HANDLER FUNCTICNAL FLOW

(Numters refer to Chart OS.)

- *1. A* charrel errcr is detected when a CSW is stcred with either the interface ccntrcl check cr charnel ccntrcl check tit on. Thus, when an *1/0* interrupt with channel check cccurs cr when channel check occurs en an *IIC*  instructicn, the lcgging is ccne under contrcl of CR14 tit 2.
- 2. This routine gains control from either the SIC cr I/C interrupt rcutines when a channel check cccurs. The ECSW is inspected to determine if encugh inforrration is valid tc isclate the damage to either a channel cr a device. (Refer tc Figure 12, Charnel Check severity Detect Routine.)

When a system terminaticn condition exits, the EMEXIT bit is posted in lccaticn LDOOSLOT tc indicate to \$\$RASTOO that the system is tc be terminated. The applicatable termination code is posted at location O. The fcllowing list gives the termination codes for the various types cf disastrcus channel errcrs:

- E Irreccveratle ctarnel check on fetch.
- C Channel check on lcg with RASMSG.
- D ECSW not stored.
- E ERFIE queue has been exhausted.
- F Twc channels damaged cn RTA I/C active.
- G System reset code *in* ECSW.
- H Retry reset codes invalid.
- I Channel address invalid.
- <sup>J</sup>Irrecoveratle channel check on paging channel.

If the damage cannct be isclated to a devlce, the entire channel is ccnsidered tc te damaged. An ERPIB is created with the PUB field ccntaining the address of the danaged channel. The CSW and ECSW are saved in the ERPIB fer the ncn-resident channel check handler. If the damage can te isolated tc a device, the entire ERPIE is filled for the non-resident channel check handler.

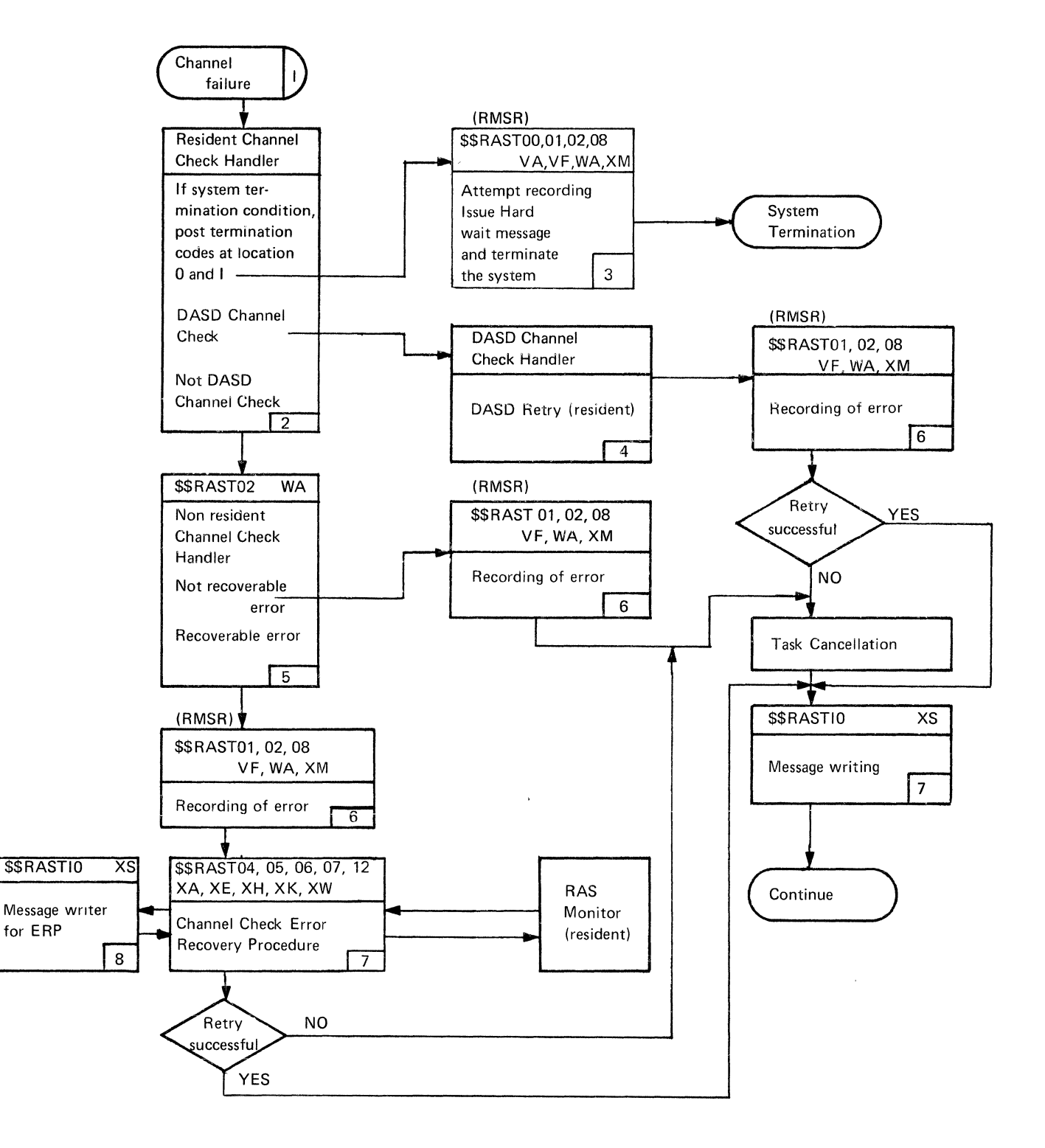

đ

- 3. \$\$RAST01 and \$\$RAST02 build channel check records, and \$\$RASI08 records them on the recorder file. A code is posted in location 2 tc indicate the status of the recording effort:
	- C'A' Recording was attempted but failure occurred on first record.
	- C'I' Recording was incomplete but at least one record may have been written successfully on the reccrder file.
	- C'S' Recording of all records was successful.

When  $C' E'$  is posted in location  $0$ , no recording is attempted. The SYSTERM bit is posted in LD00SICT and \$\$RAST00 is fetched.

With the EMEXIT and SYSTERM bits on. \$\$RAST00 attempts to issue the 0T11W hard wait message with information regarding the recording status, and then terminates the system.

For the Models 115 and 125, if RMS=NO was specified at system generation time, no recording is rerformed.

4. This routine gains contrcl from the resident channel check handler when the damaged device is a DASD device. The operation is retried for all conditions of termination code and sequence ccde by restarting the chain of CCWs from the beginning (from the initial SEEK, SET FILE MASK, etc.). Not more than ten retries are attempted.

The channel queue pcinter byte cf the ERPIE is used as an error counter. If the retry count has nct been reached and the channel check cccurred on a SIO instruction, a branch is taken to the SIO instruction. If the channel check occurred with an interrupt, a branch to restart the operation is taken.

- 5. SSRAST02 collects information for the record builder \$\$RAST01. The appropriate channel check ERP phase is activated by setting the high-crder bit of the load list entry for the phase.
- 6. \$\$RAST01 builds channel reccrds, and \$\$RAST08 records them on the recorder file. The recording status is posted in location 2 when the system is terminated. See item 3 for the status codes. Any activated channel check ERP phase is fetched, according to its priority.

For the Models 115 and 125, if RMSR was not generated into the system, no recording is performed.

7. Cne of the following channel check ERF phases gets control at this stage:

> \$\$RAST04 - channel check ERF fcr 1403, 14030, 1442, 1443, 2501, 2540, 3881, conscle printer-keyboard unit reccrd devices.

\$\$RAST05 - channel check ERP for 2520 and 3211 unit record devices.

\$\$RAST06 - channel check ERP fcr 3505, 3525, 3540 and 3886 unit reccrd devices.

\$\$RAST07 - channel check ERP fcr  $2400$  tape devices.

\$\$RAST12 - channel check ERP for 3410 and 3420 tape devices.

The channel check ERP phases interrogate the termination and sequence codes associated with the error, and determine which action is to te taken. For an explanation of the sequence and termination codes, see the section "Termination and Sequence codes". The decision tables of Figures 13 to 15 show the actions taken by the channel check ERP phases for the various possible values of these codes.

- 8. \$\$RAST10 issues all ERP nessages and clears the ERPIBs if requested to do so ty the channel check ERPs. The following messages possible:
	- 0T10I CHANNEL ERRCR RECCVERY ON Cuu
	- 0T12I IRRECOVERABLE CHANNEL ERROR ON cuu
	- 0T13A CHANNEL ERRCR CN cuu.

\$\$RAST00 is fetched to determine if any more errors are pending before continuing.

#### TERMINATICN AND SECUENCE CODES

The termination code indicates the type of termination that has occurred. It has meaning crly when a chanrel control check cr an interface control check is detected ty the channel and indicated in the CSW. It is contained in the Limited Channel Icqout field (ECSW, location 176-179) at location 179, tits 0 and 1.

Chapter 3: Machine Check and Charrel Check Handling (MCAR/CCH) 77

n<br>W

The termination code bit settings have the following meaning:

- 00 Interface disconnect<br>01 Ster stack or normal
- 01 Stop, stack, or normal termination<br>10 Selective reset
- Selective reset
- 11 System reset.

The sequence code identifies the I/C sequence in progress at the time of the error. It is meaningless if stored during the execution of HALT I/O or HALT DEVICE. It is also contained in the ECSW at location 179, tits 5, 6, and 7.

The sequence code bit settings have the following meaning:

- 000 A channel-detected errcr occurred during the execution of a TEST I/O.
- 001 Command-Cut with a non/zerc command byte on Eus-cut has been sent ty the channel, but device status has not yet been analyzed by the channel. This code is set with a Command-Cut to Address-In during initial selection.
- 010 The command has been accepted by the device, but no data has been transferred. This code is set by a Service-Cut or Command-Cut response to Status-In during an initial selection sequence, if the status is either channel end alone, or channel end and device end, or channel end, device end, and status modifier, or all zeros.
- 011 At least one byte of data has teen transferred over the interface. This code is set with a Service-Cut response to Service-In and, when apprcpriate, rray be used when the channel is in an idle or polling state.
- 100 The command in the current CCW either has not yet been sent to the device or was sent but not accepted by the device. This code is set when one of the follcwing conditions occurs:
- When the command address is updated during command chaining cr a START I/C.
- Wher Service-Cut cr Command-Out is raised in response to Status-In during an initial selecticn sequence with the status on Eus-In including attenticn, ccntrcl unit end, unit check, unit excepticn, tusy, status  $ncdifier$  (withcut charnel end and device end), or device end (without charnel end).
- Wher. a short ccntrcl-unit-tusy sequence is signaled.
- When corrmand retry is signaled.
- Wher. the channel issues a TEST I/C rather than the command in the current Ccw.
- 101 The command has been accepted, but data transfer is unpredictable. This ccde applies from the time a device corres on the interface until the time it is determined that a new sequence code applies. It may thus be used when a channel goes into the polling or idle state and it is impossible to determine that code two or three applies. It nay alsc te used at cther tines when a channel cannot distinguish between code twc cr three.

 $\begin{pmatrix} 1 & 1 \\ 1 & 1 \end{pmatrix}$ 

110 Reserved.

111 Reserved.

The last three bytes cf the ECSW are saved in the ERPIE associated with the errcr by the resident channel check handler. The channel check ERP phases (\$\$RAST04, \$\$RAST05, \$\$RAST06, \$\$RAST07,<br>\$\$RAST12) interrogate the termination and sequence ccdes passed tc then in an ERPIE and determine which acticn is to be taken. Refer tc the decision tatles in Figures 13 tc 15 for channel check errcr reccvery prccedures for CCH-supported devices.

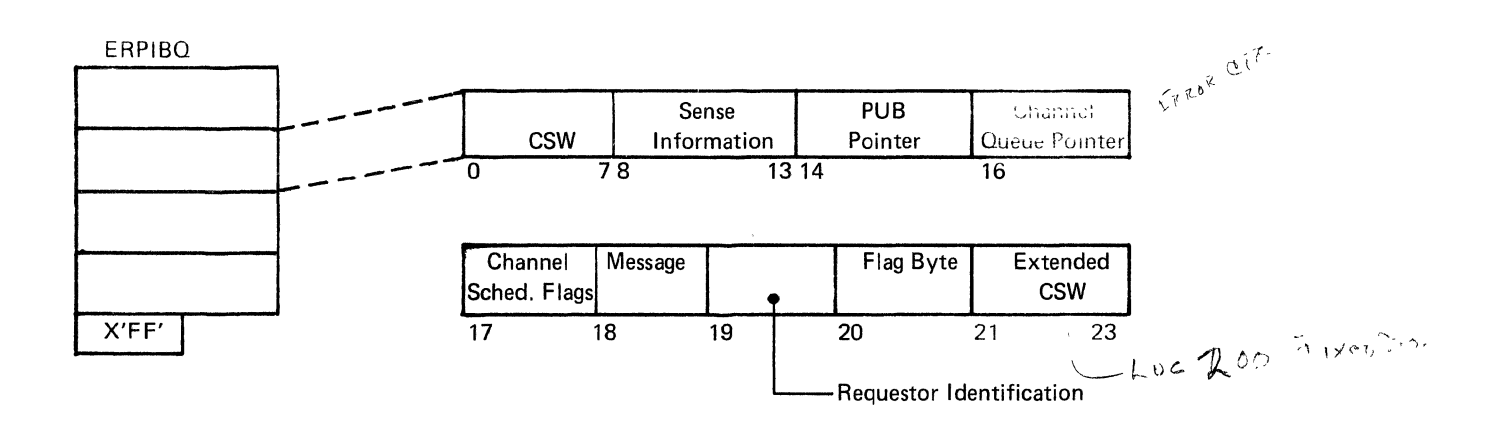

Byte 20: Flag Byte:

Bit

- 1 = Channel Check on SIO  $0:$ 
	- $1 4:$ Not used
		- 1 = Sense data stored  $5:$
		- $6:$ 1 = DASD ERPIB active
		- $7:$ Not used

A free entry is indicated by X'FE' in byte zero. Note: Label ERPIBQ identifies the first byte of the Queue.

Figure 11. Error Recovery Frocedure Information Block (ERPIB)

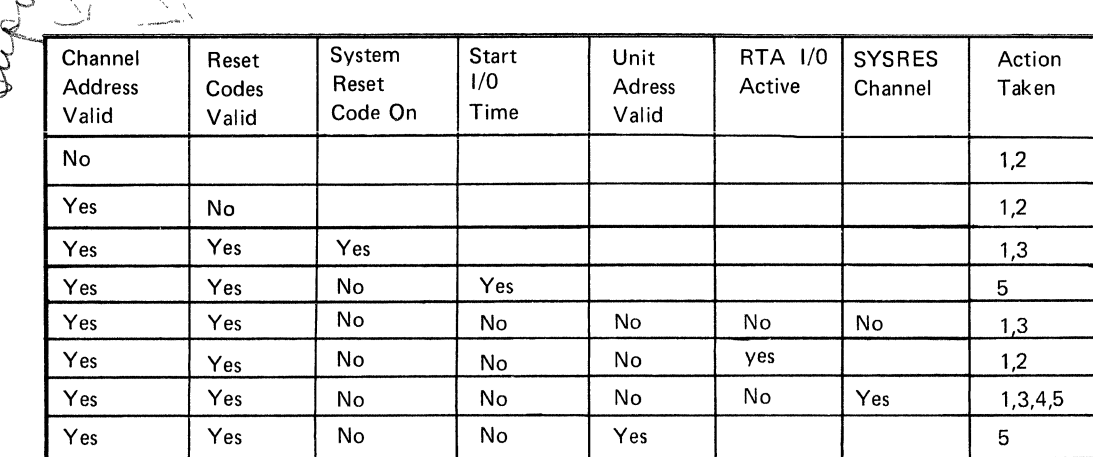

ACTION CODES

- 1. Schedule recording.
- 2. Schedule system termination with proper message.
- 3. Set the damaged channel byte for non-resident channel check handler.
- 4. Assume the error is on SYSRES device.
- 5. Error can be Isolated to a device, use Part 2.

Note: Every Channel Check that occurs in the system is passed through the Channel Check Severity Detect Routine. You can determine the disposition of the check by using part 1. When a Channel Check has been isolated to a device, use part 2 to determine the action taken.

Channel Check Device Isolation Results (Part 2):

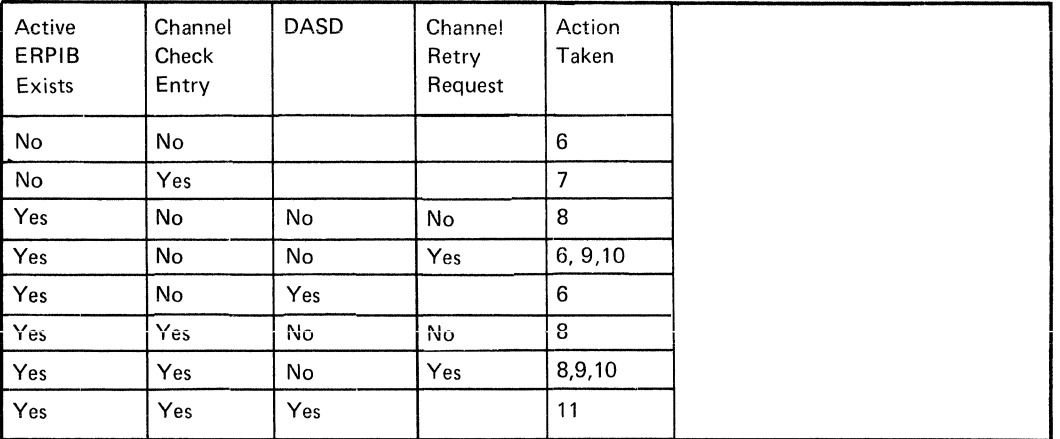

# ACTION CODES

- 6. Exit to supervisor I/O routine after other functions performed.
- 7. Find a free ERPIB in queue and fill with information for ERPs.
- 8. Exit to task selection after other functions performed.<br>9. Post ERPIB complete.
- Post ERPIB complete.
- 10. Dequeue the RAS CCB and requeue the users CCB.
- 11. Exit to DASD channel check handler.

# Figure 12. Channel Check severity Detect Rcutine

(

## 1403 and 1443 Printers

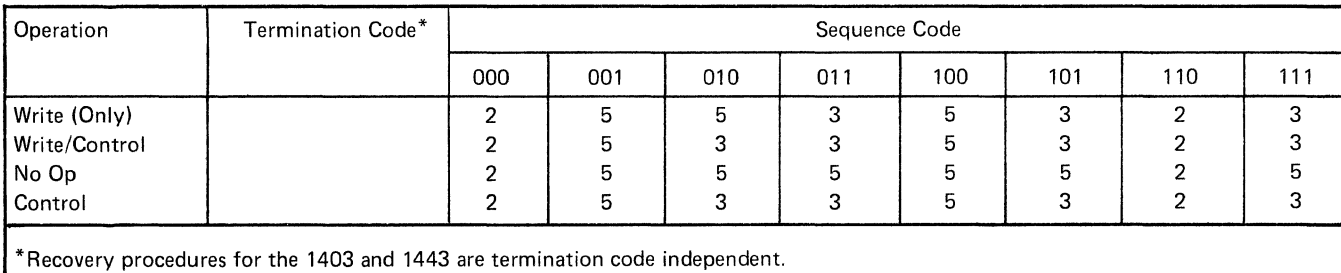

## 1442 Card Reach Punch

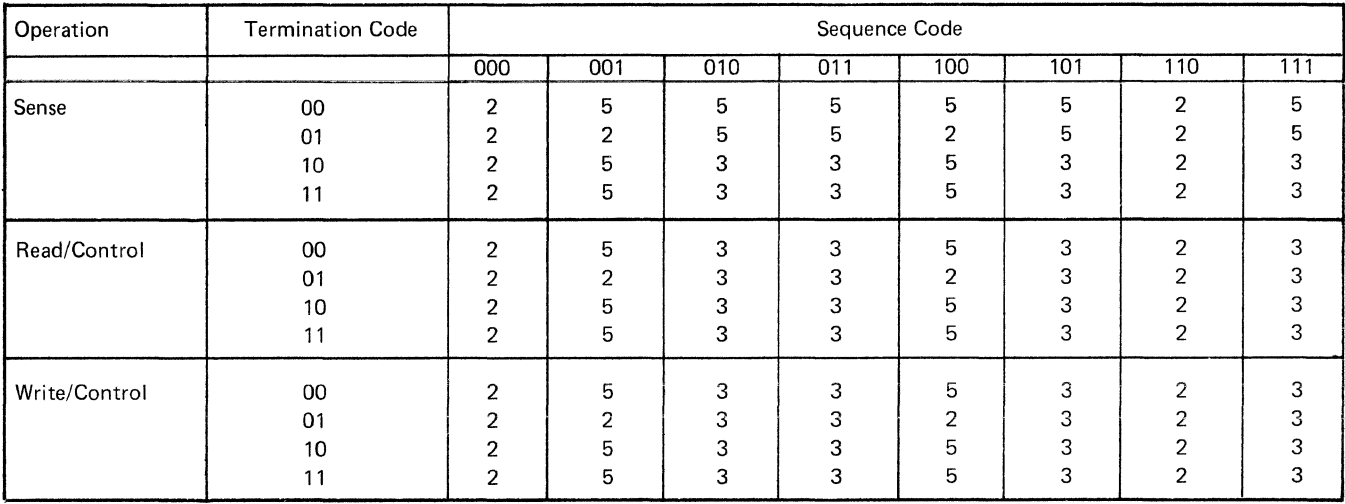

# 2501 Card Reader

 $\frac{\hbar}{\hbar}$ 

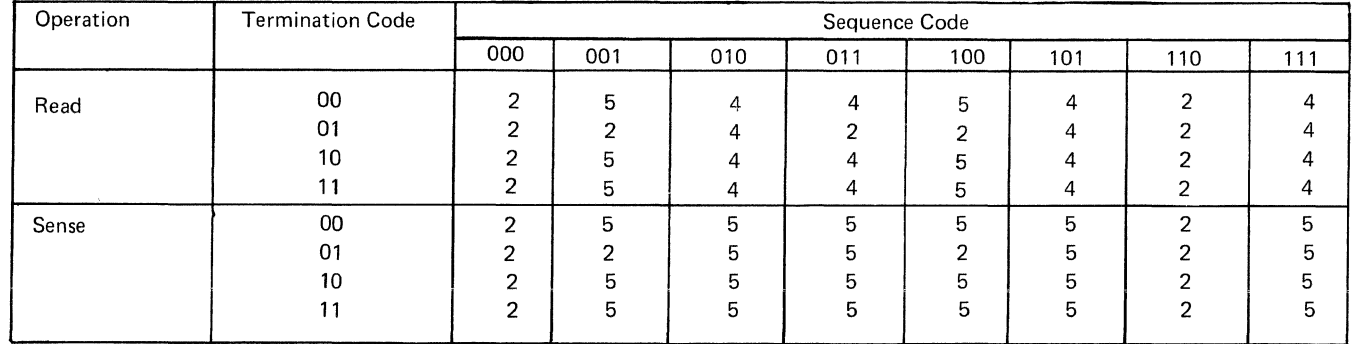

# 2540 Card Read Punch and 3881 Optical Mark Reader

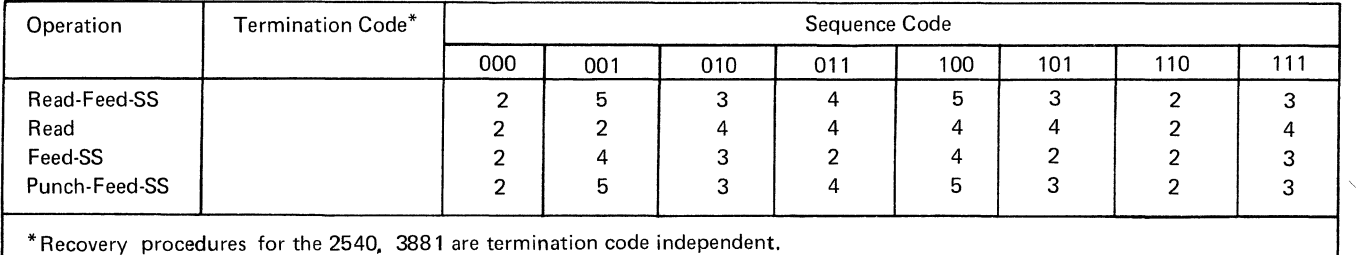

Figure 13. \$\$RAST04 Channel Check ERP Decision Tables (Fart 1 of 2)

## Console Printer-Keyboard

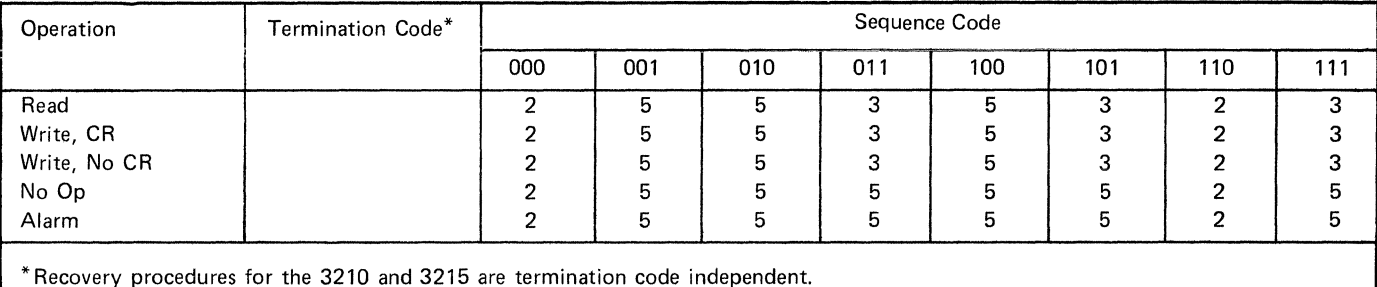

For explanation of the termination and sequence code see section Termination and Sequence Codes.

## ACTION CODES

- Action 1. The channel is damaged and the channel user will be canceled unless he accepts unrecoverable I/O errors. If specified, control returns to the damaged channel user for further analysis. !f the channel user is to be canceled due to a non-retryable or unrecoverable channel failure, the CCH ERP flags the ERPIB with a cancel code (XFD), saves CSW and CCW information for the user, and then returns to the CCH. The CCH then cancels the failing channel user.
- Action 2. Action 1 is taken followed by the CCH ERP.
- Action 3. This is non·retryable condition. An operator message is issued by the CCH ERP, and Action 1 follows.
- Action 4. With this condition, retry is possible with manual repositioning by the operator. The CCH ERP issues an operator message and waits for a response to retry the operation (reoccurrence of this error during the retry causes Action 1).
- Action 5. This condition indicates the failing CCW can be retried. The CCH ERP identifies the failing CCW chain. If the failure reoccurs during the retry operation, an operator message is issued and Action 1 follows.

Figure 13. \$\$RAST04 Channel Check ERP Decisicr Tatles (Fart 2 cf 2)

### 2520 Card Read Punch

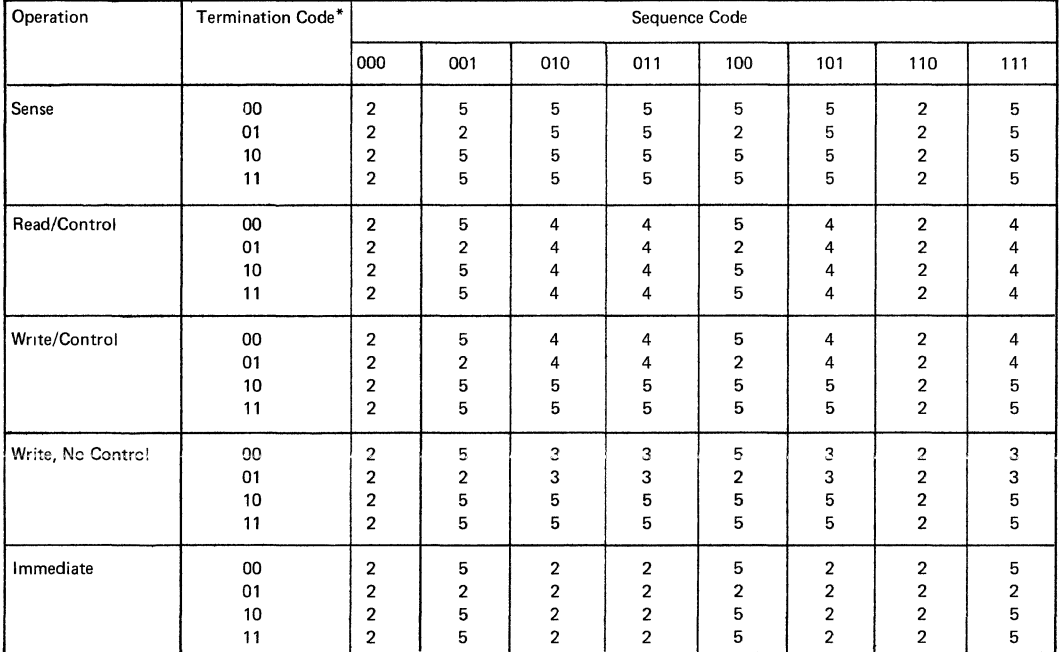

3211 Printer

 $\overline{I}$ 

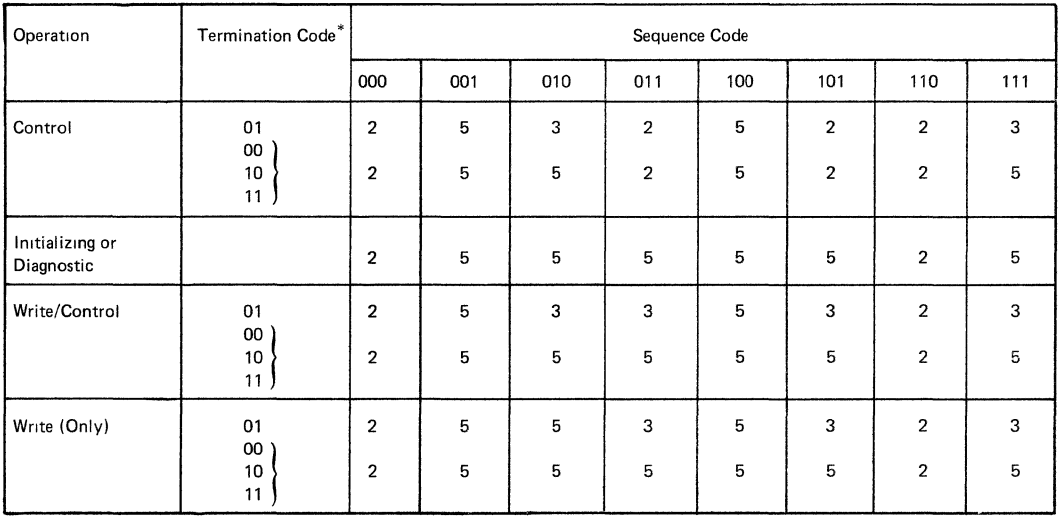

• For explanation of termination and sequence codes, see the section Termination and Sequence Code.

#### ACTION CODES

Action 1. The channel is damaged and the channel user will be canceled unless he accepts unrecoverable I/O errors. If specified, control returns to the damaged channel user for further analvsis. If the channel user is to be canceled due to a non-retrvable or unrecoverable channel failure, the CCH ERP flags the ERPIB with a cancel code (X'FD'). saves CSW and CCW information for the user, and then returns to the CCH. The CCH then cancels the failing channel user.

Action 2. Action 1 is taken followed by the CCH ERP.

- Action 3. This is a non-retryable condition. An operator message is issued by the CCH ERP, and Action 1 follows.
- Action 4. With this condition, retry is possible with manual repositioning by the operator. The CCH ERP issues an operator message and waits for a response to retry the operation (reoccurrence of this error during the retry causes Action 1).
- Action 5. This condition indicates the failing CCW can be retried. The CCH ERP Identifies the failing CCW chain If the failure reoccurs during the retry operation, an operator message is issued and Action 1 follows.

Figure 14. \$\$RAST05 Channel Check ERP Decisicr Tatles

# 3504, 3505 Card Reader, 3525 Card Punch

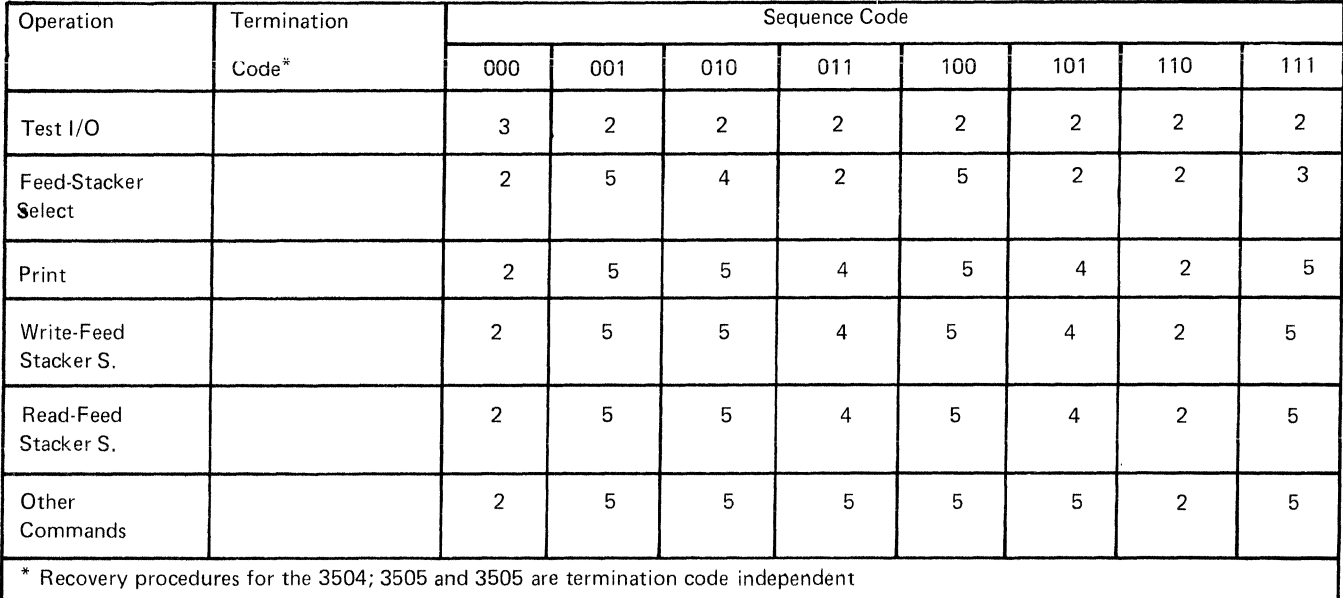

# 3540 Diskette Input/Output Unit

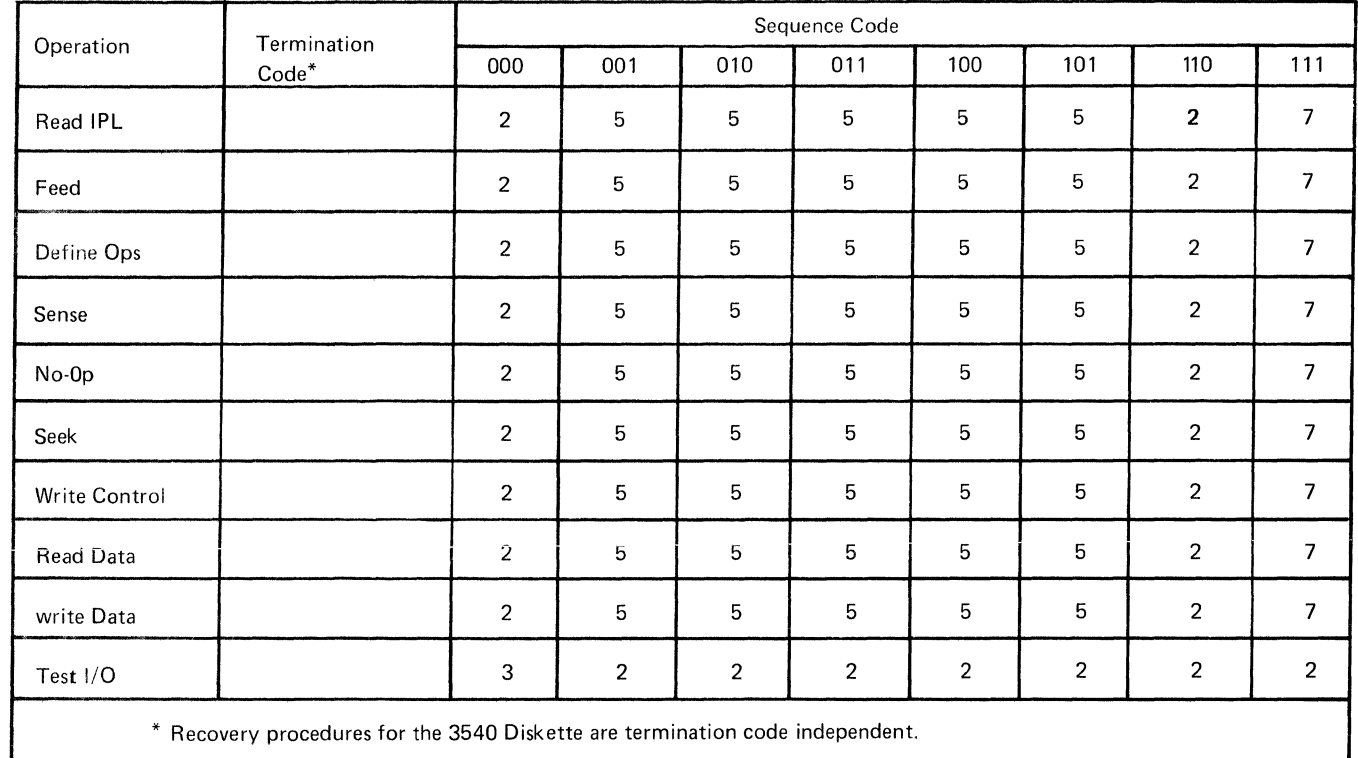

Figure 15. \$\$RAST06 Channel Check ERP Decision Tatles (Fart 1 of 2)

Common S

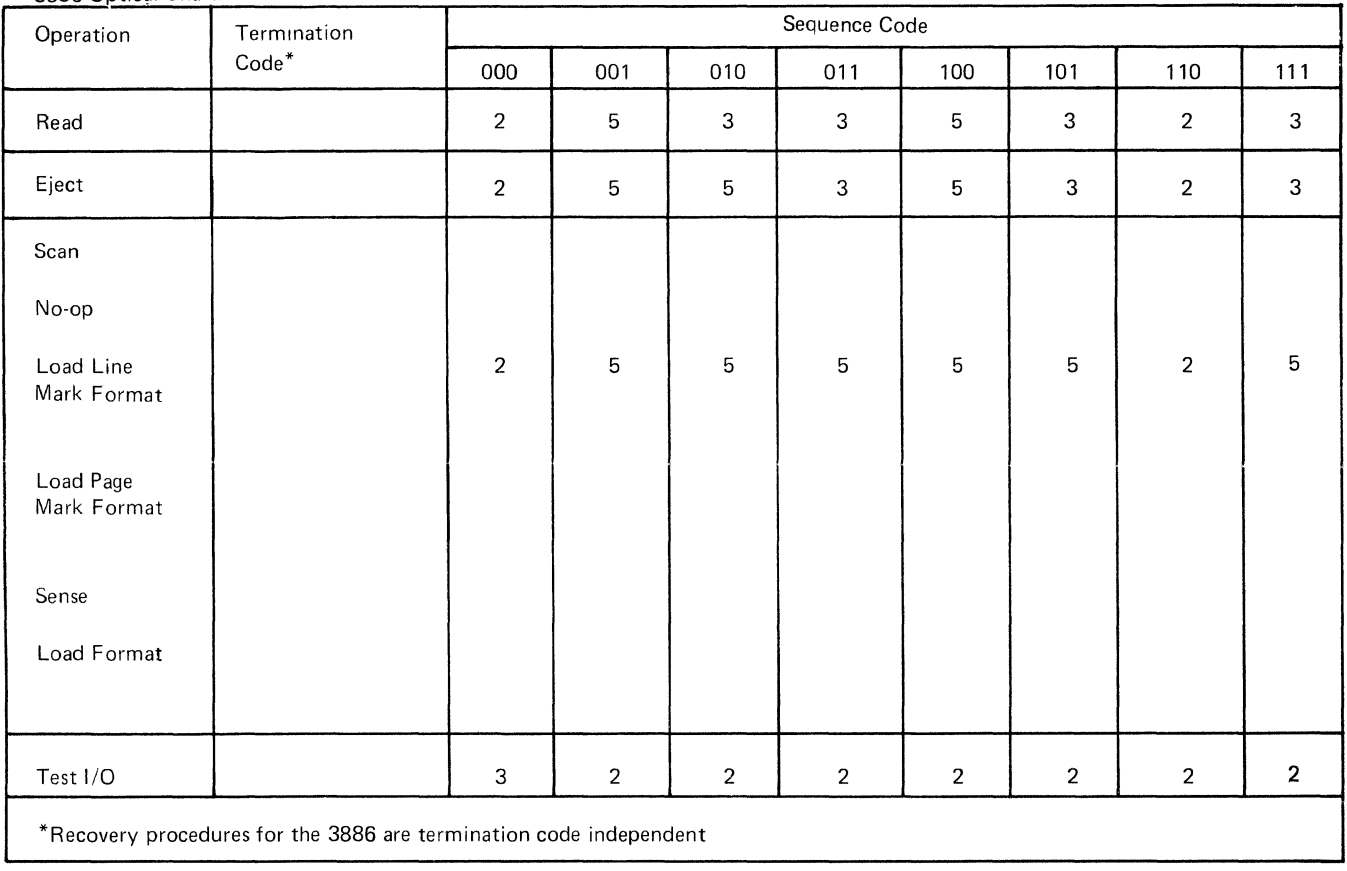

# 3886 Optical Character Reader

For an explanation of the termination and sequence codes see the section 'Termination and Sequence Codes'

# ACTION CODES

 $\bigg \rangle$ 

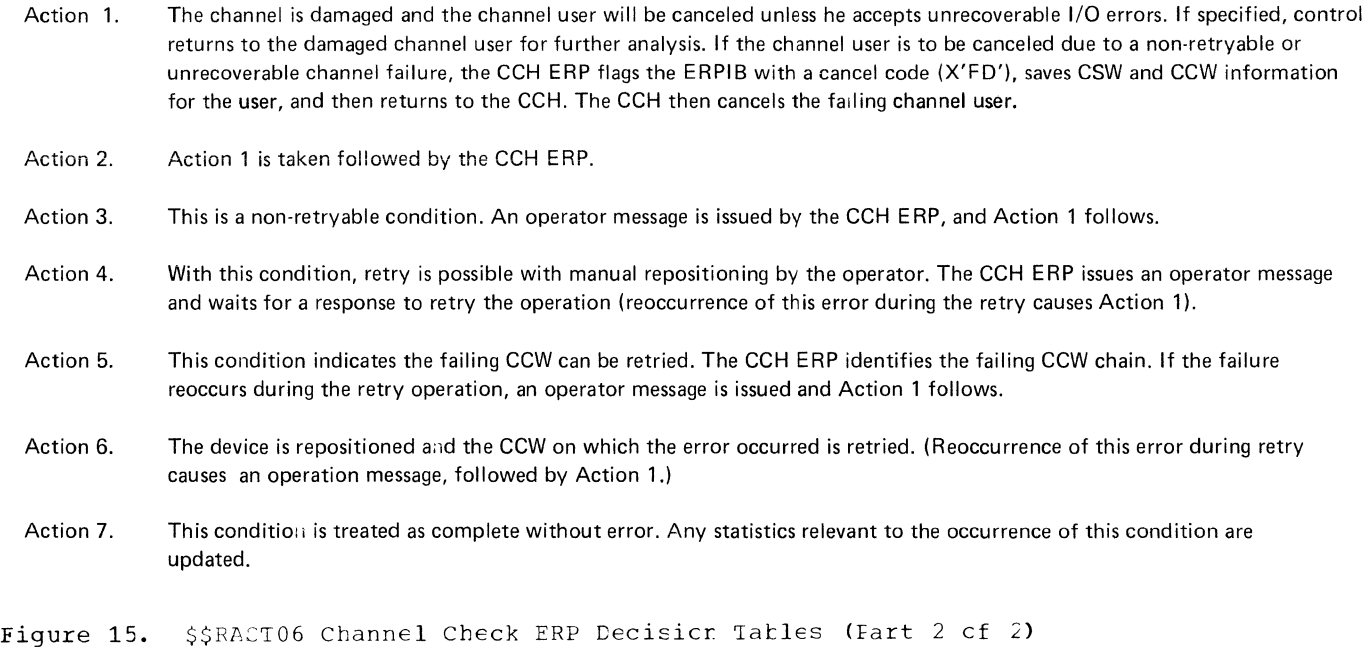

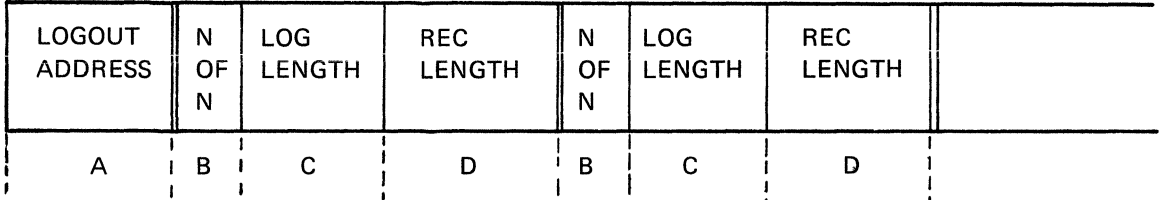

The Interface Segment is built by \$\$RAST01 or \$\$RAST02 to establish an interface for \$\$RAST08. \$\$RAST08 uses this area to determine the number, contents and lengths of the records to be built and recorded. The length of the Interface Segment is 2 + 3n bytes, where n is the number of records to be recorded.

A Start address of Machine Check or Channel Check Logout area. This field is updated by \$\$RAST08 when a record is built and written, to reflect the start address of the logout information to be included in the next record.

For every record that is to be built and recorded a three byte entry  $B - C - D$  is built.

- B First N is record sequence number, while second N is total number of records.
- C Total number of bytes to be moved (by \$\$RAST08) from the logout area into the record associated with this entry.
- D Total length of the record associated with this entry.

\$\$RAST08 builds and records the record associated with the first three byte entry B - C - D. Then, if there are more entries, the first entry is overlaid by the second, the second by the third, etc. Then \$\$RAST08 continues to process the first entry.

Figure 16. Interface Segment for \$\$RAST01, \$\$RAST02, and \$\$RAST08

 $\begin{pmatrix} 1 & 1 \\ 1 & 1 \end{pmatrix}$ 

86 DOS/VS Error Recovery and Recerding Transients

RMSR increases system *availability* by writing records of environmental data cn the Recorder File (IJSYSRC). Thrcugh examination and analysis of these records, *it is* possible to anticipate service requirements for the affected devices. This early warning can reduce the time spent *in* error recovery and unplanned raintenance while the system is supposed to<br>be in operation.

be in operation.<br>
RMSR is standard except fcr the Models<br>
115 and 125. Superviscr generaticr cptic:<br>
CHAN=YES or RMS=YES specified causes RMSR<br>
surrort to be generated for these models. 115 and 125. supervisor generaticr. opticn CHAN=YES or RMS=YES specified causes RMSR support to be generated for these nodels.

RMSR writes the following record types on the recorder file:

- Machine Check (key=X'10')
- Channel Cheok (key=X'20')
- *1/0 Device* Records

 $Type_1$  (key=X'30')

Unit Check condition - a reccrd written because an irrecoverable errcr (hard error) occurred.

Levice ECL (See \$JOBCTLM in CCS/VS IPL and Job Control Logic.) - For each non-telegrocessing device that has statistios aocumulated in its PUE2 table, a record is written after a RCD command was issued. For tape drives (2400, 3410, and 3420) that have a volume open, no Device ECD record is written even though statistics may be accumulated, as statistics fcr these devices are kept by volume. For 3330 and 3340 devices that have statistics accumulated, a type 3 (key=X'91') record is written. To write the reccrds or the recorder file an SVC 44 is issued by \$JOECTLM. \$\$ABERA3 is fetched to perform the actual recording.

Volume Dismount (built by \$\$ECFEN and \$\$BOPEND; see DOS/VS\_LICCS\_Lcgic,  $Vol. 1$ ) - a record is written for the previously mounted volume, when a new tape or disk volume is nounted and the system detects the change. To write the records on the recorder file, ar. SVC 44

is issued by the cpen phase. \$\$ABERA3 is fetched to perform the actual reccrding.

SVC-requested - a record *is* written because an SVC 44 is issued after data has teen built as input.

Counter Cverflow - a record is written because at least cne cf the statistical data counters has filled up.

 $Type_2$  (key=X'34')

Teleprocessing Access Method builds reccrds, and requests service.

 $Type 3 (key=X'91')$ 

Miscellanecus Data Reccrding (MDR) record fcr nonstandard unit check type records.

- System ECD (key=X'8C'; see \$JOBCTLM *in <u>ECS/VS IFL</u>* and Job Control Logic) - when a ROD command is issued and *if* ERRLCG=RDE was specified, during system generaticn the cperatcr is asked whether it is 'END OF DAY'. If his reply is 'Y' a System ECD record is built by \$JCECTIN. To write the record on the recorder file, \$JOBCTIM issues an SVC 44. \$\$AEERA3 is fetched to perform the actual reccrding.
- IPL (key=X'50'; see \$JCBCTlM in CCS/VS IPL and Job Control Logic) - An IFL record is built after IPL by \$JCECTLM if ERRLCG=RDE was specified during system generaticn. \$JOBCTLM issues an SVC 44 tc write the record cn the recorder file. \$\$AEERA3 *is*  fetched to perform the actual reccrding.

Each of the records contains a standard 24-byte header, and most have a data area fcllowing the header. Fcr reccrd formats cn the reccrder file, see Figures 24 to 55. The formats of the records not built by the phases that are described in this manual are alsc included.

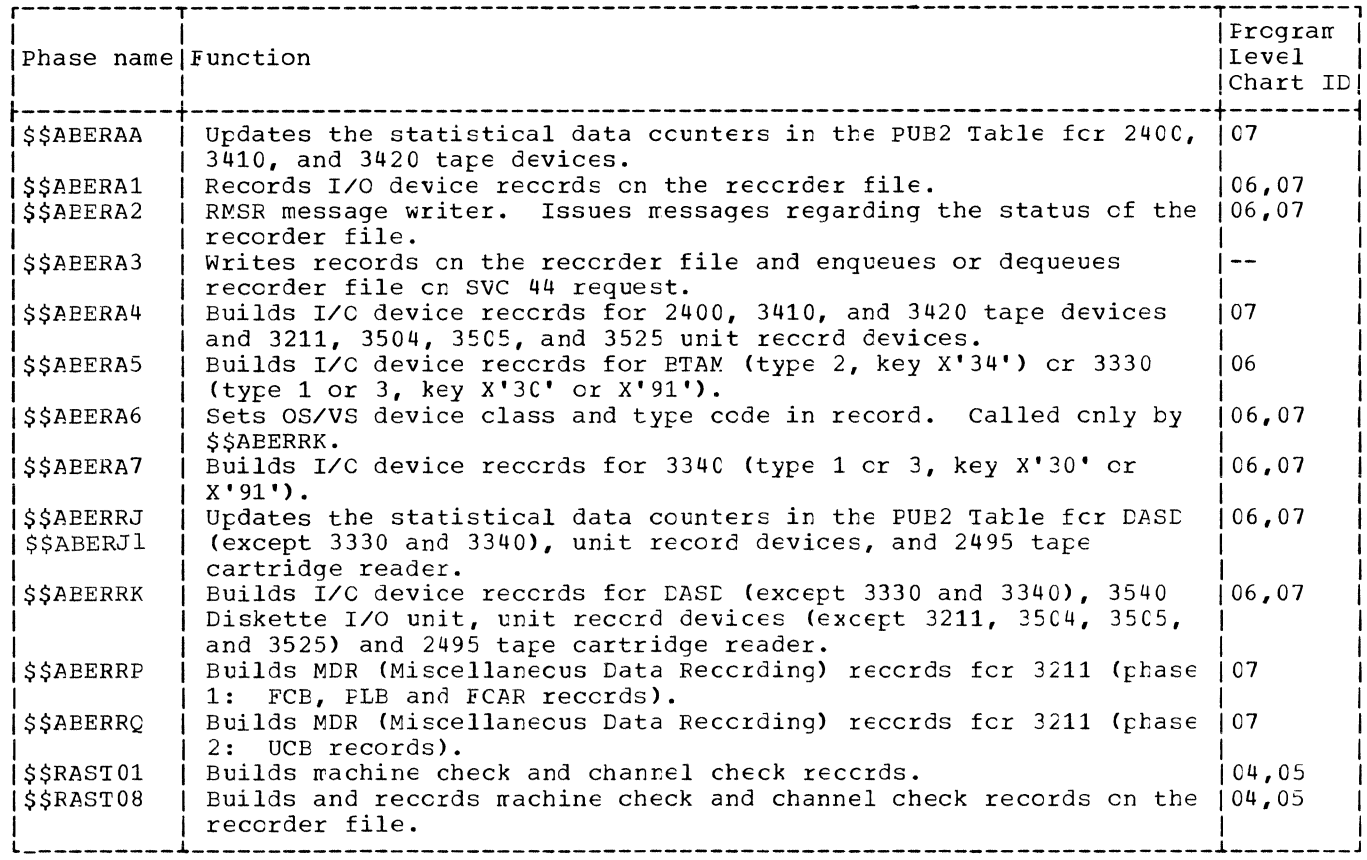

Figure 17. RMSR A- and R-transient programs

The supervisor portion of RMSR consists · BIAM Recording (\$\$ABERA5).  $of:$ 

- The resident routines.  $\bullet$
- The A-transients \$\$ABERAA, \$\$ABERA1, \$\$ABERA2, \$\$ABERA3, \$\$ABERA4, \$\$ABERA5, \$\$ABERA6, \$\$ABERRA7, \$\$ABERRJ, \$\$ABERRK, \$\$ABERRP, and \$\$ABERRQ.
- The R-transients \$\$RAST01 and \$\$RAST08. Besides cther messages, \$\$RAST11 gives also information regarding the status of the recorder file.

The following functions of RMSR involve Aor R-transients and are described in the following sections.

- Unit Check Statistical Data Reccrding.
- Machine Check and Channel Check Recording.
- SVC 44 requested recording on the recorder file and en- and dequeuing of the recorder file (\$\$ABERA3).

## UNIT CHECK STATISTICAL DATA RECORDING

The unit check statistical data functions tuild and write unit check and ccunter cverflcw records. The customer engineer may request specific errors to be recorded through the use of the MCDE command (see LCS/VS Logical Transients Logic).

The supervisor, through the ERP task routine, selects the proper RMSR A-transient for initial entry into unit check handling. Charts 06 and 07 provide an overview of unit check handling. The text in the following two sections accompanies these charts.

 $\vec{\Lambda}$ 

RMSR/ERP FUNCTICNAL FLCW FCR UNIT CHECK TYPE ERRORS ON DISK DEVICES

(Nunbers refer to Chart *06.)* 

1. The CSW and the sense bytes are placed in the last error queue Entry. Also the error Queue flag byte ERQFlG is initialized. The allow retry bit is set if the address of the failing command is available. Ctherwise, the Allow Ignore bit is set. If return to user is not specified in the CCE, control is passed to the resident disk error recovery routine. This does not apply to program or protecticn check, or device not operational, in which case the ERP task will *te* activated.

If an error occurs while reading the sense bytes, the message code x'20' (error on recovery) is posted in the Errcr Queue Entry. The unit check status is cleared.

I 2. The disk error recovery routine determines the error type. Fcr initial soft (retriable) errors, the statistical data counters in the PUB2 Table are to be updated (by \$\$AEERRJ), unless the error is on SYSRES, SYSVIS, or the device is a 3340. The Error Queue Entry for this errcr is conpleted and the ERP task is activated. Byte ERQMSG of the Error Queue Entry contains C'S' to indicate that this is a soft error that is to *te* retried. If the device is a 3330, this reccrding is not done for all soft error conditions. For a 3340, recording is done for  $a11$ soft error conditions.

For hard errors (errors 'that still persist after a specified number cf retries, or that are not to *te* retried at all and not to *te* ignored) the ERP task is activated.

For soft errors that are not to be recorded, and for errors that are to be ignored, appropriate branches are taken to resident routines.

- 3. When the ERP task is dispatched, \$\$AEERRJ is loaded into the FTA. For the Models 115 and 125 withcut RMSR, nc recording is performed and the ERP Monitor \$\$AEERRA is fetched.
- \$\$ABERRJ checks for which device it was 4. entered. For devices requiring no statistics updating or no recording,

exit is inmediately taken to \$\$AEERRA. For unit record devices exit is taken to \$\$AEERJ1.

If the device is a 3330 or 3340, no ccunters are updated, tut exit is taken innediately to \$\$AEERA5 cr \$\$AEERA7 (soft errcr) or to \$\$AEERRA (hard errcr). This is tecause of the presense of hardware ccunters in the control unit. \$JOECTLM and \$\$EECJ7 nay update the ccunters in the PUB2 tatle entry (nct 3340).

If the device is a 2314, the ncdule ID in the sense bytes may nct be equal to the ID in the FUB2 table entry, because of a swapped ncoule ID plug. If this is the case, and any statistics were accunulated in the PUE2 tatle entry, control is passed innediately to \$\$AEERRK tc have a counter cverflcw record tuilt and reccrded on the recorder file. The RFEXIT field of the reccrder file tatle (RFTAELE) is set tc C'RJ' in crder to cause recall of this ncdule after reccrding. Then the statistical counters will have teen cleared (by  $$SABERRK$ ). The new  ${redule}$  ID will be set in the PUB2 Table, and the error will te accunulated.

After the updating, a test is made to deternine whether reccrding cn reccrder file is required. (For the Model 125, devices reccrded by hardware nc recording ncde is set by IPl.) If not, exit is taken tc \$\$AEERRA (hard errcr) cr tc resident routines fcr retry (soft errcr). If recording is to be performed, control is passed to \$\$AEERRK. This is the case when the following conditions exist:

- The device is in diagrestic nede, the limit ccunt is not reached, and this errcr was selected ty the CE via the MCDE conmand.
- The device is in intensive node, the errcr is initial, the lirrit ccunt *is* not reached, and this errcr was selected *ty*  the CE via the MODE command.
- A counter in the FUE2 Table is full.

In the first two cases *kit RECCERR* (X'40') in RFlAGS3 is set and the linit ccunt is reduced ty cne. In the third case, tit RECDSF  $(X^{\dagger}20')$  is set.

If it is found that the device is in diagnostic cr intensive node and the record linit has teen reached (equal tc zero), the device is reset to normal mode.

#### Chart C6. RMSR/ERP Functicnal Flcw for Unit Check Type Errcrs on Disk Devices  $(Fart 1 of 2)$

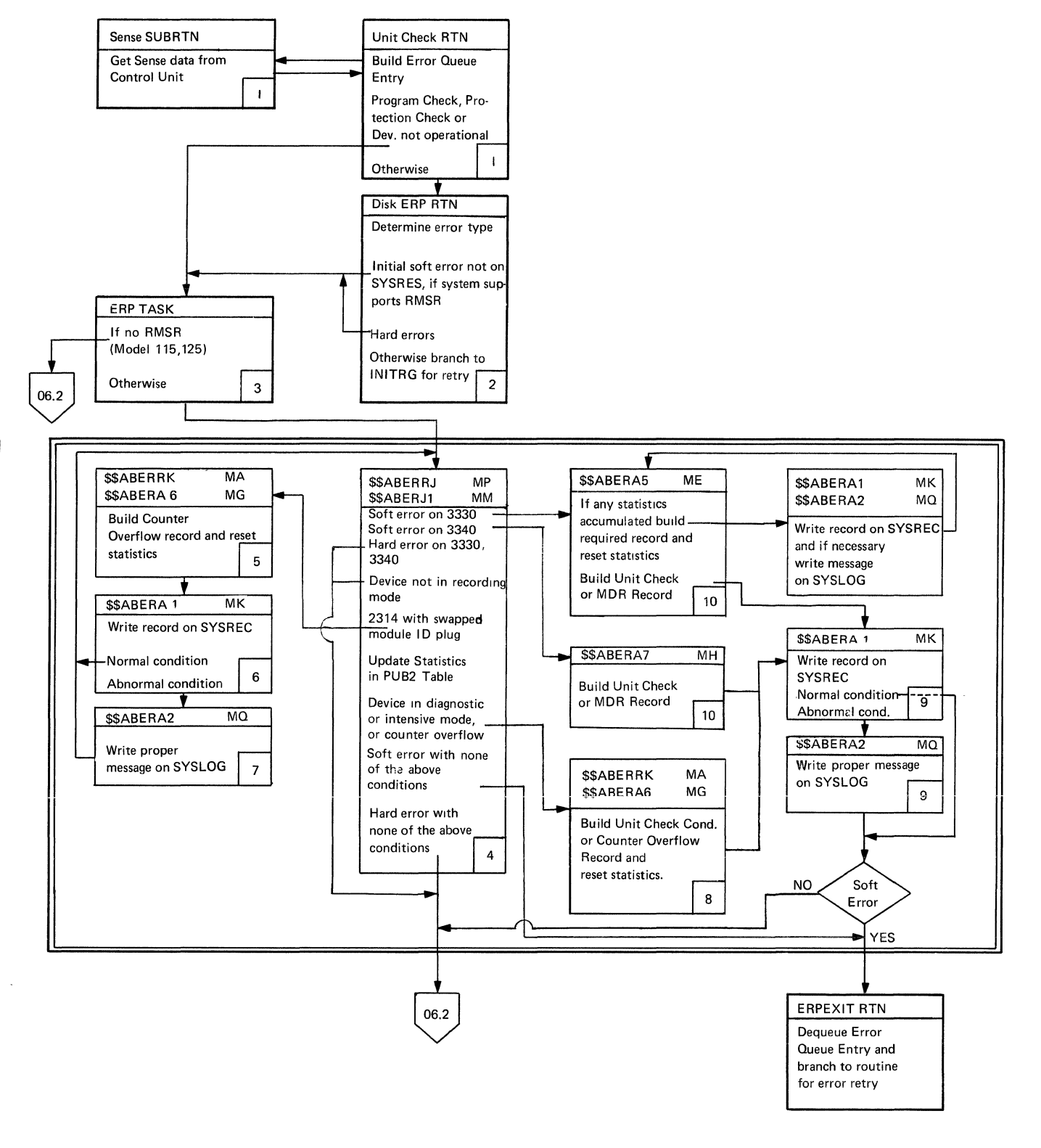

90 DOS/VS Error Recovery and Recording Transients

Chart 06. RMSR/ERP Functicnal Flew for Unit Check Type Errors on Cisk Devices (Part 2 of 2)

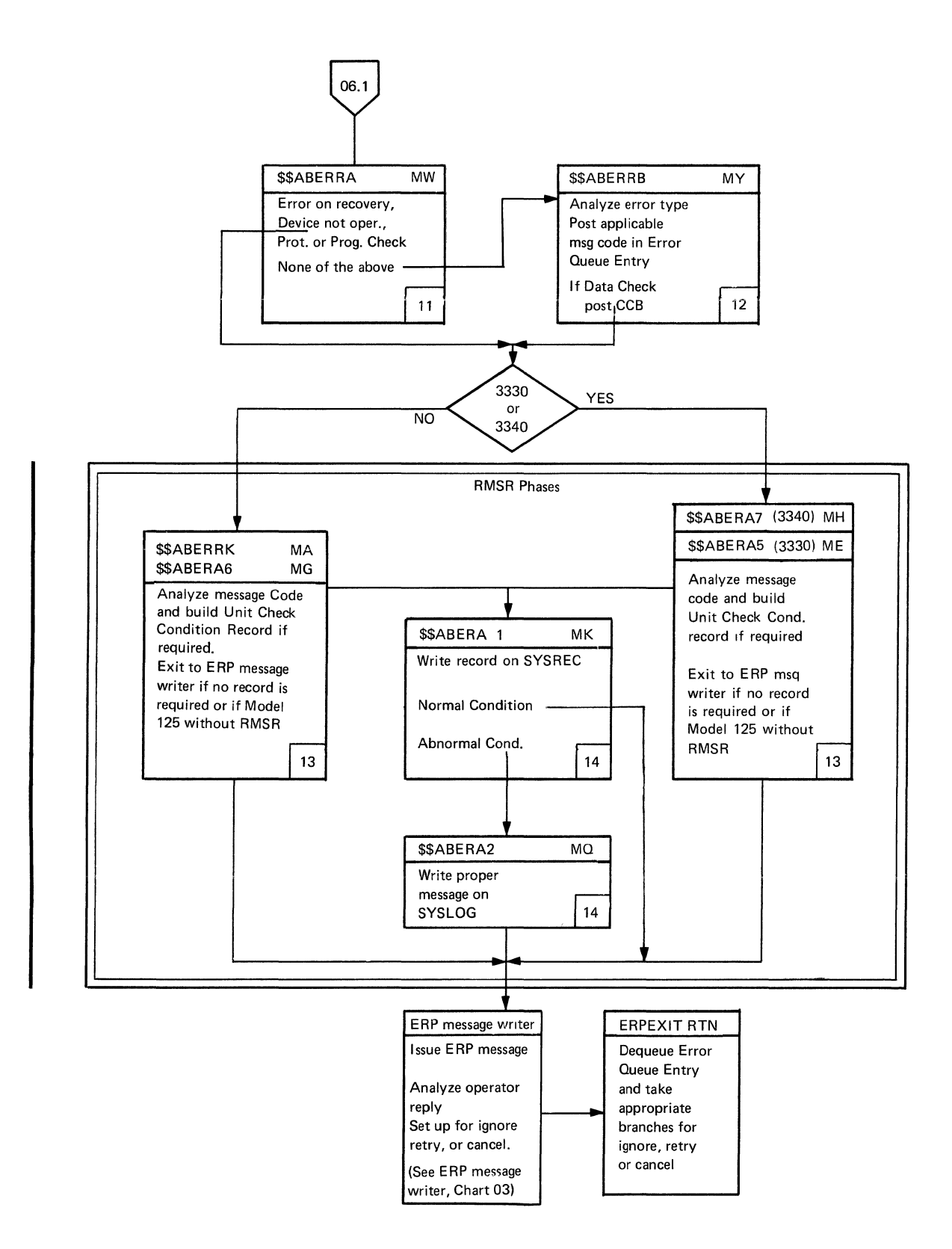

This transient also sets the RFEXIT field of RFTABlE, which will be used later to determine the exit from this cr **following transients.** 

- 4A. \$\$ABERJ1 updates the appropriate statistical data ccunters cf the affected device in the PUB2 tatle entry for unit record devices.
- 5. \$\$ABERRK builds a counter cverflow record and resets the statistics in the PUB extension. \$\$ABERA6 adds the CS/VS device class and type code to the record.
- 6. \$\$ABERA1 reads the Recorder File header record and determines whether the record passed to it will fit in the<br>file. If so, the standard 24-byte If so, the standard 24-tyte header is built and the reccrd is appended to it. The reccrd is now written on the next available space in the file, and the recorder file header record is updated and rewritter. to the file. SVC 76 is used tc write the record. If DOS/VS runs under vM/370, VM/370 will take over and handle the recording. If VM/370 is not active, SVC 76 has the same effect as SVC 15. (See also "A- and R-transient Supervisor Calls" in "Chapter 1, Introduction".)

This phase passes normally control to the transient specified in the RFEXIT field. For the following conditions, control is passed to \$\$ABERA2 to write a message cn SYSlCG:

- I/O-error while accessing the recorder file.
- Recorder file is full.
- Last track of the recorder file is being used.

If the recorder file is not cpen and ready or is being accessed by EREF, exit is taken without recording.

7. At this stage, the following messages  $\texttt{may}$  be printed on SYSLCG:

> OTOOI lAST TRACK ON RECCRDER FILE OT03I ERROR CN RECCRDER FILE AT (cchhr) OT05I RECORDER FILE FUll--RUN EREP

- 8. See item 5. A unit check condition record or a counter overflow record is built.
- See items 6 and 7. Control is passed, according to the contents of the RFEXIT field, either to resident reutines for retry (scft error) or to \$\$ABERRA (hard error).

10. \$\$AEERA5, using the sense tytes, tuilds a unit check condition record (type X'30') if the errer *is* equiprrent check. For other errors, a miscellanecus data<br>recording record (type X'91') is built.

If there are any statistics in the statistical data counters in the PUB2 table entry, the record is built using these statistics. The counters are oleared and the Mcdule ID in sense byte 4 is copied into the FUB2 table entry. \$\$AEERA1 is called to write the record on the recorder file. The RFEXIT field is set te cause recall of \$\$AEERA5, which will then perform the function described above, as all the ceunters ccntain zerc.

11. \$\$ABERRA is the ERP nonitor. (See chart 02.) Control is passed to \$\$AEERAS (3330), \$\$AEERA7 (3340) er \$\$AEERRK (other disks) for the<br>following error conditions: error on following error conditions: recovery, device nct creraticnal, program check or protection check. In the case of program or protection oheek, the bits allow ignore and allow retry of ERQFLG (see item 1) are set to zero.

For other error conditions on disk, \$\$ABERRA exits to \$\$AEERRE.

12. \$\$AEERRB analyzes the errcr ccndition and moves the appropriate message code to ERCMSG in the error queue entry. For 3330 or 3340 devices, control is passed to \$\$AEERA5 or \$\$AEERA7, respectively fer ether disk devices, te expectively for central dish cevices, experiences

Fer the fellowing conditiens, the Allow Ignere and Allow Retry bits *in* ERQFLG are set to zero:

- Write assumed cn disk with read-only switch cn.
- File protection violated.
- Command reject.

Fcr data checks, the CCB is posted and if the user has return specified in the CCB, the FASSEK switch in ERQFIG is posted to indicate this situaticn to the ERP message writer.

13. Except for the conditions specified telew a unit check ccnditien record is built by \$\$ABERA5 (3330), \$\$AEERA7 (3340), or \$\$AEERRK and \$\$AEERA6 (other' I disk devices). \$\$ABERRK also resets the statistics in the PUE2 table entry.

Fer the Medels 115 and 125 if ne RMSR *is*  generated during system generaticn, or if devices are recorded by hardware, no

( '.

л

recording is performed. This phase exits immediately to the ERP message writer.

The message code is tested and an immediate exit to the ERP nessage writer is taken for the following codes:

- X'OS' Intervention required X'17' - File proteot violatien  $X'18'$  - Command reject  $X'24'$  - Program check X'25' - Protection check X'26' - Seek address not valid X'31' Device not operaticnal.
- 14. See items 6 and 7. Exit is taken tc the transient specified in the RFEXIT field, which in this case is \$\$ABERRL, the first module of the ERF message writer.

RMSR FUNCTICNAL FLOW FCR UNIT CHECK TYPE ERRCRS ON DATA CELL, TAPE AND UNIT RECCRD DEVICES

(Nurrbers refer to Chart 07.)

- 1. The CSW and the sense bytes are placed in the last error queue entry. Also the error queue flag byte ERCFLG is initialized. The Allow Retry tit is set if the address of the failing corrmand is available. Ctherwise, the Allow Ignore bit is set. If return to user is not specified in the CCE, the ERP task will be activated.
- 2. For tape devices, excluding 2495 Tape Cartridge Reader, \$\$ABERAA is loaded into the PTA. For data cell ard unit record type devices, including the 2495, \$\$ABERRJ is loaded.

For the Models 115 and 125 with no RMSR generated during system generaticn, the RMSR phases are bypassed.

3. \$\$ABERAA updates the appropriate statistical data counters in the PUB2 table entry for the device.

First the counters for tempcrary read and write errors are updated. If a threshcld value is reached, the RFEVA tit (X'OS') in RFFLAGS2 is set to indicate that an EVA (Error Volume Analysis) message is required.

After the updating, a test is made to determine whether recording on the recorder file is required. If so, control is passed to \$\$AEERA4. This is the case when the following conditions exist:

- The device is in diagnestic rcde, the limit ccunt is not yet reached, and this error was selected  $ky$  the CE via the MCDE command.
- The device is in intensive rcde, the error is initial, the limit ccunt is not reached, and this errer was selected ty the CE via the MODE command.
- A counter in the FUE2 table is full.

In the first two cases, bit RECDERR (X'40') in RFLAGS3 is set. In the third case, bit RECDSF (X'20'). The limit count is reduced ty cne.

If nc recording is to be done, the RFEVA<br>tit is tested. If or, \$\$AEERRA2 is called tc write an EVA message cn SYSLCG.

If no record or message is to be written, this phase exits to the first of the tape ERP transierts.

If it is fcund that the device is in the diagnostic or intensive mode and the record limit has teen reached (equal to zero), the device is reset to normal mode.

This transient also sets the RFEXIT field cf reccrder file Table, which will be used later to determine the exit from this cr fcllcwing transients.

\$\$ABERA1 reads the Reccrder File header record and determines whether the reccrd passed to it will fit in the file. If so, the standard 24-byte header is built and the record is appended to it. The record is now writter on the next available space in the file and the header record is updated and rewritter to the file. SVC 76 is used to write the record. If rcs/vs runs under VM/370, VM/370 will take over and handle the reccrding. If VM/37C is not active, SVC 76 has the sare effect as SVC 15. (See also "Aand R-transient Superviser Calls" in "Chapter 1, Introduction".)

This phase normally passes control to the transient specified in the RFEXIT field. For the following conditions, control is passed to \$\$ABERA2 to write a message cn SYSLCG:

- I/O-errcr while accessing the recorder file.
- Reccrder file is full.<br>• Iast track of the recco
- Last track of the reccrder file is being used.

If the reccrder file is nct cpen and ready cr is being accessed ty EREP, exit is taken withcut recording.

Chart 07. RMSR Functicnal Flow for Unit Check Type Errors for Data Cell, Tape and Unit Record Devices (Fart 1 cf 3)

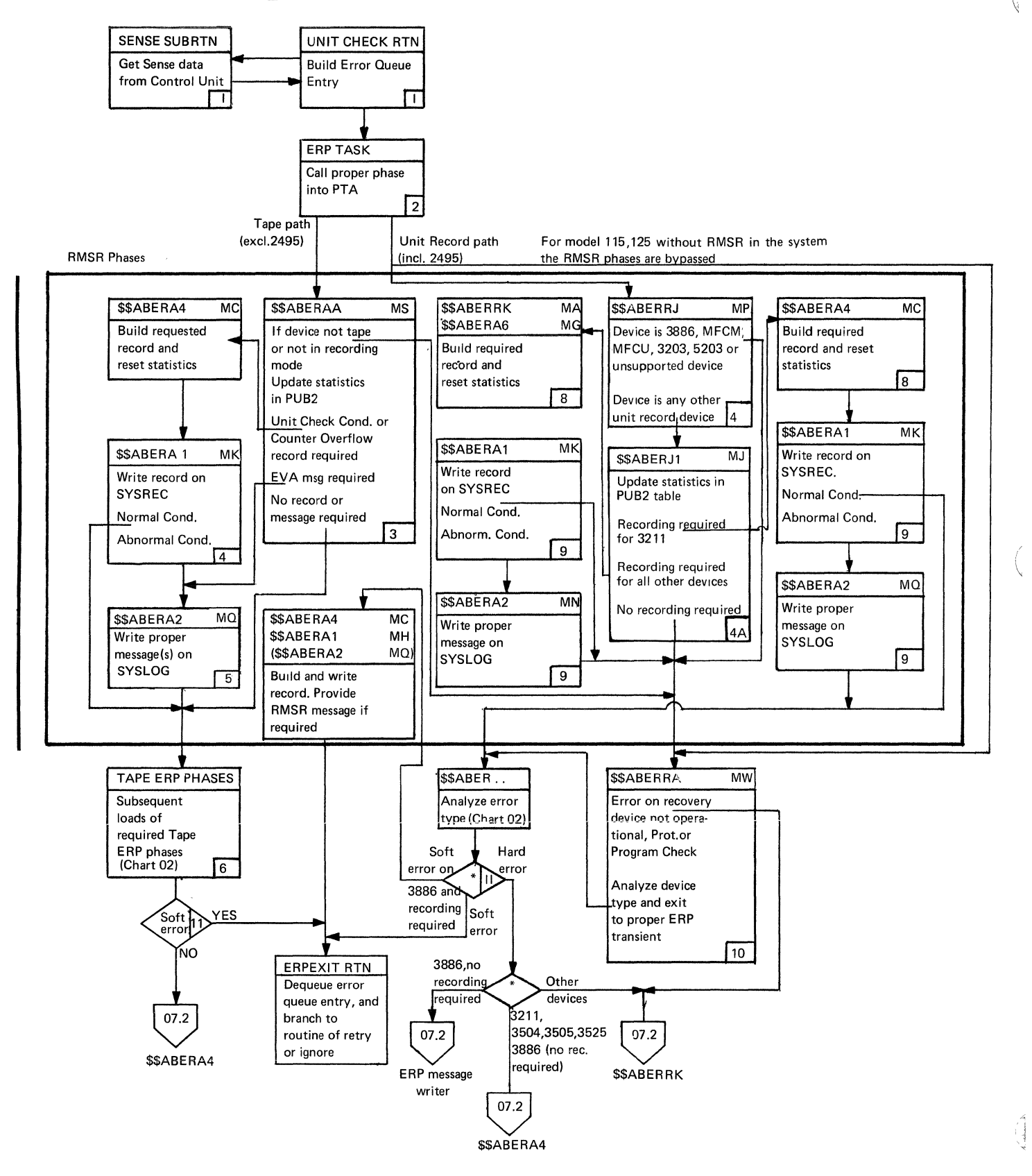

Chart 07. RMSR Functional Flow for Unit Check Type Errcrs for Data Cell, Tape and Unit Record Devices (Fart 2 cf 3)

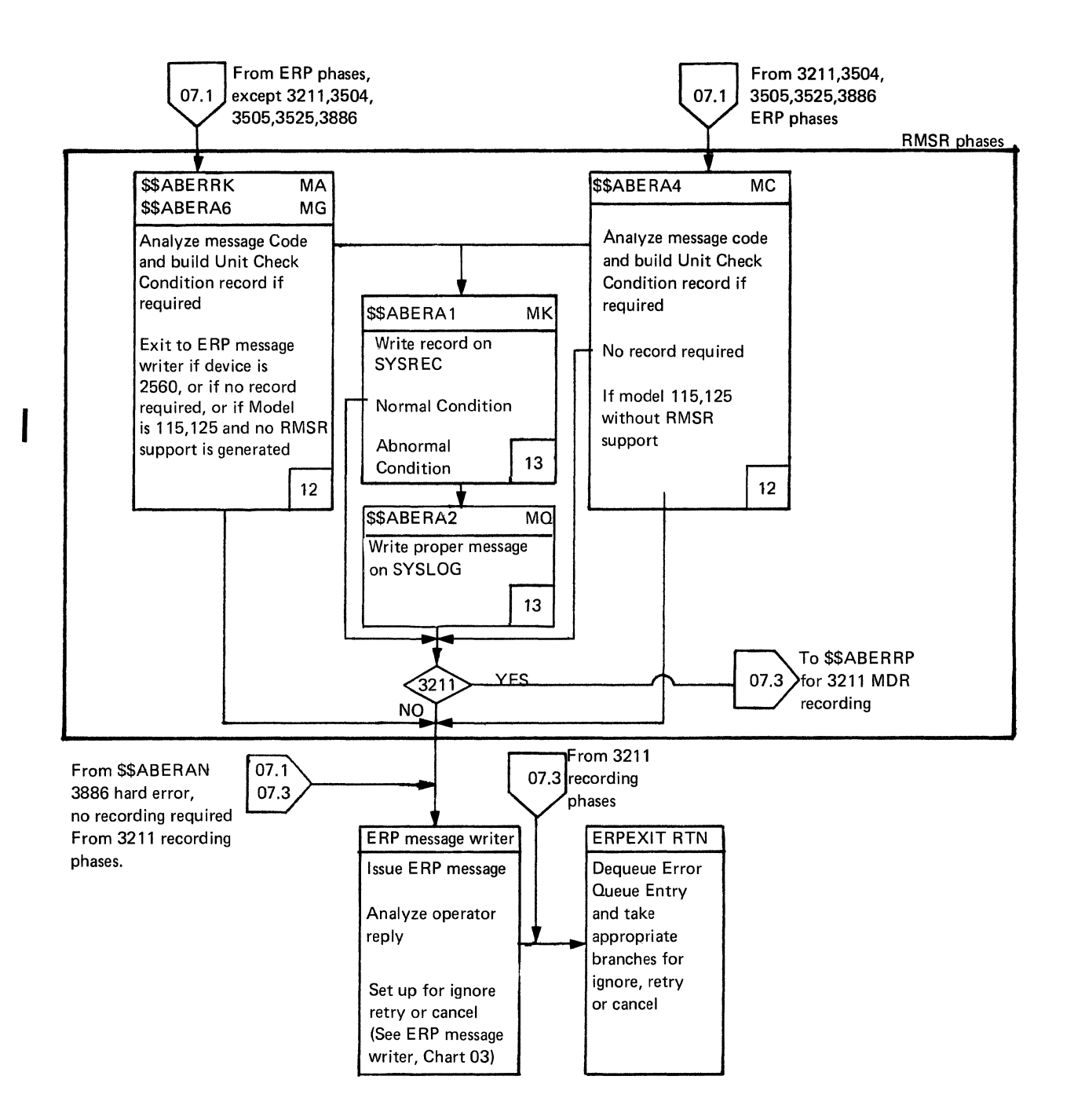

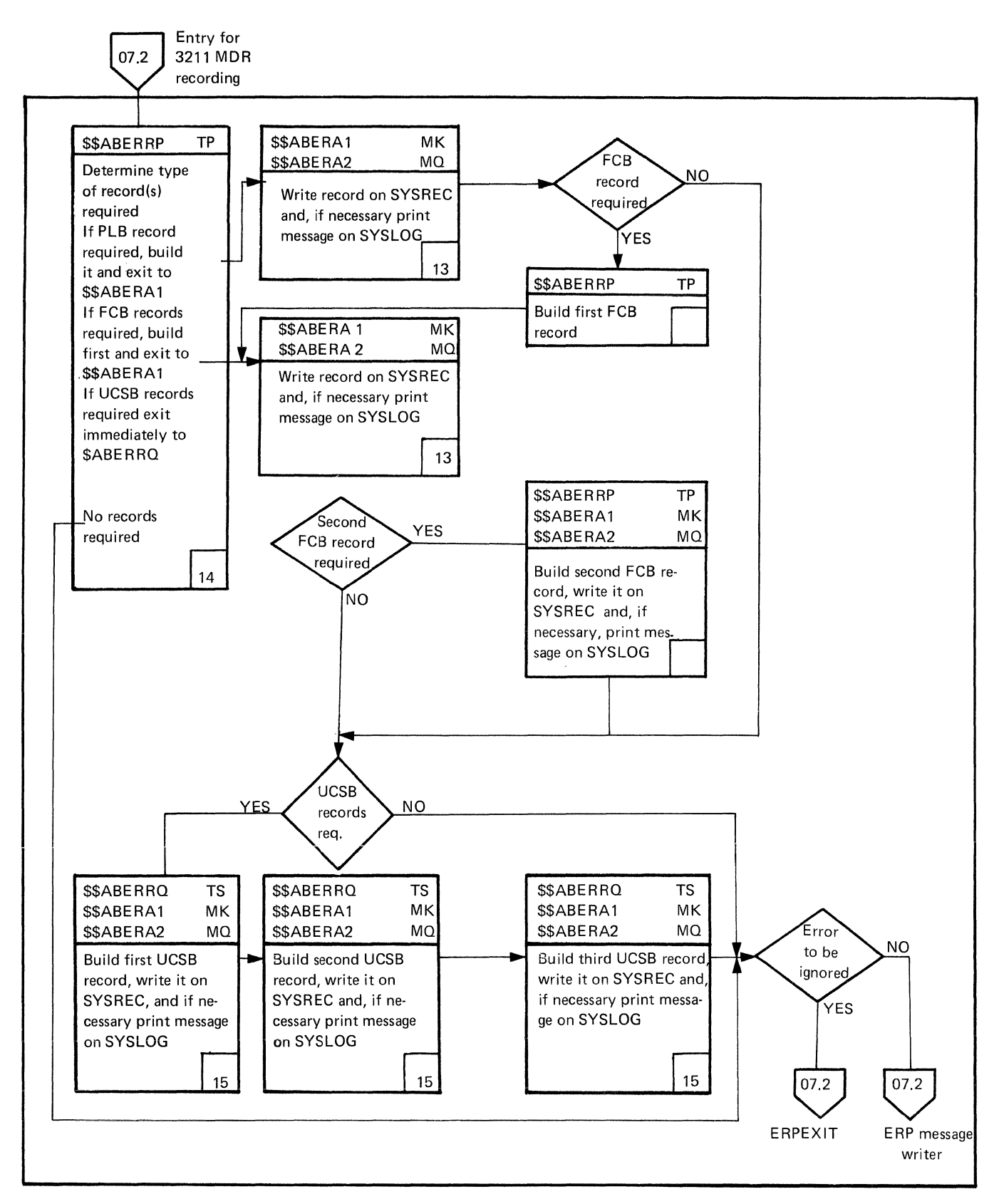

RMSR Functional Flow for Unit Check Type Errors for Data Cell, Tape and Unit Chart 07. Record Devices (Fart 3 cf 3)

5. At this stage, the follcwing nessages may be printed on SYSLCG:

OTOOI LAST TRACK ON RECORDER FILE OT03I ERROR CN RECORDER FILE AT (cchhr) OT05I RECORDER FILE FULL--RUN EREP 4EI0I xxxxxx cuu TR=nnn TW=nnn SIC=nnnnn

- 6. See Chart 02, Device ERF functional flow.
- 7. Usually the device is in reccrding mode (devices on the Model 125 which are recorded by hardware - CHAN=YES - are set to non-recording mode by IFL) and \$\$ABERRJ updates the statistical data counters in the PUE2 table entry fcr the device, except for the 3886 OCR Reader. In the latter case exit is taken to \$\$ABERRA without updating the counters, as this functicn is perfcrned by the 3886 ERP, \$\$ABERAN.

After the urdating, a test is made to determine whether recording cn the reccrder file is required. If this is nct so, exit<br>is taken to \$\$ABERRA. If recording is to is taken to \$\$ABERRA. be ferformed, control is passed to \$\$AEERA4 (3211) or \$\$ABERRK (other devices). This is the case when the following ccnditicns exist:

- The device is in diagnostic mcde and the limit count is not yet reached.
- The device is in intensive  $\pi$ cde, the error is initial, and limit count not reached.
- A counter in the PUE2 table is full.

In the first two cases, bit RECDERR (X'40') in RFFLAGS3 is set and the limit ccunt is reduced by one. In the third case, bit RECDSG  $(X^T 20')$  is set.

If it is found that the device is in the diagnostic or intensive mode and the record limit has been reached (equal tc zerc), the device is reset to normal mcde.

This transient also sets the RFEXIT field of RFTABLE, which will be used later to determine the exit from this cr following transients.

8. \$\$ABERRK builds the required unit check condition or counter overflcw record and resets the statistics in the PUB2 table. \$\$AEERA6 adds the CS/VS device class and type code to the reccrd.

\$\$AEERA4 builds the required reccrd when the device in error is a 3211. When this che device in efforts a 3211. When this<br>reccrd is handled, control is passed nct tc the ERP monitor \$\$ABERRA, but tc the 3211 ERP transient \$\$ABERRF.

- 9. See items 4 and 5. The message 4E10I cannot be printed at this stage.
- 10. \$\$AEERRA is the ERP ncnitor. (See Chart C2) contrcl is passed tc \$\$AEERRK for the following errcr conditions: errcr cn reccvery, device nct cperational, program check cr prctection check. In the case of progran or protection check cr device nct crerational, the tits allow ignore and allcw retry of ERCFLG (see item 1) are set to zero.

For cther error conditions, this transient analyzes the device type and exits to the proper ERF transient.

11. If the error is to be retried or igncred, control is returned to resident routines. If the error still persists after a specified number of retries or is not to be retried or igncrec, exit is taker tc \$\$ABERA4 (3211, 3504, 3505, 3525, and 3886, and tape devices except 2495) cr \$\$ABERRK (unit record devices except 3211, 3504, 35C5, 3525, and 3886).

Before passing control to the superviscr or tc the ERF message writer, the 3886 ERP phase \$\$AEERAN determines whether recording is requirec. If this is the case, ccntrcl is passed to \$\$ABERA4. Ctherwise, control is passed cirectly tc the superviscr cr the ERP message writer.

12. Except for the ccnditions specified belcw, a unit check condition record is built by \$\$ABERA4 or by \$\$AEERRK and \$\$ABERA6. The statistical data counters in the FUE2 table entry are<br>reset.

Fcr the Mcdels 115 and 125 with no RMSR generated curing systen generaticn, nc recording is performed. This phase exits innediately to the ERP nessage writer. This is also true for devices cn the Mcdel 125 reccrded by hardware (CHAN=YES).

The message ccde is tested, and an irrmediate exit is taken tc the ERP message writer (cr tc \$\$ABERRP when the device is a 3211) for the following codes:

X'08' - Intervention required X'17' - File protect violaticn X'18' - Conmand reject X'22' - Eallast cell  $x'23'$  - Elank strip  $X'24'$  - Program check X'25' - Prctection check X'26' - Ir.valid seek address  $X'29'$  - Backspace to lcad point X'31' - Device nct creraticnal X'32' - Ncn-compatible tape cn drive  $X'34'$  - Batch numbering switch cff.

Cn a Model 115 or 125 without RMSR, this phase also exits immediately to the ERF xressage writer.

- 13. See items 4 and 5. The message 4E10I cannot be printed at this stage.
- 14. By inspecting the sense bytes, \$\$AEERRF first determines which type of 3211 Miscellaneous Data Reccrding record or records (type X'91') are to be built by this phase and \$\$AEERRC. It uses the switches RFPLE (bit 1), RFFCE (bit 2) and RFUCE (bit 3) of RFFIAGS4 in RFTAELE to register which records are to be prepared.

A Forms Control Buffer Off-lcad reccrd (RFFCB on) is required for the following errcr conditions:

- FCB parity check
- Load check on 'FCB Load' command
- Data check with line positicn.

A Print Line Buffer / Check Read Euffer Cff-Load record (RFPLB on) is required for the following error conditicns:

- Mechanical motion
- Data check without line position<br>• Pata check with line position and
- Cata check with line positicn and print check
- PLB parity check
- Coil protection check
- Hammer fire check.

A Universal Character Set Buffer Cff-Lcad record (RFUCE on) is required for the following error conditions:

- Load check on 'UCSB Load' command
- Mechanical motion
- Data check without line position.<br>• Data check with line position and
- Lata check with line position and print
- check
- UCB parity check.

After the sense bytes have been inspected and the RFFlAGS4 flag byte has teen initialized, this flag byte is used to determine which MDR records are tc be built and written. The PLE/Check Read Euffer Off-Load and FCB Off-Load records are tuilt by \$\$AEERRF. \$\$AEERRQ builds the UCSB Off-Load records. Every time a record is completed, \$\$ABERA1 is called tc append it to the standard 24-byte header and to writer it on the recorder file.

To build the PLB record a Check Read comxrand is issued to read check information stored in each addressable position of the PLE. Then a Read PLE command is issued to read in data from the FLE. The check information *is* scanned for error conditions. A maximum of 10 characters, on which a frint error check occurred, are saved. The check information and the first ten FlB error positicns are contained in the FLP reccrd (Figure 42).

Tc tuile the FCE reccrds, \$\$AEERRP first issues a Ciagnostic Gate connand, followed ty a Check Read command, to cttain the eight bits of the Forms Control Address Register. If the FCAR is at pcsition 1, the FCE record *is* tuilt and written *in* two rarts (Fiqure 43). They contain the FCAR and the carriage codes obtained from the FCE by issuing the Read FCE command.

If the FCAR is not at position 1, the Read FCB ccmmand *is* not issued, tc avoid misalignment of the forms. Cnly one FCB record *is* built and written. This reccrd dces nct ccntain the carriage ccdes (Figure 44).

- 15. \$ABERRC builds (and \$\$AEERA1 writes) the UCSE reccrd in three parts (Figure 41). They contain the ccntents of the Universal Character set Euffer, cbtained by using the Read UCSB ccnnand. See also items 4 and 5. The rressage 4E10I cannct be printed at this stage.
- 16. The 3211 ERP transient \$\$AEERRF uses tit 4 (X'OS') of RFFlAGS4 cf RFTAElE to indicate that the errcr *is* tc te ignored. When the 3211 MDR transients have completed their work this bit is tested. When on, exit is taken tc resident routines. When cff, control is passed to the ERP message writer.

## MACHINE CHECK AND CHANNEL CHECK RECORDING

Reccrding cf these reccrds is performed by the R-transients \$\$RAST01 and \$\$RASTOS. *As*  this functicn is closely asscciated with the machine check and channel check reccvery function, the description is included in "Chapter 3, Machine Check and Channel Check Handling".

# SVC 44 RECUESTED RECORDING AND ENCUEUING<br>AND DECUEUING OF THE RECORDER FILE  $(s$  \$ABERA3)

SVC 44 *is* used for twc functions:

- Tc write records on the recorder file from outside the A- or R-transient area.
- To enqueue or dequeue the recorder file fcr use ty EREP.

 $\left(\right)$ 

1. Some phases (for example, \$\$ECFEN, \$\$EOPEND, and \$\$BECJ7) use SVC 44 to request recording from cutside the Aor R-Transient Areas. When the resident routine that prccesses the SVC 44 request passes contrcl tc \$\$AEERA3, the follcwing interface exists:

The first fullword in the error queue entry (built for this request by the resident routine) contains the address minus 4 of the record to be written. The next six bytes contain the following interface information: length of record to be written, record type code, the two record-dependent switches (each one byte), and the address of the FIB of the requestor (halfword). See also Figure 3, Format of Error Recovery Elock and Errcr Queue Entry.

\$\$AEERRA3 reads the Recorder File header record and determines whether the record passed to it will fit *in* the file. If so, the standard 24-byte header is built and the data portion is appended to it. The reccrd is now written on the next available space in the file, and the header reccrd is updated and rewritten to the file. If the data portion consists of nore than 176 bytes, only 176 are actually<br>written. To write the record SVC 76 is used. If DCS/VS runs under VM/370, VM/370 will take over and handle the recording. If VM/370 is nct active, sve 76 has the same effect as sve 15. (See also "A- and R-transient Supervisor Calls" in "Chapter 1, Introduction.")

This phase normally returns control to the resident routines. Fcr the following conditions, ccntrcl is first passed to \$\$ABERA2 to write a message on SYSLCG:

- I/O-error while accessing the recorder file
- Recorder file is full
- Last track of the reccrder file is being used.

If the recorder file is not open and ready or is being accessed by EREF, exit is taken without recording.

The four-byte interface area is set  $rr$  ty the user before issuing the SVC, and is saved in the second fullword of the errcr queue entry by the resident sve 44 routine.

Upcn return of control, the user may inspect the third byte of his interface area, which has been set up by \$\$ABERA3 as a flagbyte:

Eit C X'BO' - Operaticn ccrrplete Eit 1 X'40' - I/C errcr while Eit 2 X'20' - sve issued tefcre the accessing the recorder file file was cpened, or while EREP accesses the

file (see belcw).

2. To prevent RMSR (\$\$AEERAl and \$\$AEERA3) frcm accessing the reccrder file while EREP is processing it, *EREE* requests enqueuing cf the file via SVC 44. When this is the case, the second byte of the fcur-byte interface area (see above) contains x'es' (enqueue) or X 'C4' (dequeue). Enqueuing ccnsists cf posting bit 2 (X'20') in RFFlAGS2 in the RFTABLE. It alsc involves stcring the key of the partiticn in which *EREE* is running.

## **ETAM RECCRLING (\$\$ABERA5)**

A ETAM channel appendage routine may return tc the I/C interrupt handler with a recording request. When the request is serviced, control *is* passed directly tc \$\$AEERAS.

A BTAM (type 2, key X'34') 1/0 Device record is to be built. The first eight tytes cf the error queue entry ccntain the following information: flags, transmission ccunt, errcr oount, device type (cne byte each) and the terminal name (fcur bytes). See also Figure 3, Format of Error Recovery<br>Elock and Error Queue entry. \$\$AEERA5 Block and Error Queue entry. passes ccntrol tc \$\$AEERAl tc add the standard header and write the reccrd. \$\$AEERAl returns ccntrcl tc the superviscr (ignore exit).

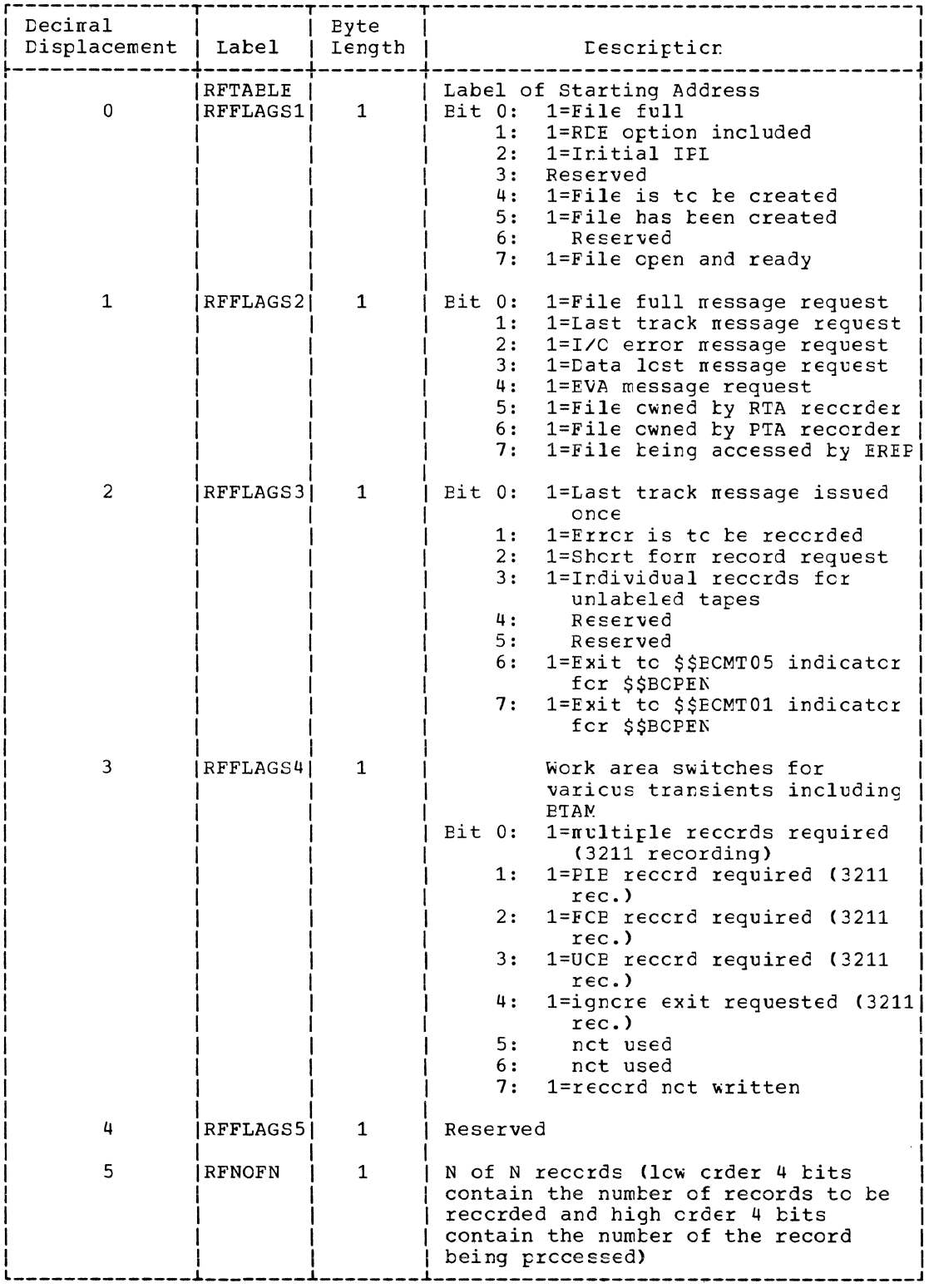

 $\begin{array}{c} \begin{array}{c} \begin{array}{c} \begin{array}{c} \end{array} \\ \end{array} \end{array} \end{array}$ 

Figure 18. Recorder File Table (RFTABLE) (Part 1 of 2)

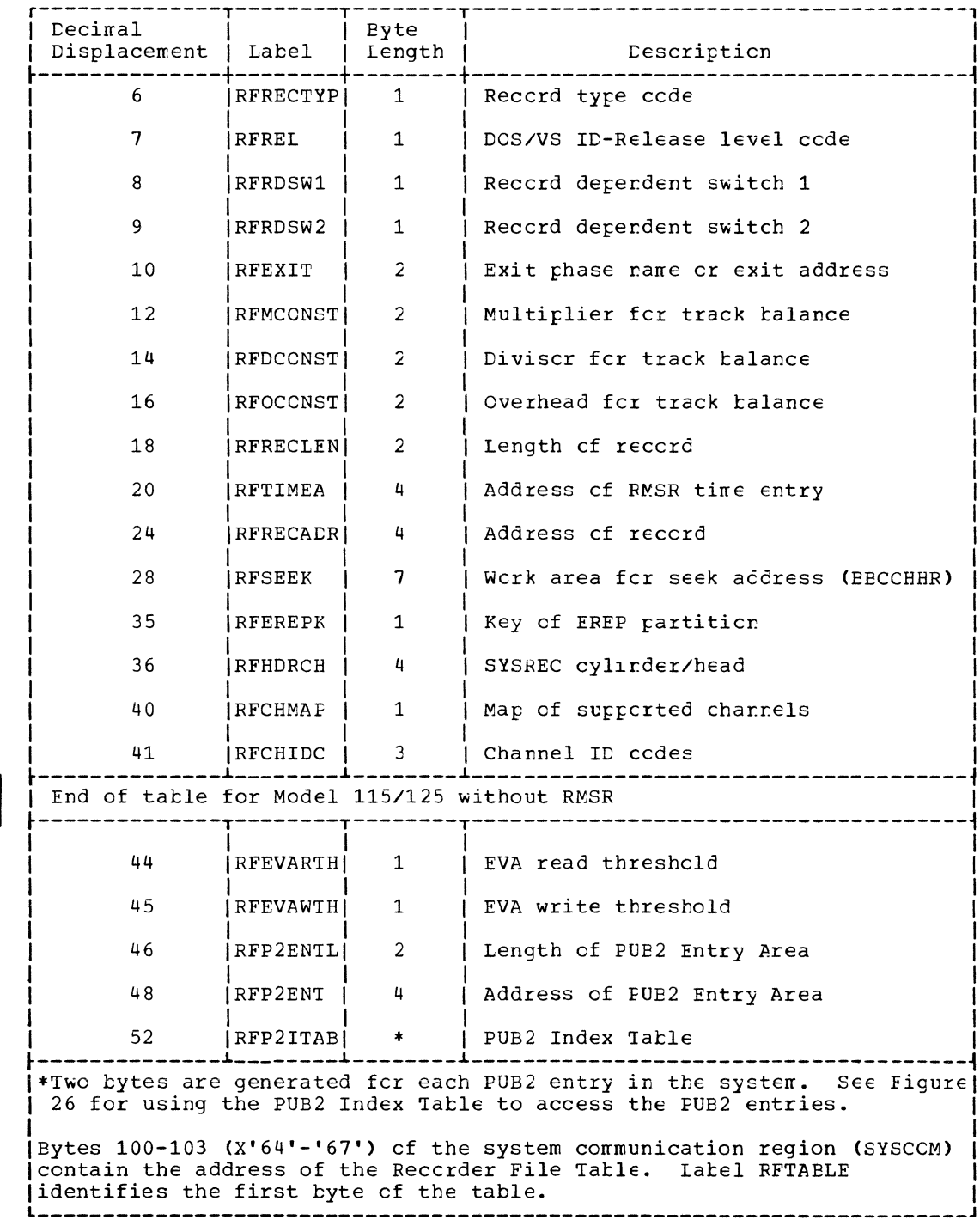

Figure 18. Recorder File Table (RFTAELE) (Fart 2 of 2)

 $\left.\rule{0pt}{10pt}\right.$ 

 $\bar{1}$ 

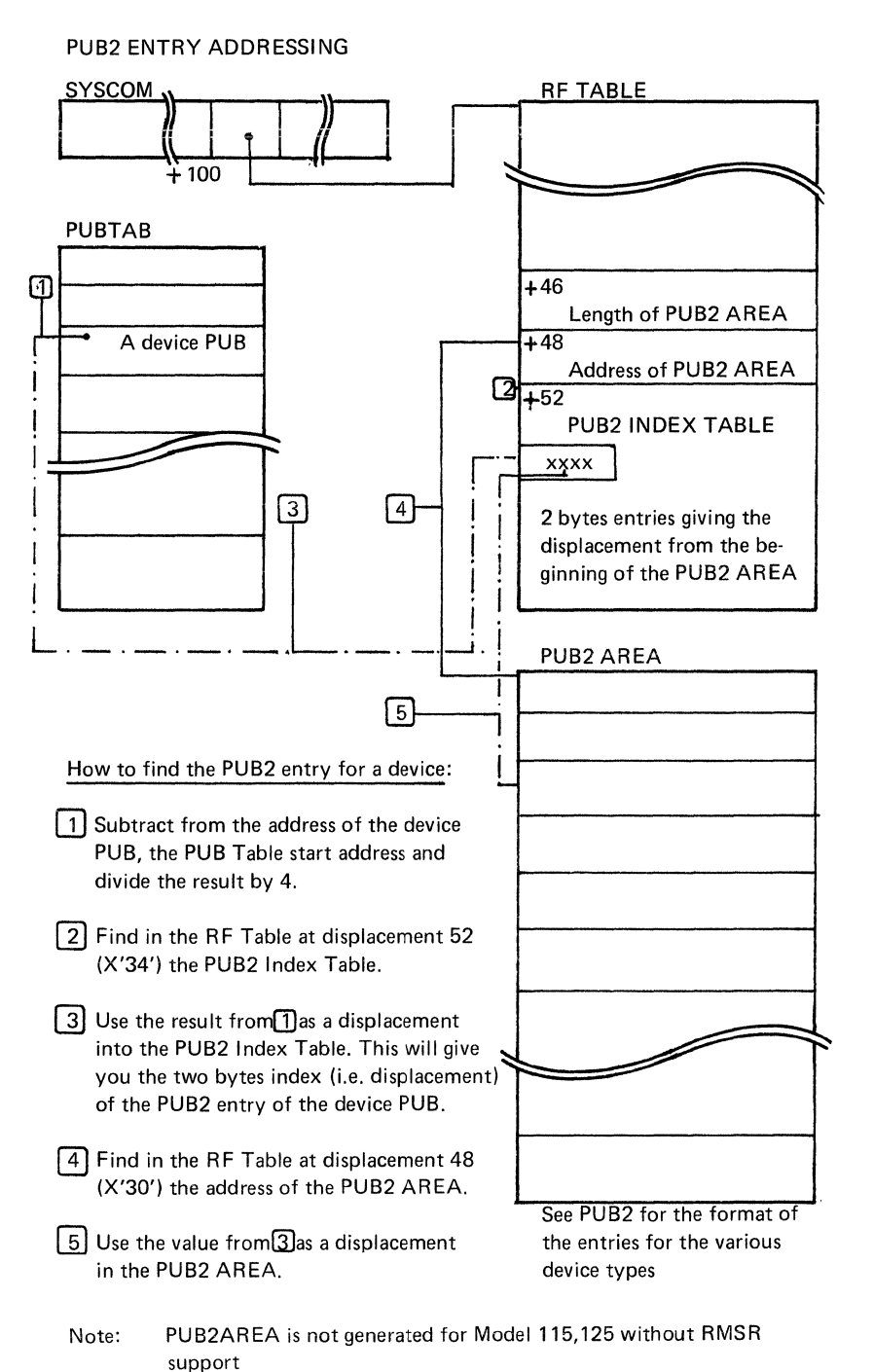

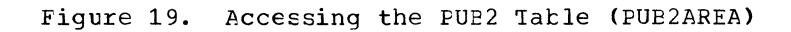

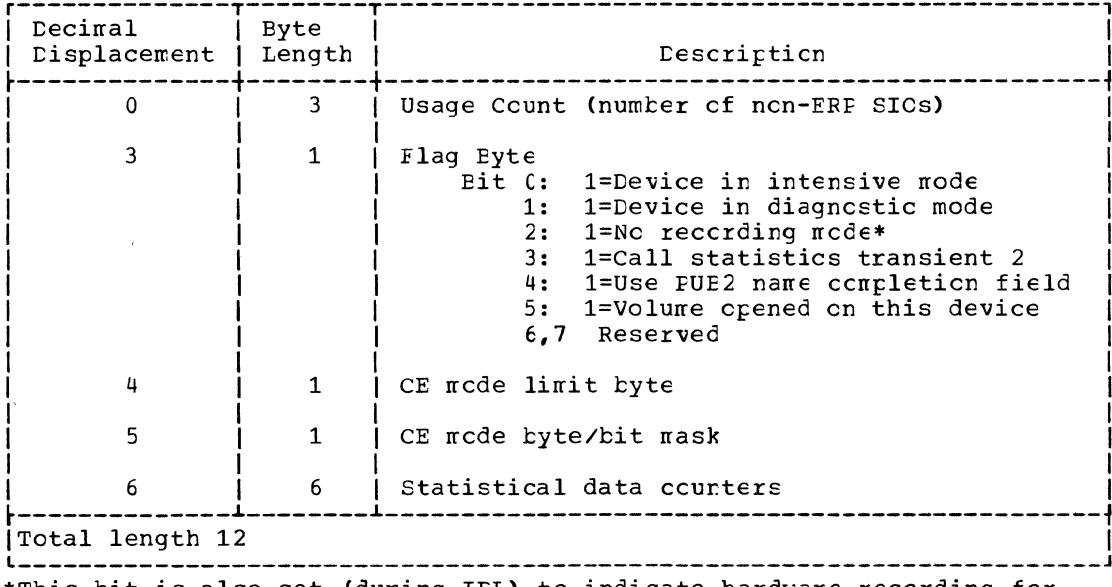

\*This bit is also set (during IPL) to indicate hardware recording for the device on the Model 115/125.

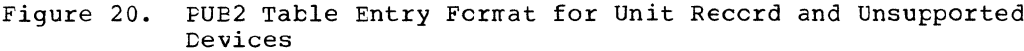

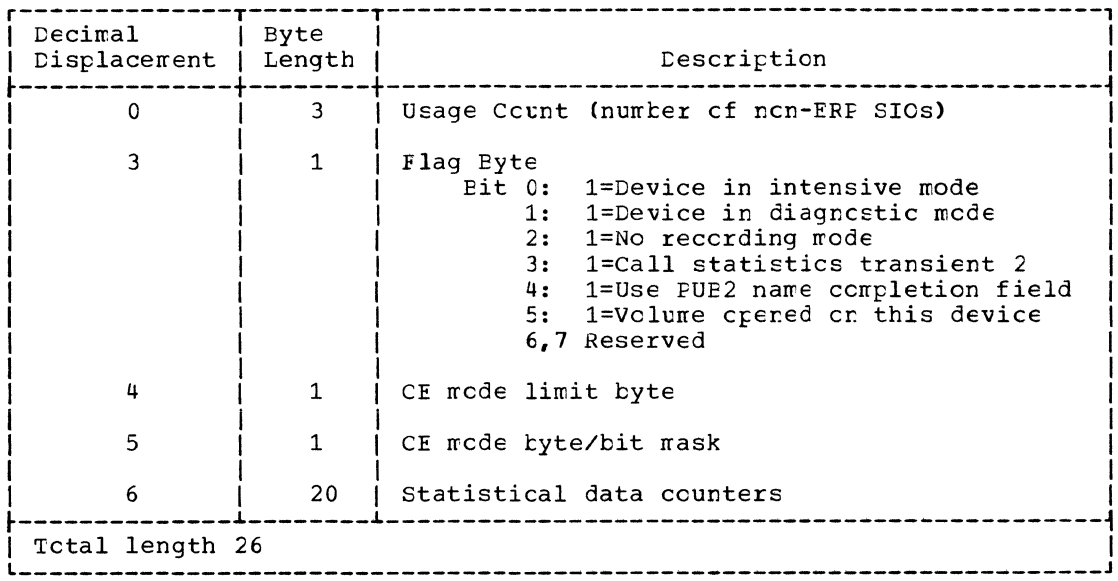

Figure 21. PUB2 Table Entry Format for 3886 Optical Character Reader

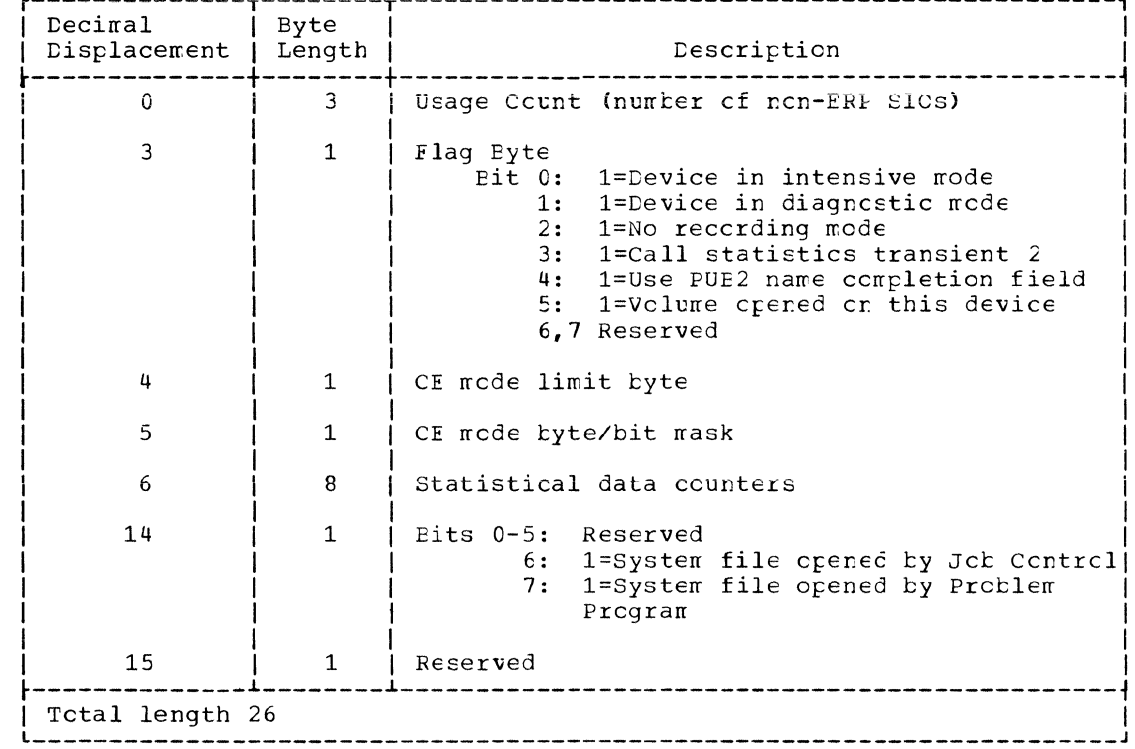

Figure 22. FUE2 Table Entry Format for 3540 Diskette

 $\frac{A}{4}$ 

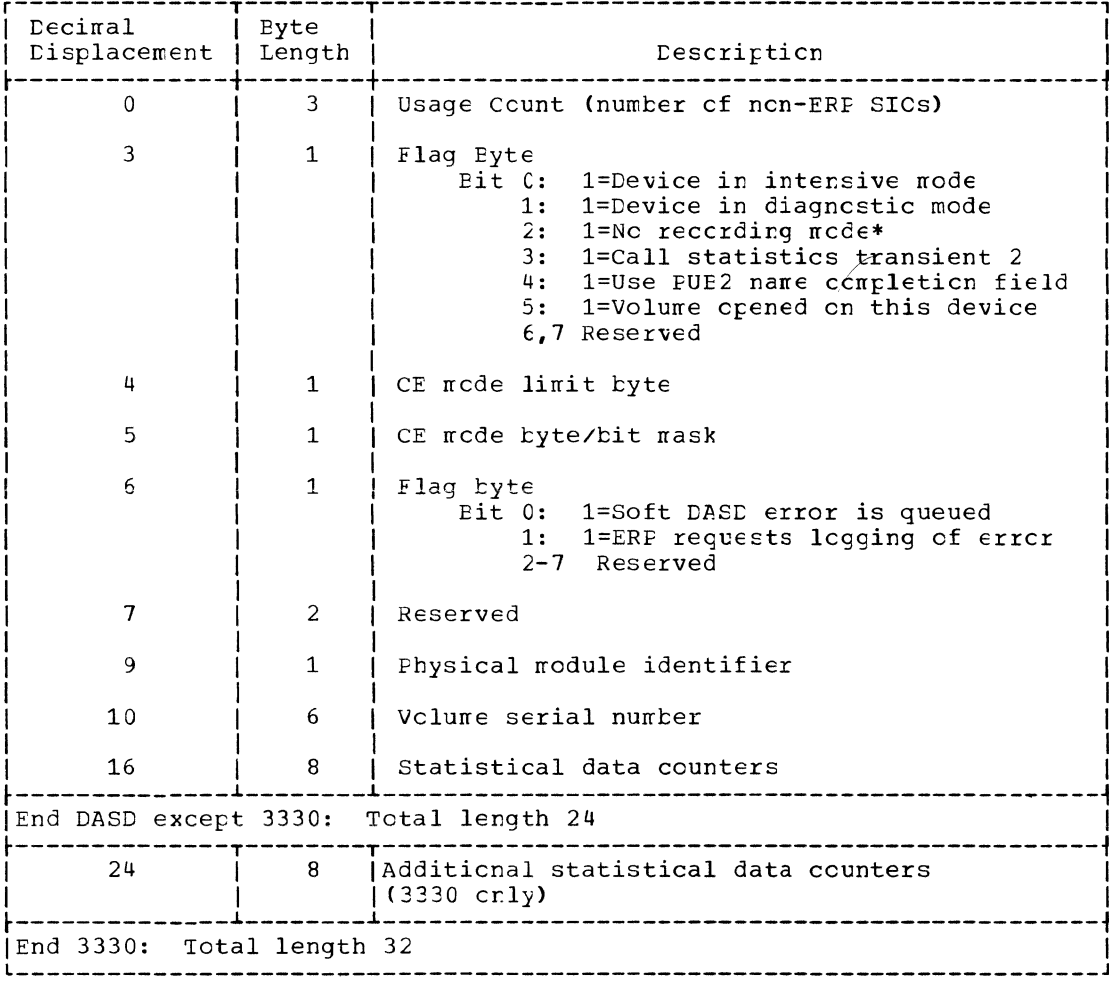

\*This bit is also set (during IFL) to indicate hardware recording for the<br>device on the Model 115/125.

Figure 23. PUB2 Table Entry Format for DASD

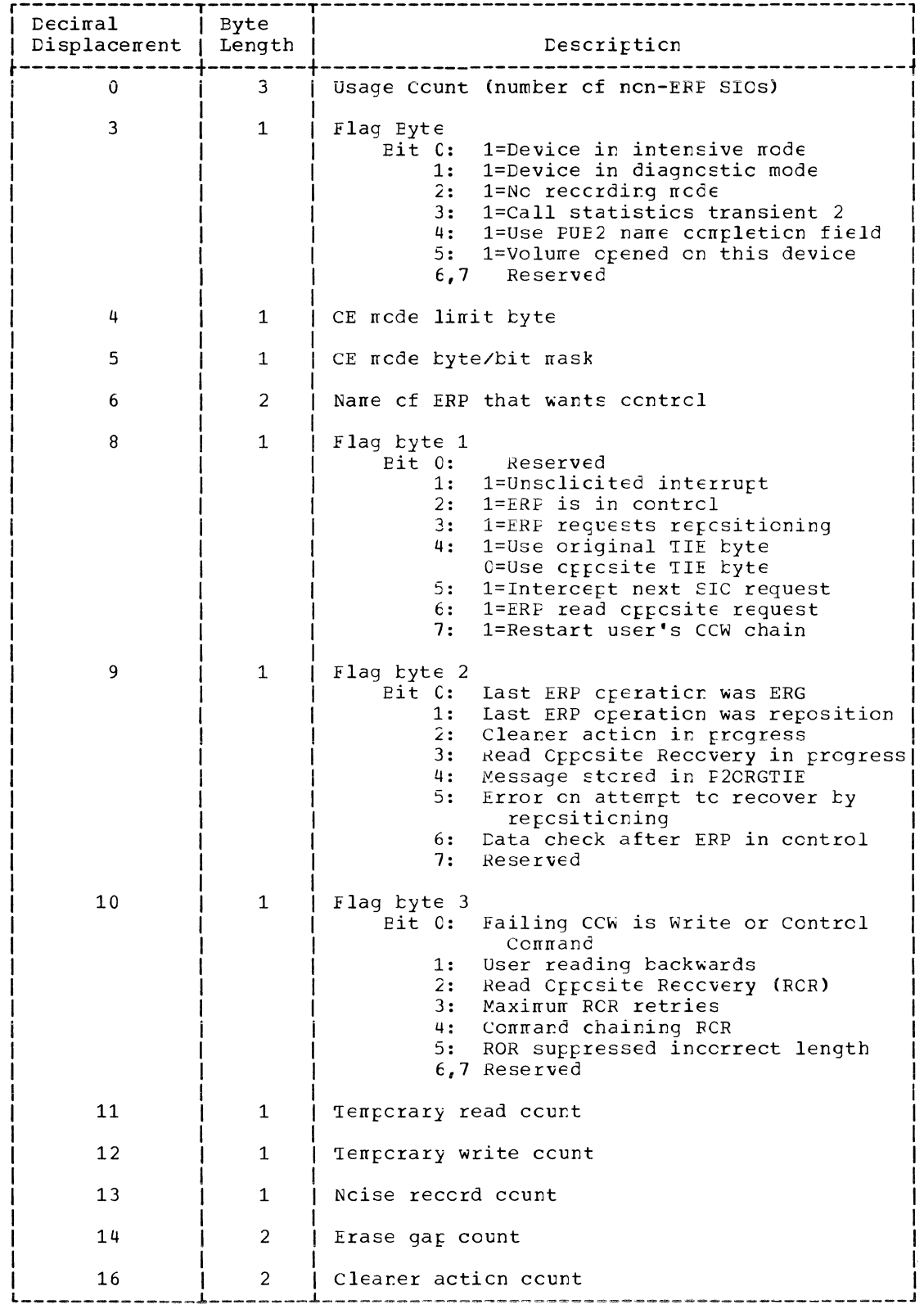

Figure 24. PUB2 Table Entry Format for Tapes (Fart 1 of 2)

 $\begin{array}{c} A \\ C \end{array}$ 

 $\overline{(\ }$ 

 $\mathcal{L}^{\frac{1}{2}}_{\text{odd}}\mathbb{Q}_{\mathbb{Q}_{\mathbb{Q}}}$ 

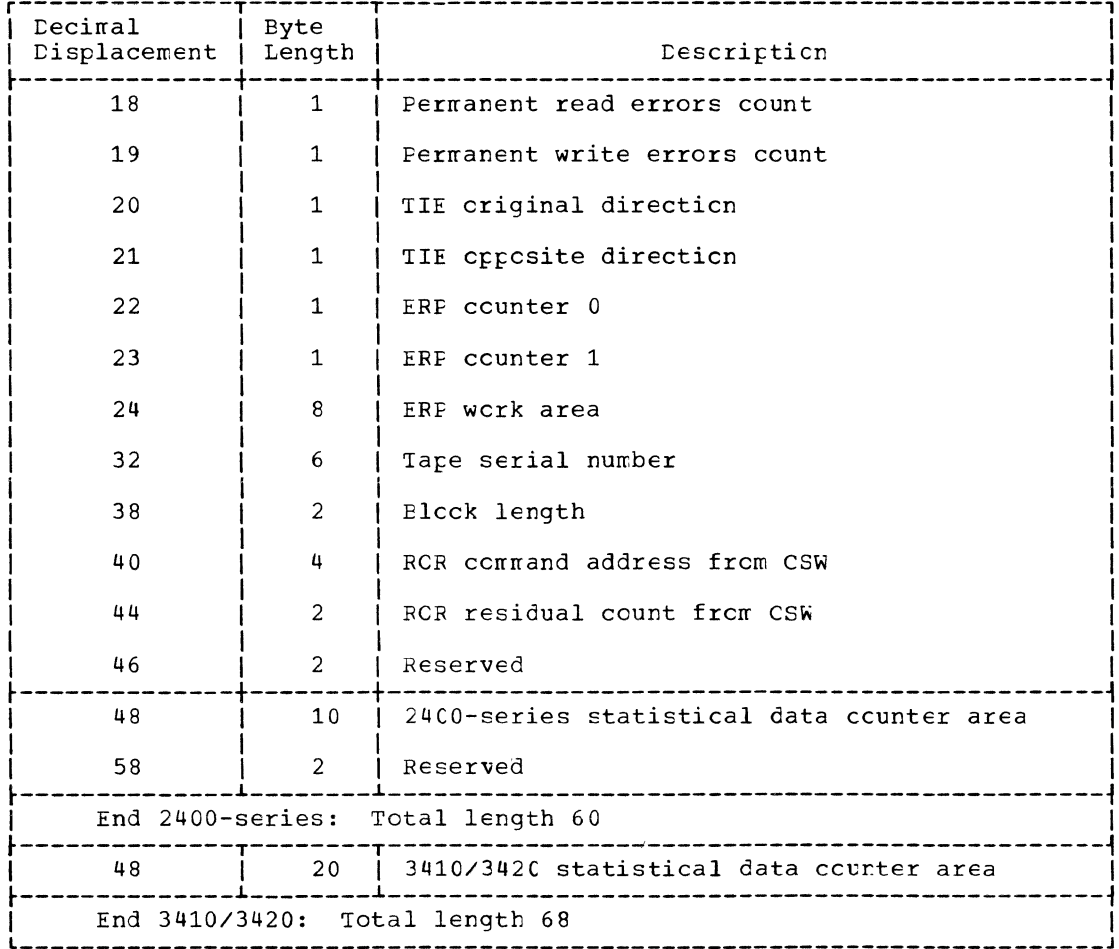

Figure 24. FUE2 Table Entry Format for Tapes (Part 2 of 2)

 $\mathcal{L}^{\text{max}}_{\text{max}}$  and  $\mathcal{L}^{\text{max}}_{\text{max}}$ 

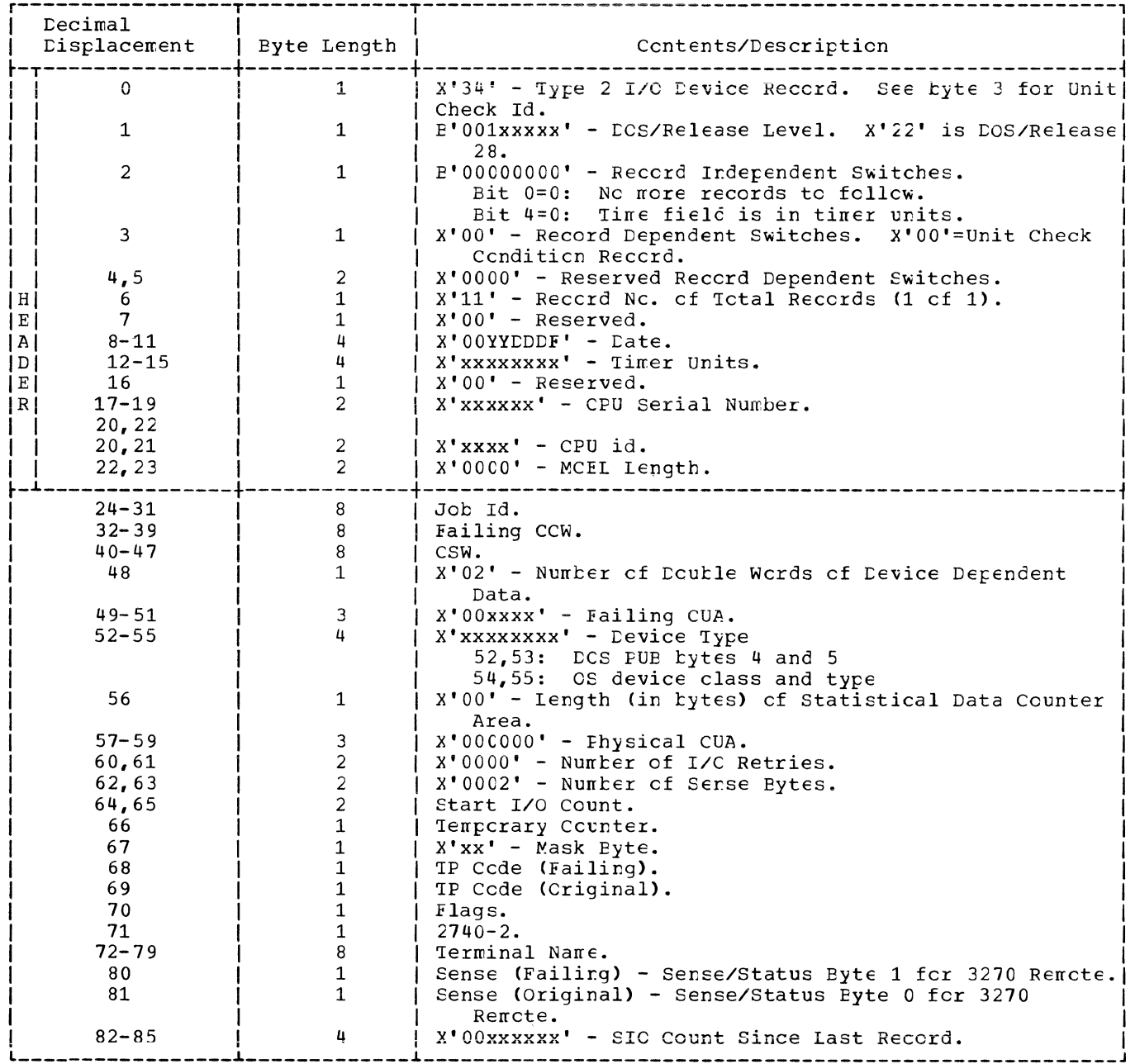

Unit Check Condition Record Format on IJSYSRC for 1030, 1050, 1060, 1130, 115A, 2020, 2260, 2701, 27C2, 2703, 2740, 2760, 2780, 2848, 2972, 3270, 7770, 83E3, TWX33, and WTIA Figure 25.

 $\left(\right)$
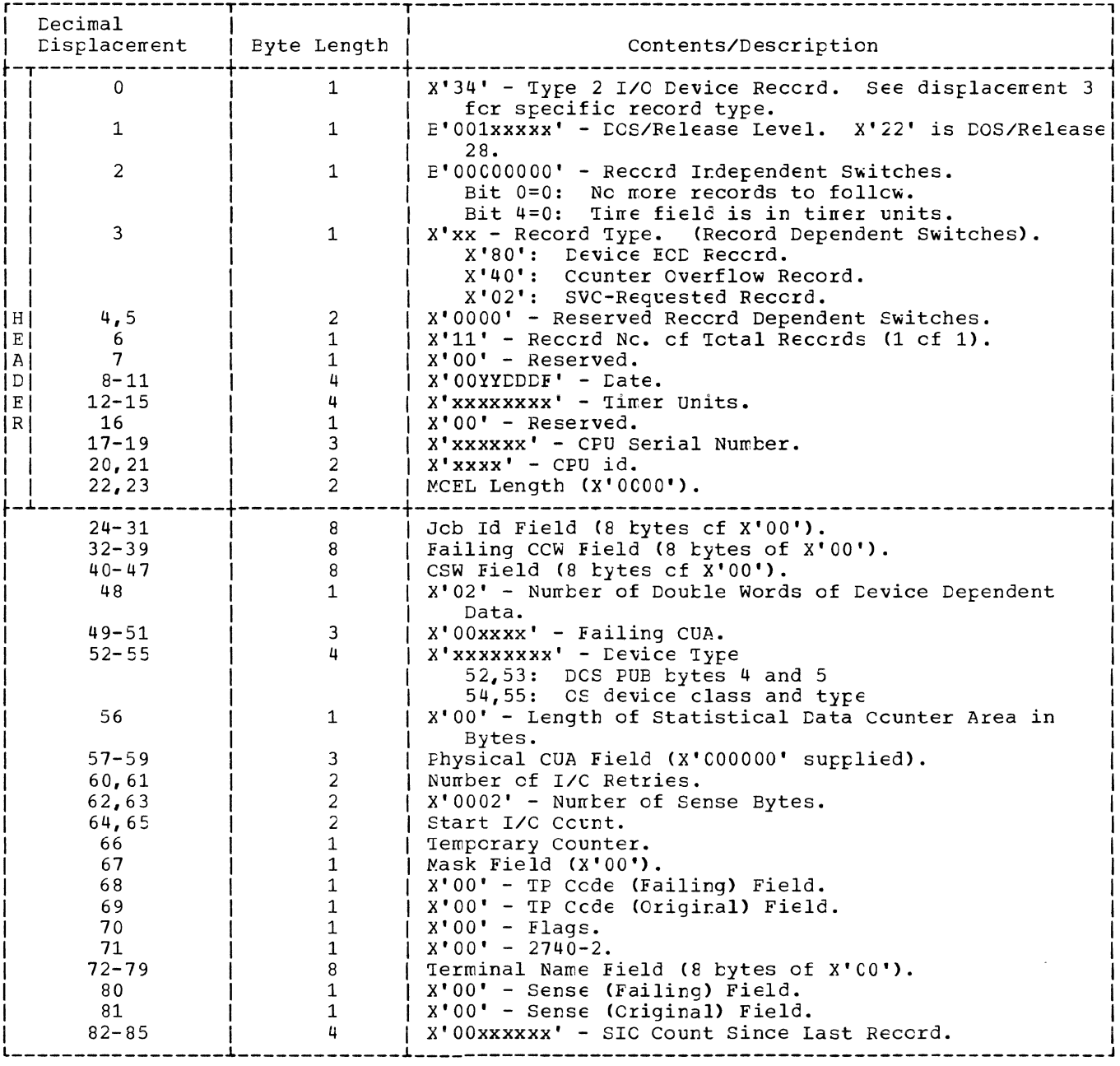

Counter Overflow, Device ECD, and SVC-Requested Record Formats on IJSYSRC for<br>1030, 1050, 1060, 1130, 115A, 2020, 2260, 2701, 2702, 2703, 2740, 2760, 2780,<br>2848, 2972, 3270, 7770, 83E3, TWX33, and WTTA Figure 26.

 $\mathcal{V}$ 

 $\sim 10^{-5}$ 

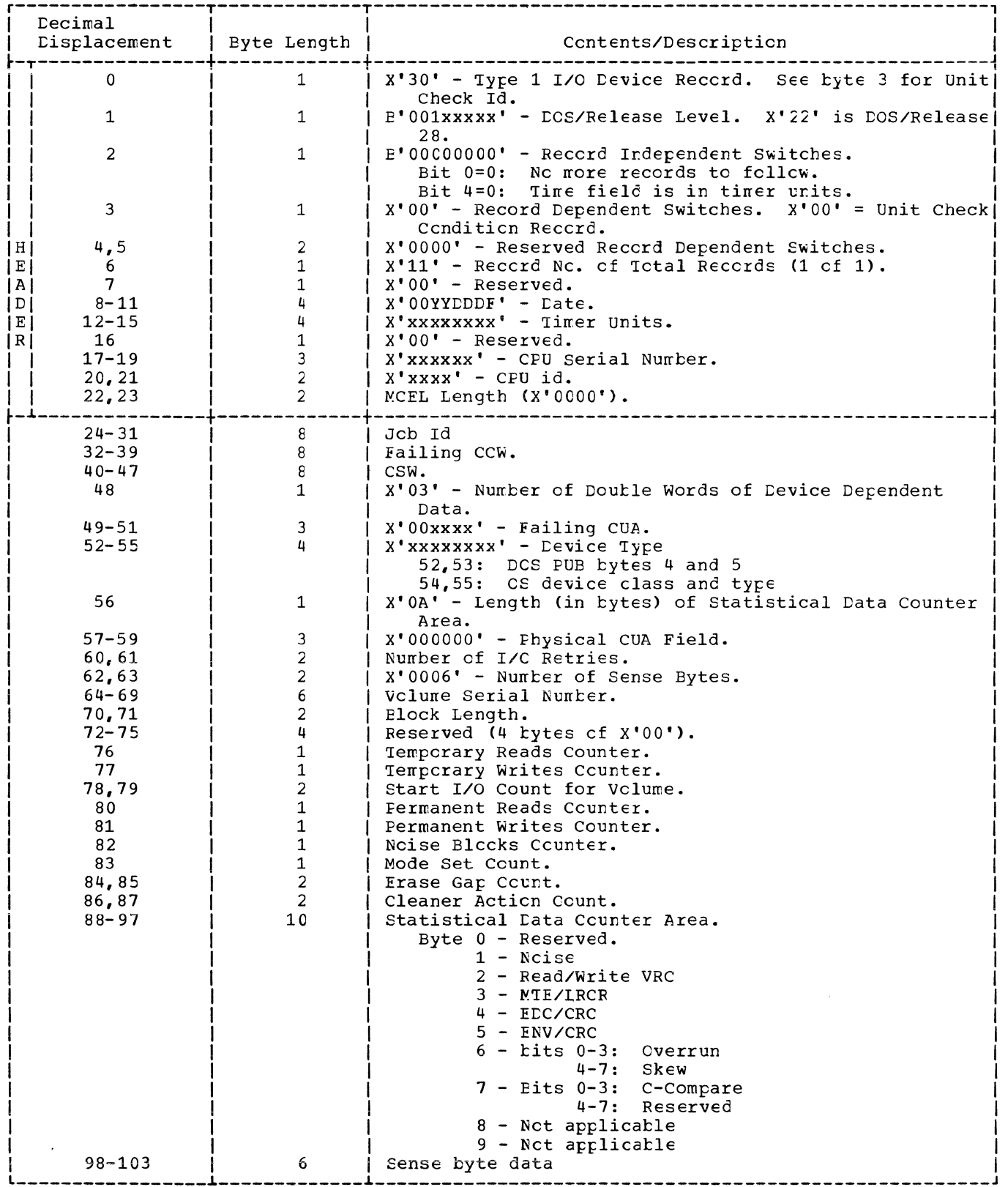

Figure 27. Unit Check Condition Record Format for 2400T9 on IJSYSRC

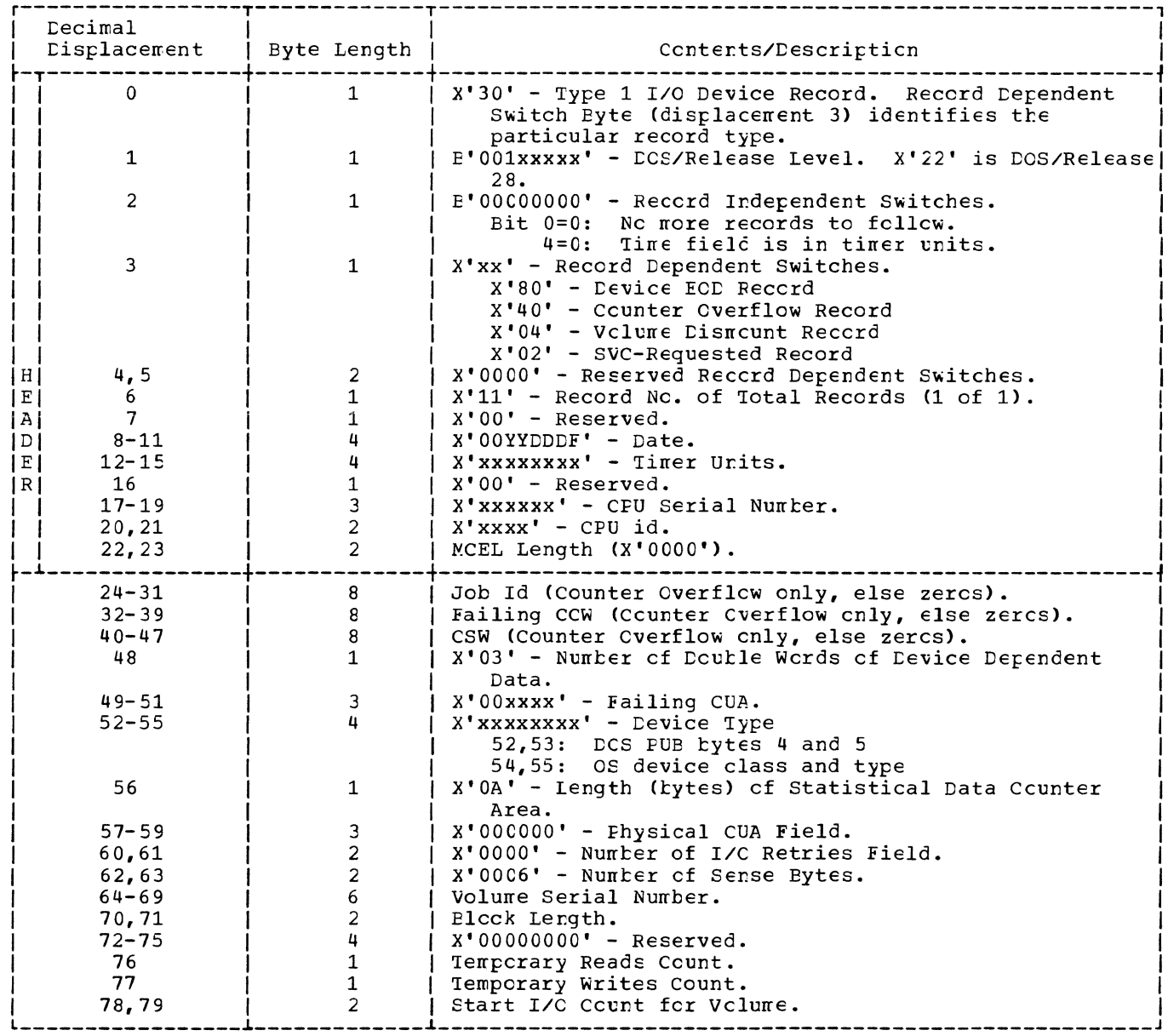

 $\frac{1}{2}$  . When

Figure 28. Counter Overflow, Volume Dismount, Device ECD, and SVC-Requested Record<br>Formats on IJSYSRC for 2400T9 (Part 1 of 2)

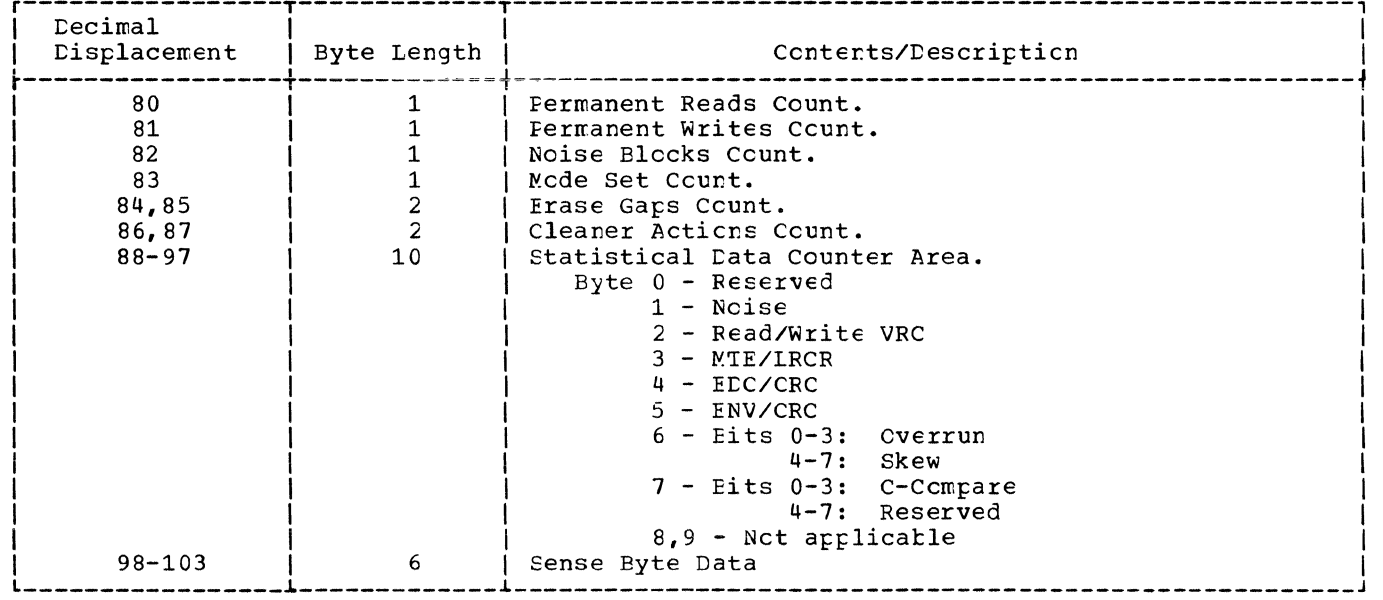

 $\overline{(\ }$ 

Figure 28. Counter Overflow, Volume Dismount, Device ECD, and SVC-Requested Record<br>Formats on IJSYSRC for 240CT9 (Fart 2 of 2)

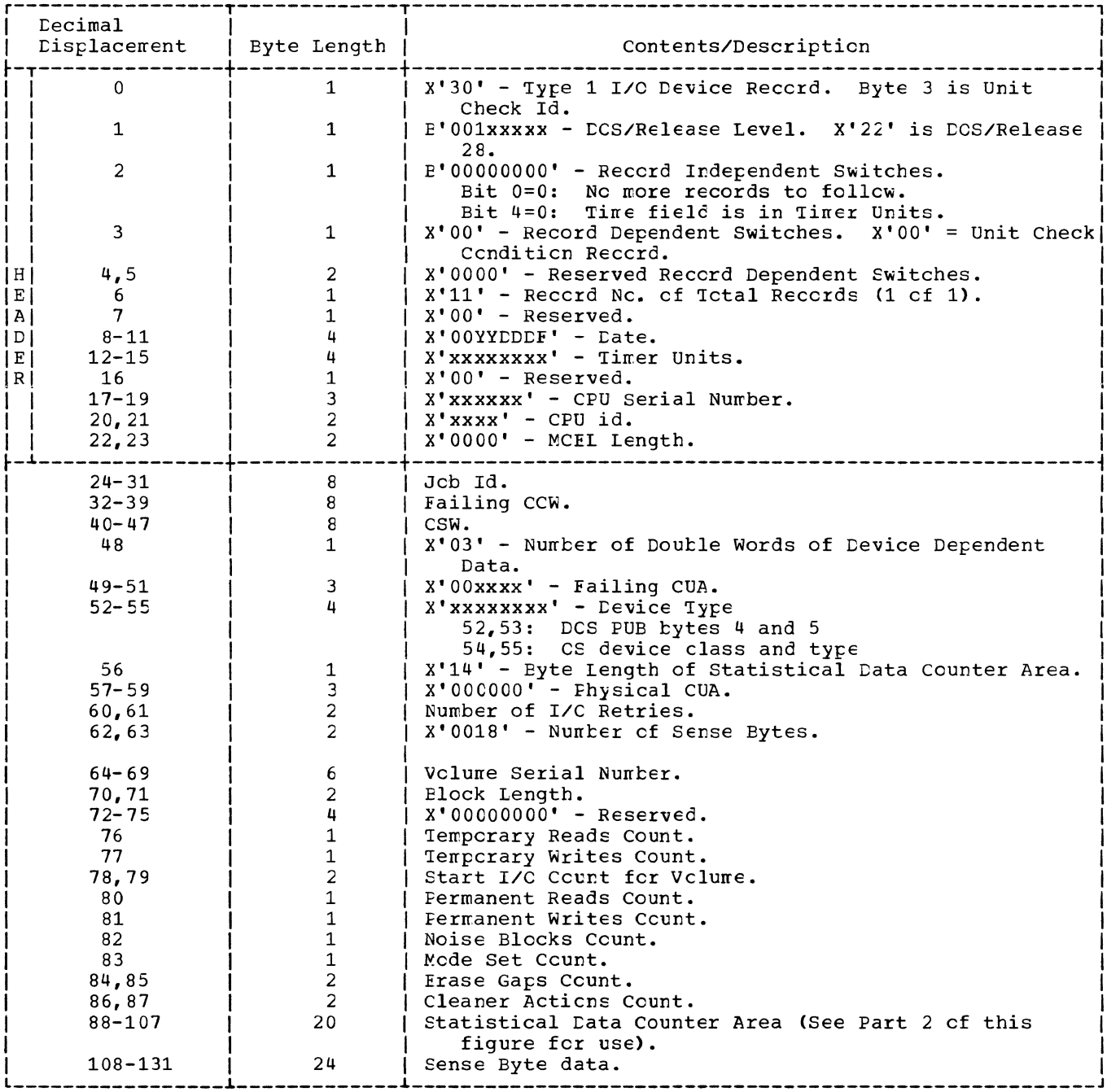

Figure 29. Unit Check Condition Record Format for 3420 on IJSYSRC (Fart 1 of 2)

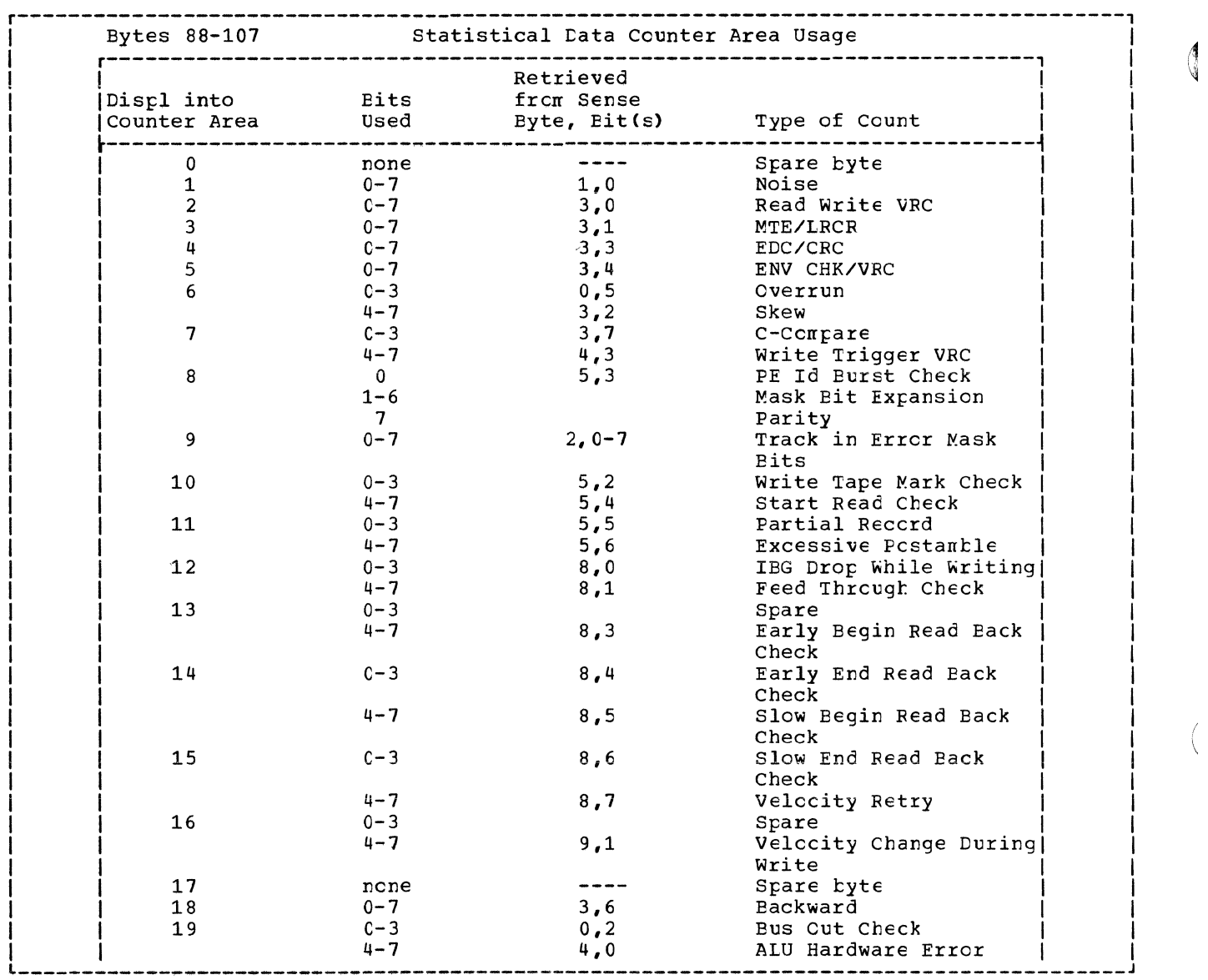

Figure 29. Unit Check Condition Record Format for 3420 cn IJSYSRC (Fart 2 of 2)

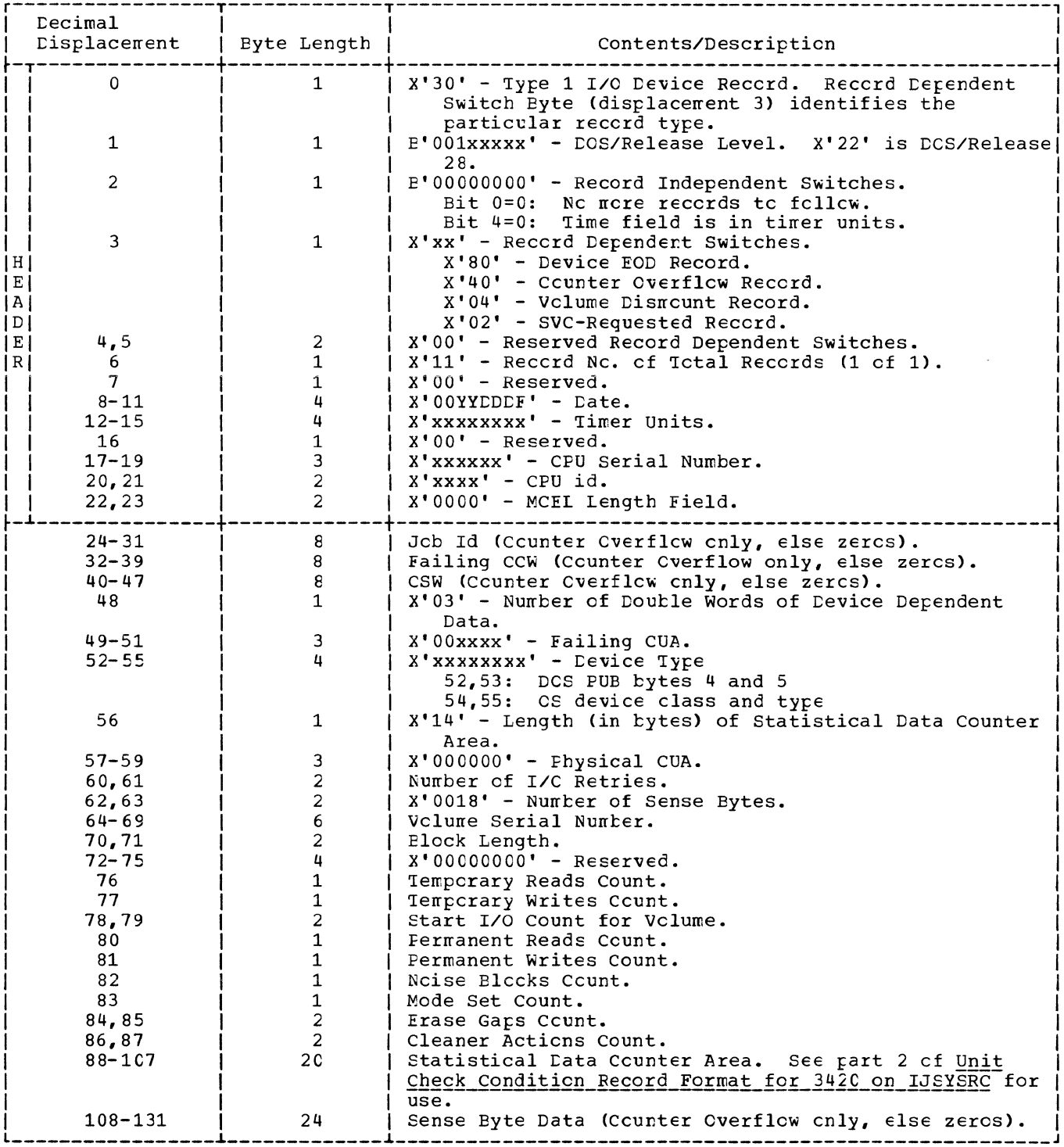

Figure 30. Counter Overflow, Volume Dismount, Device ECD, and SVC-Requested Record Formats on IJSYSRC for 3420

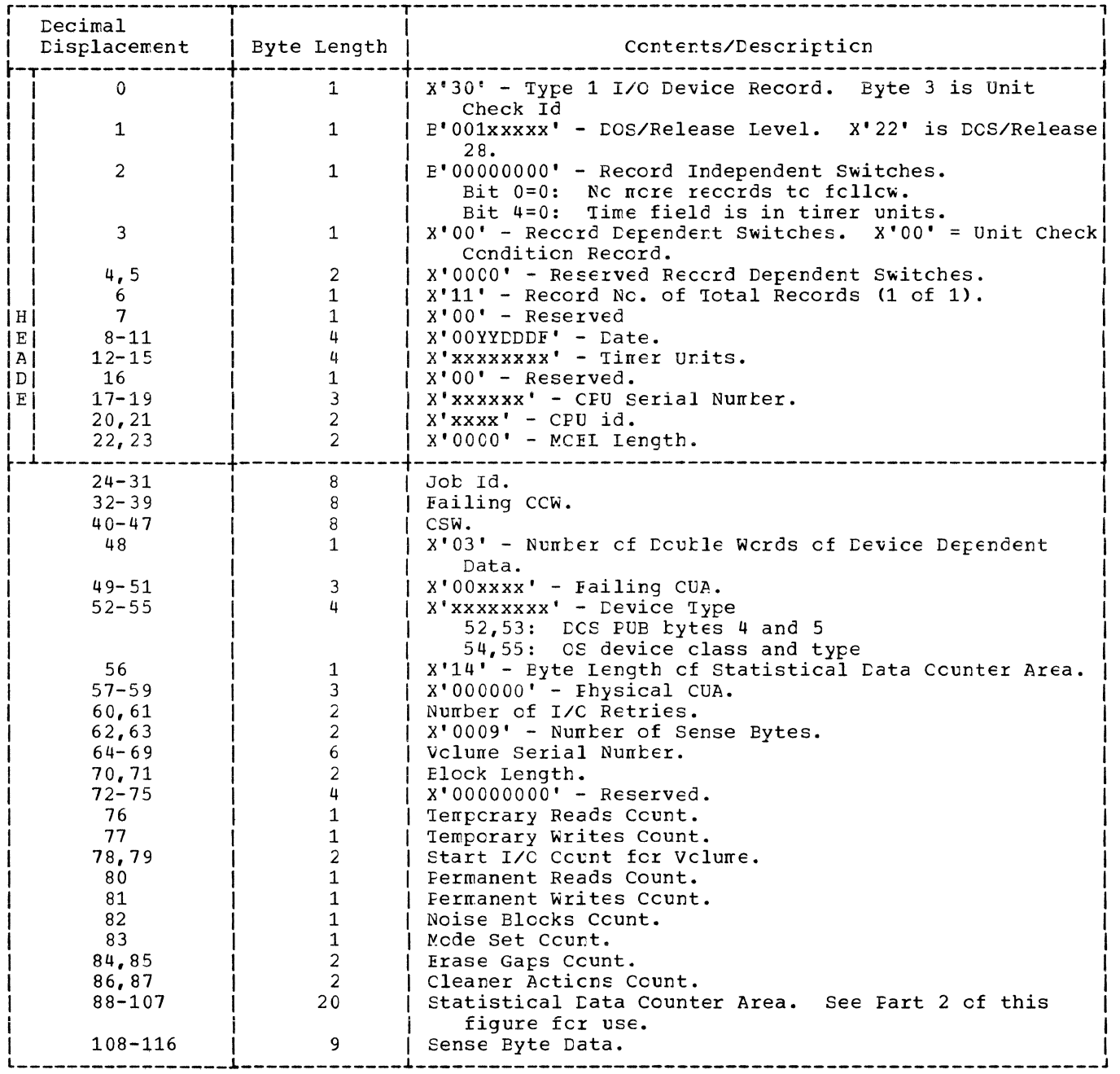

4

Figure 31. Unit Check Condition Record Format for 3410 on IJSYSRC (Fart 1 of 2)

 $\mathcal{L}^{\mathcal{L}}$ 

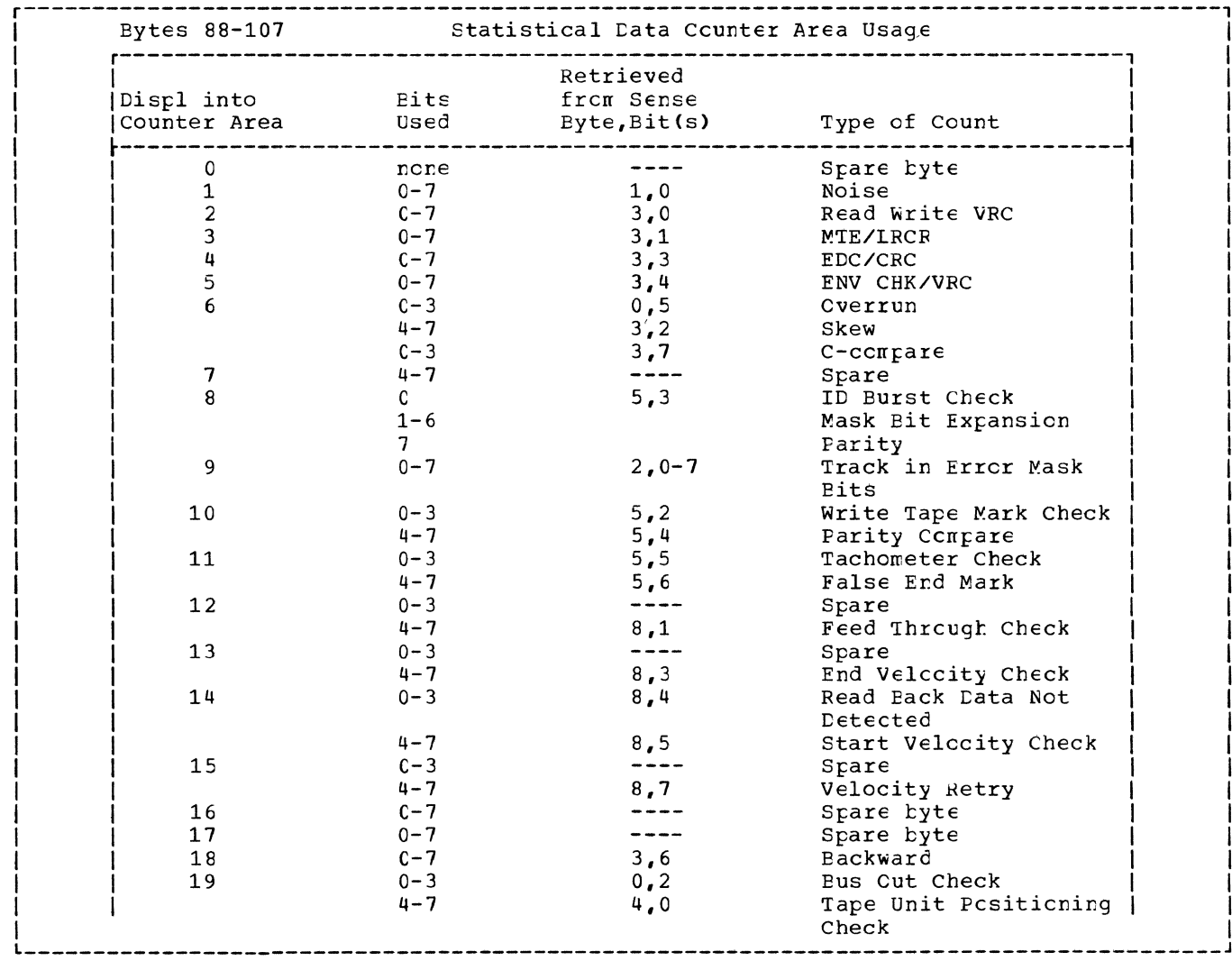

Figure 31. Unit Check Condition Record Format for 3410 on IJSYSRC (Fart 2 of 2)

 $\sim$   $^{-1}$ 

 $\hat{\mathbf{r}}$  .

 $\mathcal{L}^{\text{max}}$ 

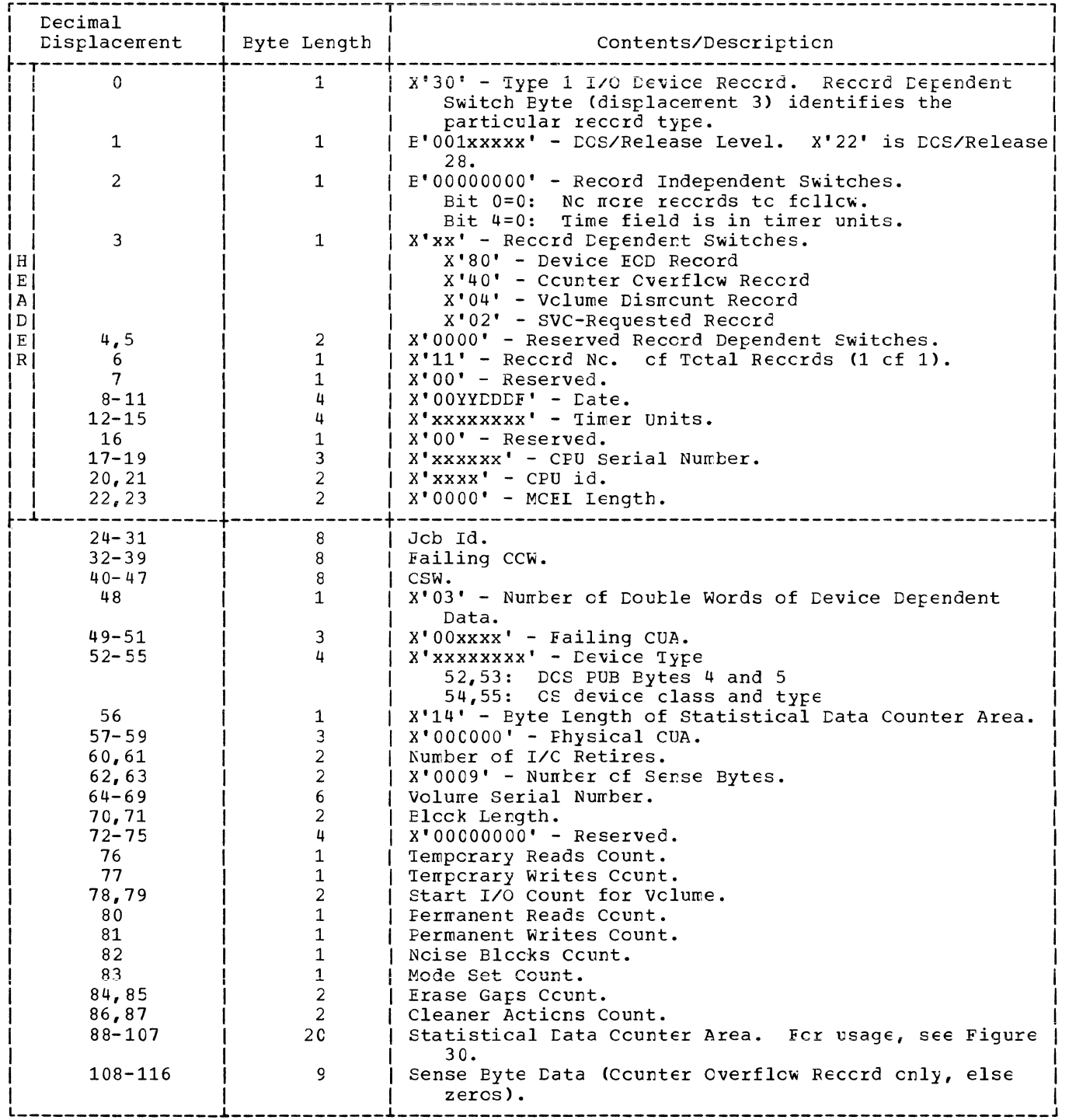

Ć

Figure 32. Counter Overflow, Volume Dismount, Device ECD, and SVC-Requested Record Formats on IJSYSRC for 3410

 $\overline{\phantom{a}}$ 

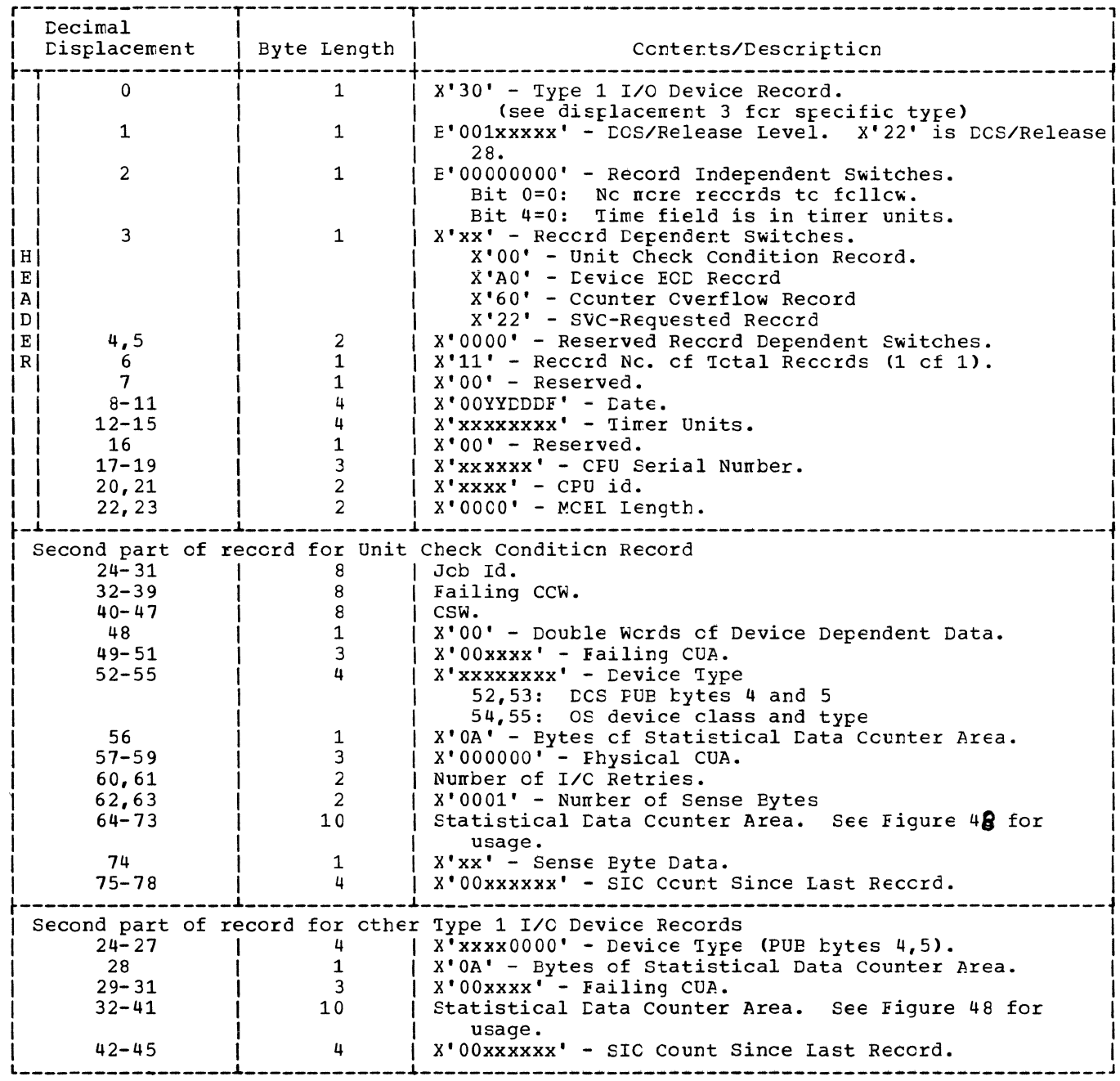

 $\mathbf{I}$ 

 $\mathbf{I}$ 

Figure 33. Unit Check Condition, Counter Overflow, Device EOD, and SVC-Requested Record<br>Formats on IJSYSRC for 1017, 1018, 1403, 1403U, 2245, 1419, 1419P, 1442N1/N2,<br>1443, 2495, 2501, 2520E1/B2/B3, 2540P, 2540R, 2596, 2671

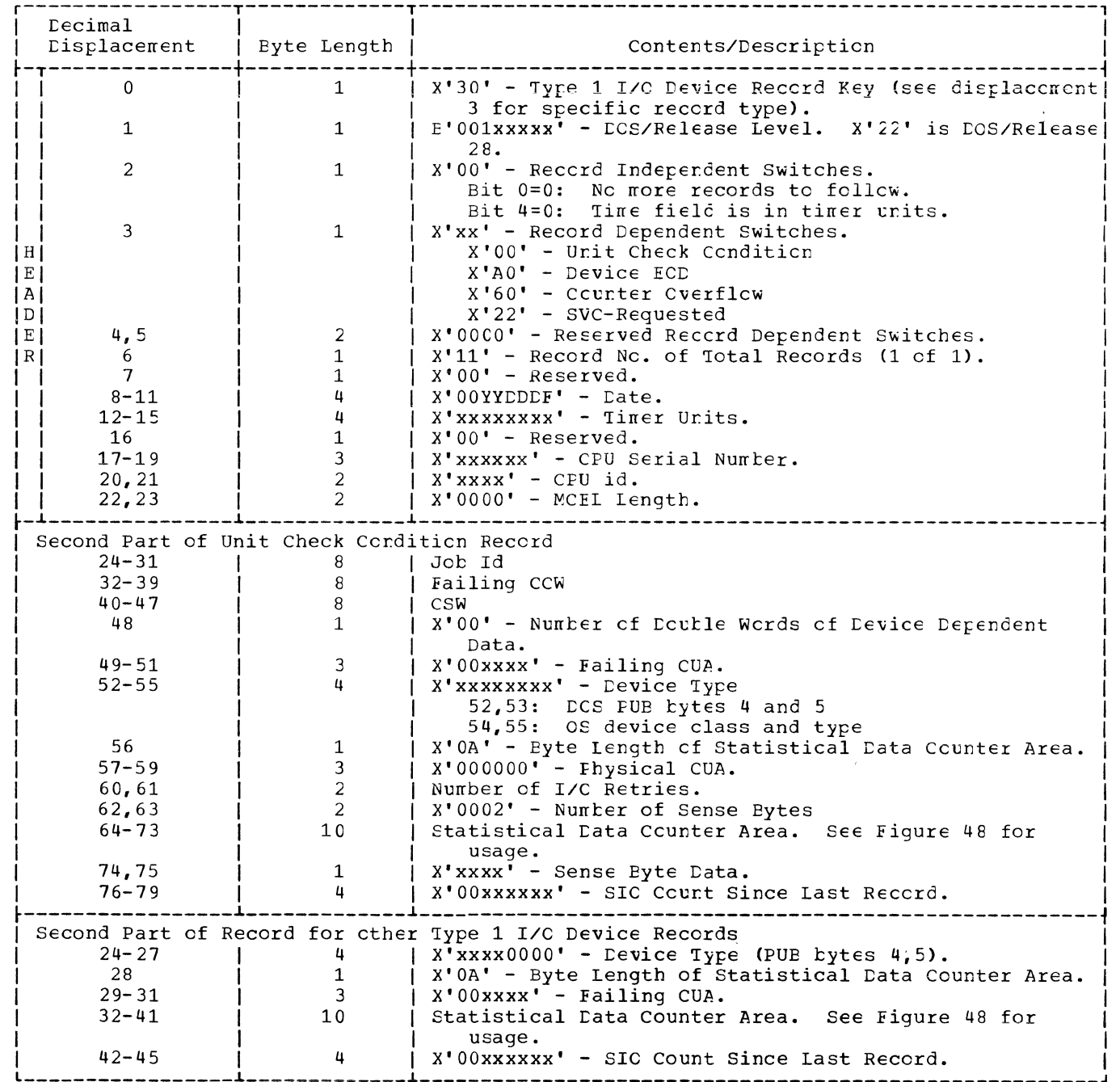

Figure 34. Unit Check Condition, Levice EOD, Counter Cverflow, and SVC-Requested Record Formats on IJSYSRC for 1287, 1288, and 1419S

 $\mathbf{I}$ 

 $\mathbf{I}$ 

 $\vec{q}$ å.

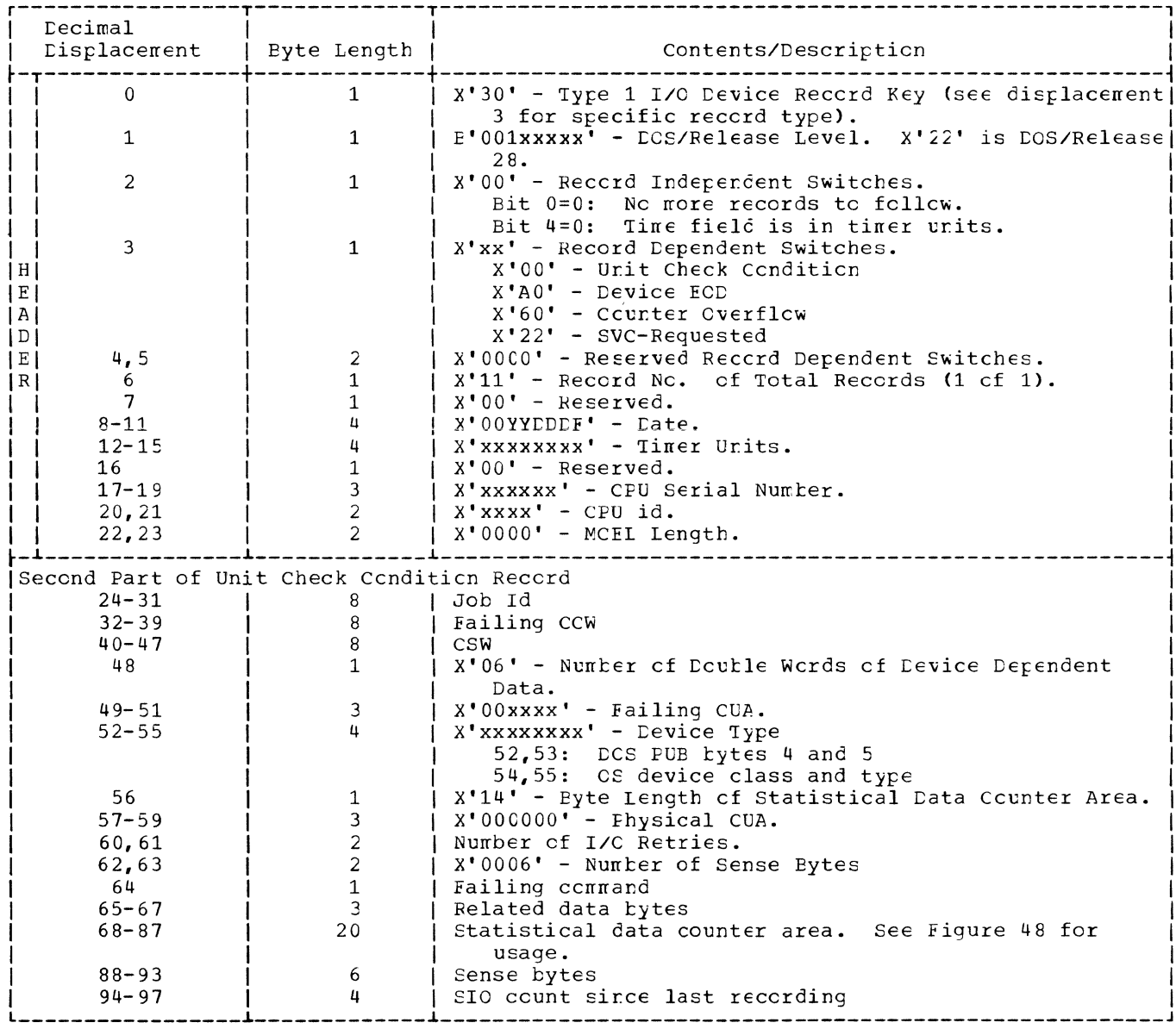

Figure 35. Unit Check Condition, Device ECD, Counter Cverflow, and SVC-Requested Record<br>Formats on IJSYSRC for 3886

 $\sim 10^{11}$ 

 $\overline{\mathbf{I}}$ 

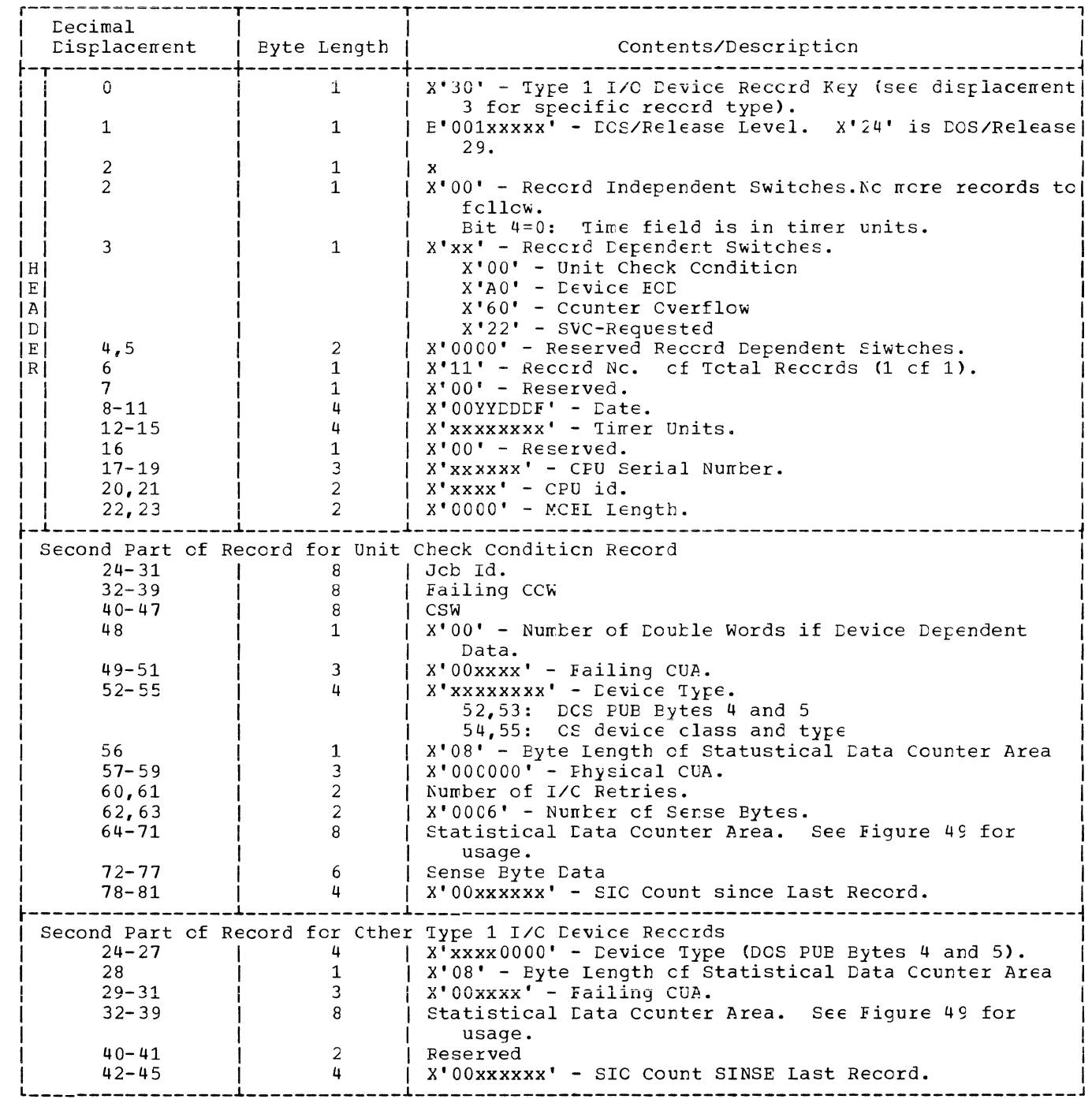

 $\binom{4}{3}$ 

 $\sum_{i=1}^n \lambda_i$ 

Figure 36. Unit Check Condition, Levice EOD, Counter Cverflow, and SVC-Requested Record Formats on IJSYSRC for 3540.

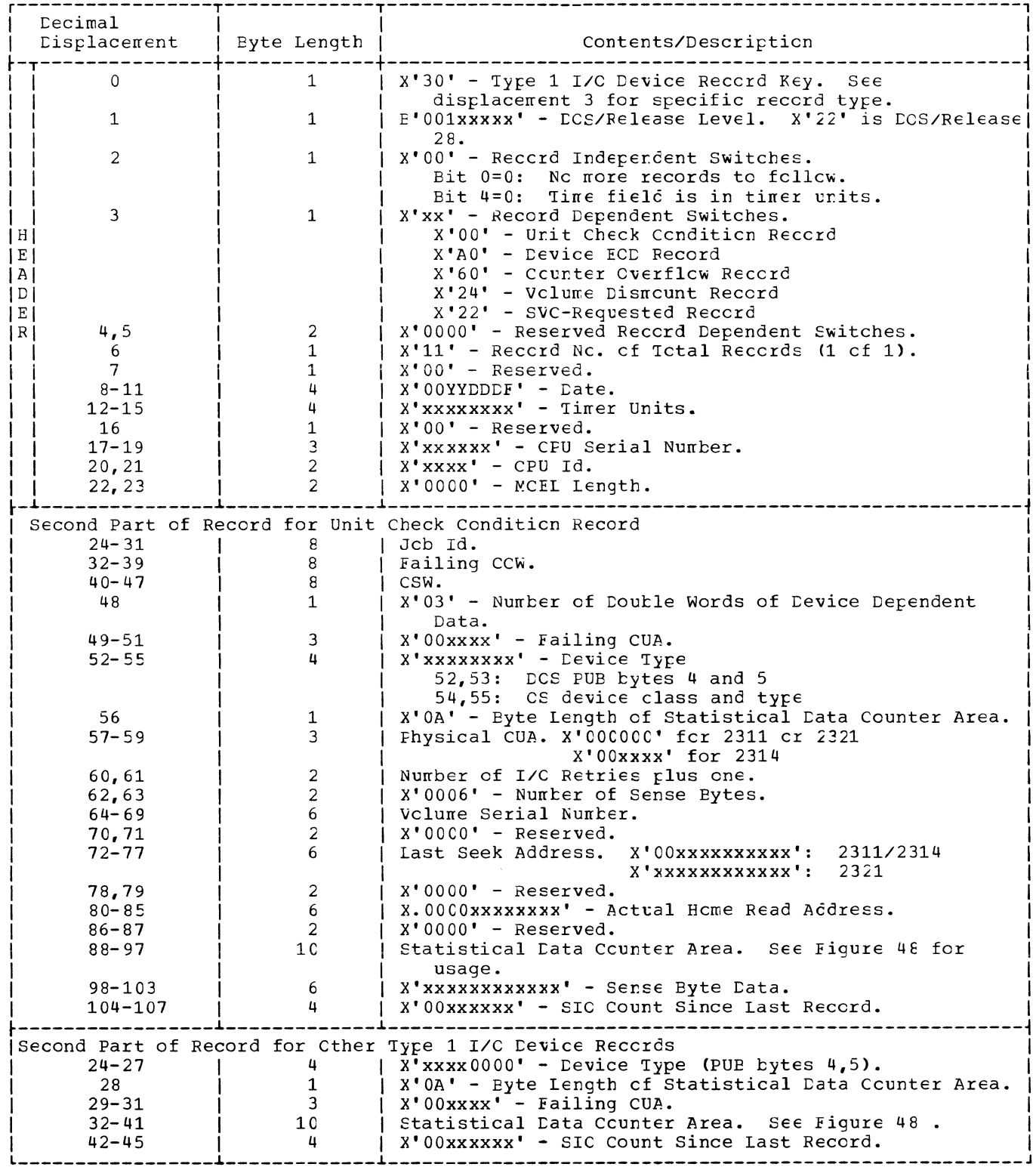

Figure 37. Unit Check Condition, Counter Overflow, Volume Dismount, and SVC-Requested<br>Record Formats on IJSYSRC for 2311, 2314, and 2321

 $\overline{\mathbf{I}}$ 

 $\mathbf{I}$ 

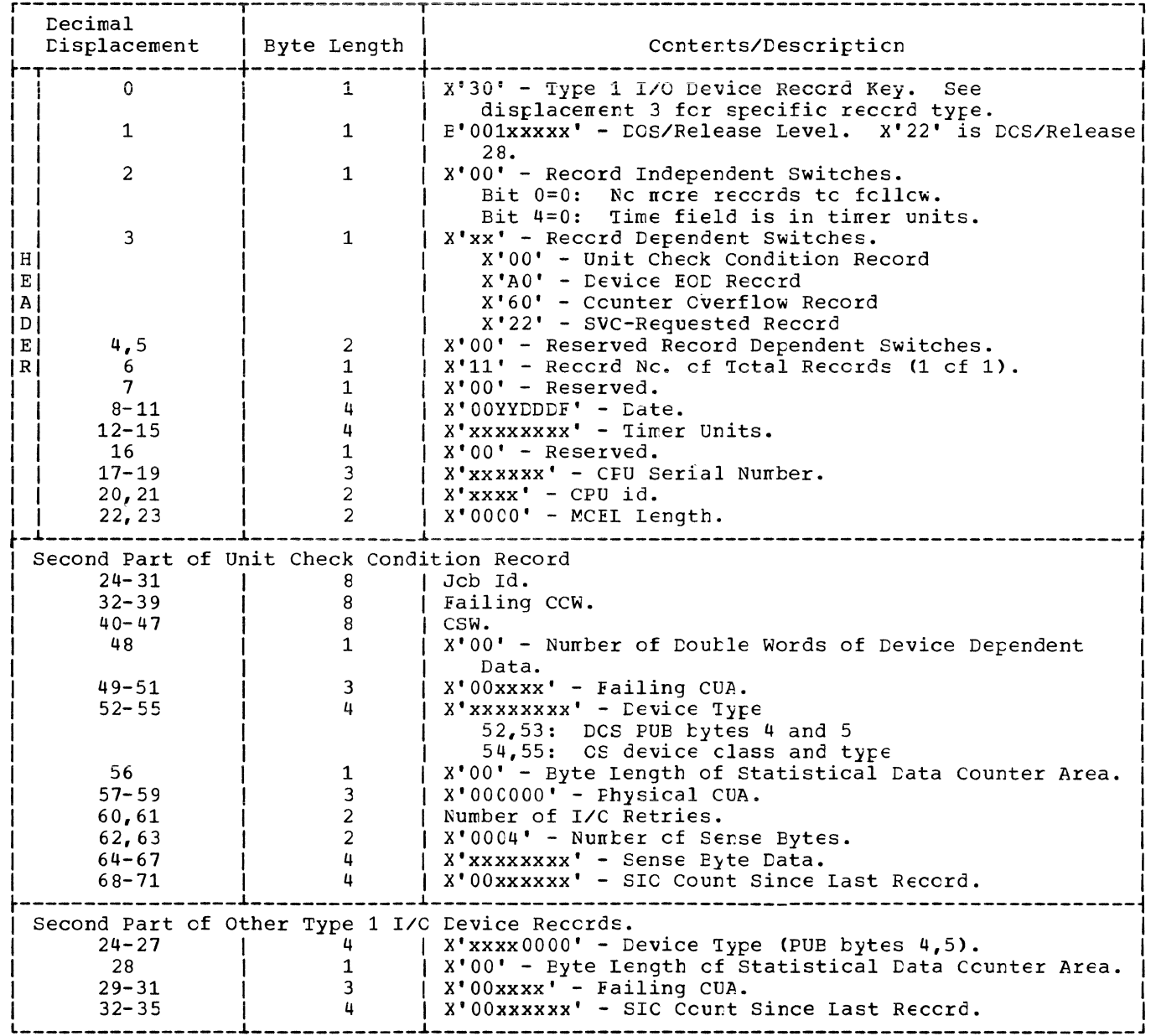

Figure 38. Unit Check Condition, Device ECD, Counter Cverflow, and SVC-Requested Record<br>Formats on IJSYSRC for 3504, 3505, 3525 Punch, and 3525 Reader/Punch

 $\left(\frac{1}{2}\right)$ 

 $\overline{(\ }$ 

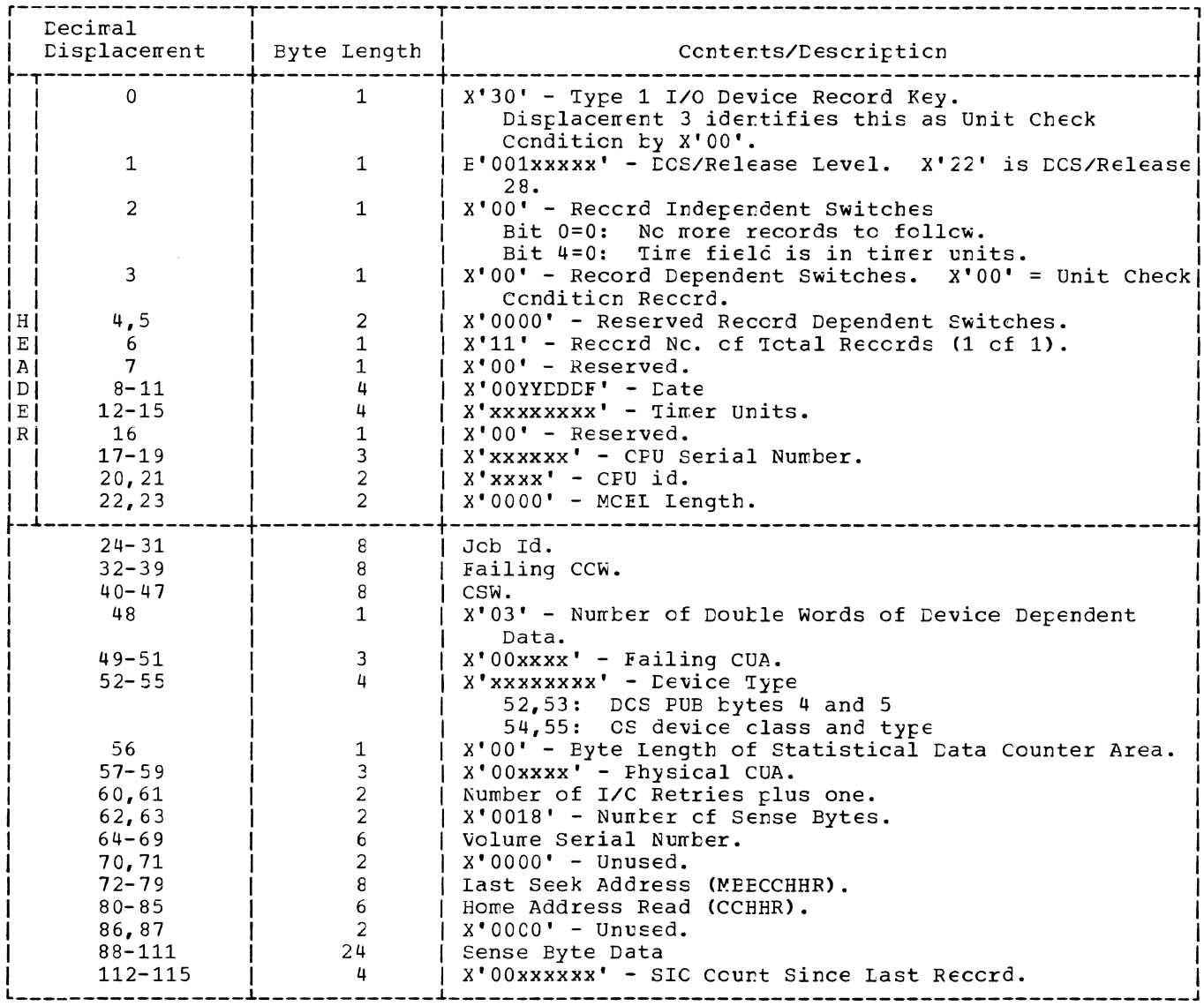

 $\bar{1}$ 

Figure 39. Unit Check Condition Record Format on IJSYSRC for 3330 and 3340

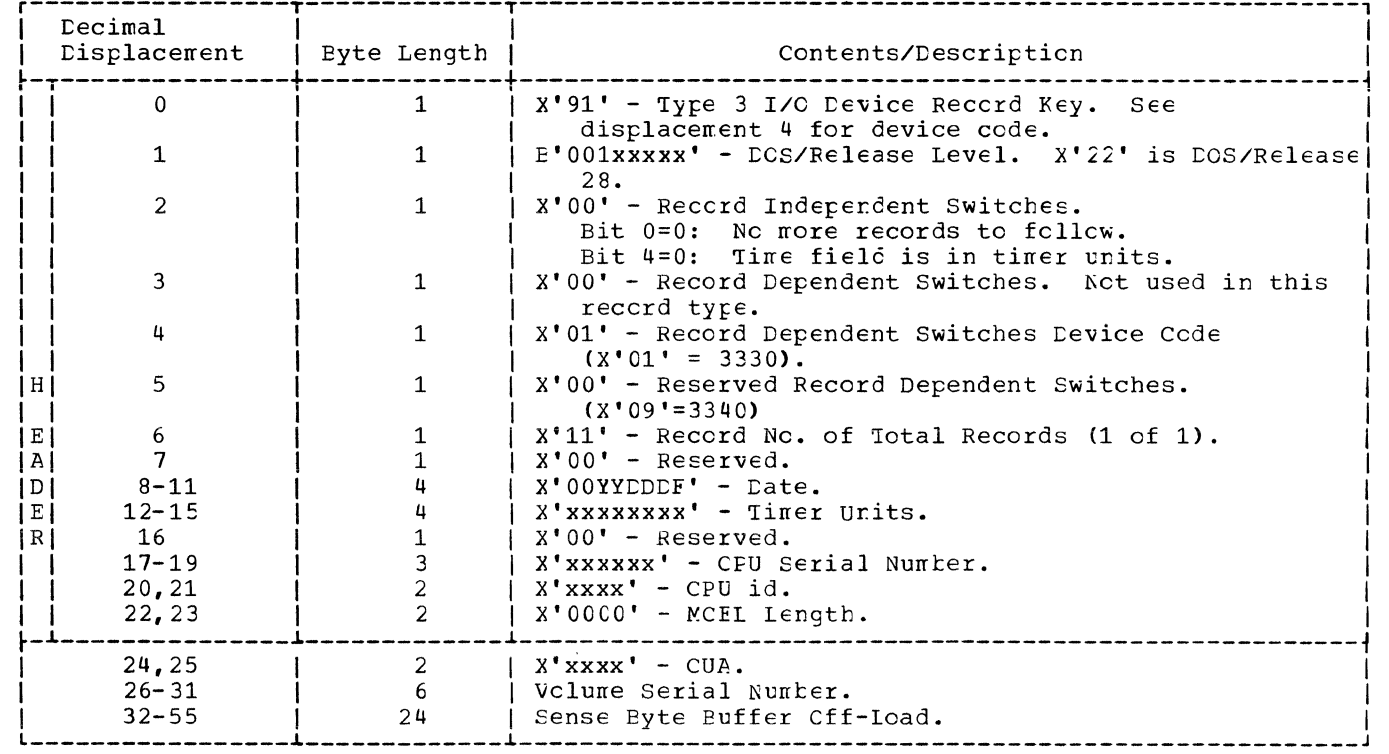

Figure 40. Counter Cverflcw, Volume Dismount, Device ECD, and SVC-Requested Record Formats on IJSYSRC for 3330 and 3340

126 DCS/VS Error Recovery and Recording Transients

と こうしゃ

 $\bigg($ 

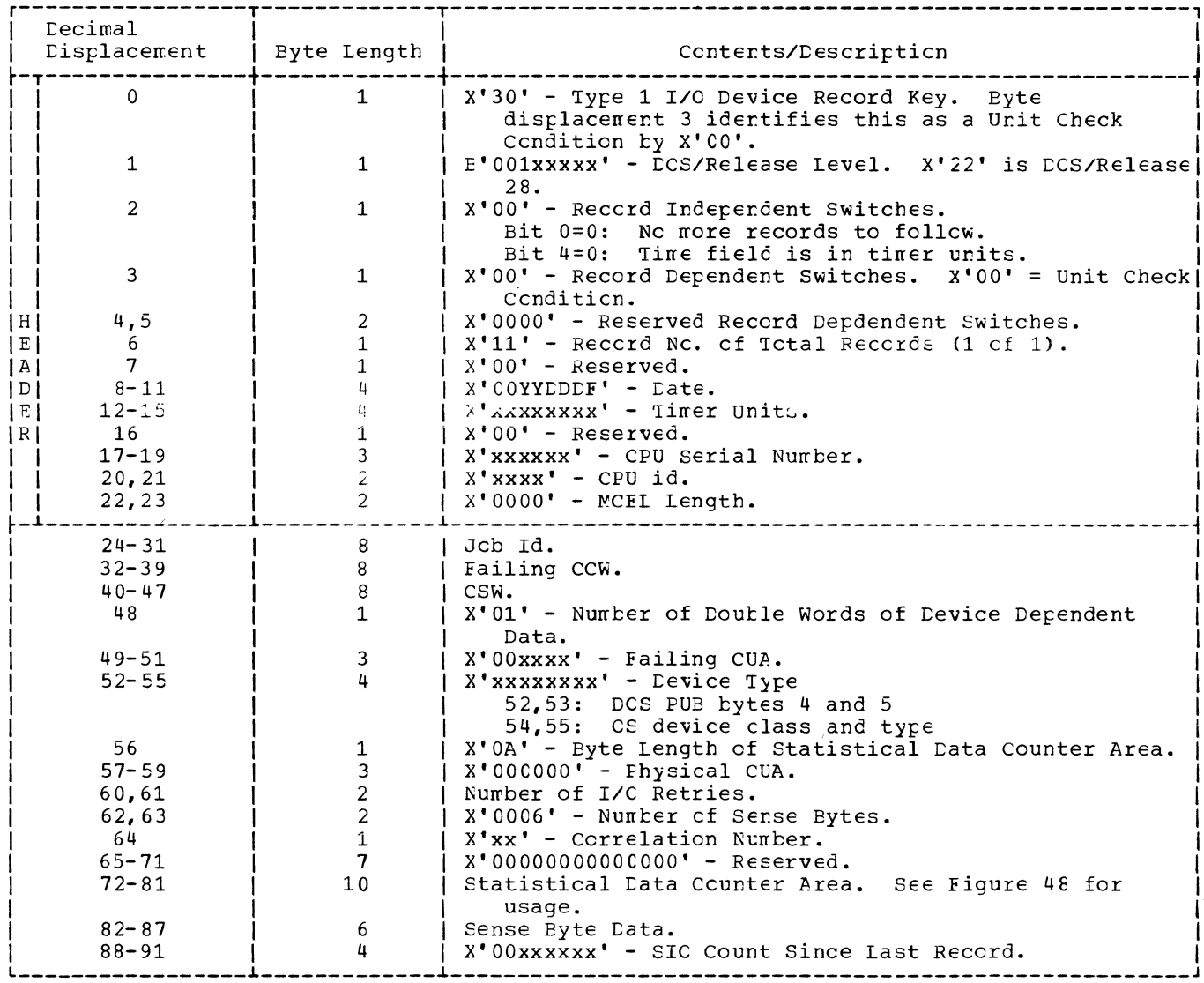

Figure 41. Unit Check Condition Record Format on IJSYSRC for 3211

 $\mathbf{I}$ 

 $\frac{1}{2}$ 

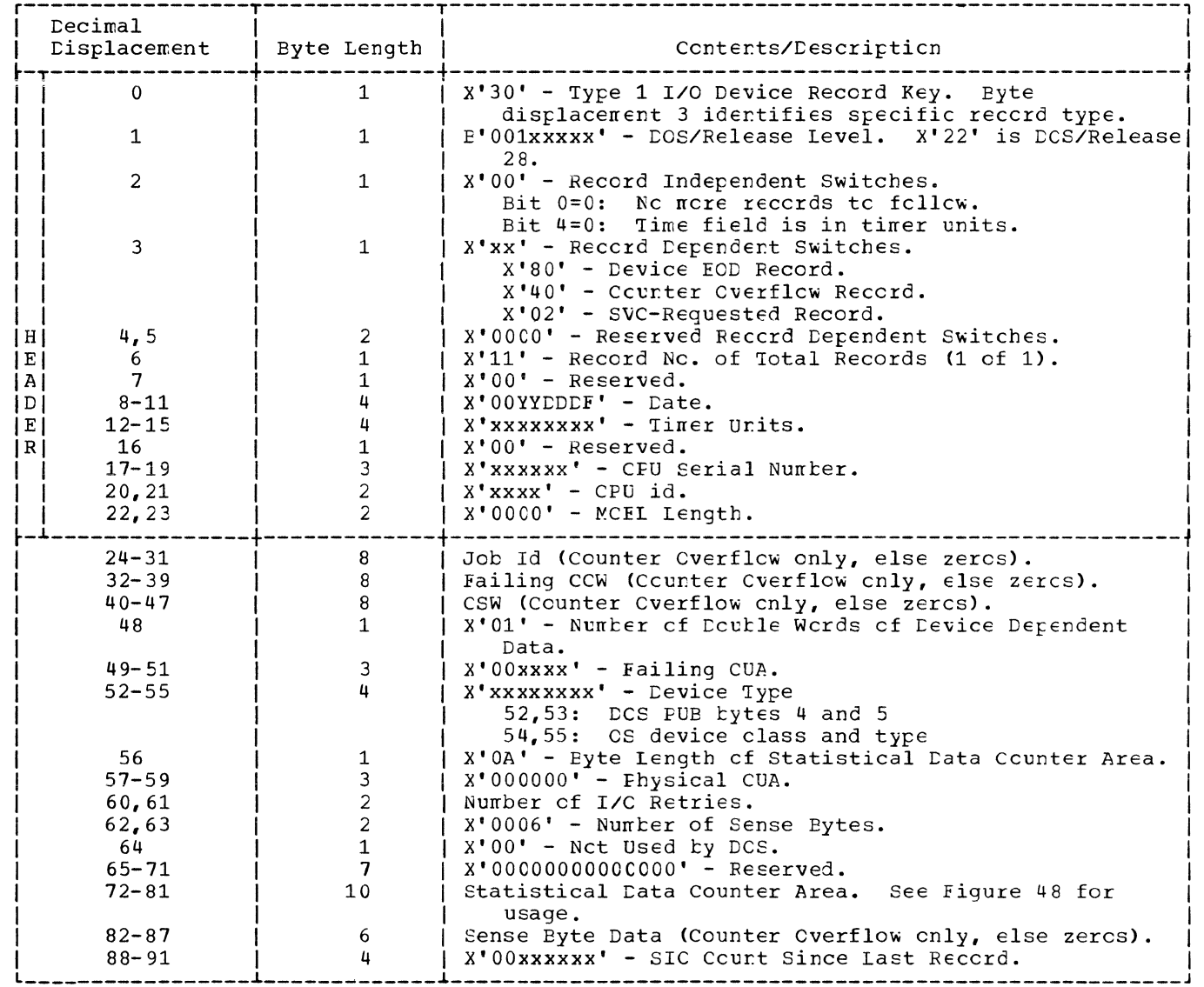

Figure 42. Counter Overflow, Device ECD, and SVC-Requested Record Formats on IJSYSRC for<br>3211

 $\mathbf{I}$ 

 $\mathcal{L}$ 

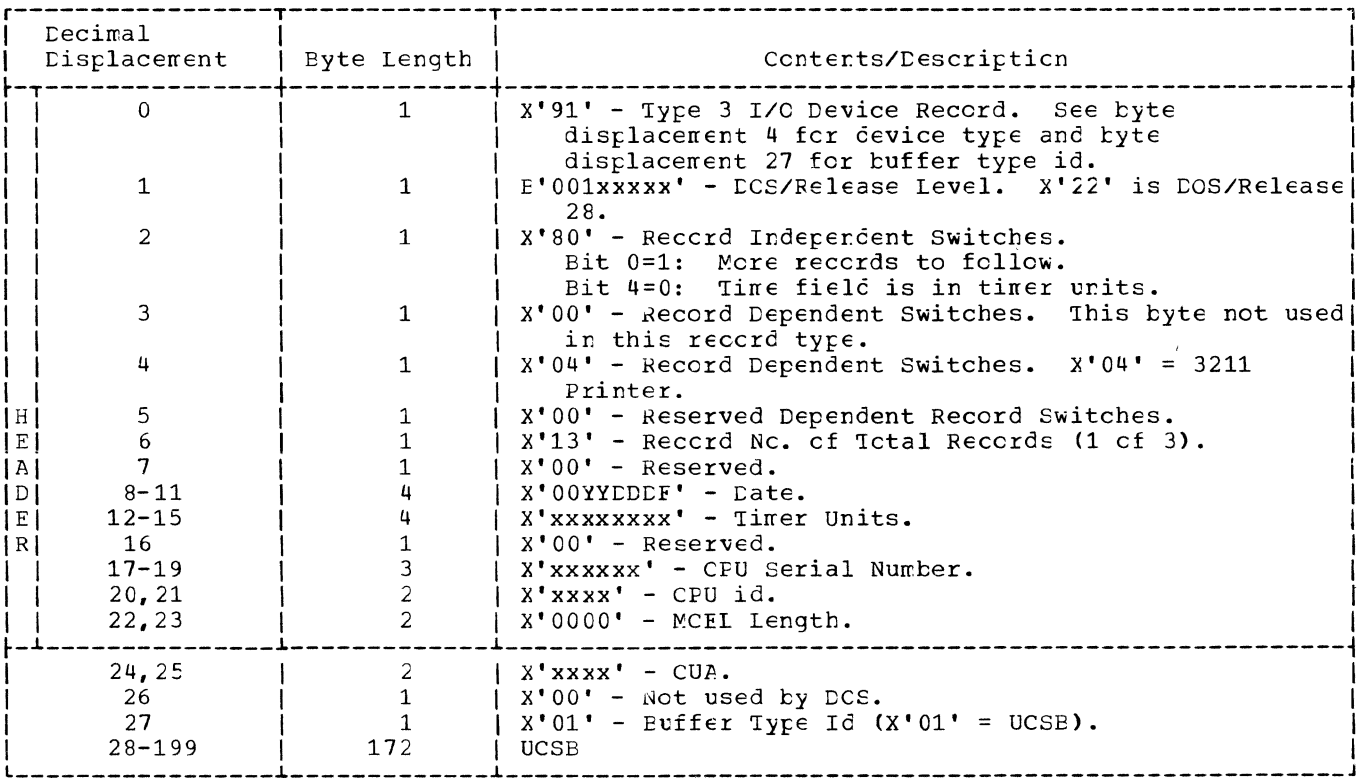

Second Record

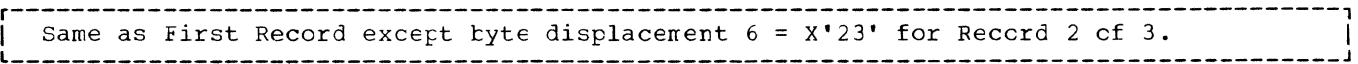

Third Record

 $\frac{1}{2}$ 

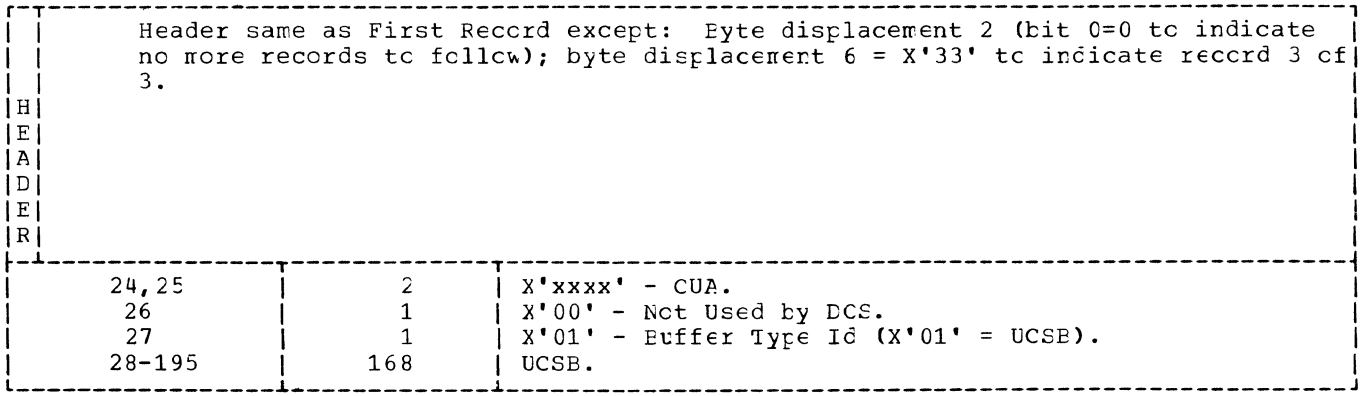

Figure 43. UCSB Off-Load Record Format on IJSYSRC for 3211

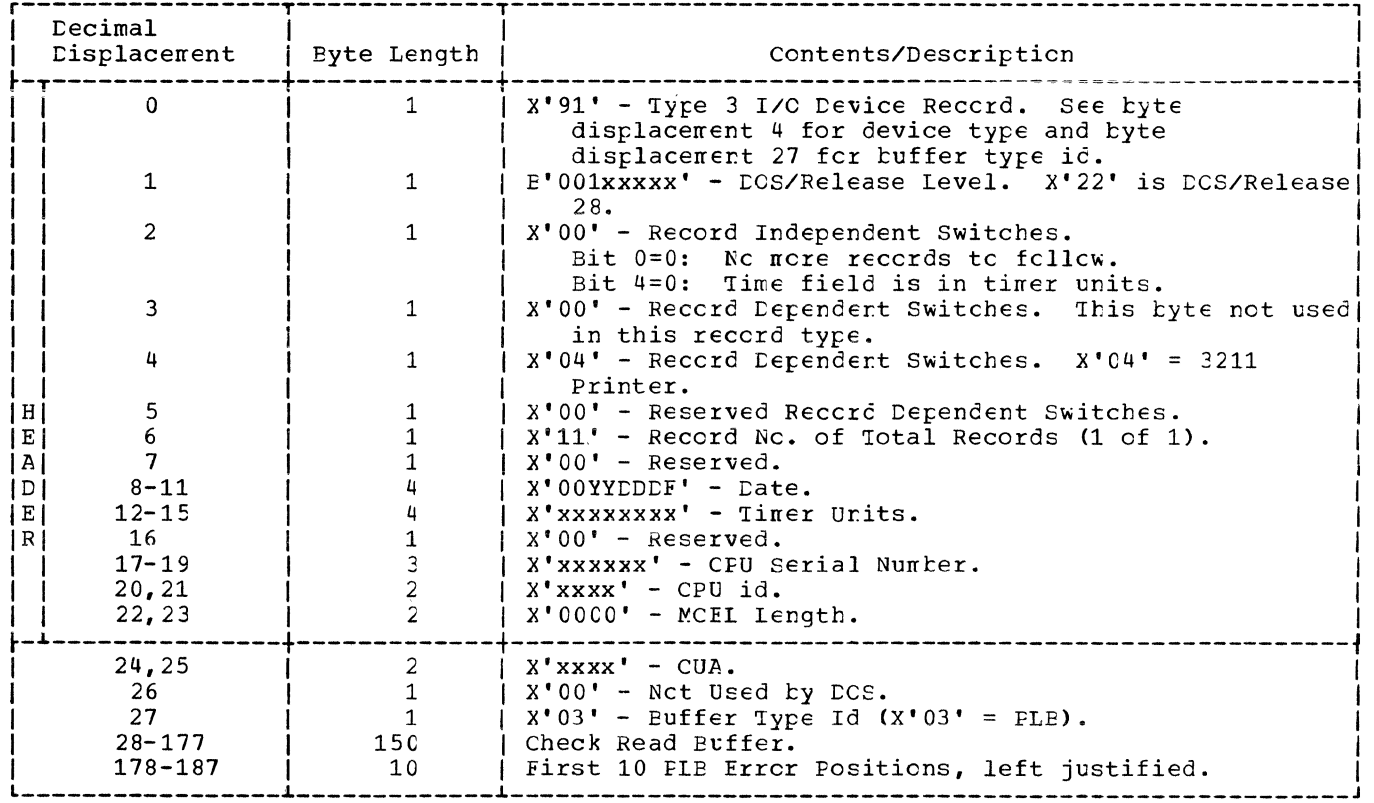

Figure 44. FLB/Check Read Buffer Cff-Load Reccrd Format on IJSYSRC for 3211

 $\left(\right)$ 

 $\sim$ 

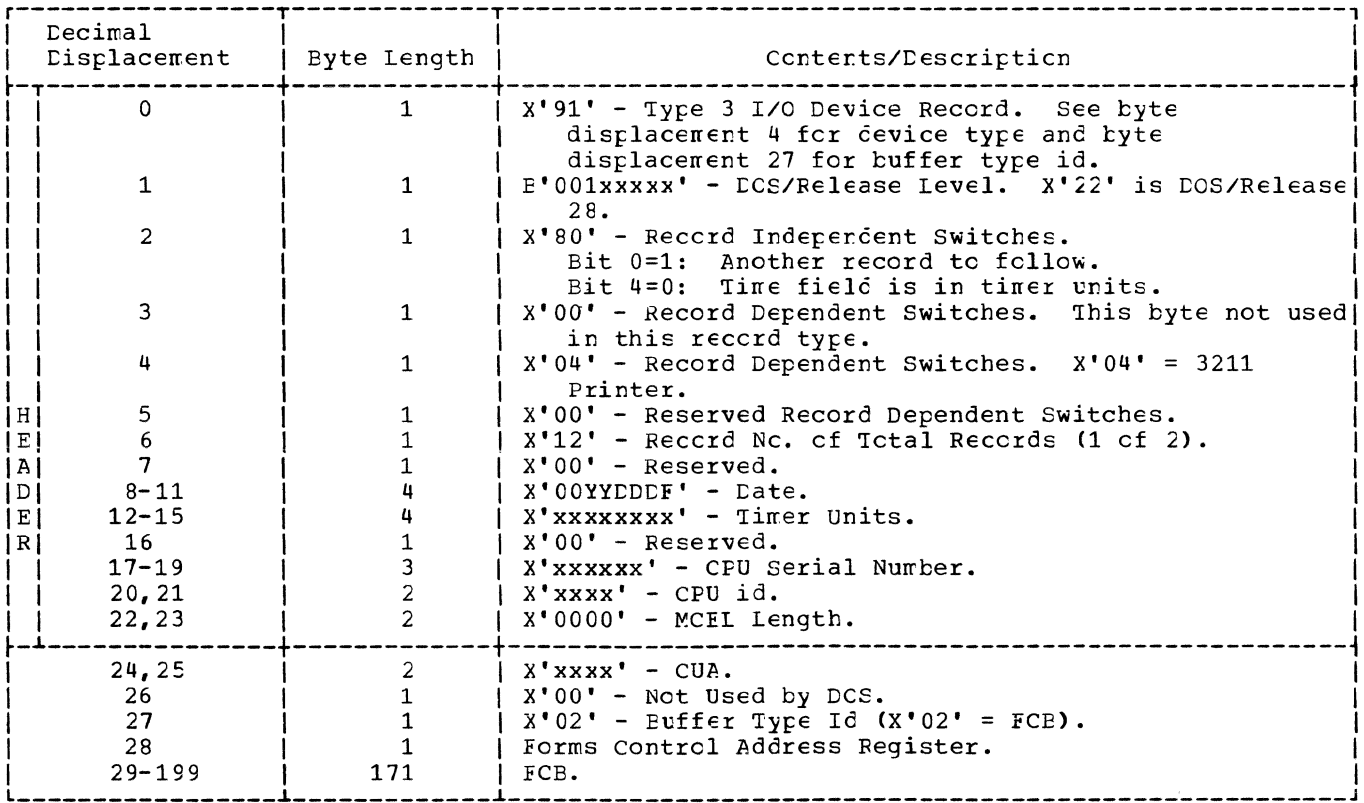

Second Record

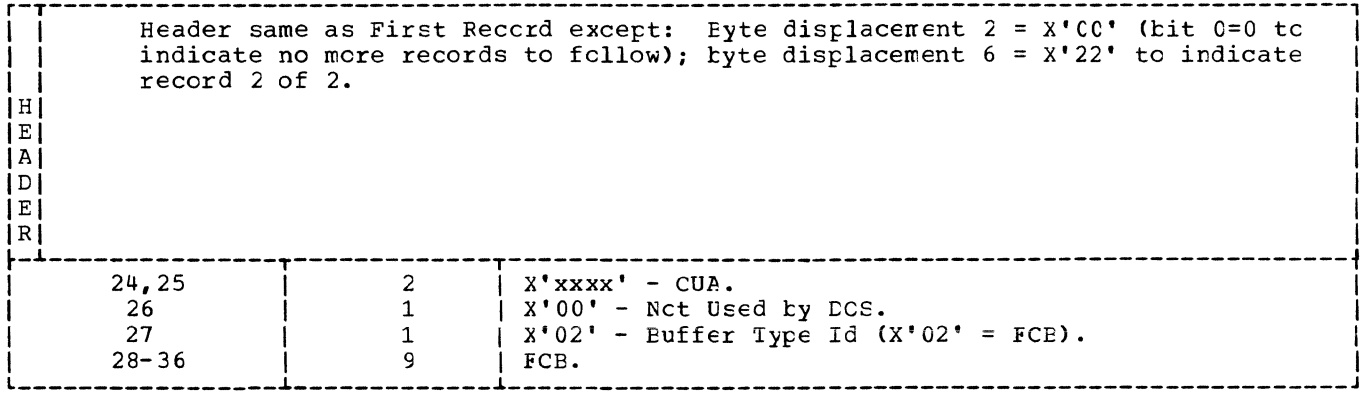

Figure 45. FCB Cff-Load (Jcb Cancel Condition) Record Format on IJSYSRC for 3211

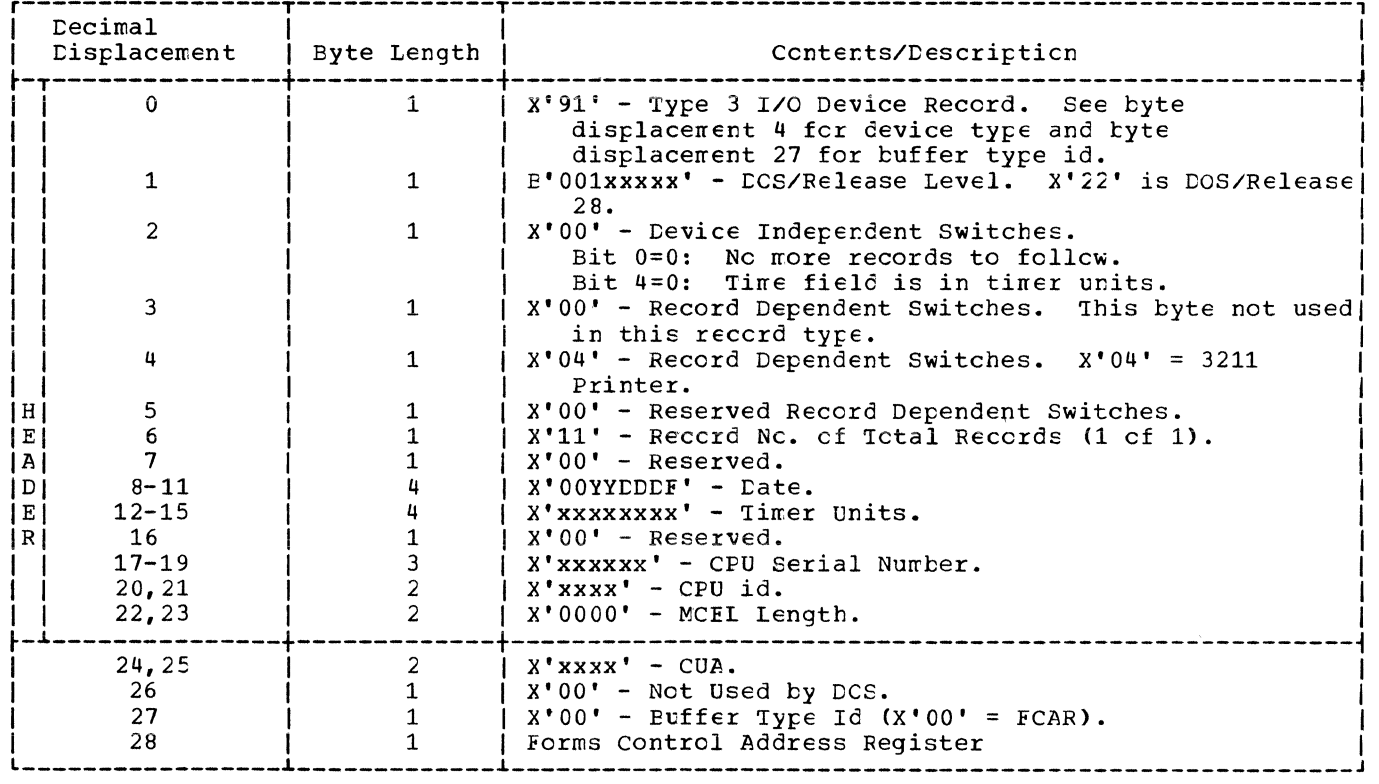

Figure 46. FCB Off-Load (Condition other than Cancel) Record Format on IJSYSRC for 3211

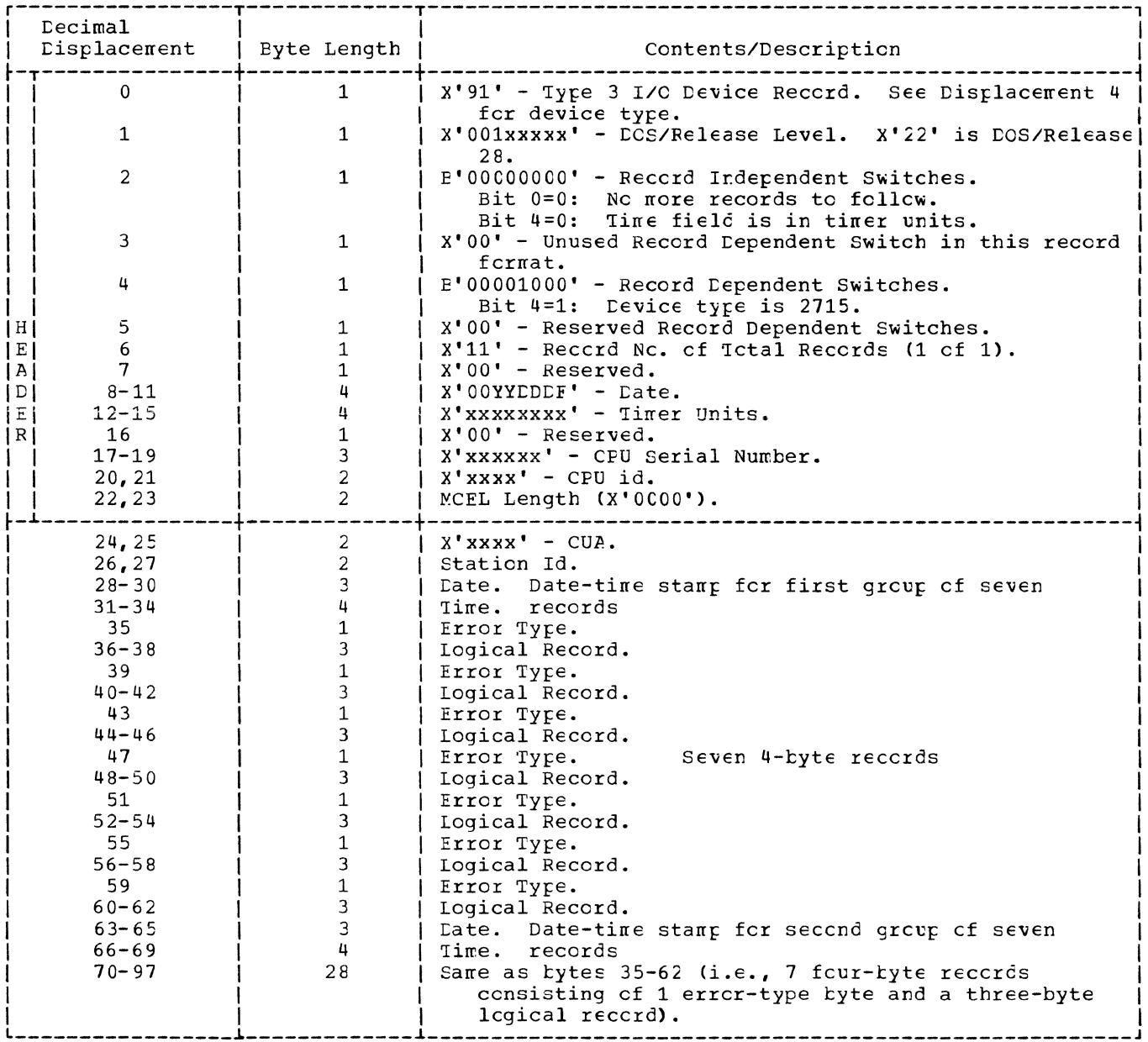

Figure 47. 2715 Record Format on IJSYSRC

 $\sim 0.01$ 

 $\sim$  1.

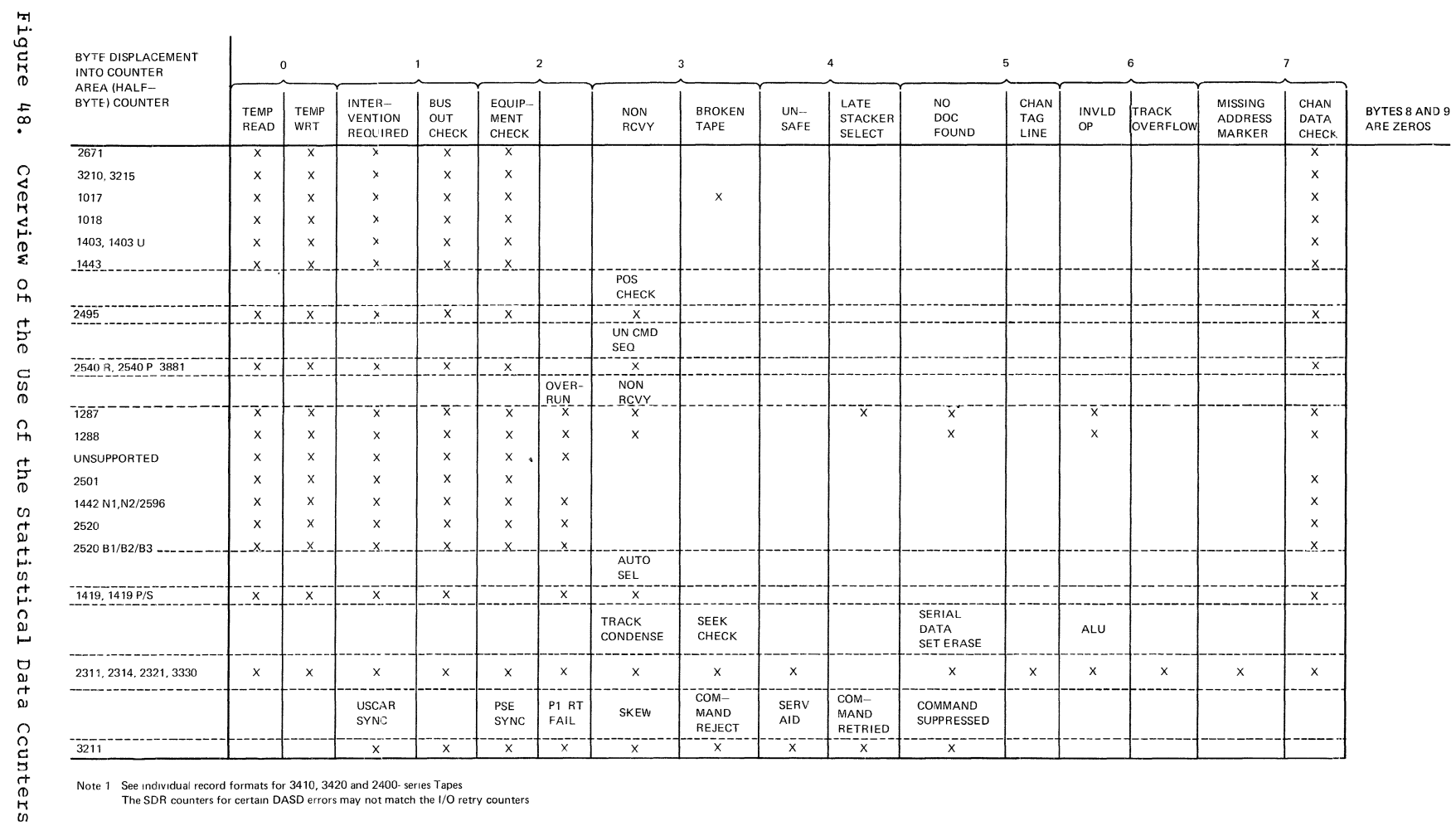

Note 1 See individual record formats for 3410, 3420 and 2400-series Tapes<br>The SDR counters for certain DASD errors may not match the I/O retry counters

134 DCS/VS **IETTOZ** Recovery ard Reccrding Transients

 $\overline{k}$ 

Devices

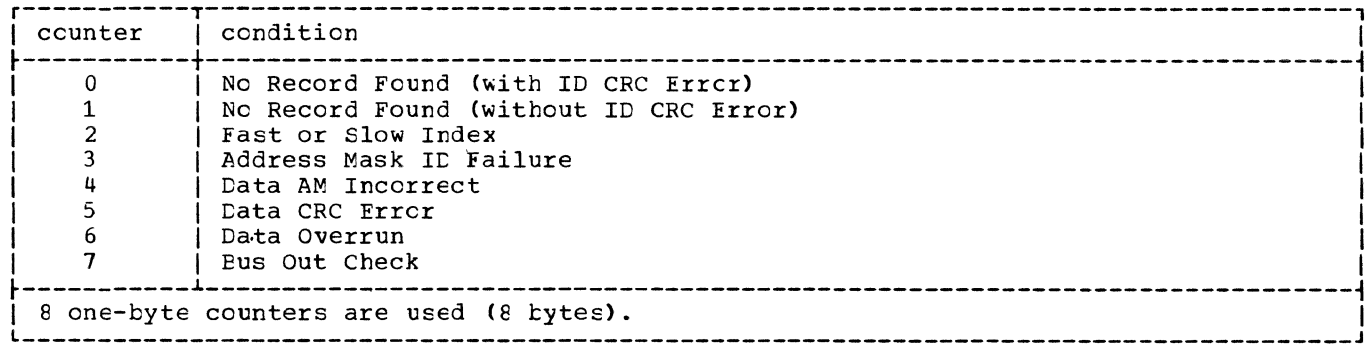

Figure 49. 3540 Use of Statistical Data Counters

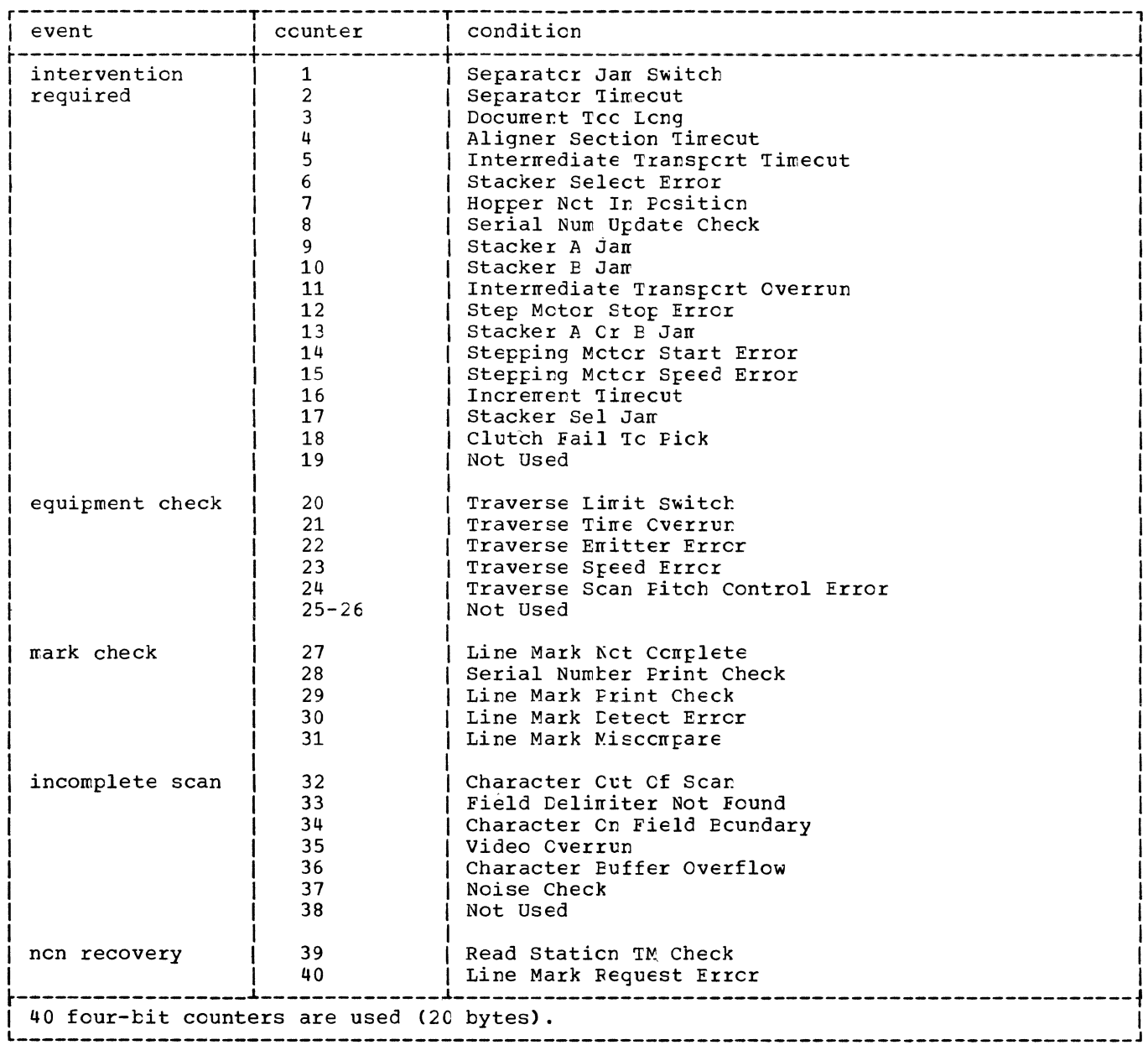

Figure 50. 3886 Use of Statistical Data Ccunters

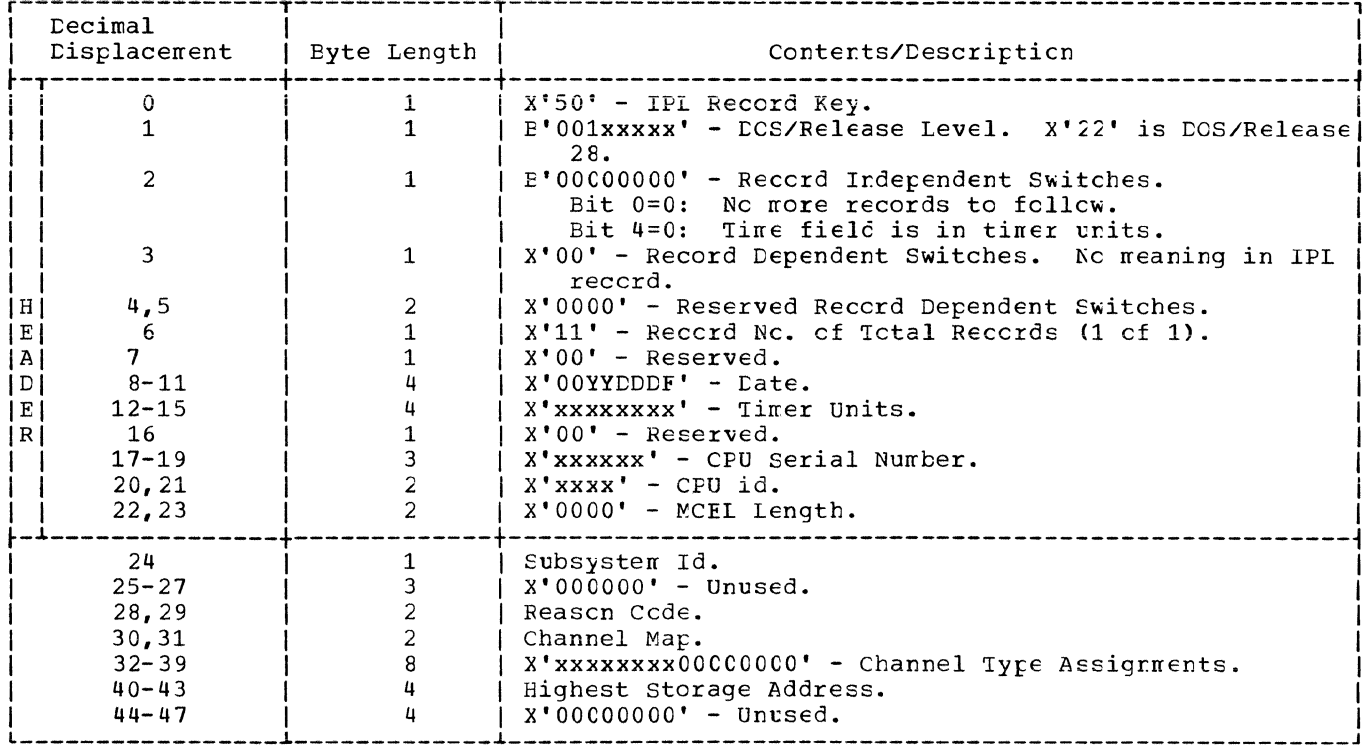

 $\left(\!\!\left\langle \cdot\right\rangle \!\!\right\vert$ 

 $\left(\right)$ 

Figure 51. IPL Record Format on IJSYSRC

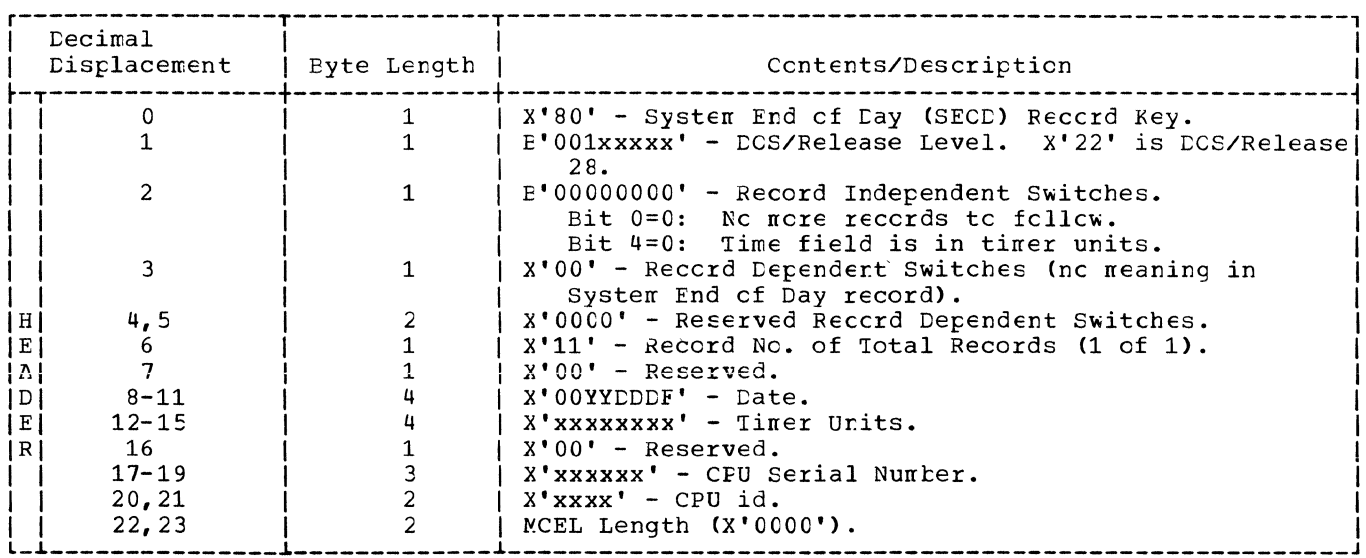

Figure 52. System End of Day (SECD) Record Format on IJSYSRC

First Record

| <b>Decimal</b><br>Displacement |                                                                                                    | Contents/Description                                                                                                    |
|--------------------------------|----------------------------------------------------------------------------------------------------|----------------------------------------------------------------------------------------------------|
|                                | 1<br>1                                                                                                    | X'10' - Reccrd type key for machine check.<br>E'001xxxxx' - DOS/Release Level. X'22' is DOS/Release<br>28.                |
| 2                              | $\mathbf{1}$                                                                                                    | $E'10000000'$ - Record independent switches.<br>Bit 0=1: Another record to follow.<br>Bit 4=0: Time field in timer units. |
| 3                              | $\mathbf{1}$                                                                                                    | $E'0xx00000'$ - Record dependent switches<br>Bit 1=1: Record incomplete (missing data within<br>reccrd)                   |
| 4, 5                           |                                                                                                    | Bit 2=1: System termination<br>X'0000' - Reserved reccrd dependent switches                                               |
|                                |                                                                                                    | $X'12'$ - Record no. of Total records (1 of 2).                                                                           |
|                                |                                                                                                    | $X'00'$ - Reserved.                                                                                                    |
|                                |                                                                                                    | $X'$ 00YYDDDF' - Date                                                                                                    |
|                                |                                                                                                    | $X^*$ xxxxxxx $Y -$ Timer units.                                                                                          |
|                                |                                                                                                    | $X'00'$ - Reserved.                                                                                                    |
|                                |                                                                                                    | X'xxxxxx' - CFU Serial Number.                                                                                            |
|                                |                                                                                                    | $X'$ xxxx' - CPU Id.                                                                                                    |
|                                |                                                                                                    | $X'0000'$ - Unused.                                                                                                    |
| $24 - 31$                      |                                                                                                    | Froqram Id.                                                                                                    |
| $32 - 39$                      | 8                                                                                                    | Jcb Id.                                                                                                    |
| $40 - 47$                      | 8                                                                                                    | Program Status Word (PSW).                                                                                                |
| $48 - 199$                     | 152                                                                                                    | Independent Logout (contains zeros).                                                                                      |
|                                | 6<br>$\overline{7}$<br>  E  <br>$8 - 11$<br>  A  <br>$12 - 15$<br>ן ם ן<br><b>16</b><br> E <br>$17 - 19$<br>  R  <br>20, 21<br>22, 23 | Byte Length<br>$\frac{3}{2}$<br>8                                                                                         |

Second Record

 $\overline{\mathbf{I}}$ 

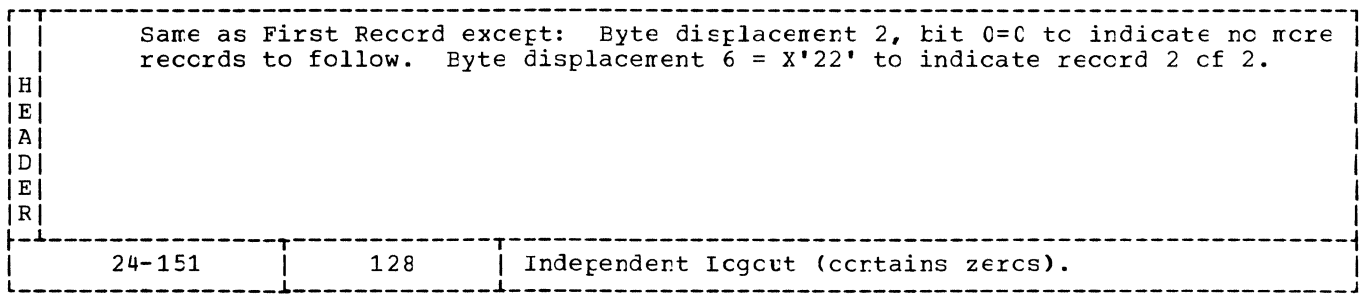

Figure 53. Model 115/125 Machine Check Record Format on IJSYSRC

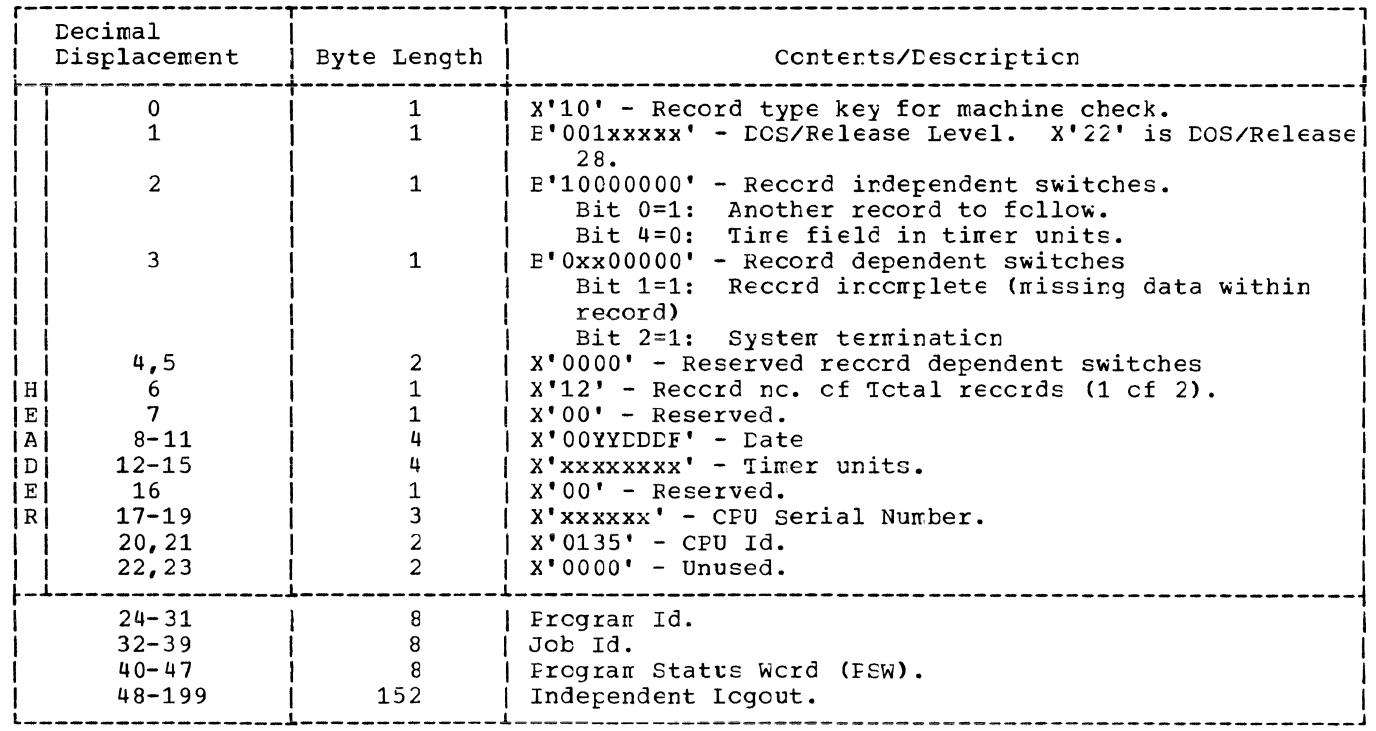

## Second Record

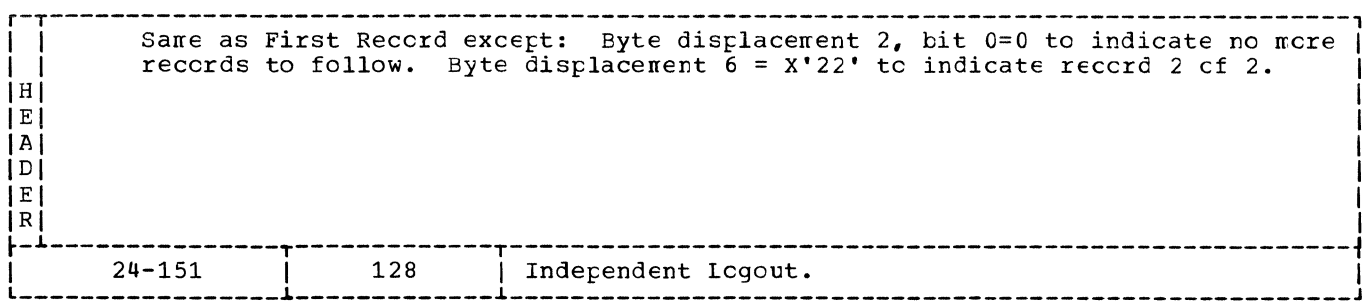

Figure 54. Model 135 Machine Check Record Format on IJSYSRC

 $\frac{1}{3}$ 

 $\left(\begin{smallmatrix} 4\\[1mm] 1\\[1mm] 4 \end{smallmatrix}\right)$ 

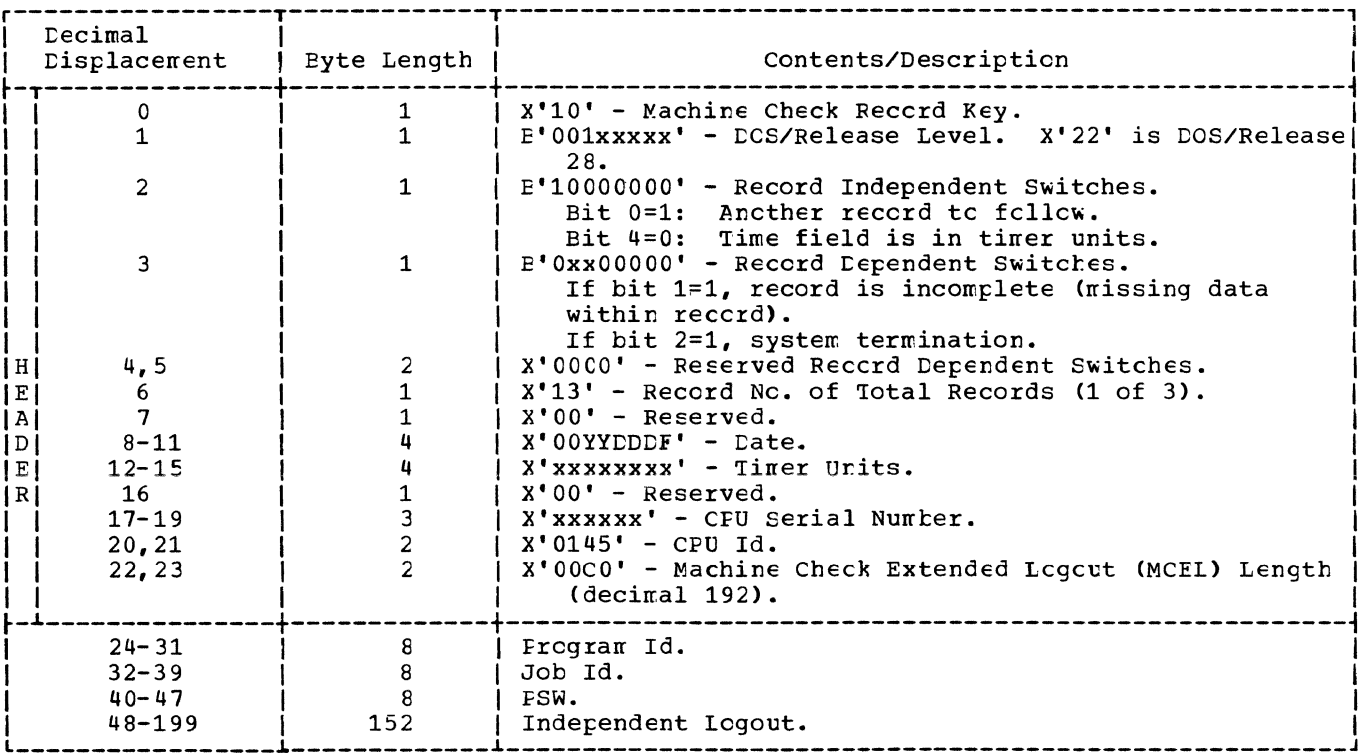

Second Record

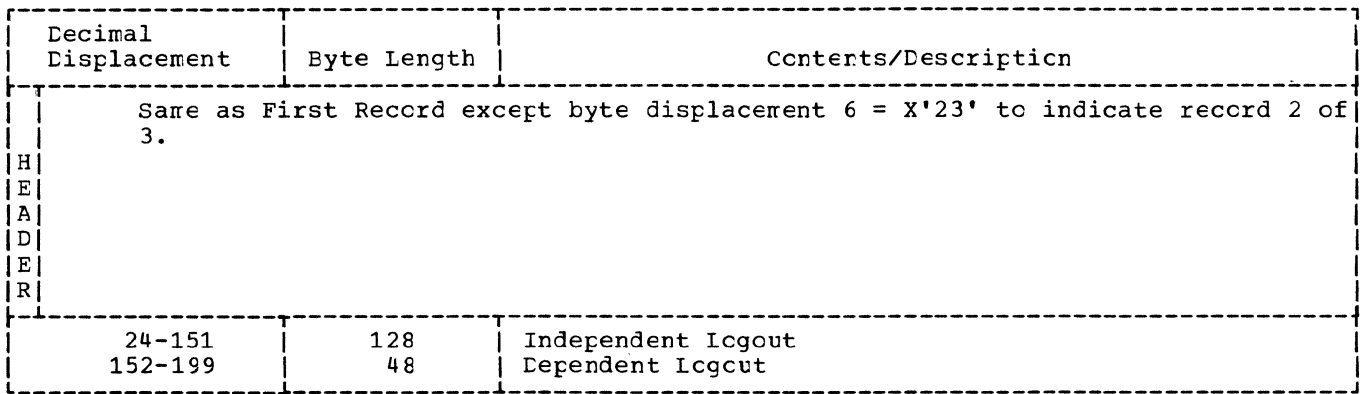

Third Record

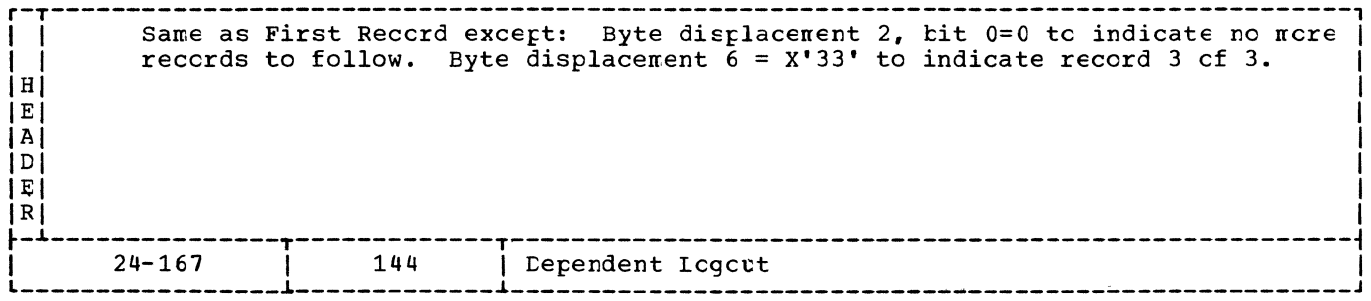

Figure 55. Model 145 Machine Check Record Format on IJSYSRC

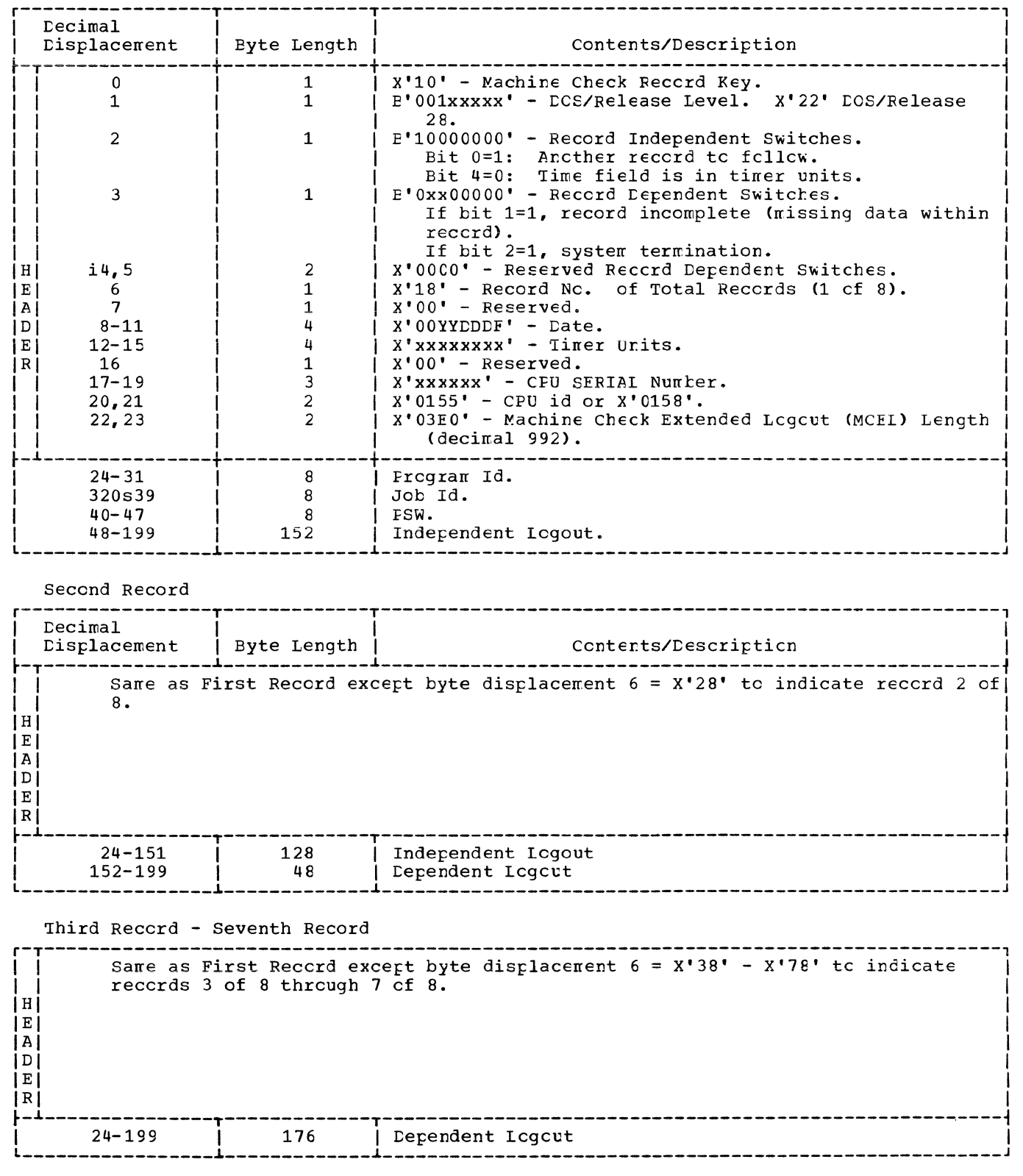

Figure 56. Model 155-II/158 Machine Check Reccrd Format on IJSYSREC (Fart 1 of 2)

 $\mathscr{H}\square\smallsetminus$ 

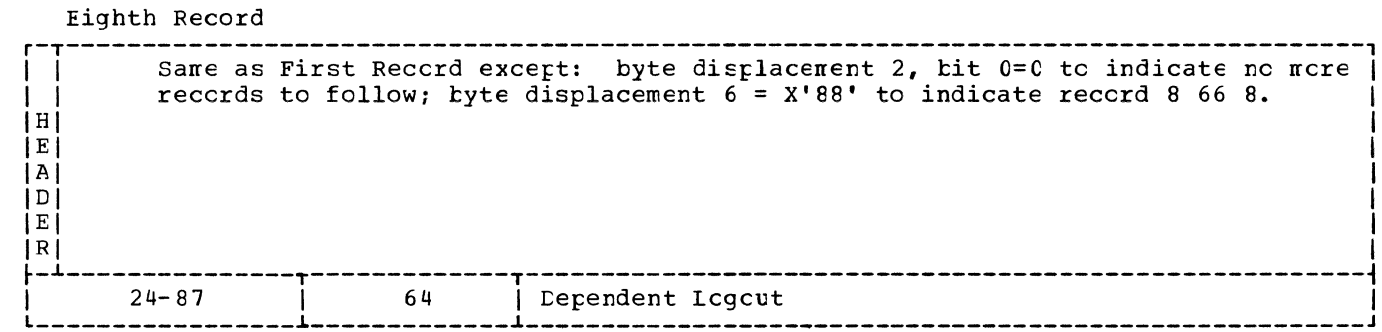

Figure 56. Model 155-II/158 Machine Check Reccrd Format on IJSYSRC (Part 2 of 2)

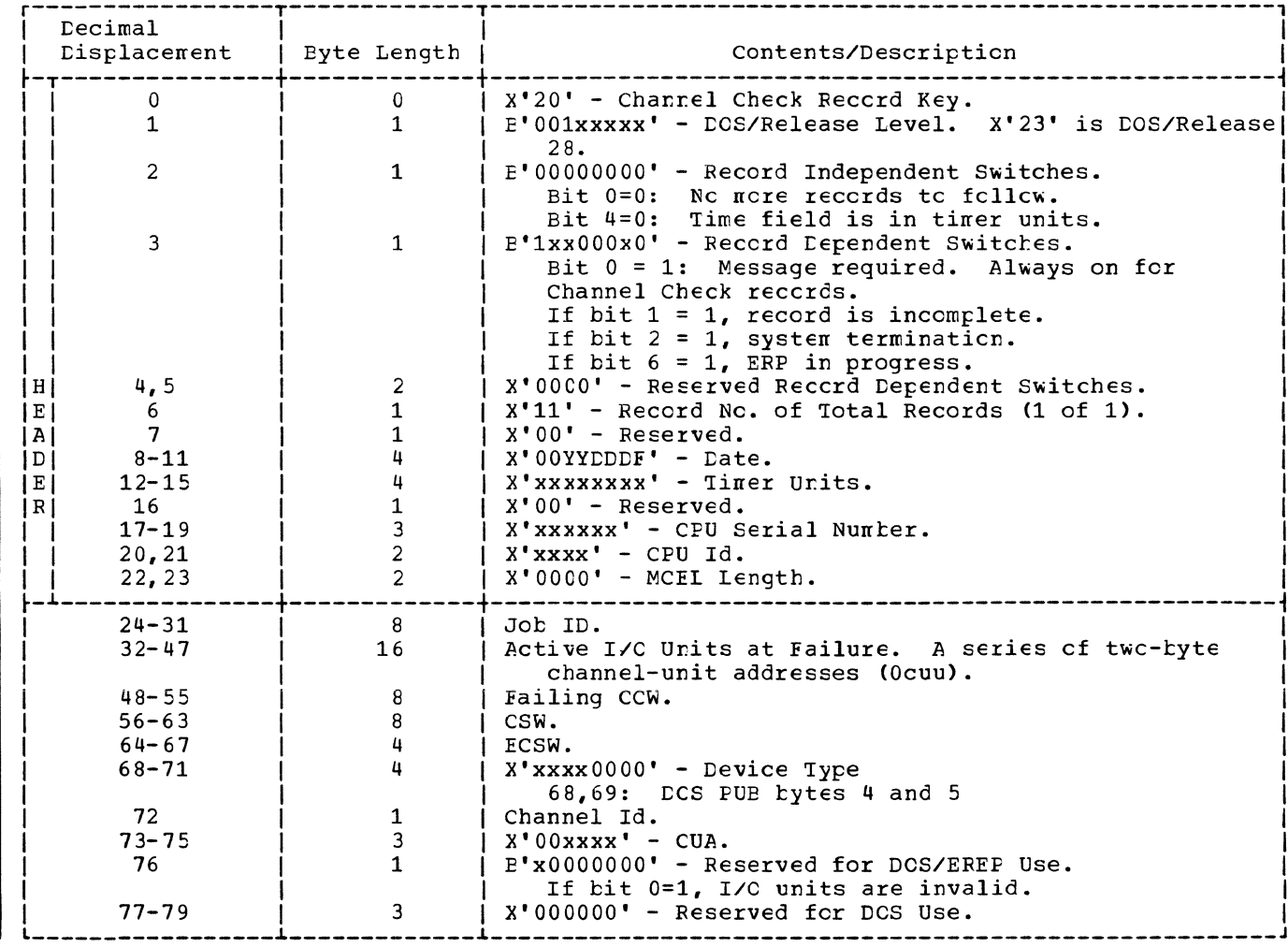

Figure 57. Model 115/125 Channel Check Record Format on IJSYSRC

 $\pm$ 

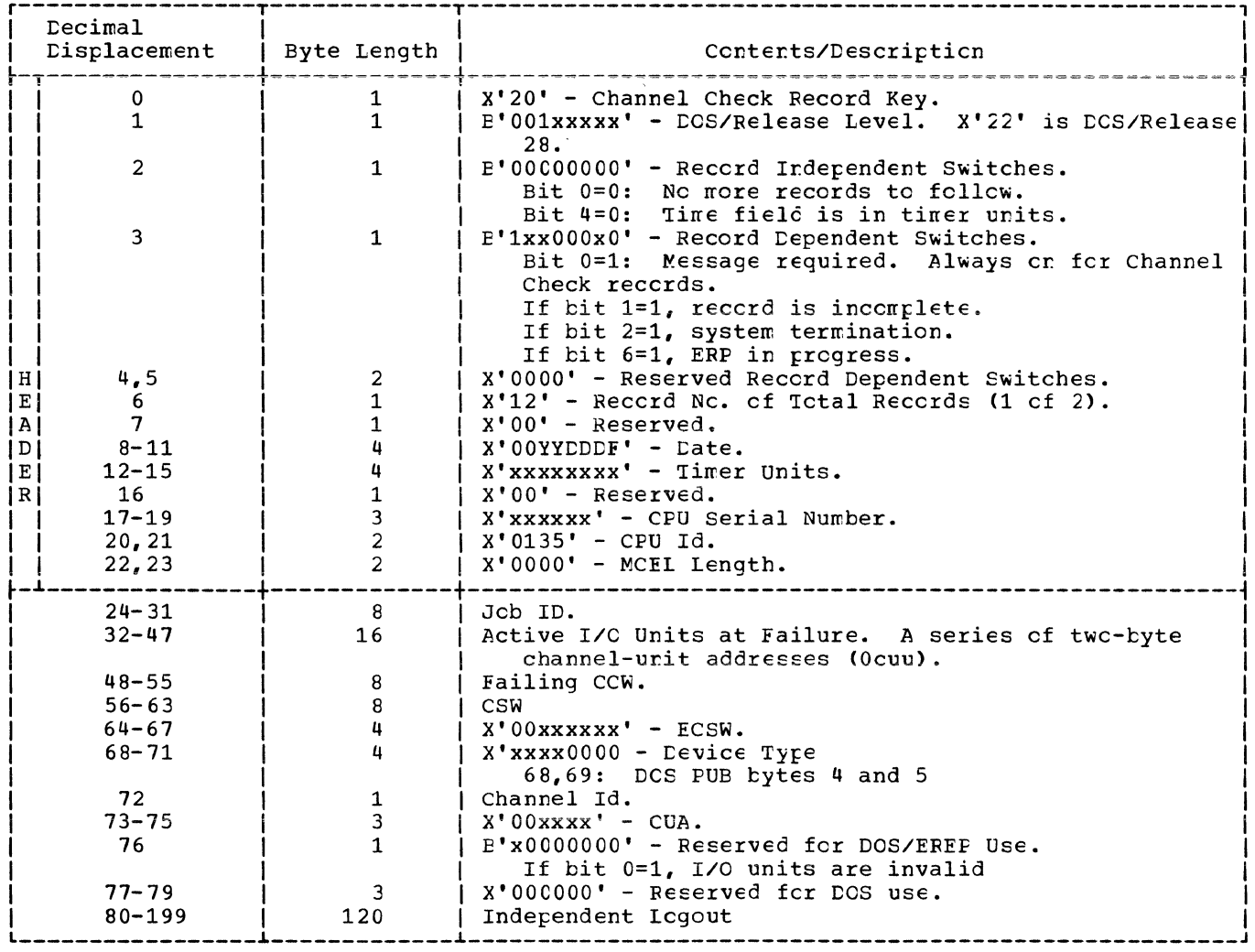

Figure 58. Model 135 Channel Check Record Format on IJSYSRC

 $\left(\right)$ 

 $\left(\right)$ 

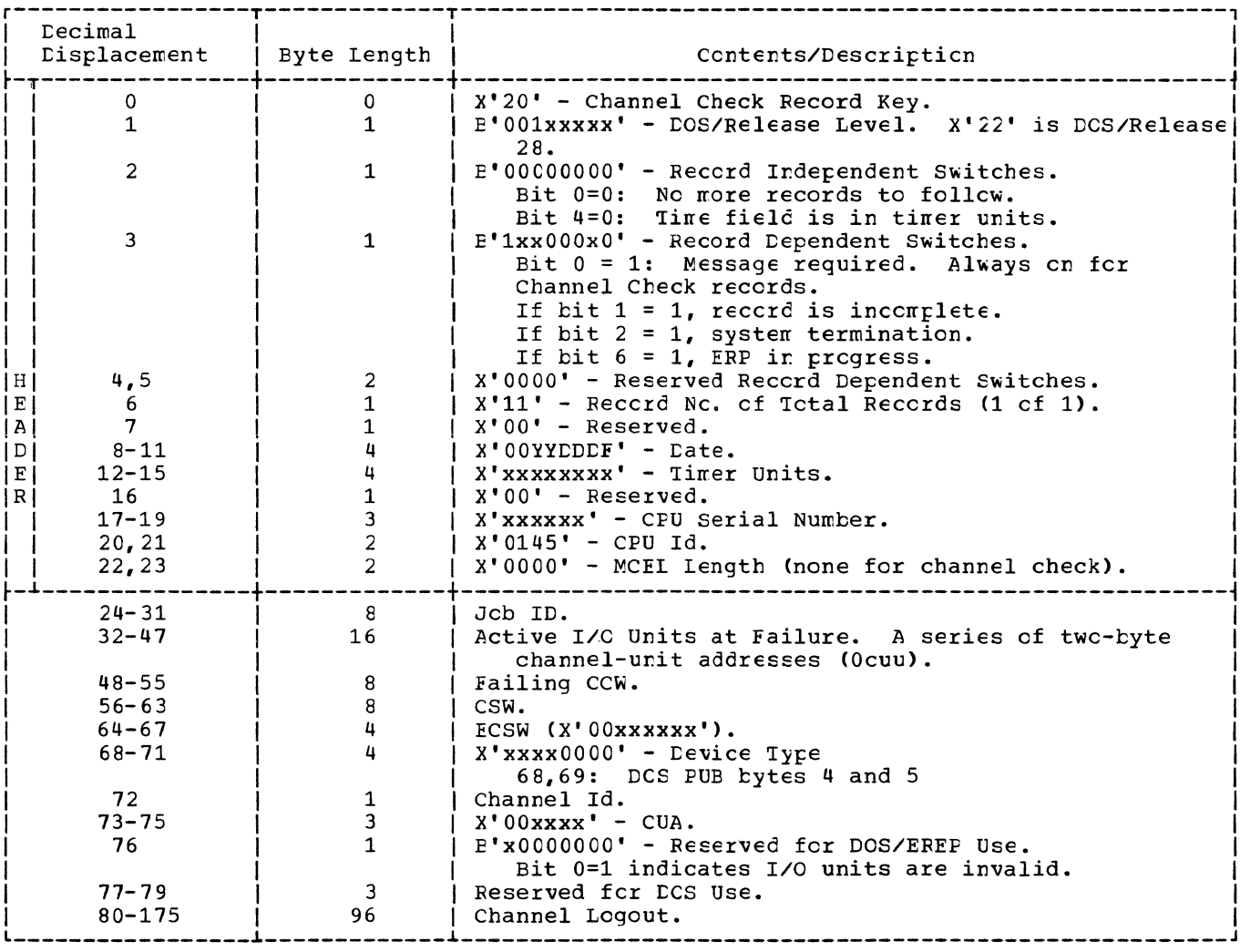

Figure 59. Model 145 Channel Check Record Format on IJSYSRC

 $\sim 10^{-11}$ 

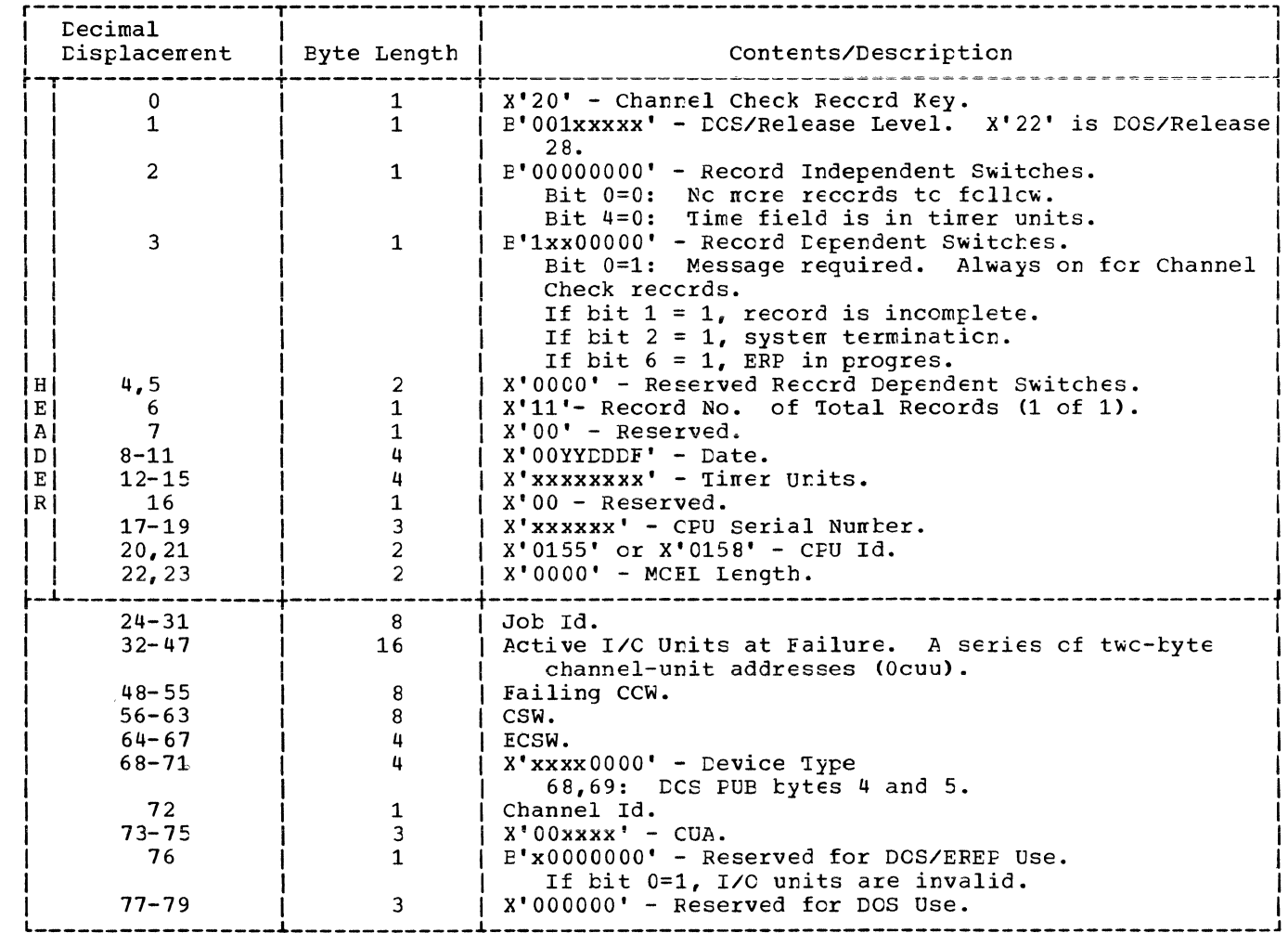

Figure 60. Model 155-II/158 Channel Check Reccrd Format on IJSYSRC

 $\Big(\!\!\!\big($
DETAIL CHARTS

 $\mathcal{L}(\mathcal{A})$ 

\$\$ABERRK - Unit Check Record Builder (Fart 1 cf 2) Chart MA. Refer to Charts 06 and 07.

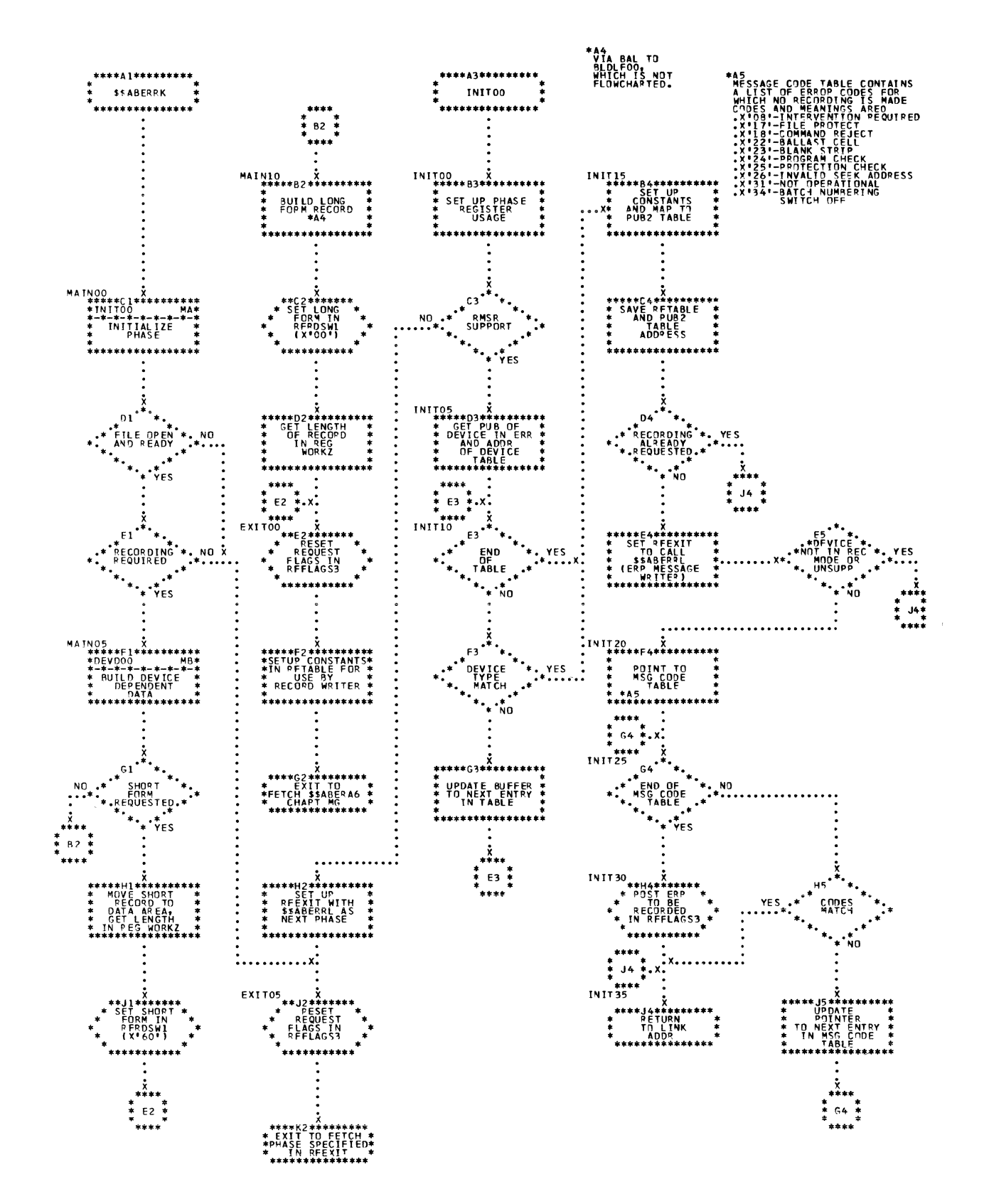

\$\$ABERRK - Unit Check Record Builder (Part 2 cf 2)<br>Refer to Charts C6 and C7. Chart MB.

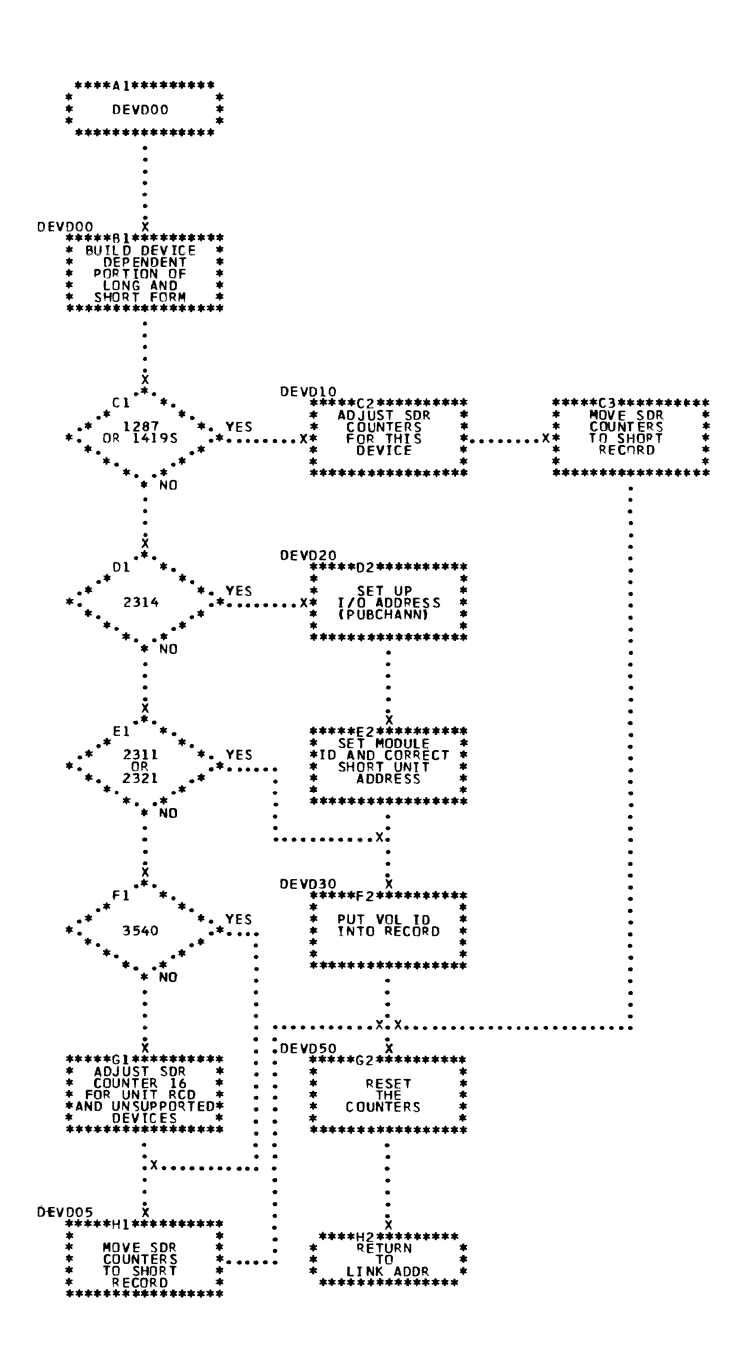

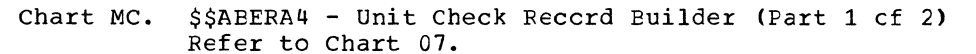

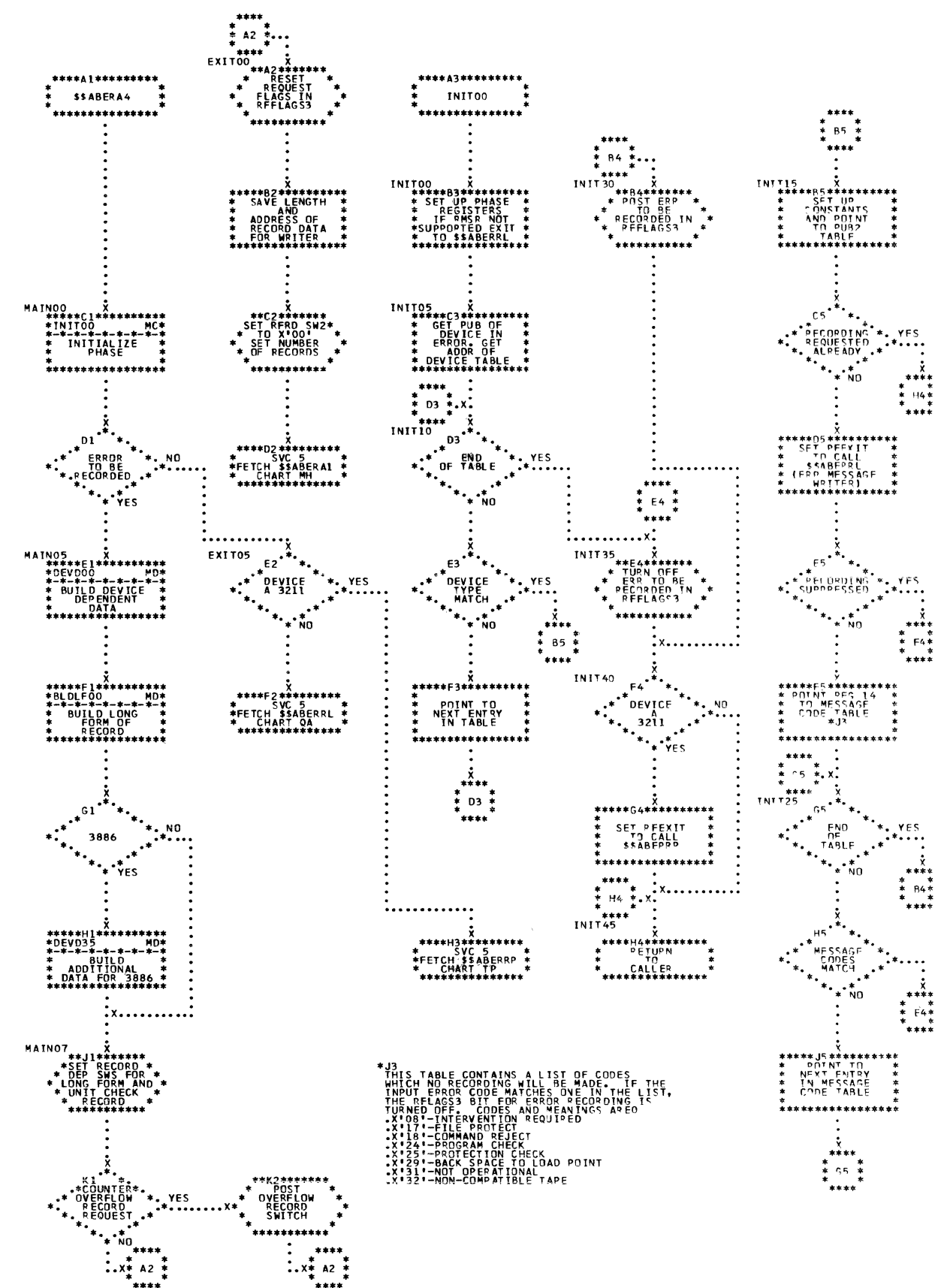

148 DOS/VS Error Recovery and Recording Transients

Chart MD. \$\$AEERA4 - Unit Check Record Euilder (Part 2 cf 2) Refer to Chart C7.

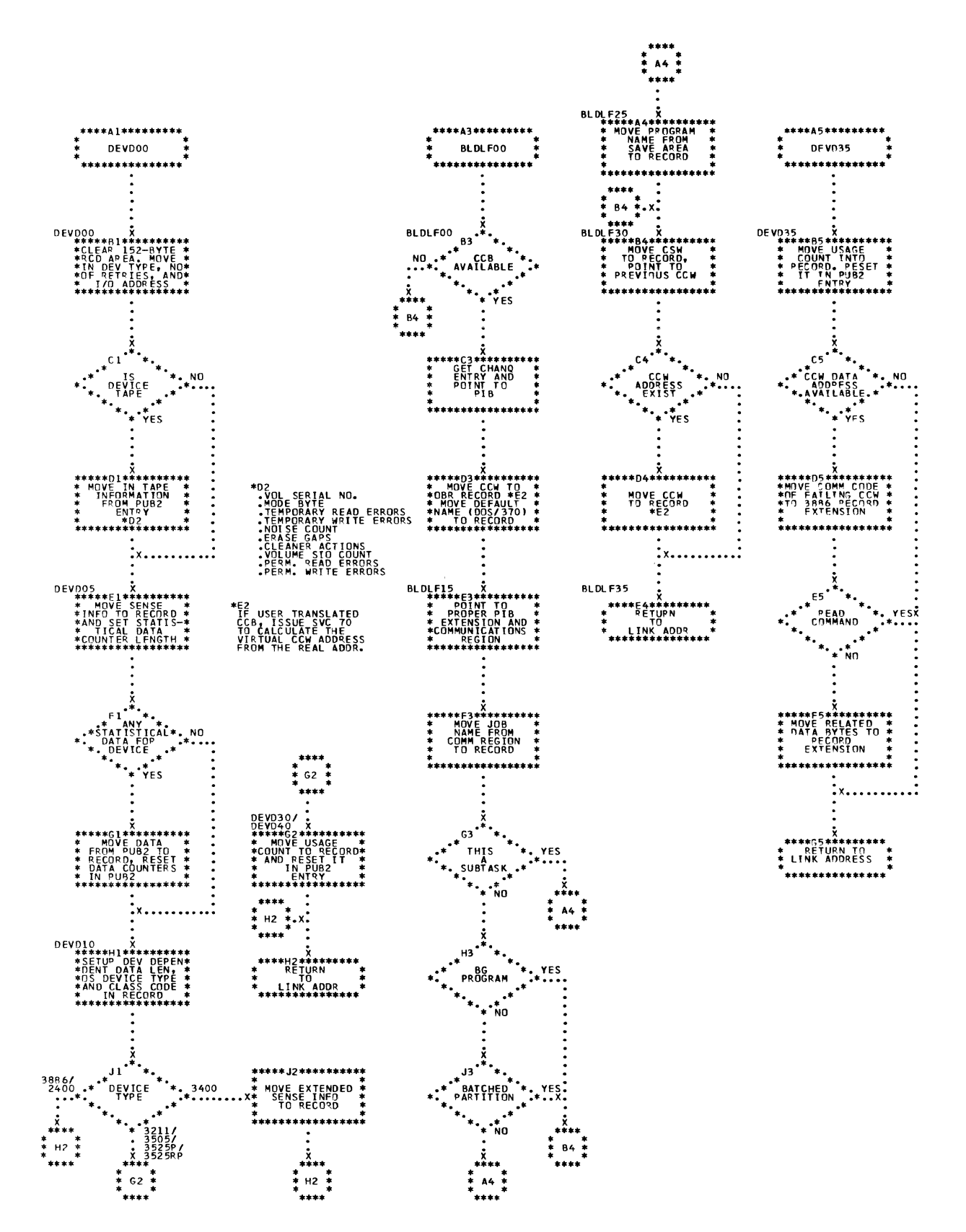

\$\$ABERA5 - RMSR I/O Device Record Builder for BTAM and 3330 (Part 1 of 2) Chart ME. Refer to Chart 06.

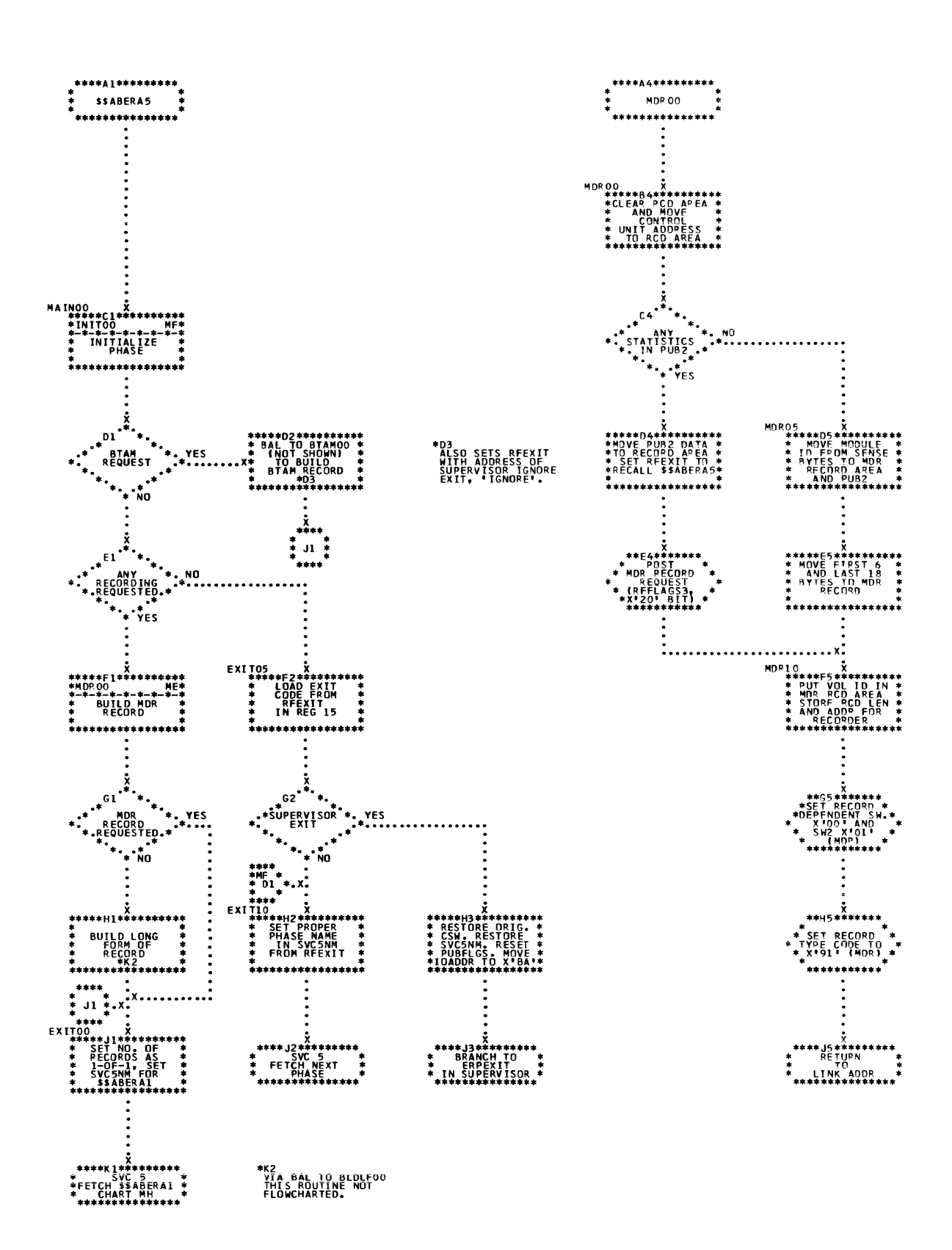

 $\Delta L$  and  $\Delta$ 

ļ

Chart MF. \$\$ABERA5 - RMSR I/O Device Record Builder for BTAM and 3330 (Part 2 cf 2)<br>Refer to Chart 06.

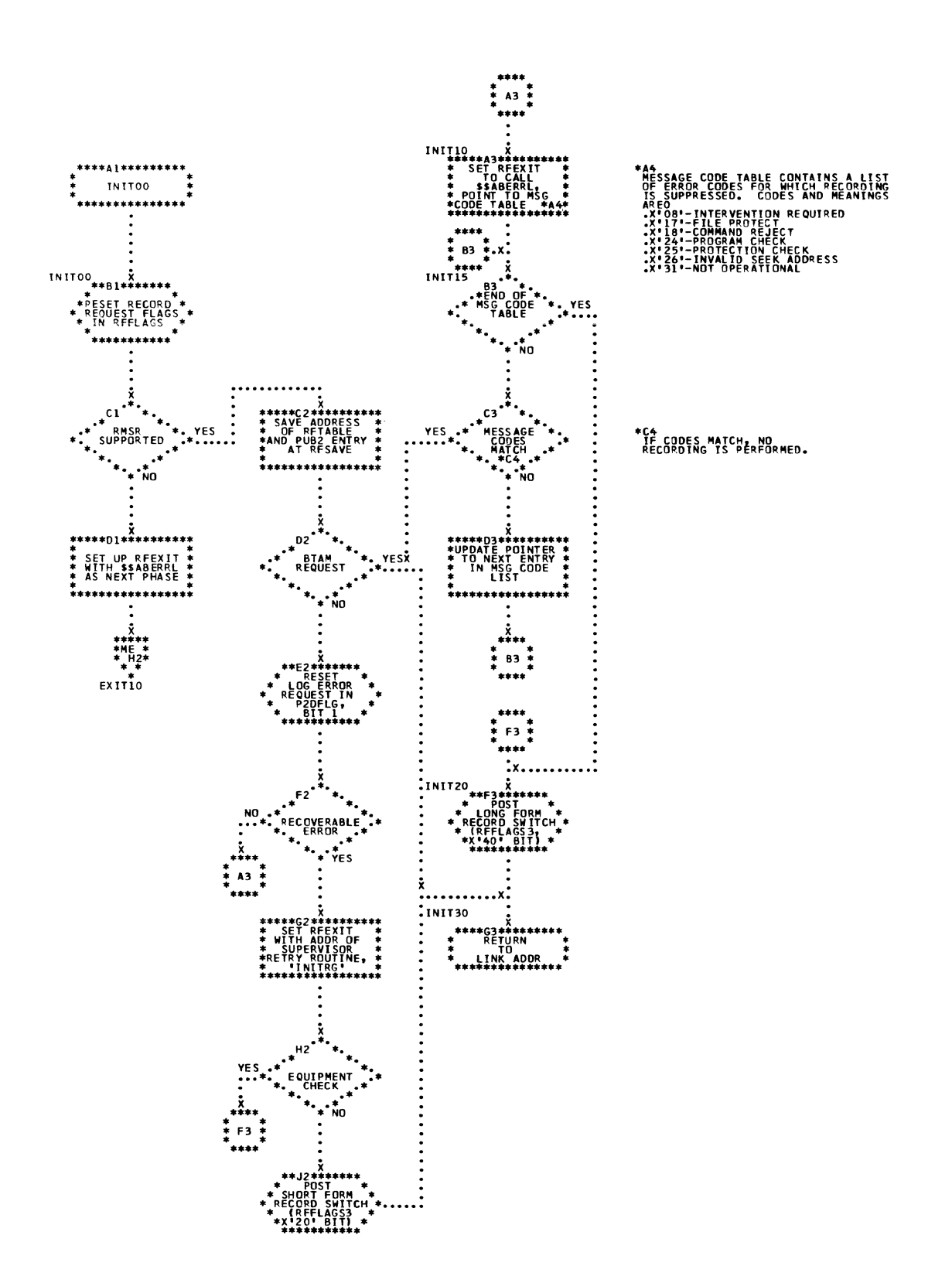

Chart MG. \$\$ABERA6 - Set CS Device Codes in SYSREC Record Refer to Charts C6 and C7.

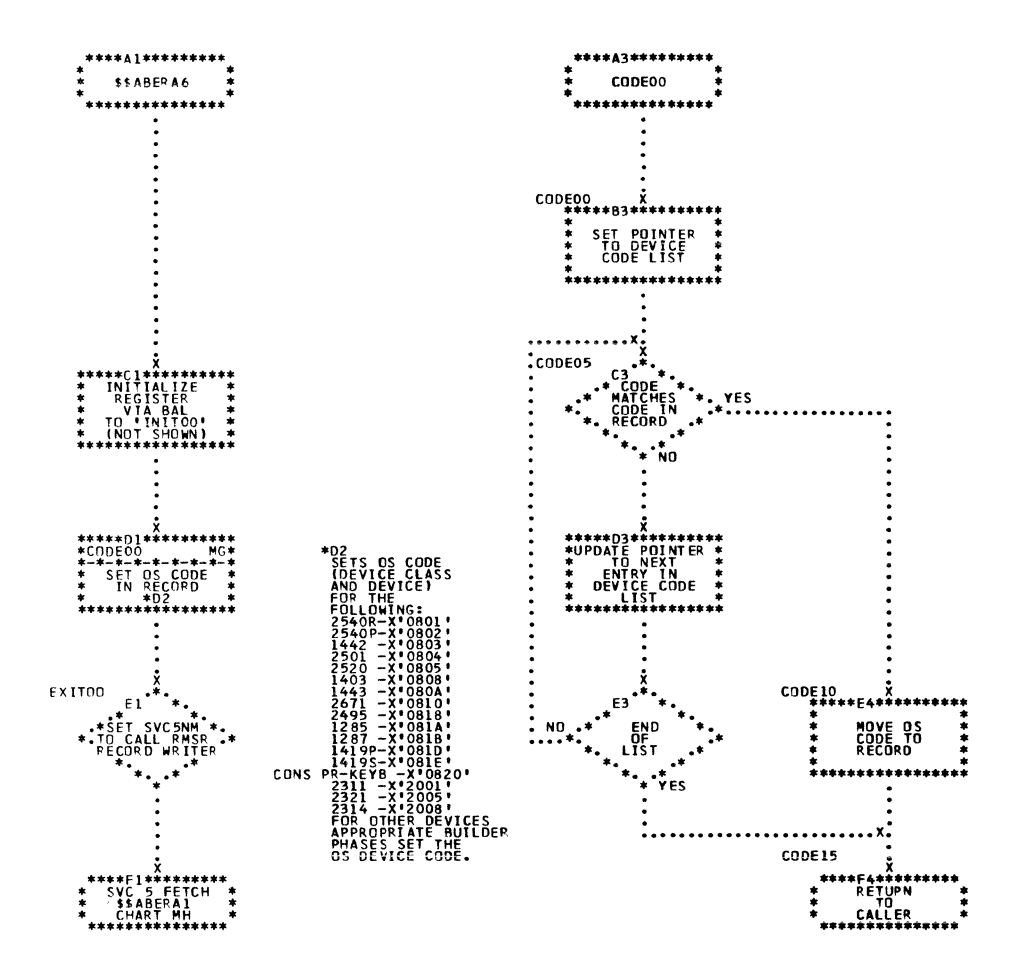

Ÿ.

Ą

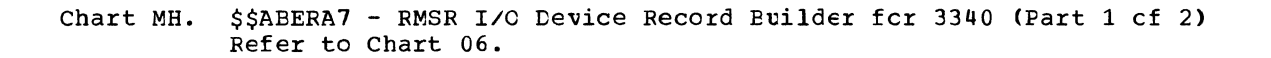

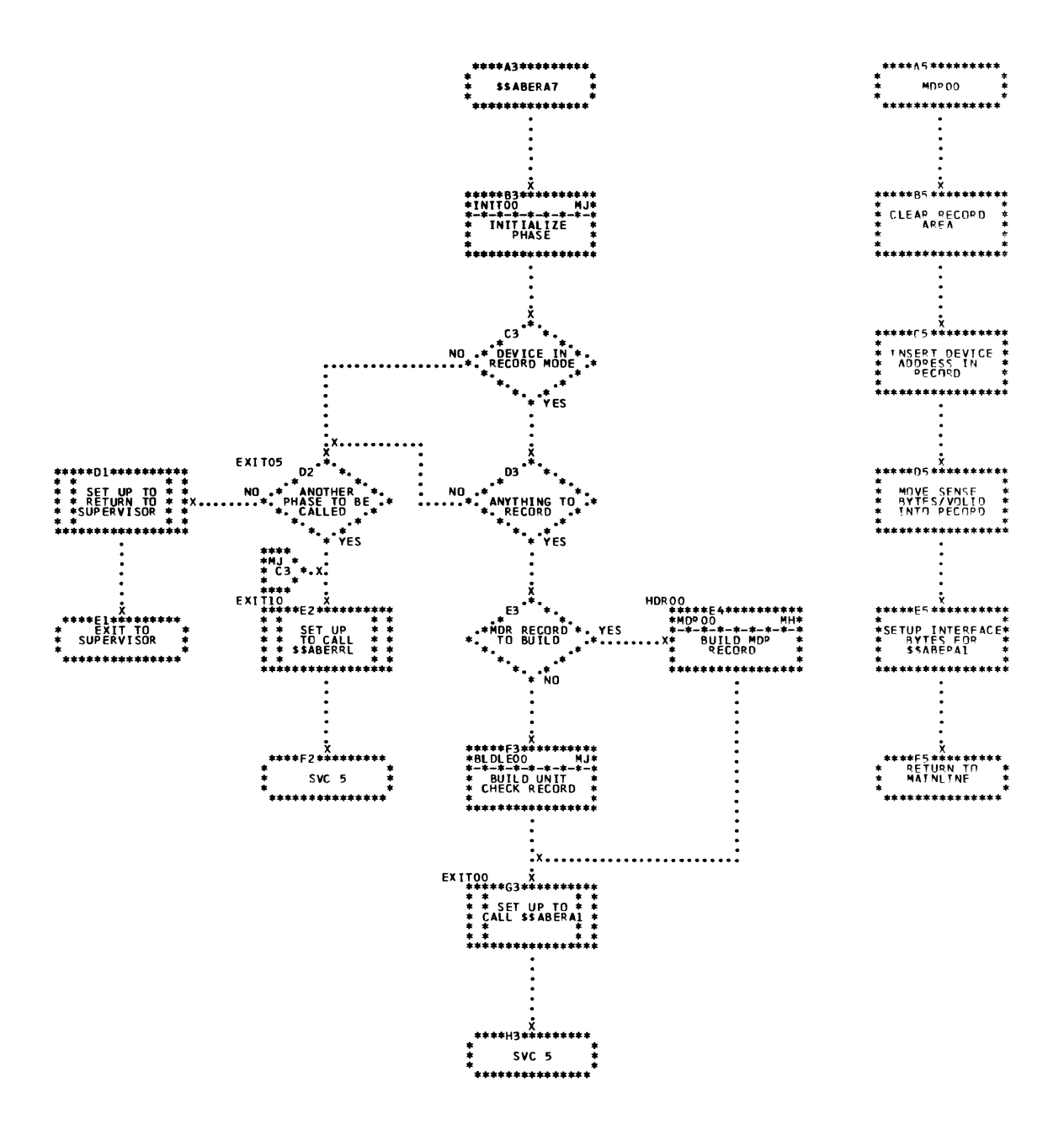

 $\bar{f}$ 

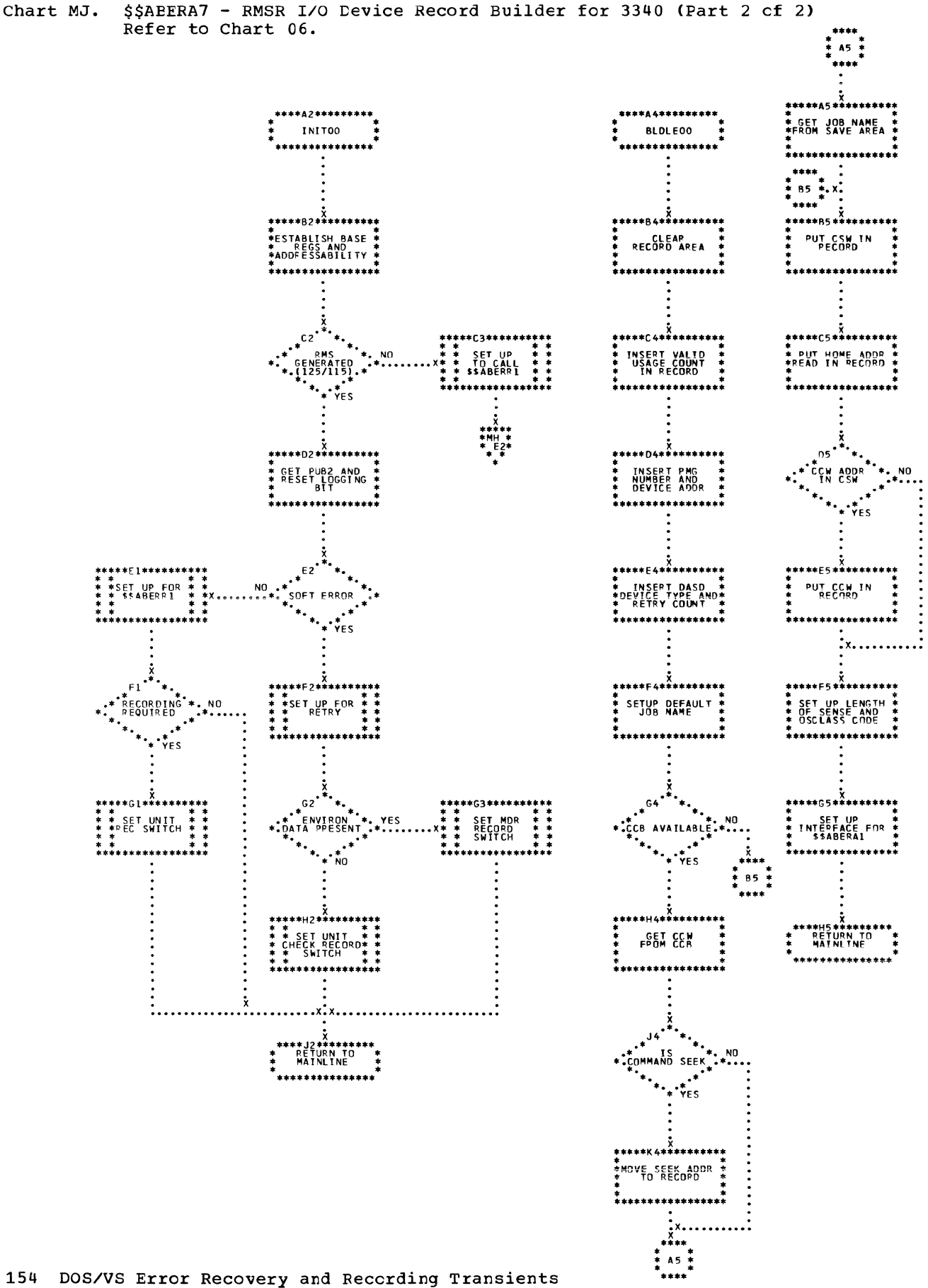

154 DOS/VS Error Recovery and Recording Transients

 $\sum_{i=1}^n \frac{1}{\sigma_i} \sum_{i=1}^n \frac{1}{\sigma_i} \sum_{i=1}^n \frac{1}{\sigma_i} \sum_{i=1}^n \frac{1}{\sigma_i} \sum_{i=1}^n \frac{1}{\sigma_i} \sum_{i=1}^n \frac{1}{\sigma_i} \sum_{i=1}^n \frac{1}{\sigma_i} \sum_{i=1}^n \frac{1}{\sigma_i} \sum_{i=1}^n \frac{1}{\sigma_i} \sum_{i=1}^n \frac{1}{\sigma_i} \sum_{i=1}^n \frac{1}{\sigma_i} \sum_{i=1}^n \frac{1}{\sigma_i} \sum_{i$ 

 $\bar{z}$ 

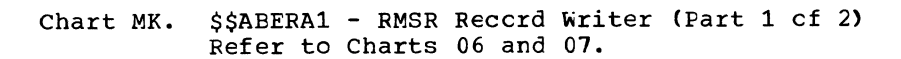

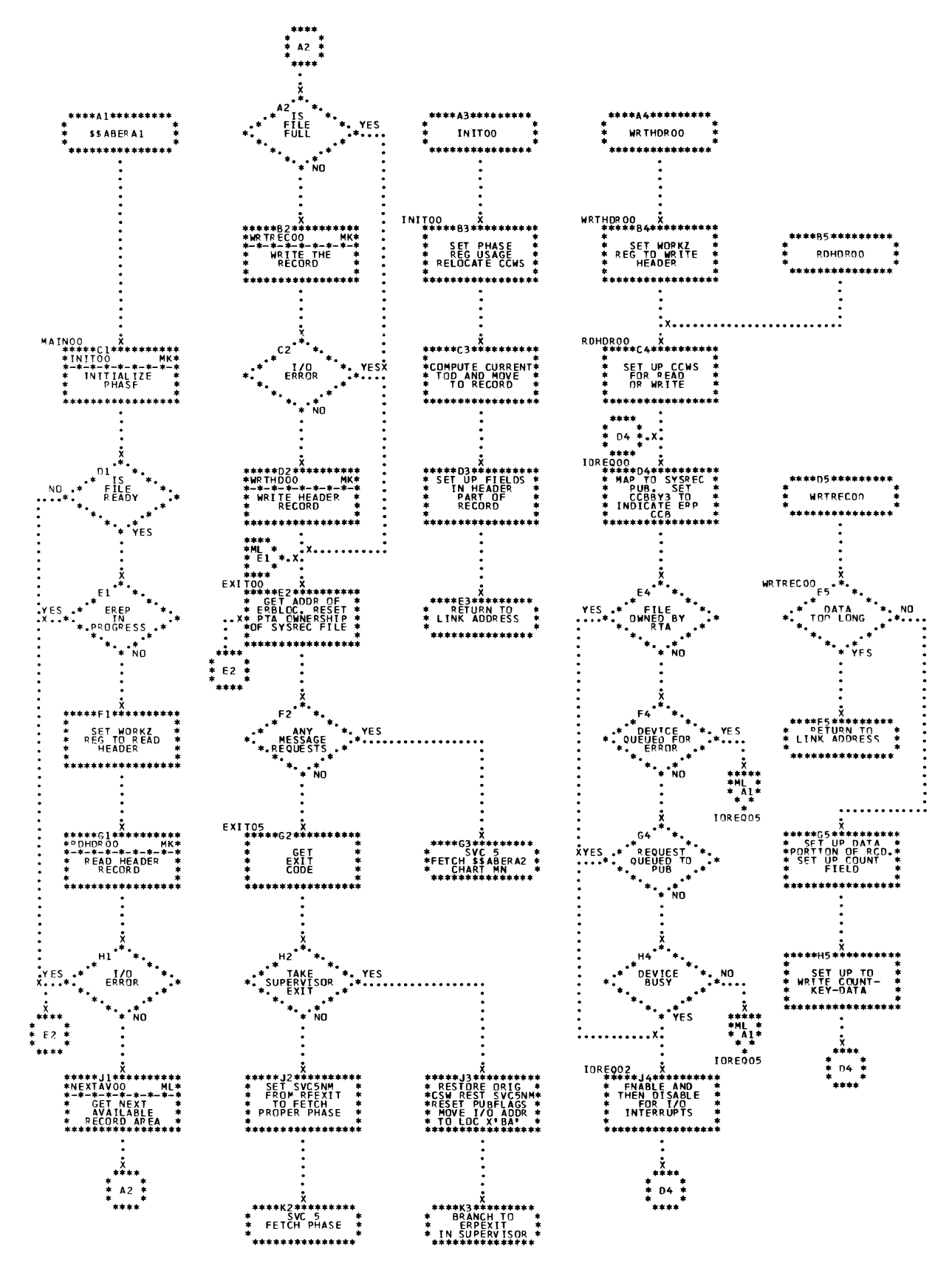

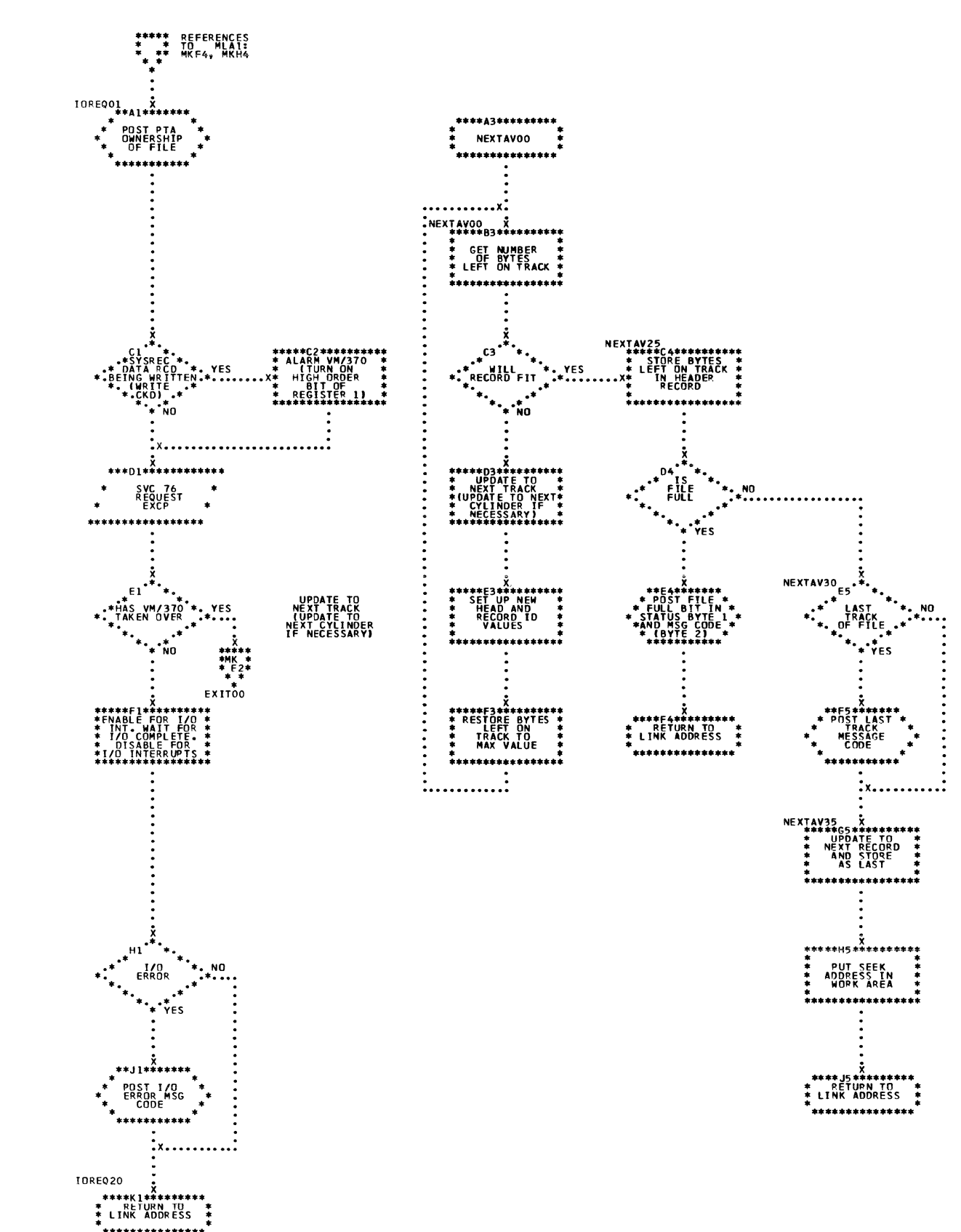

Chart ML. \$\$ABERA1 - RMSR Record Writer (Part 2 of 2) Refer to Charts 06 and 07.

156 DOS/VS Error Recovery and Recording Transients

\$\$ABERJ1 - Statistical Counter Update for Disk and Unit Record Devices (Part Chart MM.  $1$  of 2) Refer to Charts C6 and C7.

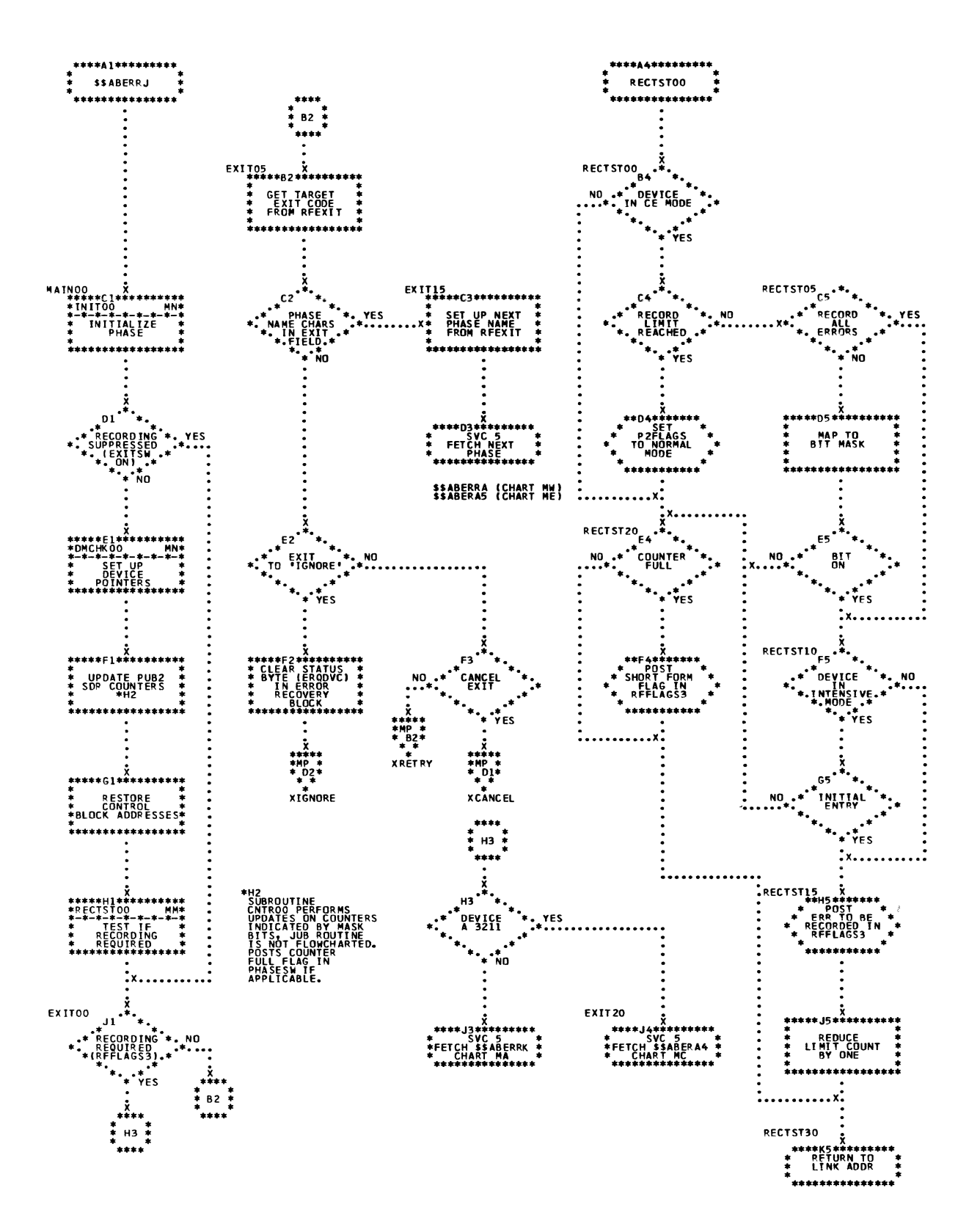

 $\frac{\lambda}{2}$ 

\$\$ABERJ1 - Statistical Counter Update for Disk and Unit Record Devices (Part 2 of 2) Chart MN. Refer to Charts C6 and C7.

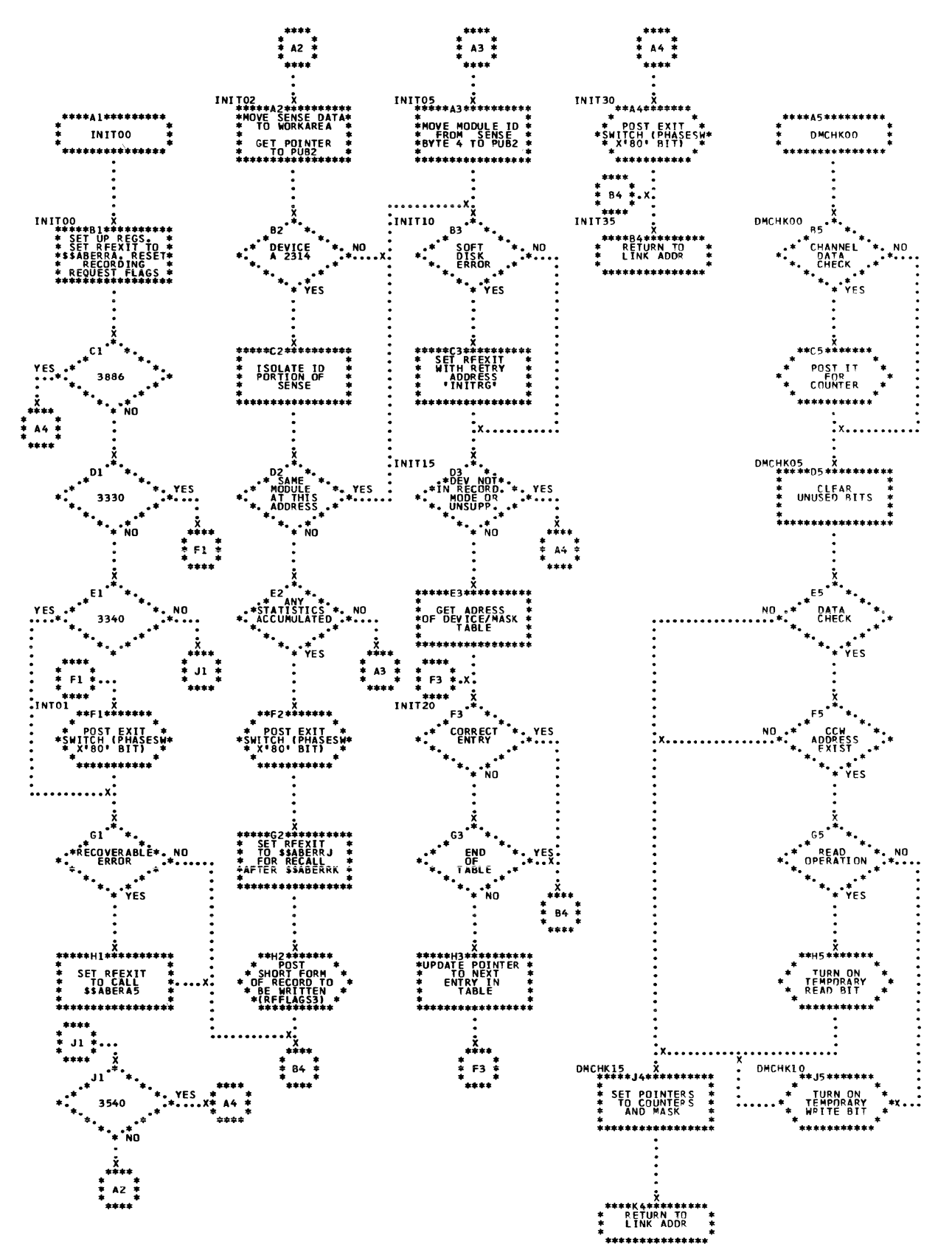

Ų

Chart MP. \$\$ABERRJ - Statistical Counter Update for Disk and Unit Record Devices<br>Refer to Charts 06 and 07.

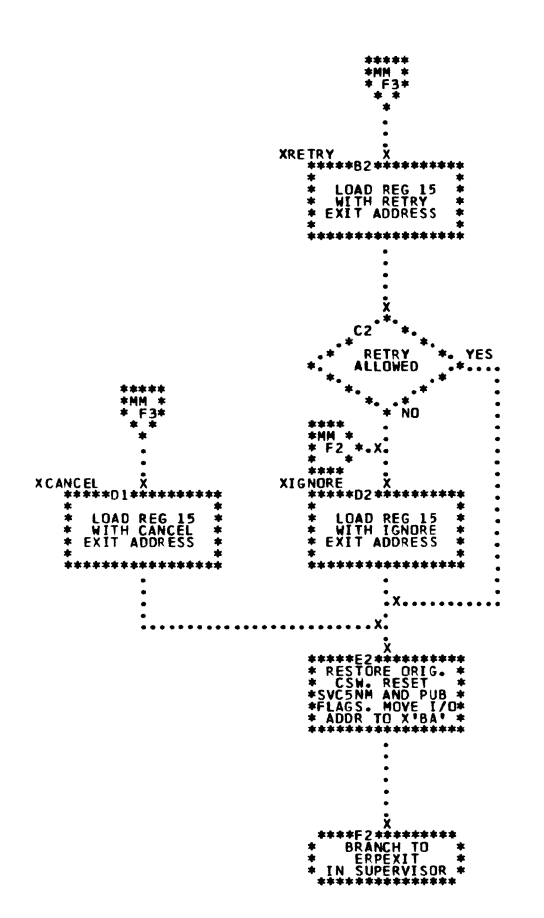

 $\overline{\phantom{0}}$ 

Chart MQ. \$\$ABERA2 - RMSR Message Writer (Part 1 of 2) Refer to Charts 06 and 07.

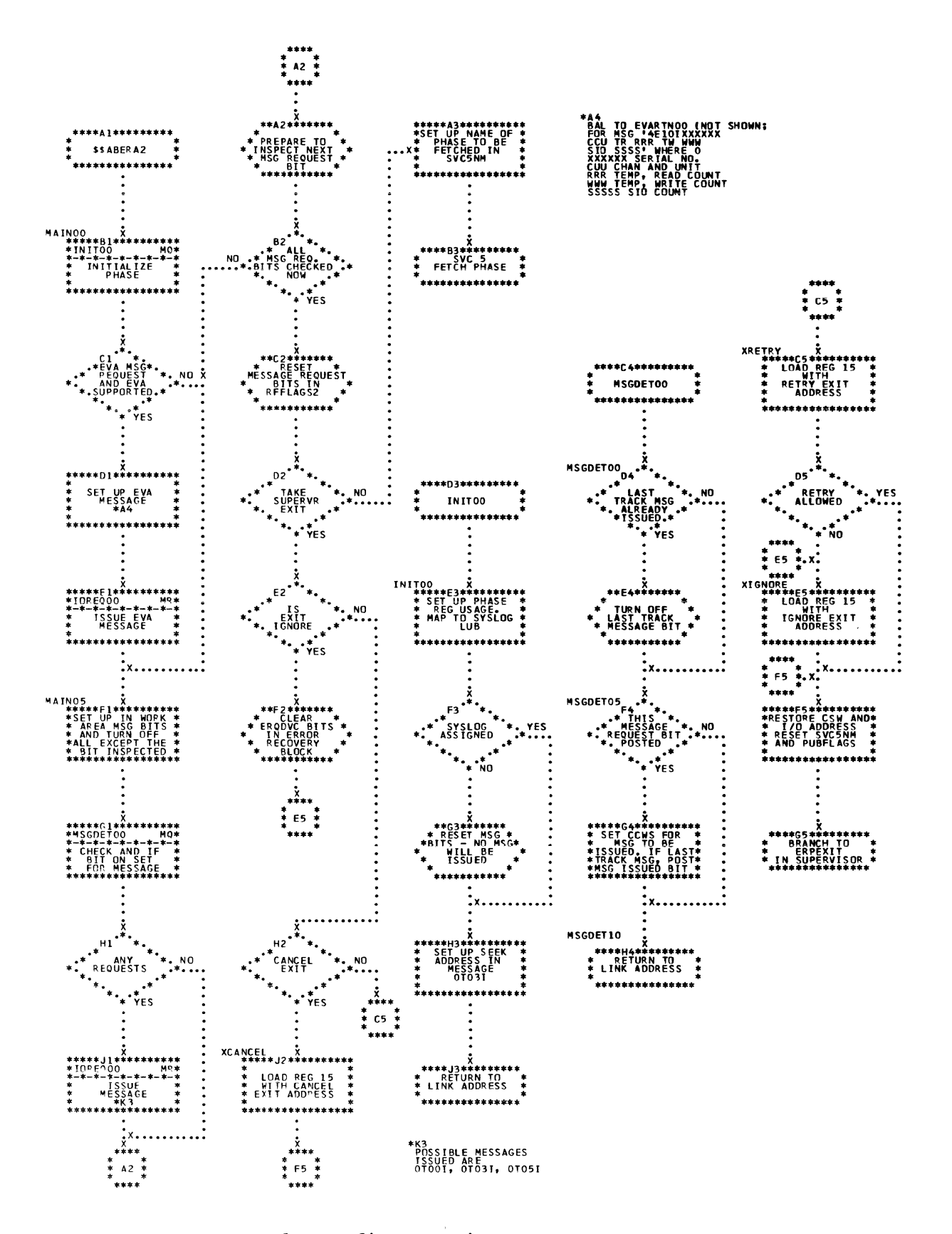

160 DOS/VS Error Recovery and Recording Transients

Chart MR. \$\$ABERA2 - RMSR Message Writer (Part 2 cf 2)<br>Refer to Charts 06 and 07.

 $\frac{1}{2}$ 

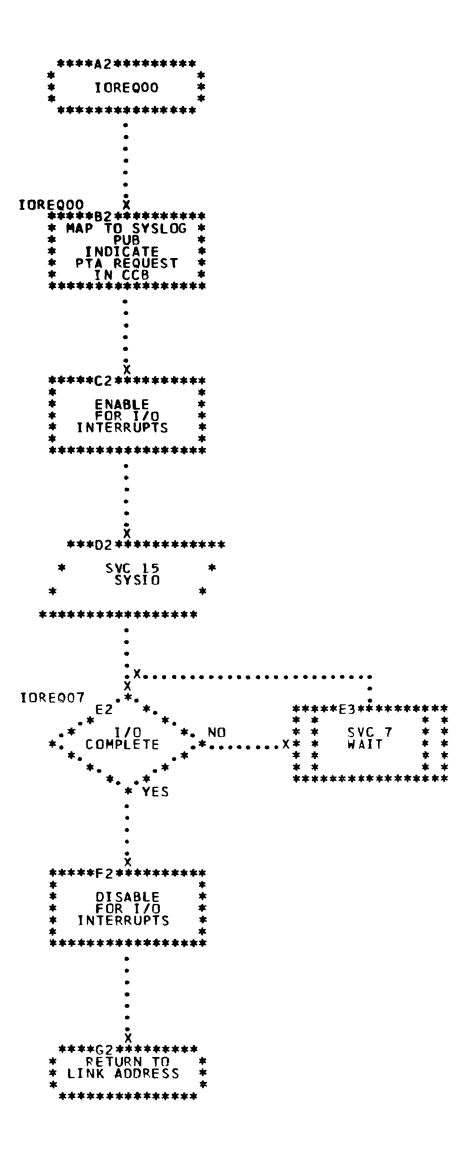

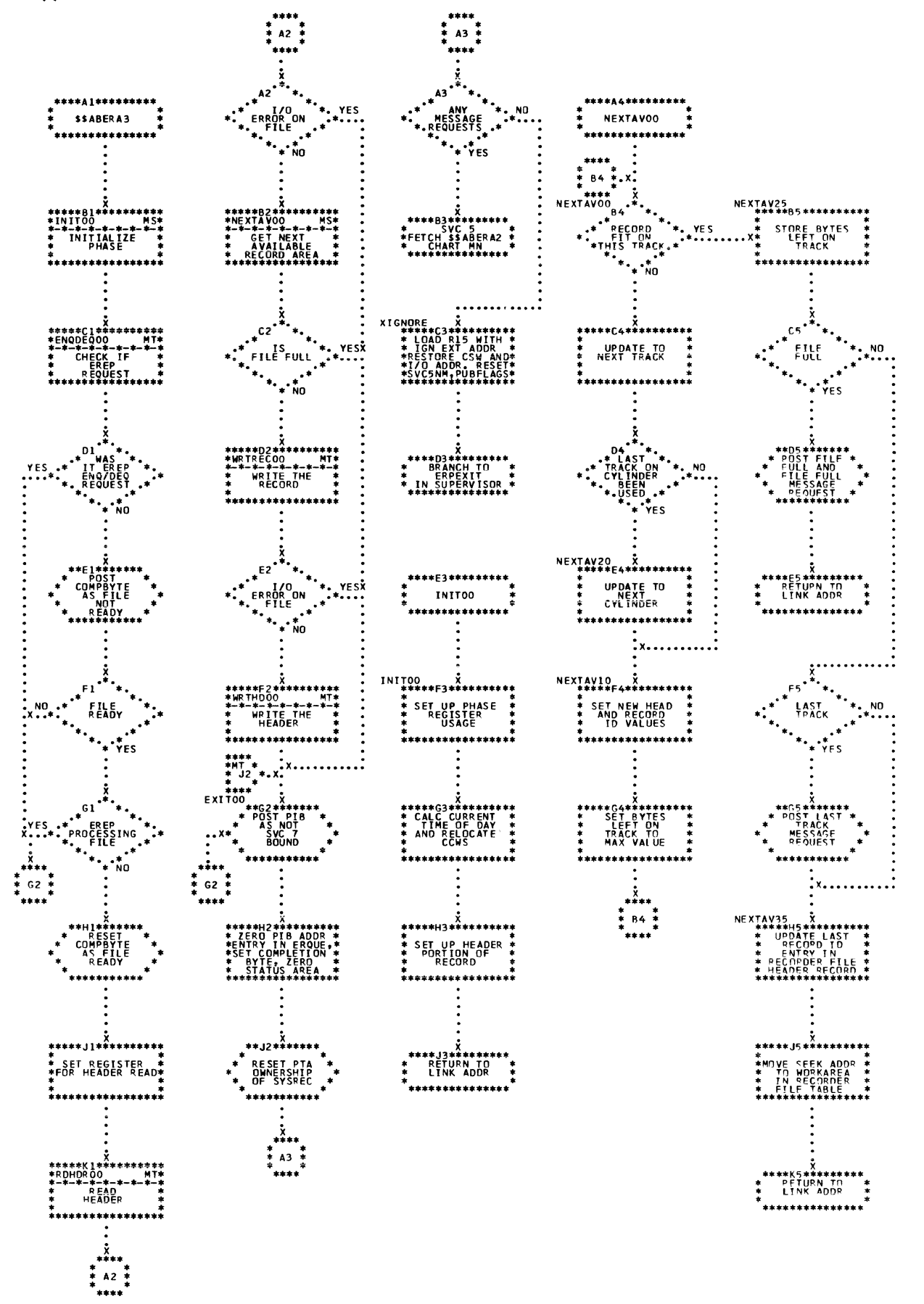

162 DCS/VS Error Recovery and Recording Transients

틫

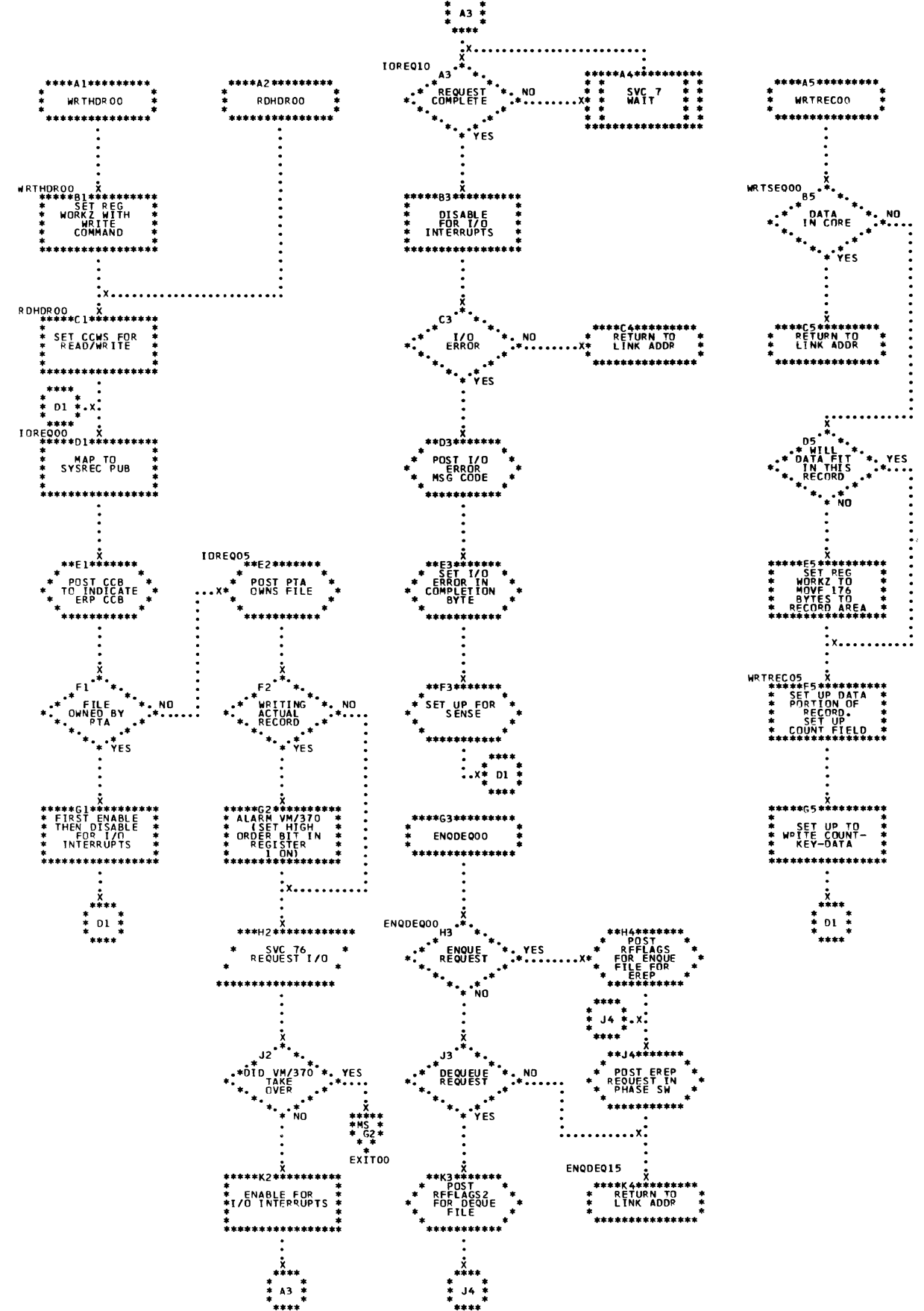

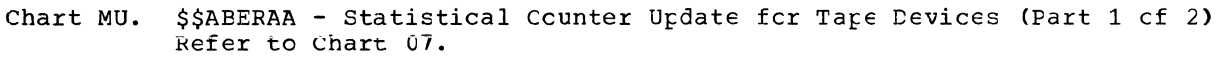

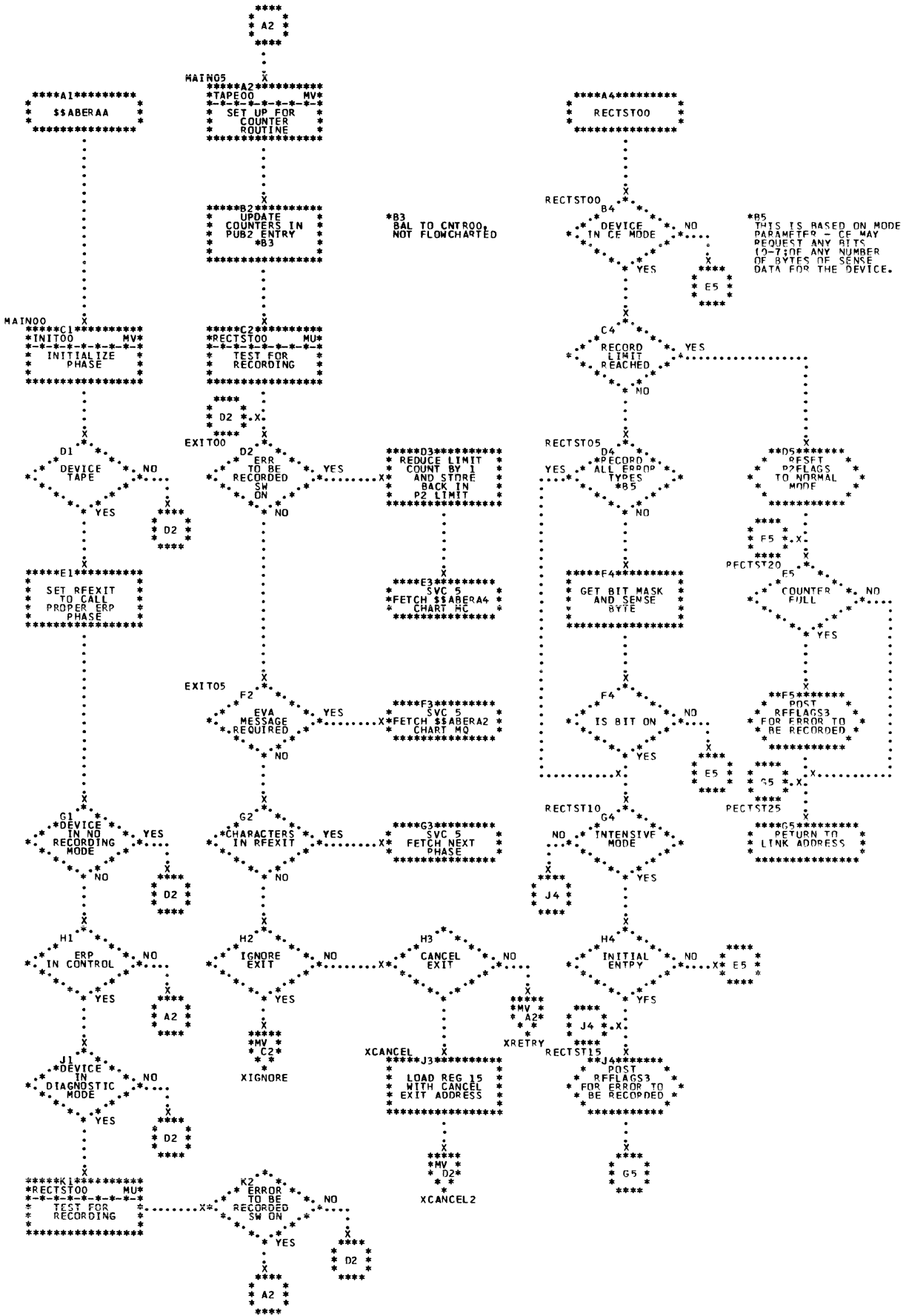

 $\mathbf{d}$ 

Chart MV. \$\$AEERAA - Statistical Counter Update for Tape Devices (Part 2 cf 2) Refer to Chart 07.

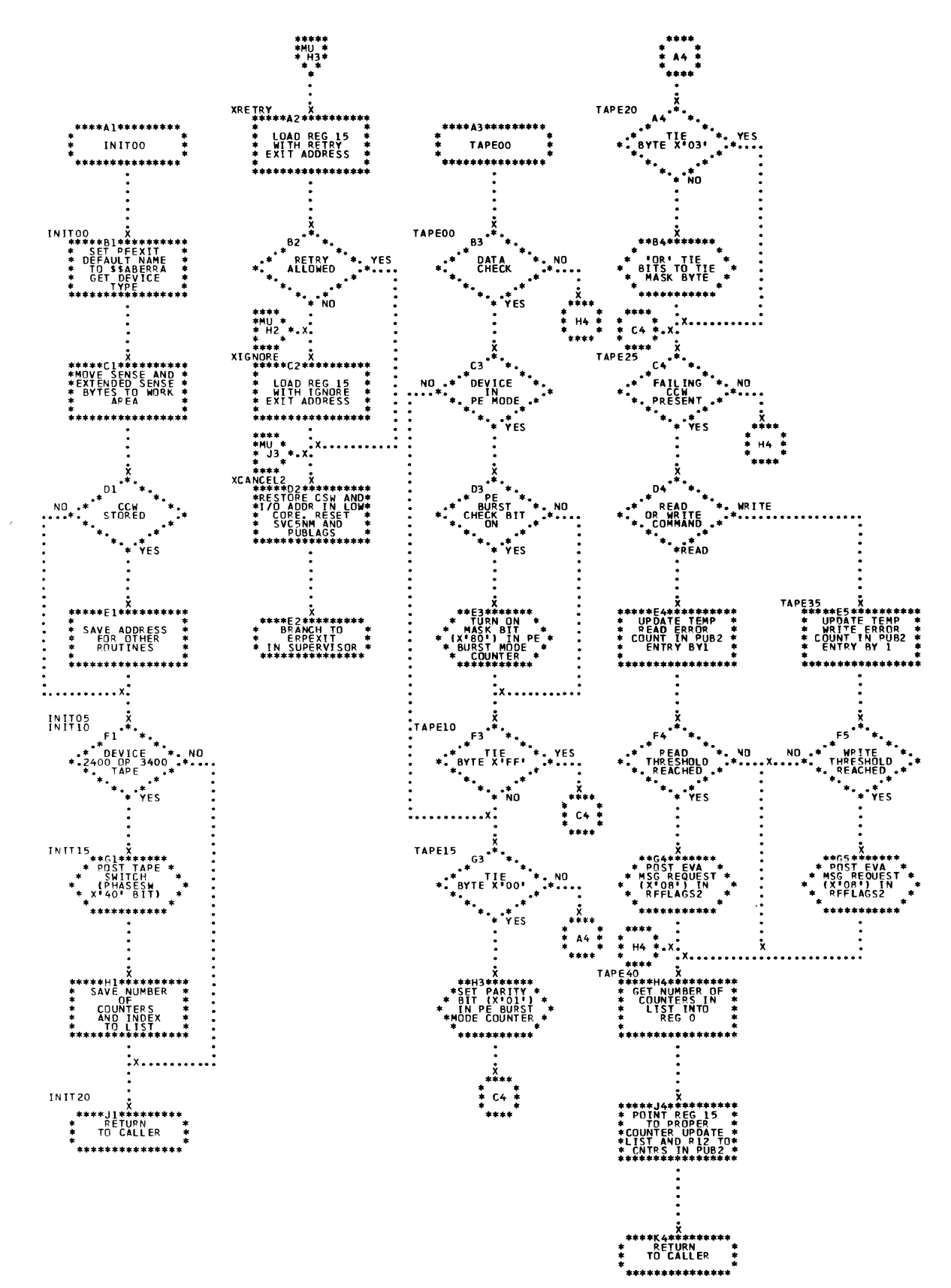

÷

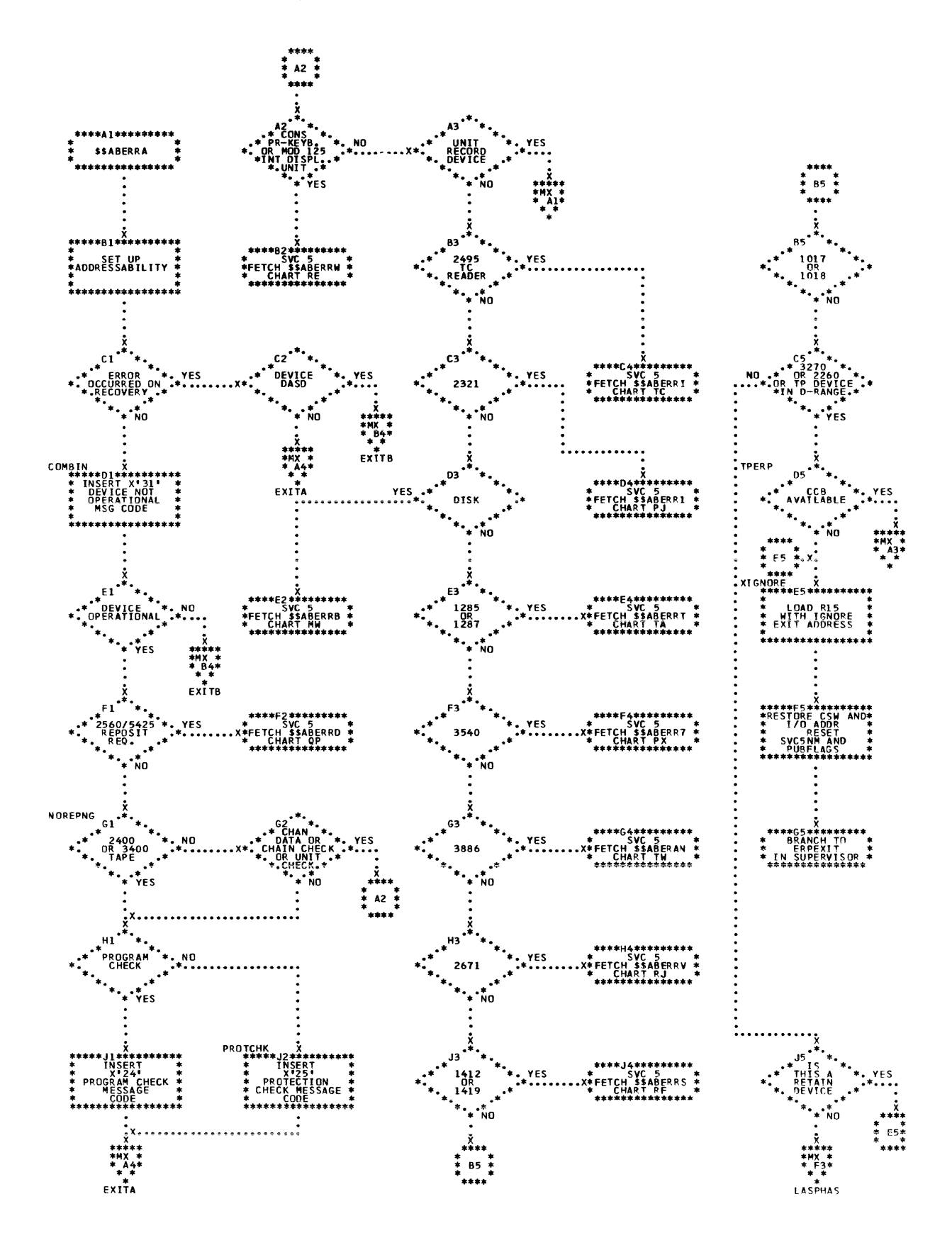

166 DCS/VS Error Recovery and Recording Transients

合义

Chart MX.  $$$ABERTR$  - ERP Monitor (Part 2 of 2)<br>Refer to Charts C2, C6 and C7.

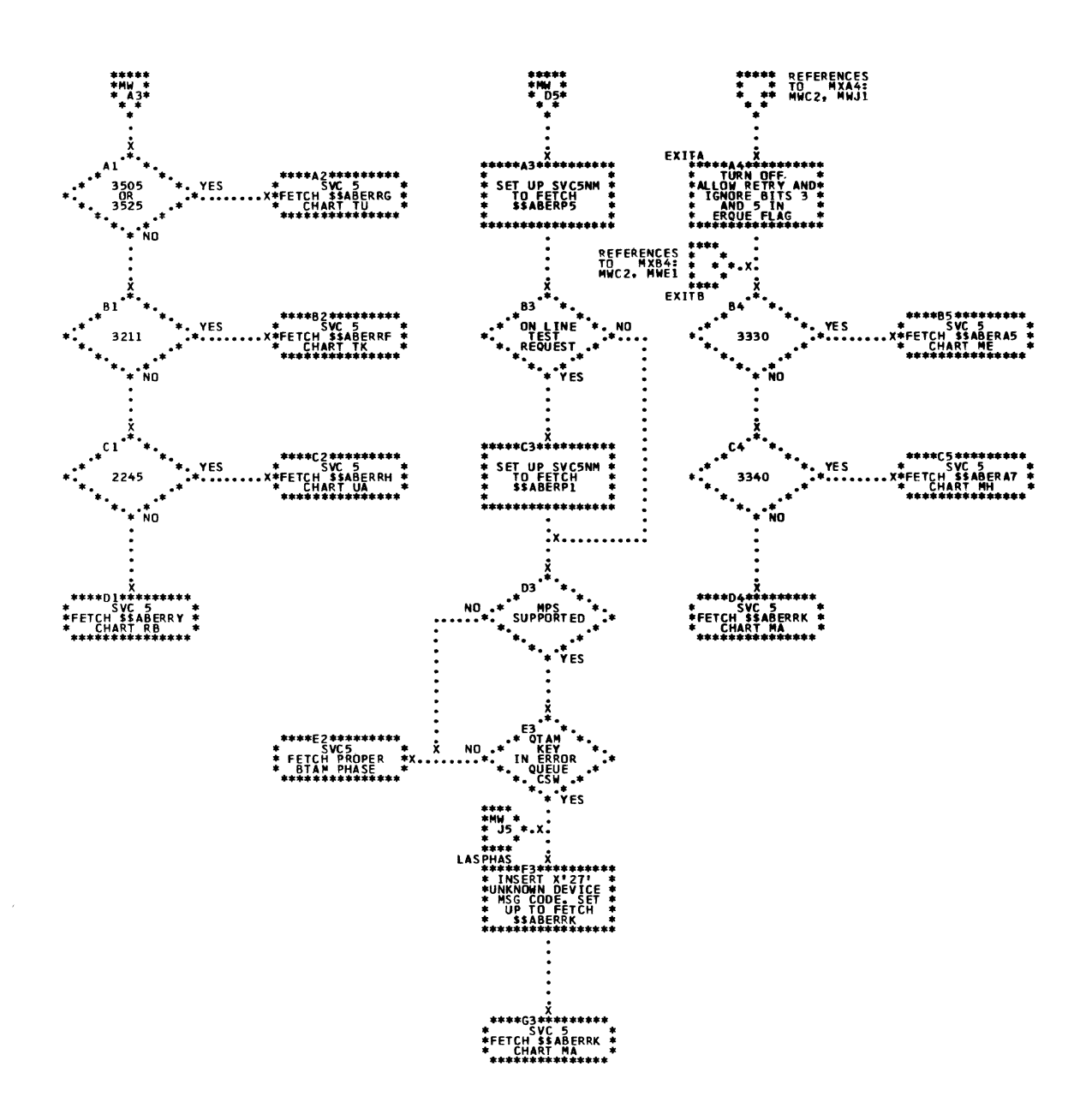

Detail Charts 167

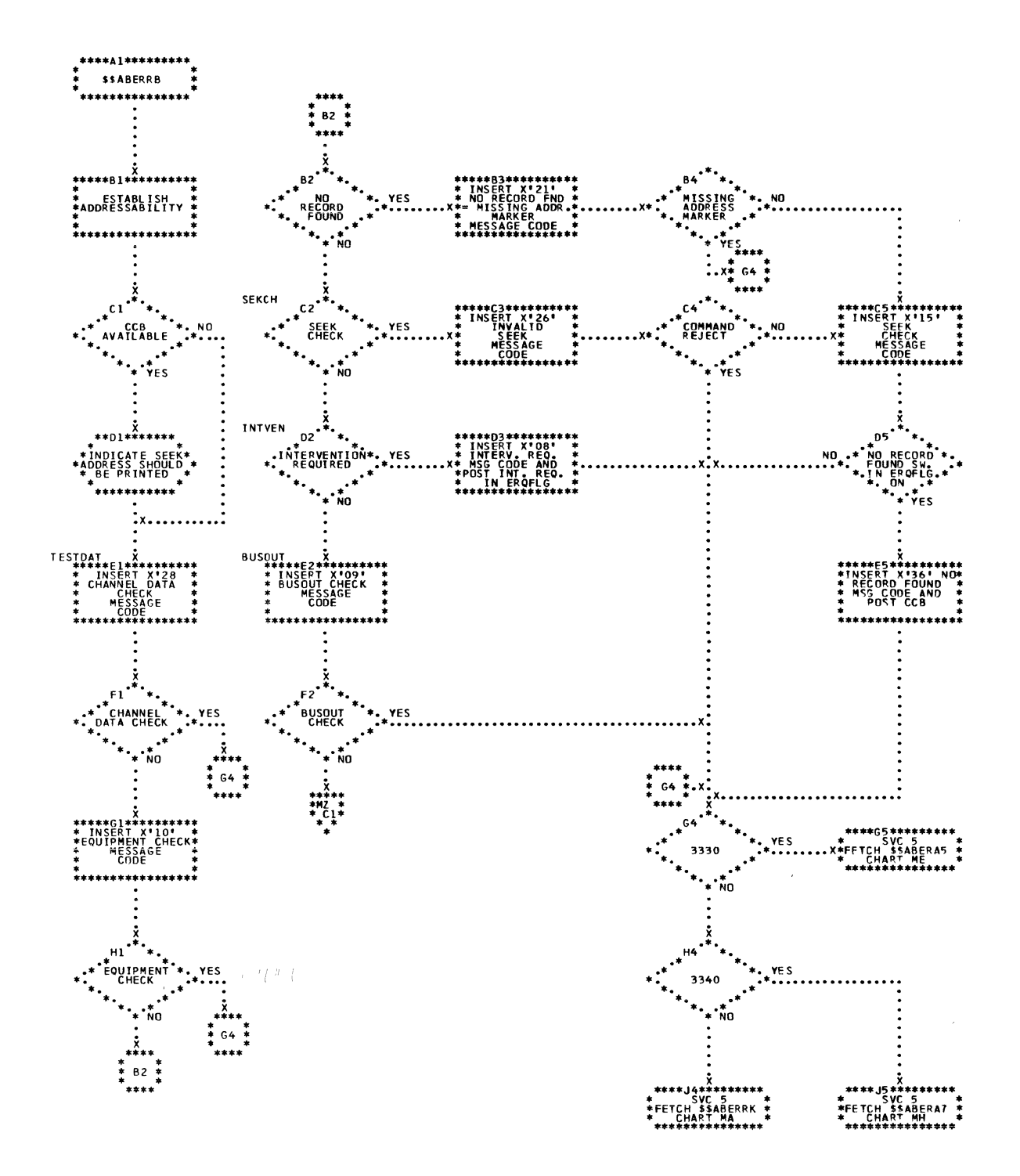

168 DOS/VS Error Recovery and Reccrding Transients

 $\left(\begin{smallmatrix} 1\\ 2 \end{smallmatrix}\right)$ 

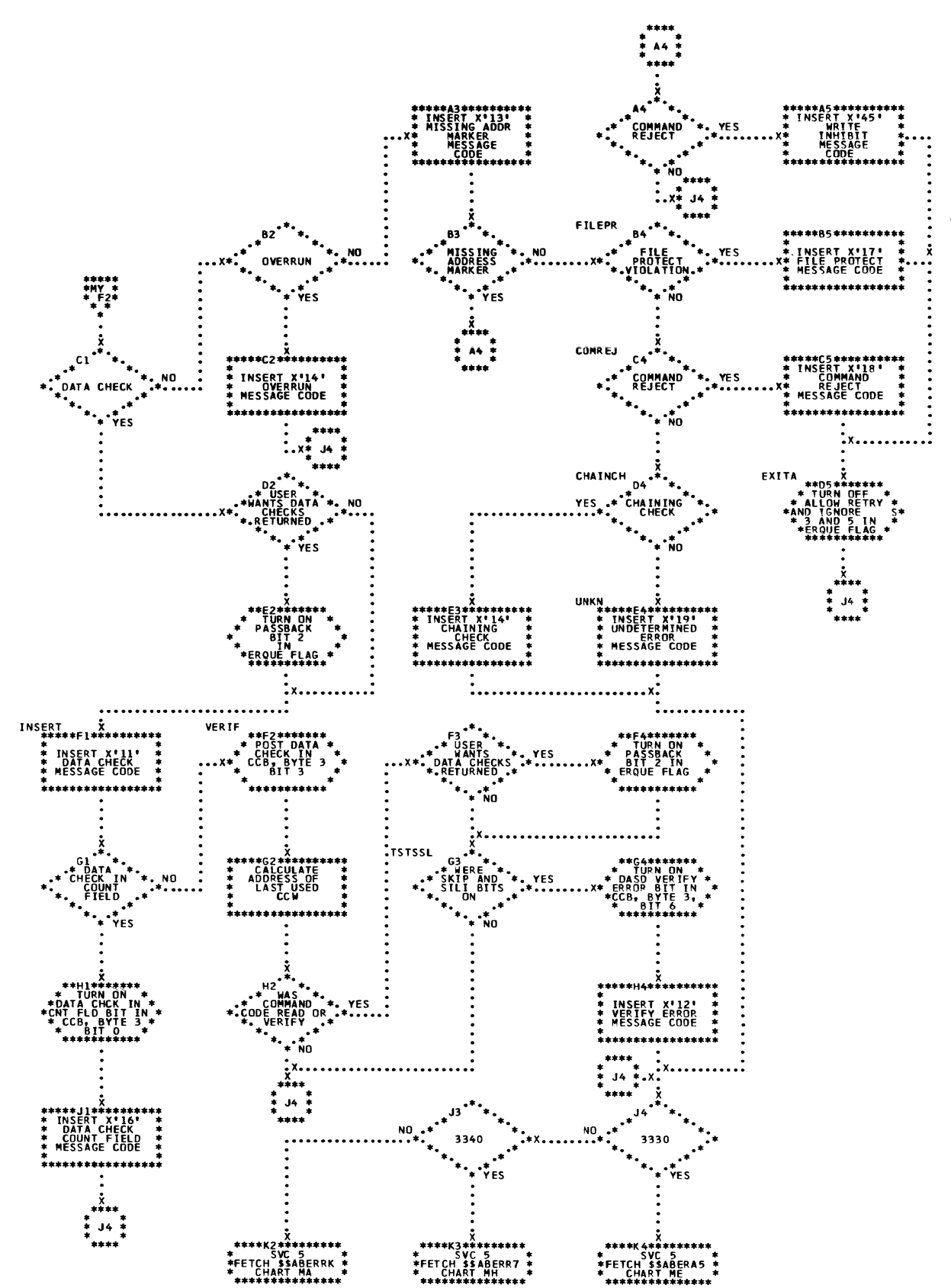

Chart MZ. \$\$ABERRB - Disk ERP (Part 2 of 2)<br>Refer to Charts C2 and C6.

Detail Charts 169

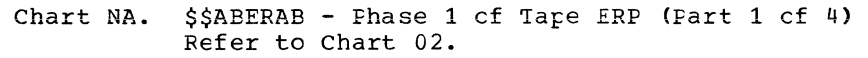

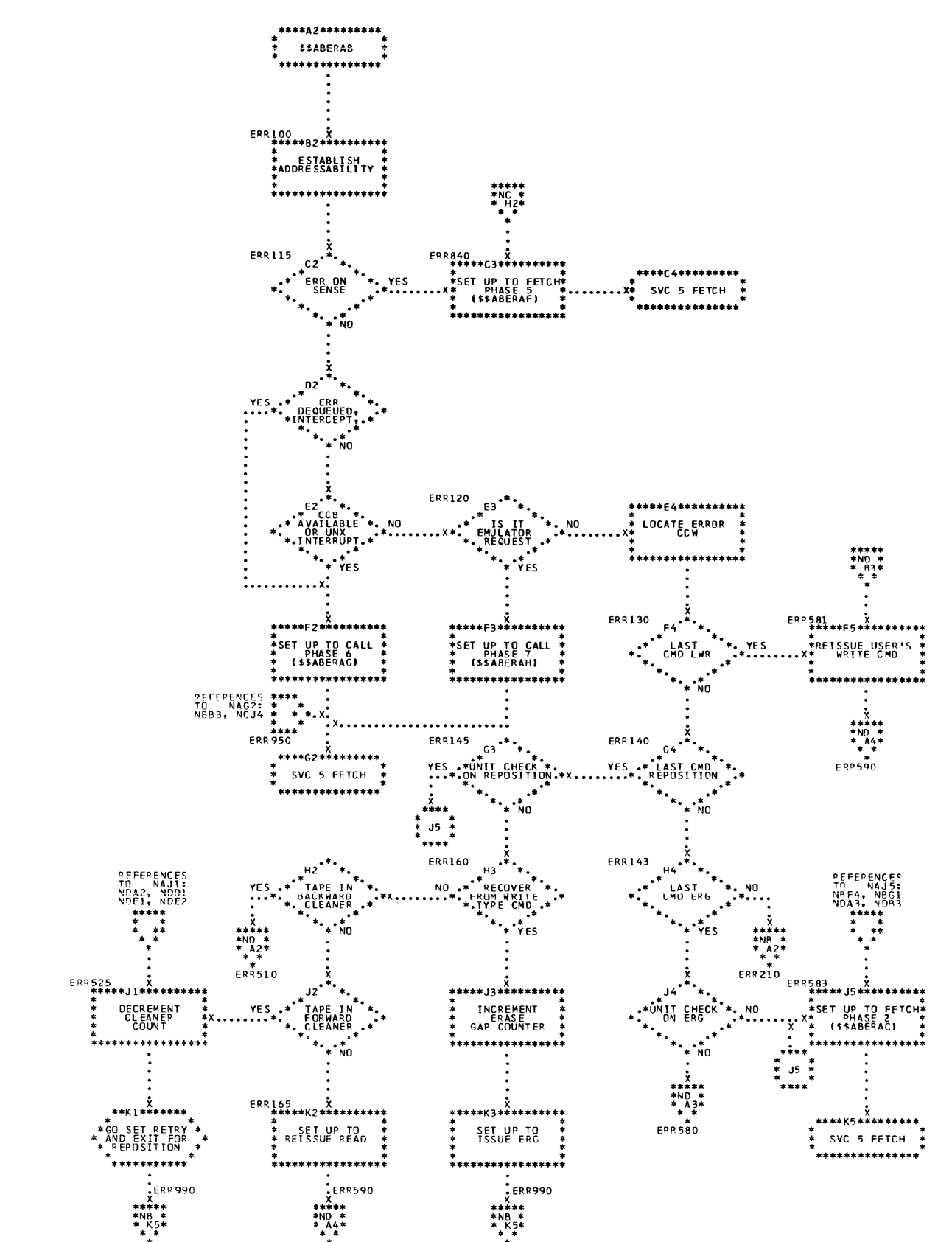

Ą

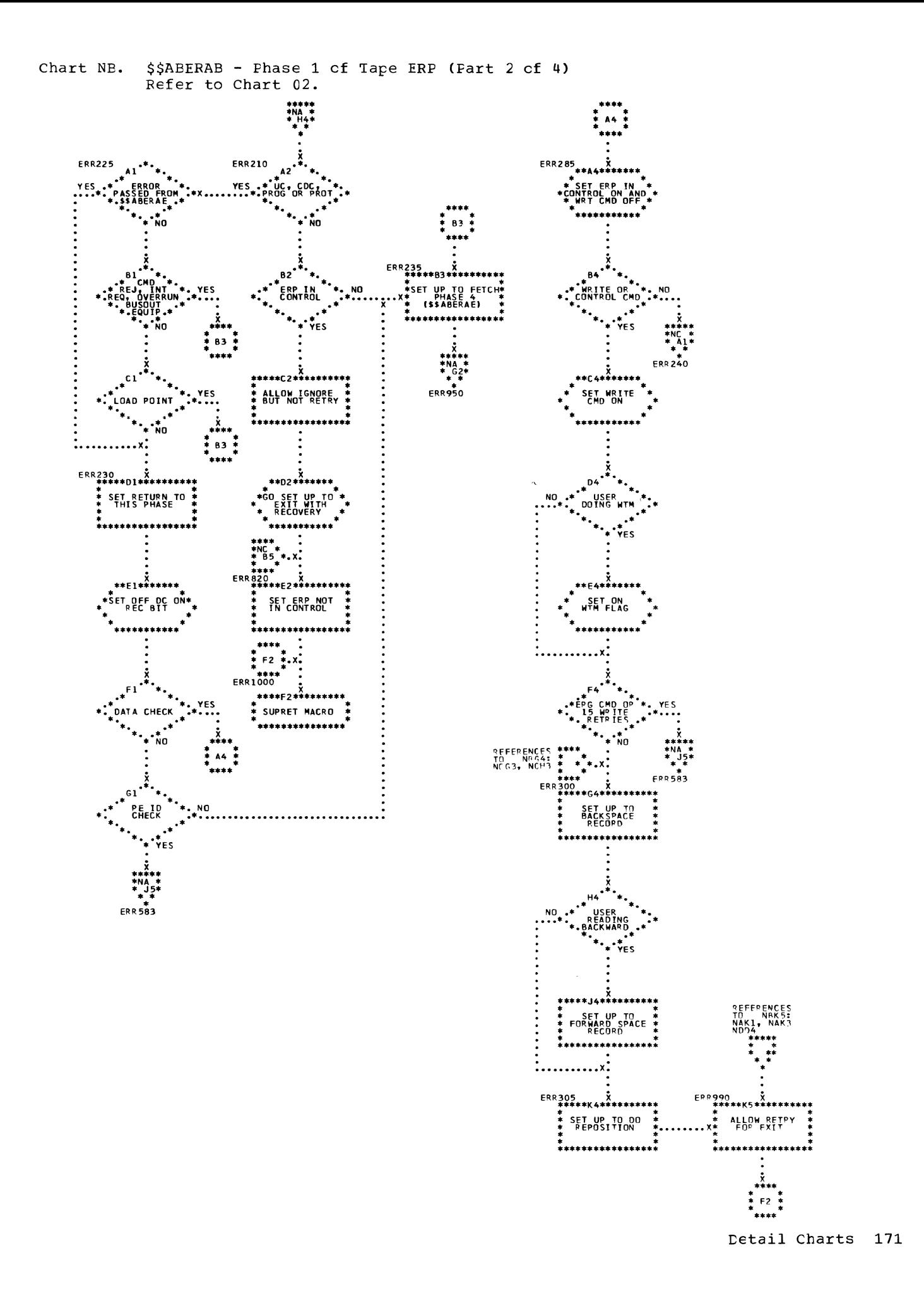

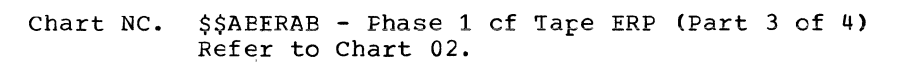

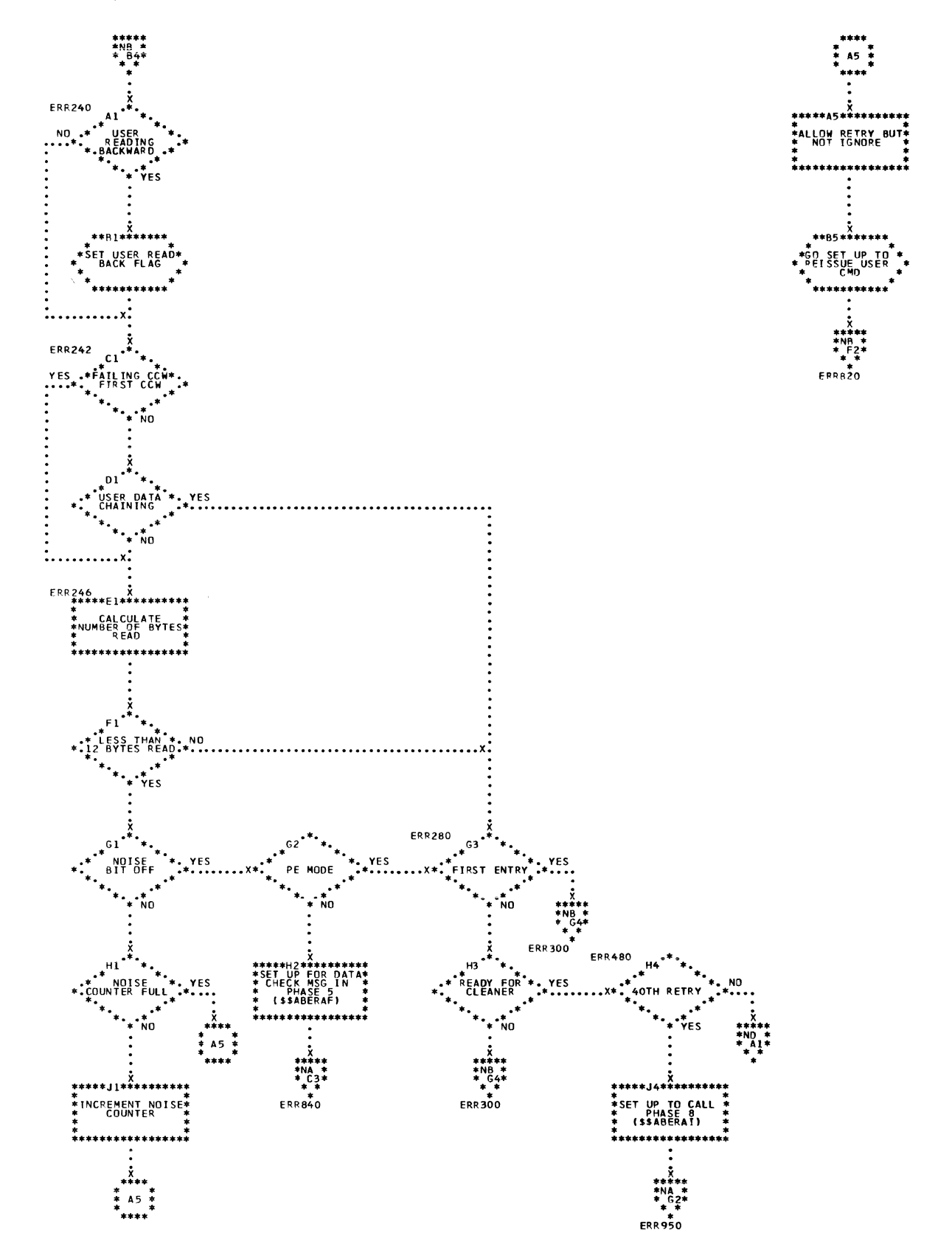

Chart ND. \$\$ABERAB - Phase 1 cf Tape ERP (Part 4 cf 4) Refer to Chart 02.

 $\bar{1}$ 

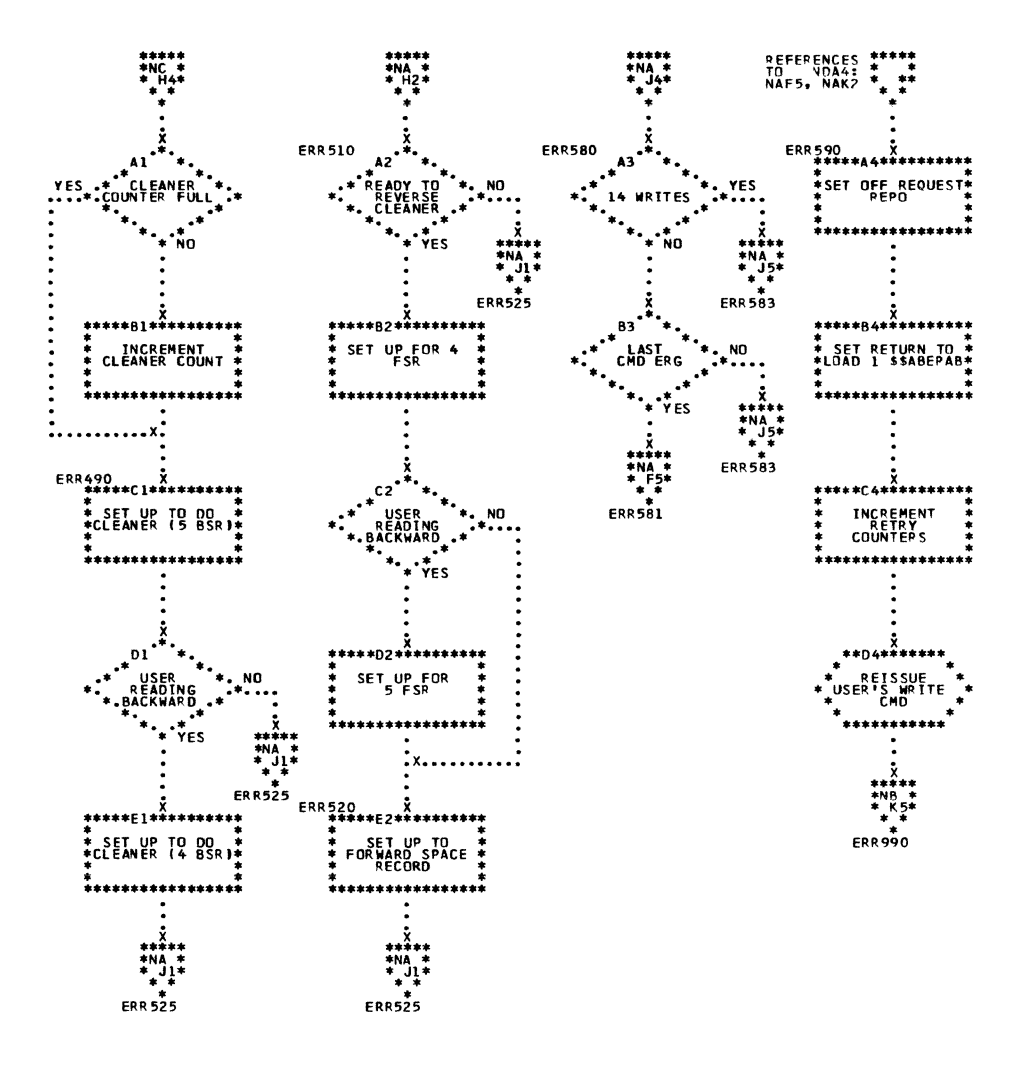

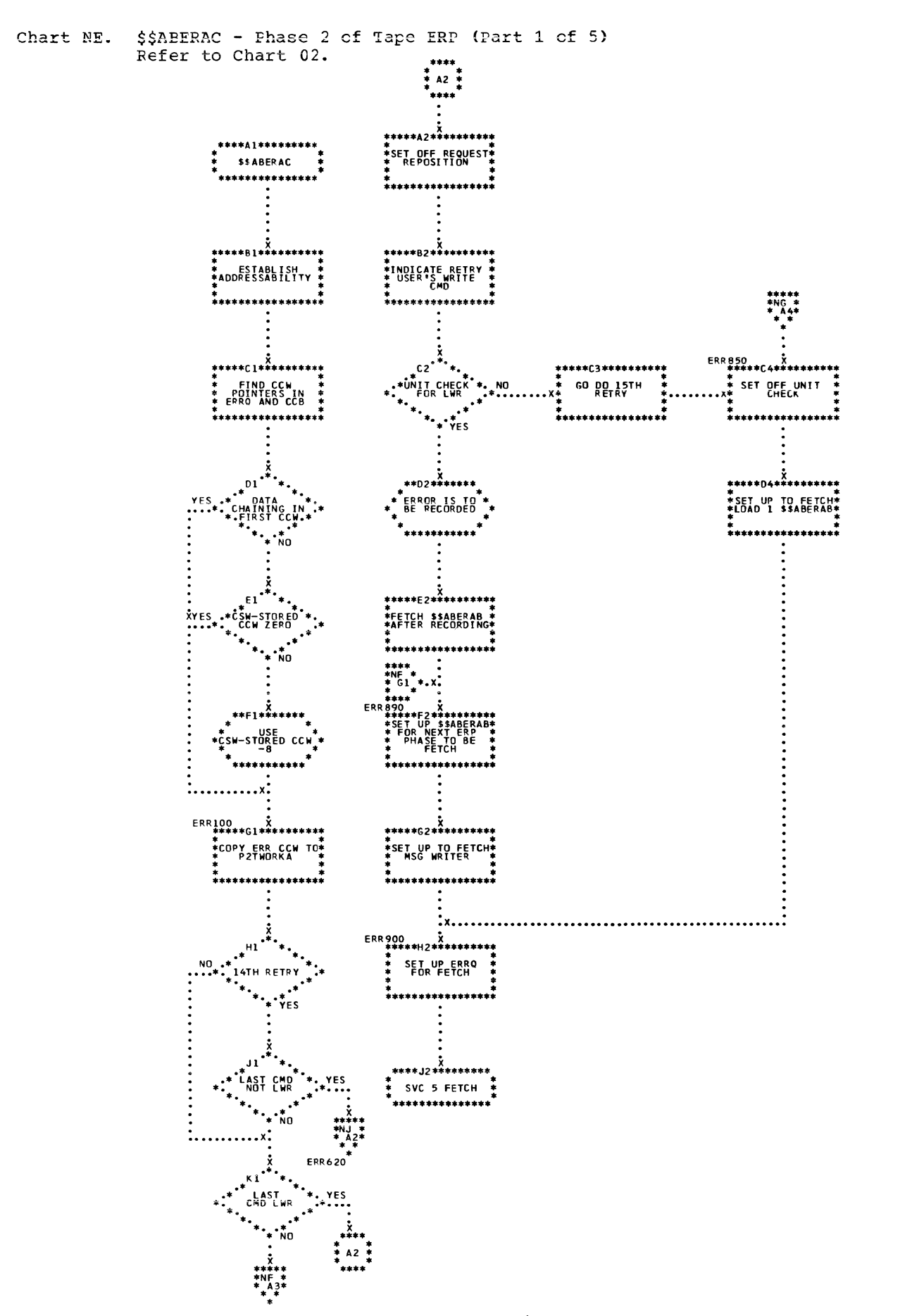

Á

Chart NF. \$\$ABERAC - Phase 2 cf Tape ERP (Part 2 cf 5)<br>Refer to Chart 02.

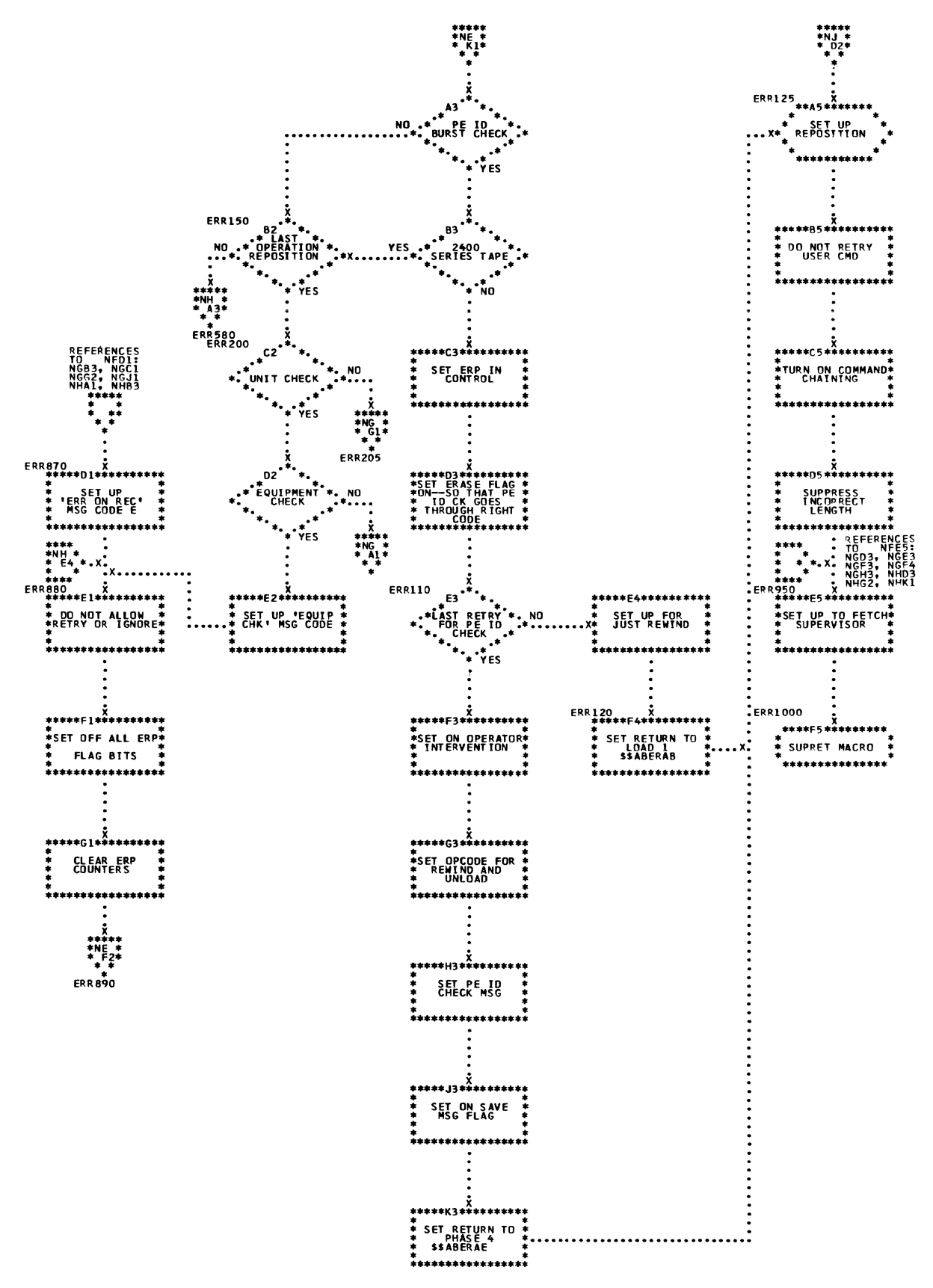

Chart NG. \$\$ABERAC - Phase 2 cf Tape ERP (Part 3 cf 5) Refer to Chart 2.

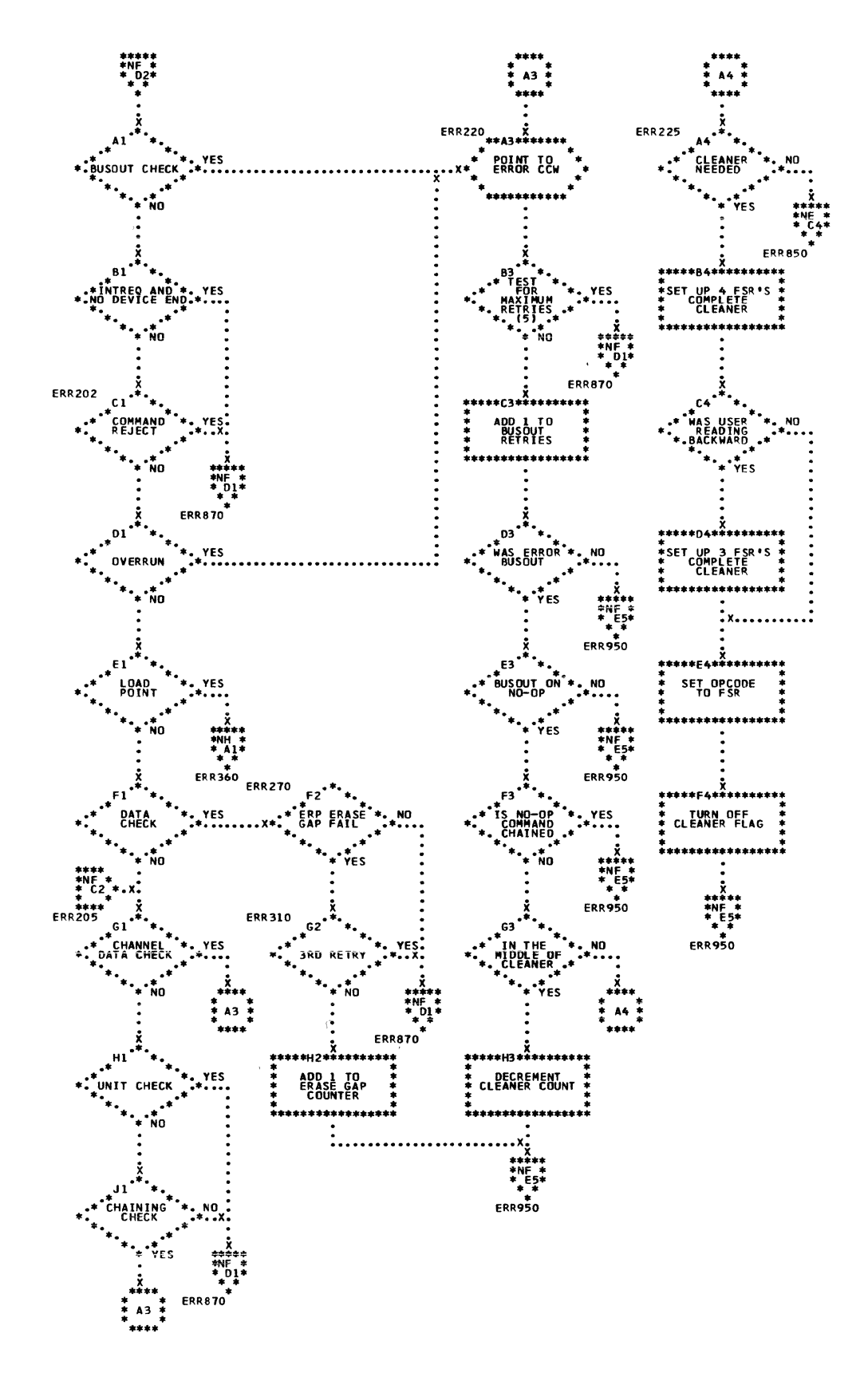

 $\begin{pmatrix} 1 \\ 2 \end{pmatrix}$ 

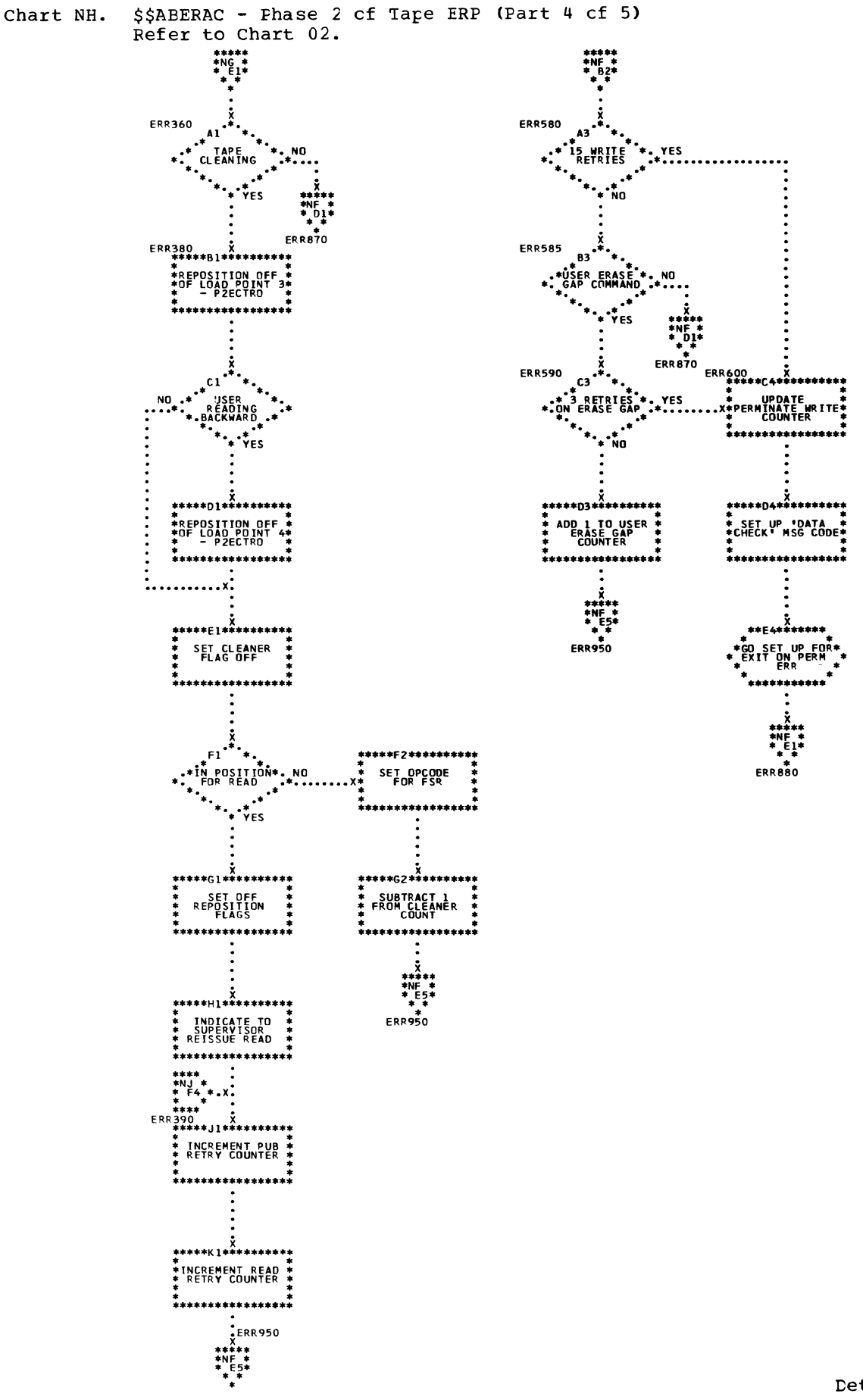

\$\$ABERAC - Phase 2 of Tape ERP (Part 5 of 5) Chart NJ. Refer to Chart 02.

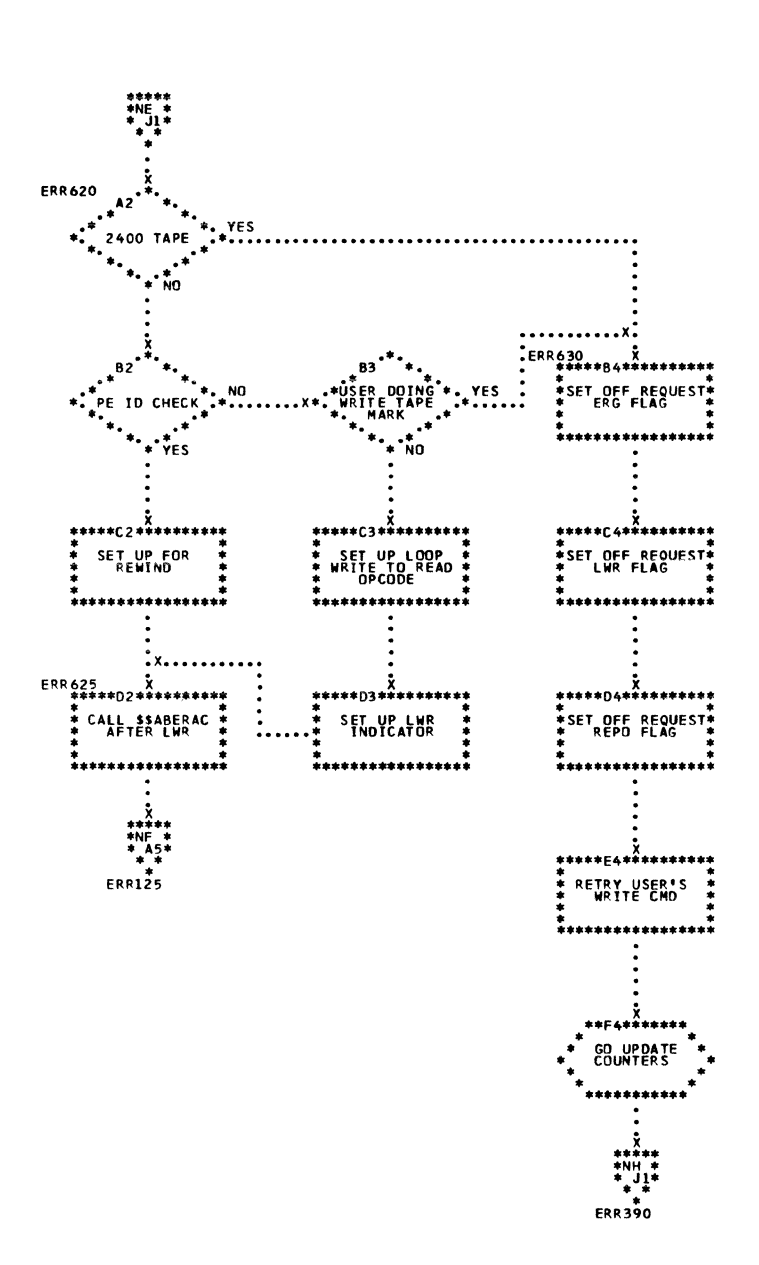

 $\mathcal{L}^{\text{max}}_{\text{max}}$  and  $\mathcal{L}^{\text{max}}_{\text{max}}$  and  $\mathcal{L}^{\text{max}}_{\text{max}}$ 

 $\sim$ 

 $\backslash$ 

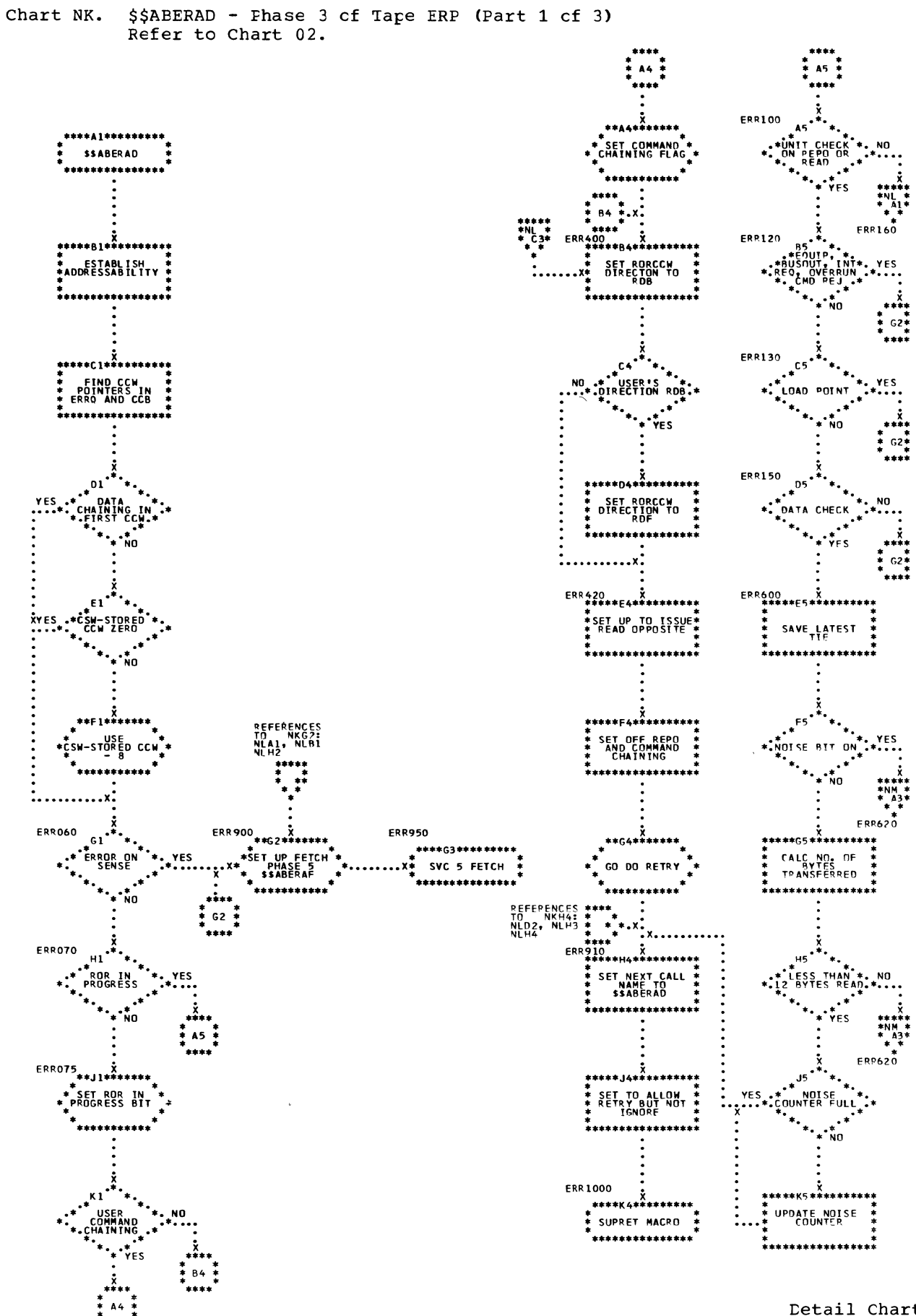

 $\mathbf{b}$ 

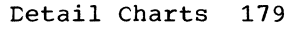

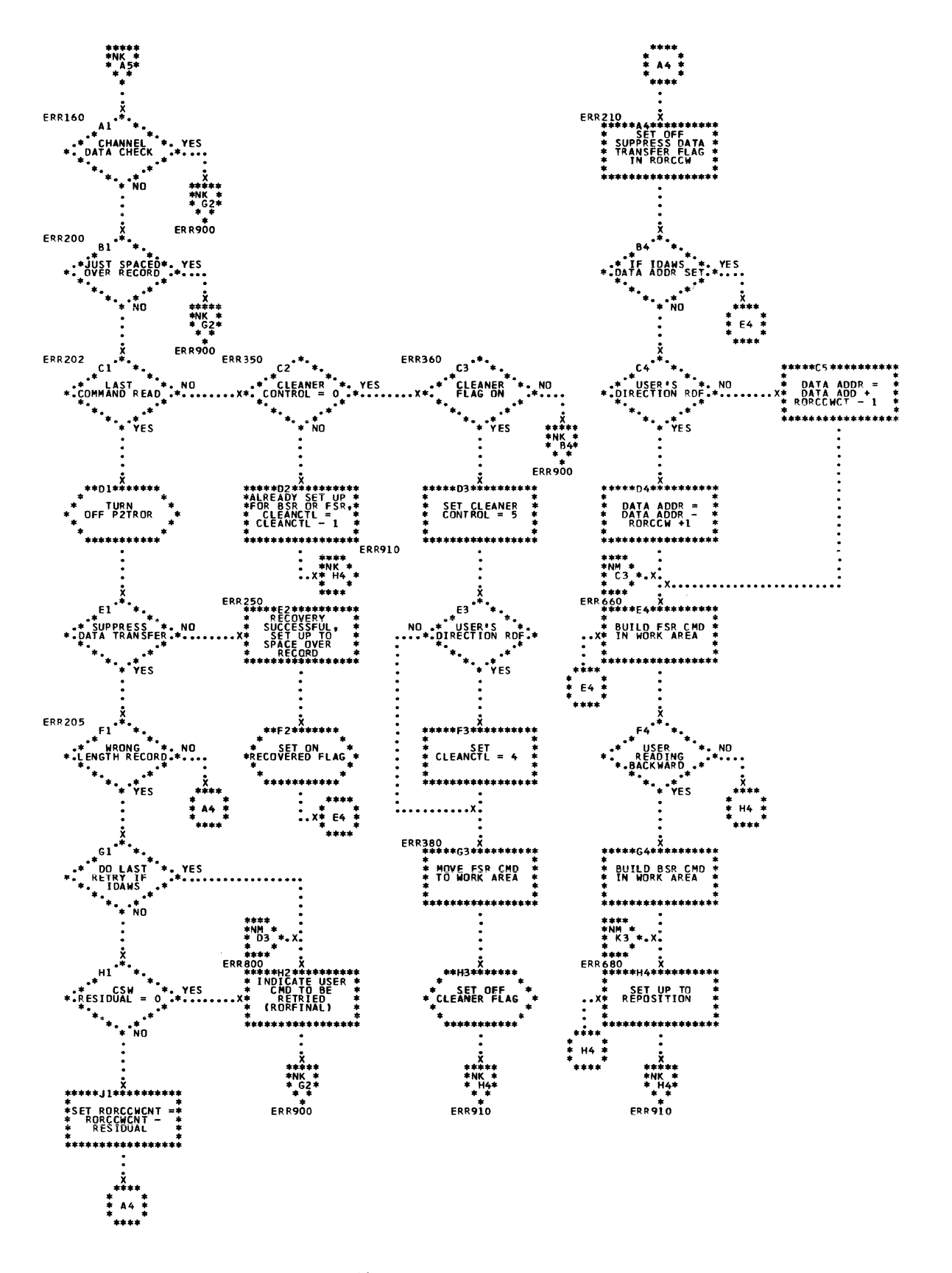

 $\mathbb{R}$ 

Ć
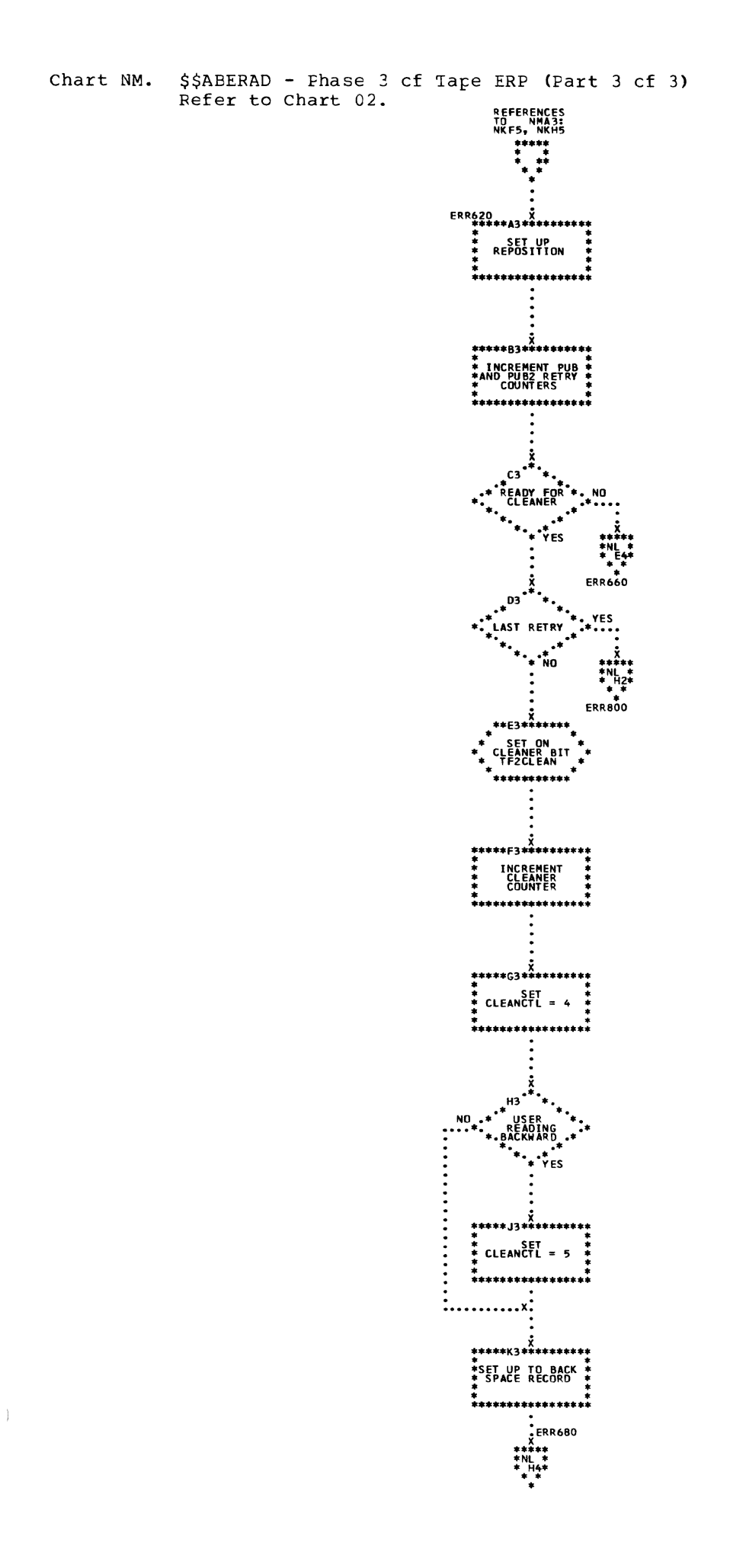

Chart NN. \$\$APERAE - Phase 4 of Tape ERP (Part 1 of 4)<br>Rerfer to Chart C2.

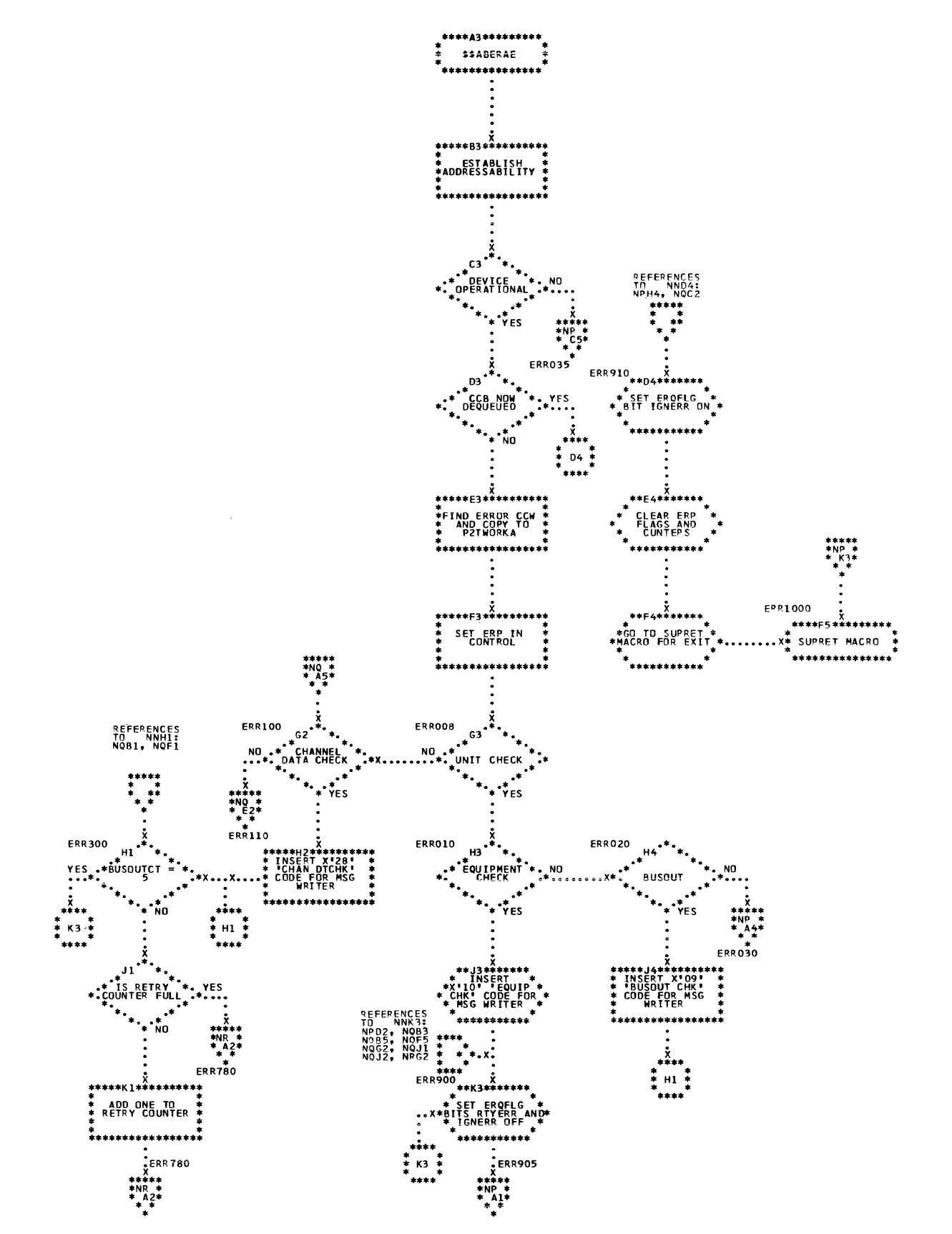

182 DOS/VS Error Recovery and Recording Transients

 $\overline{\mathscr{C}}$ ja.<br>N

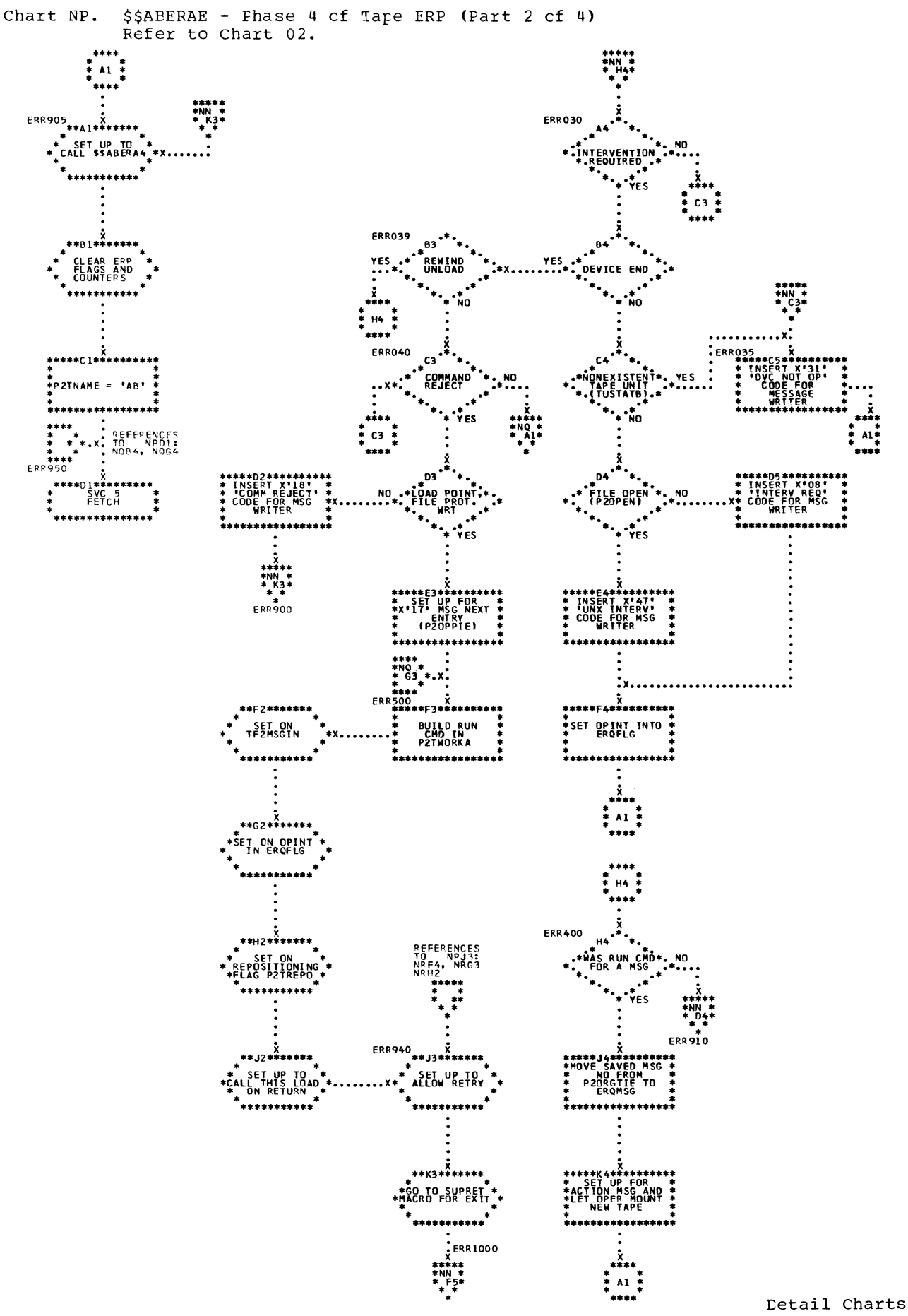

Detail Charts 183

 $\frac{1}{2}$ 

 $\sim$ 

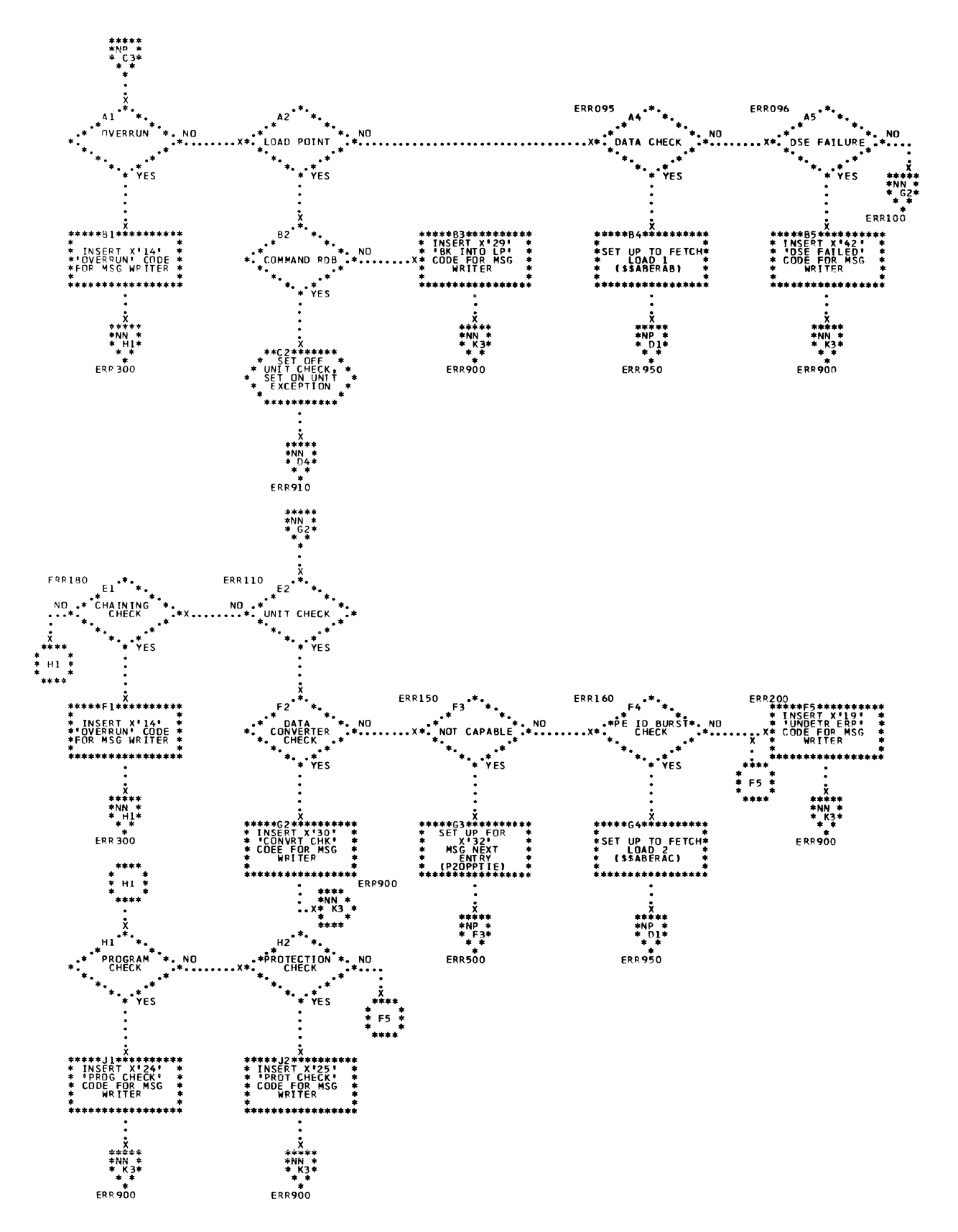

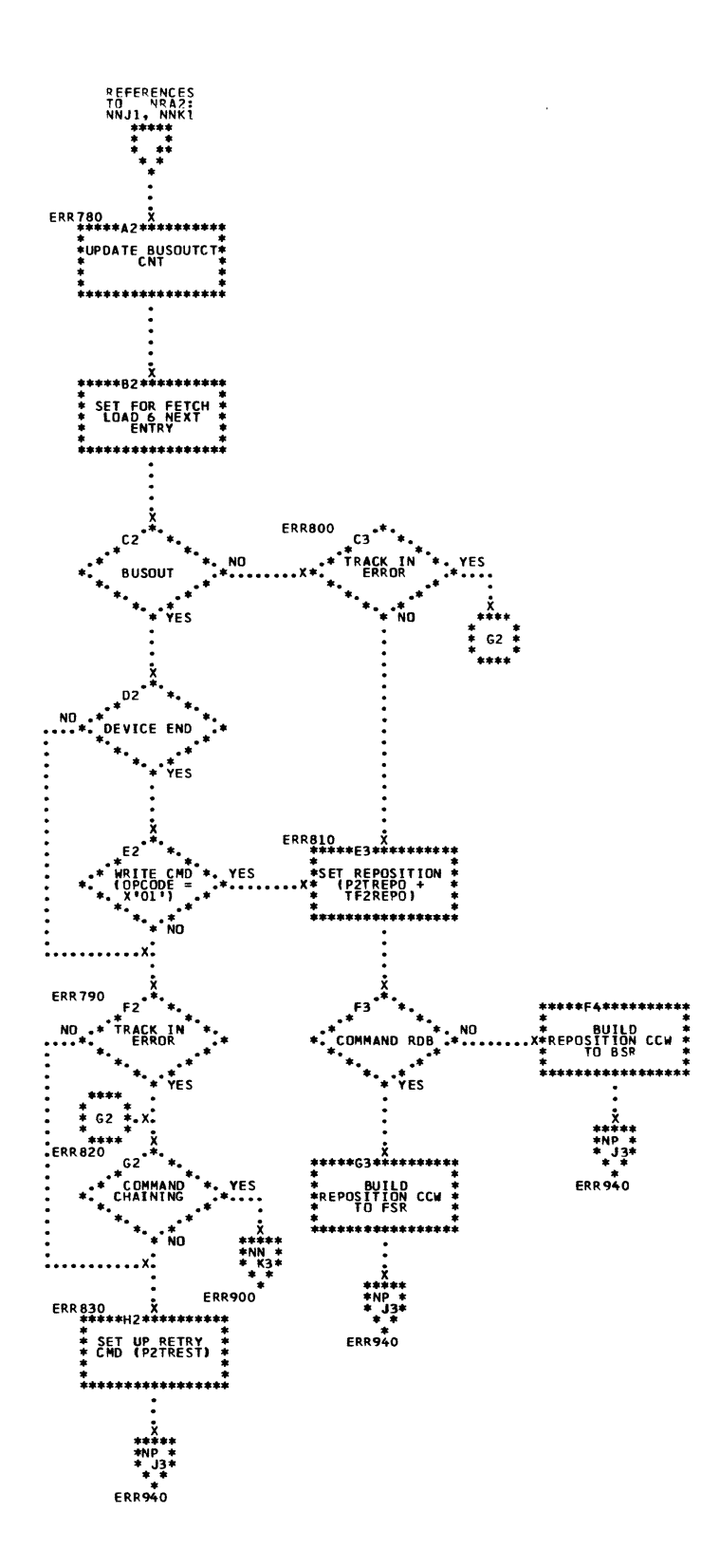

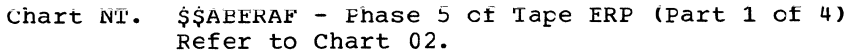

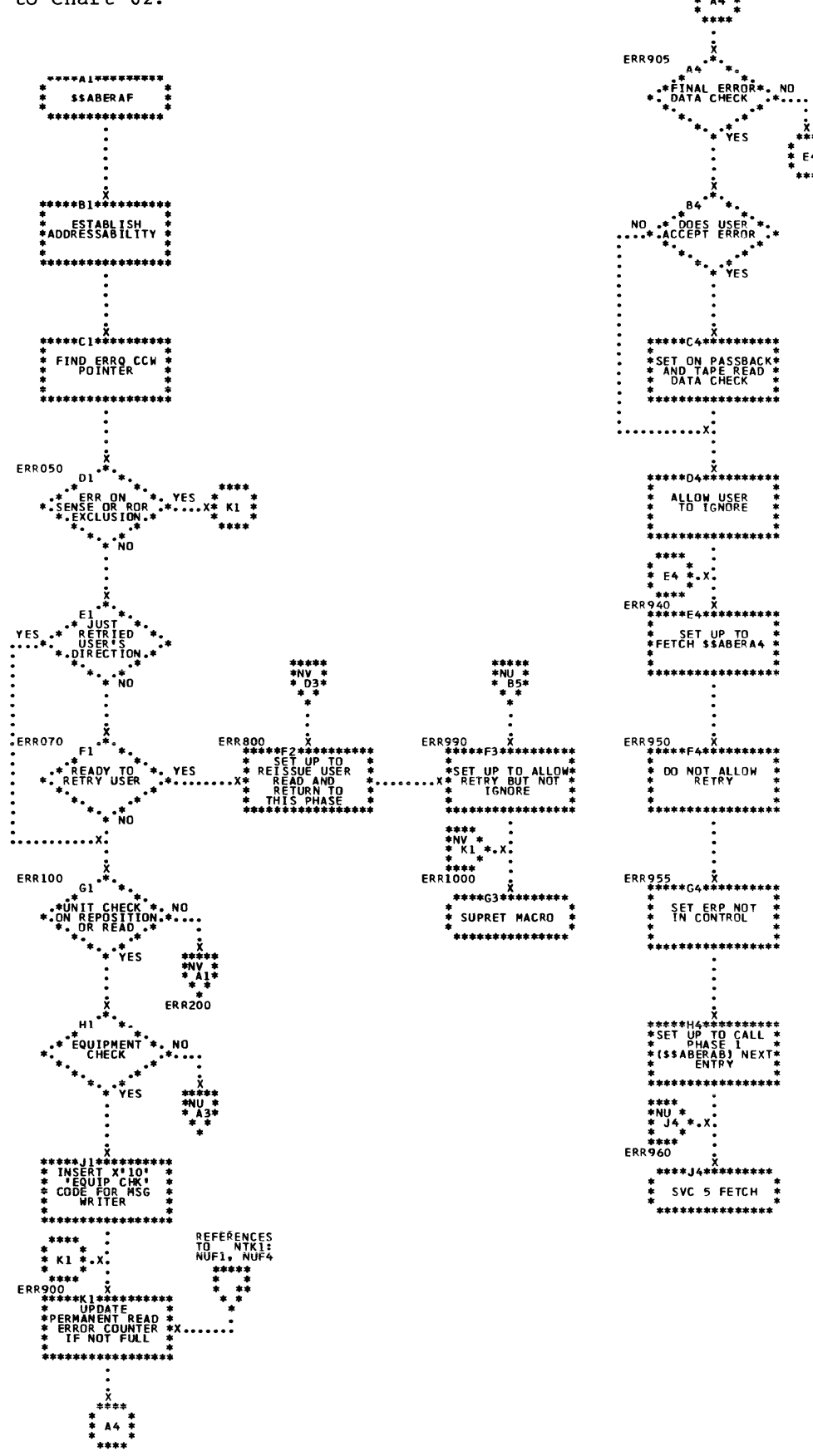

186 DOS/VS Error Recovery and Recording Transients

 $\overline{1}$ 

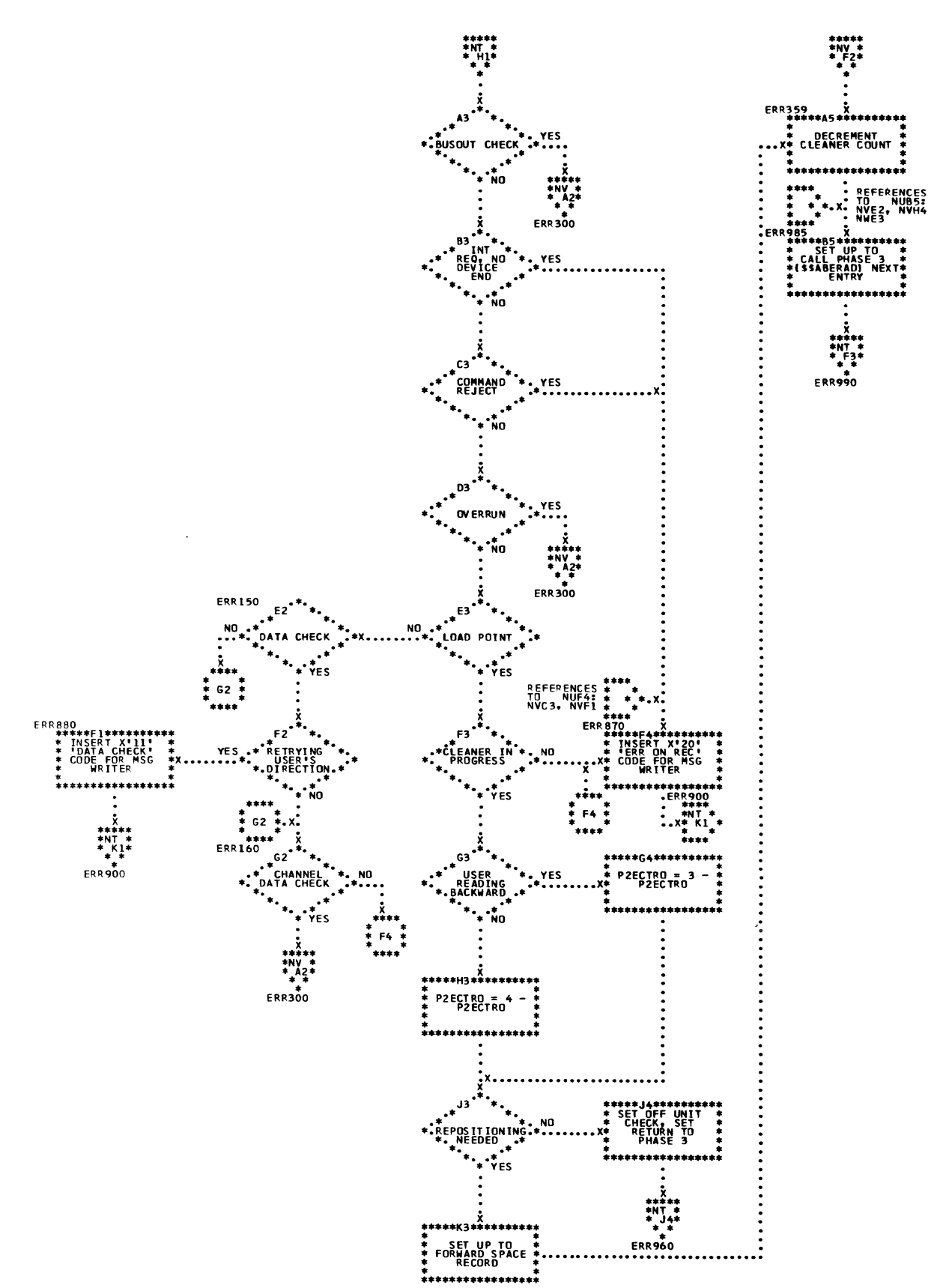

Chart NU. \$\$ABERAF - Phase 5 cf Tape ERP (Part 2 cf 4)<br>Refer to Chart 02.

Detail Charts 187

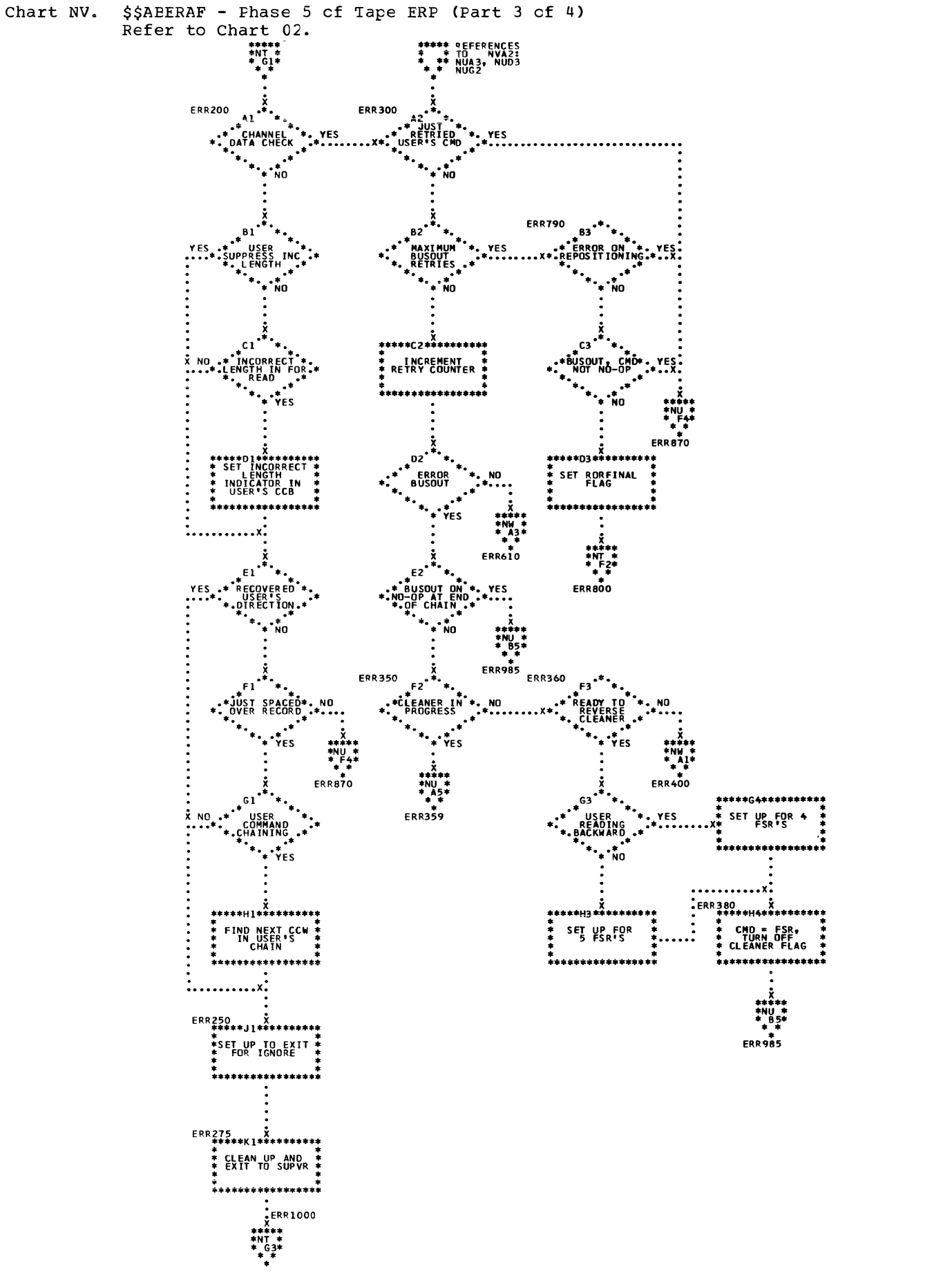

188 DOS/VS Error Recovery and Recording Transients

Chart NW. \$\$ABERAF - Phase 5 cf Tape ERP (Part 4 cf 4) Refer to Chart 02.

 $\,$   $\,$ 

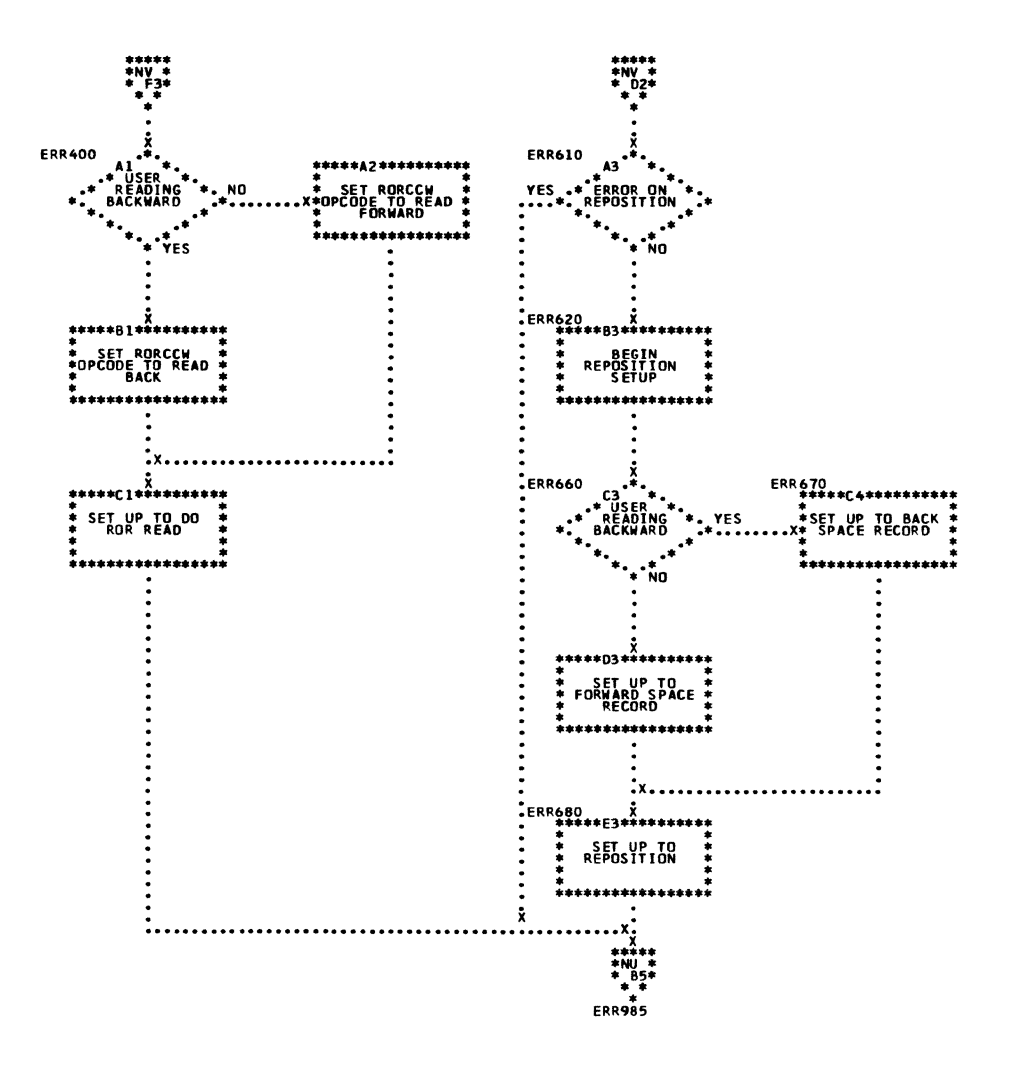

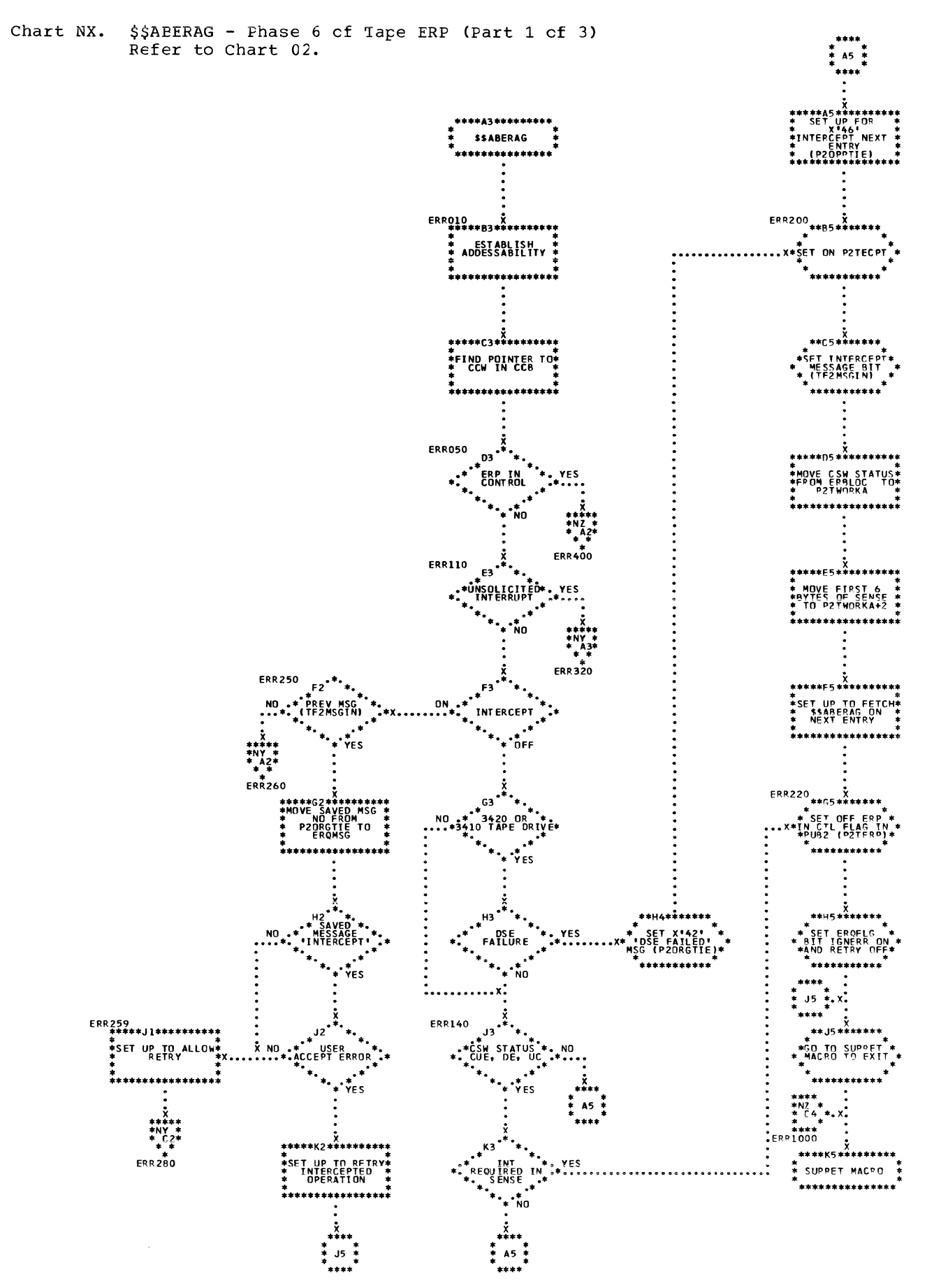

190 DOS/VS Error Recovery and Recording Transients

ķ.

Chart NY. \$\$ABERAG - Fhase 6 cf Tape ERP (Part 2 cf 3)<br>Refer to Chart 02.

 $\Upsilon$ 

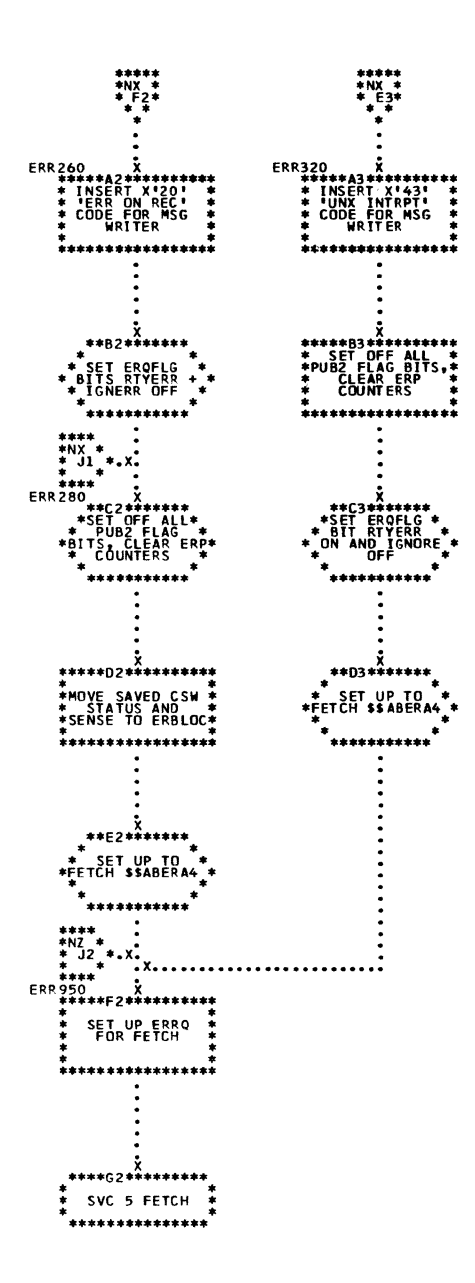

Chart NZ. \$\$ABERAG - Phase 6 of Tape ERP (Part 3 of 3) Refer to Chart 02.

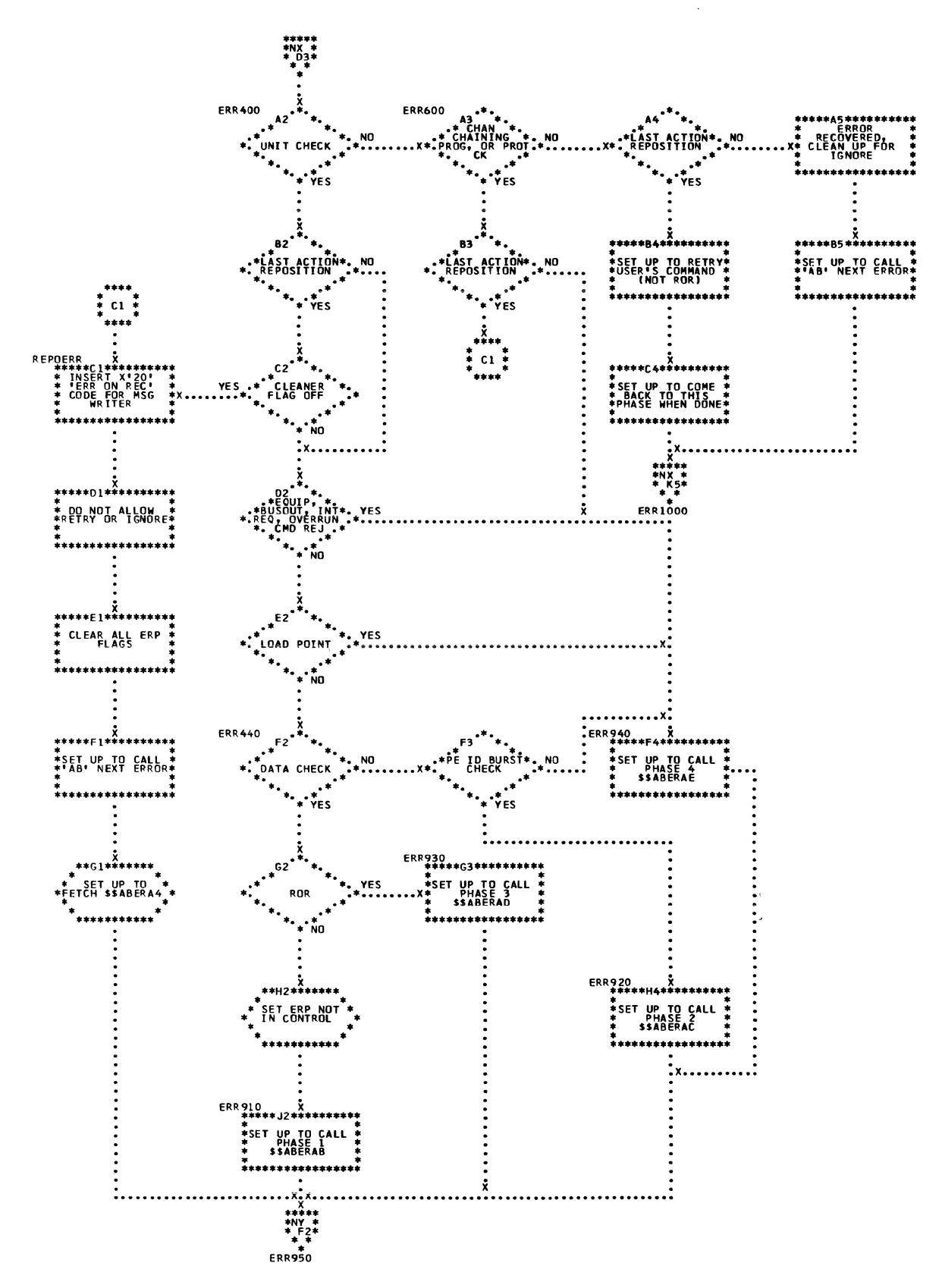

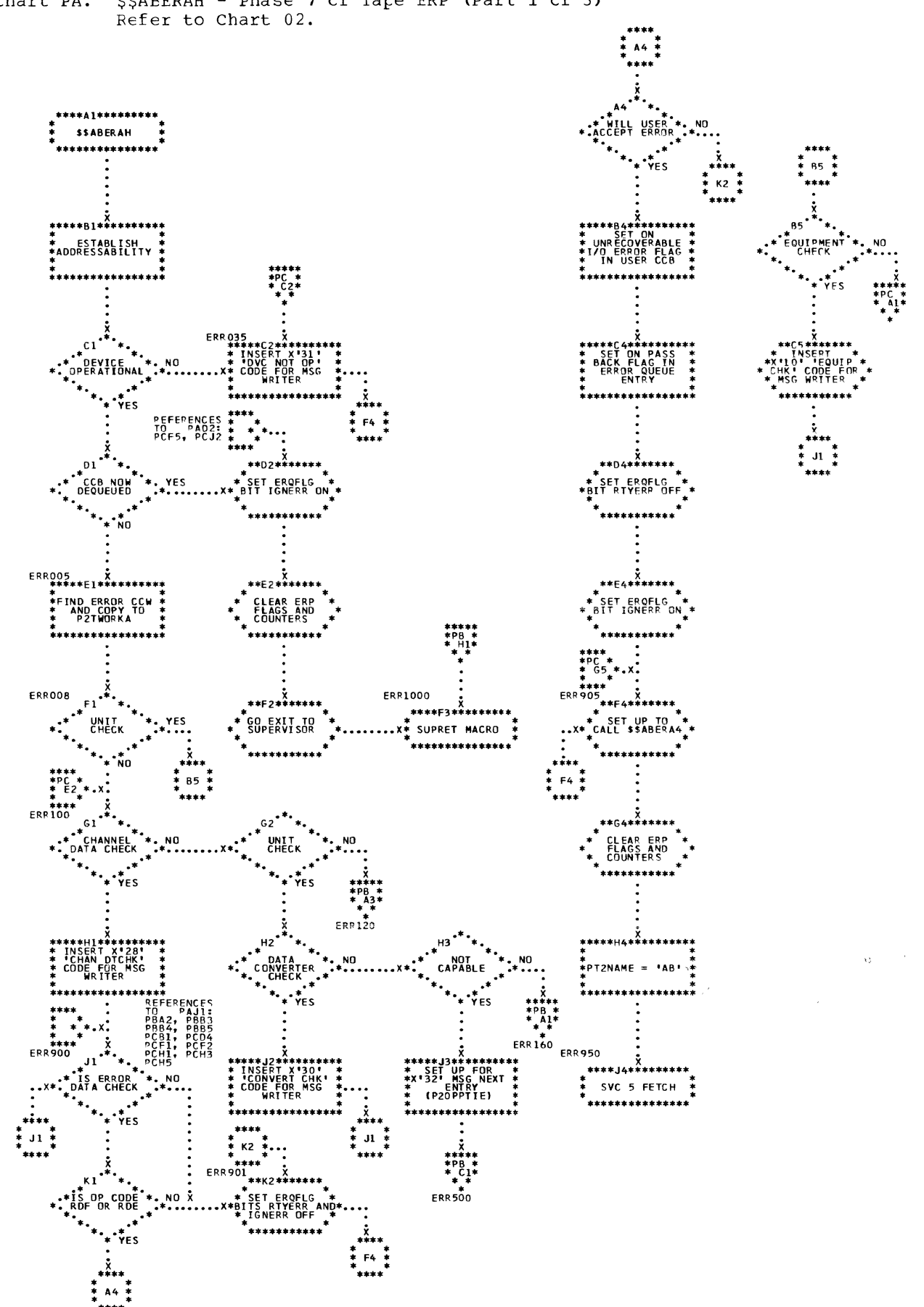

Chart PA. \$\$ABERAH - Phase 7 cf Tape ERP (Part 1 cf 3)<br>Refer to Chart 02.

Chart PB. \$\$ABERAH - Fhase 7 of Tape ERP (Part 2 of 3) Refer to Chart 02.

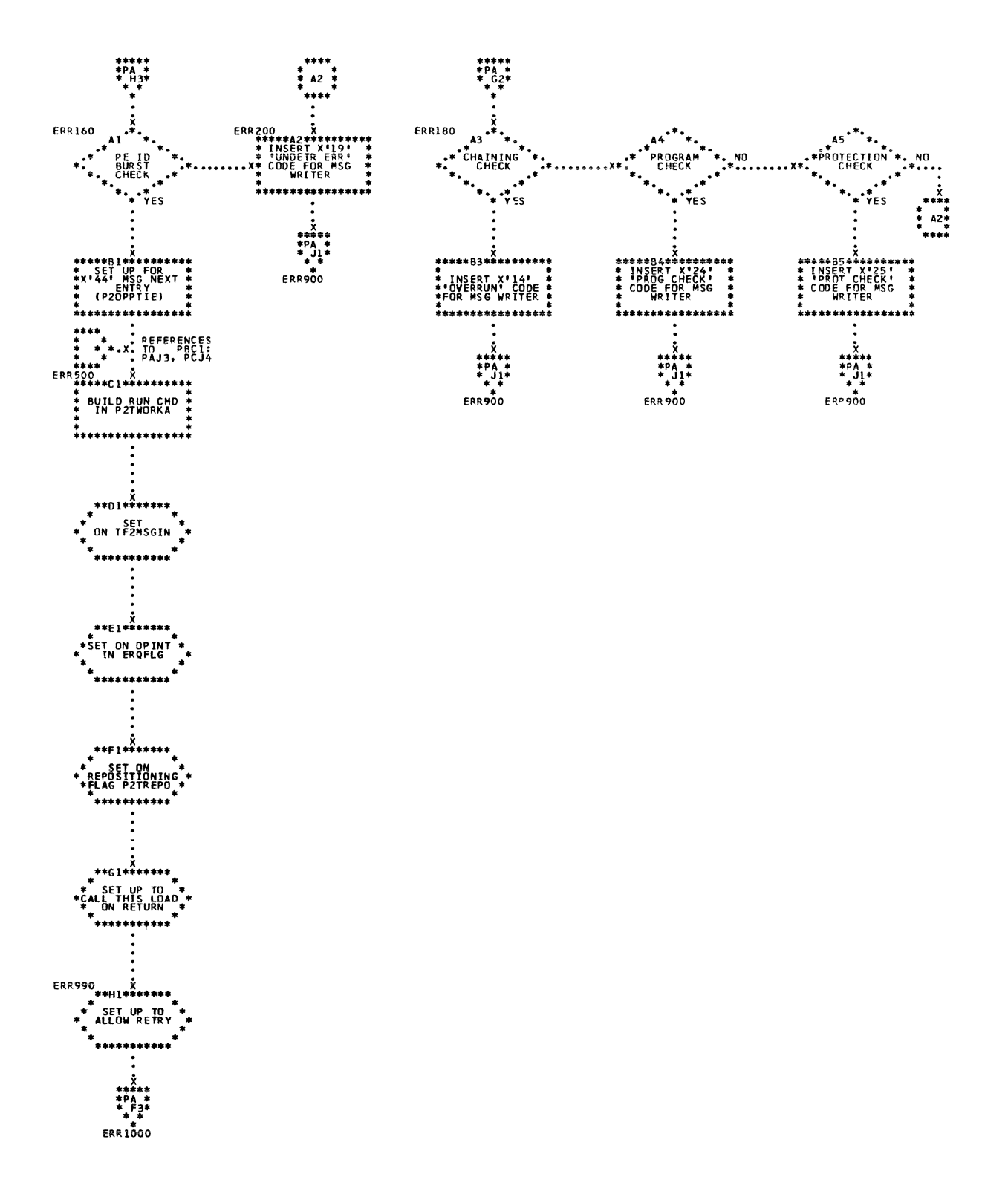

 $\langle$ 

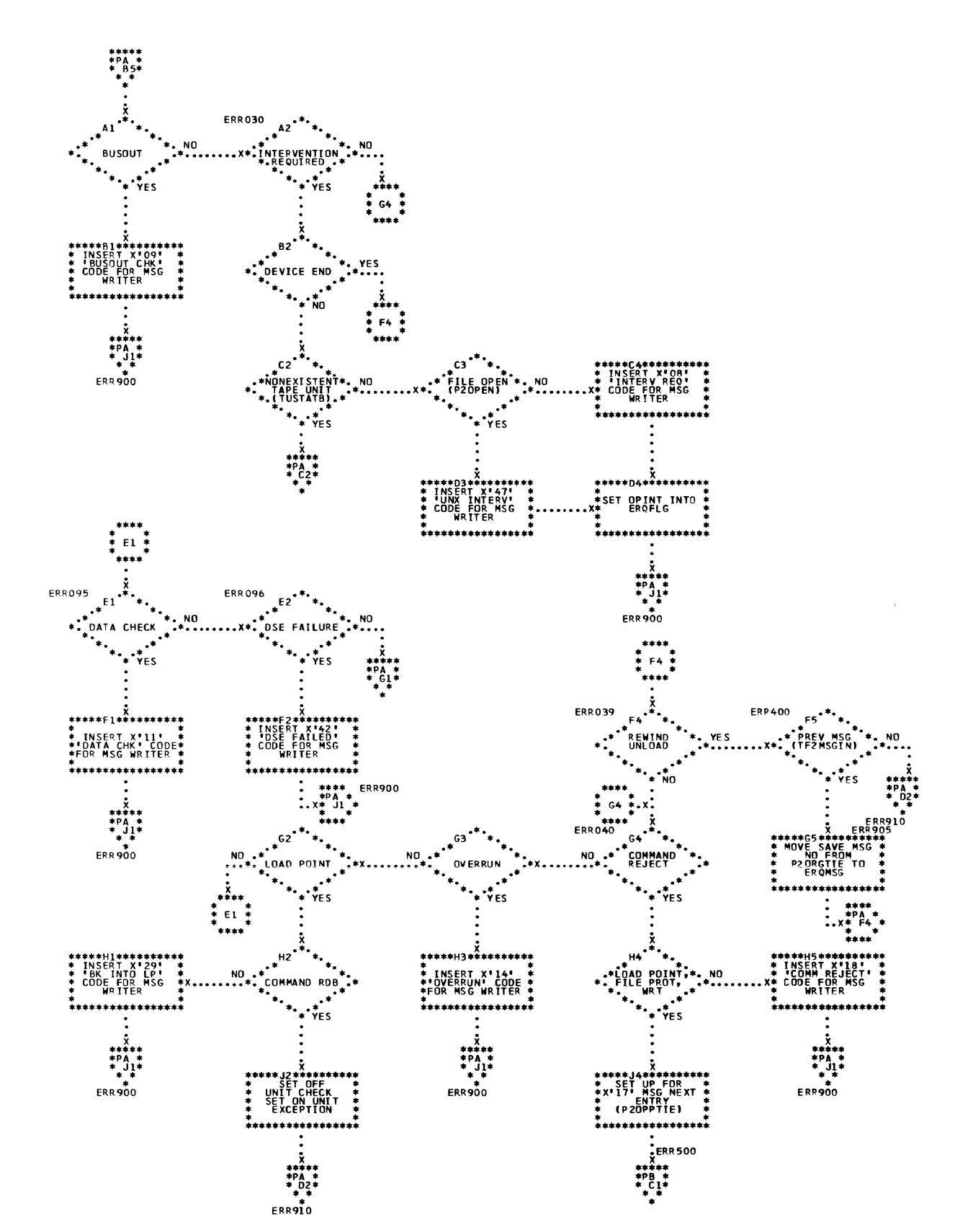

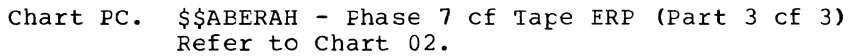

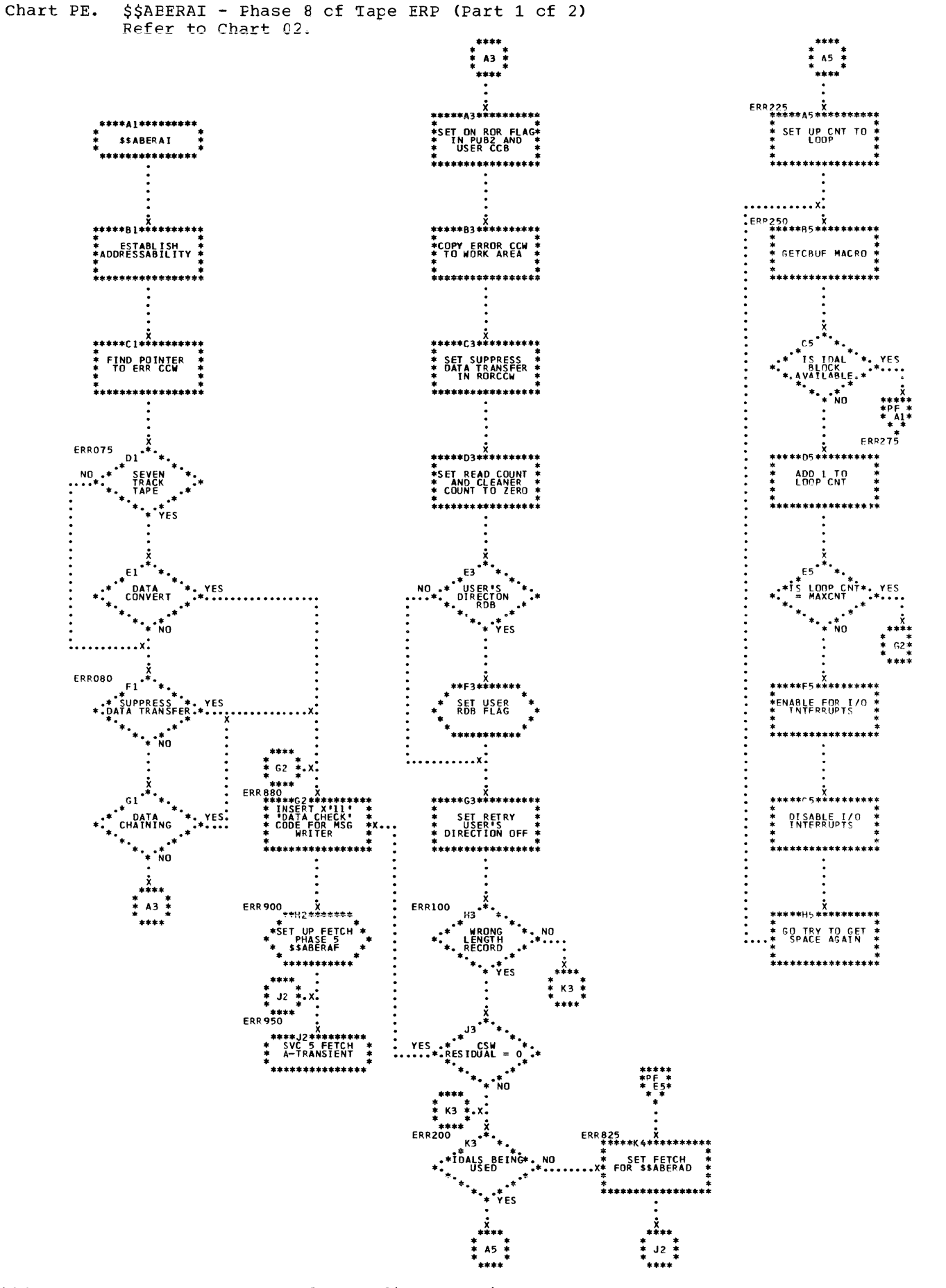

196 DOS/VS Error Recovery and Recording Transients

L.

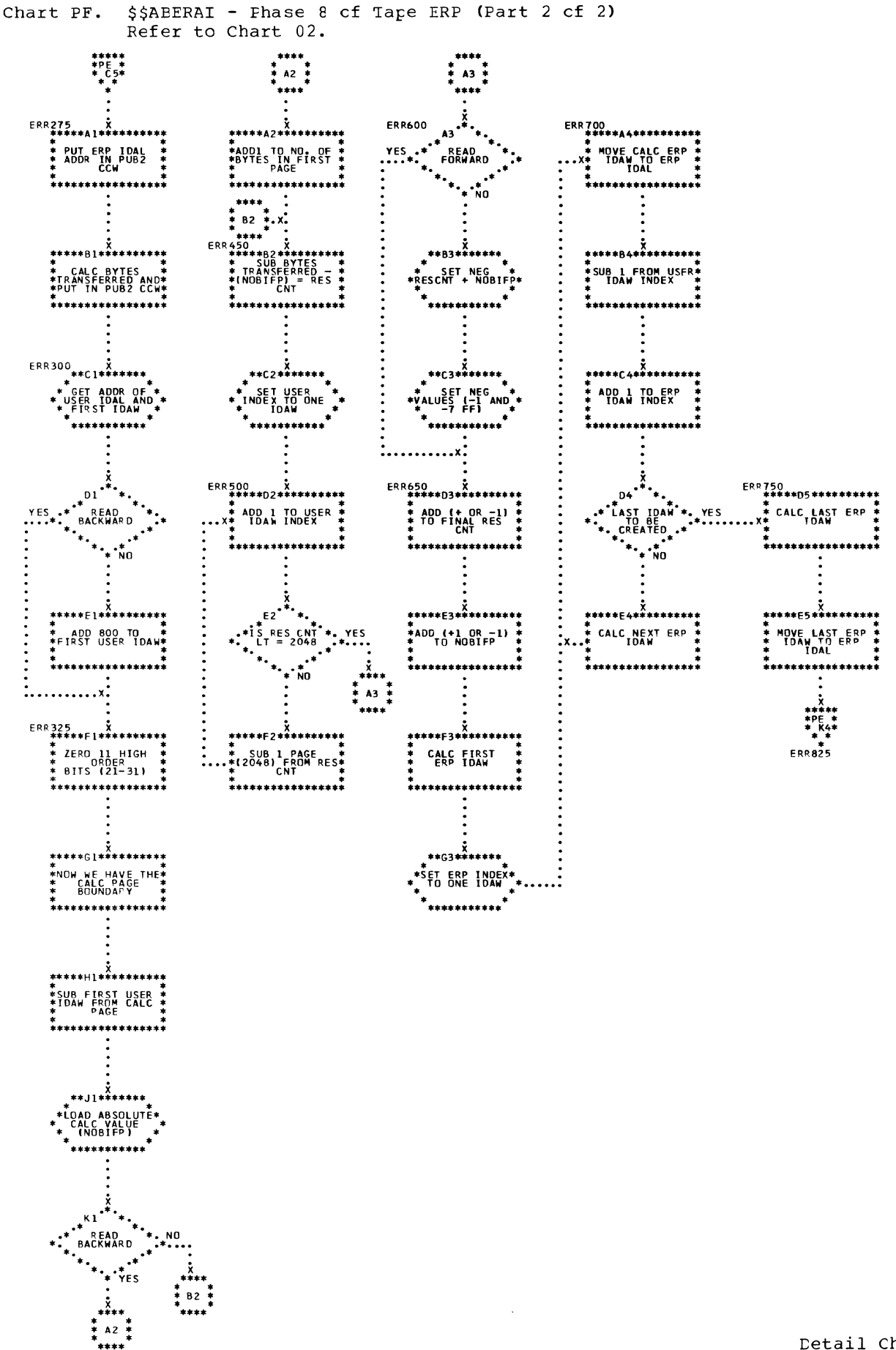

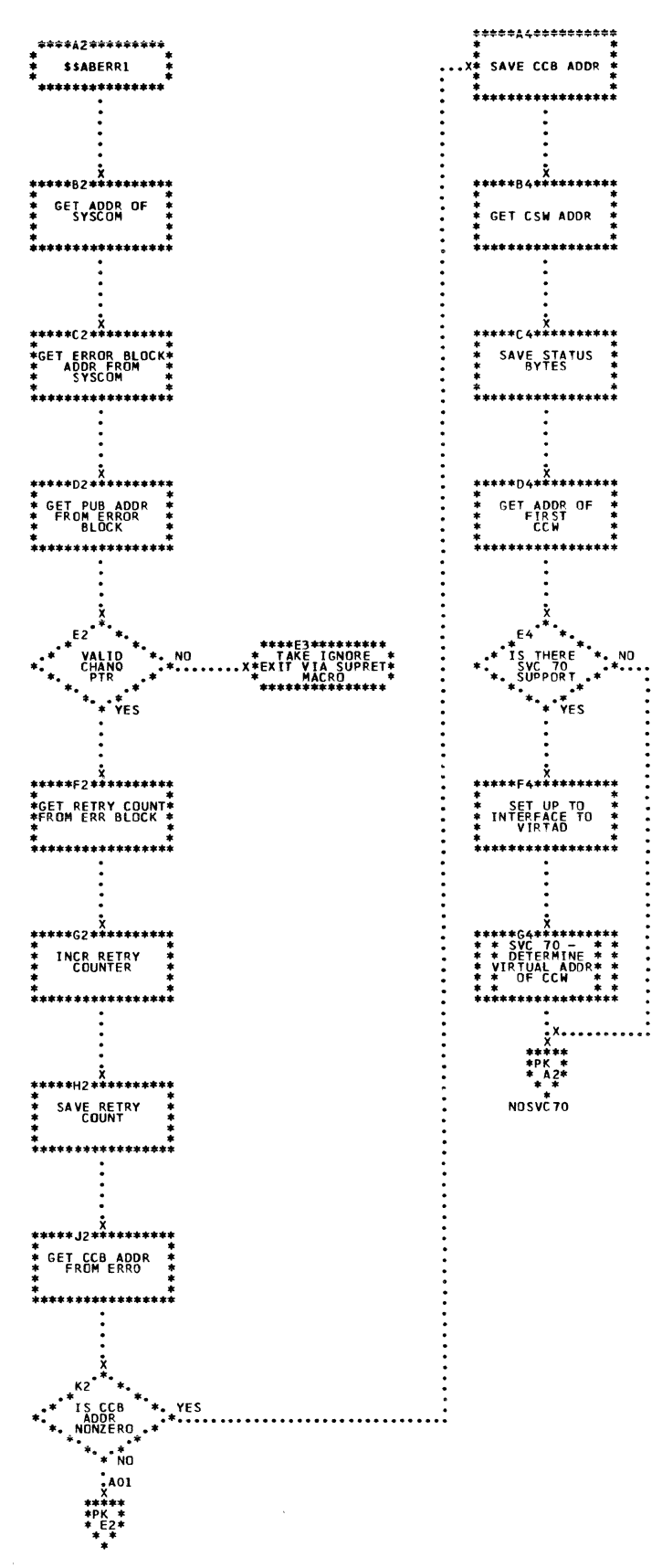

 $\bar{\alpha}$ 

9.<br>V

Chart PK. \$\$ABERR1 - Cata Cell ERF (Part 2 cf 4) Refer to Chart 02.

 $\bar{1}$ 

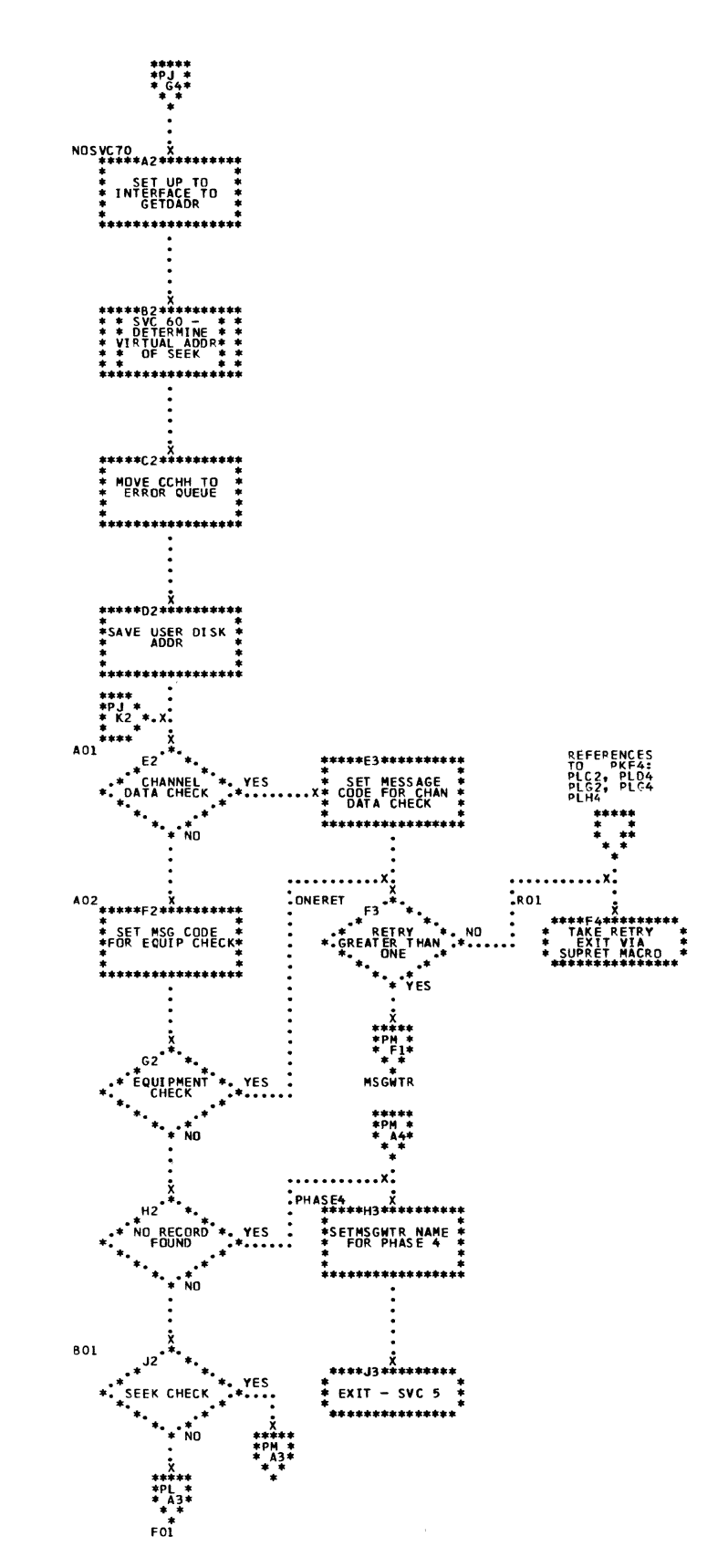

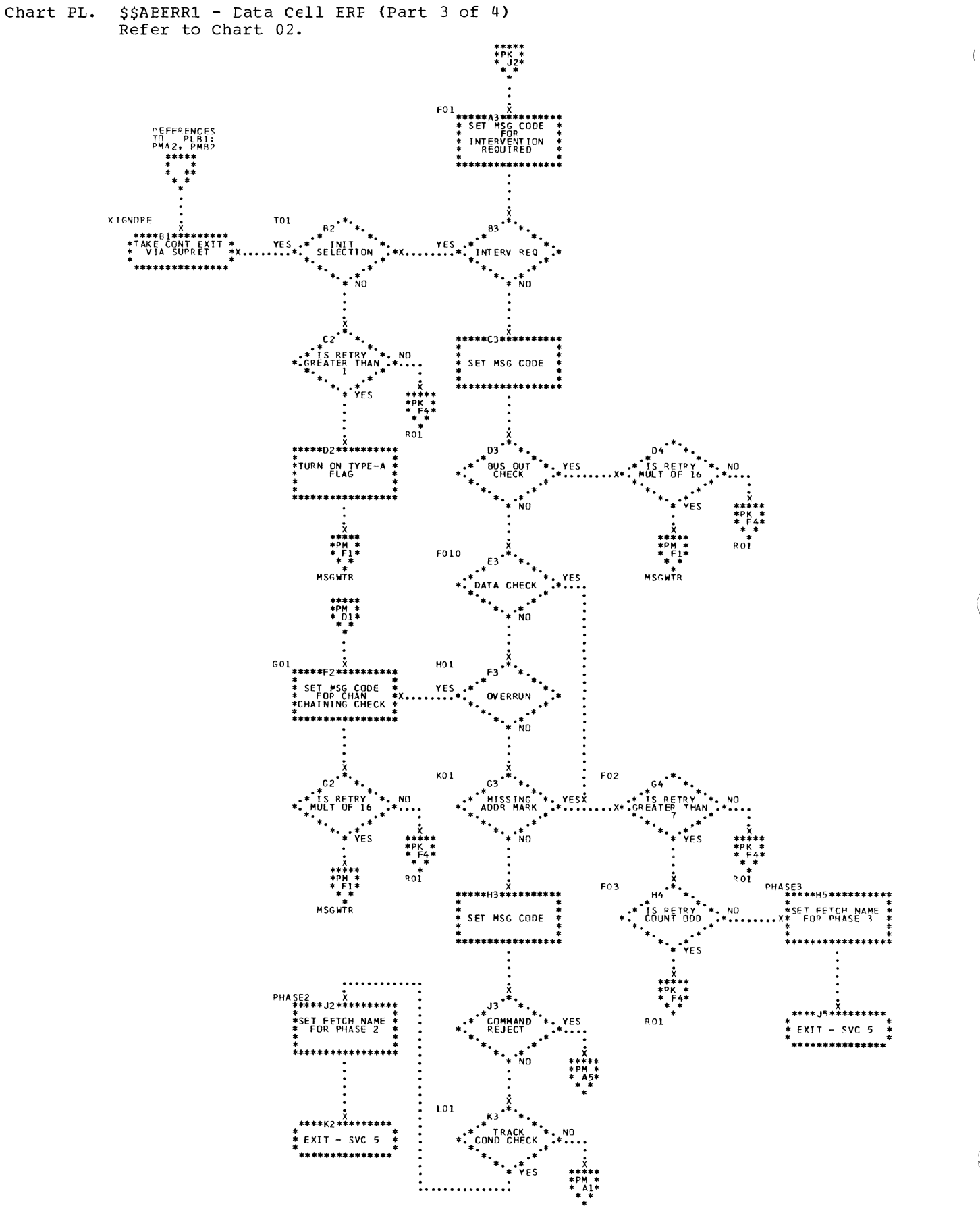

200 DOS/VS Error Recovery and Recording Transients

G

Chart PM. \$\$ABERR1 - Data Cell ERF (Part 4 cf 4) Refer to Chart 02.

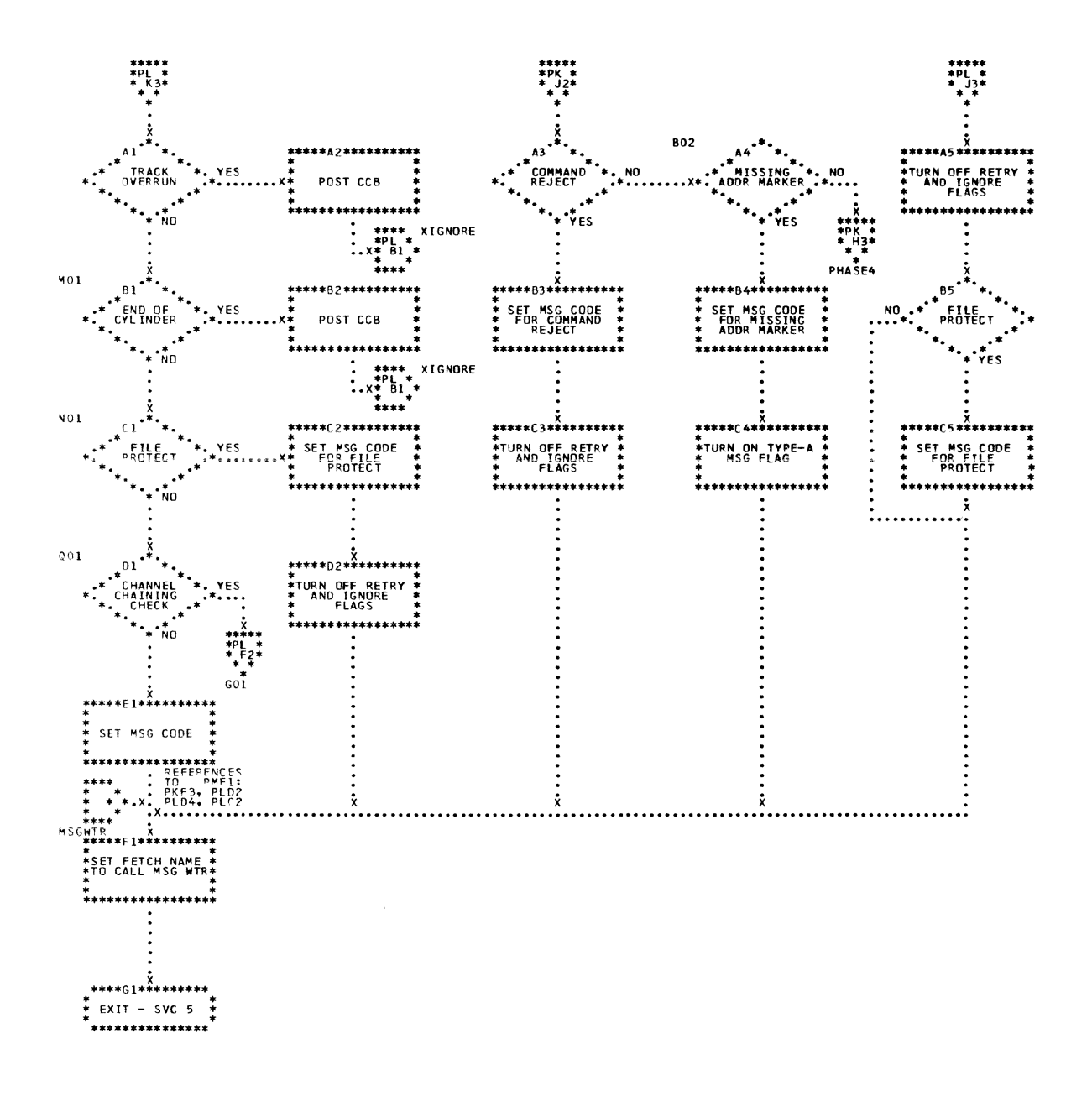

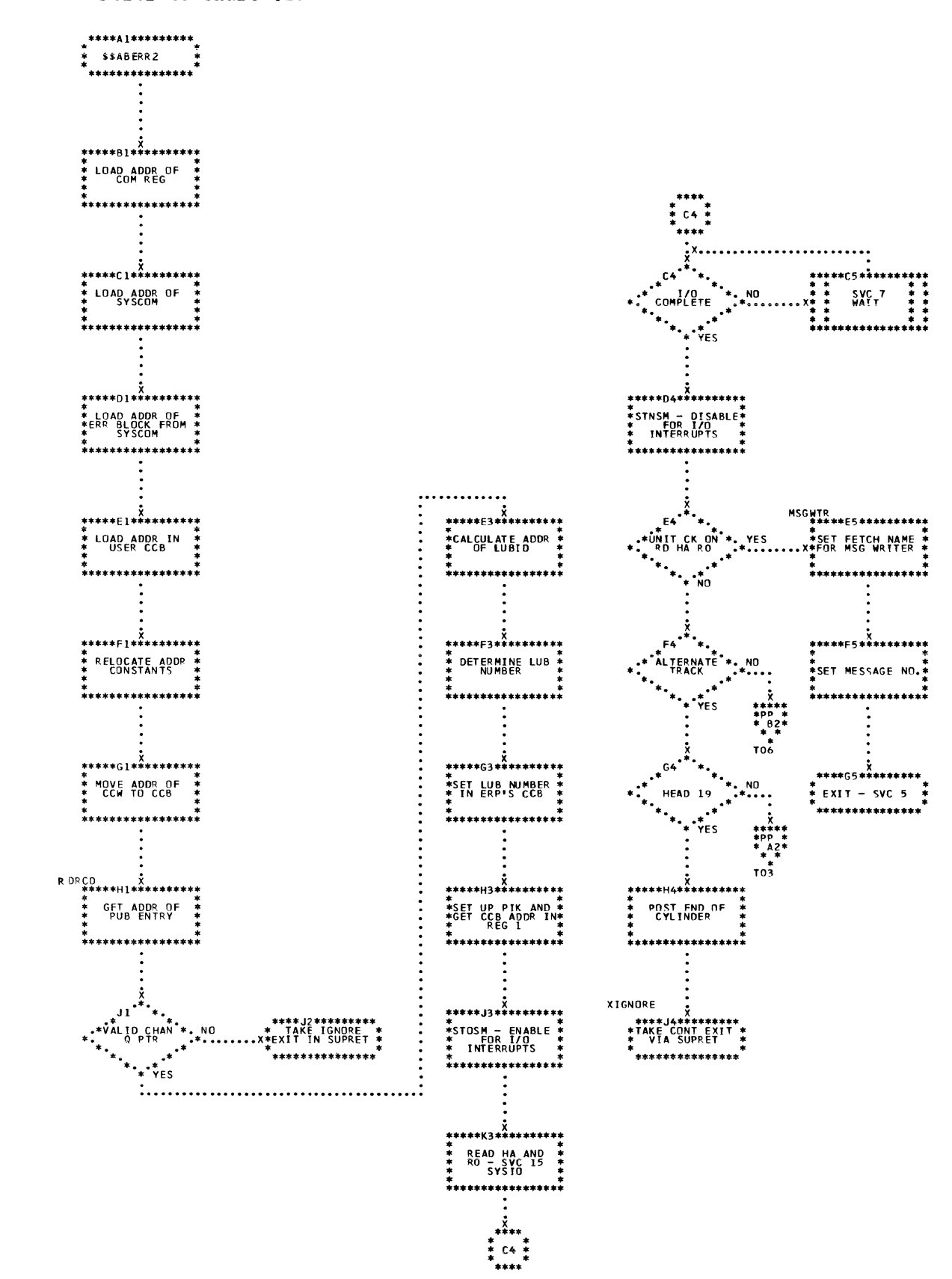

## Chart PN. \$\$AEERR2 - Data Cell ERP (Part 1 of 2) Refer to Chart 02.

202 DOS/VS Error Recovery and Recording Transients

 $\frac{1}{2}$ 

 $\beta$ 

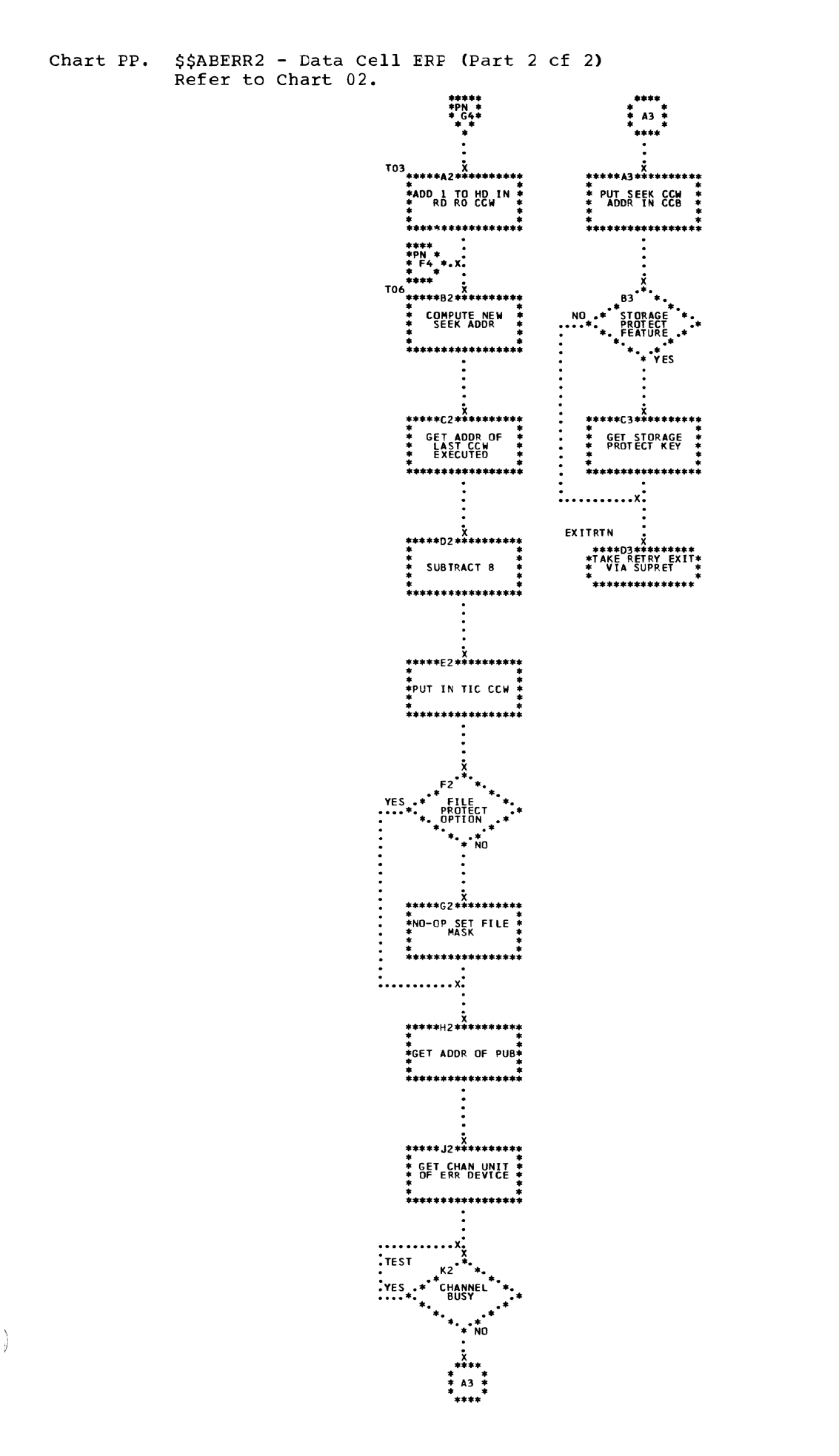

Chart PQ. \$\$AEERR3 - Lata Cell ERP (Part 2 of 2) Refer to Chart 02.

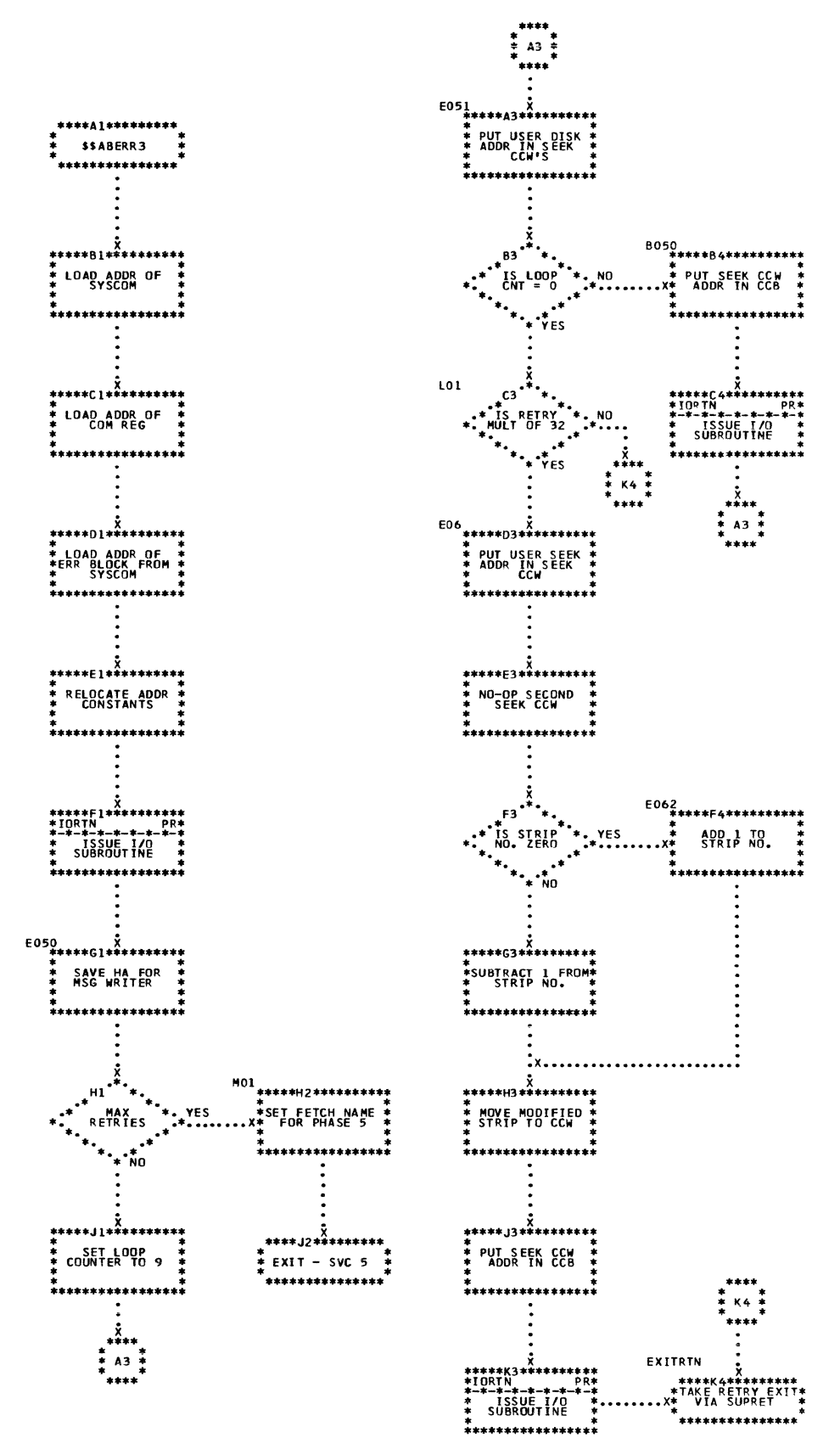

204 DOS/VS Error Recovery and Reccrding Transients

 $\mathcal{L}$ 

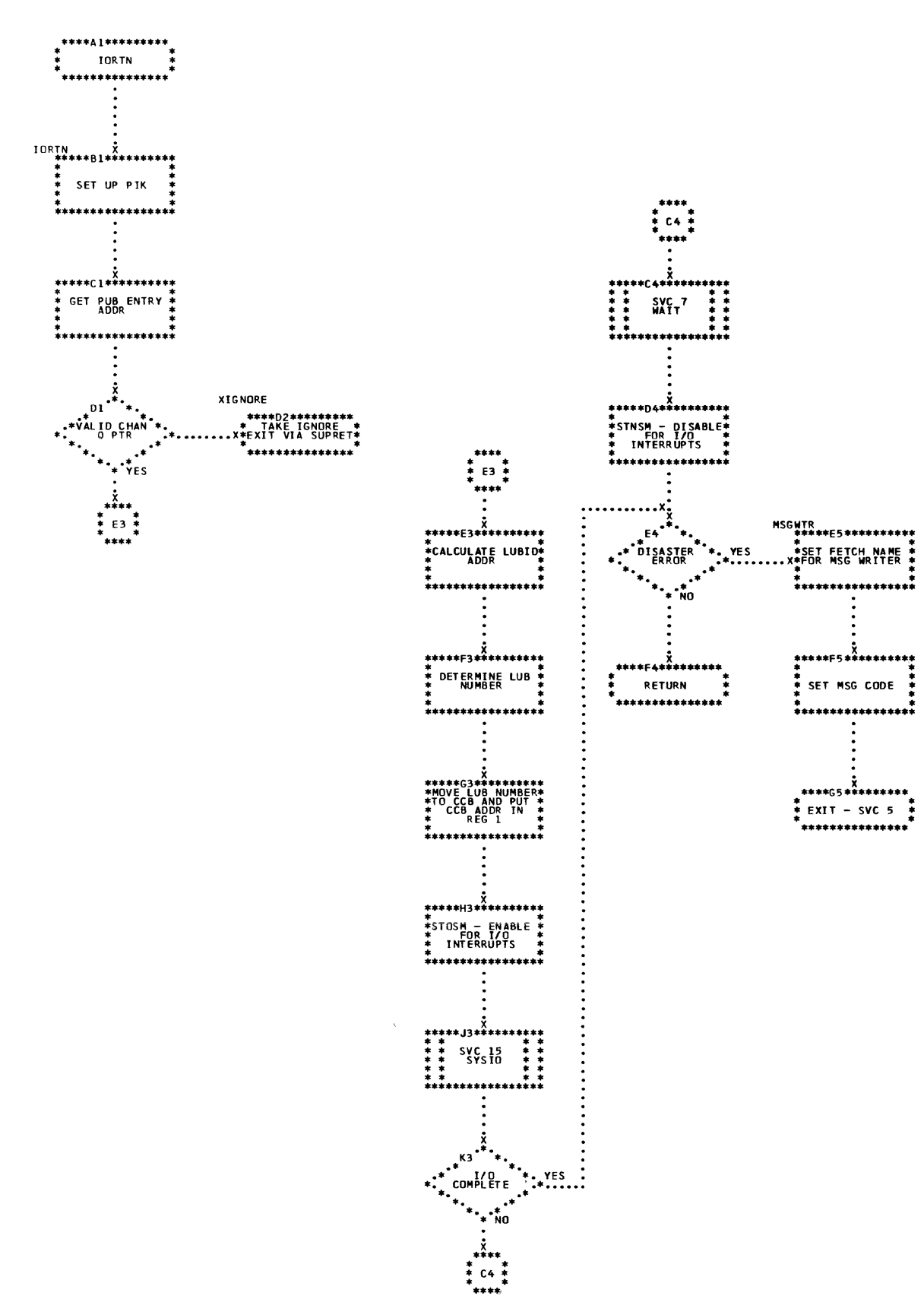

Chart PR. \$\$AEERR3 - Lata Cell ERP (Part 2 cf 2) Refer to Chart 02.

 $\left\langle \right\rangle$ 

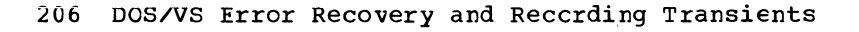

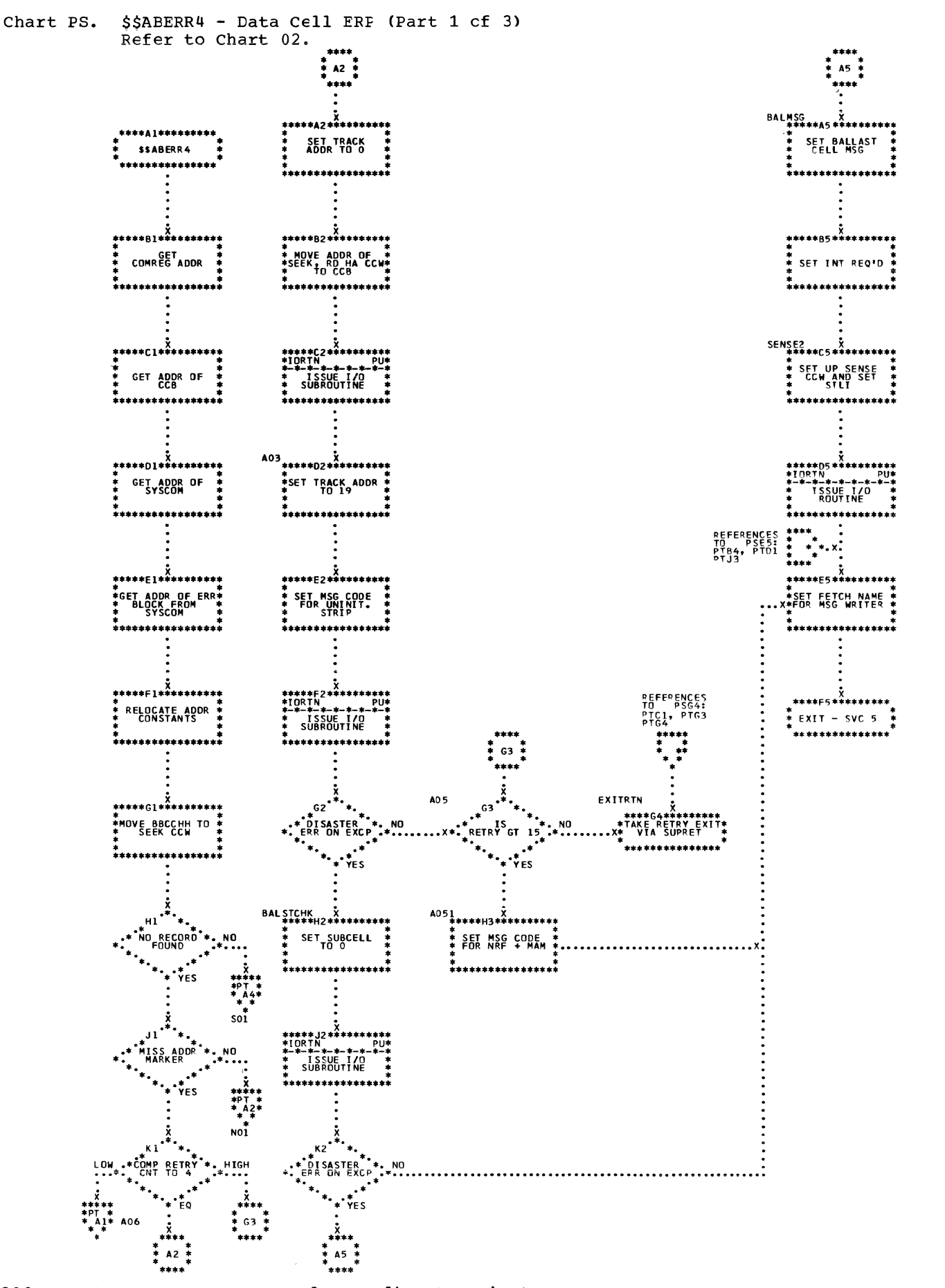

Chart PT. \$\$ABERR4 - Data Cell ERF (Part 2 of 3) Refer to Chart 02.

 $\overline{\phantom{a}}$ 

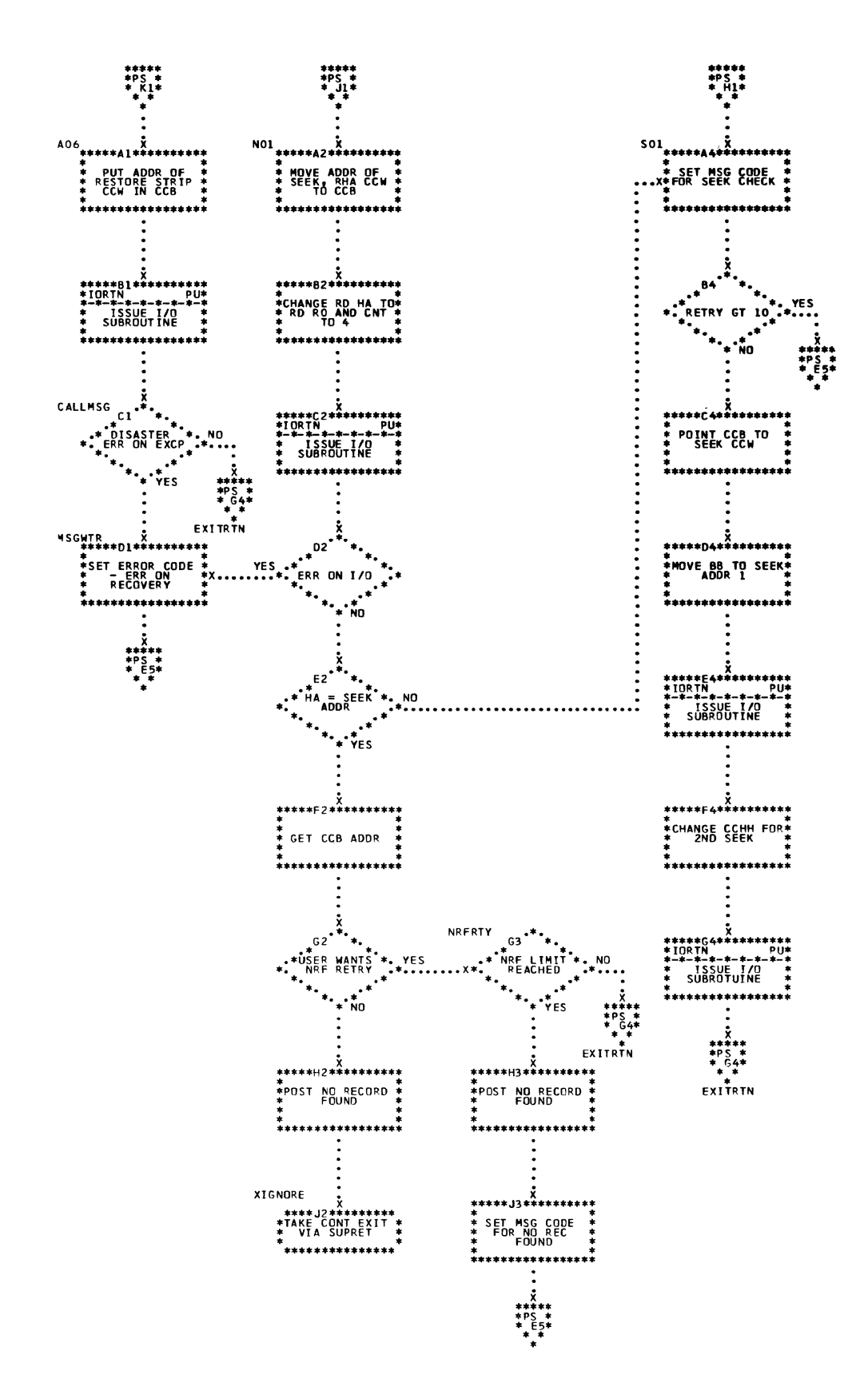

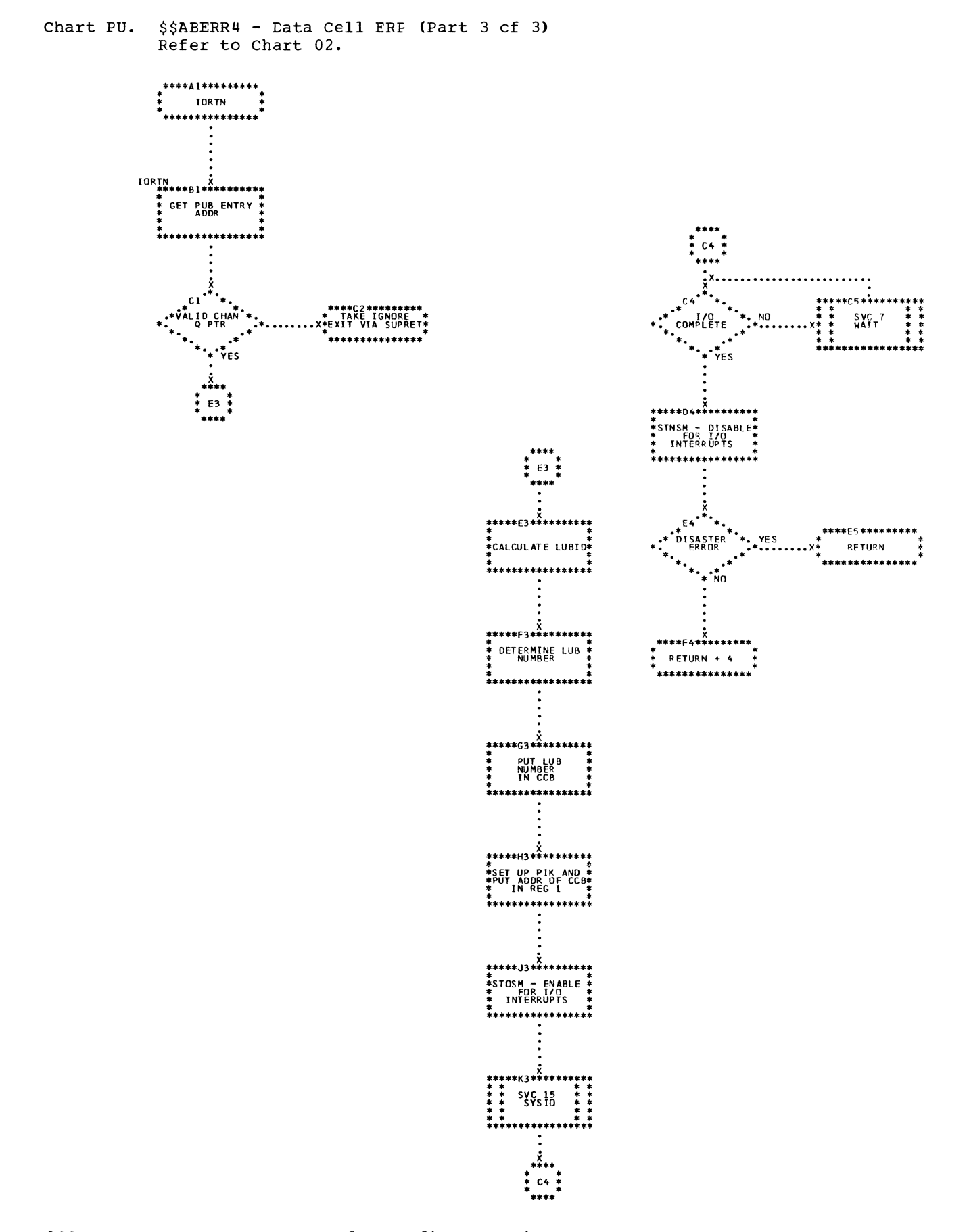

Ŵ,

 $\left($ 

 $\left(\right)$ 

 $\overline{\phantom{a}}$ 

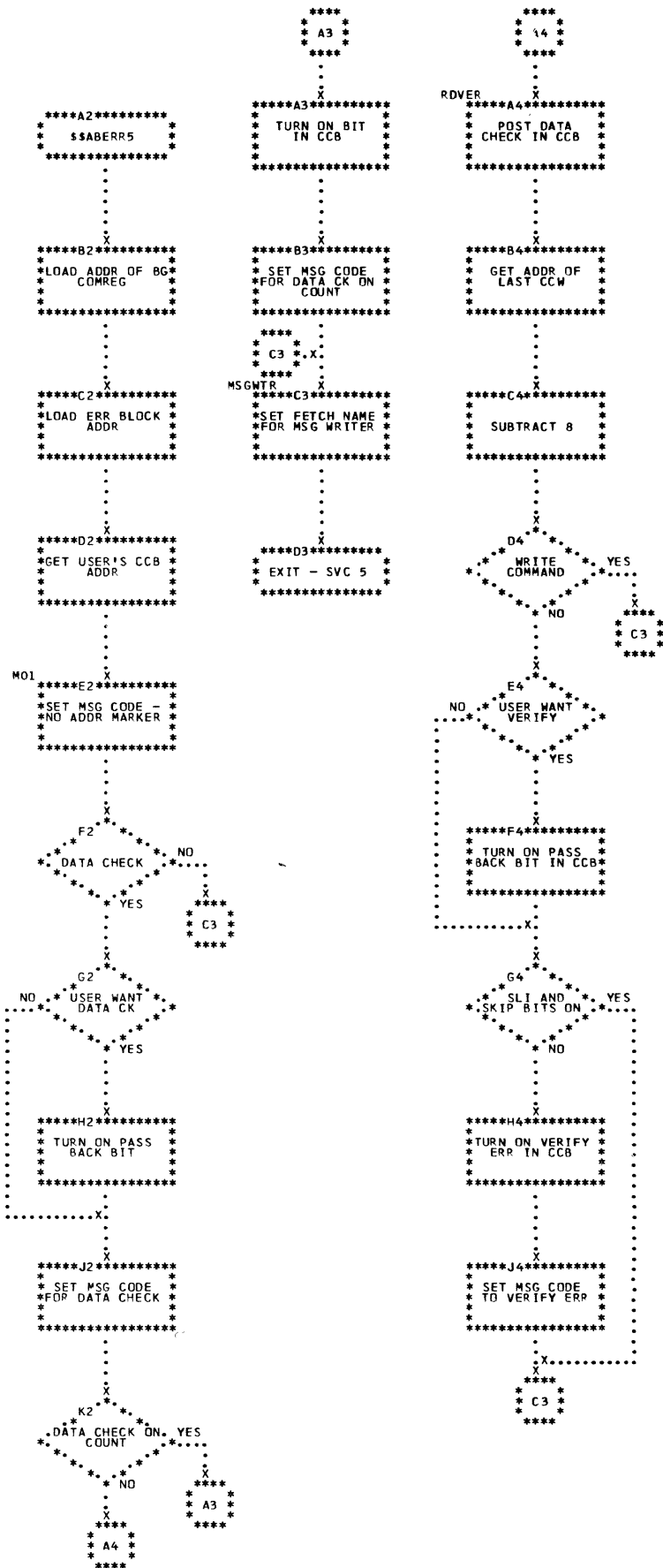

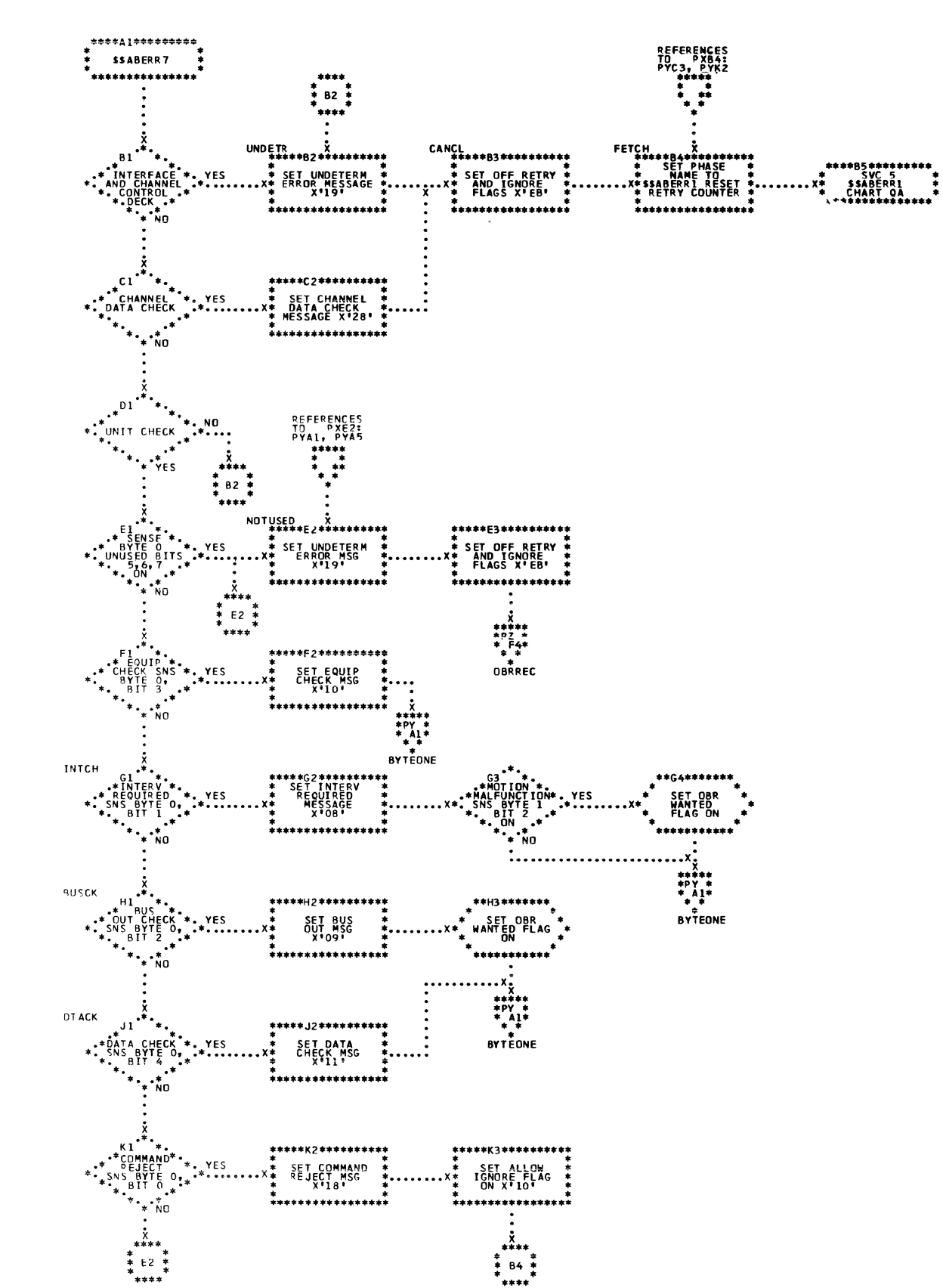

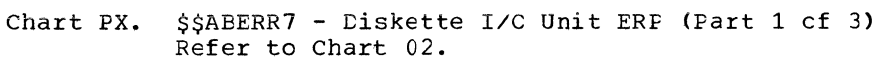

210 DOS/VS Error Recovery and Recording Transients

 $\frac{\sqrt{3}}{14}$ 

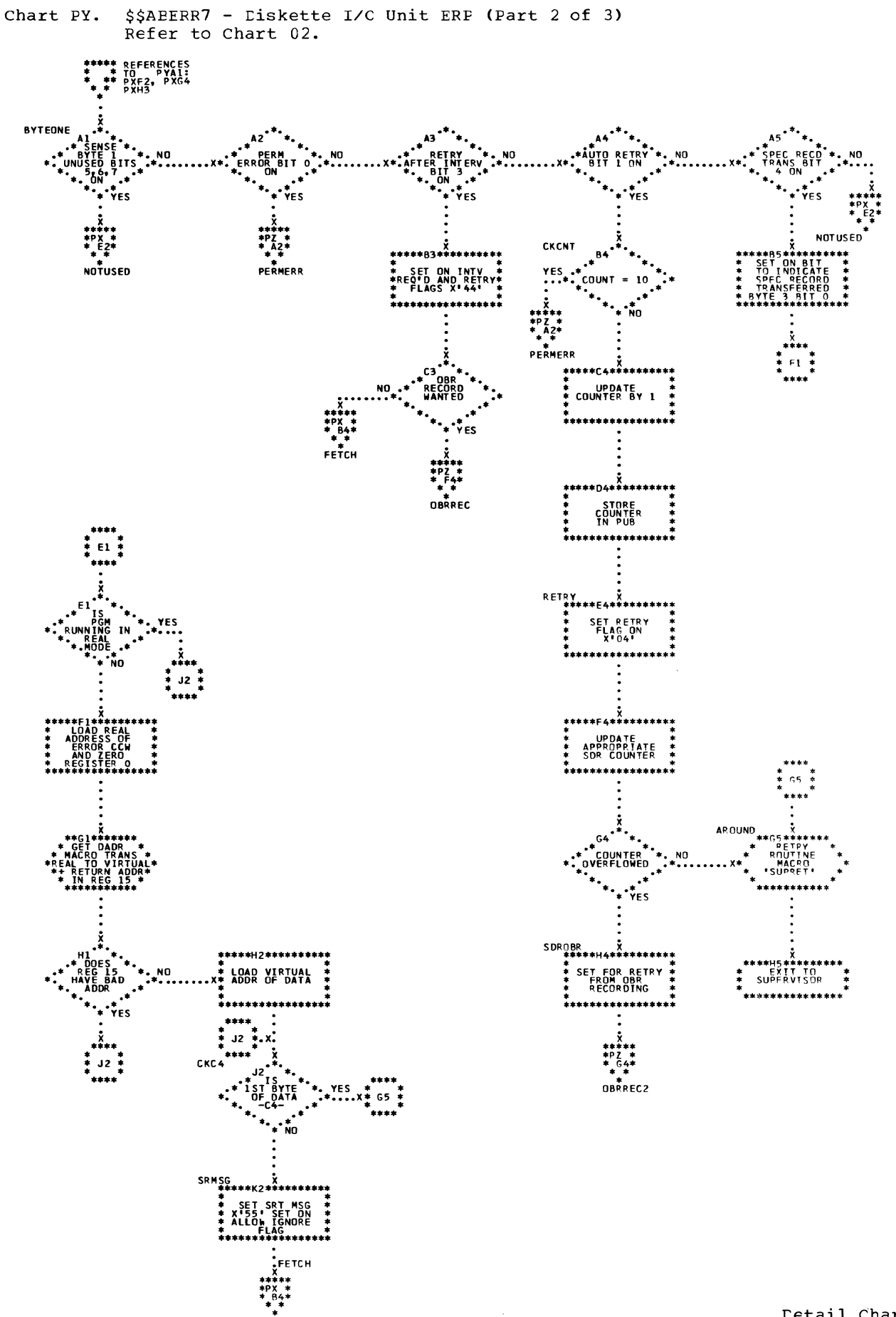

 $\zeta$ 

\$\$ABERR7 - Diskette I/C Unit ERF (Part 3 cf 3)<br>Refer to Chart 02. Chart PZ.

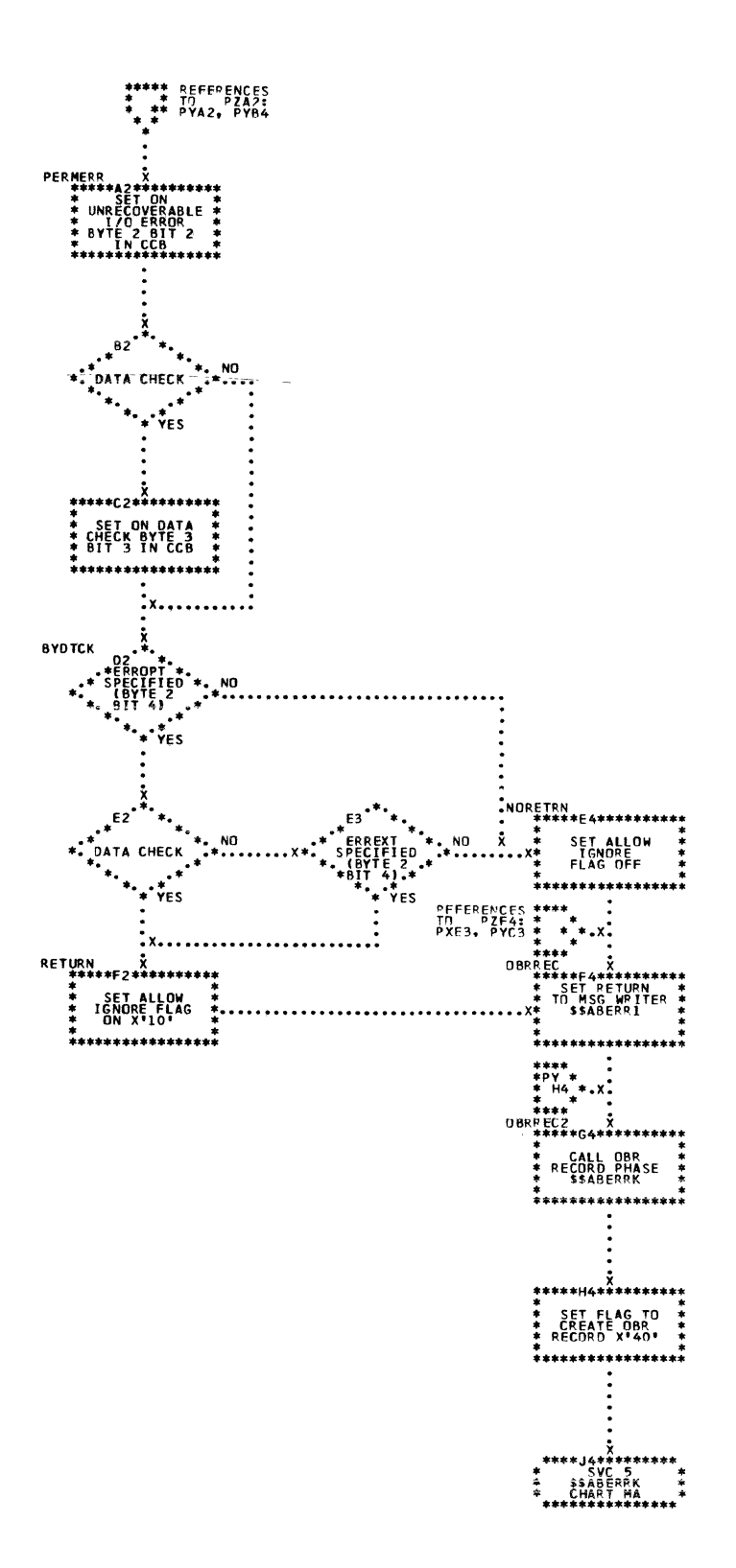

l,

 $\int_{\vec{u}}$ 

Chart QA. \$\$ABERRL - Fhase 1 of ERP Message Writer<br>Refer to Chart 03.

 $\lambda$ 

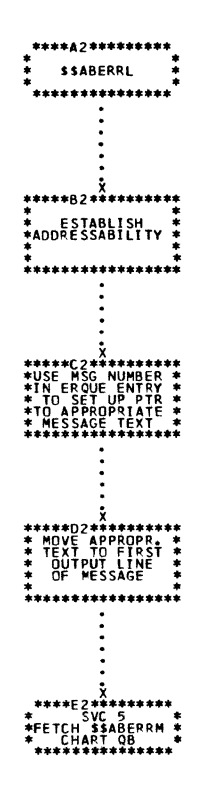

\$\$ABERRM - Fhase 2 cf ERP Message Writer (Part 1 cf 2)<br>Refer to Chart 03. Chart QB.

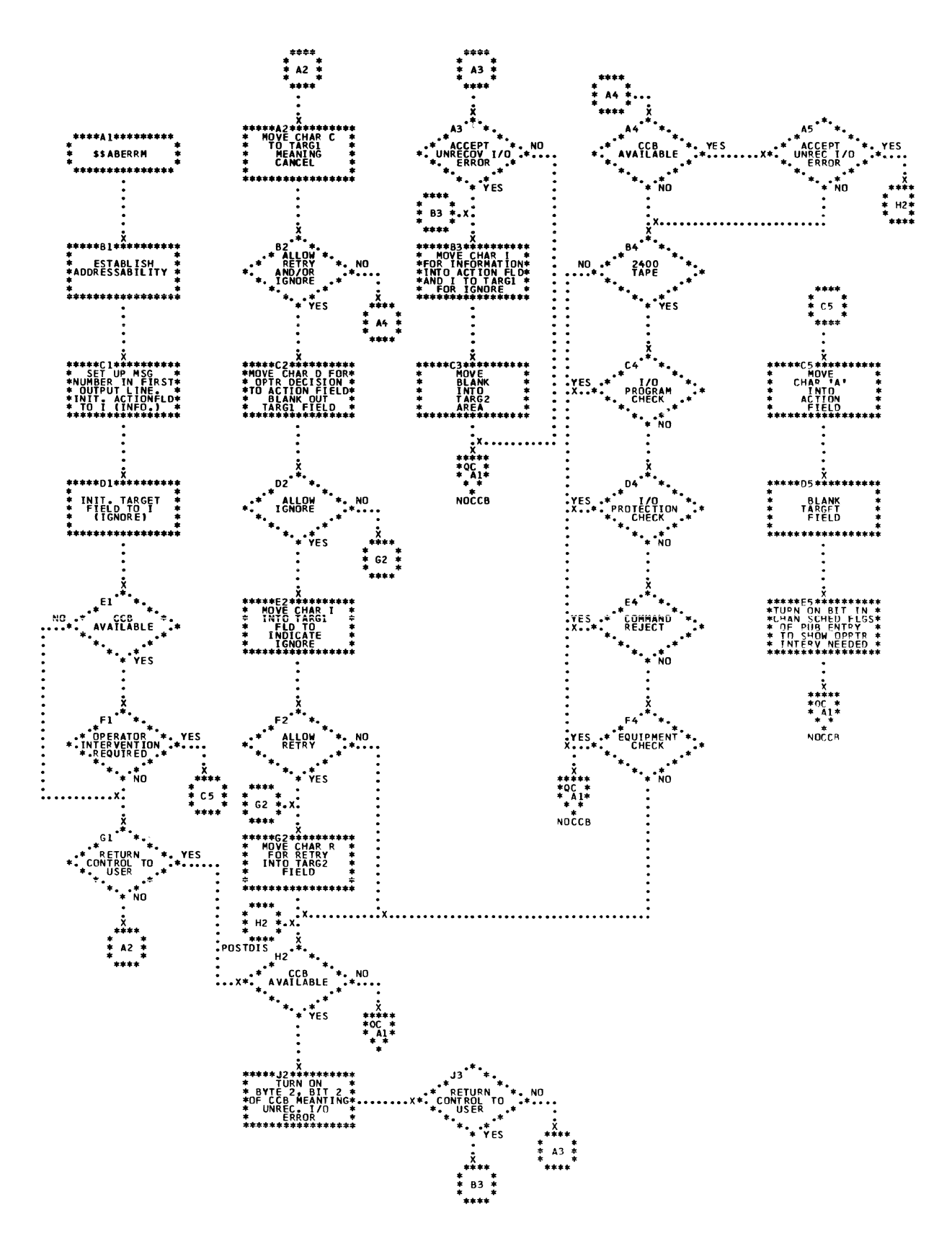

 $\sum_{i=1}^{n}$ 

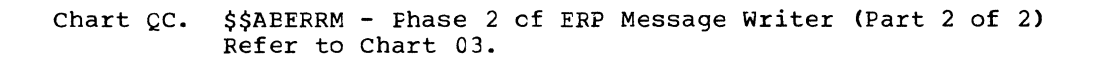

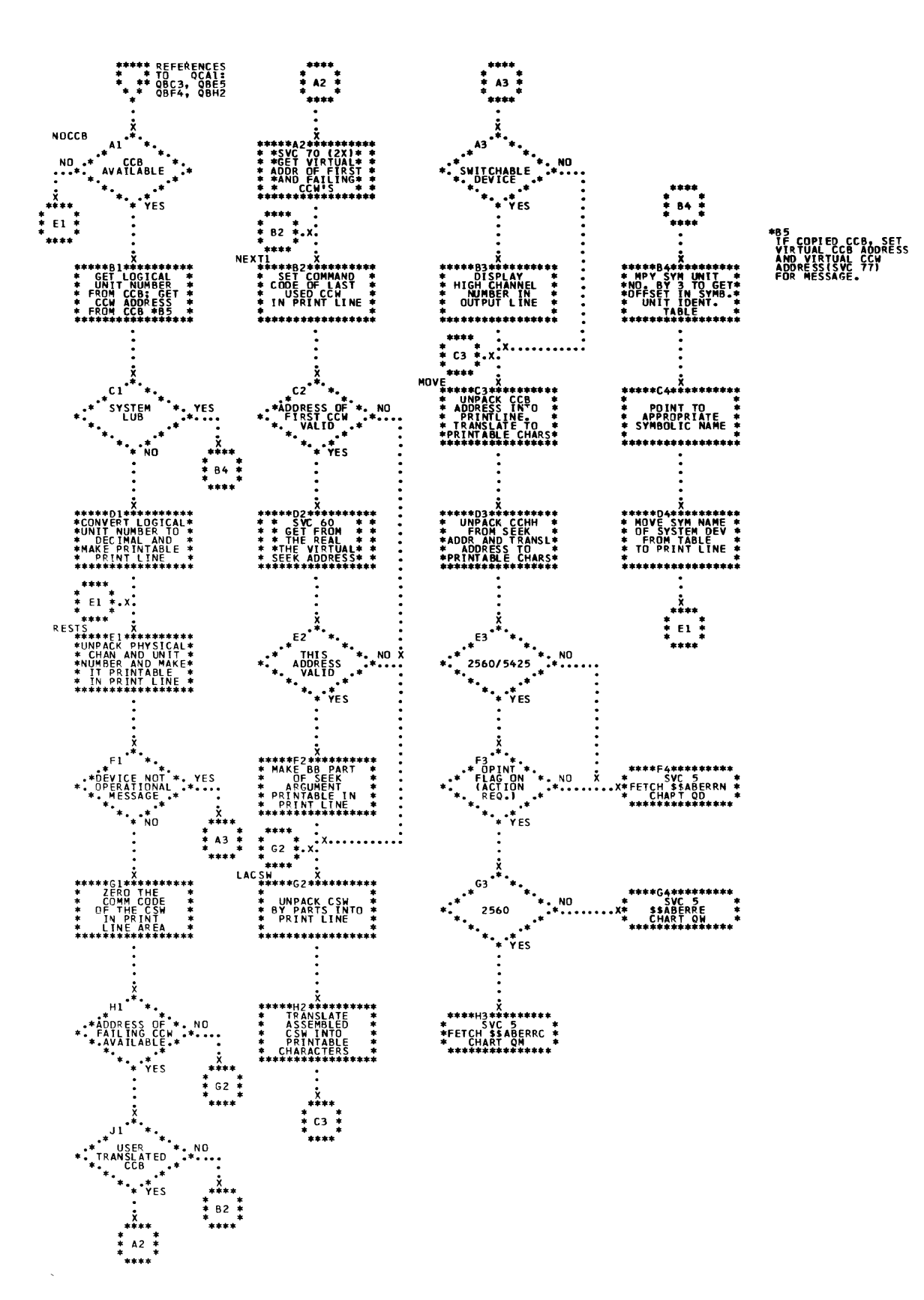

 $\sum_{i=1}^n$ 

Chart QD. \$\$ABERRN - Phase 3 cf ERP Message Writer (Part 1 cf 3) Refer to Chart 03.

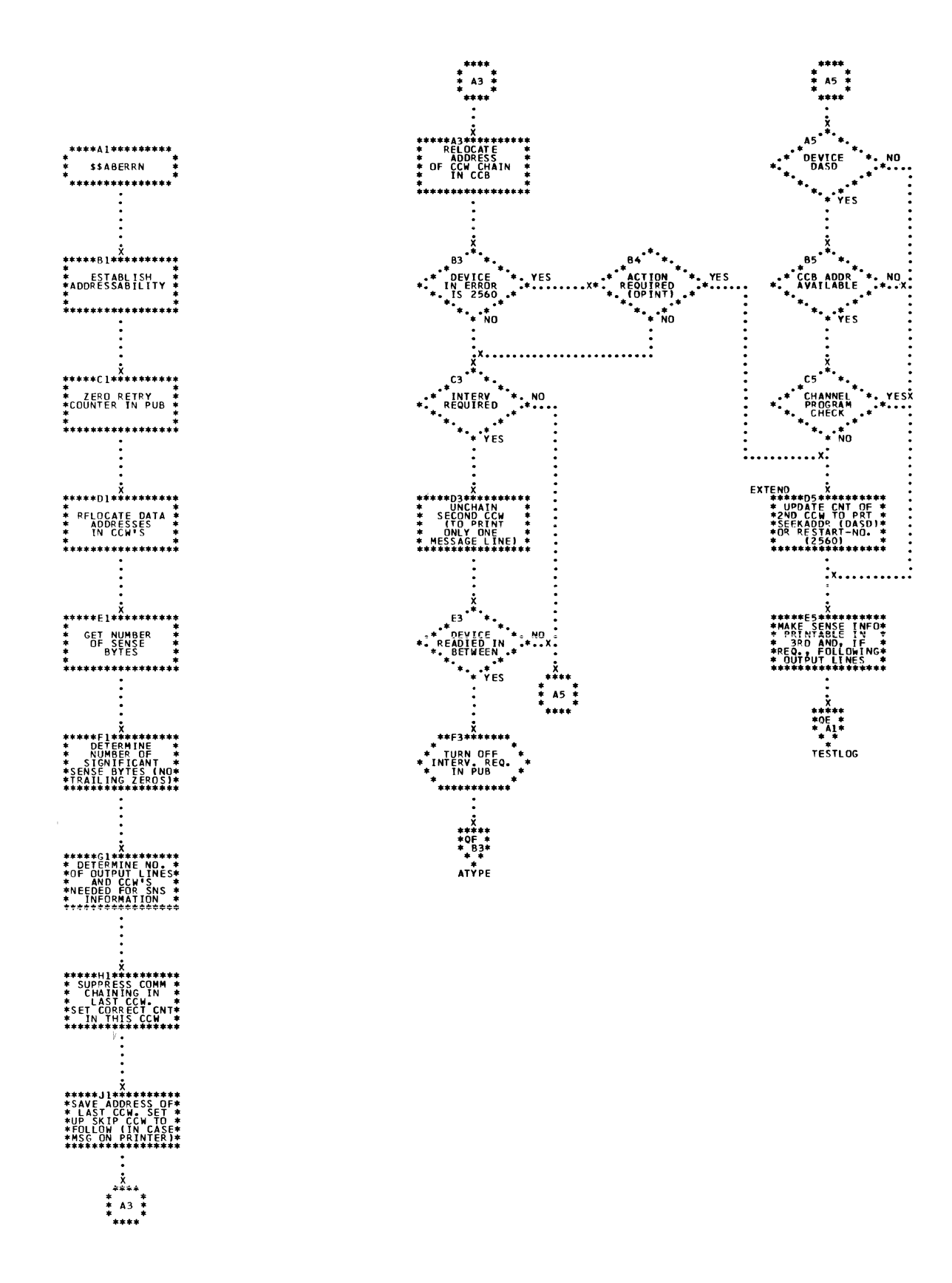

 $\overline{\left(\frac{1}{2}\right)}$ 

7  $\frac{1}{2}$
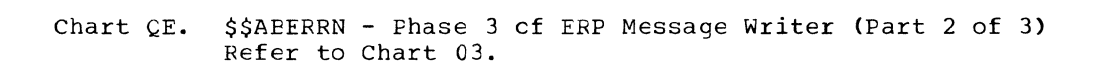

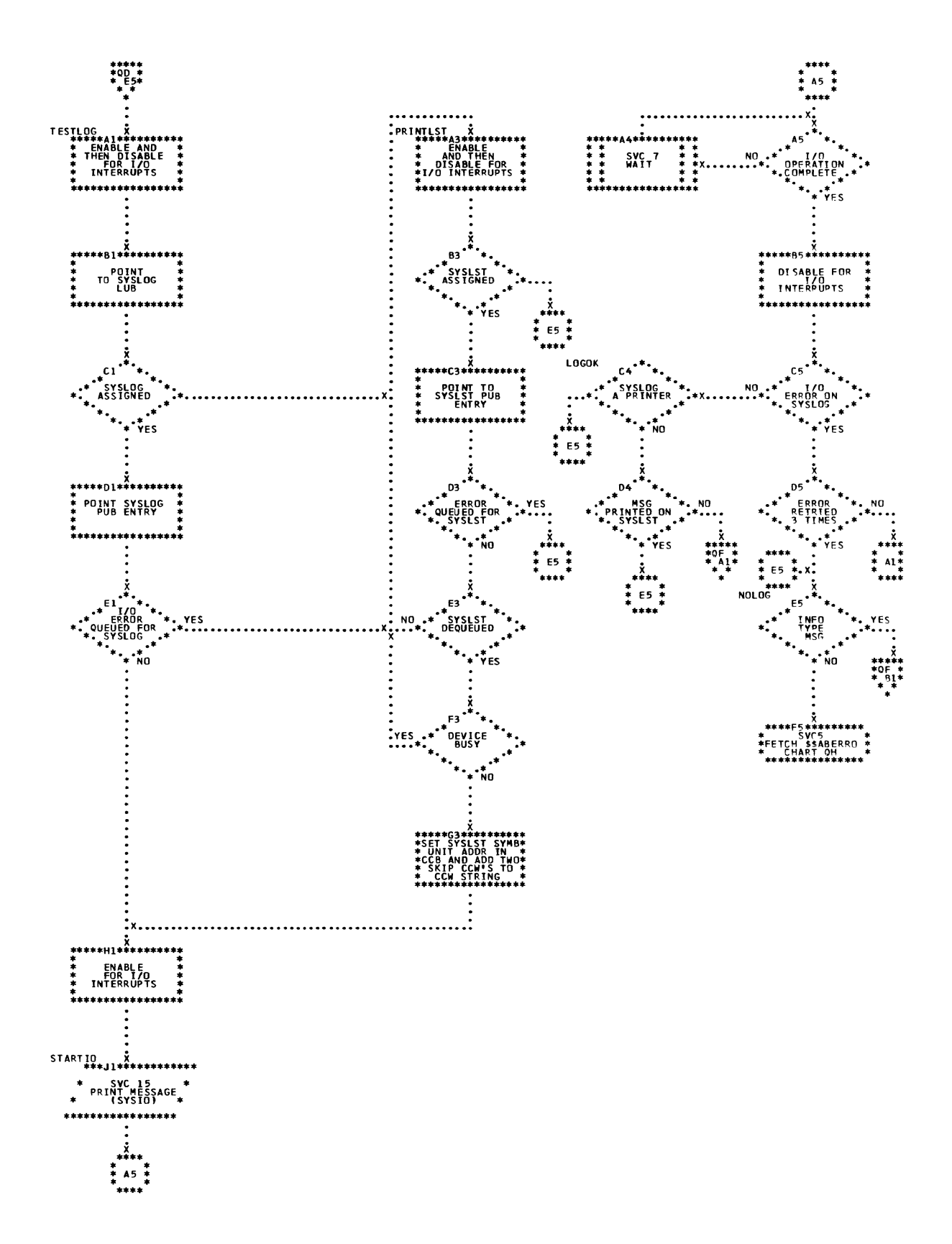

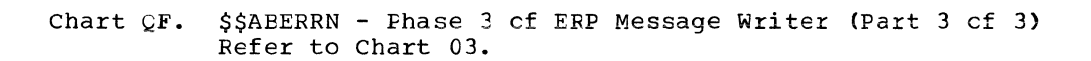

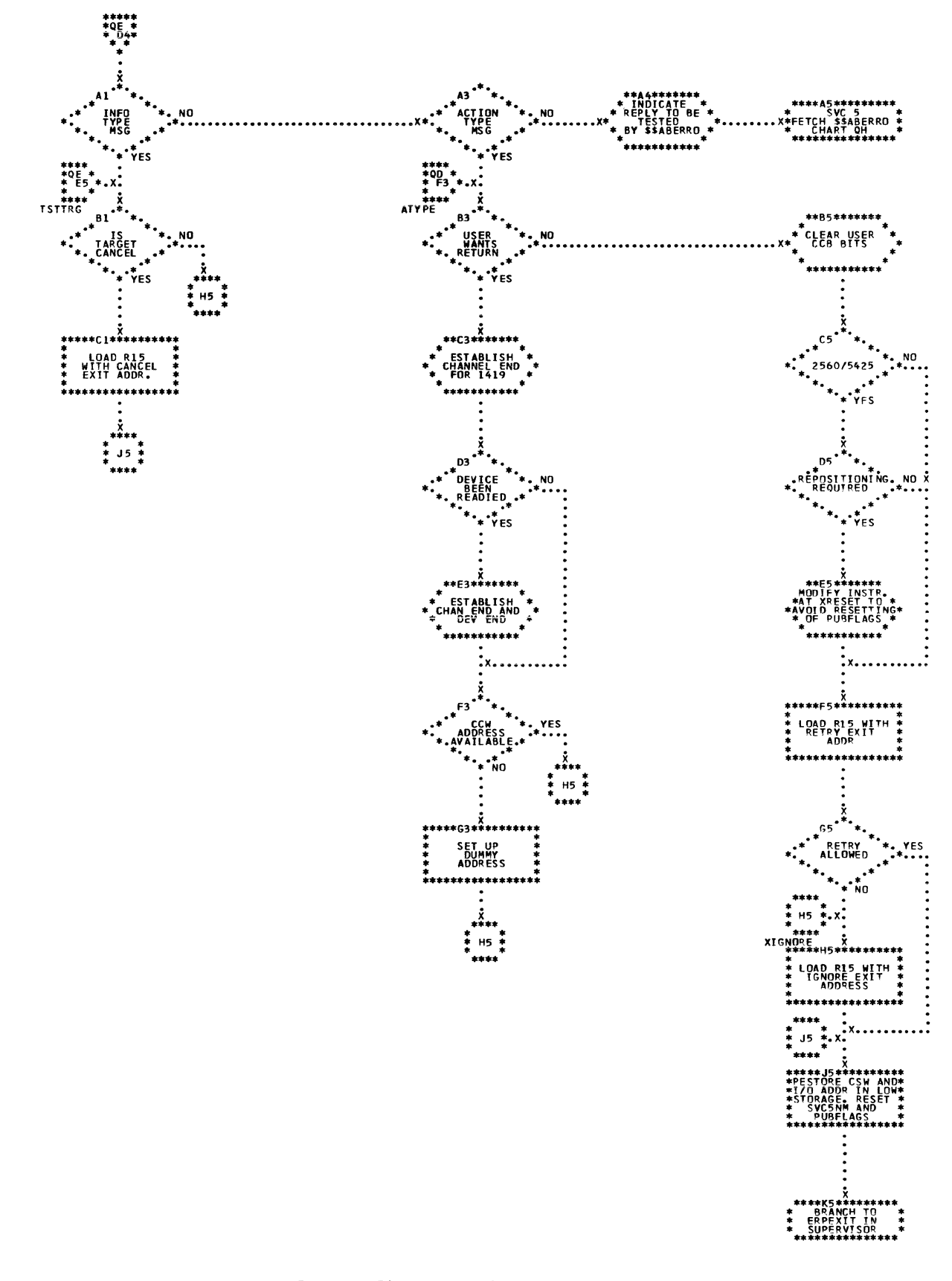

长

 $\left(\right)$ 

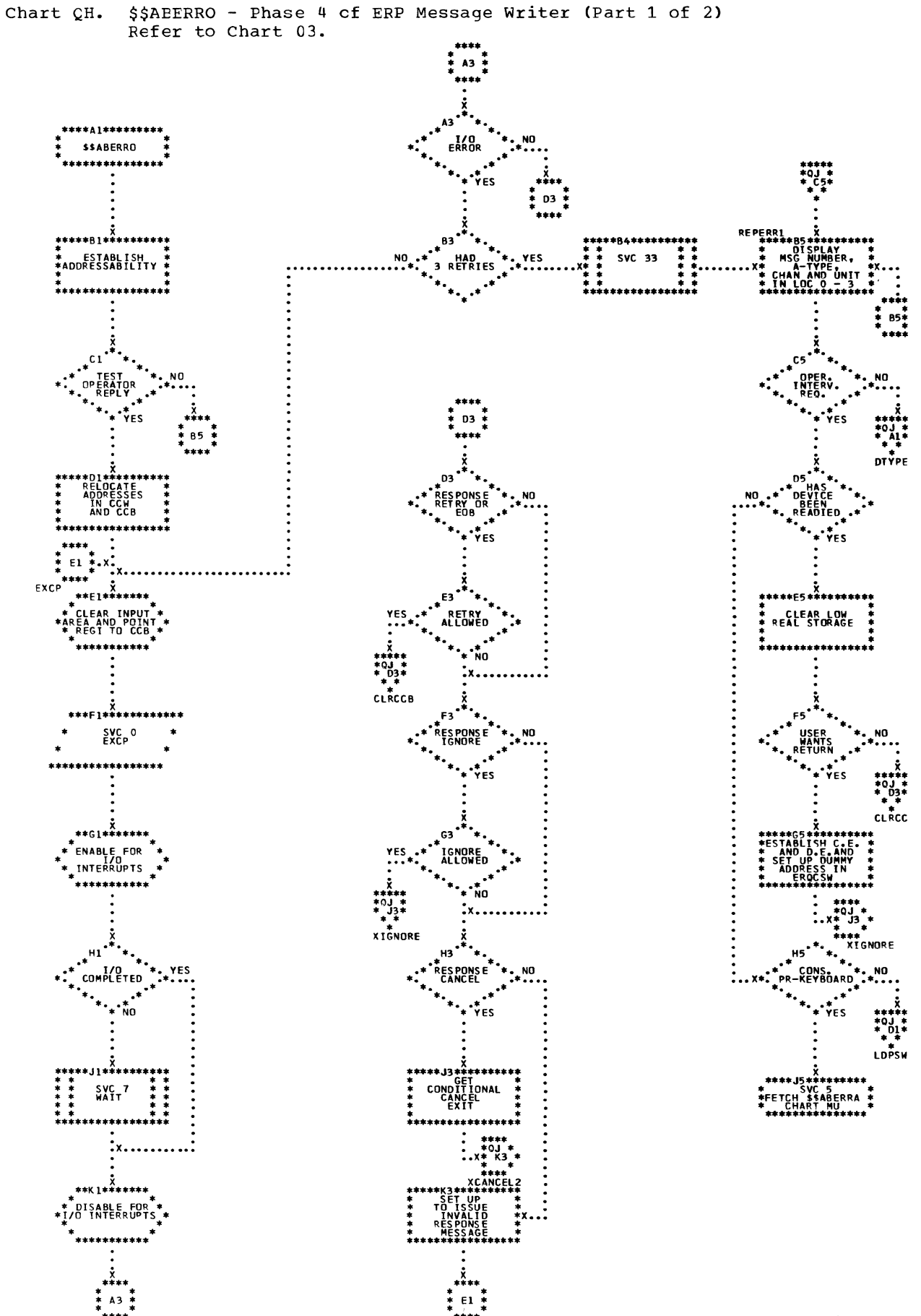

\$\$ABERRO - Phase 4 cf ERP Message Writer (Part 2 cf 2) Chart CJ. Refer to Chart 03.

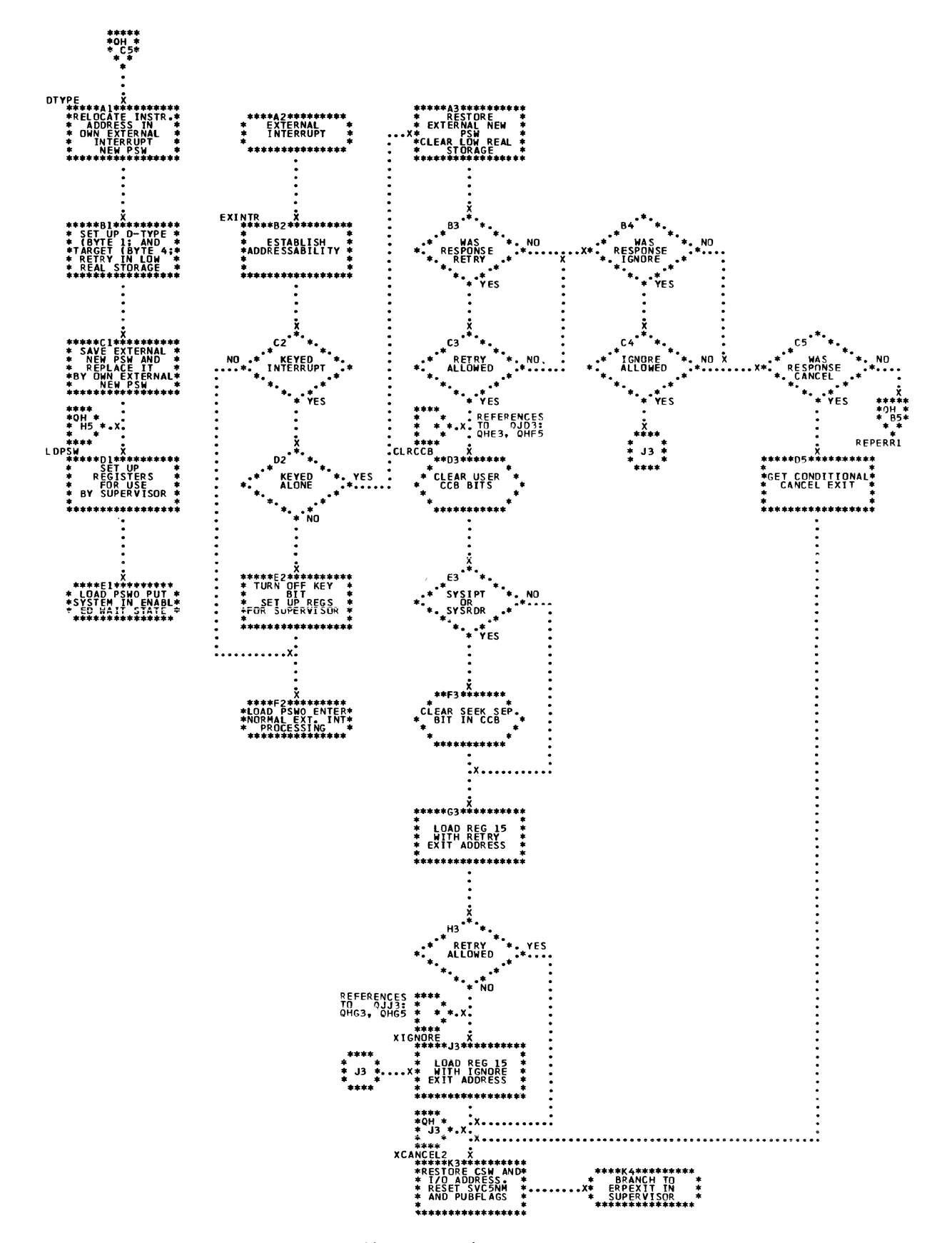

 $\sqrt{ }$ 

220 DOS/VS Error Recovery and Recording Transients

\$\$ABERRC - Set up repositioning information for MFCM (Part 1 of 4) Refer to Chart 03. Chart CM.

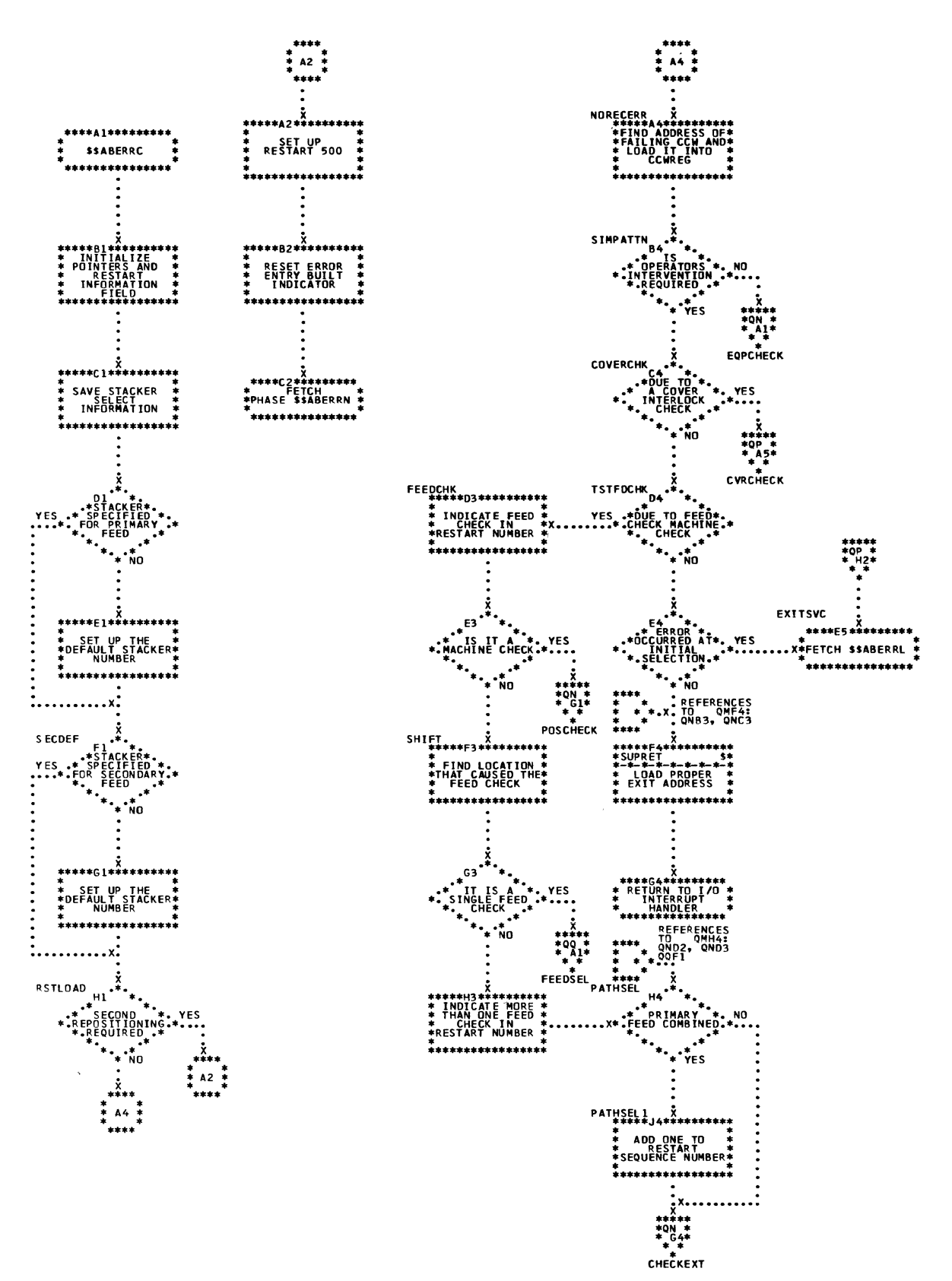

 $\begin{array}{c} \end{array}$ 

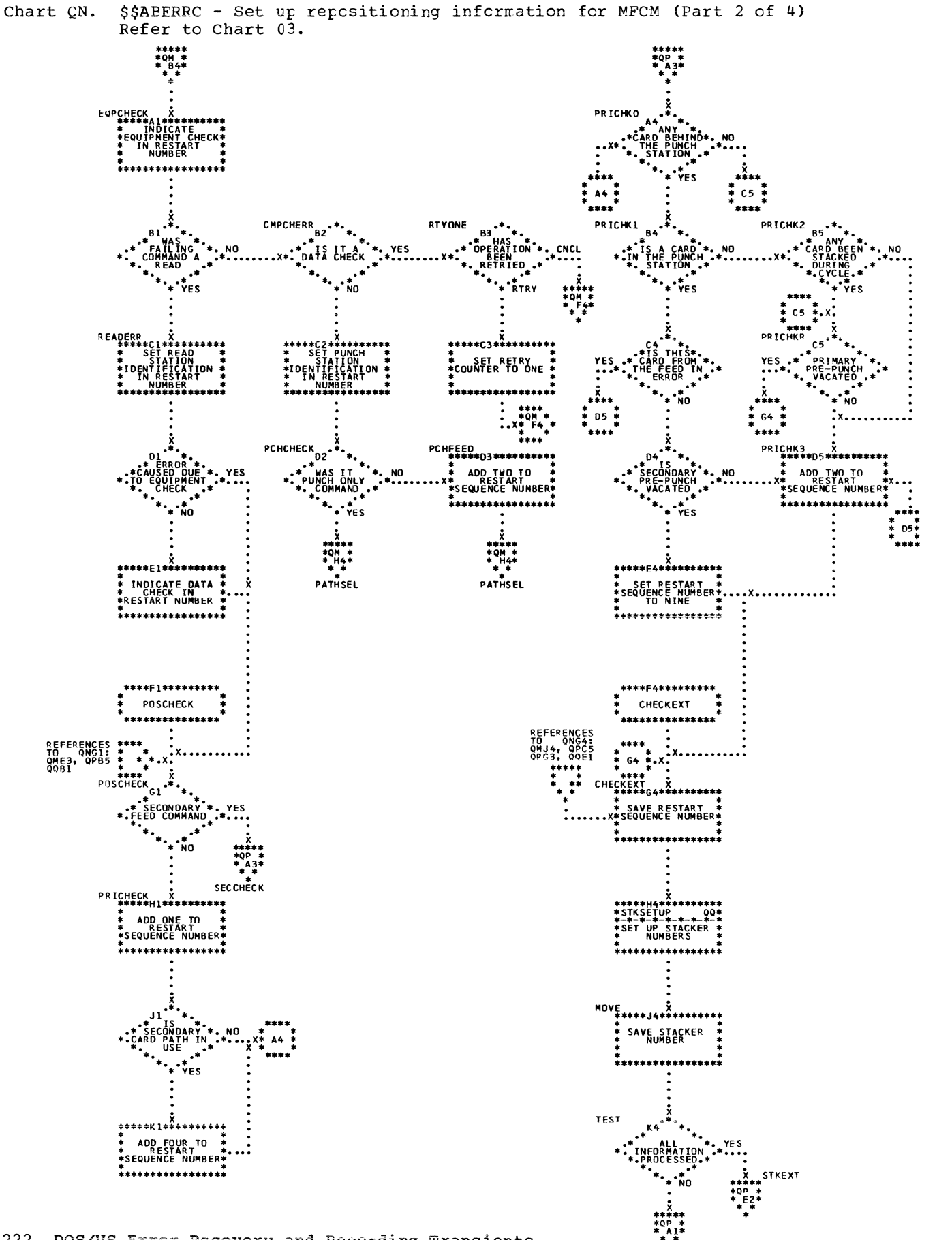

222 DOS/VS Error Recovery and Recording Transients

Ĥ.

\$\$ABERRC - Set up repositioning information for MFCM (Part 3 of 4)<br>Refer to Chart 03. Chart QP.

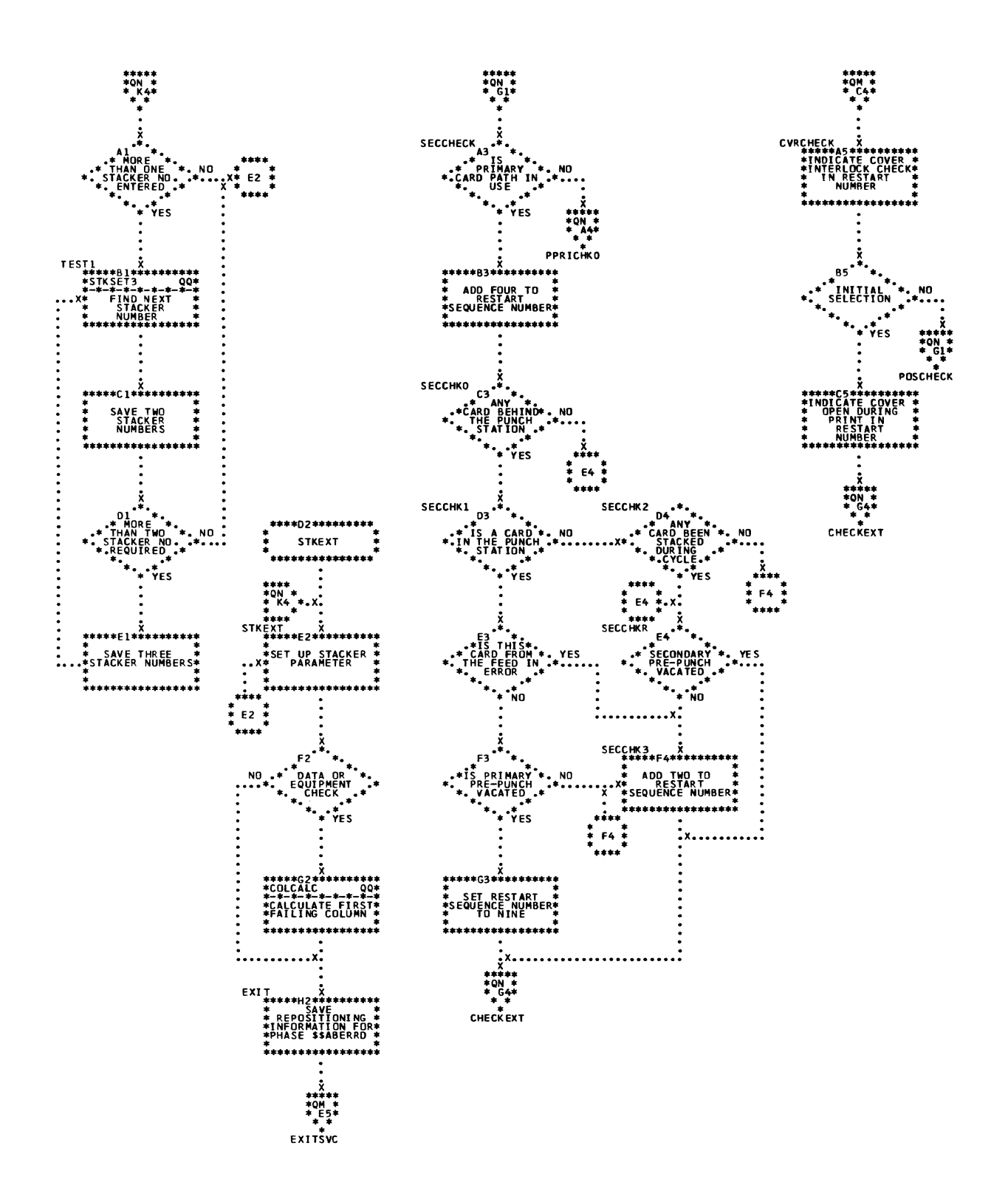

Chart CQ. \$\$ABERRC - Set up repositioning information for MFCM (Part 4 of 4) Refer to Chart 03.

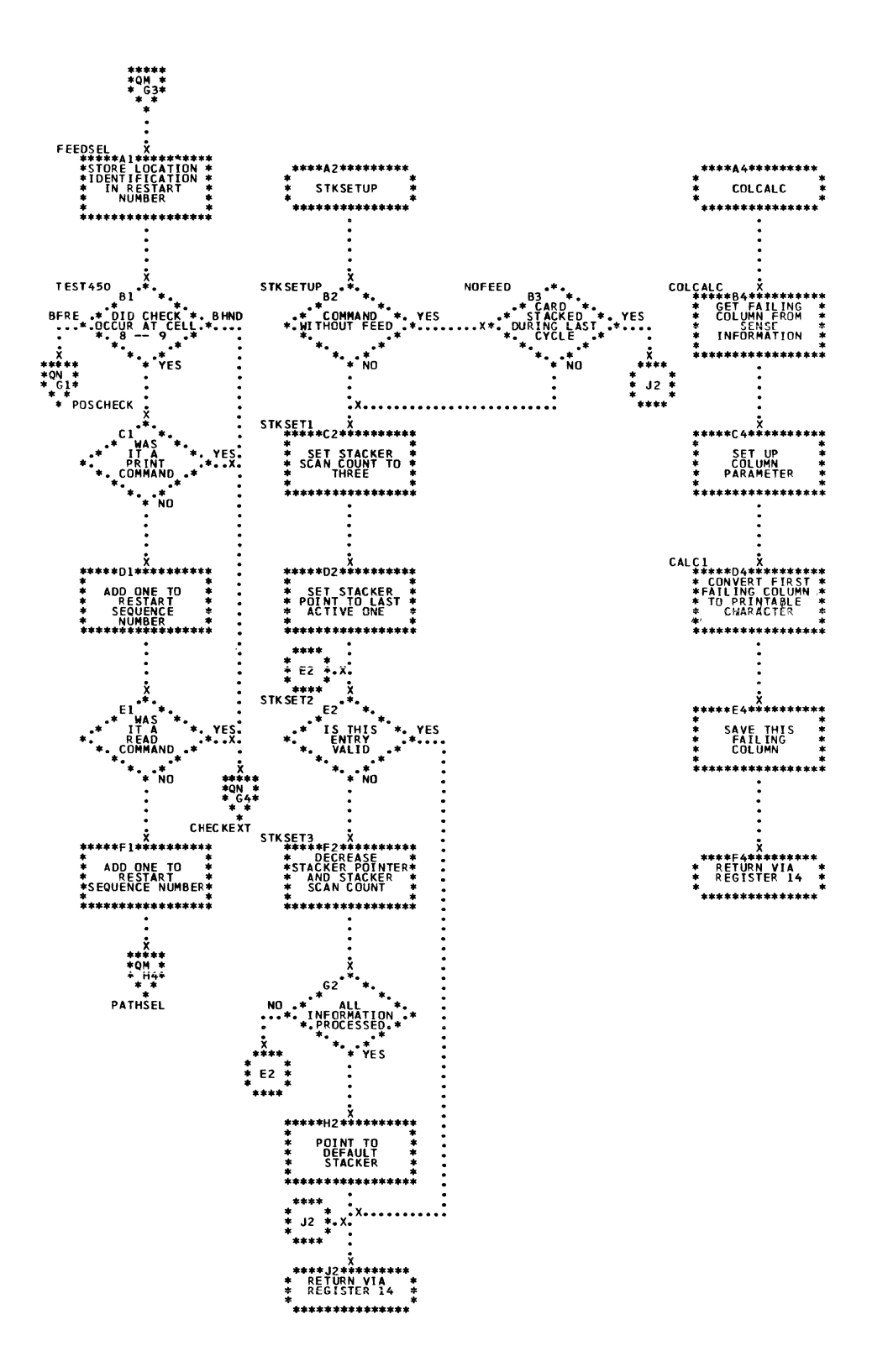

Ă

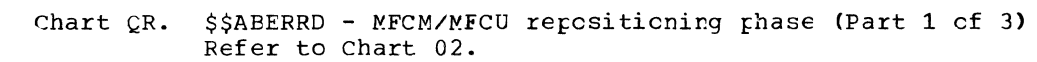

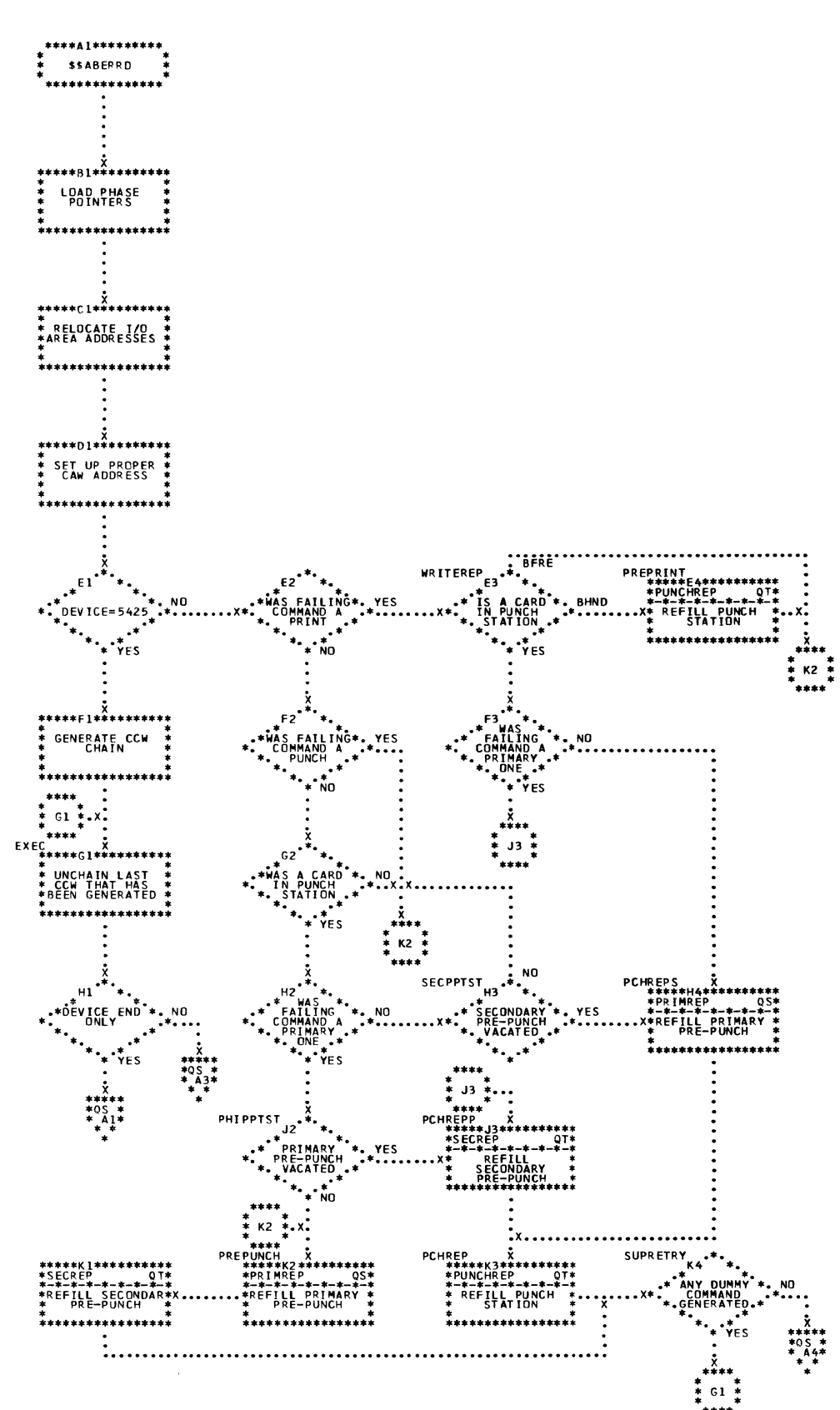

\$\$ABERRD - MFCM/MFCU repositioning phase (Part 2 of 3) Chart CS. Refer to Chart 03.

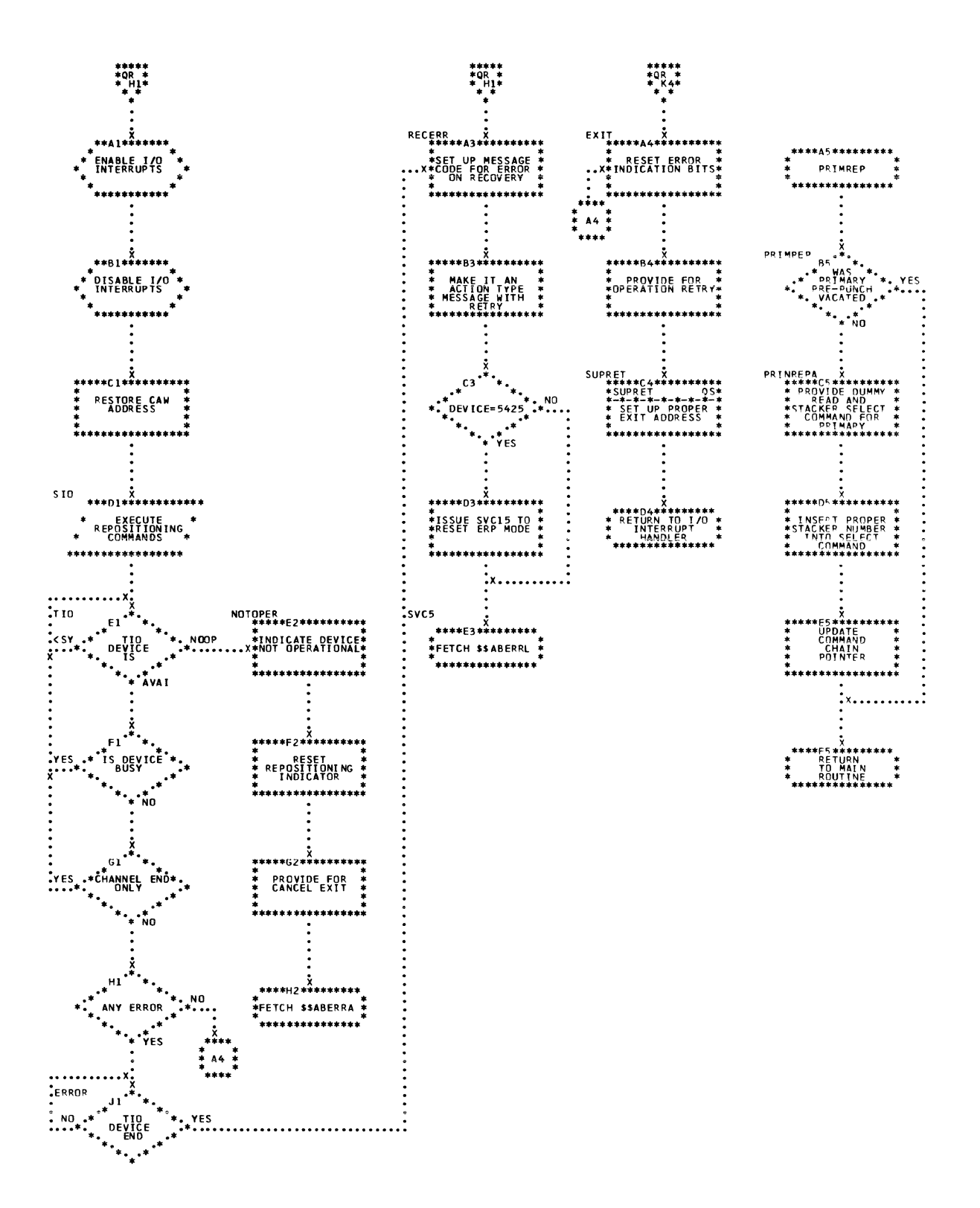

226 DOS/VS Error Recovery and Recording Transients

 $\overline{\mathcal{A}}$ 

Chart CT. \$\$ABERRD - MFCM/MFCU repositioning phase (Part 3 of 3) Refer to Chart 03.

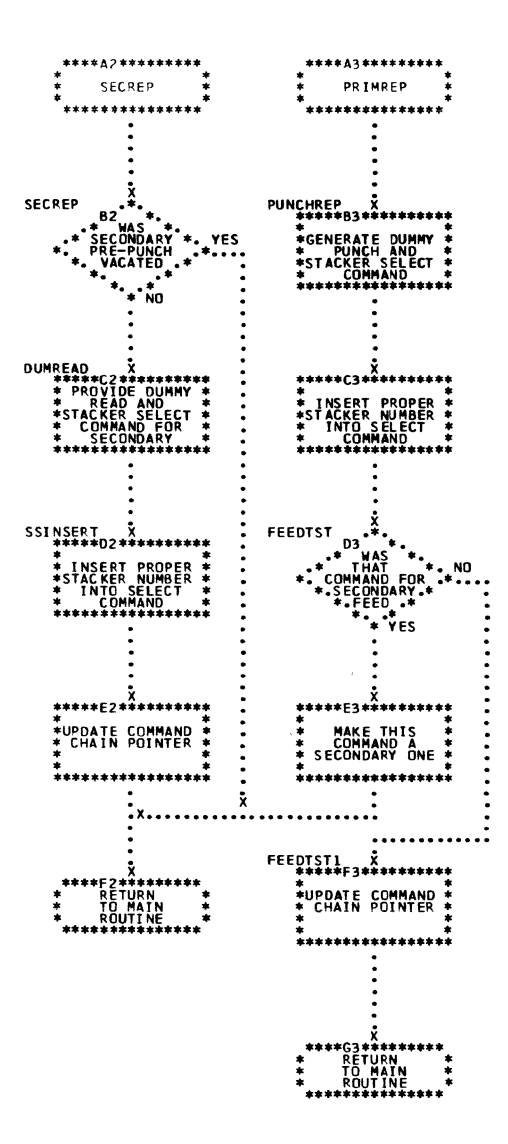

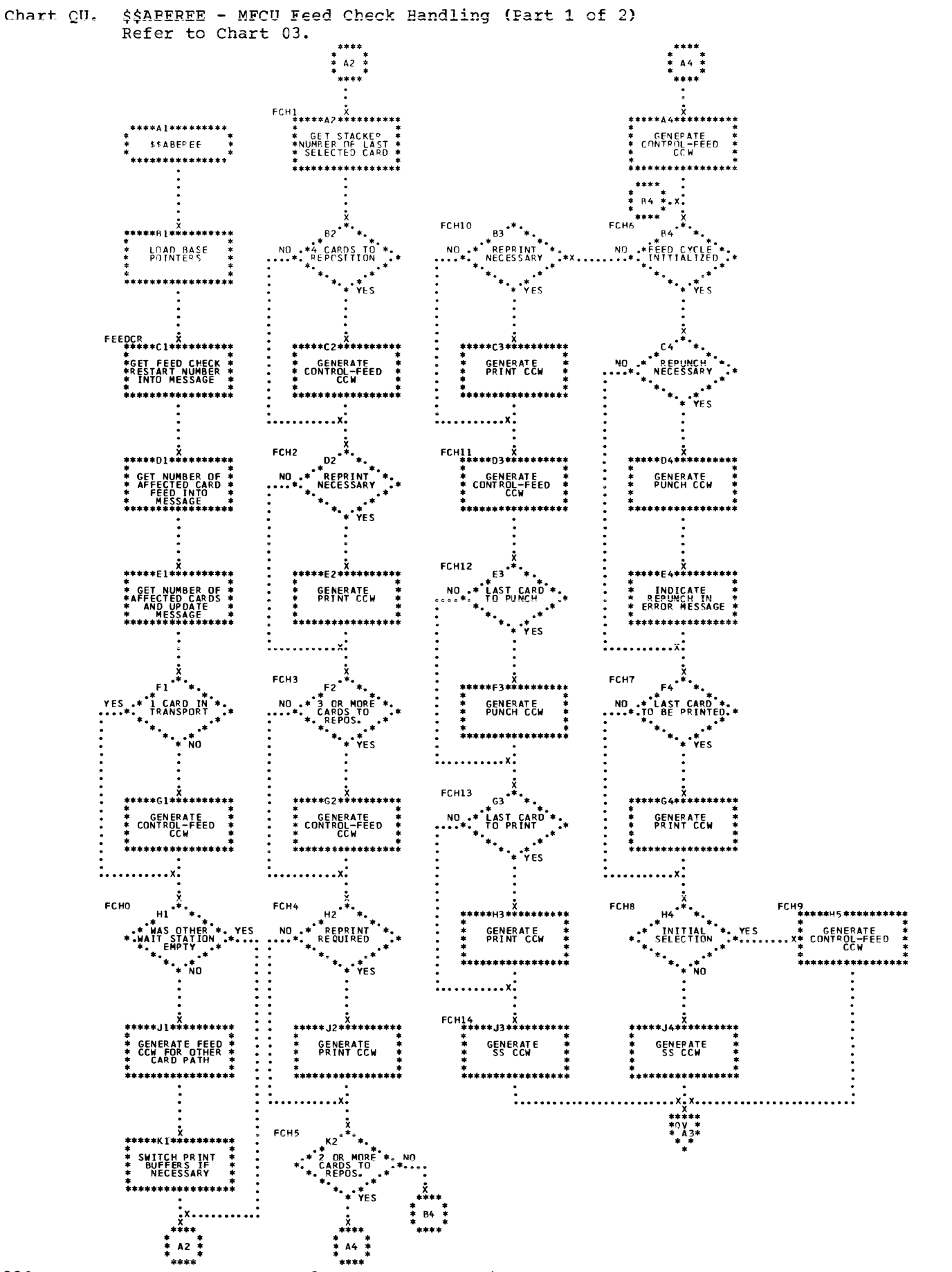

228 DOS/VS Error Recovery and Recording Transients

넷

Chart QV. \$\$ABEREE - MFCU Feed Check Handling (Part 2 cf 2)<br>Refer to Chart 03.

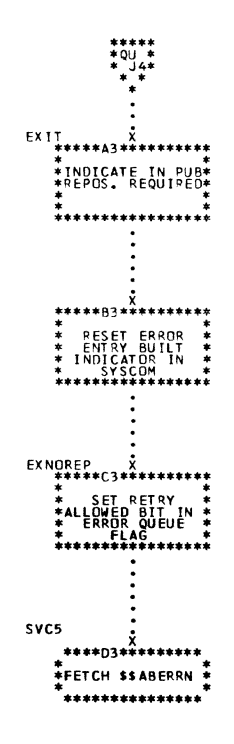

 $\overline{1}$ 

 $\mathcal{A}$ 

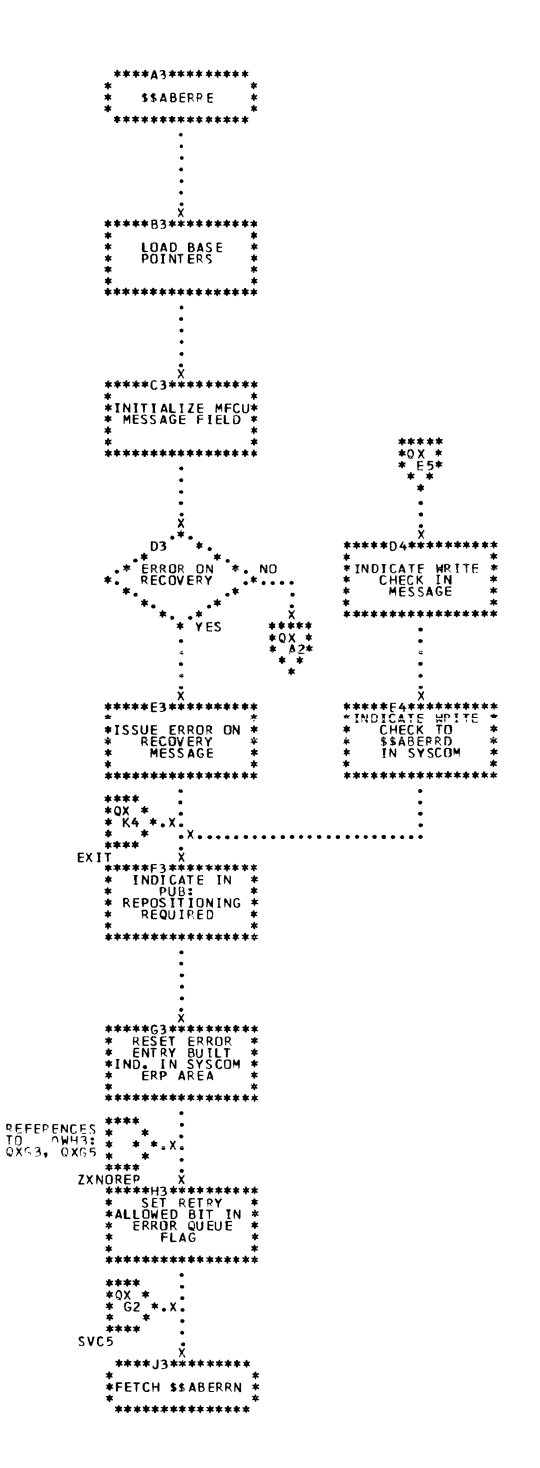

Ŕ

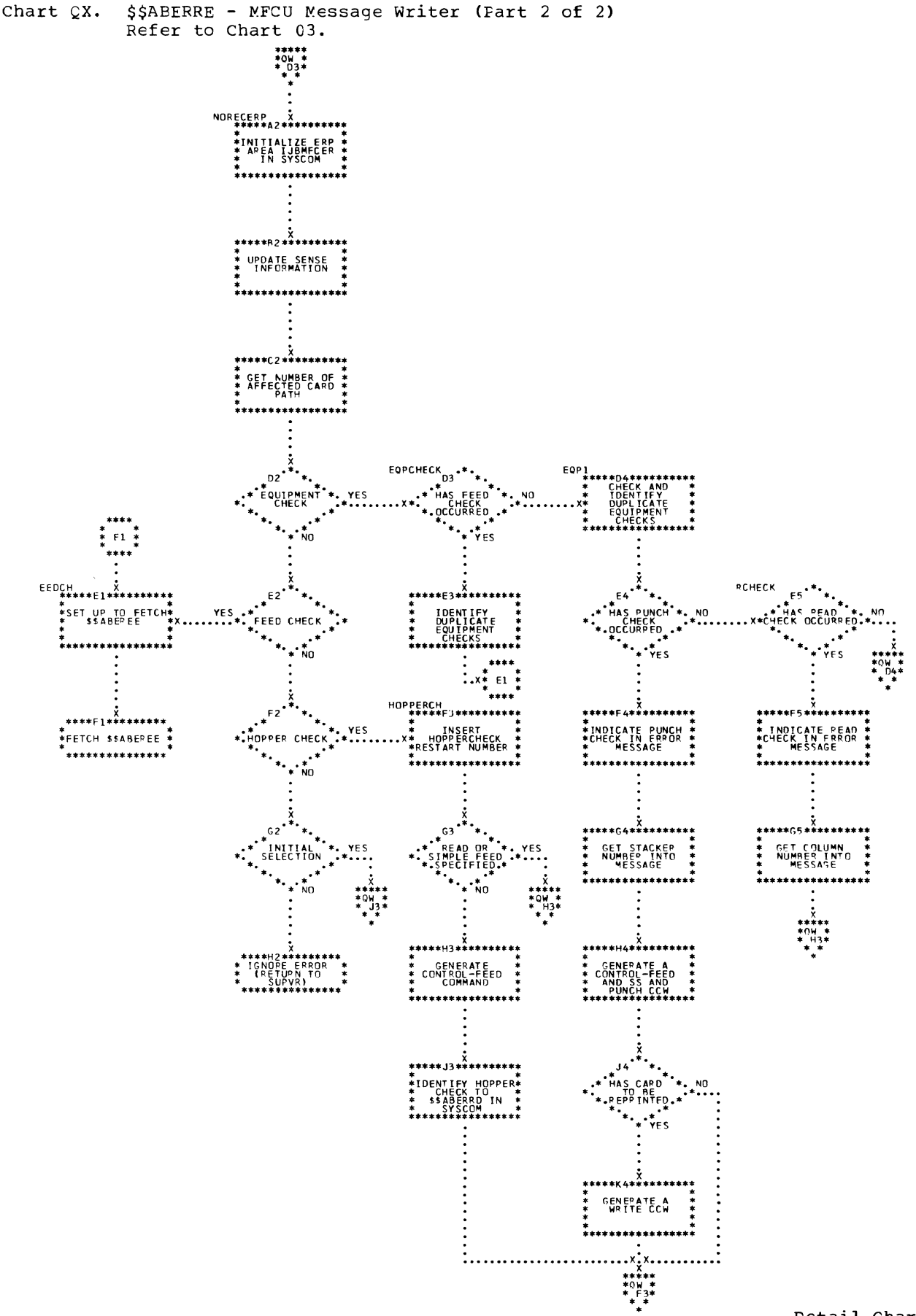

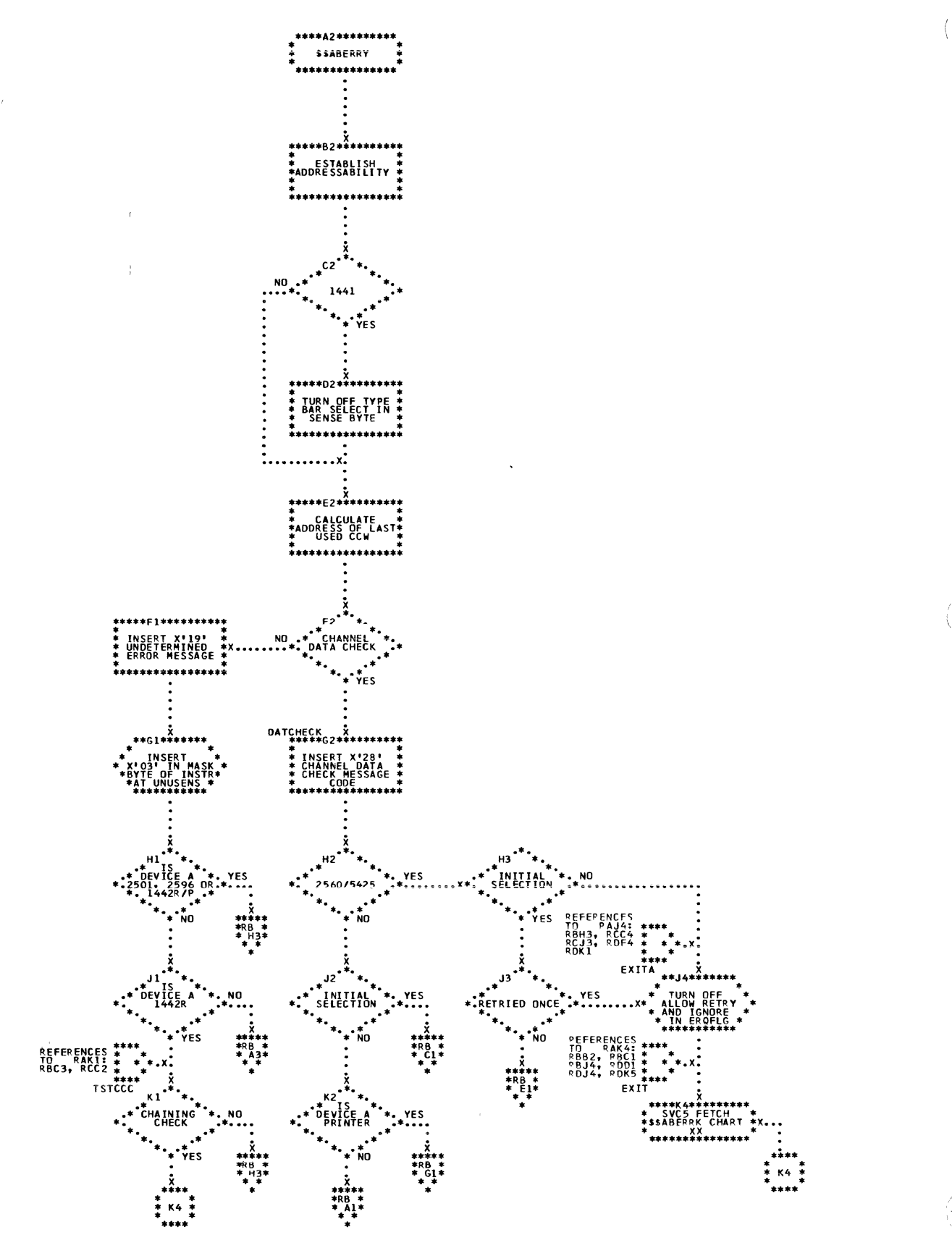

232 DOS/VS Error Recovery and Reccrding Transients

 $\hat{C}$ 

 $\left($ 

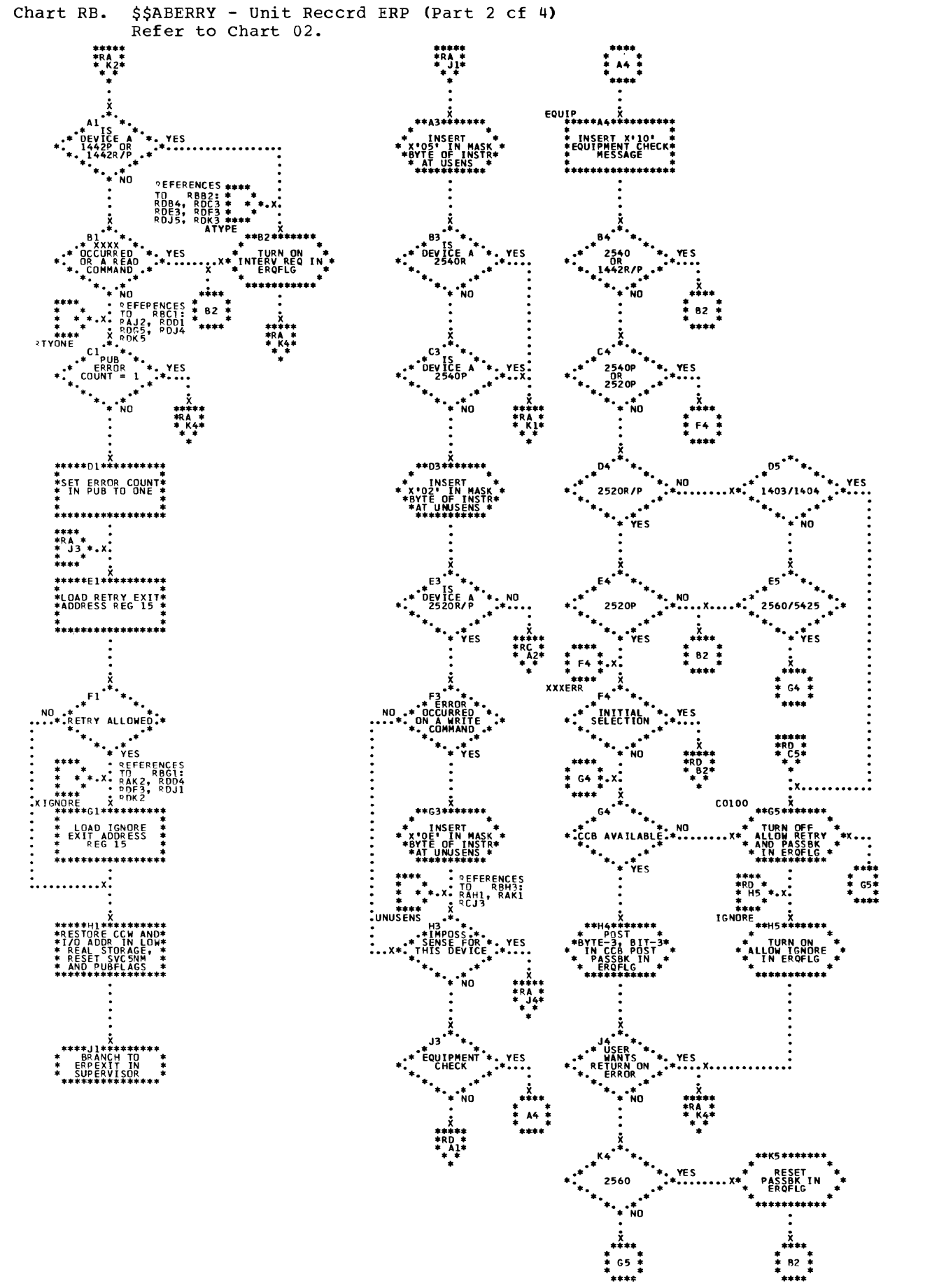

 $\,$  )  $\,$ 

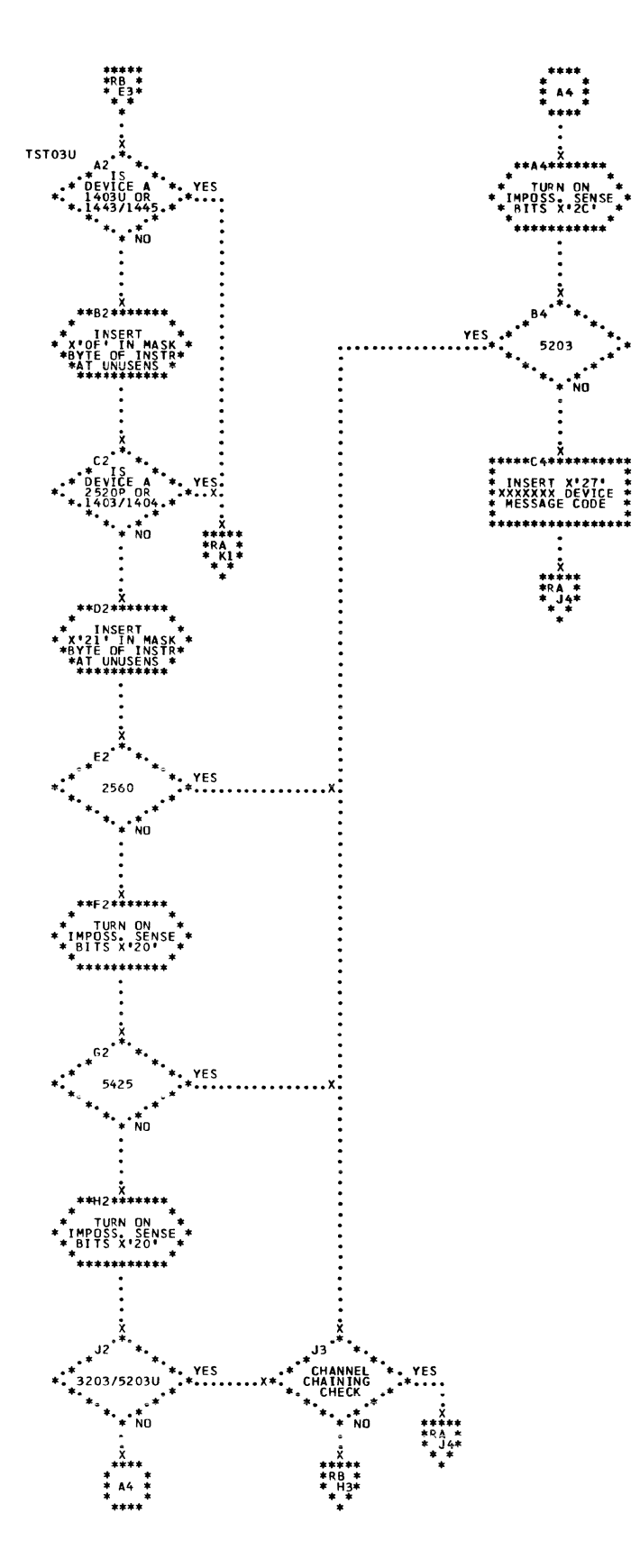

 $\left($ 

Ň,

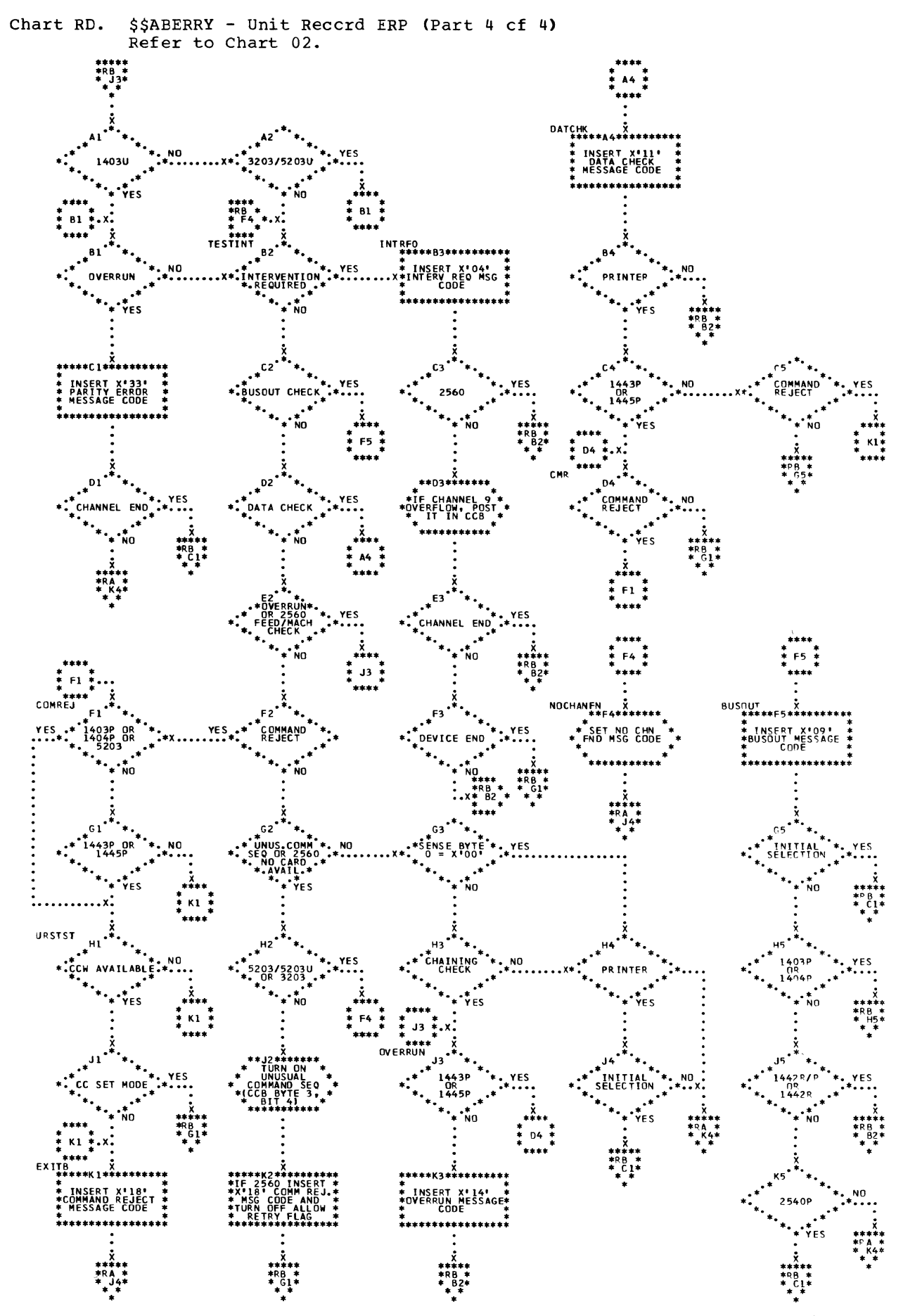

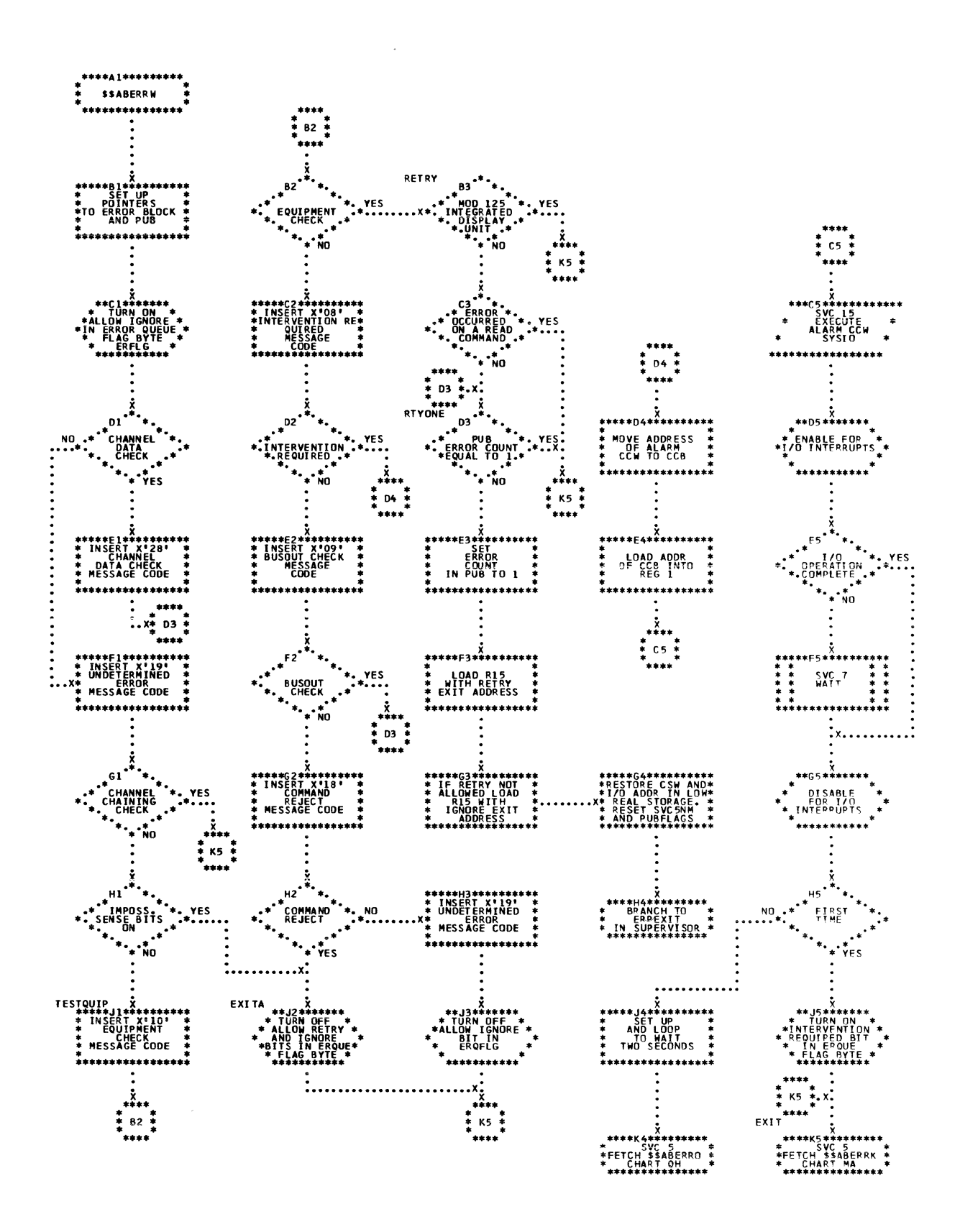

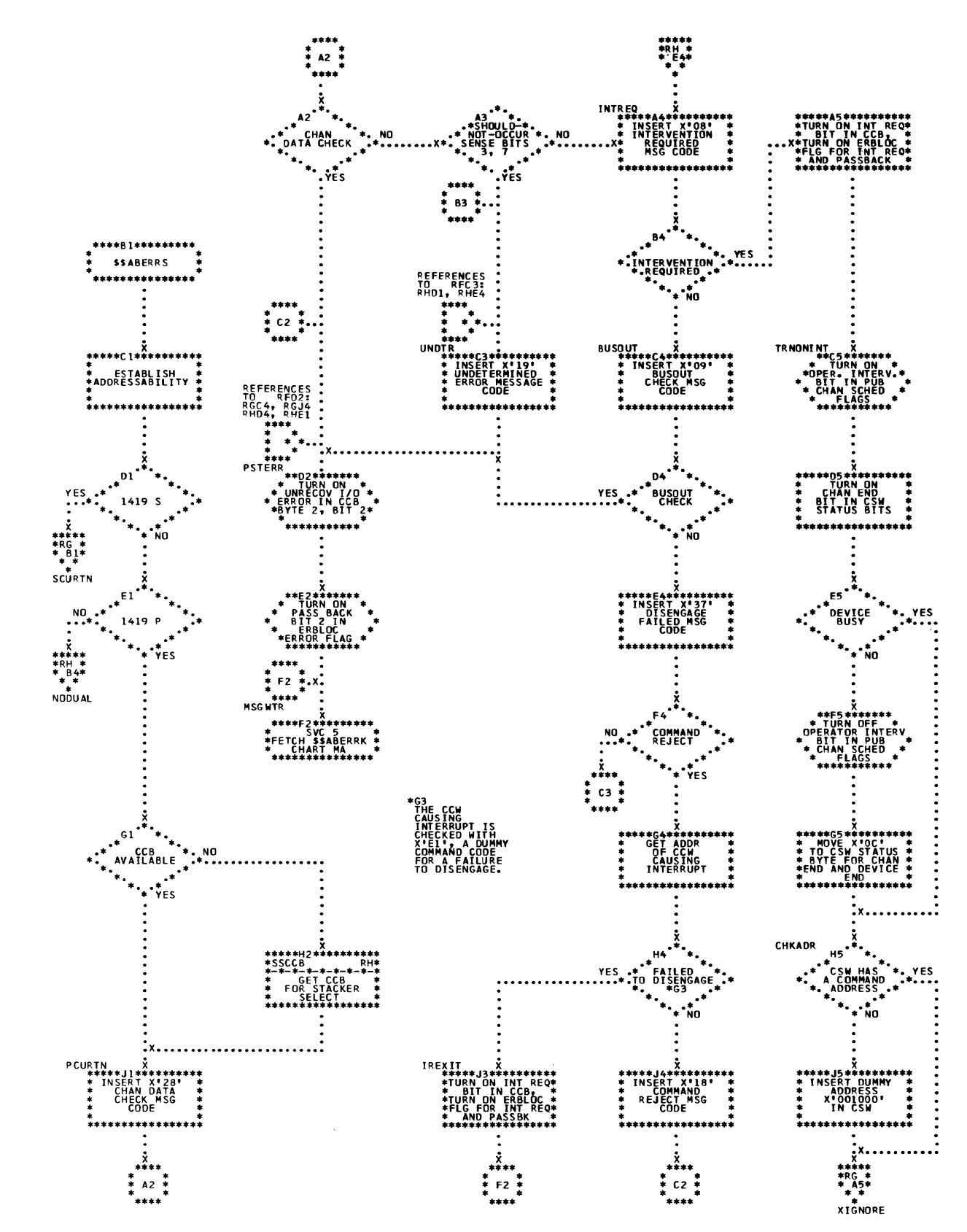

Chart RF. \$\$ABERRS - MICR (1412, 1419, 1419D) ERP (Part 1 cf 3)<br>Refer to Chart 02. (0135 or 0145

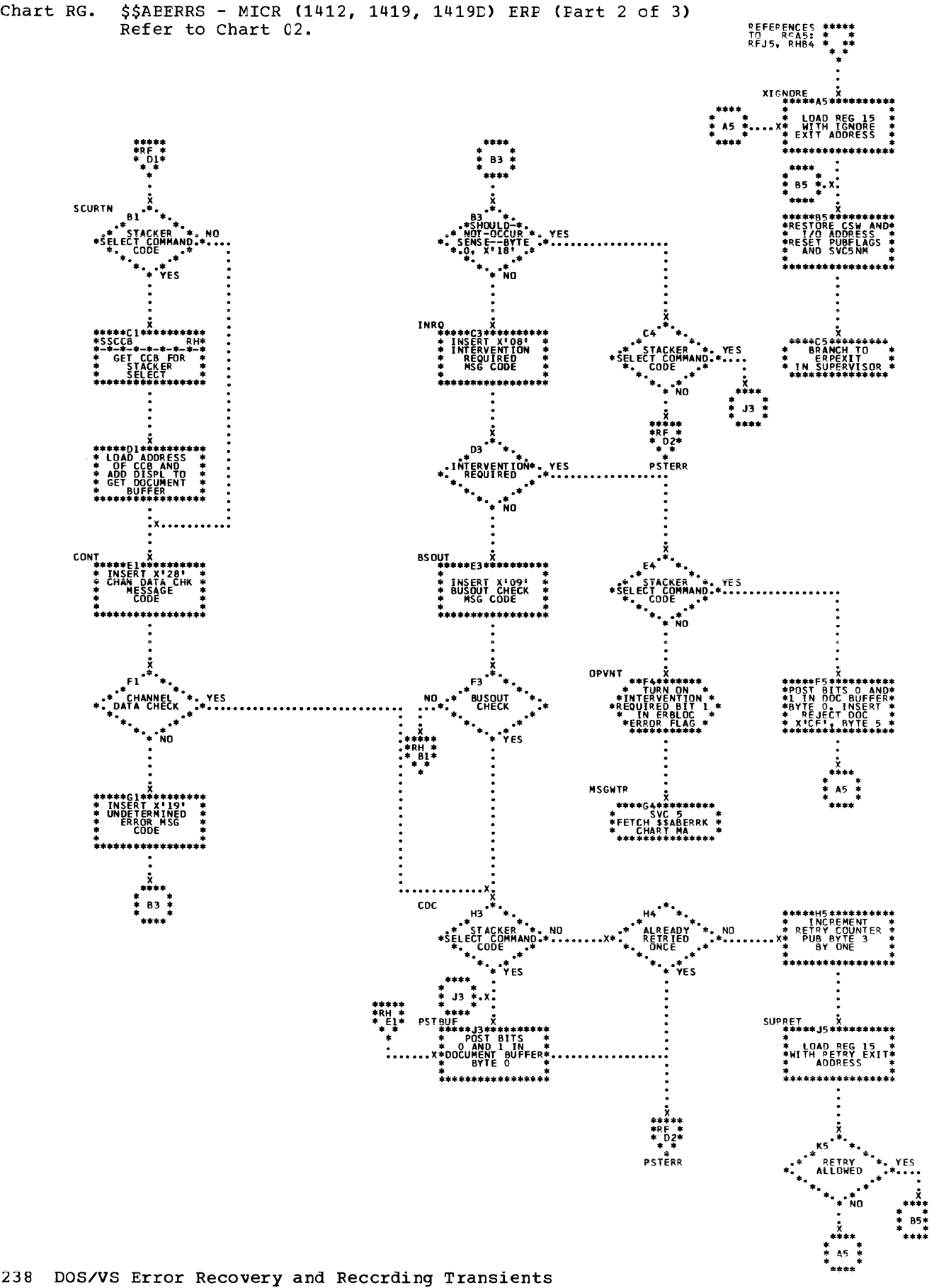

( \

\$\$ABERRS - MICR (1412, 1419, 1419D) ERP (Part 3 of 3)<br>Refer to Chart 02. Chart RH.

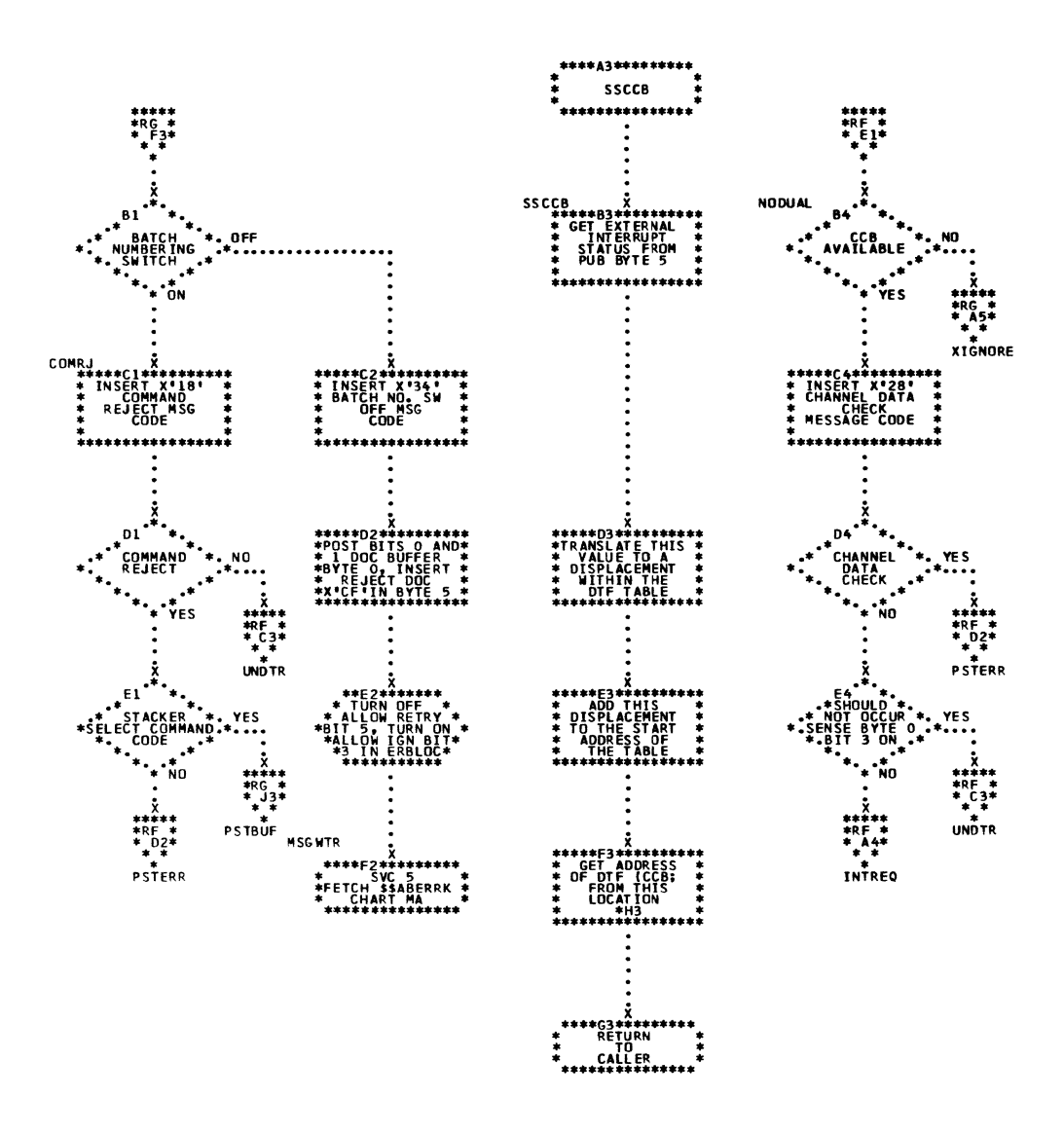

\*H3<br>FIRST 16 BYTES<br>OF DTF CONTAIN<br>THE CCB.

 $\bar{z}$ 

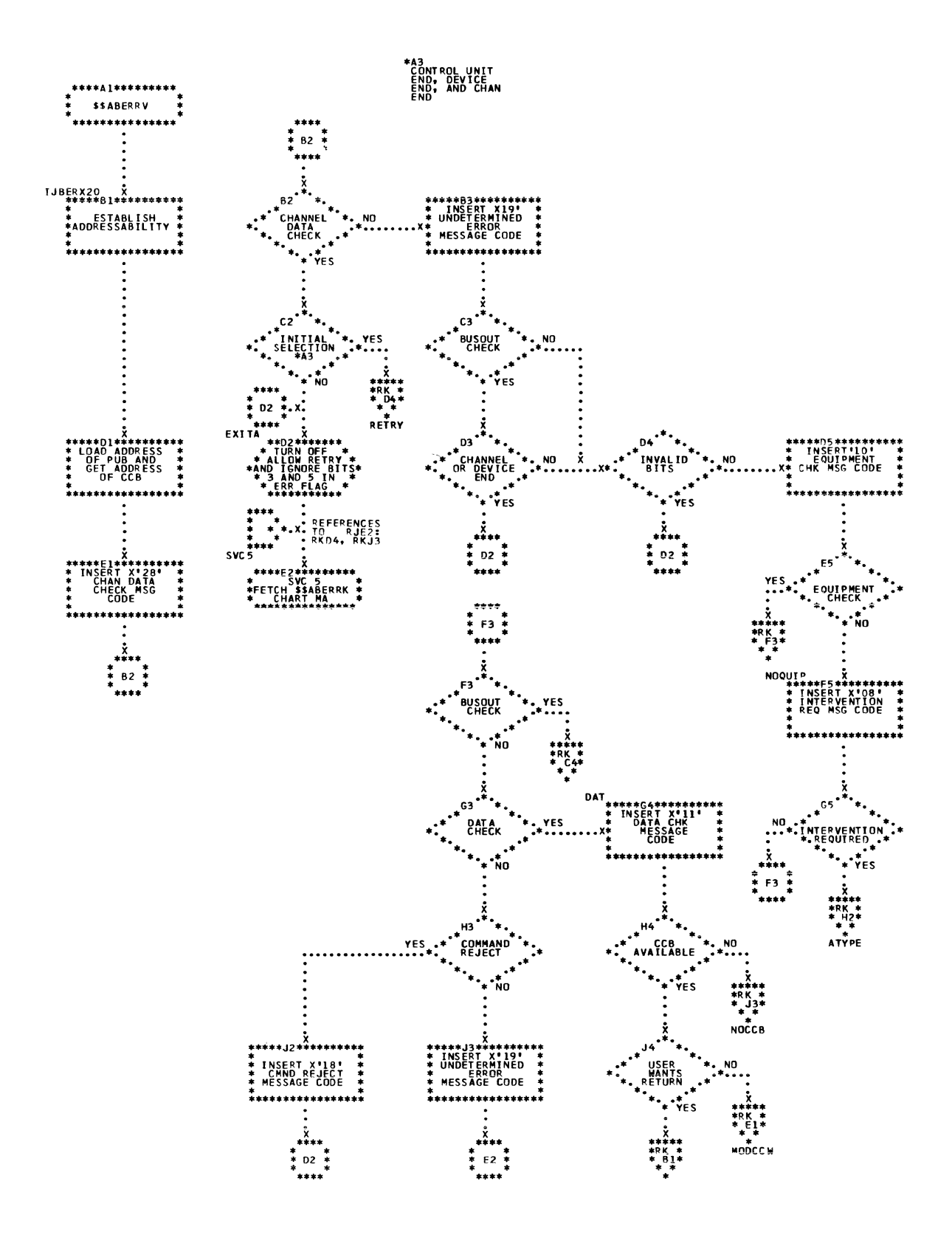

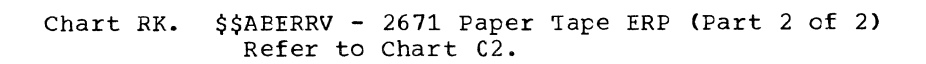

 $\,$ 

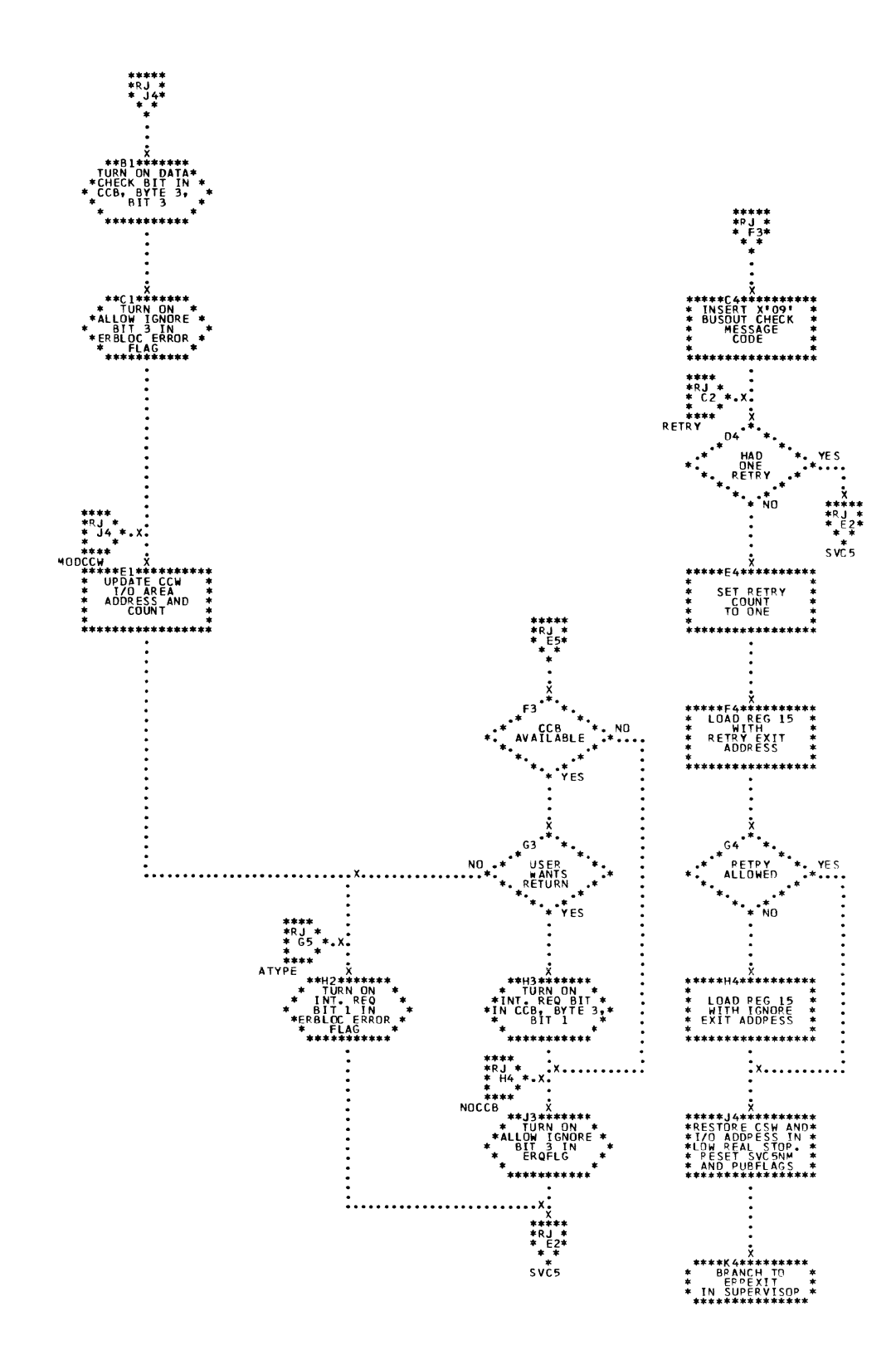

Detail Charts 241

 $$3ABERRT - 1287, 1288$  CCR ERP (Part 1 of 2)<br>Refer to Chart 02. Chart TA.

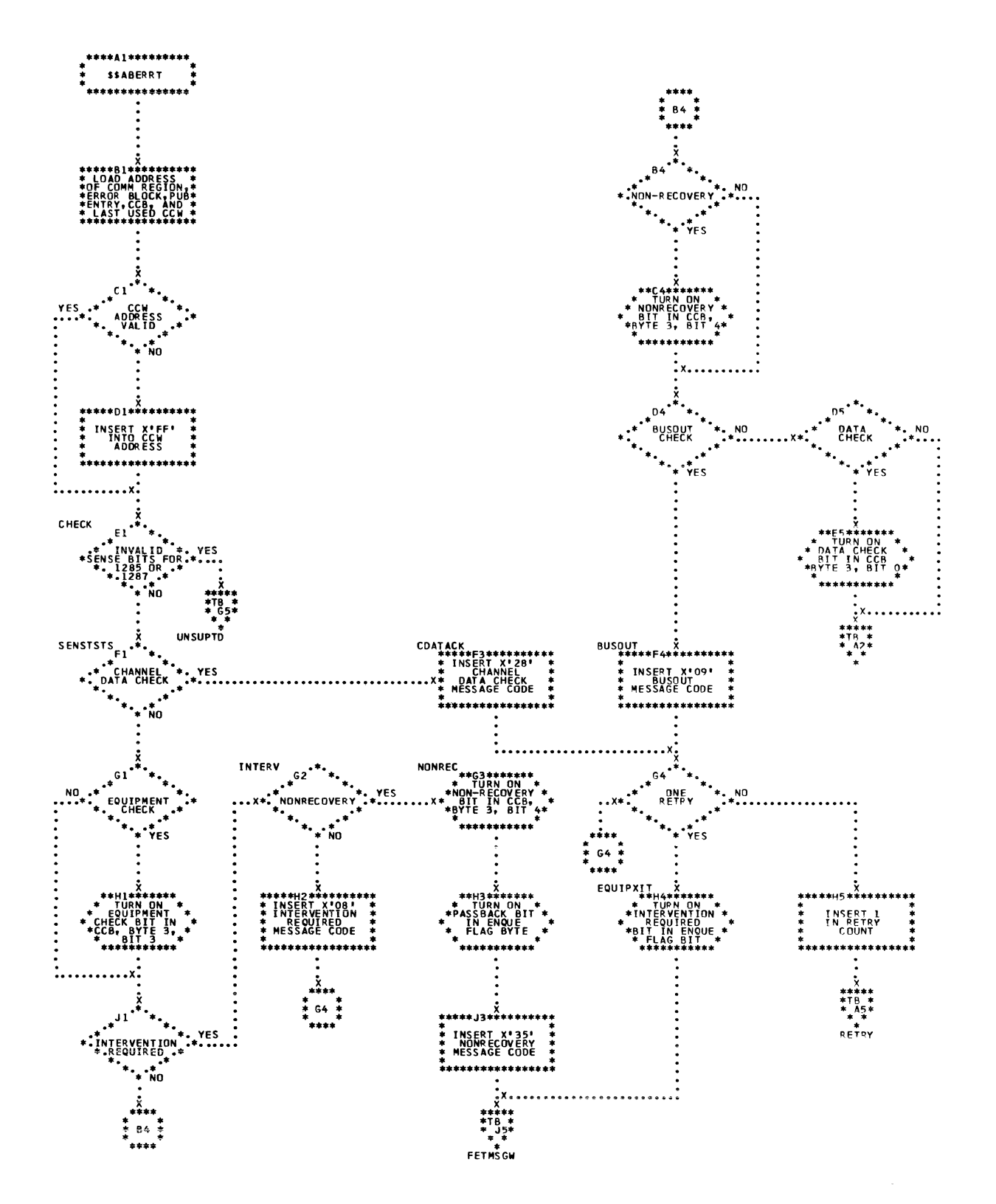

242 DOS/VS Error Recovery and Recording Transients

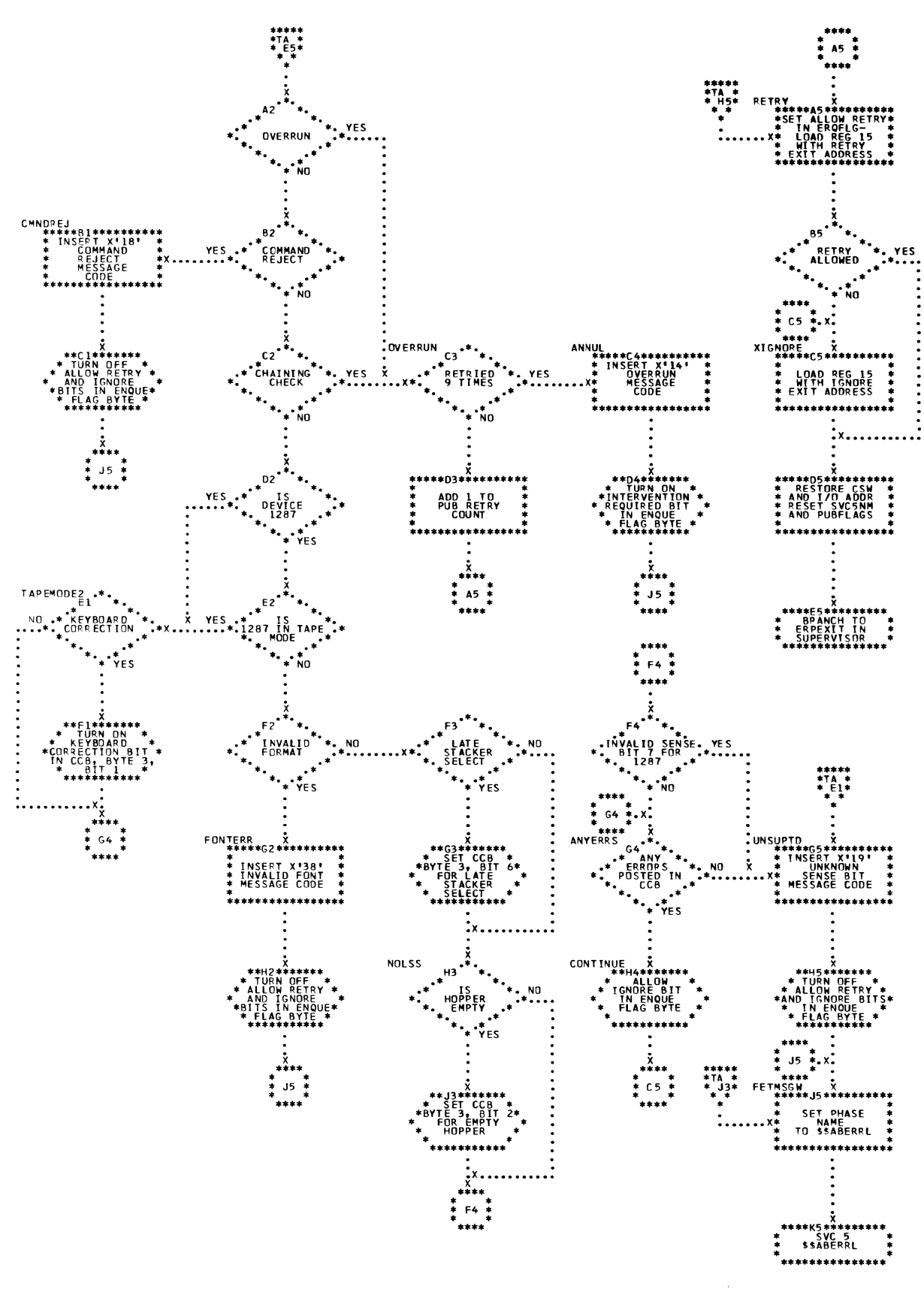

Chart TB. \$\$ABERRT - 1287, 1288 CCR ERP (Fart 2 of 2)<br>Refer to Chart 02.

s.

 $\mathbf{r}$ 

\$\$ABERRI - 2495 Tape Cartridge Reader ERP (Part 1 of 4)<br>Refer to Chart 02. Chart TC.

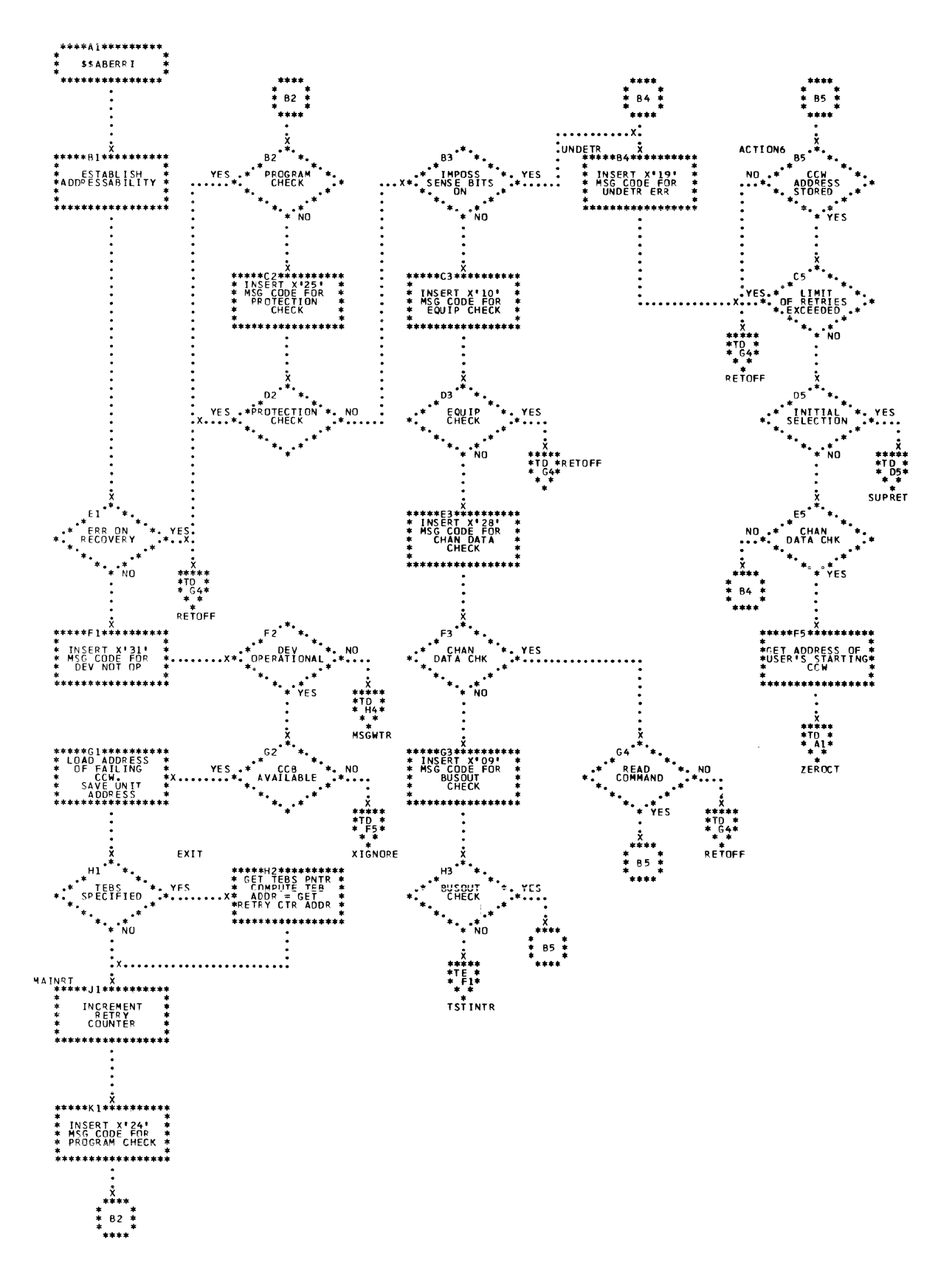

ĺ

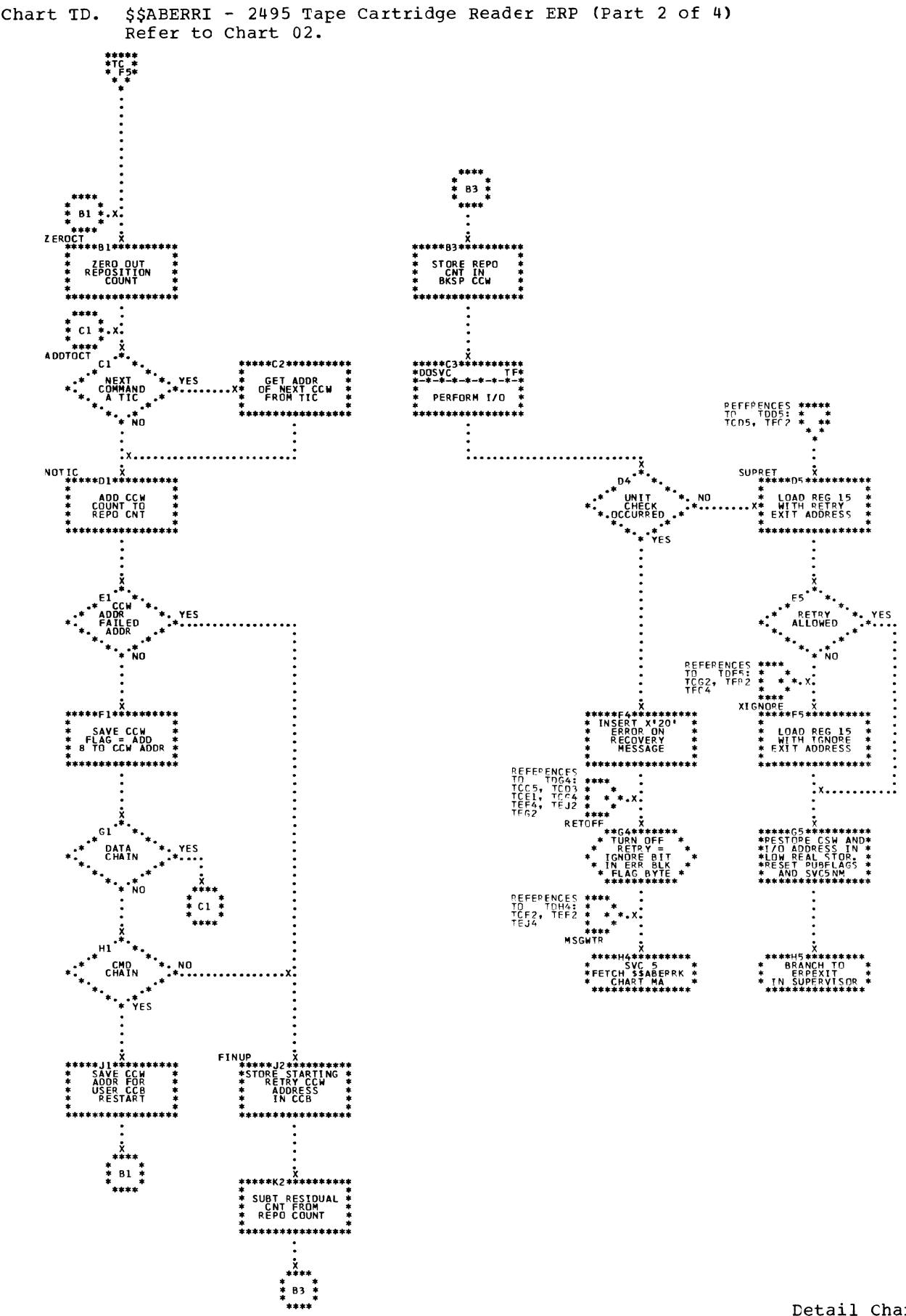

 $\Big\}$ 

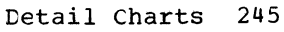

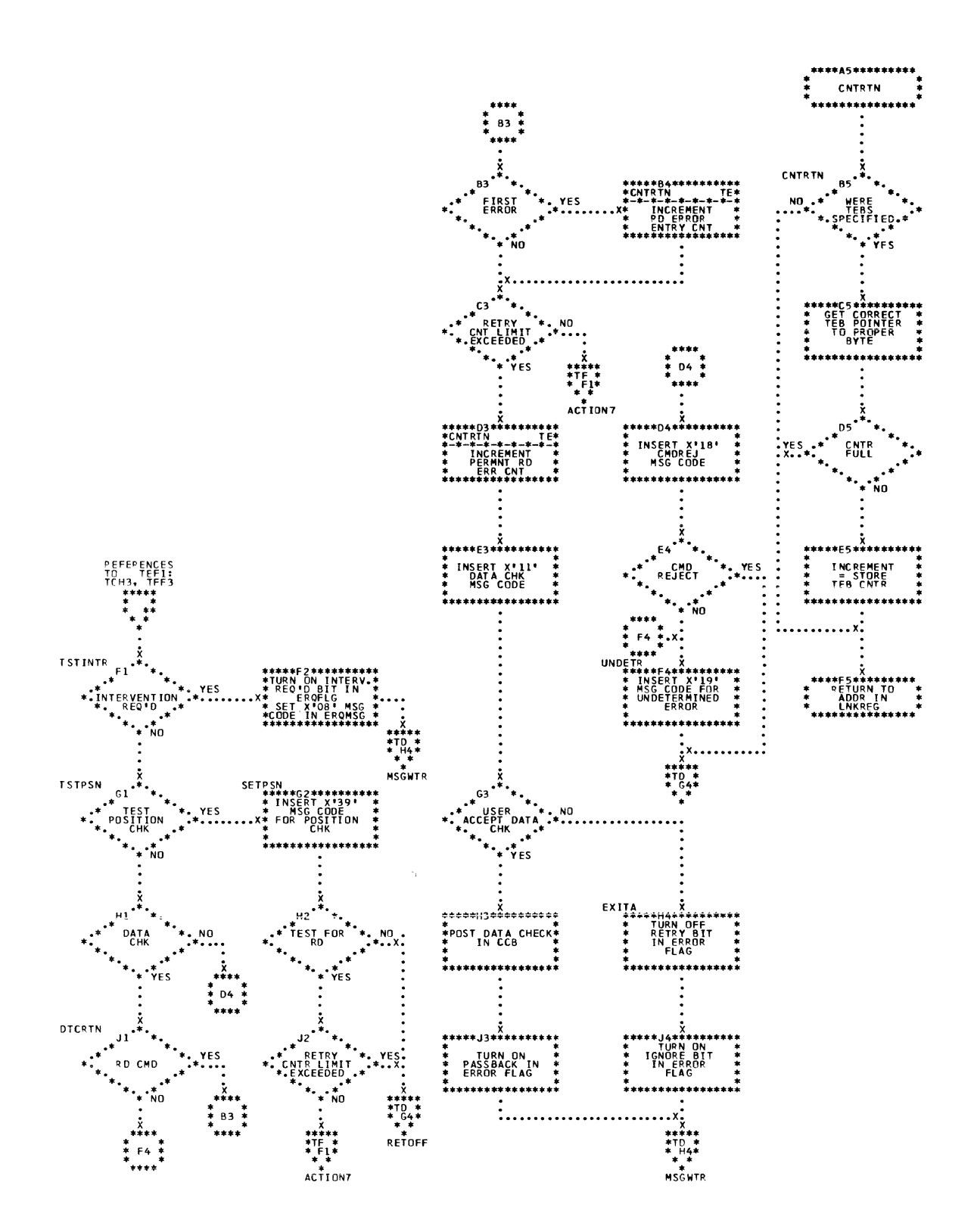

\$\$ABERRI - 2495 Tape Cartridge Reader ERP (Part 4 of 4) Chart TF. Refer to Chart 02.

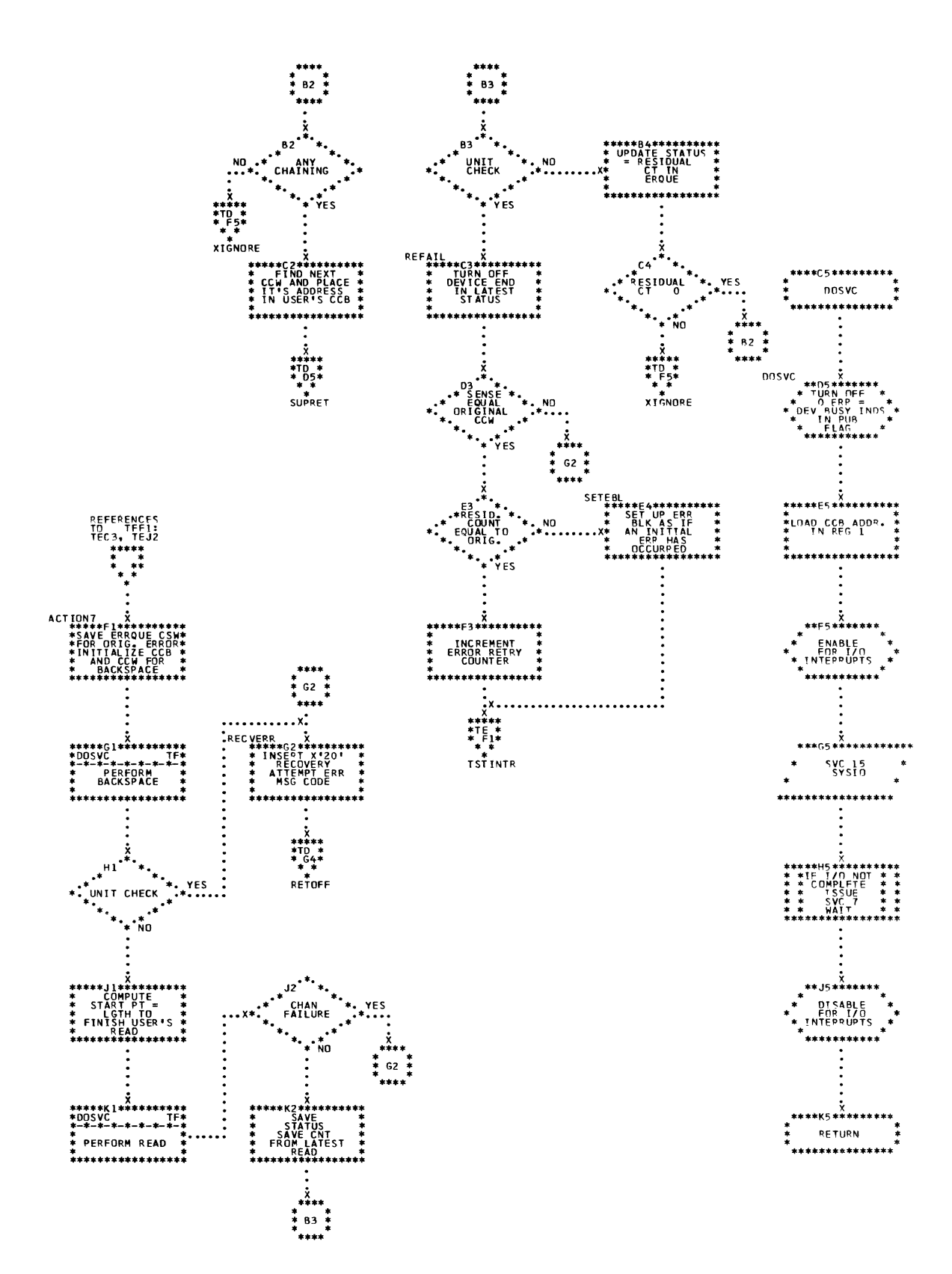

 $\frac{1}{2}$ 

\$\$ABERRU - 1017/1018 Paper Tape ERP (Part 1 of 3)<br>Refer to Chart 02. Chart TG.

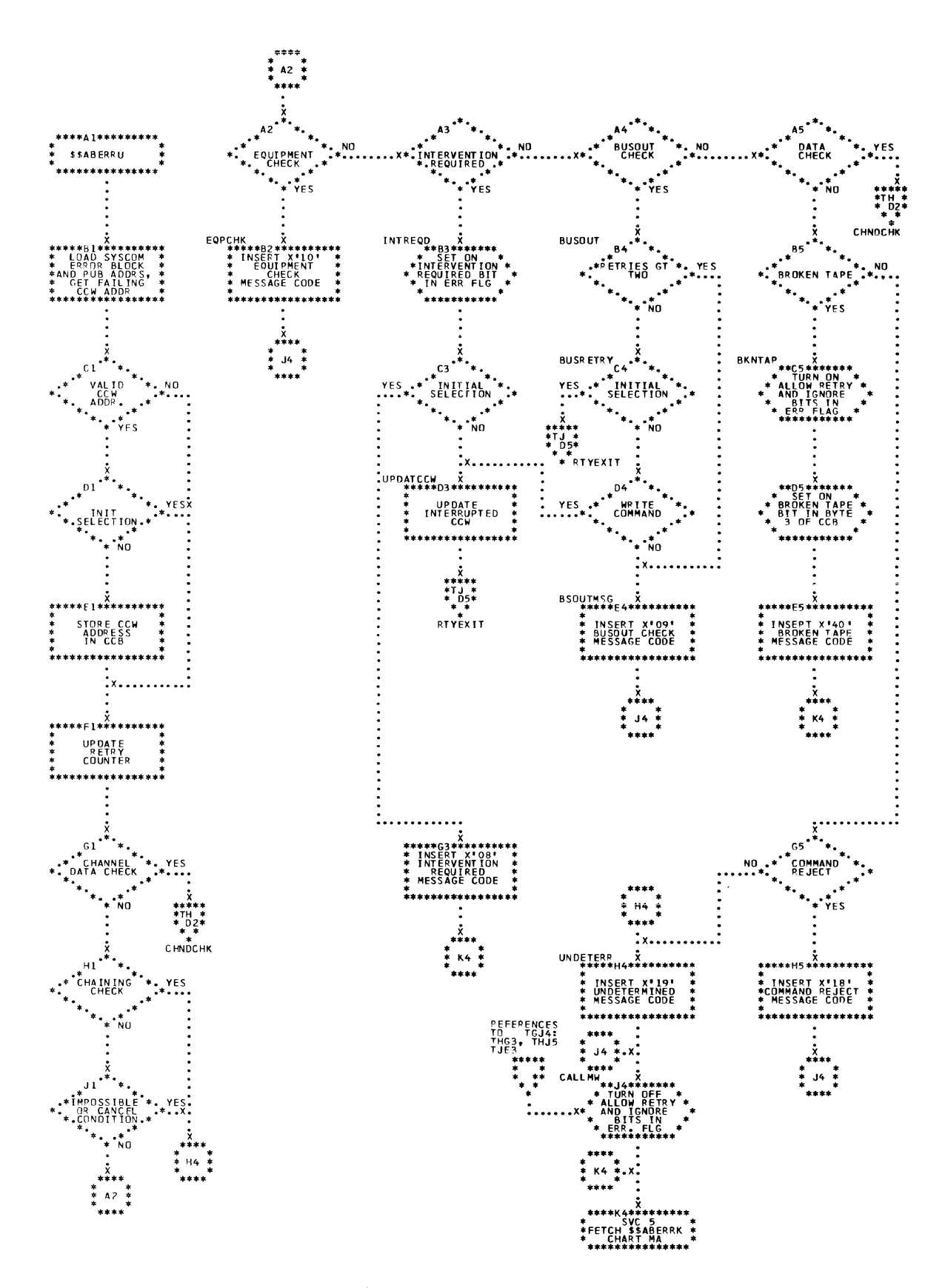

 $\bar{a}$ 

ĥ.

Chart TH. \$\$ABERRU - 1017/1018 Faper Tape ERP (Part 2 of 3)<br>Refer to Chart 02.

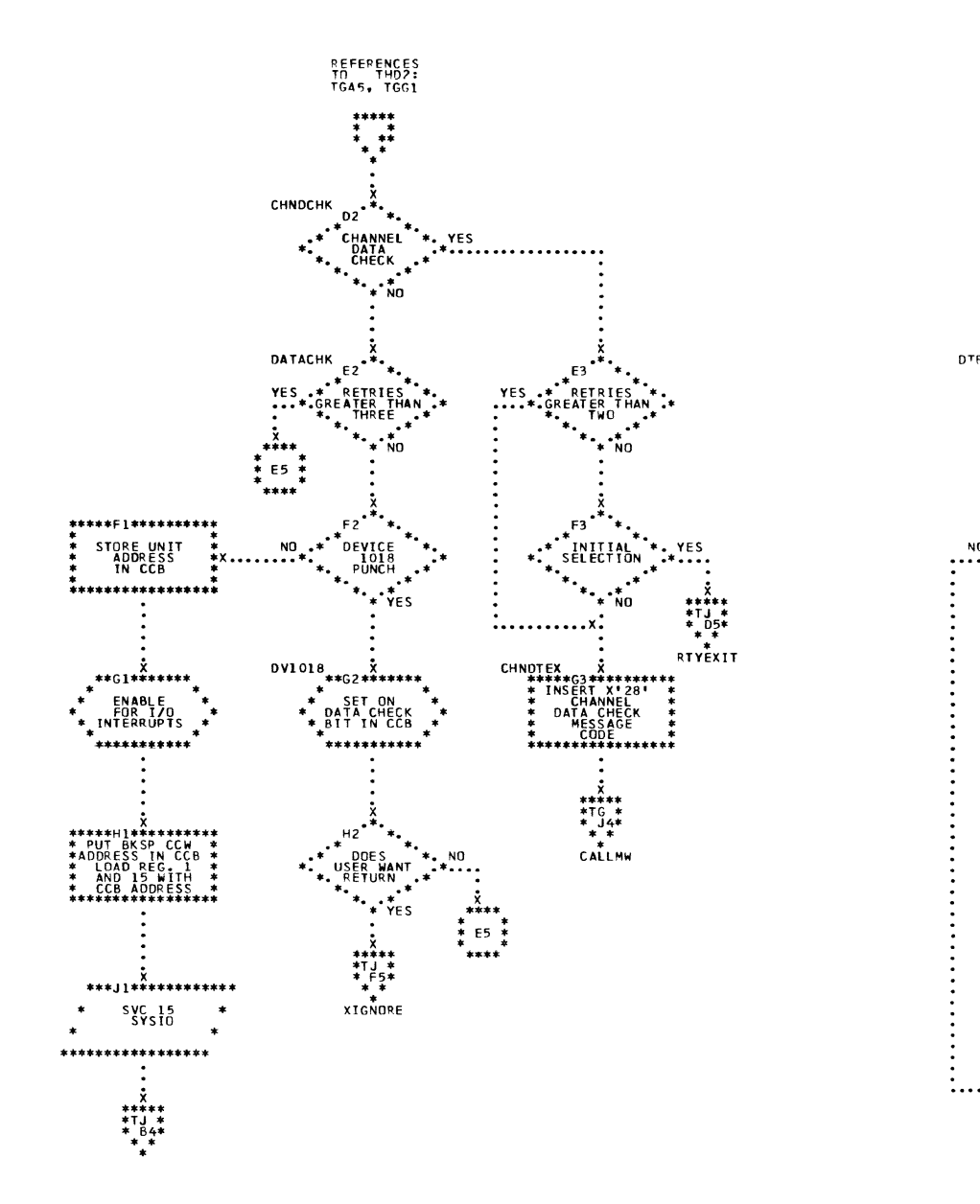

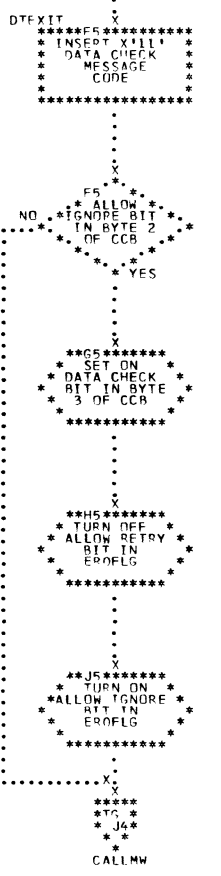

 $F5$   $*$ 

Chart TJ. \$\$ABERRU - 1017/1018 Paper Tape ERP (Part 3 of 3) Refer to Chart 02.

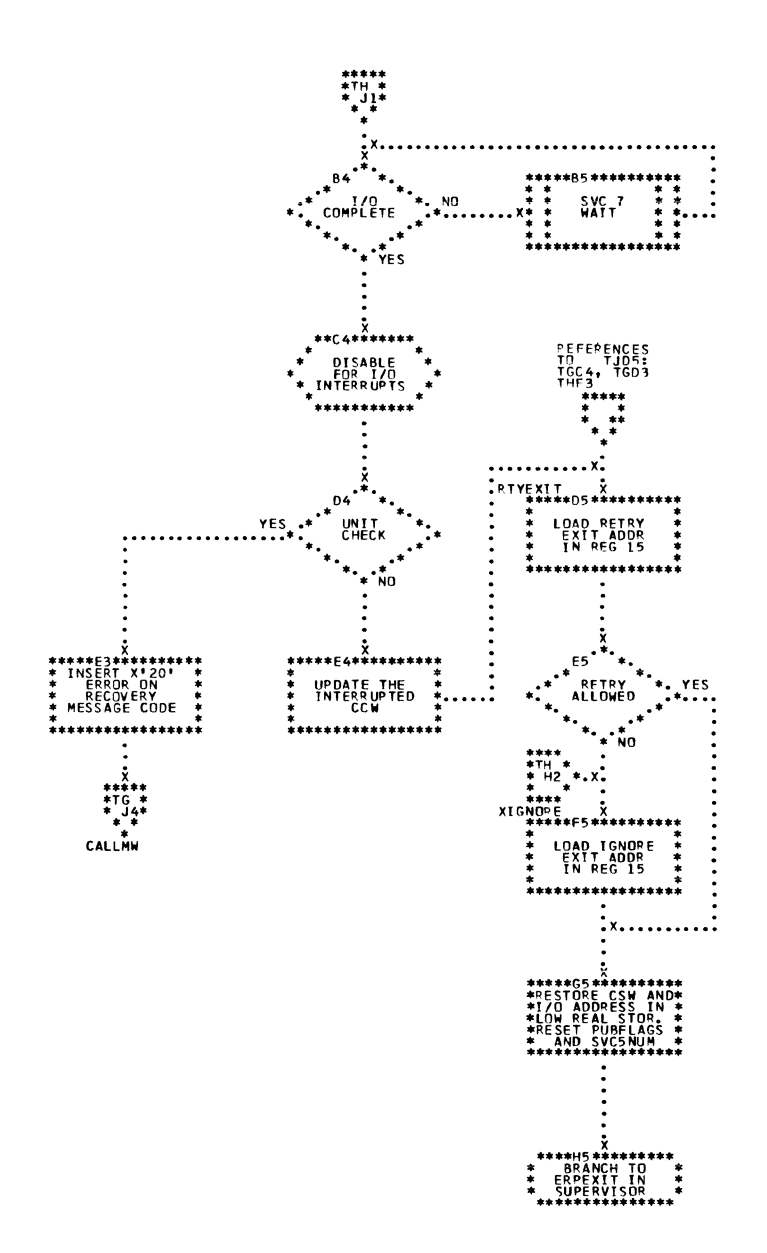

250 DOS/VS Error Recovery and Recording Transients

Chart TK. \$\$ABERRF - 3211 Printer ERP (Part 1 cf 4)<br>Refer to Chart 02.

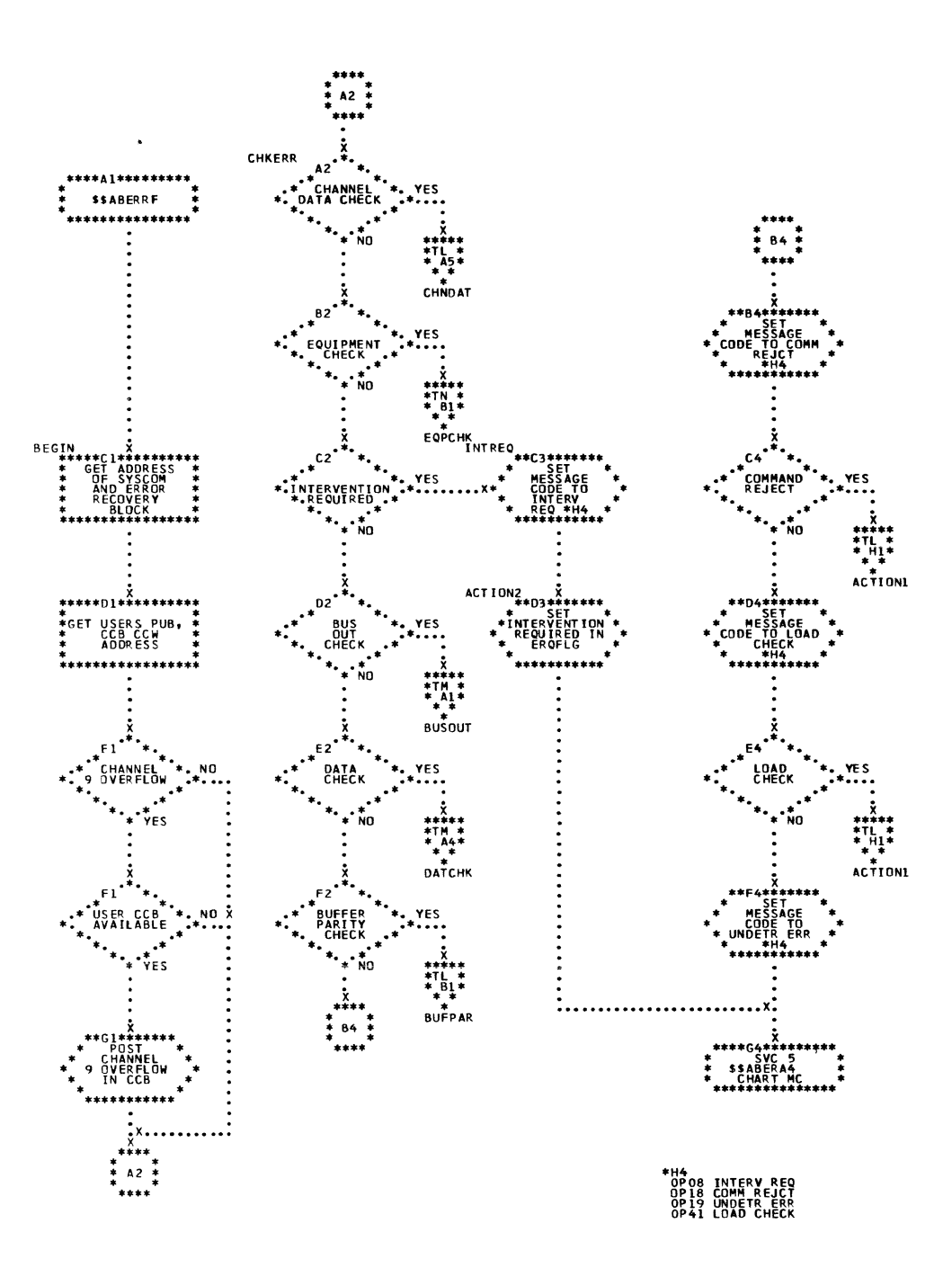

Detail Charts 251

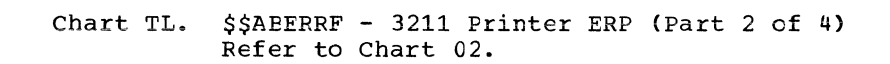

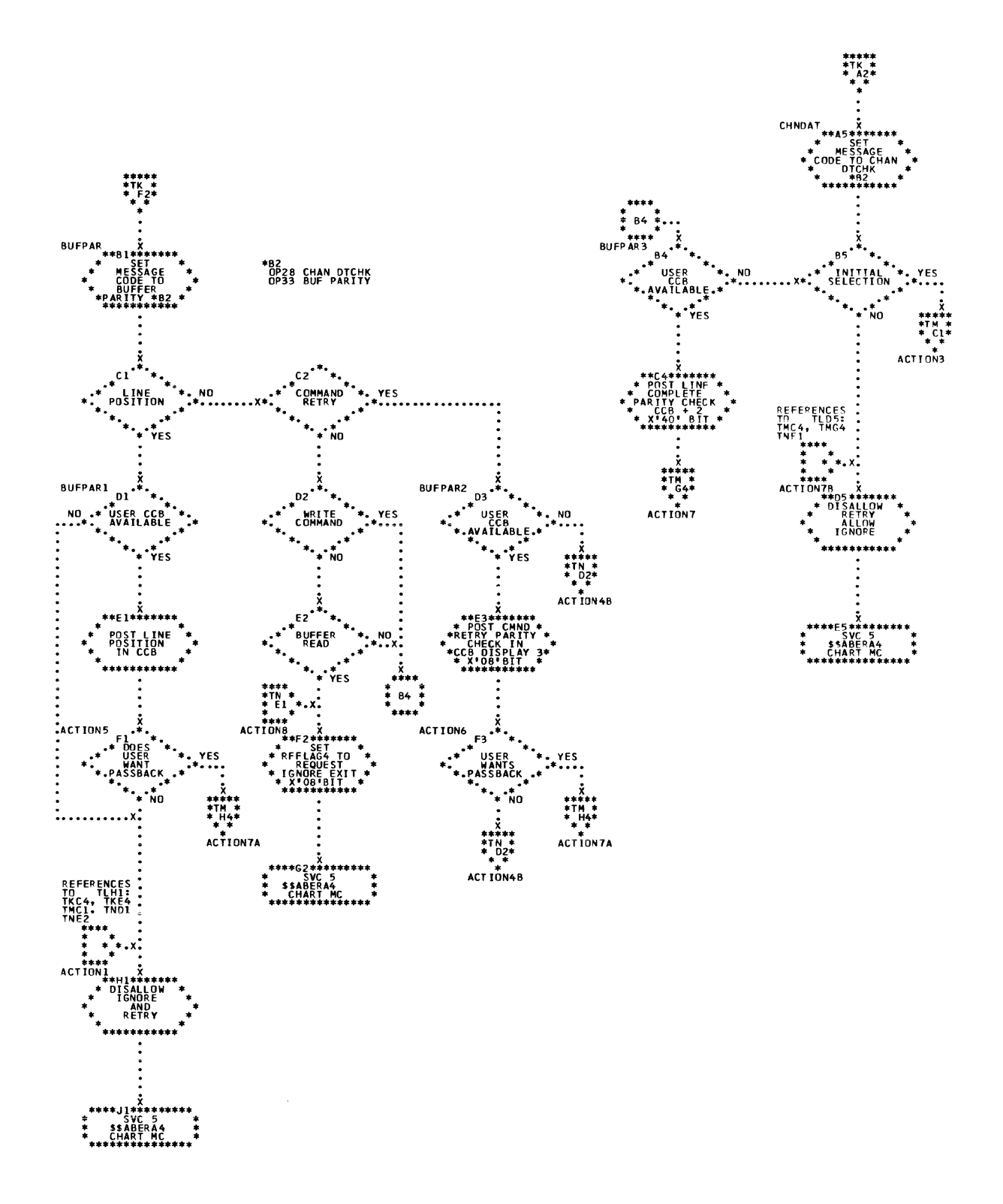
Chart TM. \$\$ABERRF - 3211 Frinter ERP (Part 3 cf 4)<br>Refer to Chart 02.

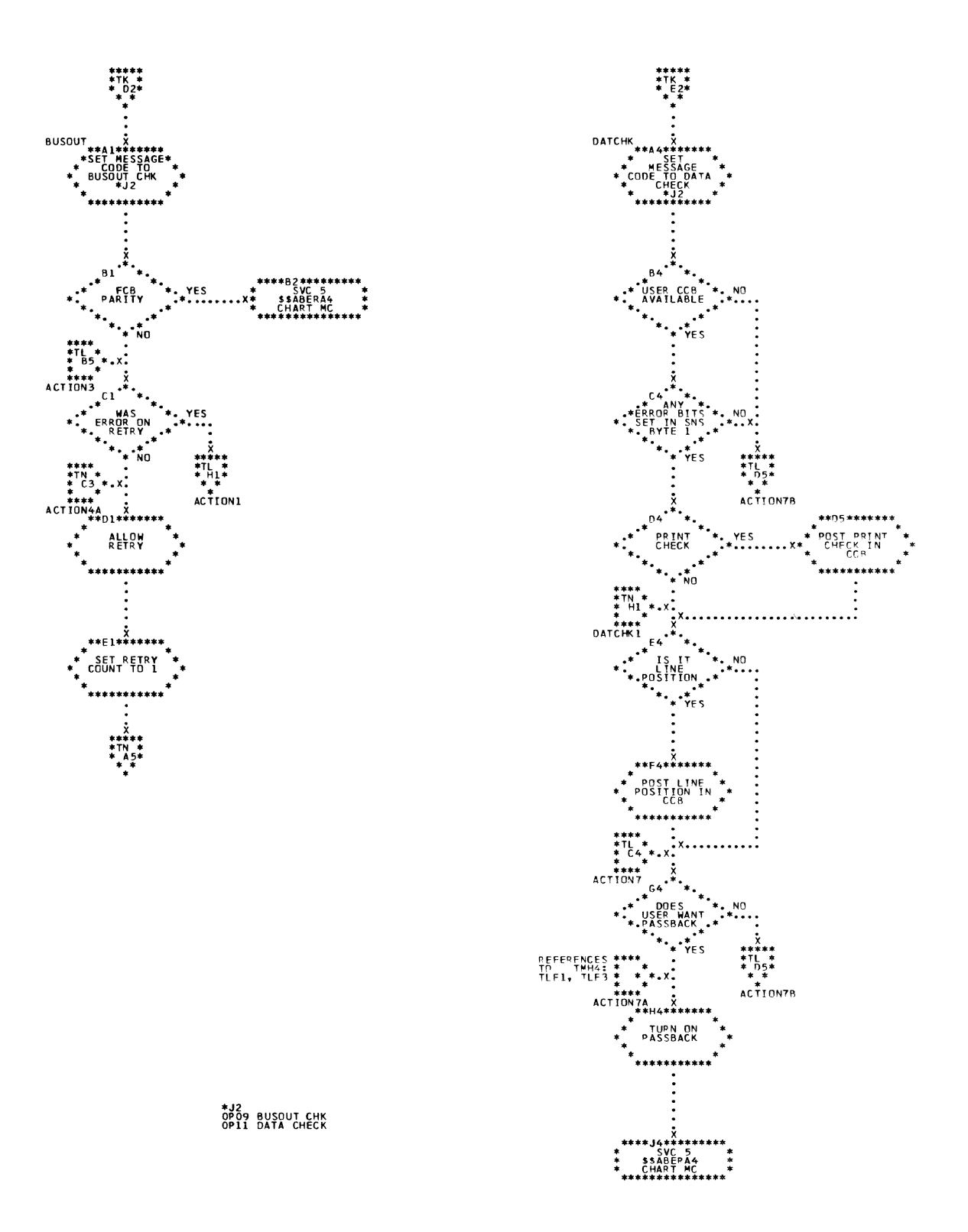

Detail Charts 253

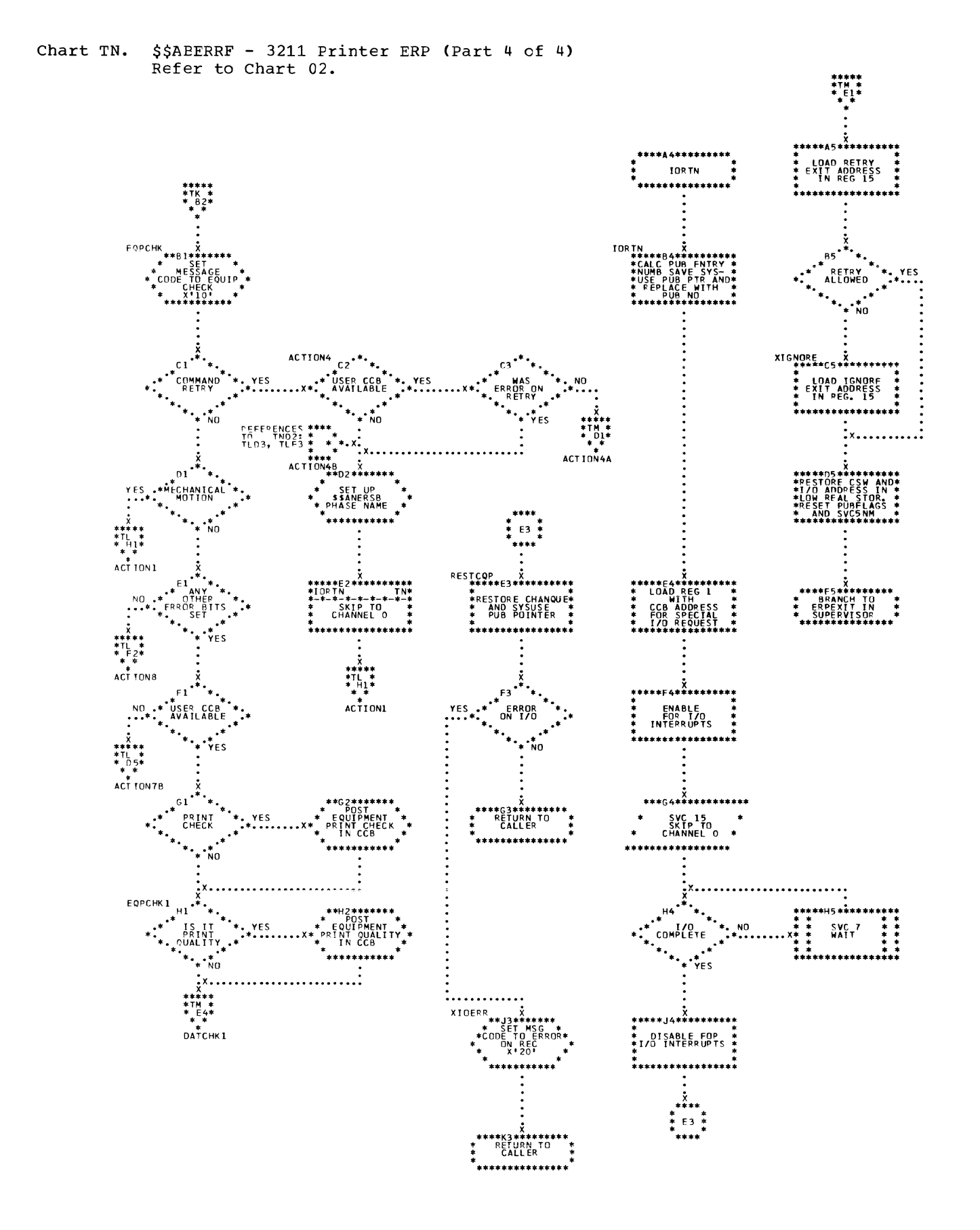

くきく

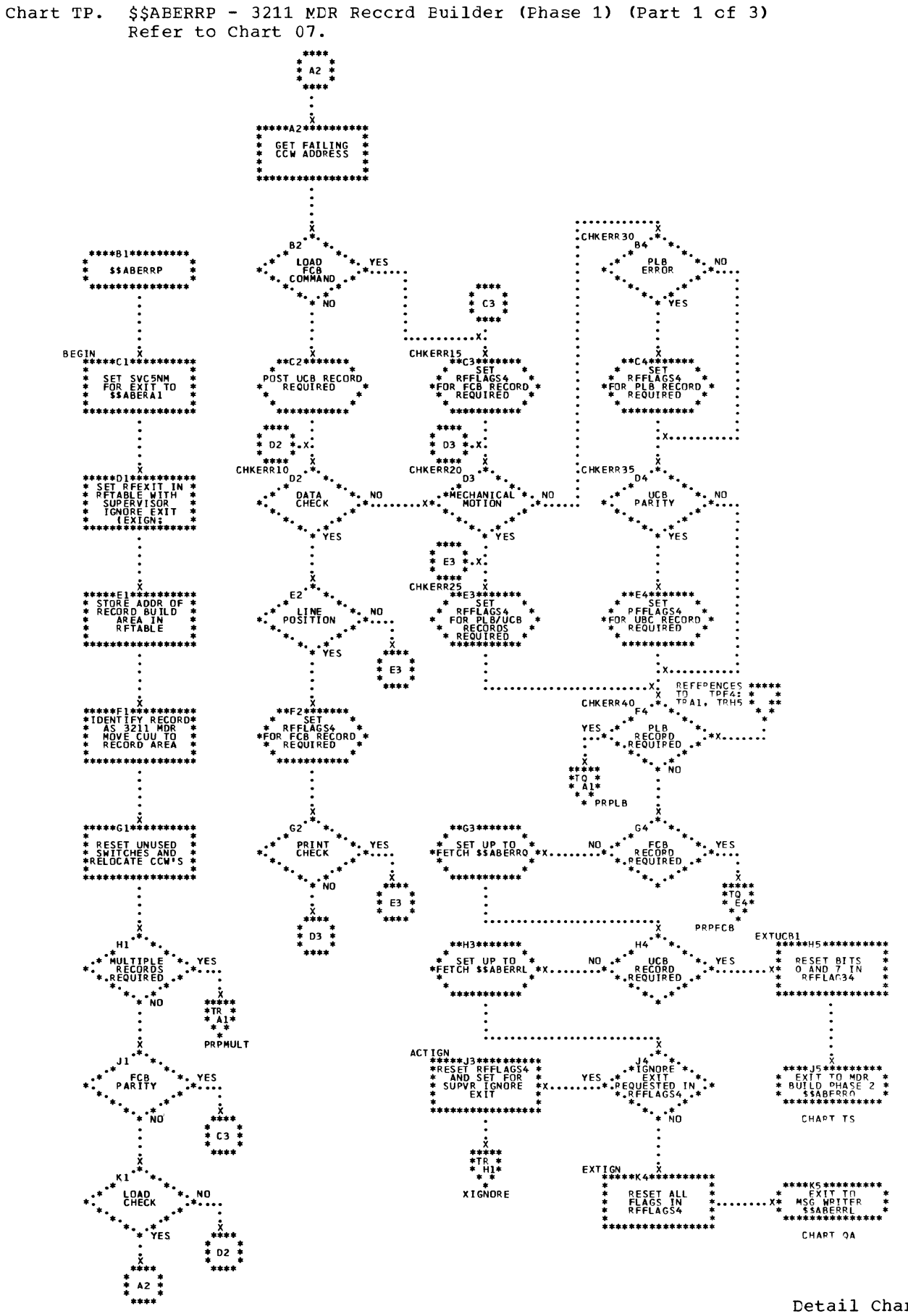

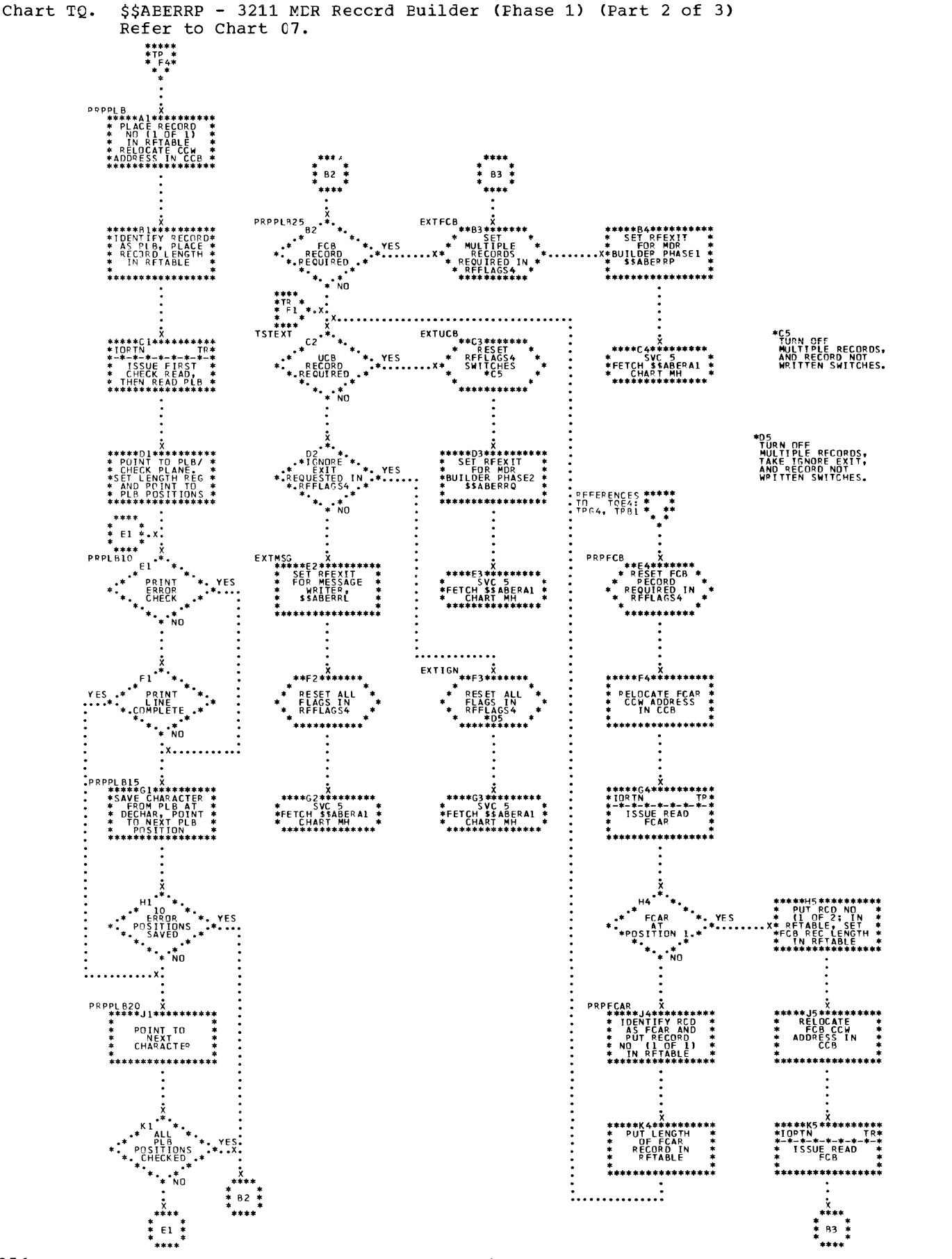

Ć

Chart TR. \$\$ABERRP - 3211 MDR Reccrd Builder (Phase 1) (Part 3 of 3) Refer to Chart 07.

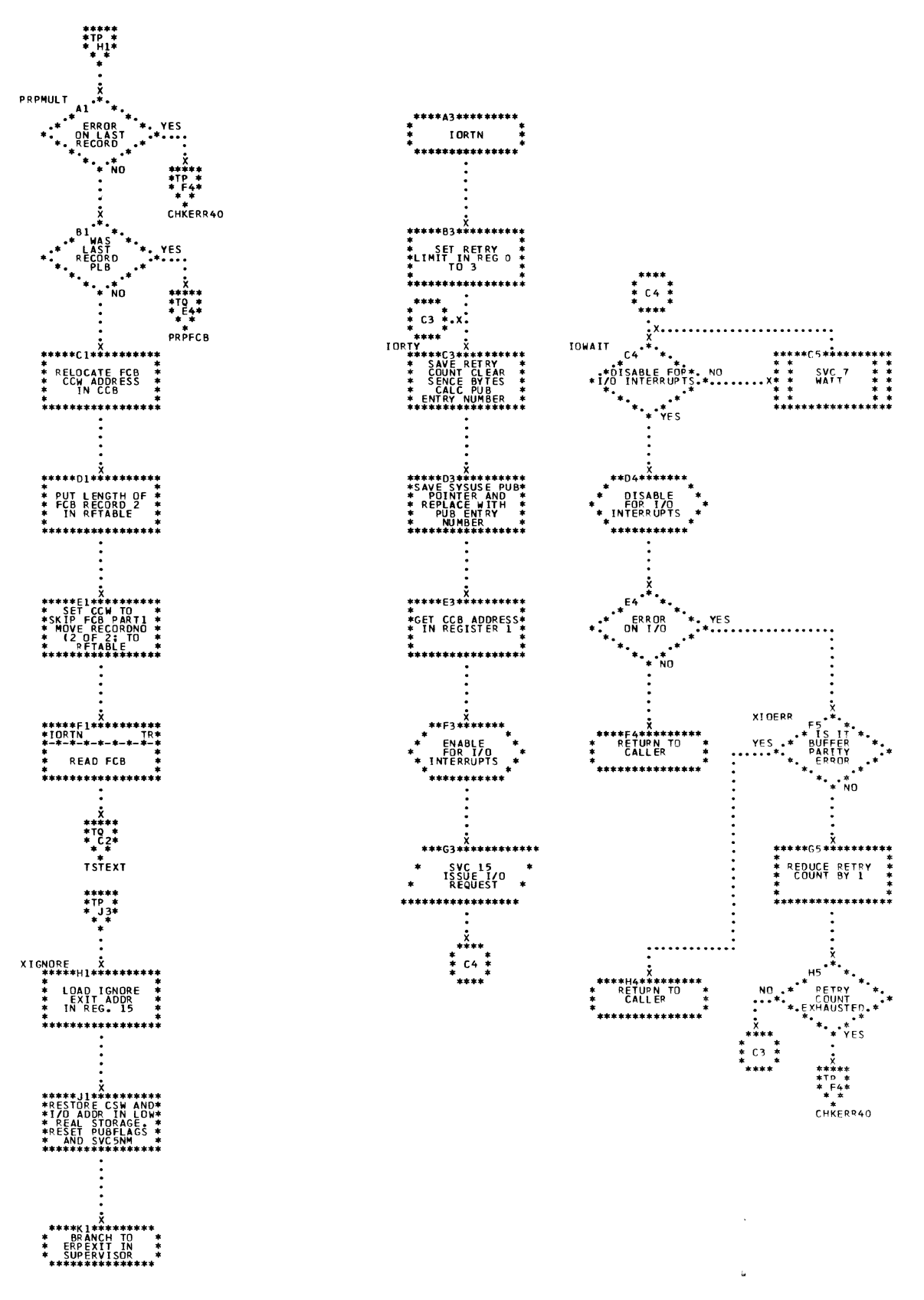

\$\$ABERRQ - 3211 MDR Record Builder (Phase 2) (Part 1 of 2)<br>Refer to Chart 07. Chart TS.

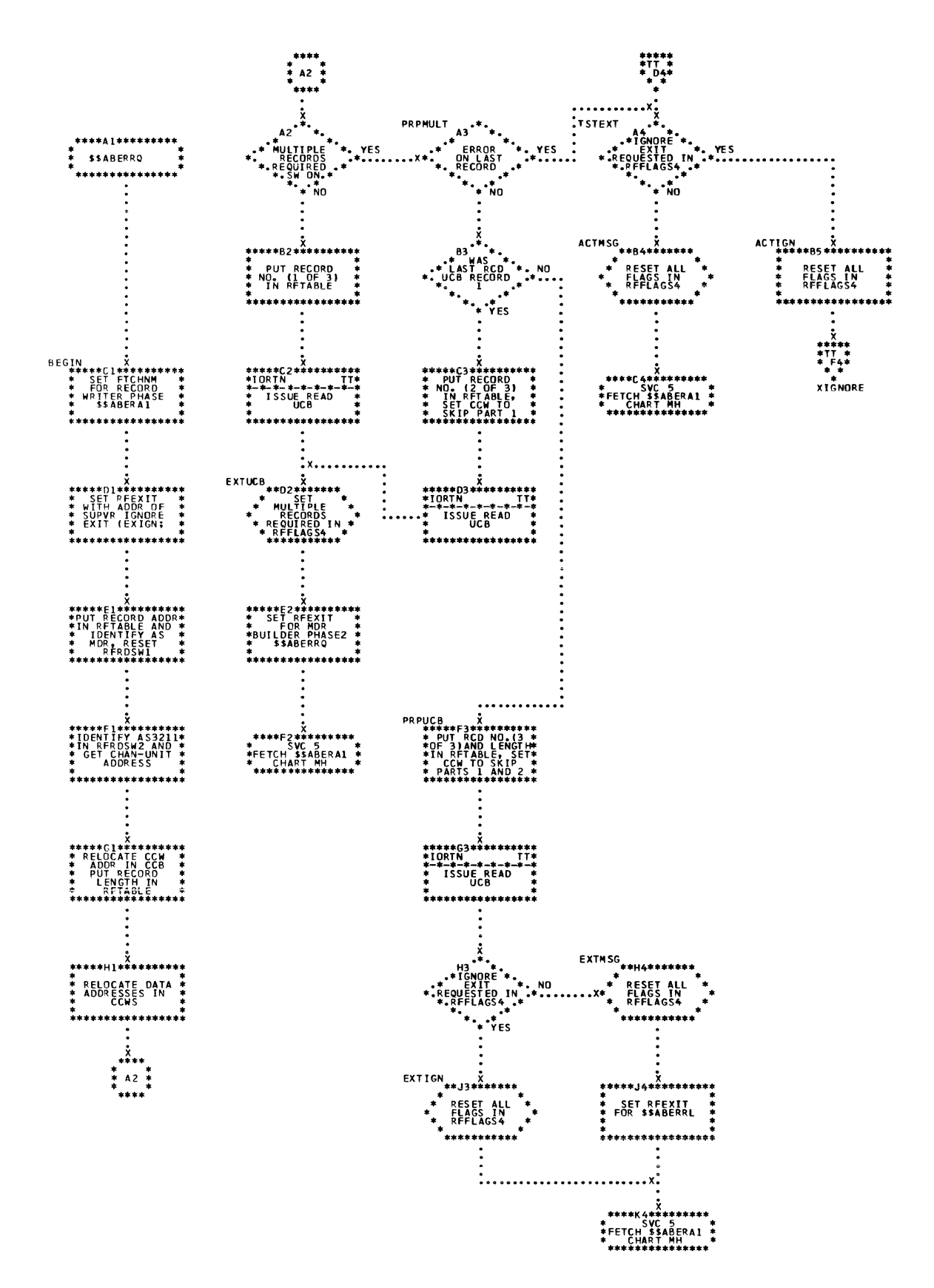

## ie<br>A

Chart TT. \$\$ABERRQ - 3211 MCR Reccrd Builder (Phase 2) (Part 2 of 2) Refer to Chart 07.

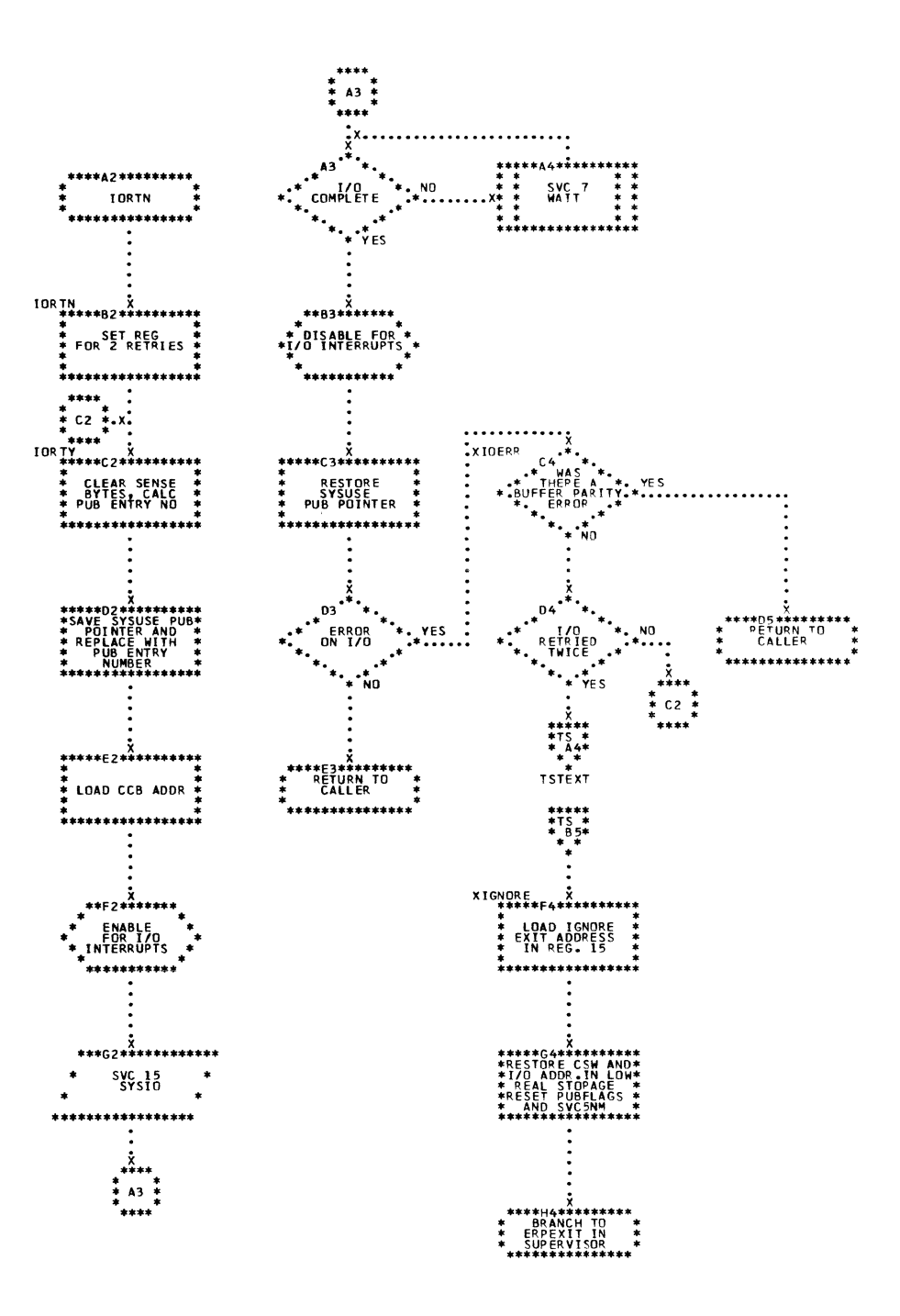

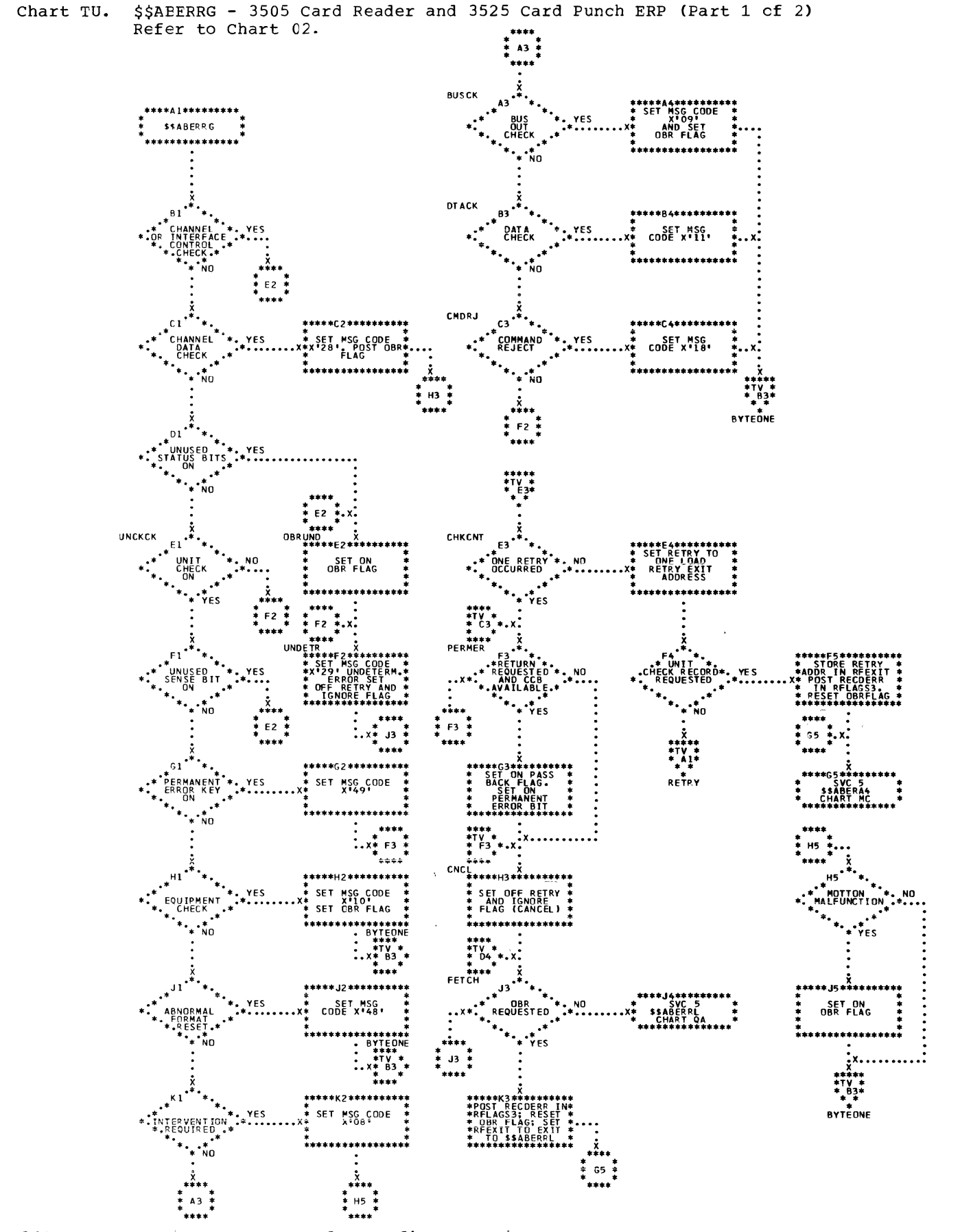

260 DOS/VS Error Recovery and Recording Transients

 $\frac{1}{\sqrt{2}}$ 

Chart TV. \$\$ABERRG - 3505 Card Reader and 3525 Card Punch ERP (Part 2 cf 2) Refer to Chart 02.

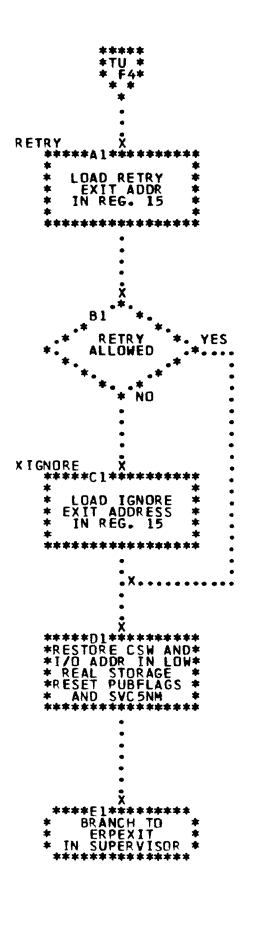

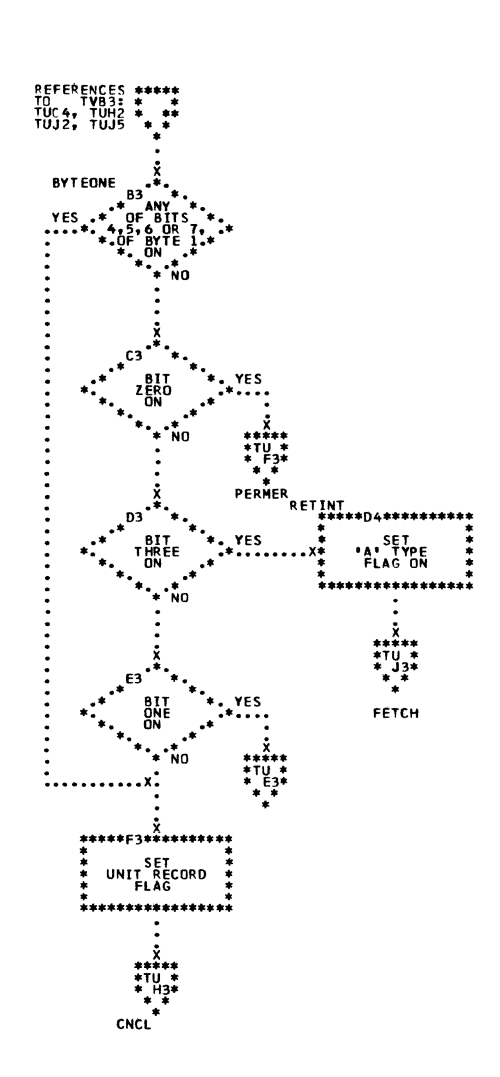

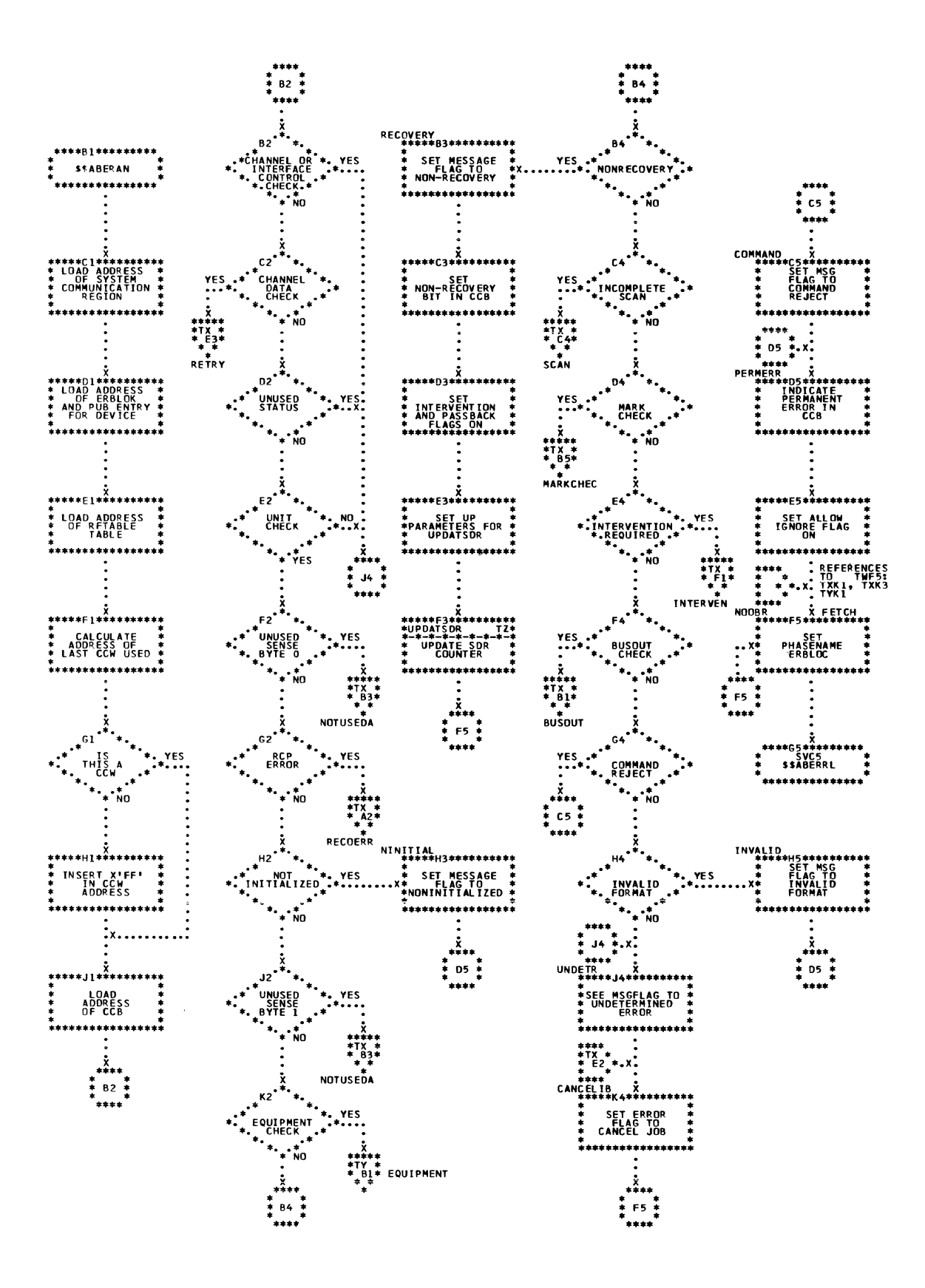

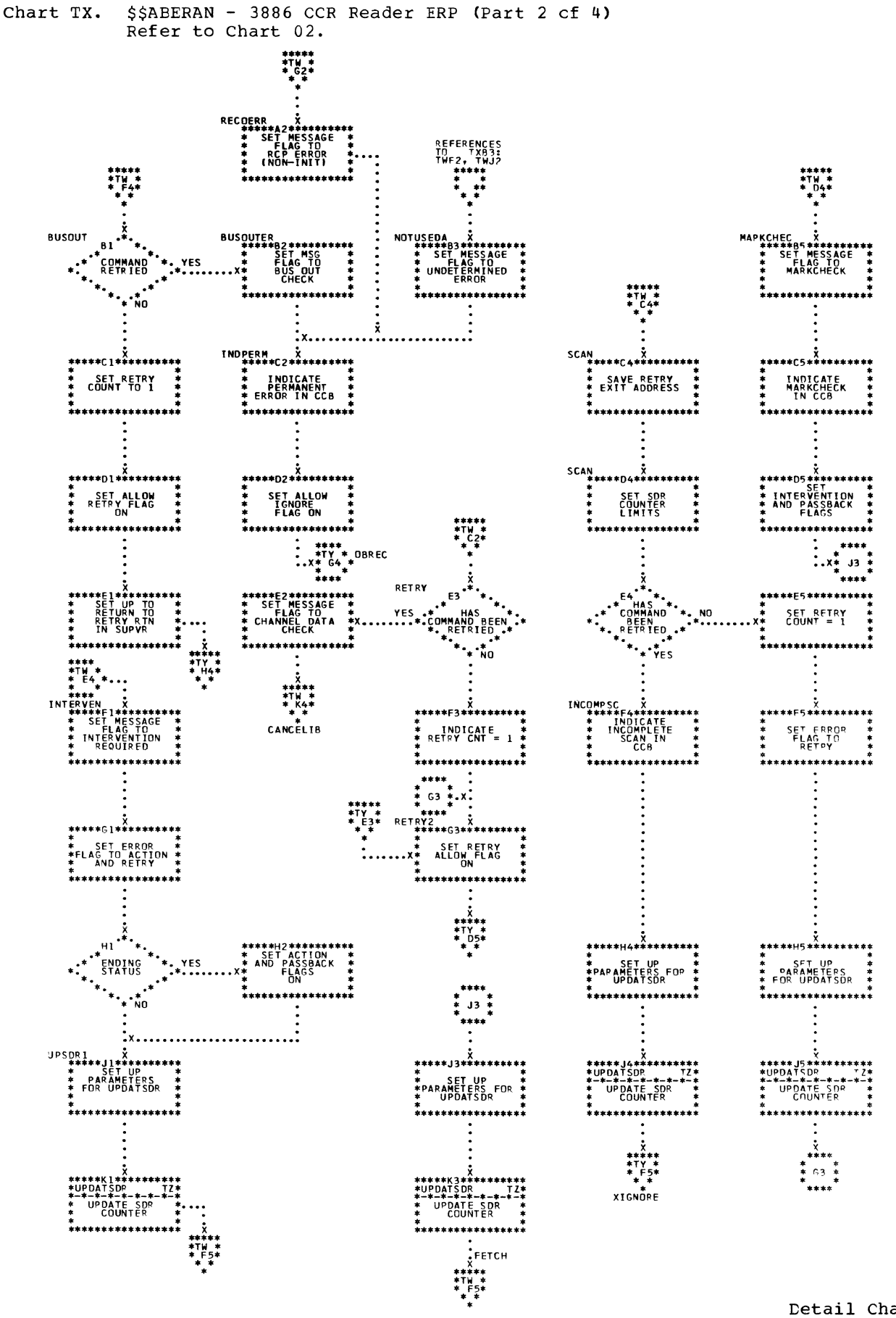

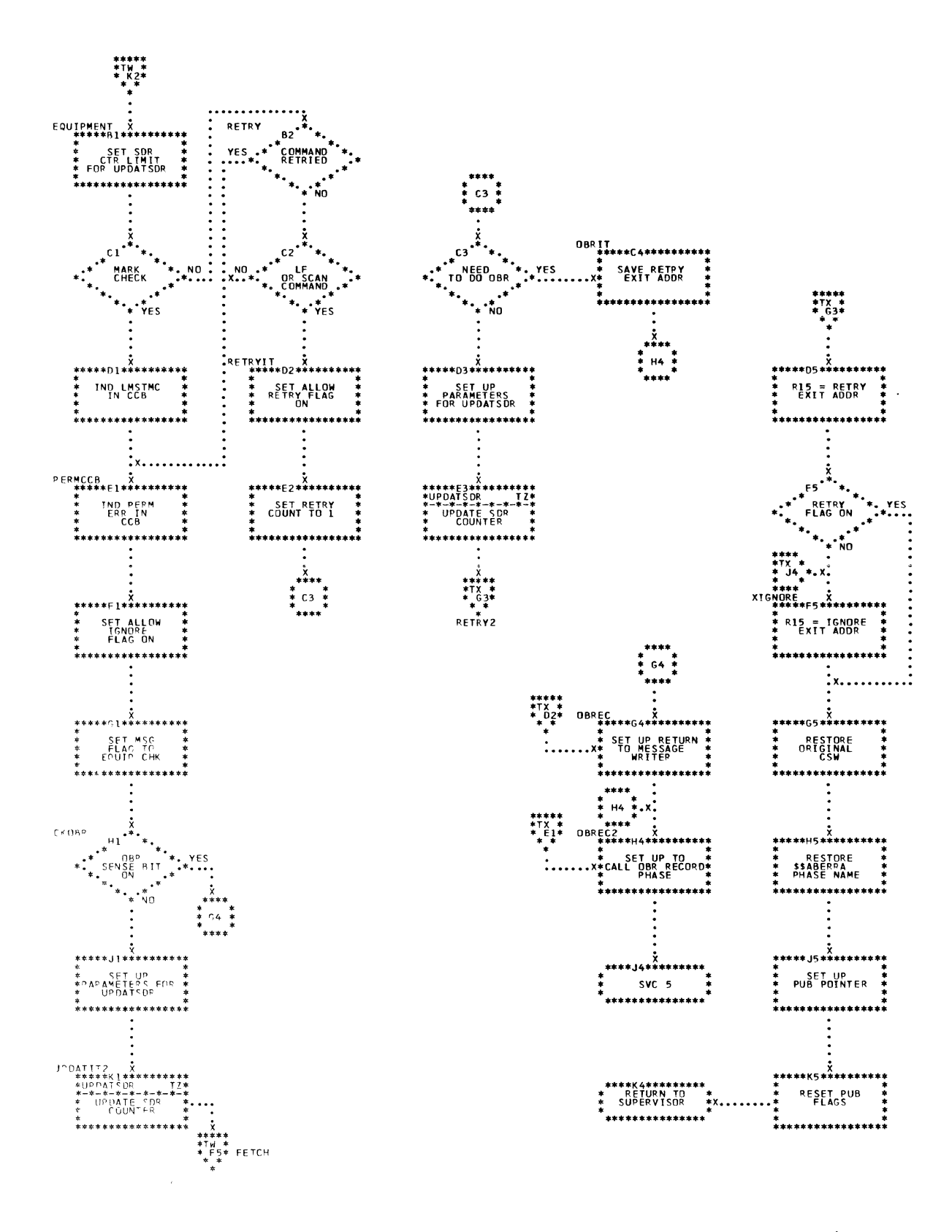

264 DOS/VS Error Recovery and Recording Transients

 $\mathbf{d}$ 

Chart TZ.  $$3BERAN - 3886$  CCR Reader ERP (Part 4 cf 4) Refer to Chart 02.

 $\sim 10^7$ 

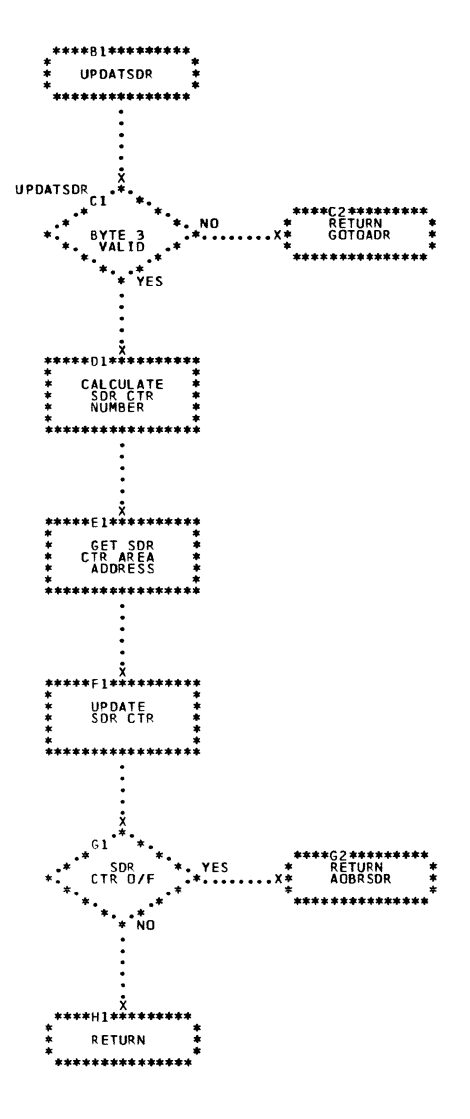

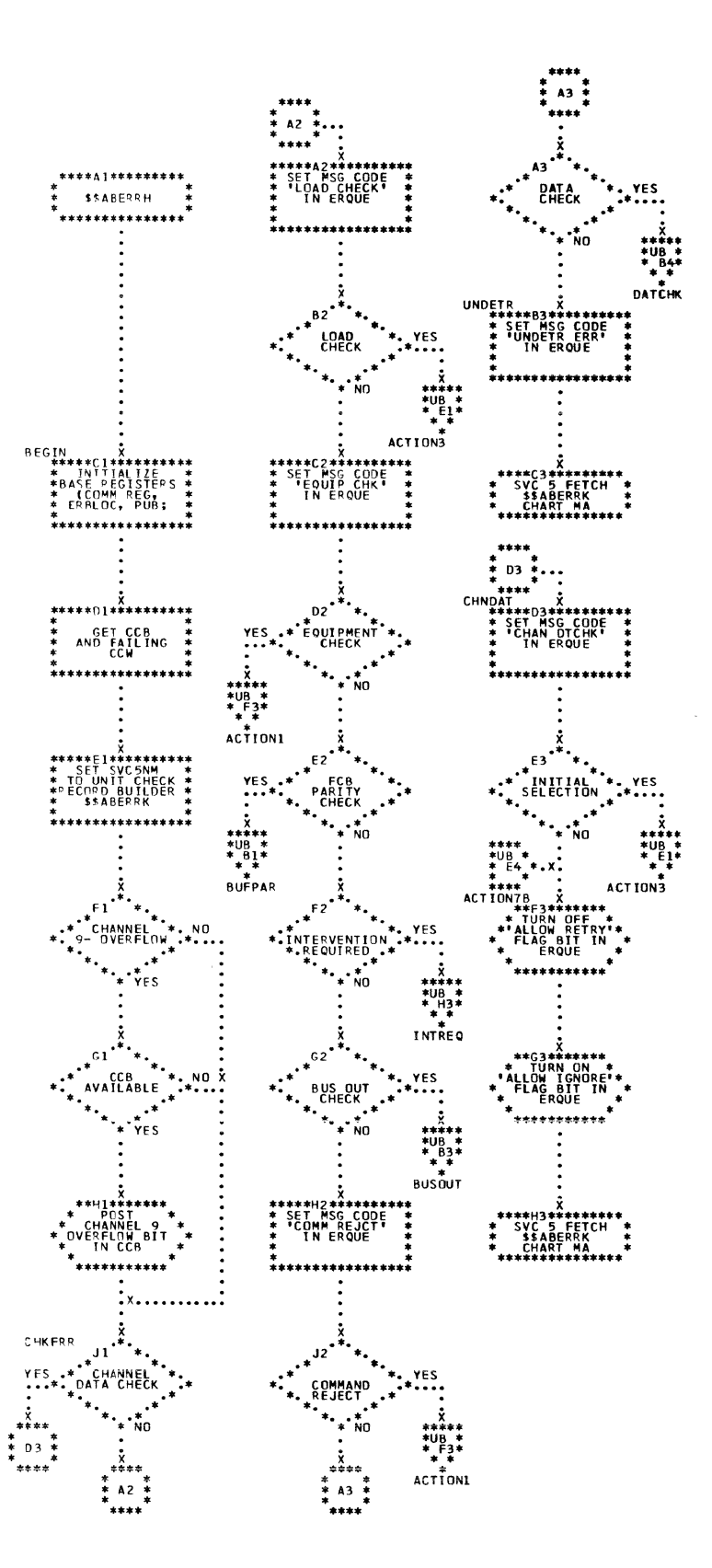

Chart UB. \$\$ABERRH - 2245 Printer ERP (Part 2 cf 2)<br>Refer to Chart 02.

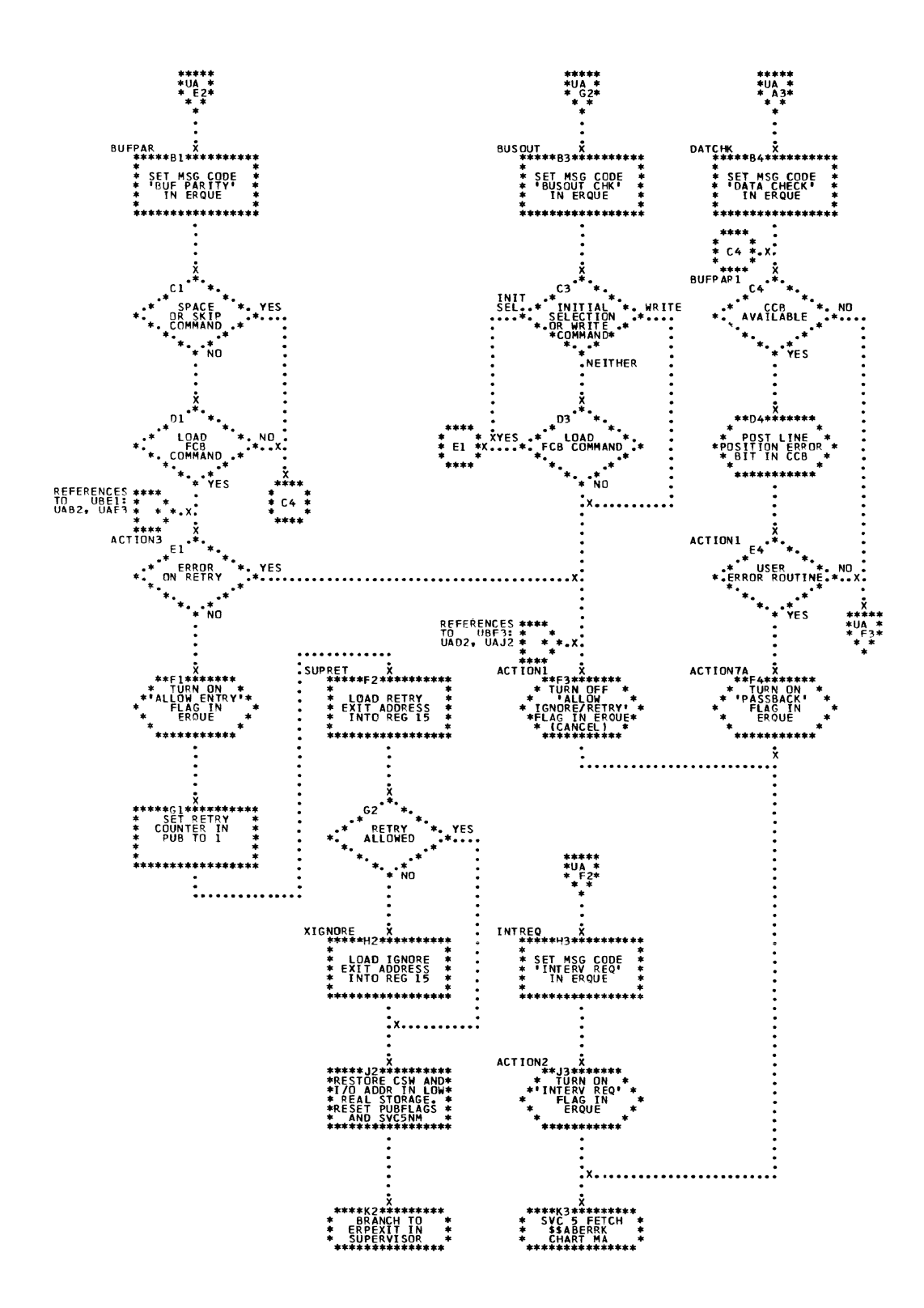

Chart VA. \$\$RAST00 - Initial Machine Check/Channel Check Analysis (Part 1 of 5) Refer to Chart 04.

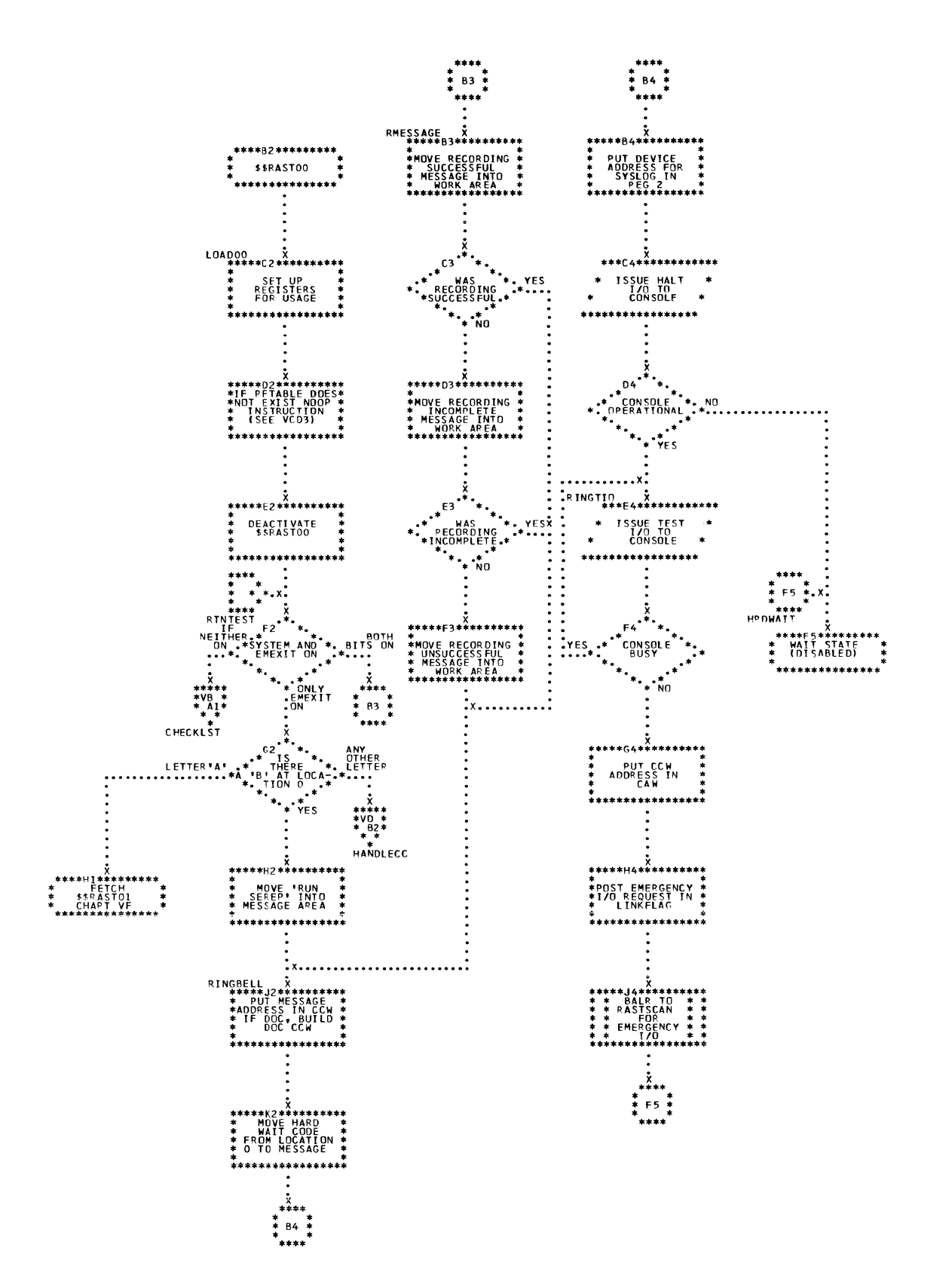

Í.

Chart VB. \$\$RAST00 - Initial Machine Check/Channel Check Analysis (Part 2 of 5) Refer to Chart 04.

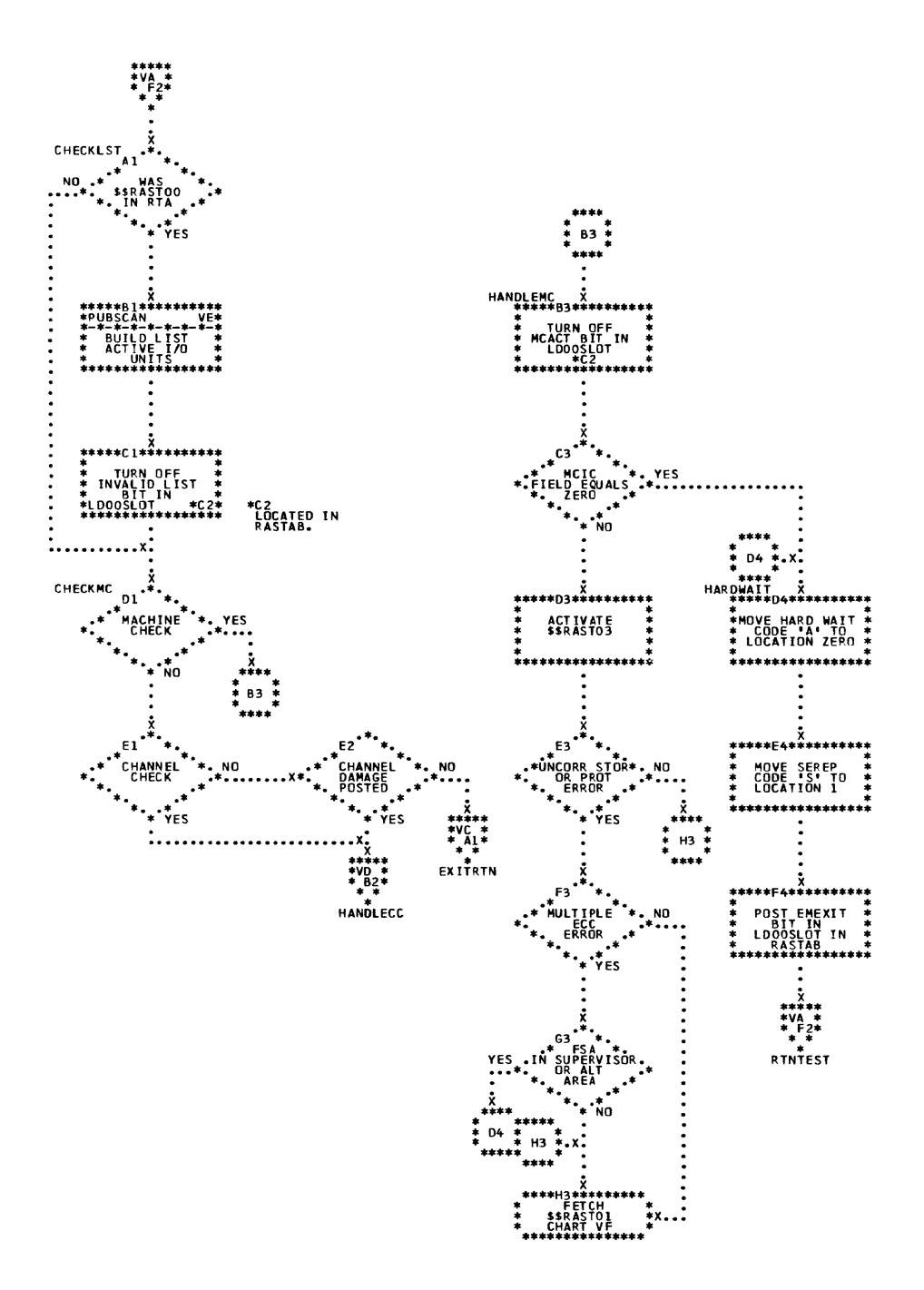

 $\bar{\gamma}$ 

Chart VC.

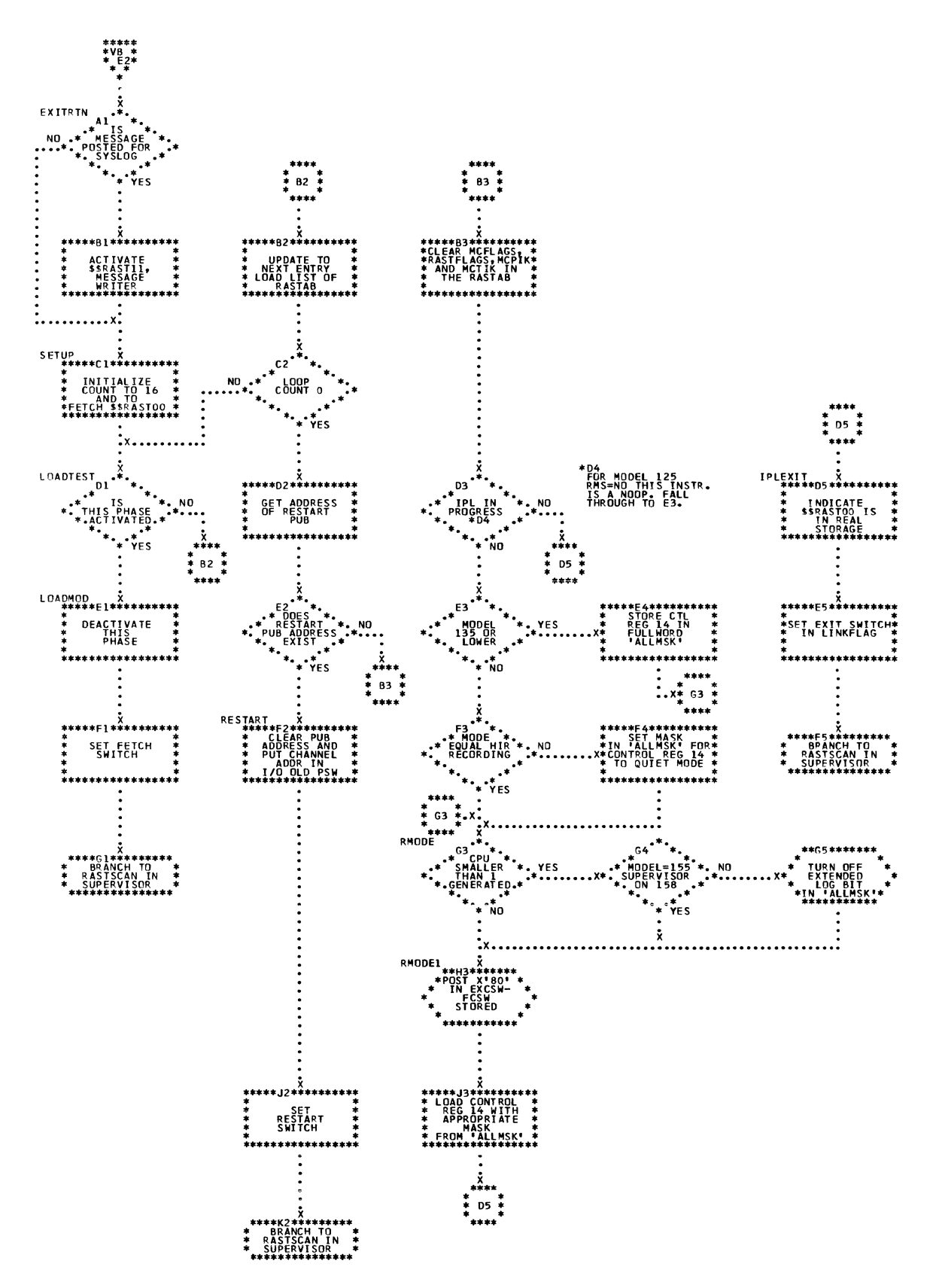

270 DOS/VS Error Recovery and Recording Transients

Chart VD. \$\$RAST00 - Initial Machine Check/Channel Check Analysis (Part 4 of 5)<br>Refer to Chart 04.

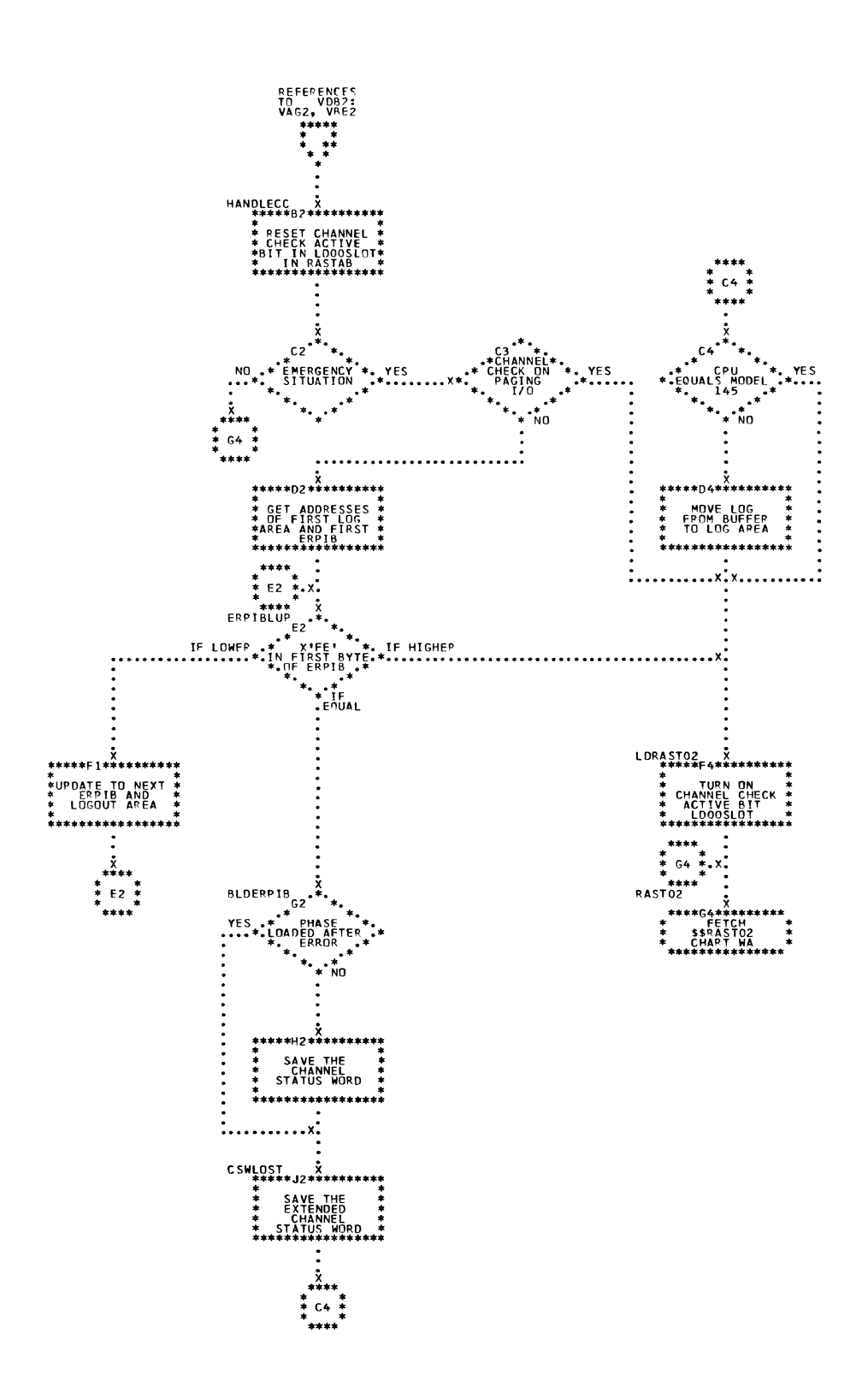

Chart VE. \$\$RAST00 - Subroutines (Part 5 of 5) Refer to Chart 04.

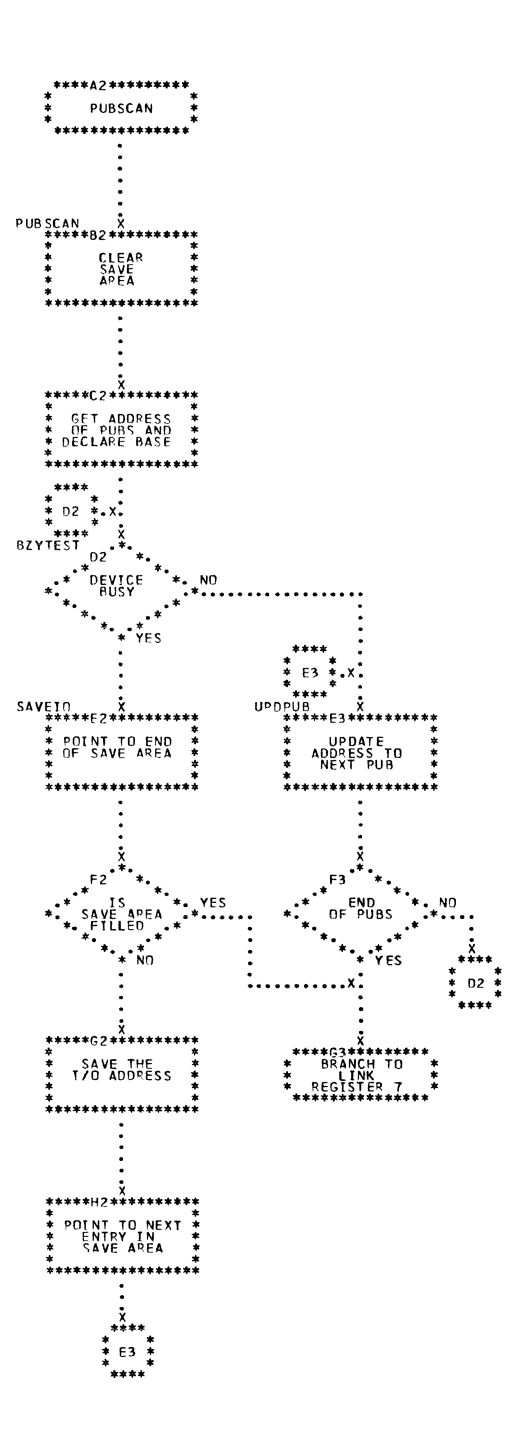

Chart VF. \$\$RAST01 - Machine Check/Channel Check Record Building Interface (Part 1 of 2) Refer to Charts 04 and 05.

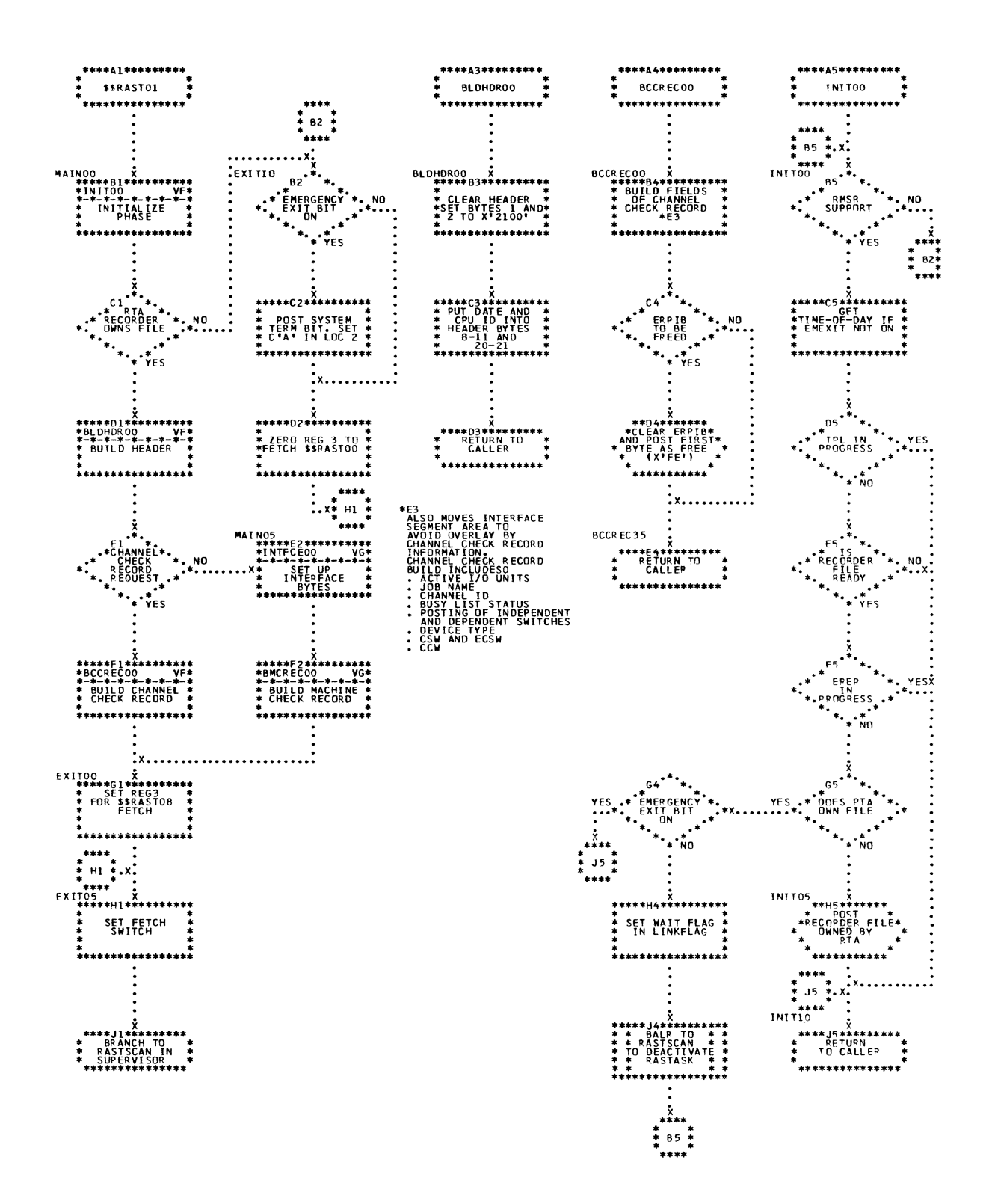

\$\$RAST01 - Machine Check/Channel Check Record Building Interface (Part 2 of<br>2) Chart VG. Refer to Charts 04 and 05.

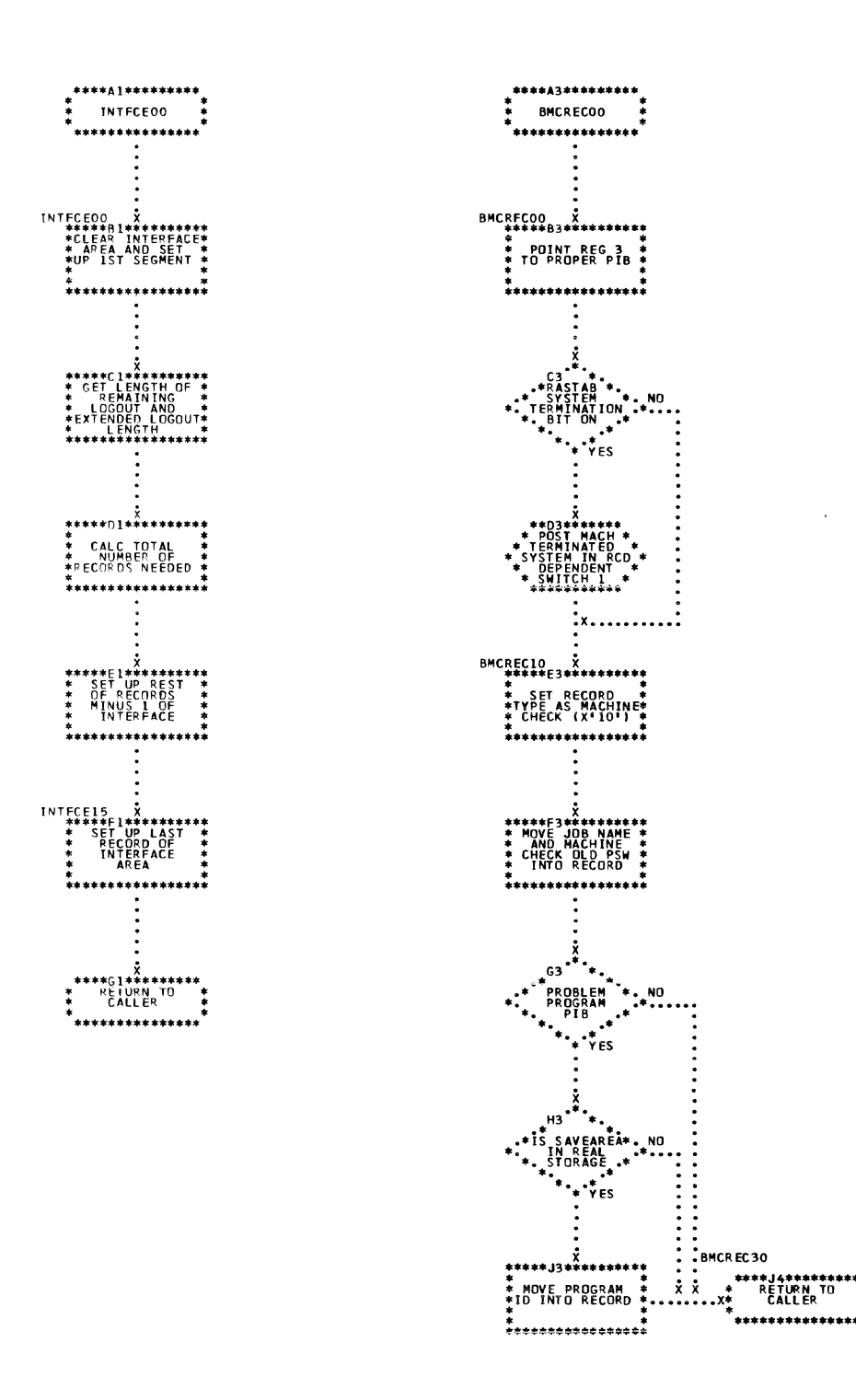

Ų

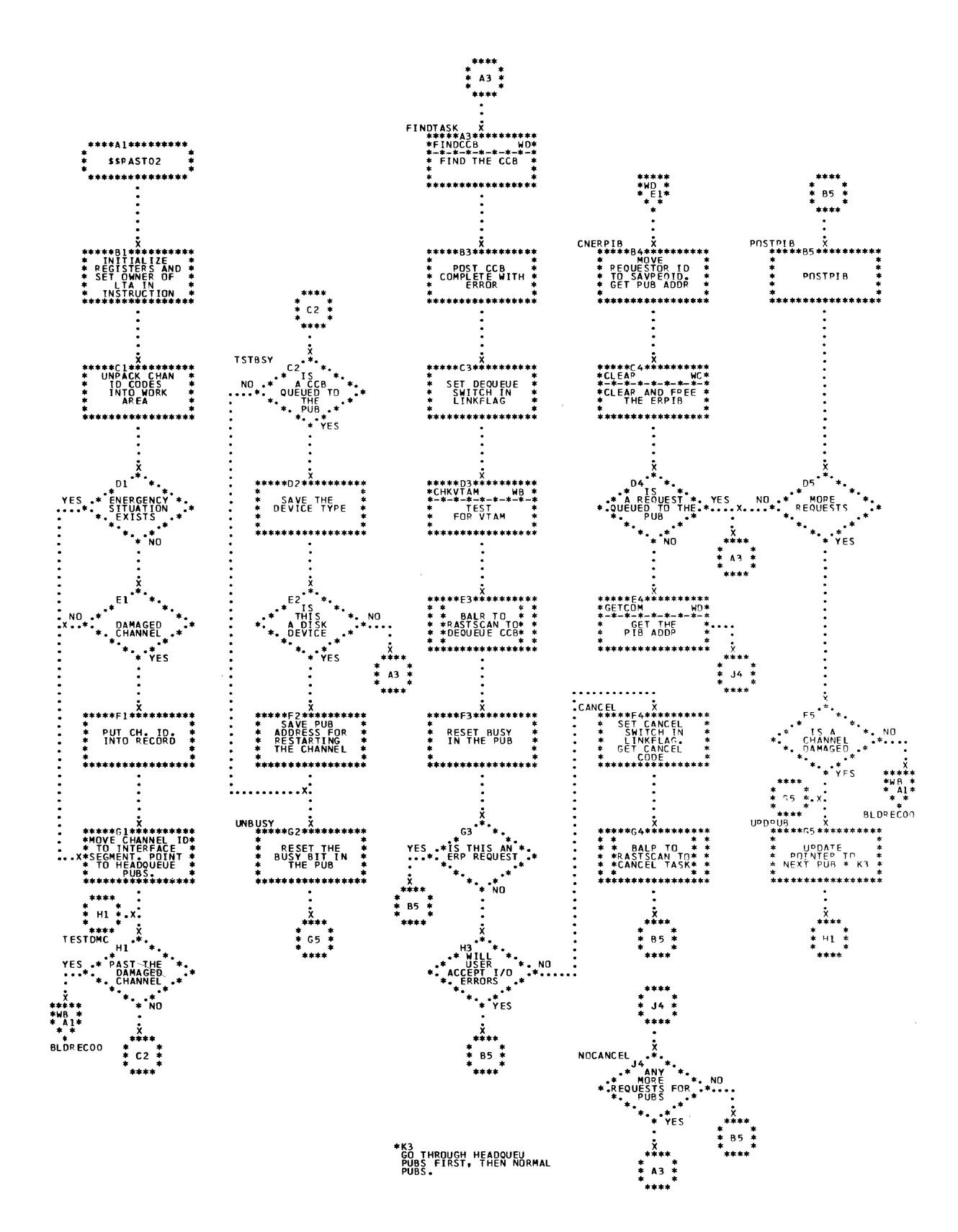

Chart WA. \$\$RAST02 - Nonresident Channel Check Handler (Part 1 of 4) Refer to Chart 05.

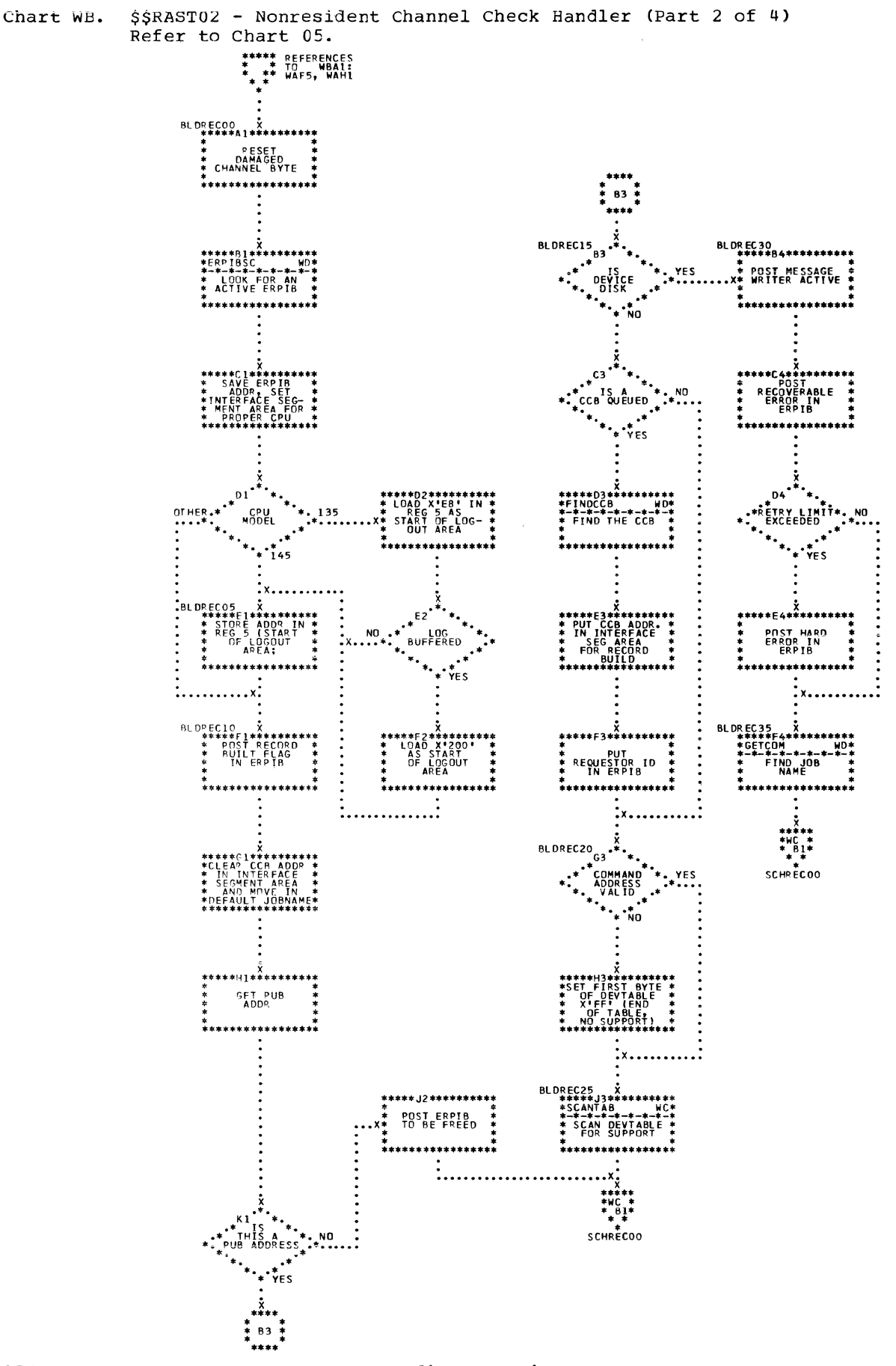

276 DOS/VS Error Recovery and Recording Transients

 $\left(\right)$ 

Chart WC. \$\$RAST02 - Nonresident Channel Check Handler (Part 3 of 4)<br>Refer to Chart 05.

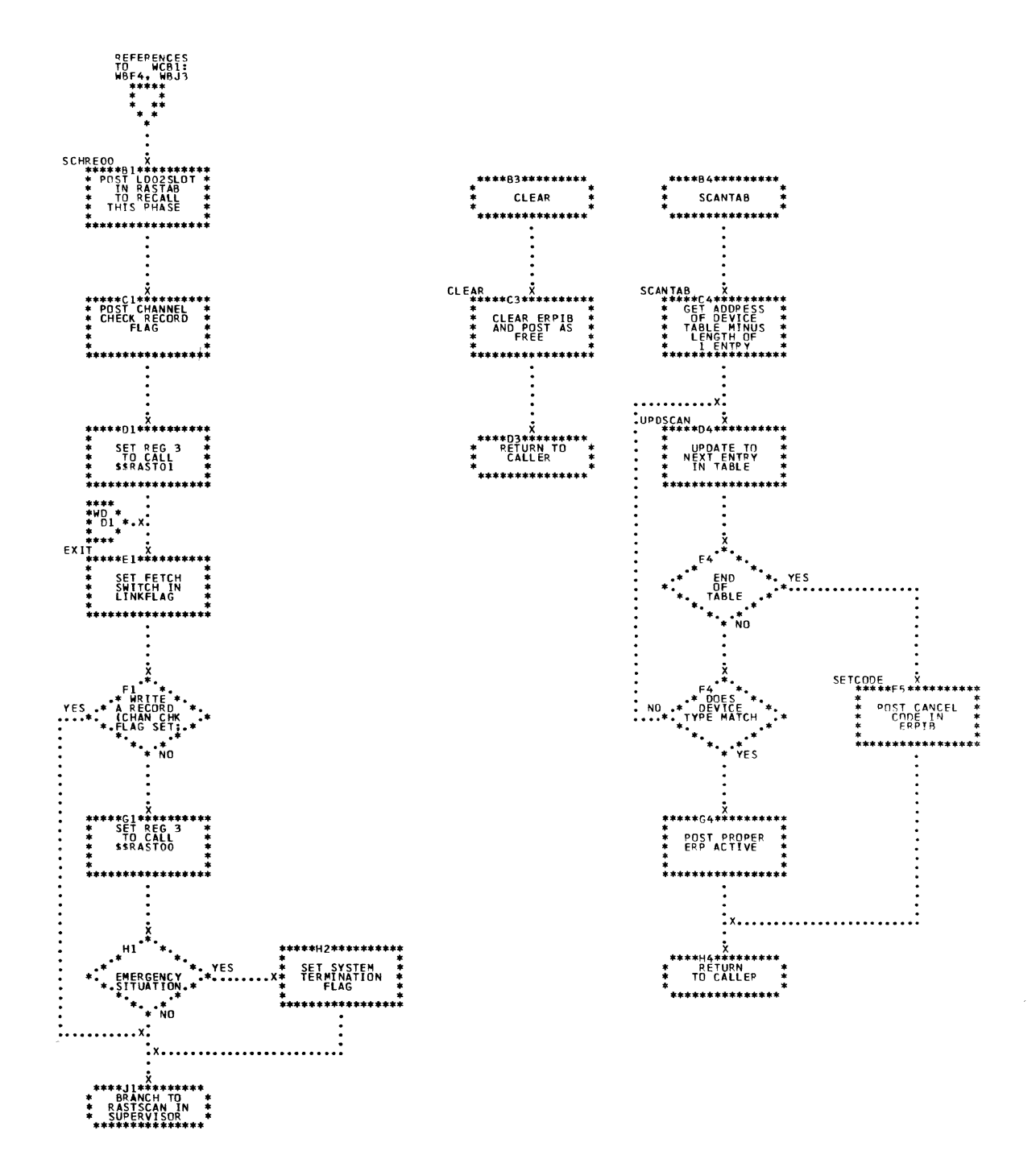

 $\pm$ 

\$\$RAST02 - Subroutines (Part 4 of 4) Chart WD. Refer to Chart 05.

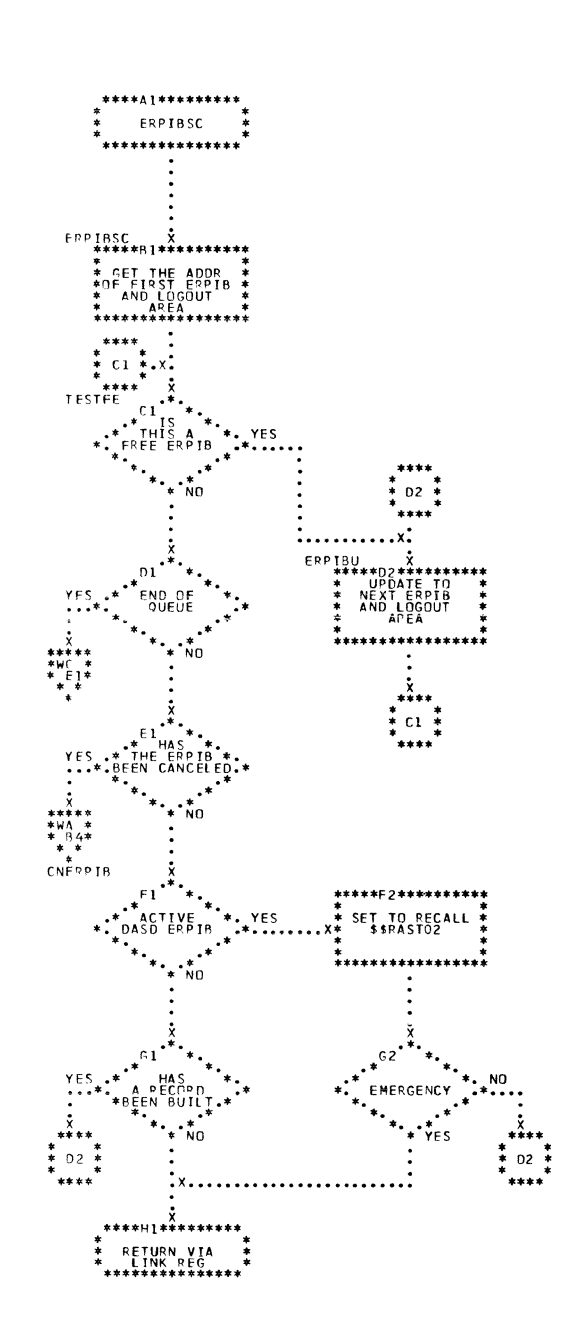

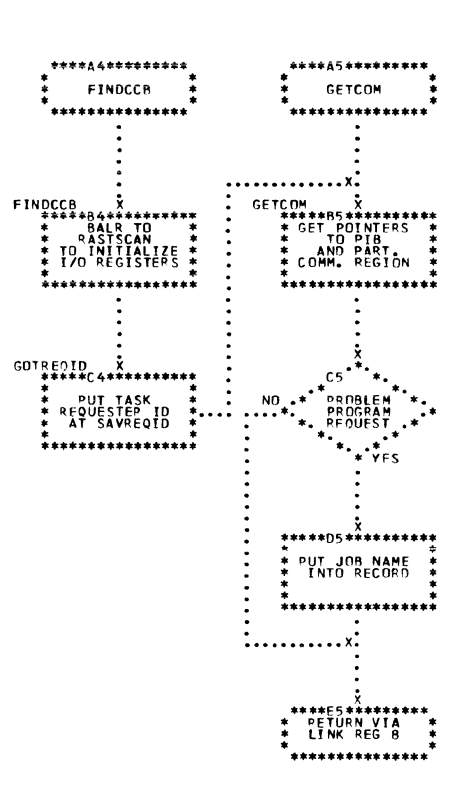

 $\left($ 

 $\begin{pmatrix} 4 \\ 1 \end{pmatrix}$ 

278 DOS/VS Error Recovery and Recording Transients

 $\ddot{\bullet}$ 

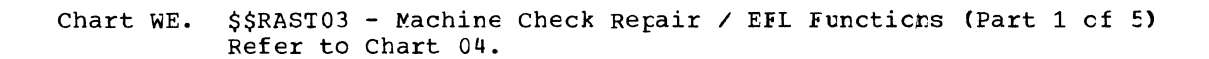

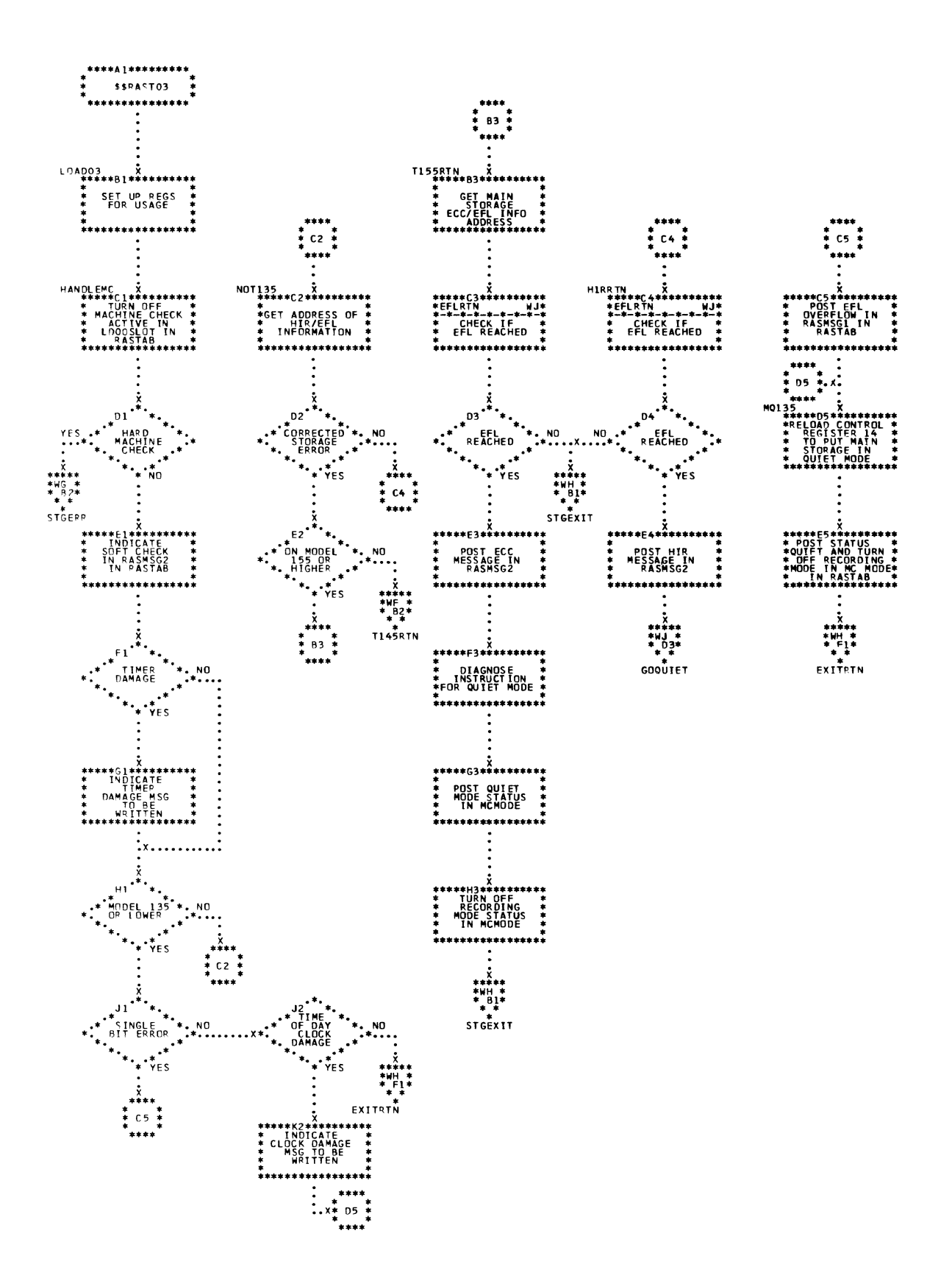

Chart WF. \$\$RAST03 - Machine Check Repair / EFI Functions (Part 2 of 5)<br>Refer to Chart 04.

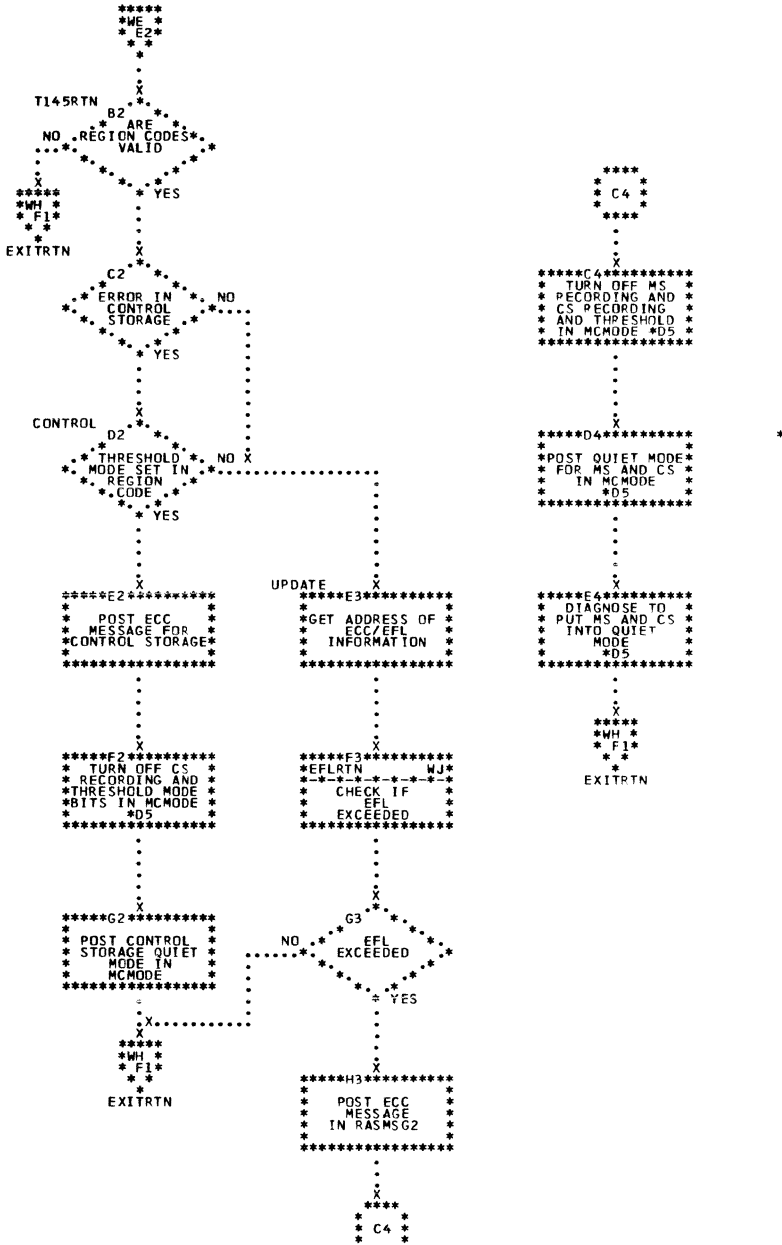

\*D5<br>|MS = MATN STORAGE<br>|CS = CONTROL STORAGE

 $\int_{\mathbb{R}^2}$ 

Chart WG. \$\$RAST03 - Machine Check Repair / EFL Functicns (Part 3 of 5)<br>Refer to Chart 04.

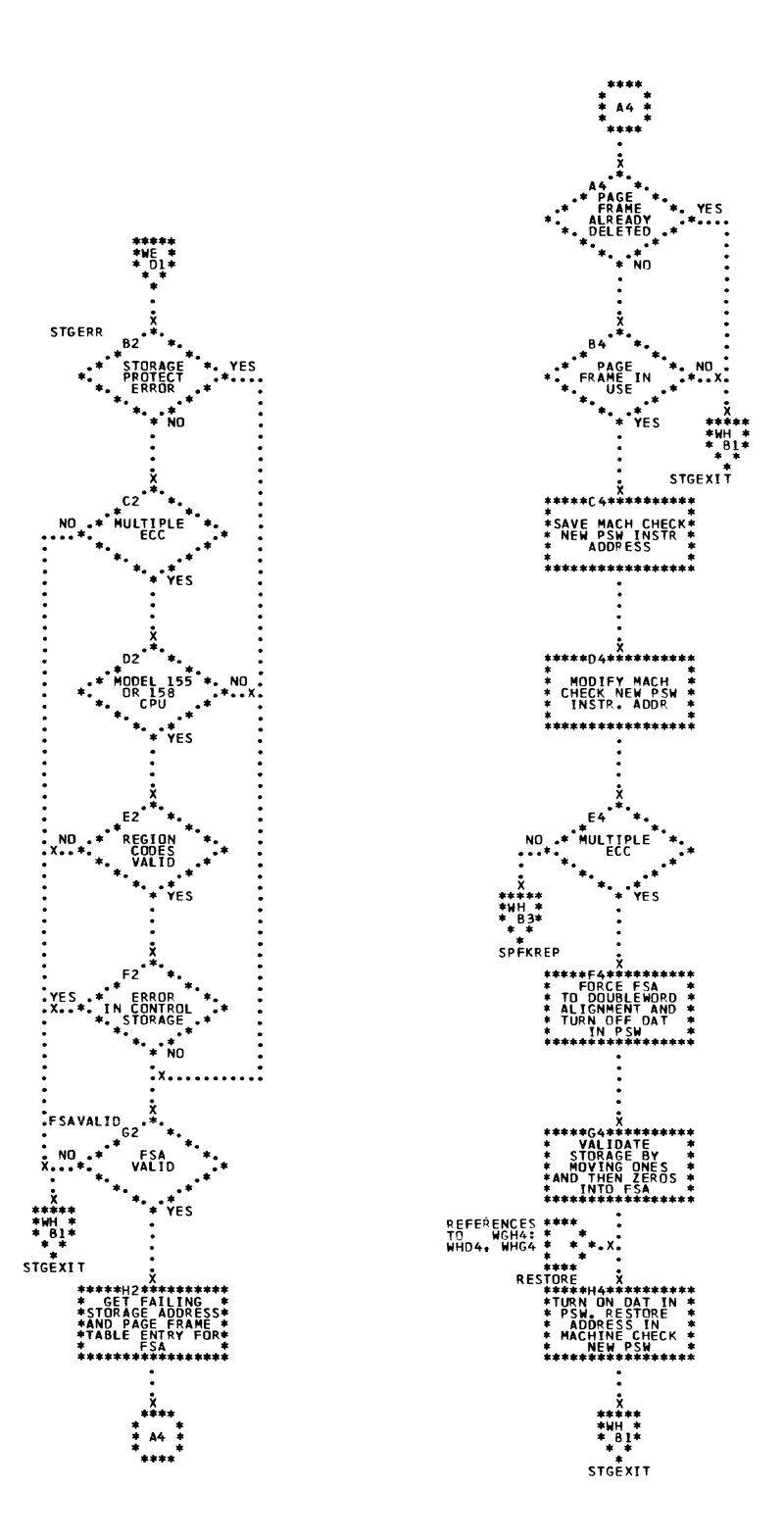

 $\pm$ 

Detail Charts 281

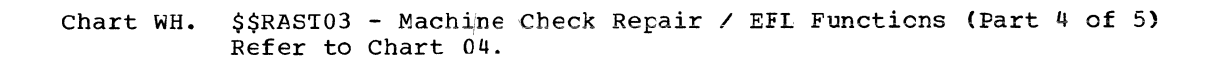

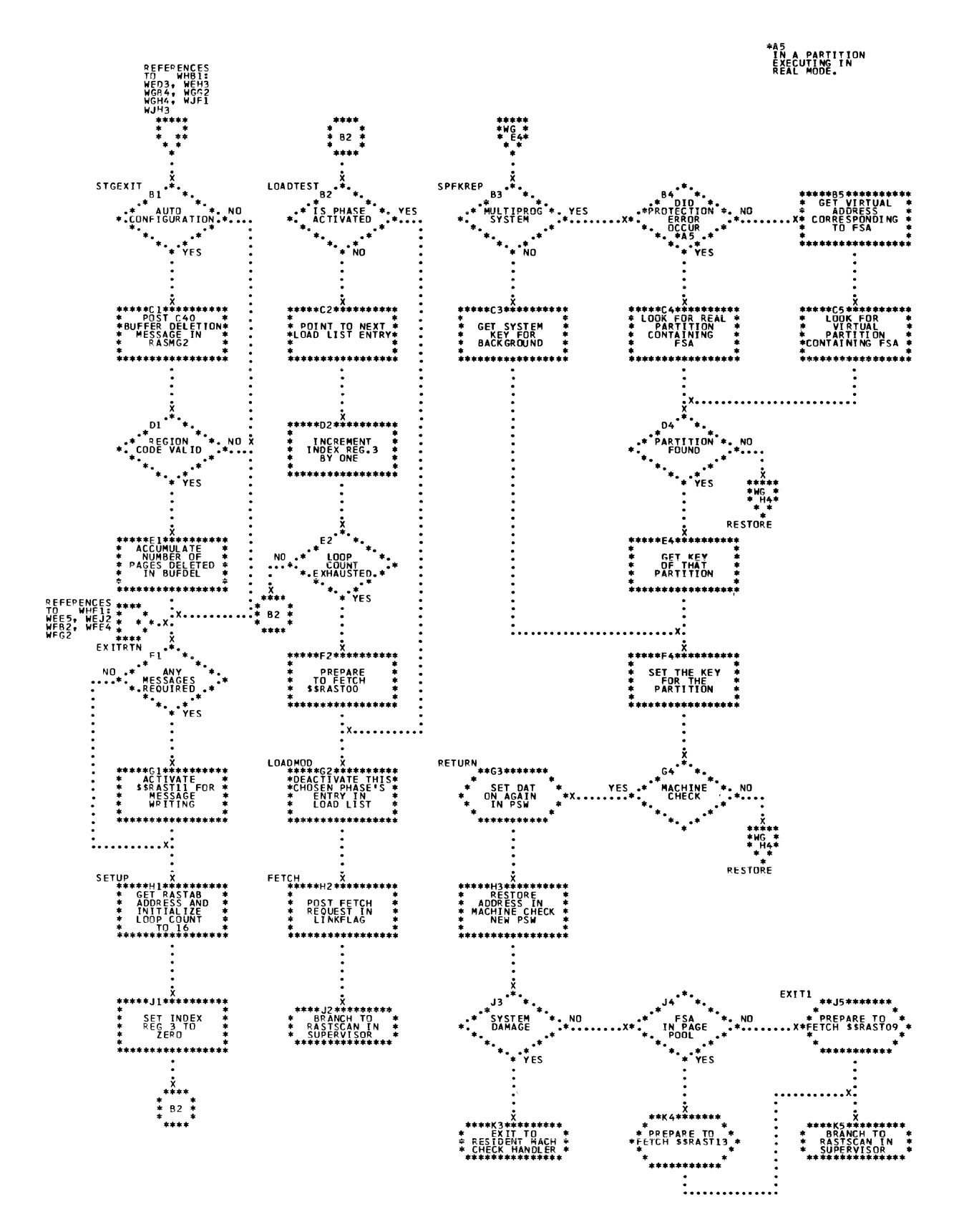

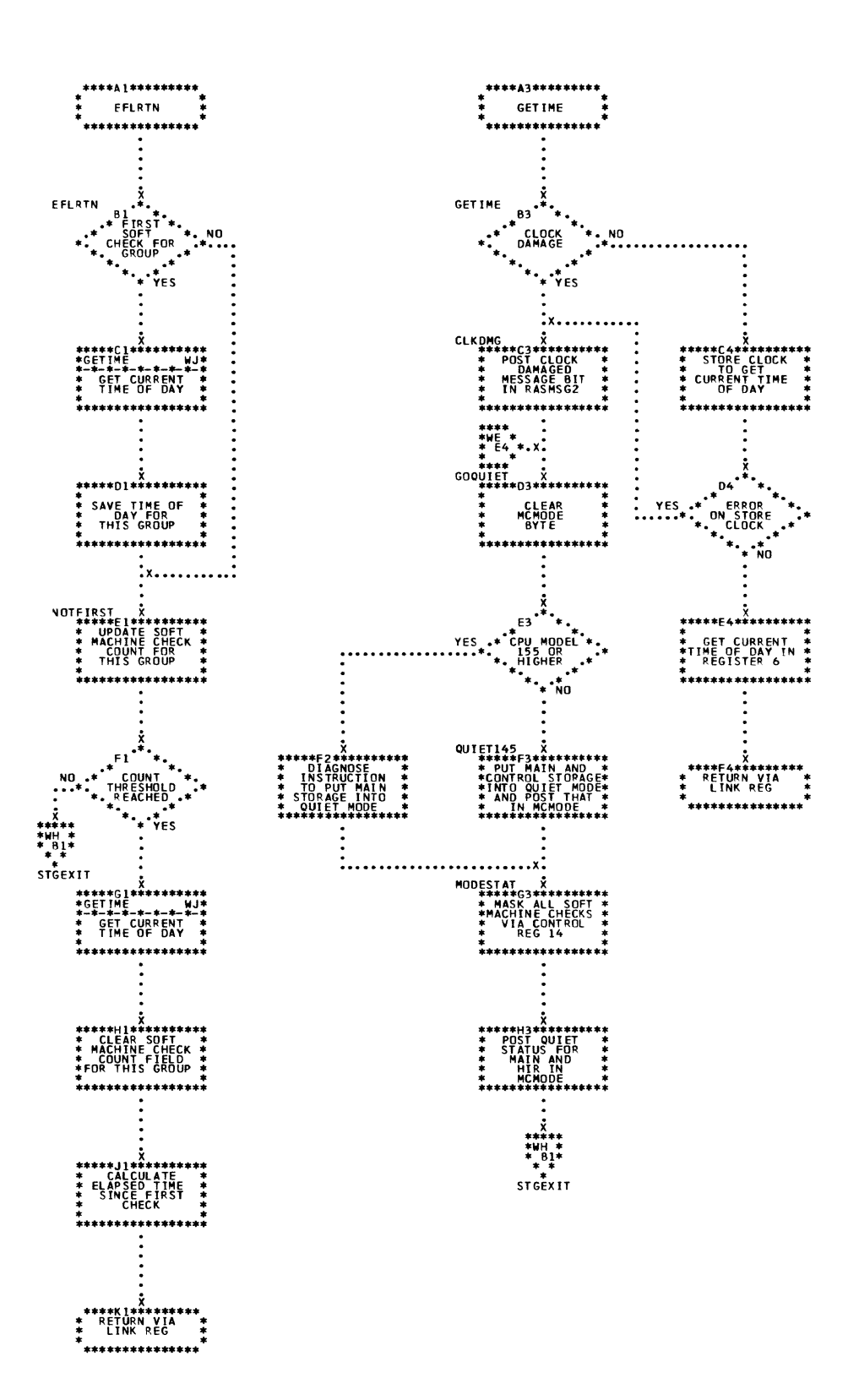

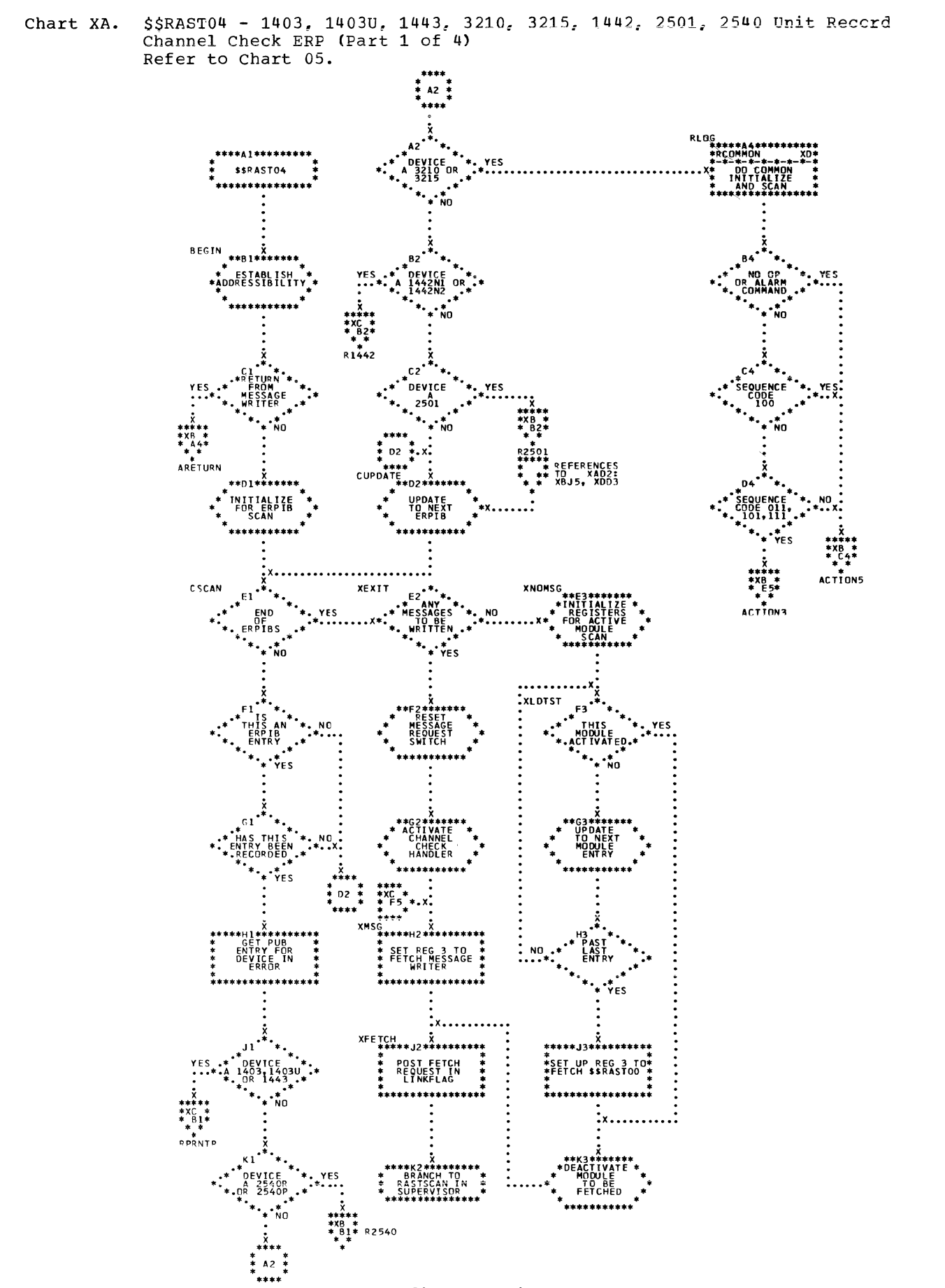

\$\$RAST04 - 1403, 1403U, 1443, 3210, 3215, 1442, 2501, 2540 Unit Record Channel Check ERP (Part 2 of 4) Chart XB. Refer to Chart 05.

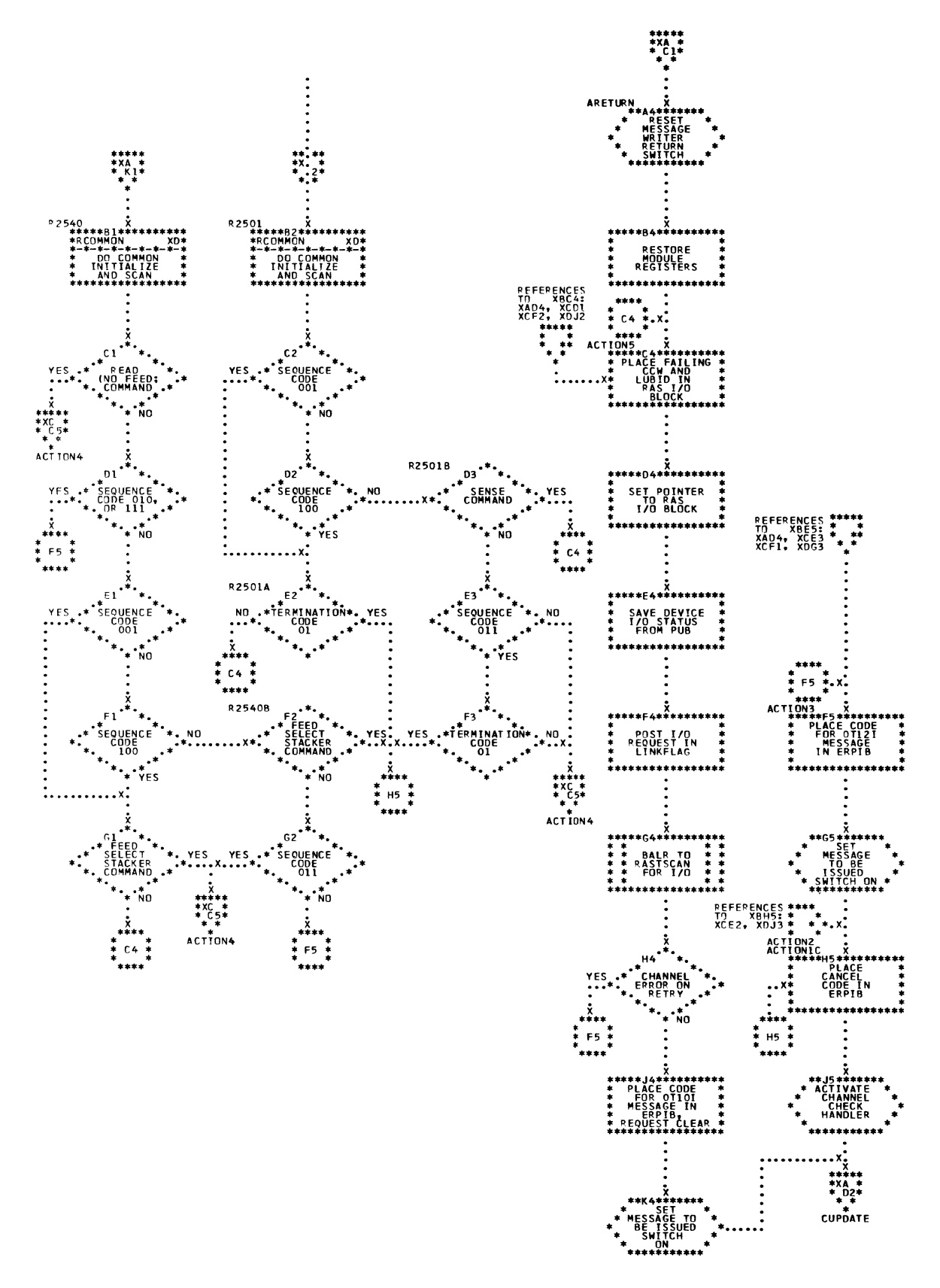

 $\frac{1}{2}$ 

Chart XC. \$\$RAST04 - 1403, 1403U, 1443, 3210, 3215, 1442, 2501, 2540 Unit Record<br>Channel Check ERP (Part 3 of 4) Refer to Chart 05.

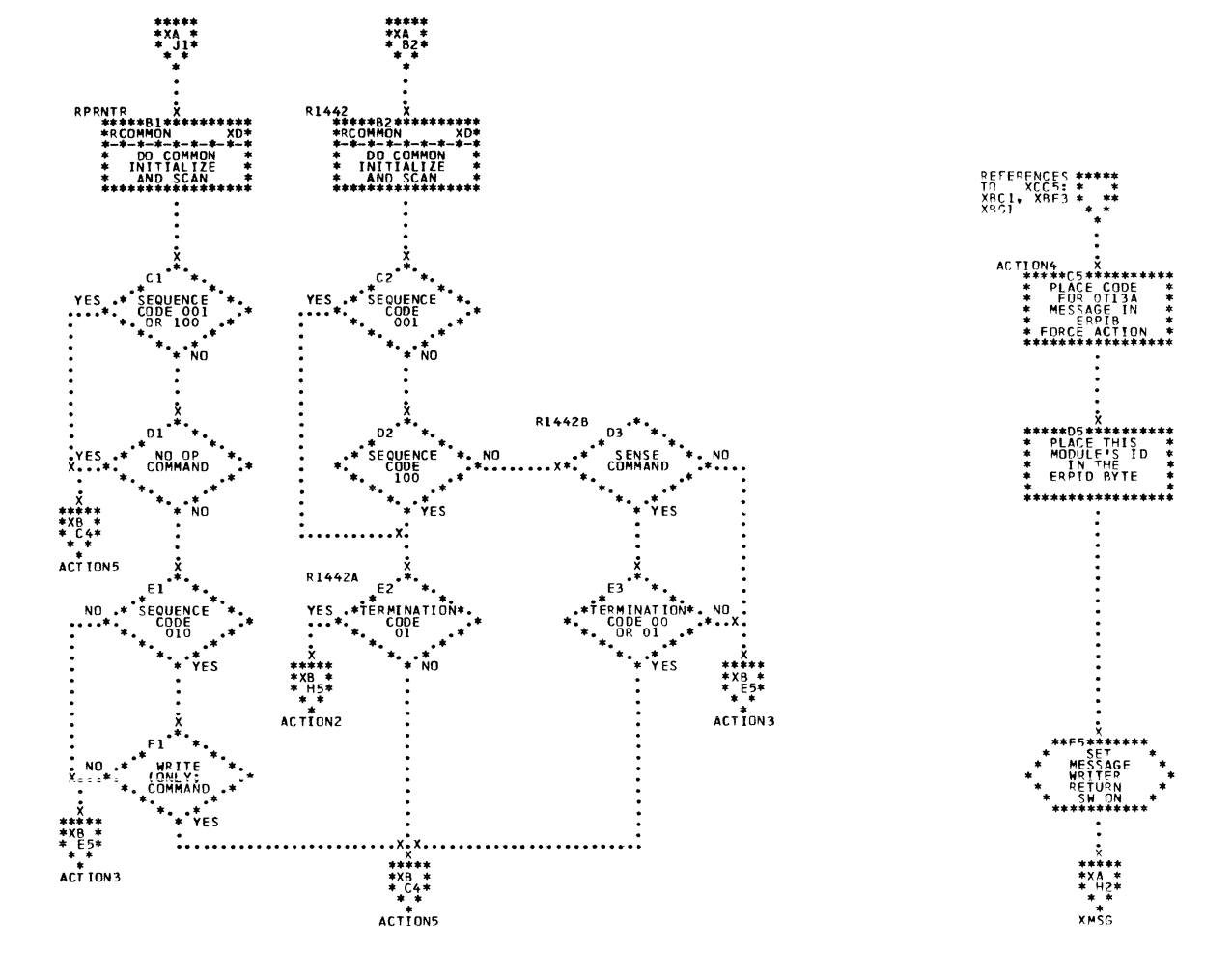

Chart XD. \$\$RAST04 - 1403, 1403U, 1443, 3210, 3215, 1442, 2501, 2540 Unit Record Channel Check ERP (Part 4 of 4) Refer to Chart 05.

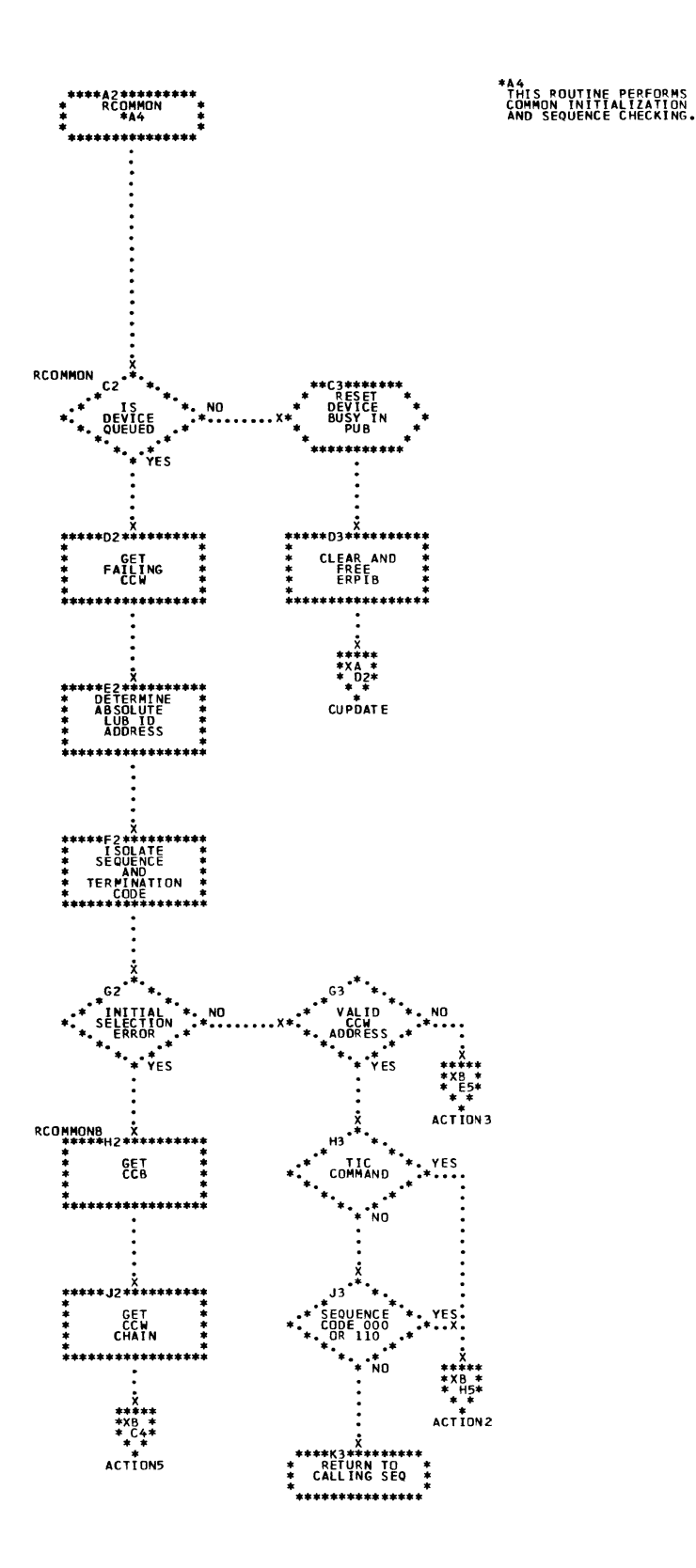

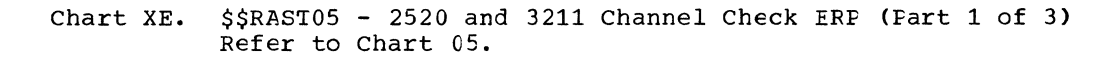

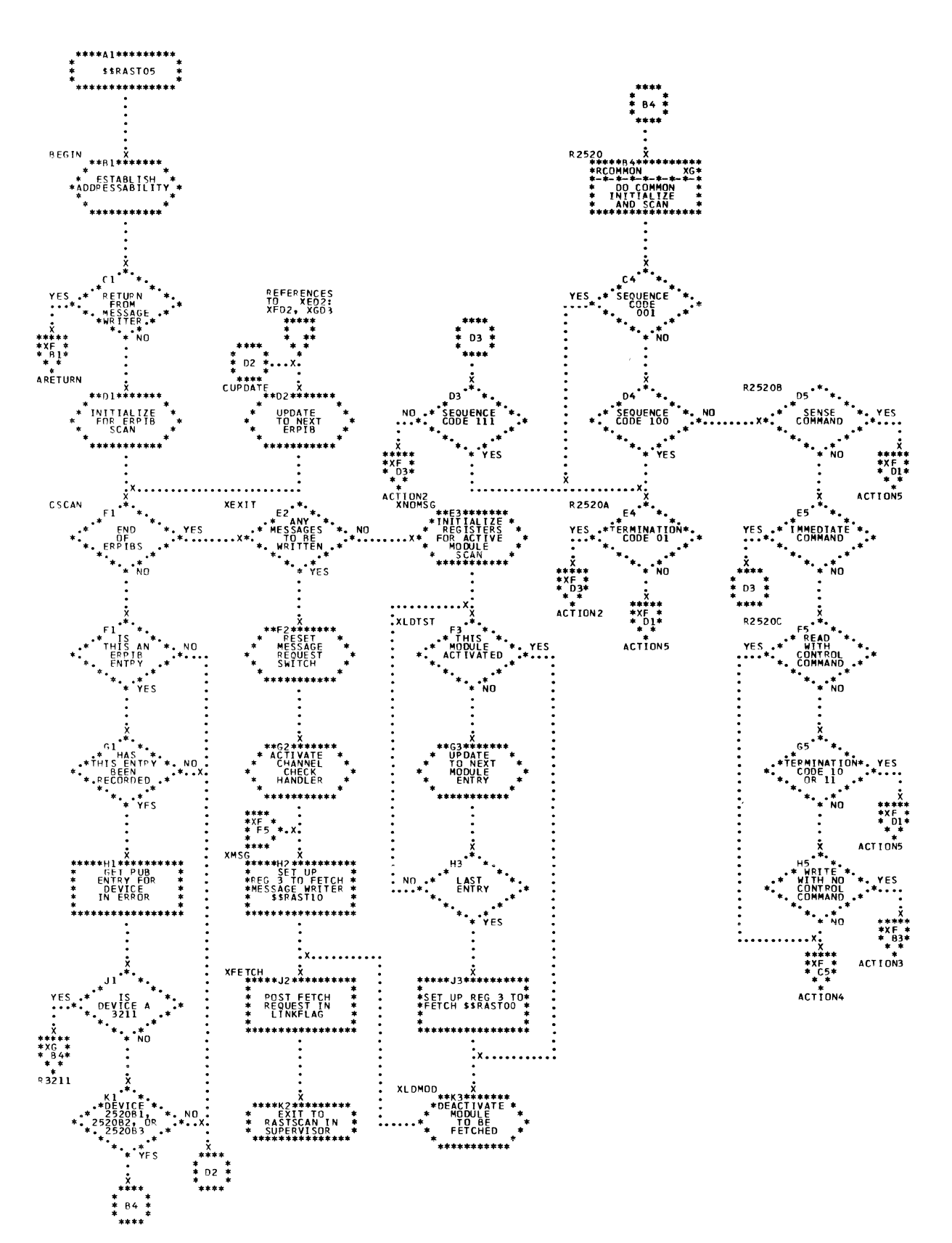

 $\int_{\tau_{\rm c}}^{\tau}$
Chart XF. \$\$RAST05 - 2520 and 3211 Channel Check ERP (Part 2 of 3) Refer to Chart 05.

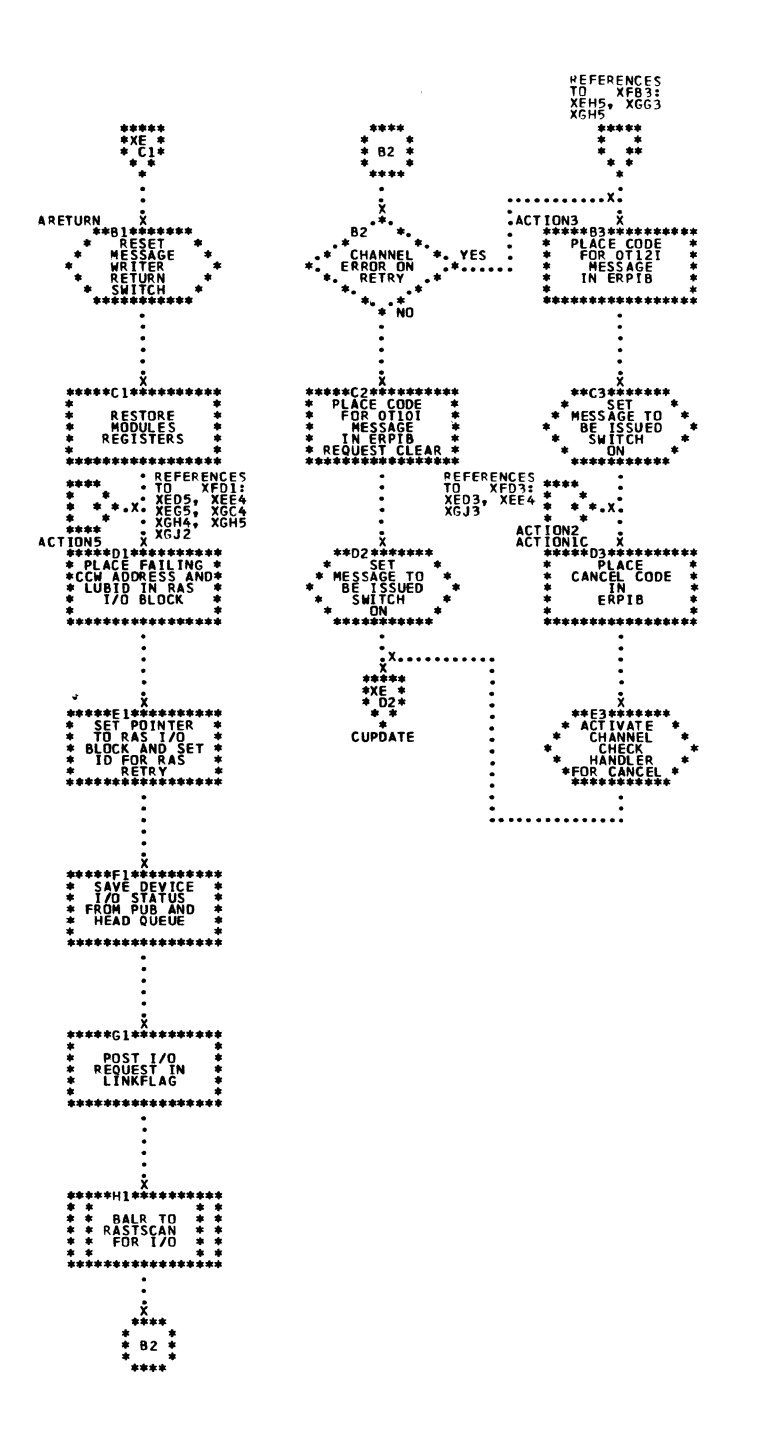

 $\mathbf{u}$ 

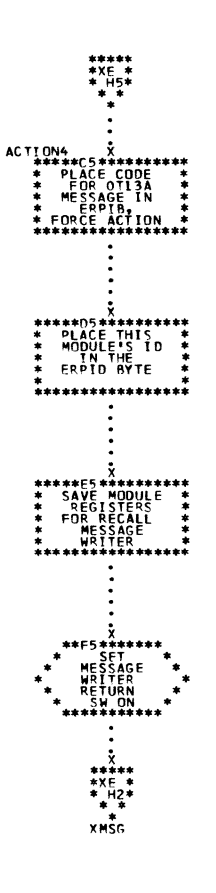

 $\sim$ 

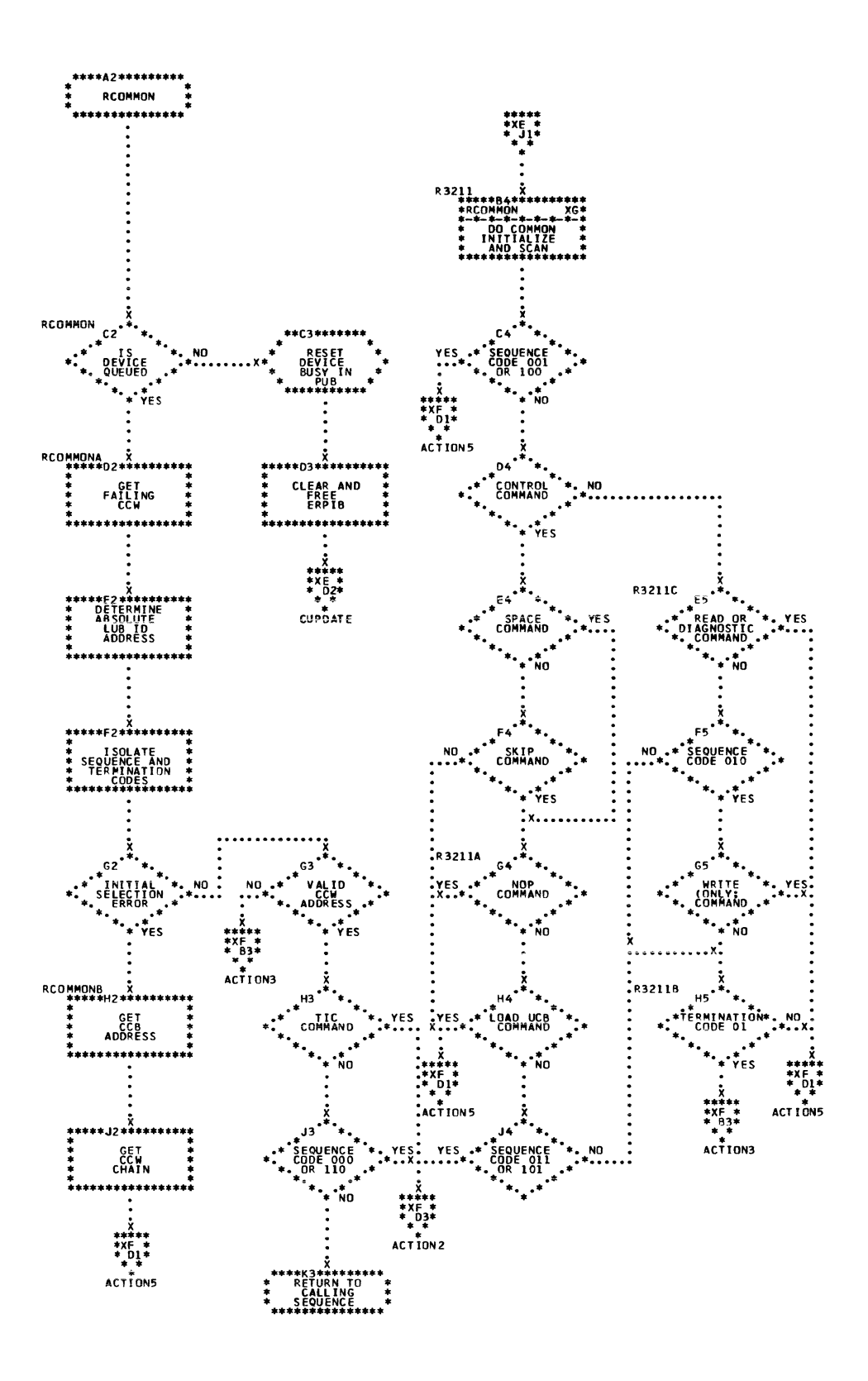

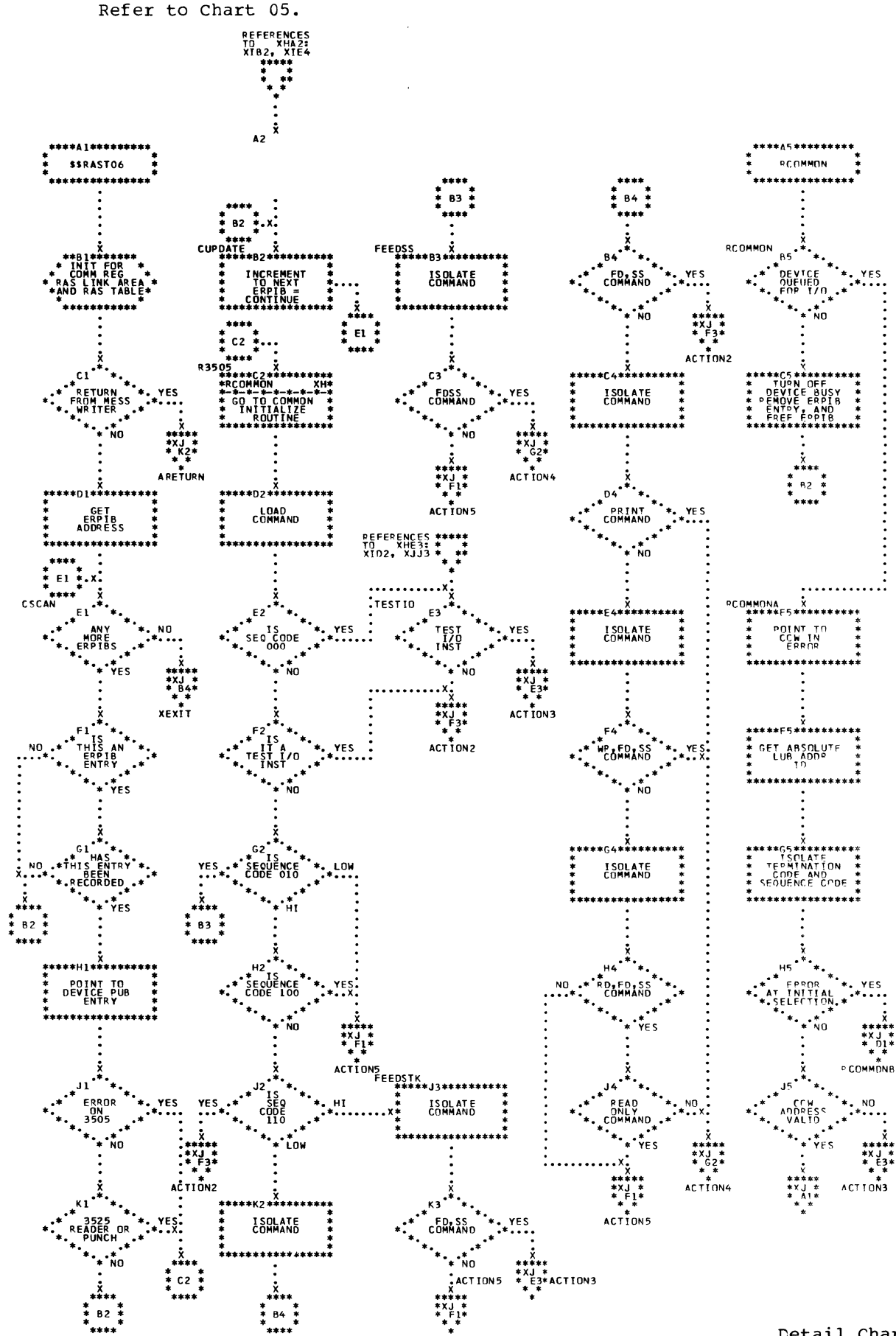

\$\$RAST06 - 3505, 3525, 3540 and 3886 Channel Check ERP (Part 1 cf 3) Chart XH. Refer to Chart 05.

Detail Charts 291

\$\$RAST06 - 3505, 3525, 3540 and 3886 Channel Check ERP (Part 2 cf 3)<br>Refer to Chart 05. Chart XI.

ORE<br>STS

\*<br>∀ES

\*\*\*\*\*R4\*\*\*\*\*\* PUT PUB<br>ADDRESS IN<br>TABLE

\*\*\*\*\*D4\*

CLEAR ERPIB

\*\*E4\*\*\*\*\*\* **SET ERPIB**<br>TO FREE<br>ENTRY

المستمسين

 $*****$ <br> $*****$ <br> $*XH$ <br> $*A**$ 

CUPDATE

\*\*\*\*\*\*\*\*\*

. . . . . . . . . . . . . .

 $\ddot{\ddot{\cdot}}$ 

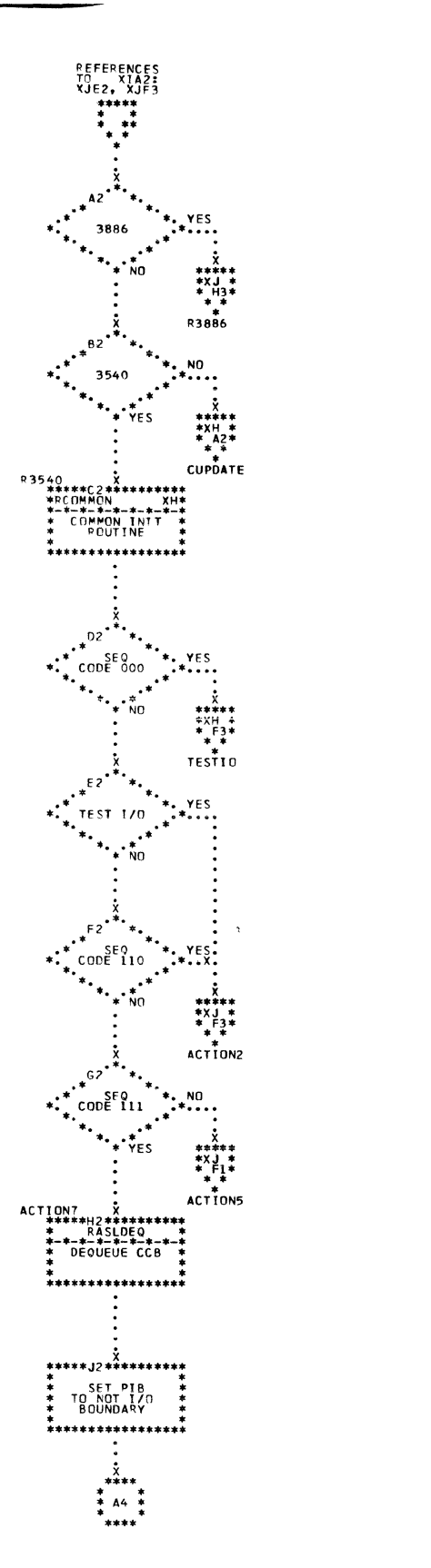

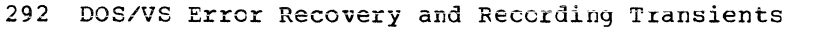

 $\int$ 

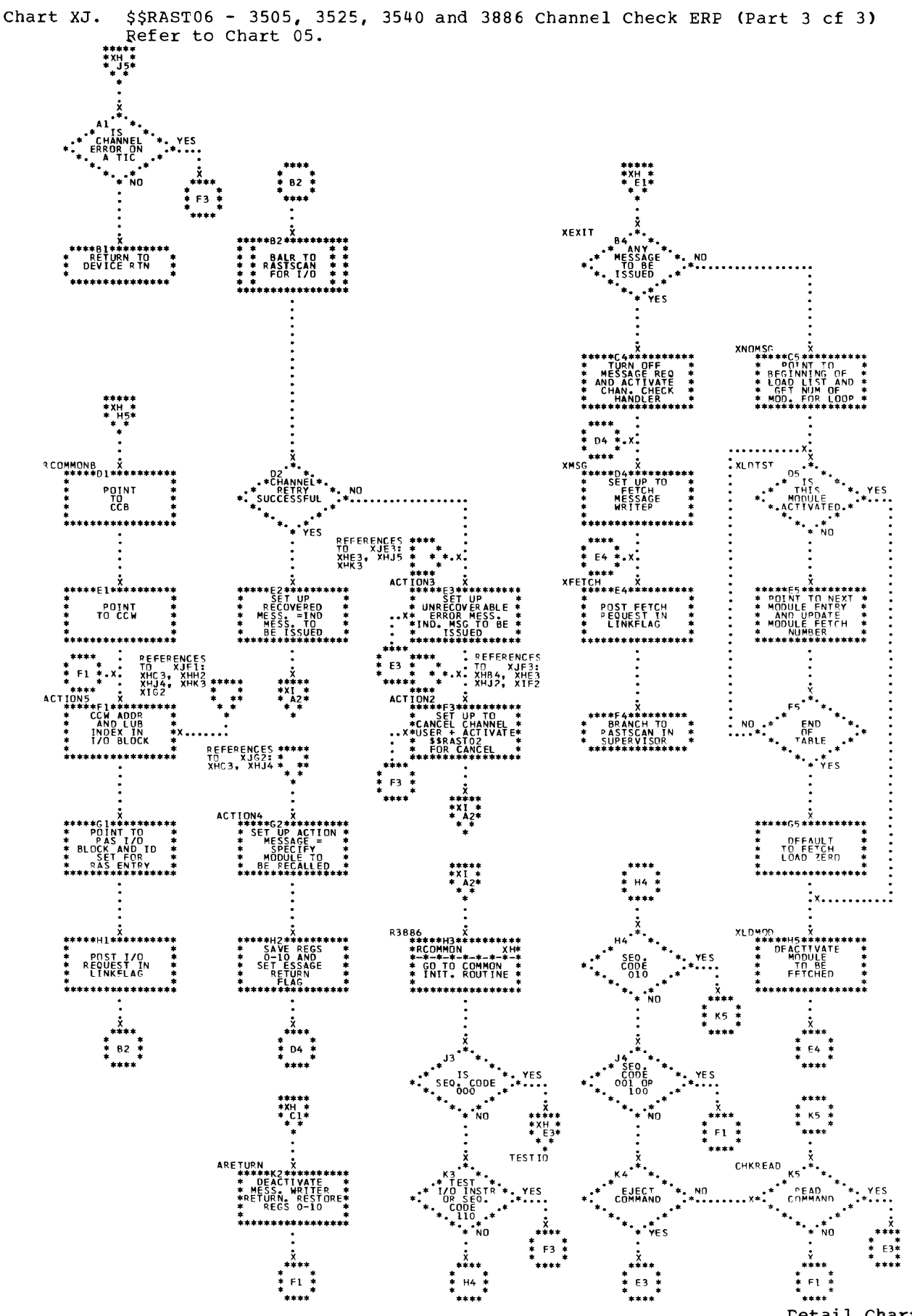

Detail Charts 293

\$\$RAST07 - 2400 Tape Channel Check ERF (Part 1 of 2) Chart XK. Refer to Chart 05.

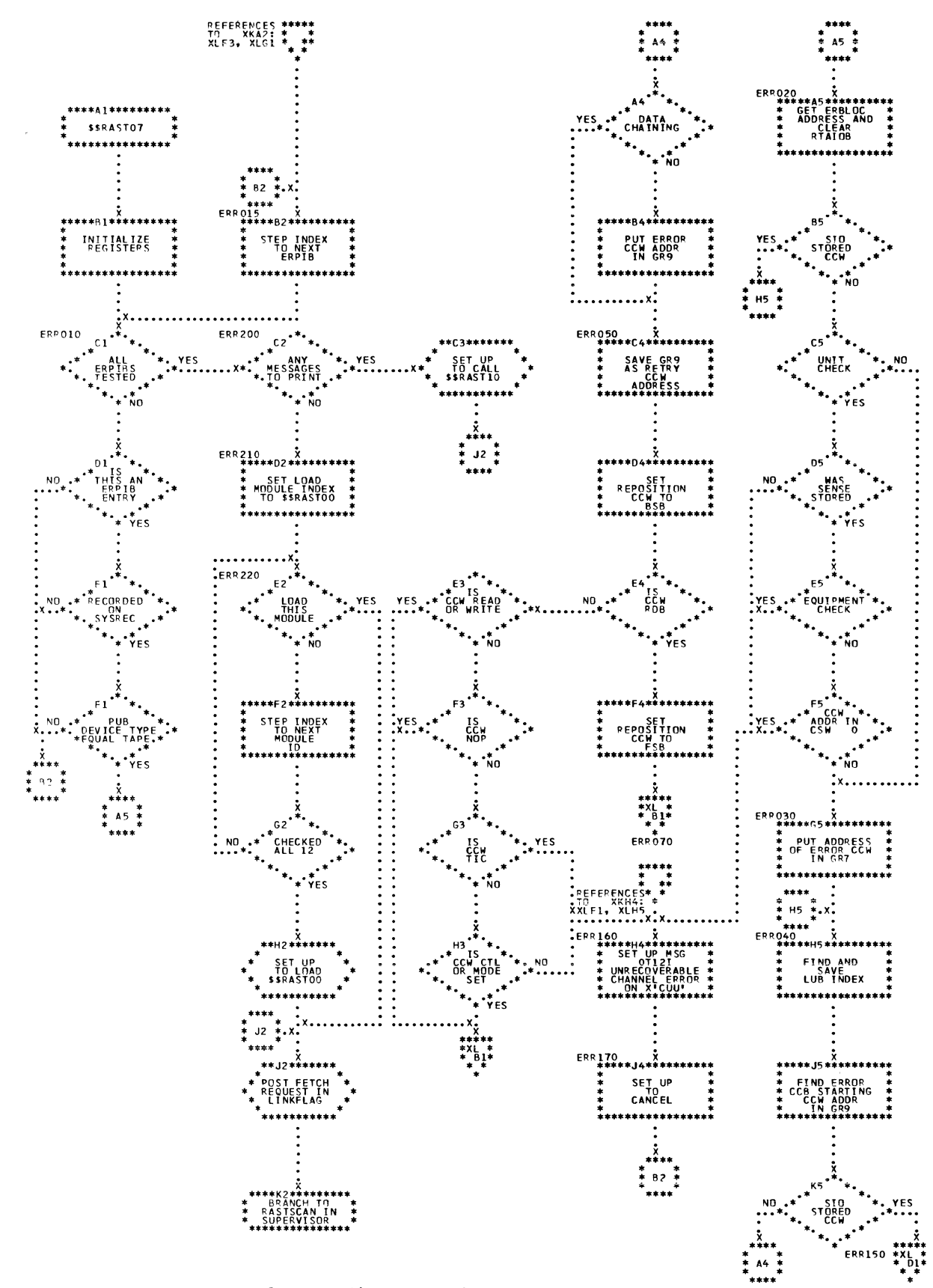

294 DOS/VS Error Recovery and Recording Transients

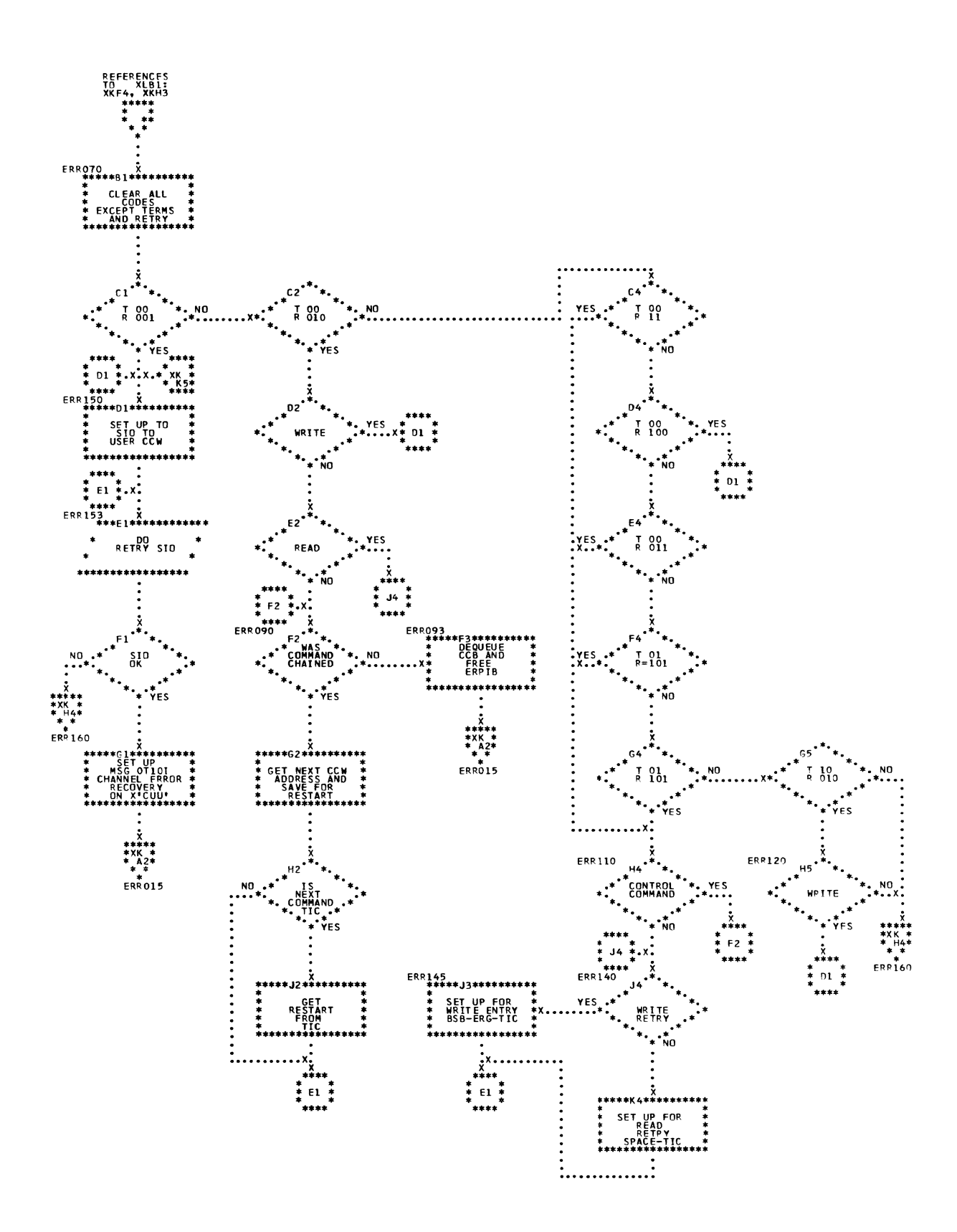

Chart XL. \$\$RAST07 - 2400 Tape Channel Check ERP (Part 2 of 2)<br>Refer to Chart 05.

\$\$RAST08 - Machine Check/Channel Check Record Writer (Part 1 of 3) Chart XM. Refer to Charts 04 and 05.

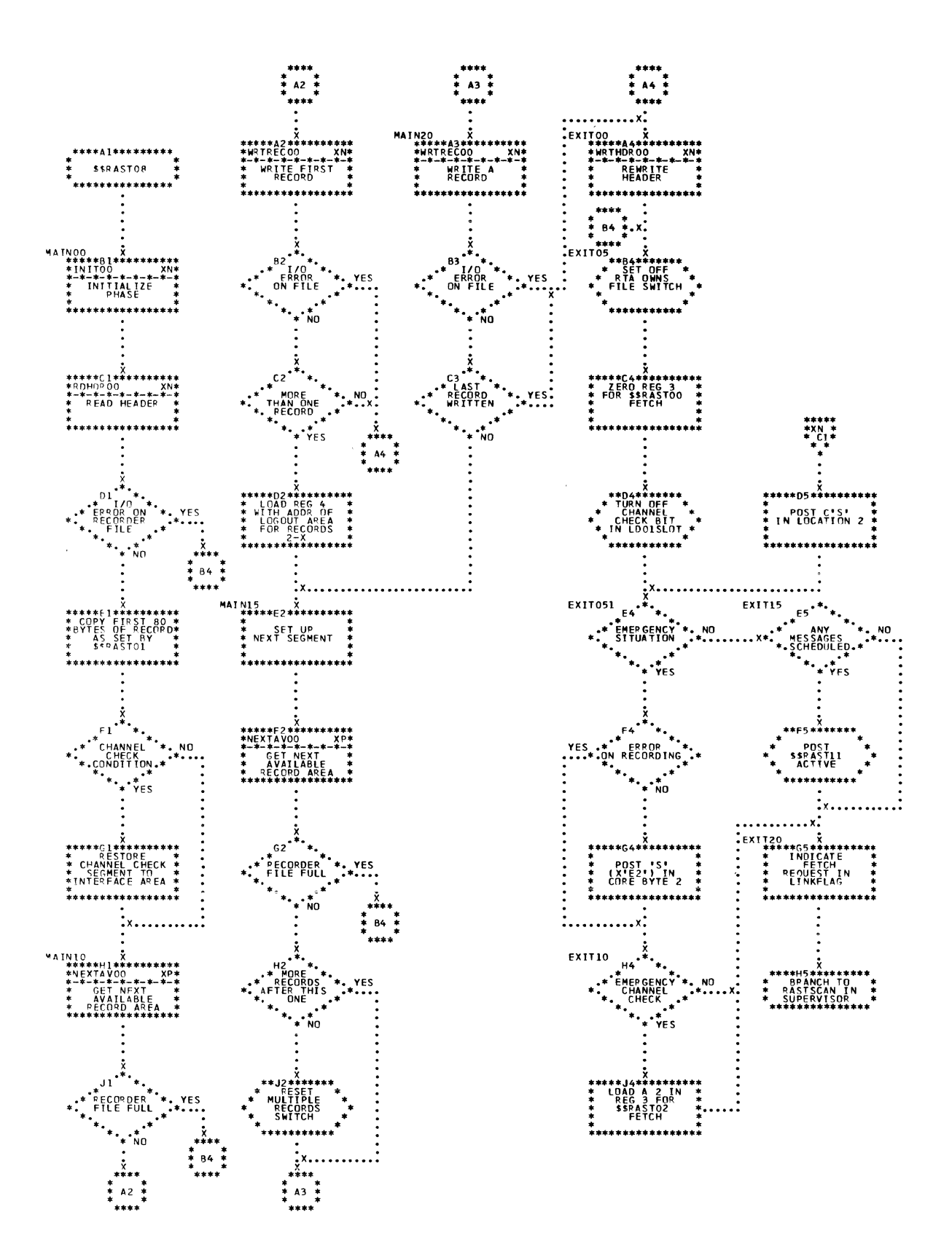

296 DOS/VS Error Recovery and Recording Transients

\$\$RAST08 - Machine Check/Channel Check Record Writer (Part 2 of 3) Chart XN. Refer to Charts 04 and 05.

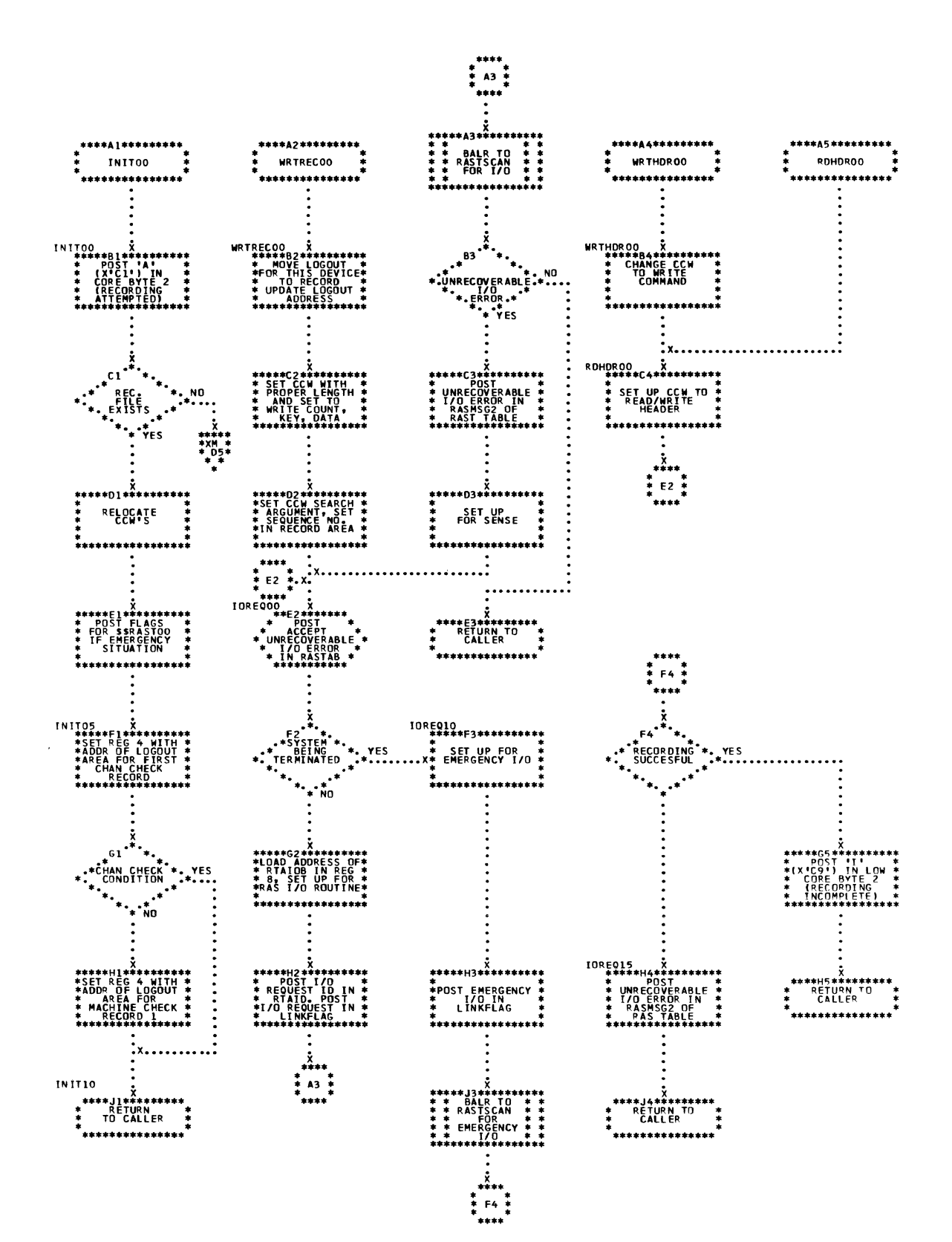

Detail Charts 297

Chart XP. \$\$RAST08 - Machine Check/Channel Check Record Writer (Part 3 of 3) Refer to Charts 04 and C5.

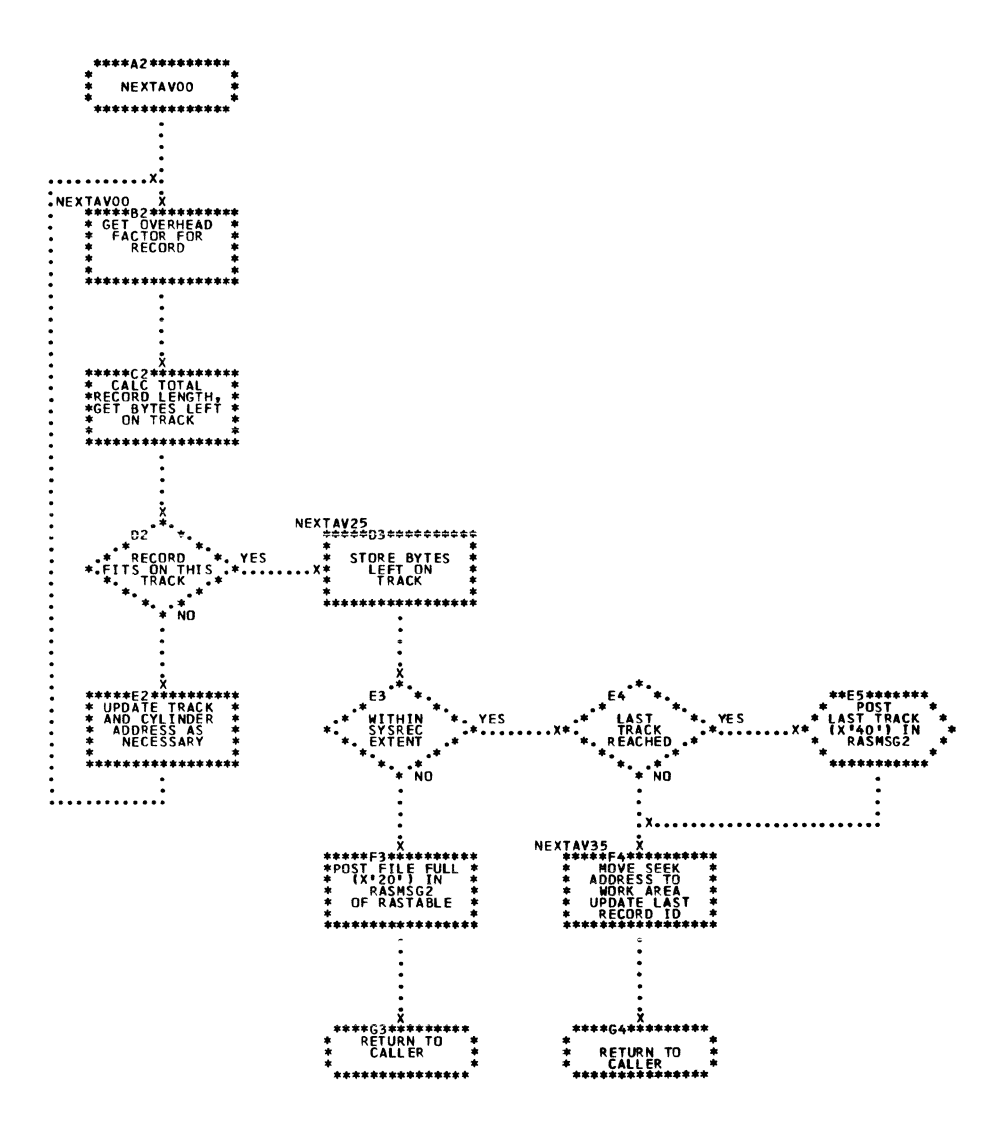

\$\$RAST09 - Dynamic Reallocation of Partition (Part 1 of 3) Chart XO. Refer to Chart 04.

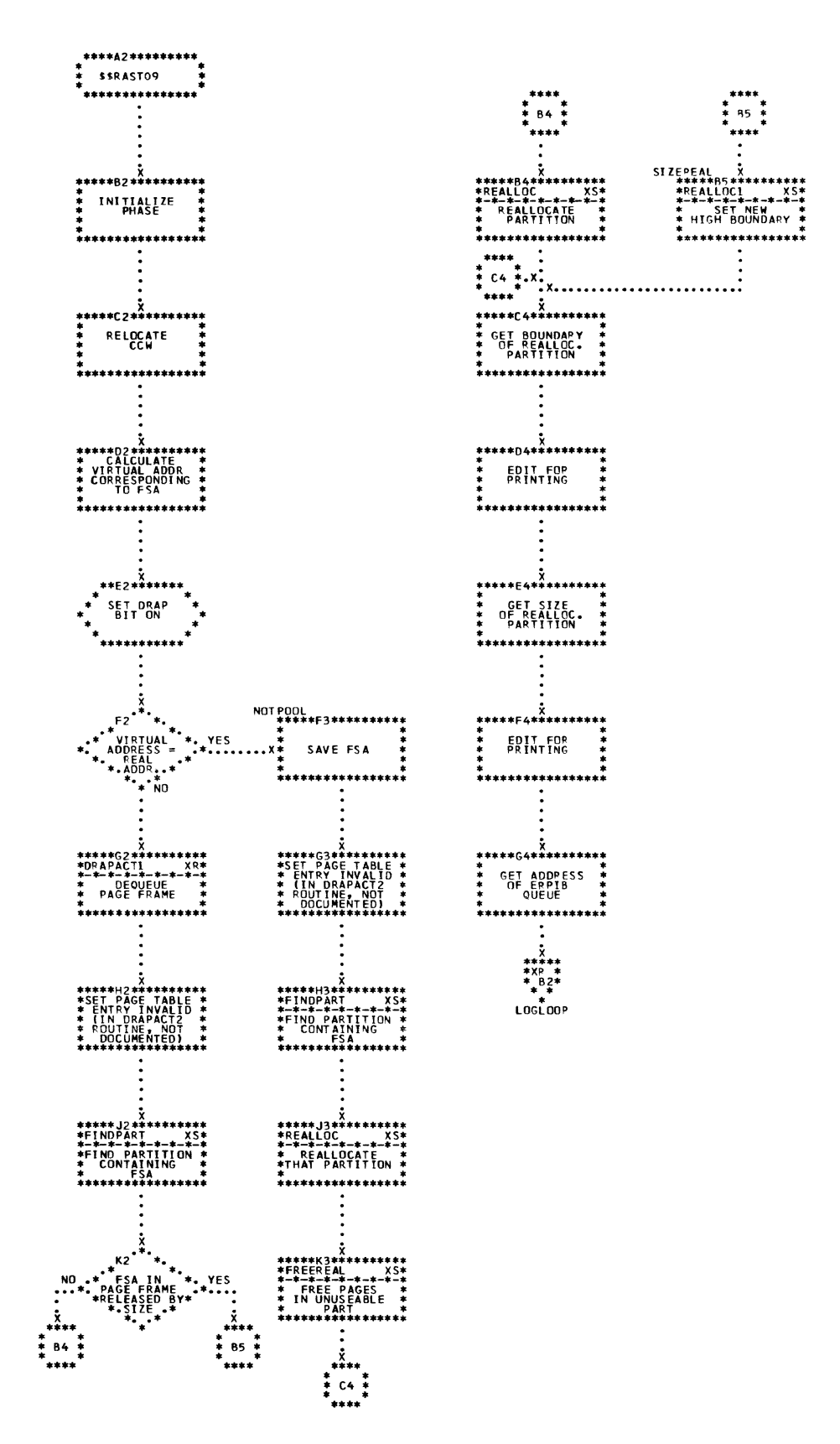

\$\$RAST09 - Dynamic Reallocation of Fartition (Part 2 of 3) Chart XR. Refer to Chart 04.

> \*\*\*\*\*\*\*\*\*\*\*\*\*\* **DRAPACT1** . . . . . . . . . .  $\frac{10}{64}$ \*<br><u>\*</u> 83 <u>\*</u> .... DRAPACTI X<br>\*\*\*\*\*B4\*\*\*\*\*\*\* \*\*\*B3\*\*\*\*\*\*<br>\* BALR TO<br>\* RASTSCAN<br>\* T/O<br>\* T/O \*\*\*\*\*\*\*\*\*  $\begin{array}{c}\n\ast \\
> \ast \\
> \ast \\
> \ast\n\end{array}$ **GET PAGE<br>FRAME TABLE<br>ENTRY ADDRESS FROM**<br>ADDRESS FROM \*\*\*\*\*\*\*\*\*\*\*\*\*\* \*\*\*\*\*\*\*\*\* \*\*\*\*\*\*\*\*\*\*\*\*\*\*\*  $\cdot \cdot \cdot$ ٠., \*\*\*\*\*C5\*\*\*\*\*\*\*<br>\*  $c<sub>2</sub>$ \*\*\*C3\*\*\*\*\*\*\*\*\*\*<br>RESTORE RAS<br>TABLE ADDR<br>FROM SAVER1 \* PAGE<br>FRAME IN<br>DUEUE \*sysLoc **REMOVE<br>PAGE FRAME<br>FROM QUEUE** \* KETTY<br>\* PAGE FRAME \*<br>\* FROM QUEUE \*<br>\*\*\*\*\*\*\*\*\*\*\*\*\*\*\*\*\*\*\*  $\ddotsc$  $\cdot$ <sup>\*</sup>  $\ddot{\bullet}$ . ÑО ......... \*\*\*\*\*\*D4\*\*\*\*\*\*\*\*\*\*\*\*<br>\*\* RESTORE \*\*<br>\* PAGE FRAME \*\*<br>\* TABLE ORIGIN \*\* <del>۶</del><br>\*\*\*\*\*\*D2\*\*\*\*\*\*\*\*\*\* \*\*\*\*\*\*\*\*\*\* \* SET PAGE<br>FRAME TABLE<br>\*NOT IN QUEUE UPDATE TO<br>NEXT ERRPIB \*<br>\*\*\*\*\*\*\*\*\*\*\*\*\*\*\*\* \*\*\*\*\*\*\*\*\*\* .<br>.x.......................... EXITRIN<br>
> \*\*\*\*\*E3\*\*\*\*\*\*\*\*\*\*<br>
> \*\*\*\*E5\*\*\*\*\*\*\*\*\*<br>
> \*\*\*ECH \$\$RASTOO \*<br>
> \*\* REQUEST IN<br>
> \*\* REQUEST IN<br>
> \*\* REQUEST IN<br>
> \*\* REQUEST IN  $E2$ <sup>\*</sup> ۰.,  $\ddotsc$ \*\*E4\*\*\*\*\*\*\*<br>RETURN TO<br>TABLES<br>LCALLER اء. END OF "<br>ERRPIBS  $\ddot{\phantom{0}}$  $\cdot$ .  $\star$ . <sup>\*</sup>\*\* YES<sup>\*</sup> X<br>
> \*\*\*\*\*F2\*\*\*\*\*\*\*\*\*\*<br>
> \*\* INDICATE<br>
> \*\* SERASTO9 \*\*<br>
> HAS I/O \*\*<br>
> DUTSTANDING \*\* \*\*\*\*F3\*\*\*\*\*\*\*\*\*<br>\* BRANCH TO \*<br>\* RASTSCAN IN \*<br>\* SUPERVISOR \*\*\*\*\*\*\*\*\*\*\* \*\*\*\*\*62\*\*\*\*\*\*\*\*\*\*<br>\* MOVE ADDRESS \*<br>\* MOVE ADDRESS \*<br>\* OF FIRST CCW \* \*H2\*\*\*\*\*\*\*<br>SAVE THE<br>RAS TABLE<br>ADDR AT<br>SAVERI \*\*\*\*\* \*\*\*\*\*J2\*\*\*\*\*\*\*\*\* \*<br>\*SET REQUESTOR'S\*<br>\* ID (X'O5') \*<br>\* IN RTAID \* \*\*\*\*\*\*\*\*\*\*\*\* \*\*K2\*\*\*\*\*\*\* ,<br>REQUEST IN<br>LINKFLAG  $\cdot^*$ \*\*\*\*\*\*\*\*\*

\* 83 \*<br>\* 83 \*

Ň,

 $\left(\right)$ 

Chart XS. \$\$RAST09 - Dynamic Reallocation of Partition (Part 3 of 3) Refer to Chart 04.

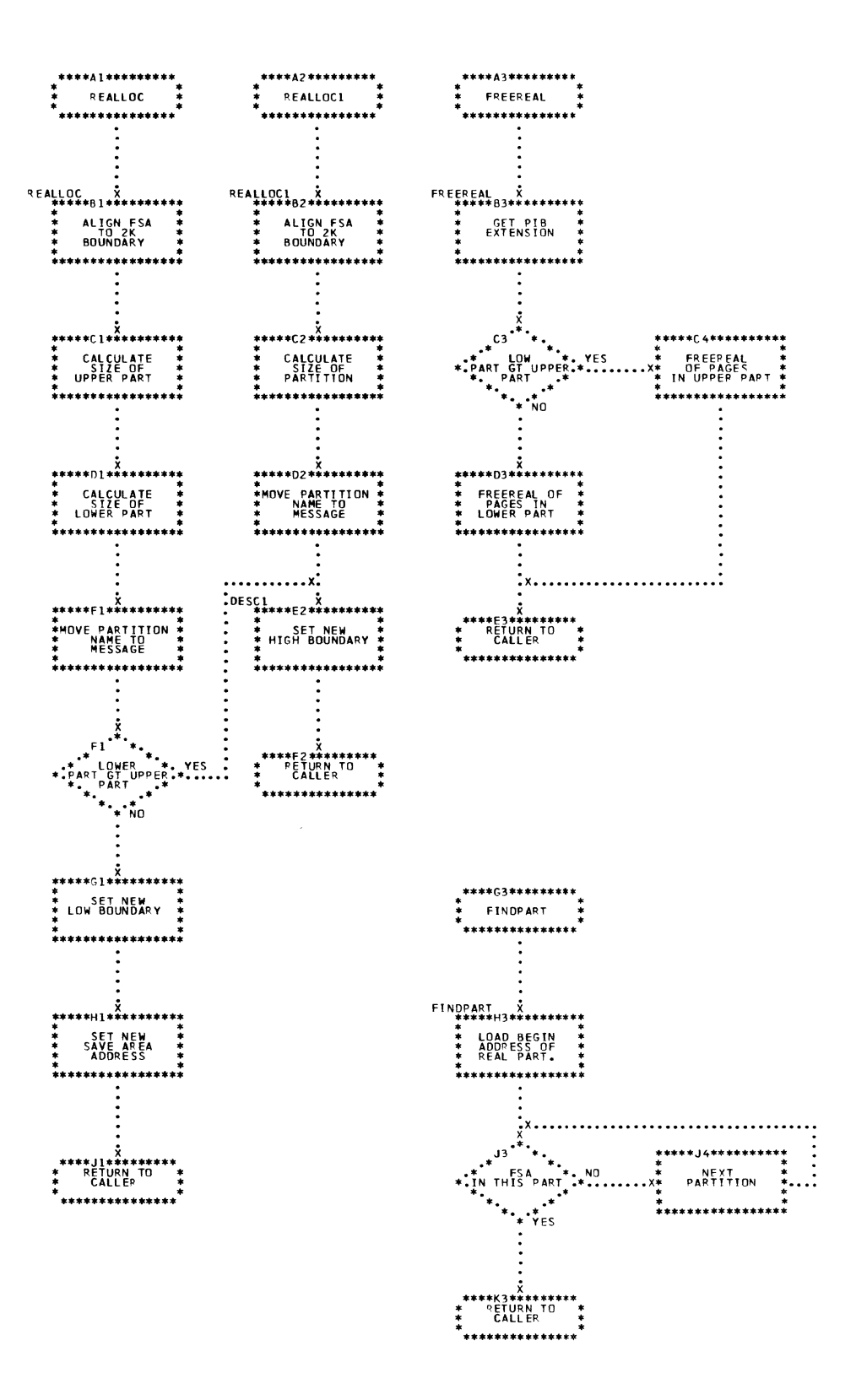

Detail Charts 301

Chart XT. \$\$RAST10 - ERP Message Writer (Part 1 of 3)<br>Refer to Chart 05.

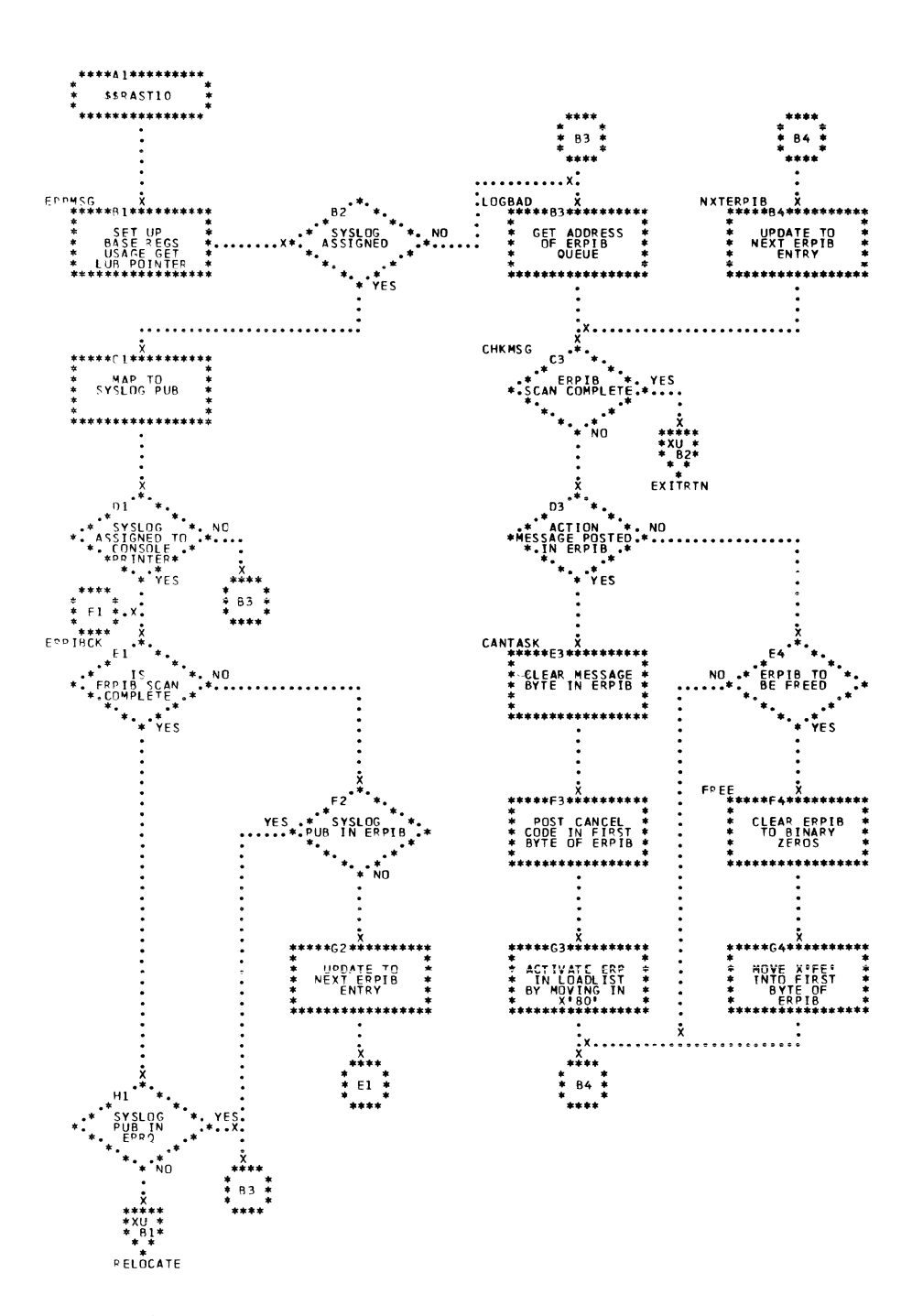

Chart XU. \$\$RAST10 - ERP Message Writer (Part 2 of 3) Refer to Chart 05.

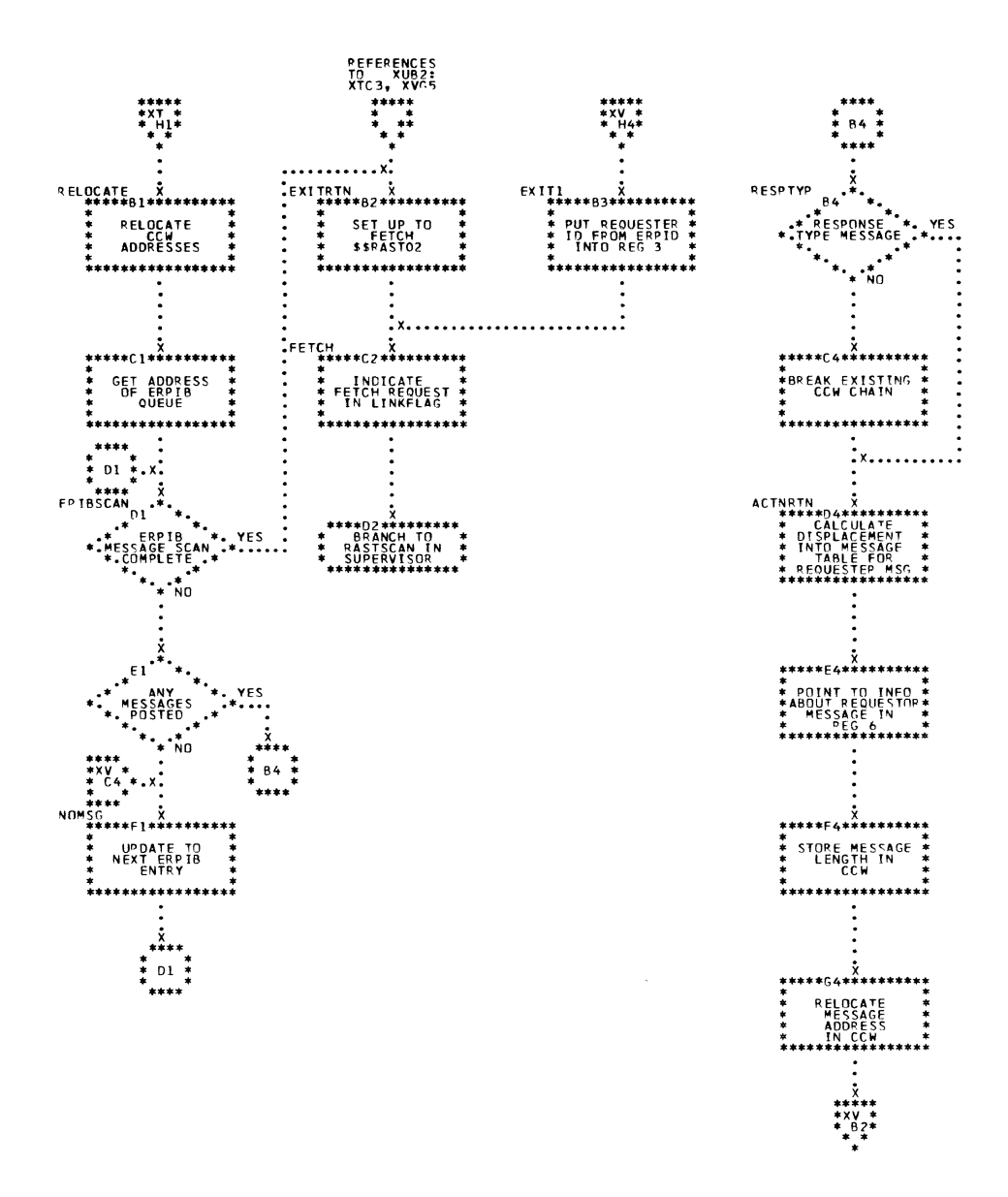

Chart XV. \$\$RAST10 - ERP Message Writer (Part 3 of 3) Refer to Chart 05.

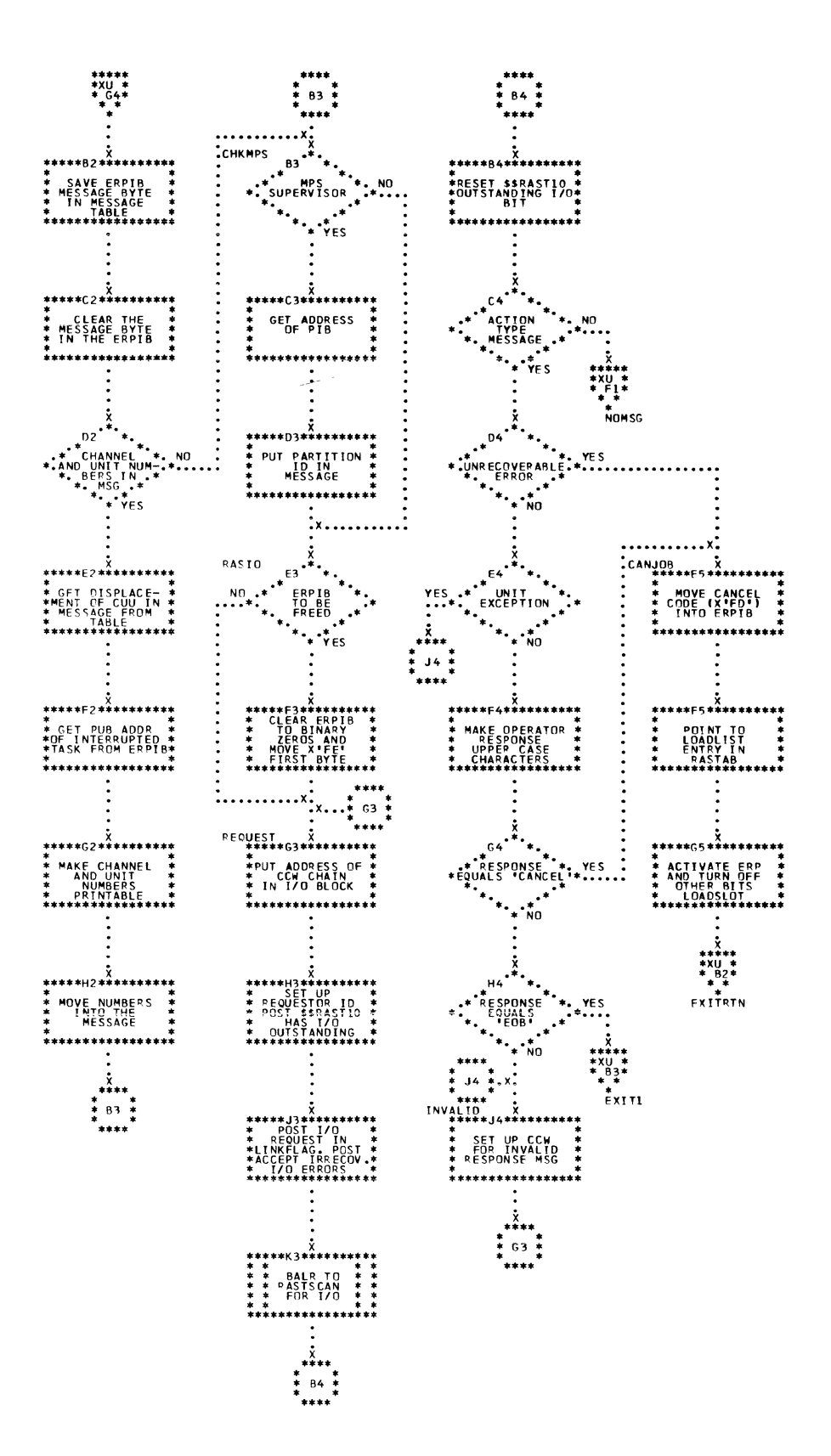

ţ,

 $\left(\right)$ 

Chart XW. \$\$RAST11 - RTA Message Writer Refer to Chart 04.

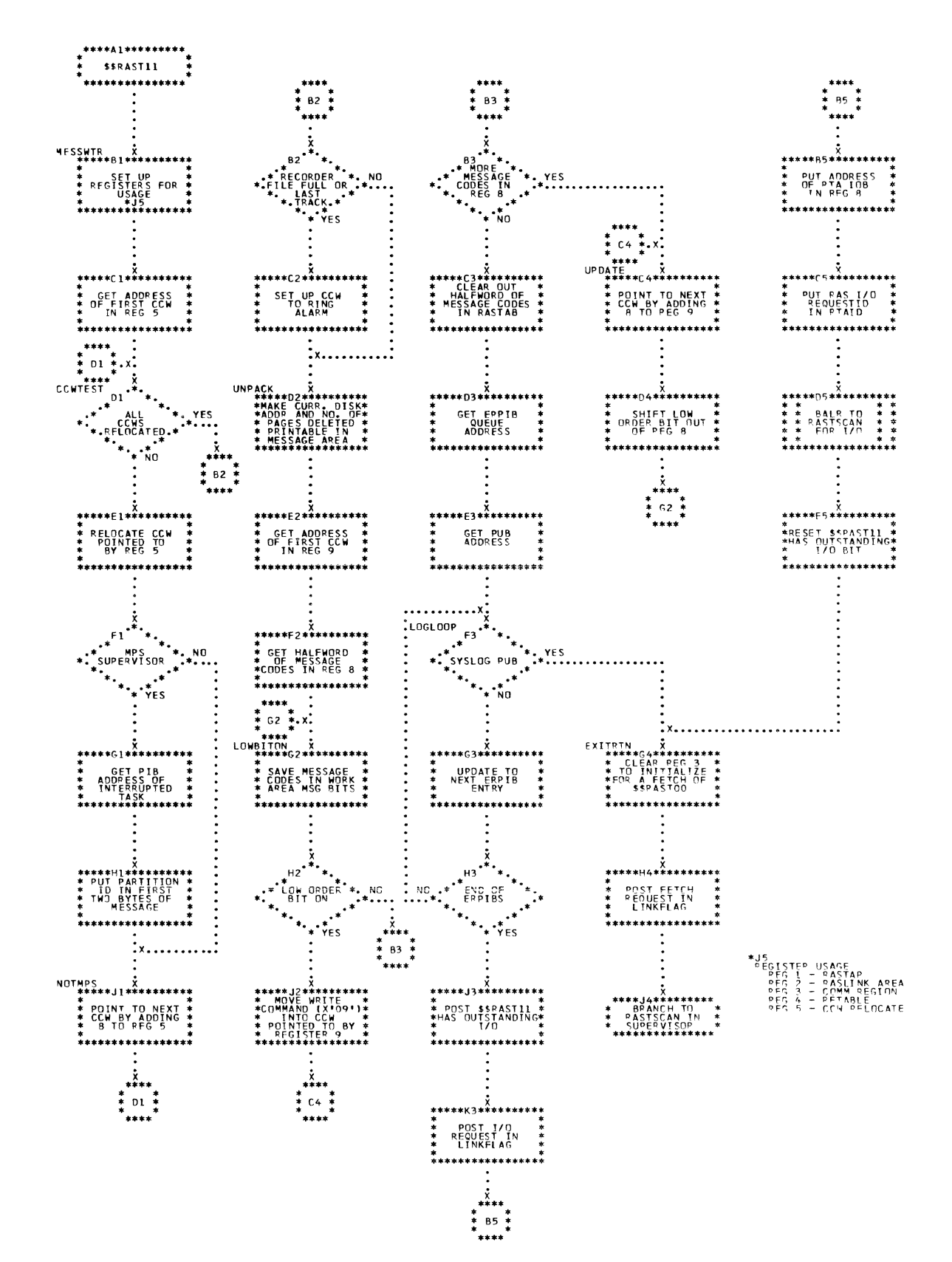

\$\$RAST12 - 3400 Tape Channel Check ERF (Part 1 of 2)<br>Refer to Chart 05. Chart XY.

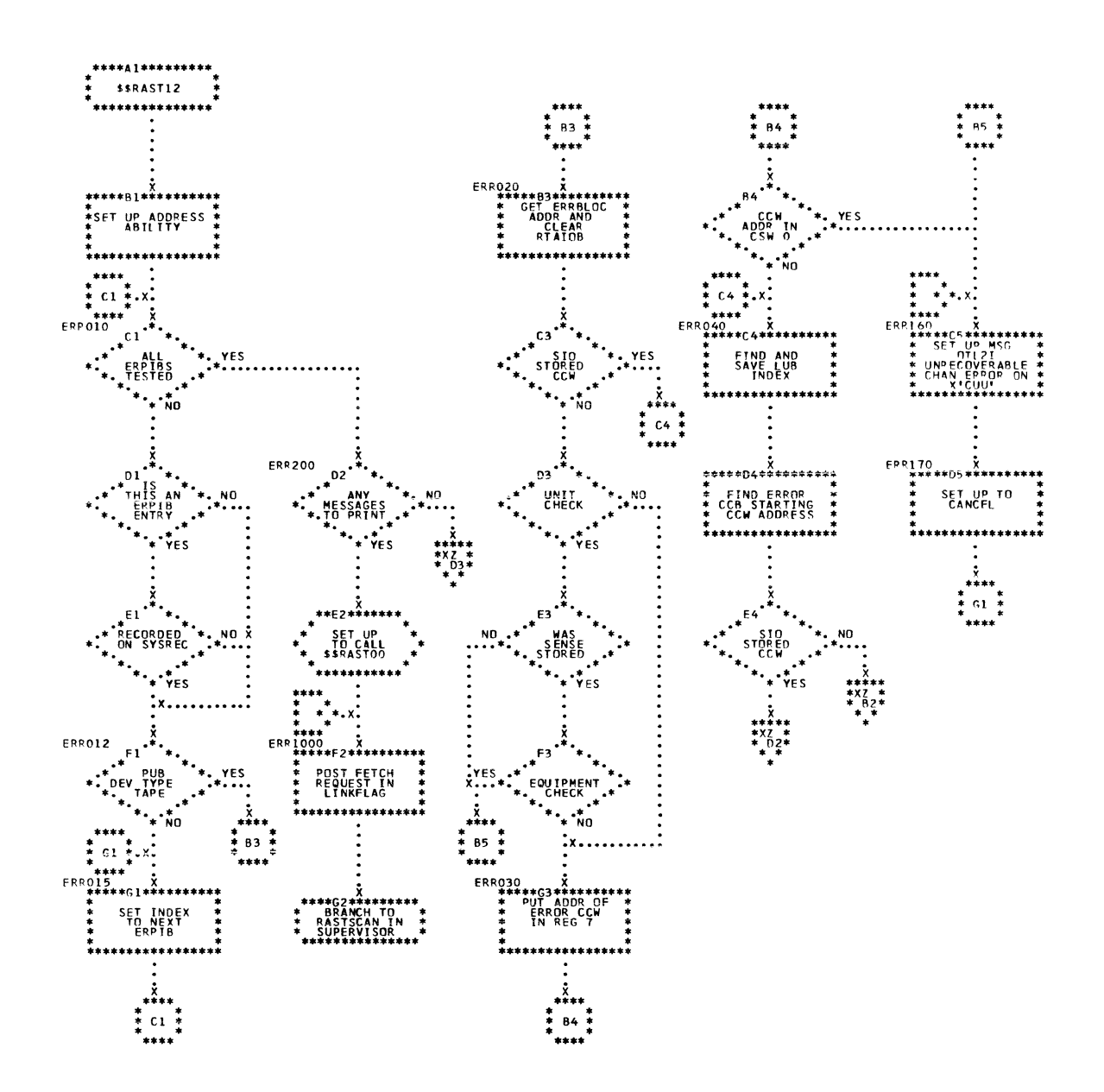

Chart XZ. \$\$RAST12 - 3400 Tape Channel Check ERP (Part 2 of 2)<br>Refer to Chart 05.

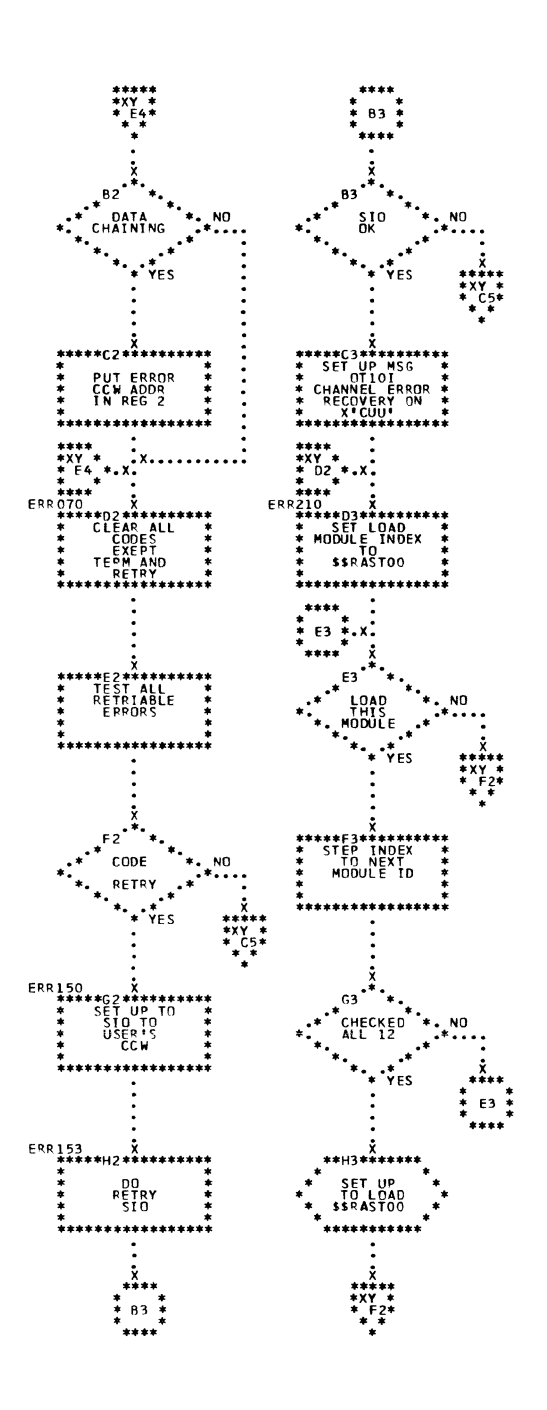

\$\$RAST13 - Dynamic Reallocation of Fage Pool Chart YA. Refer to Chart 04.

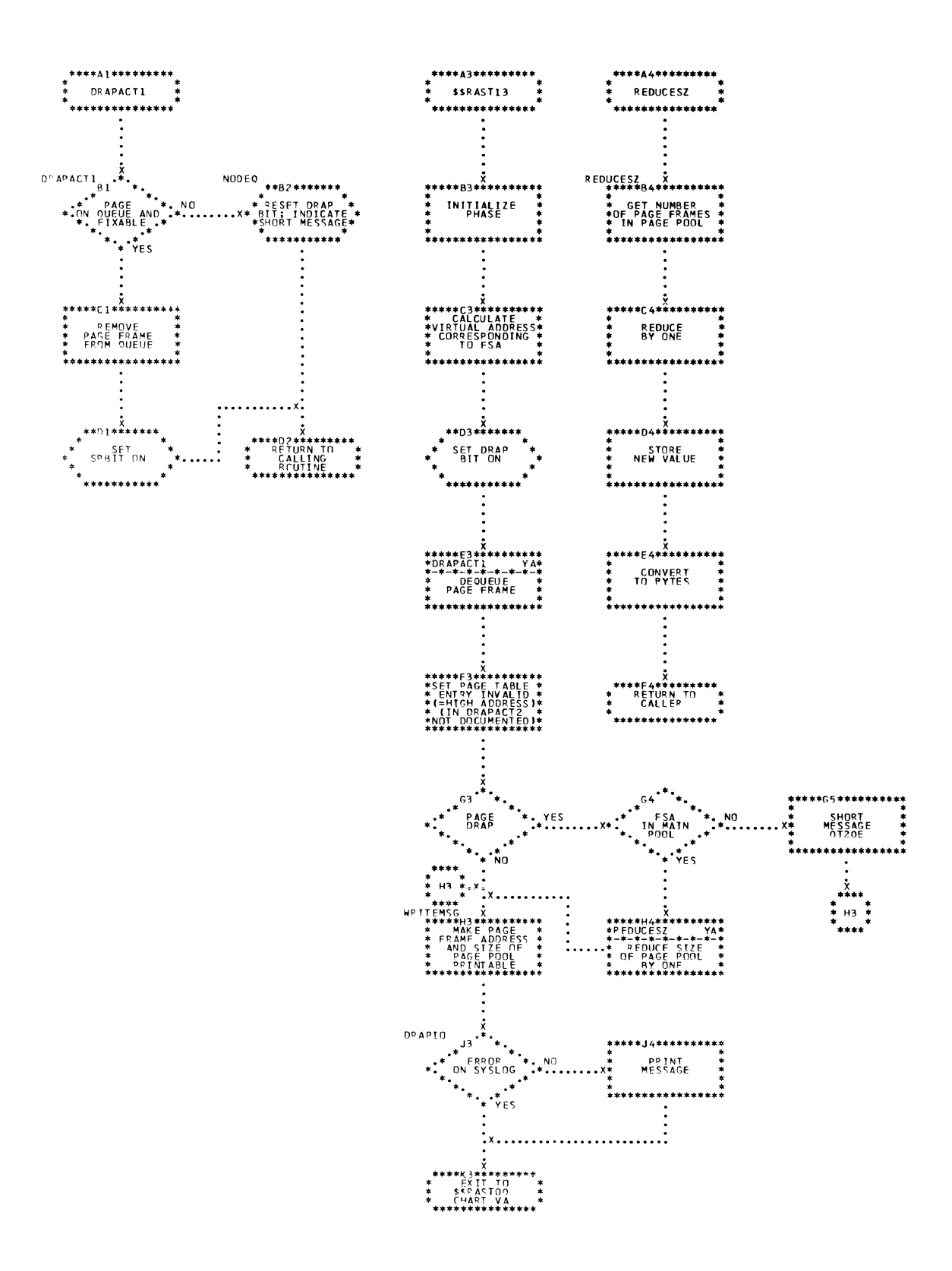

í.

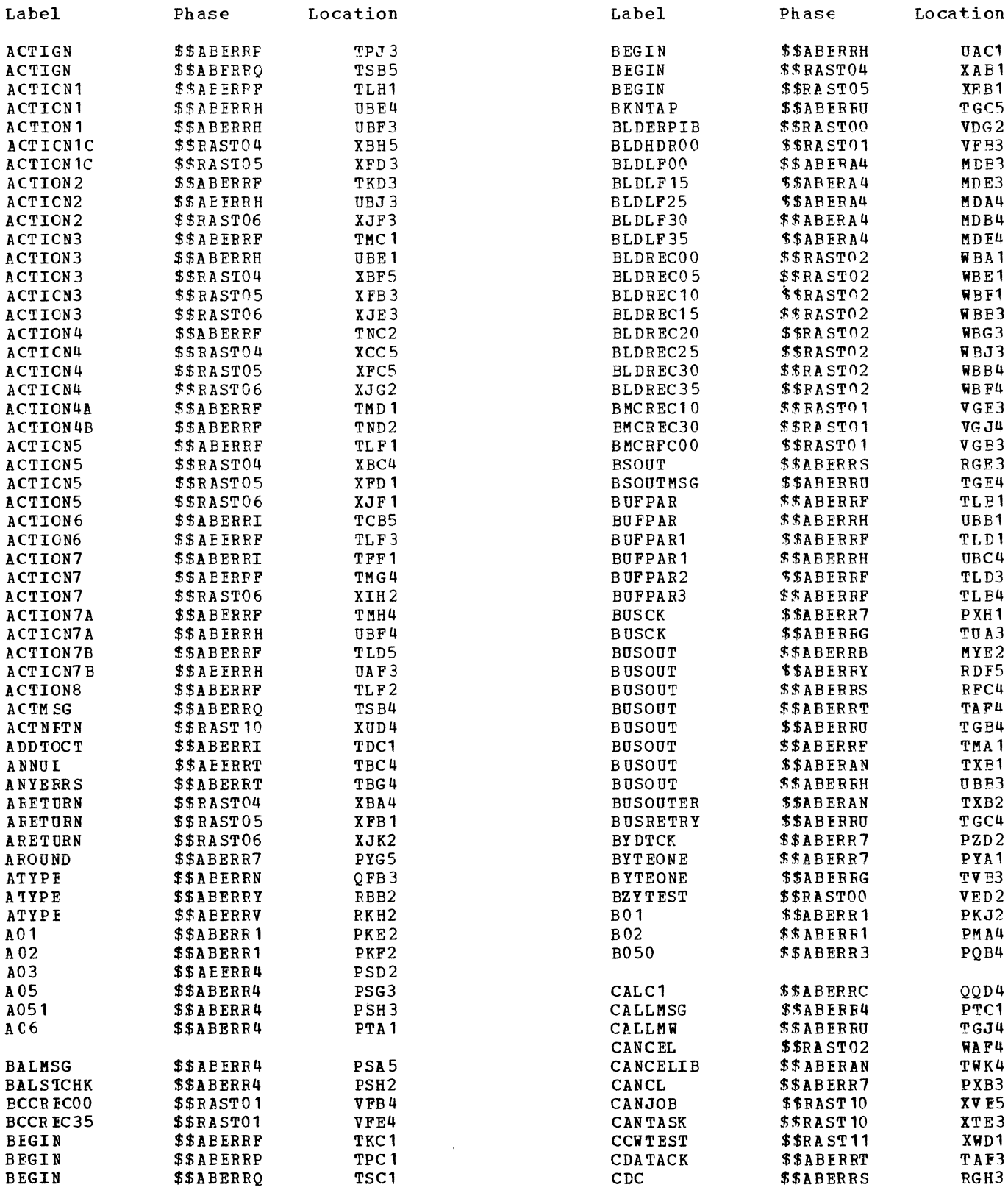

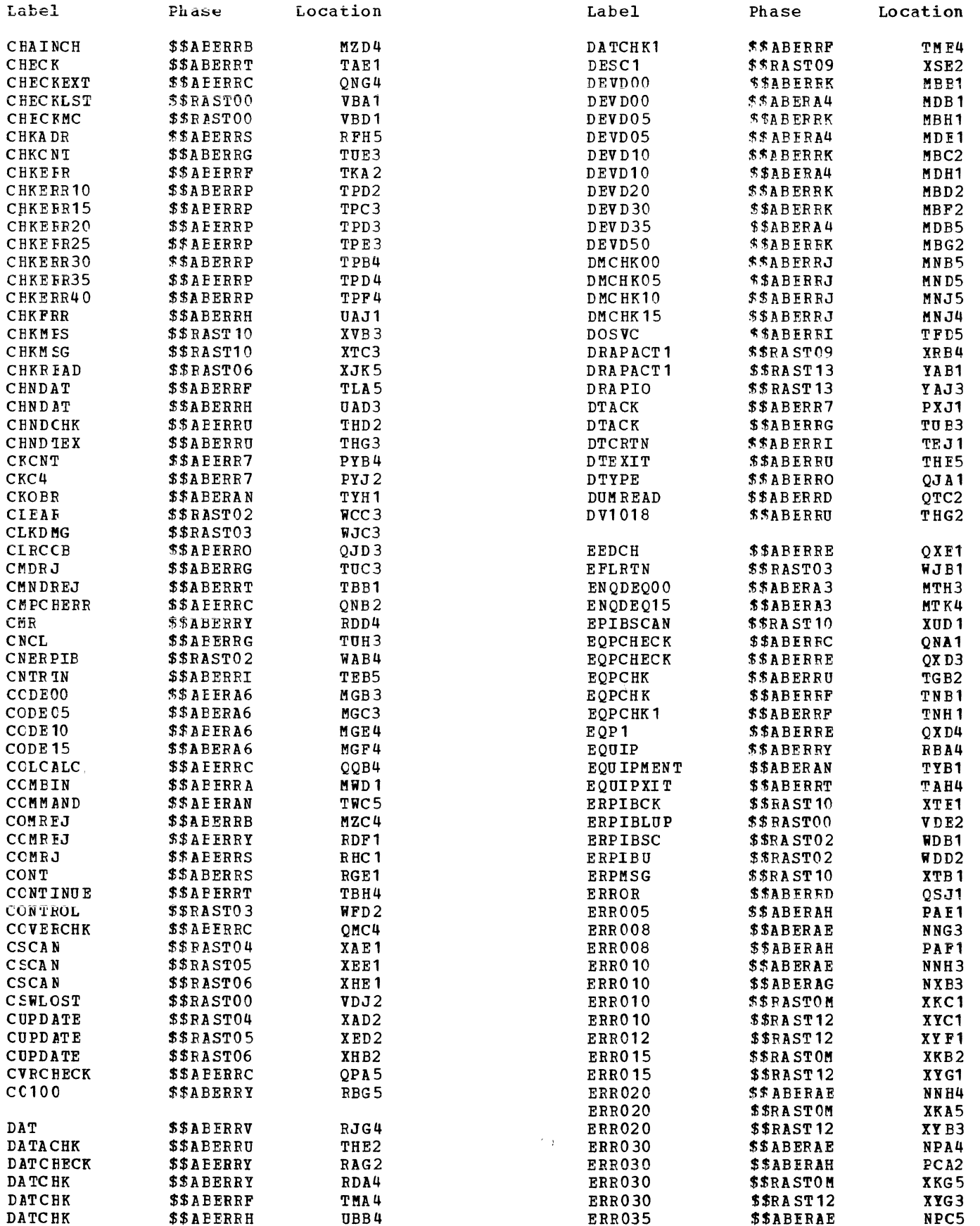

 $\left($ 

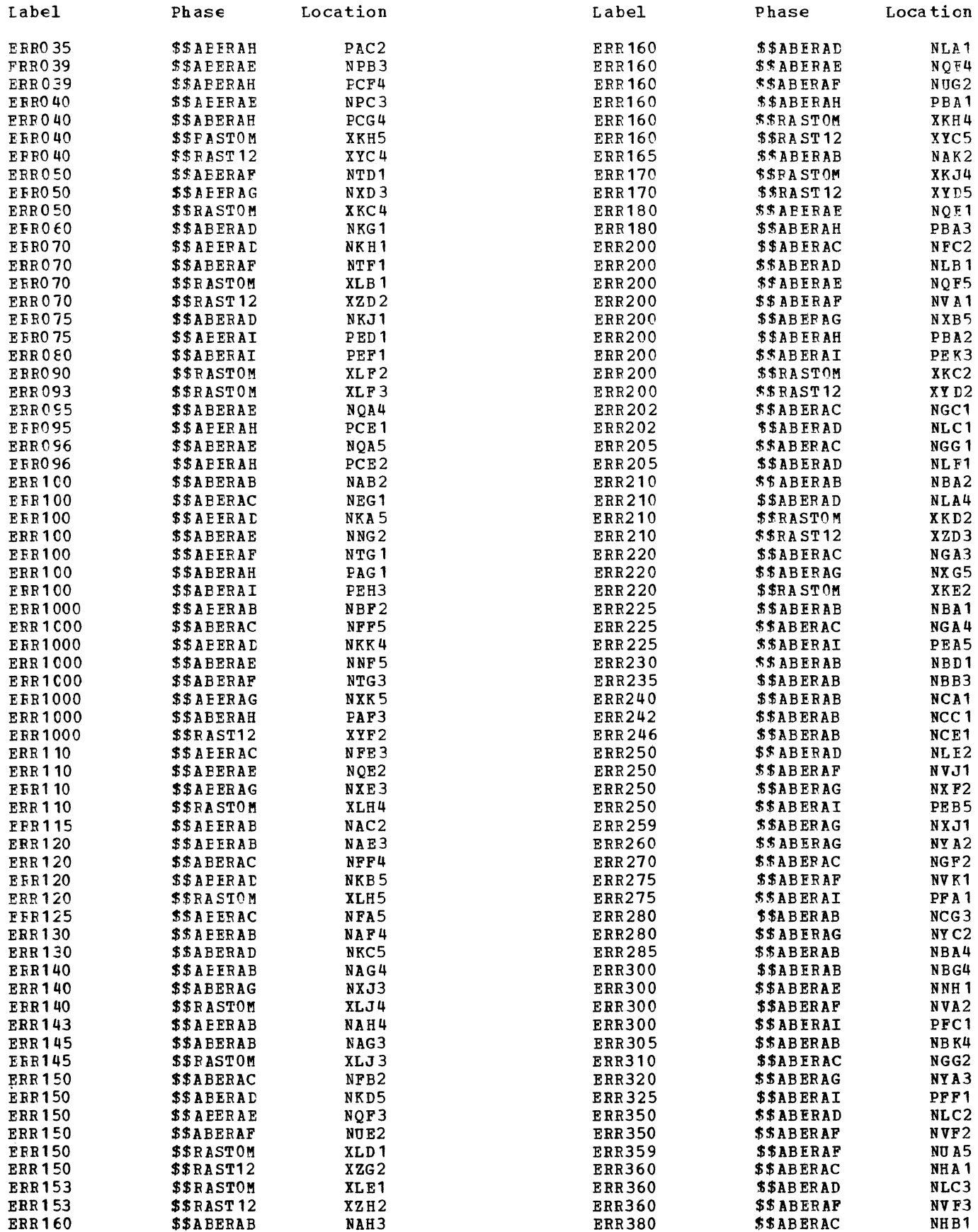

 $\frac{b_i}{y'}$ 

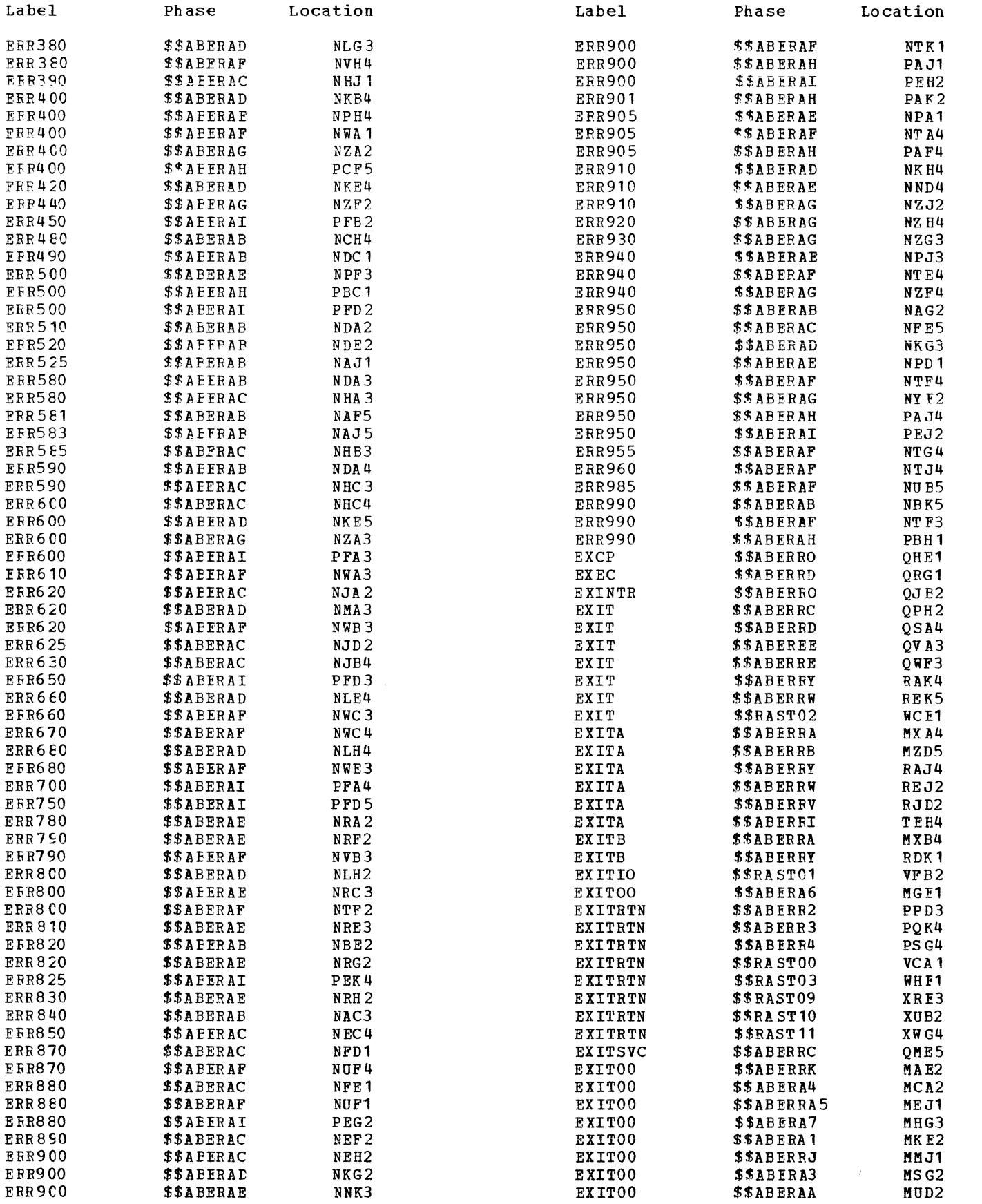

 $\hat{\mathcal{L}}$ 

 $\begin{picture}(120,140)(-20,140)(-20,140)(-20,140)(-20,140)(-20,140)(-20,140)(-20,140)(-20,140)(-20,140)(-20,140)(-20,140)(-20,140)(-20,140)(-20,140)(-20,140)(-20,140)(-20,140)(-20,140)(-20,140)(-20,140)(-20,140)(-20,140)(-20,140)(-20,140)(-20,140)(-20,140$ 

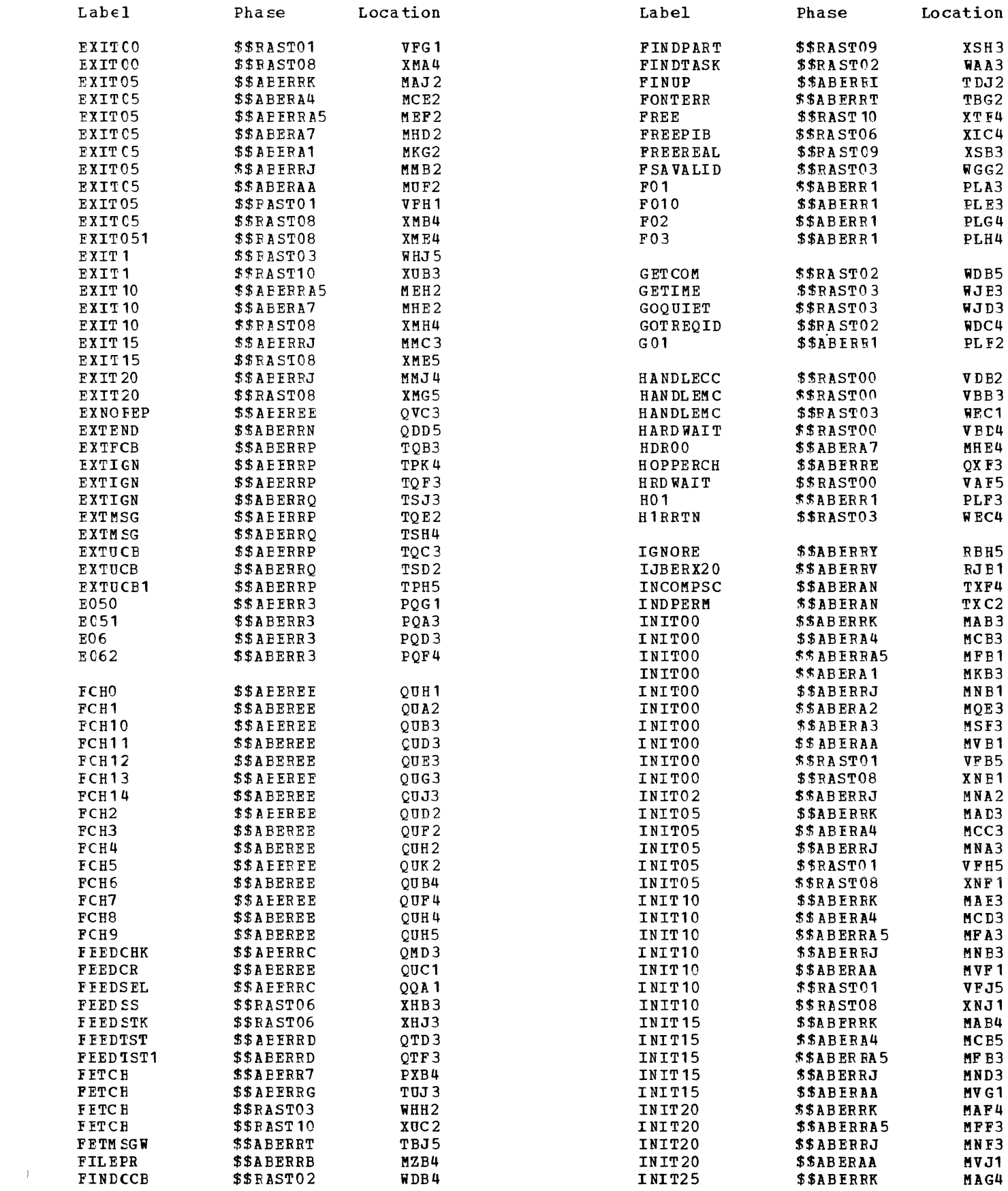

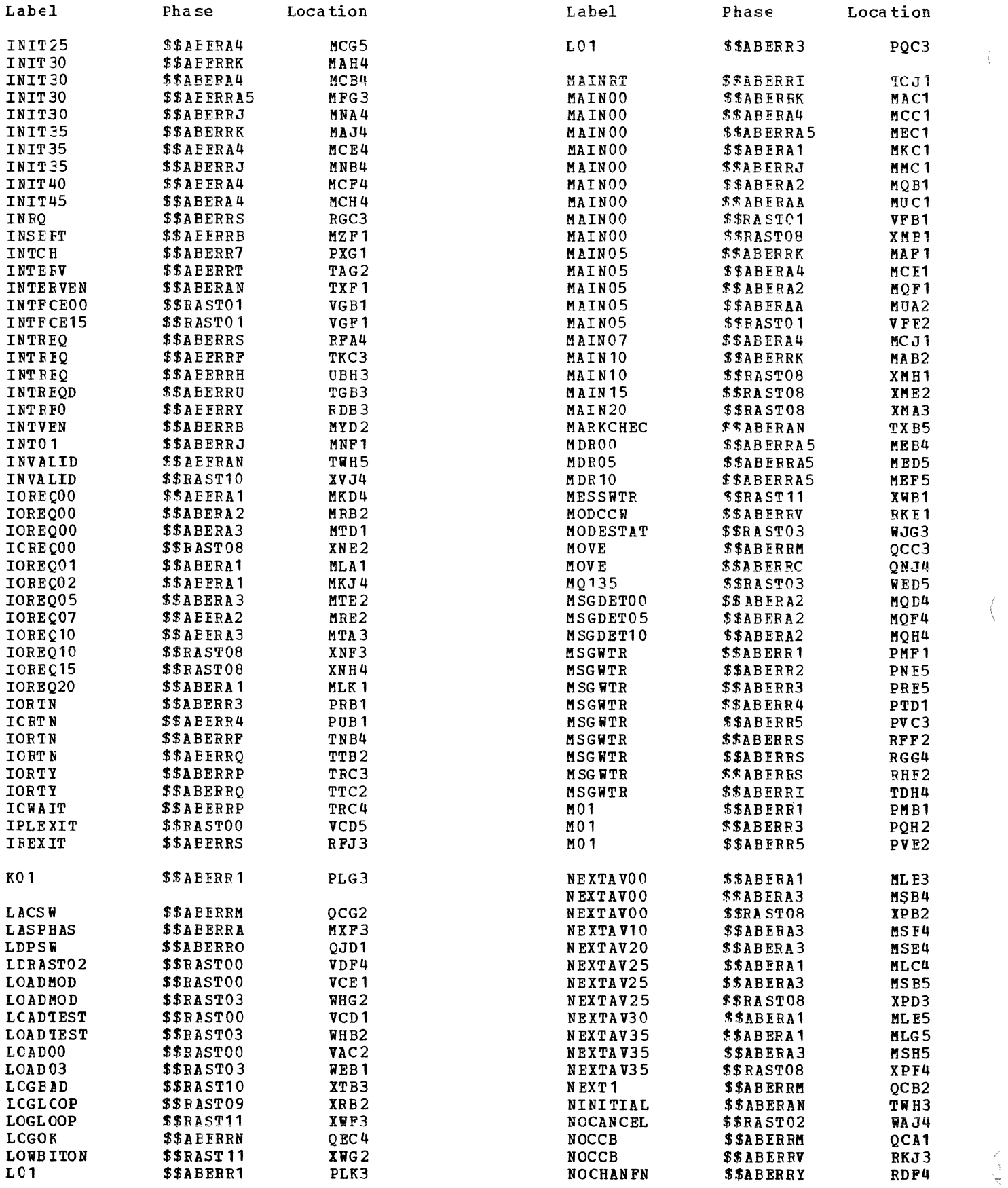

314 DOS/VS Error Recovery and Recording Transients

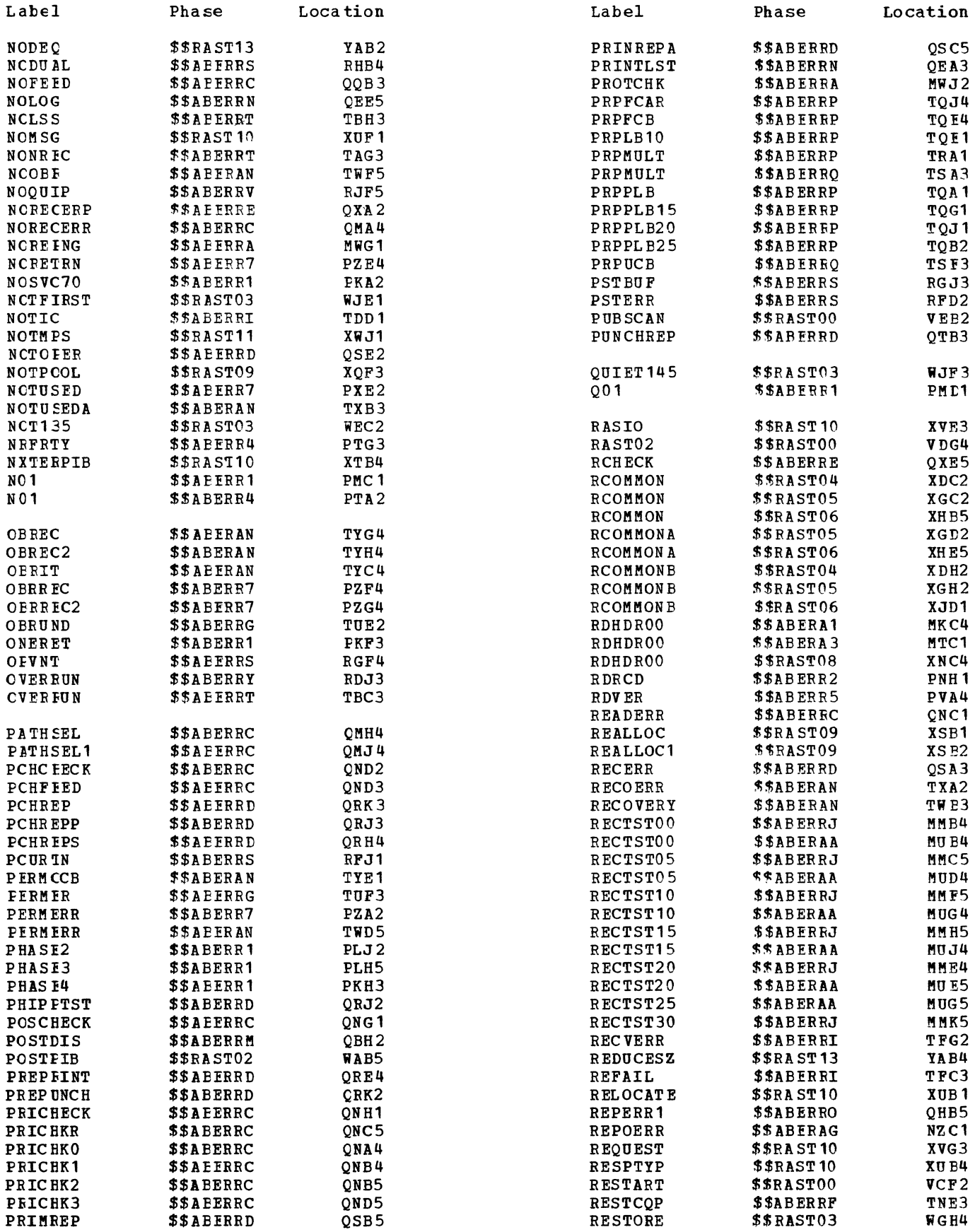

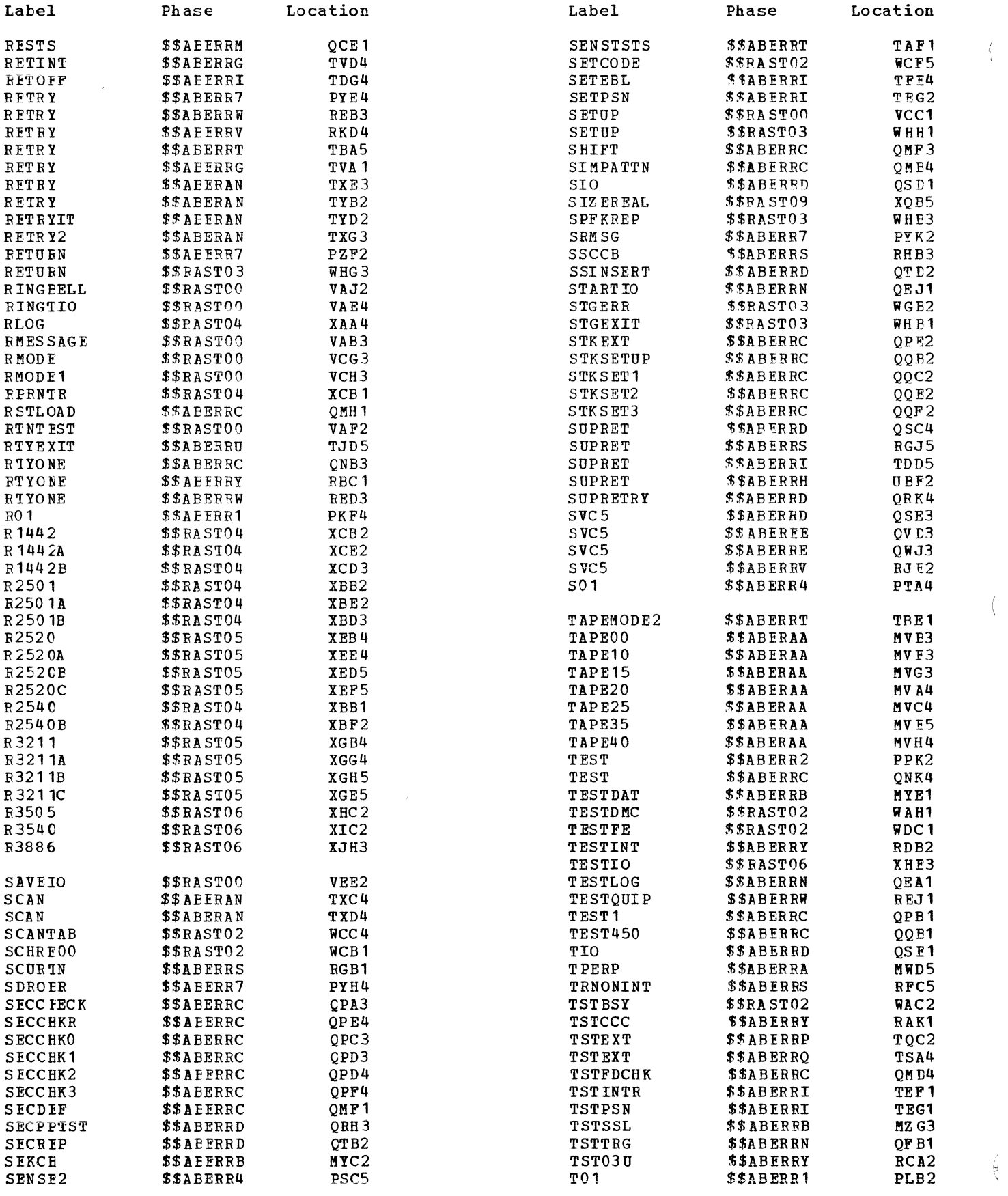

 $\left(\right)$ 

 $\langle$ 

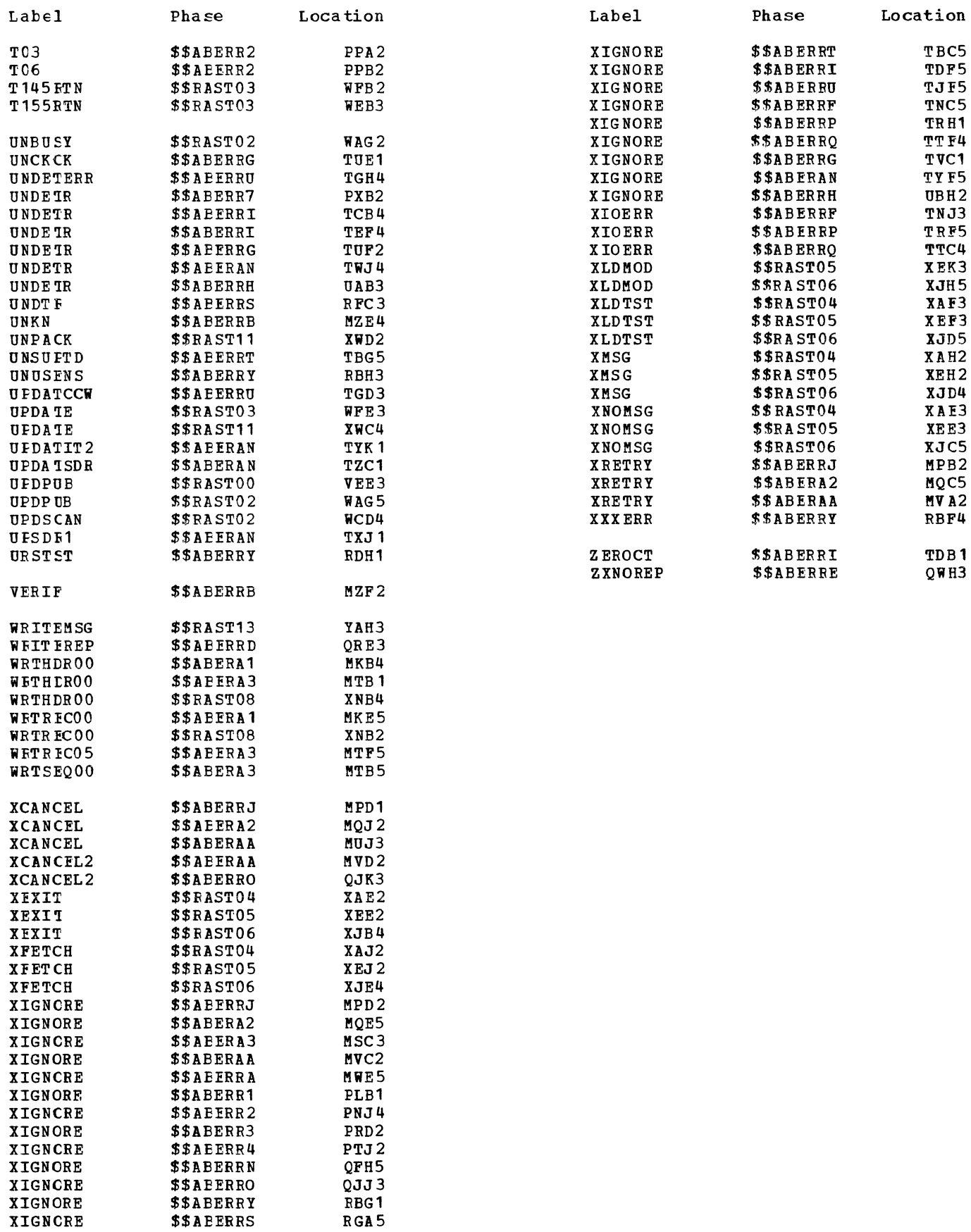

 $\frac{1}{4}$ 

 $\overline{\left( \begin{array}{cc} 0 & 0 \\ 0 & 0 \end{array} \right)}$ 

 $\sqrt{2}$ 

 $\mathcal{L}^{\text{max}}_{\text{max}}$ 

## APPENDIX E: ERROR MESSAGE CROSS REFERENCE

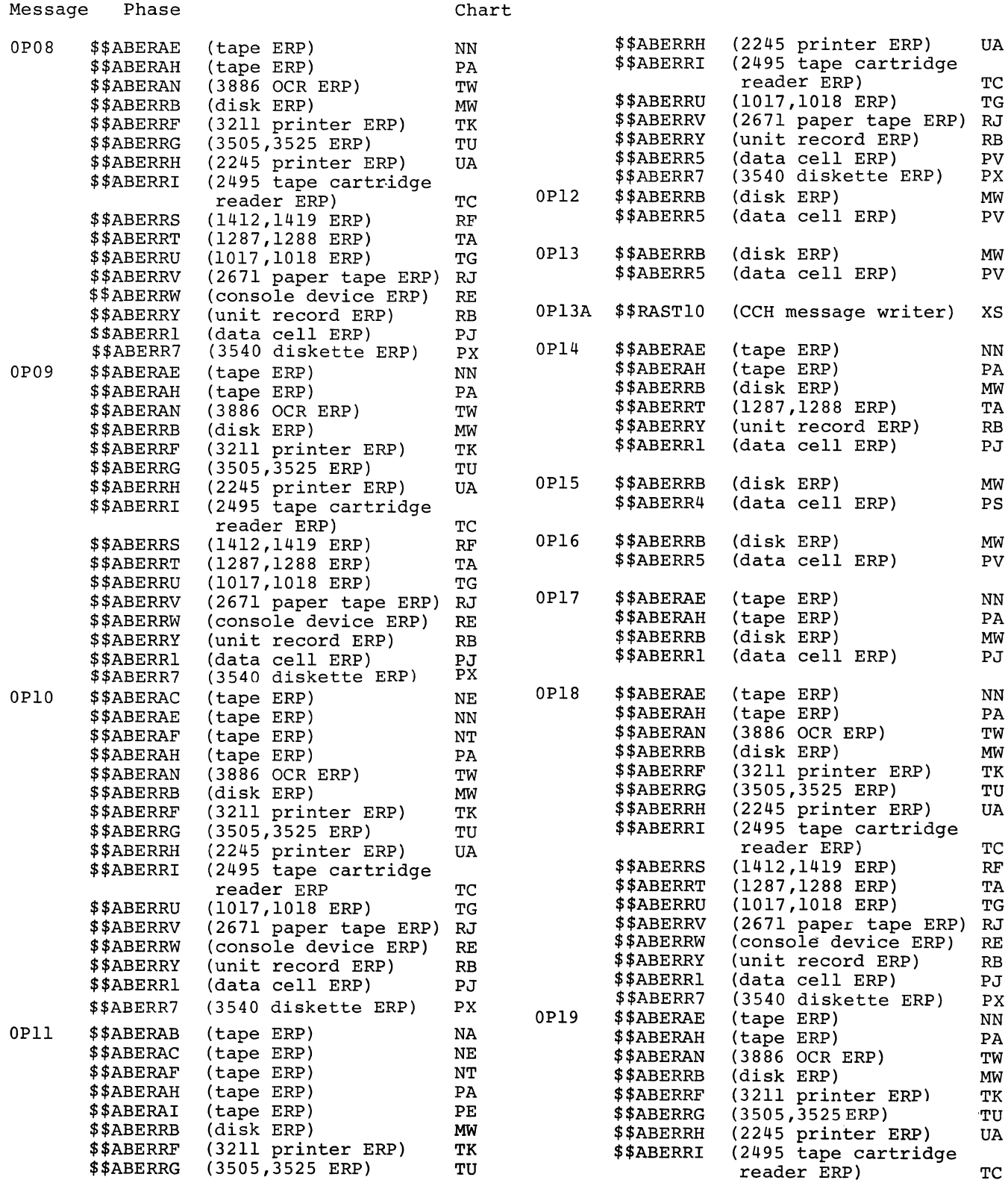

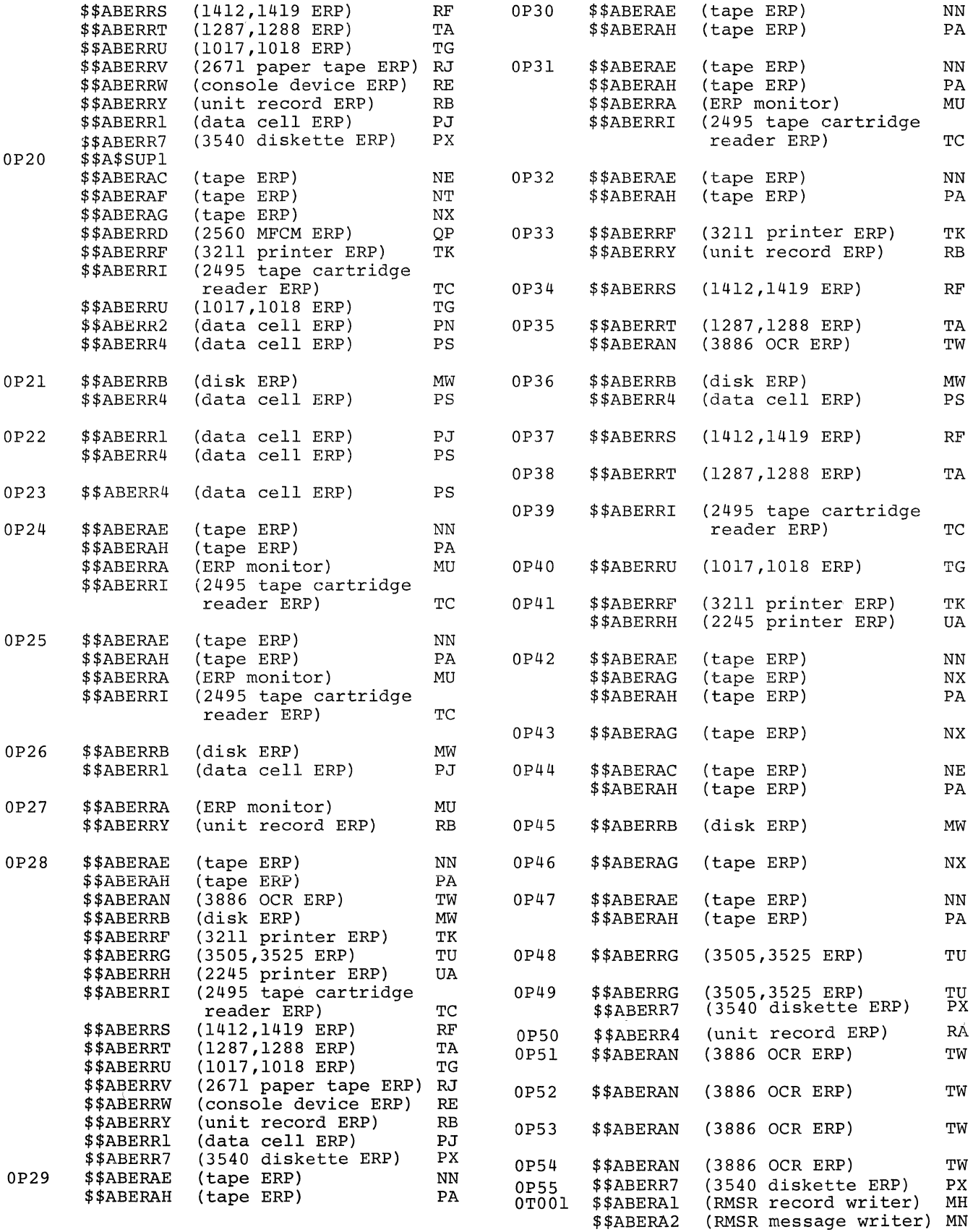

 $\left(\begin{array}{c} 1 \\ 1 \end{array}\right)$ 

 $\tilde{\mathcal{N}}$ 

 $\langle$ 

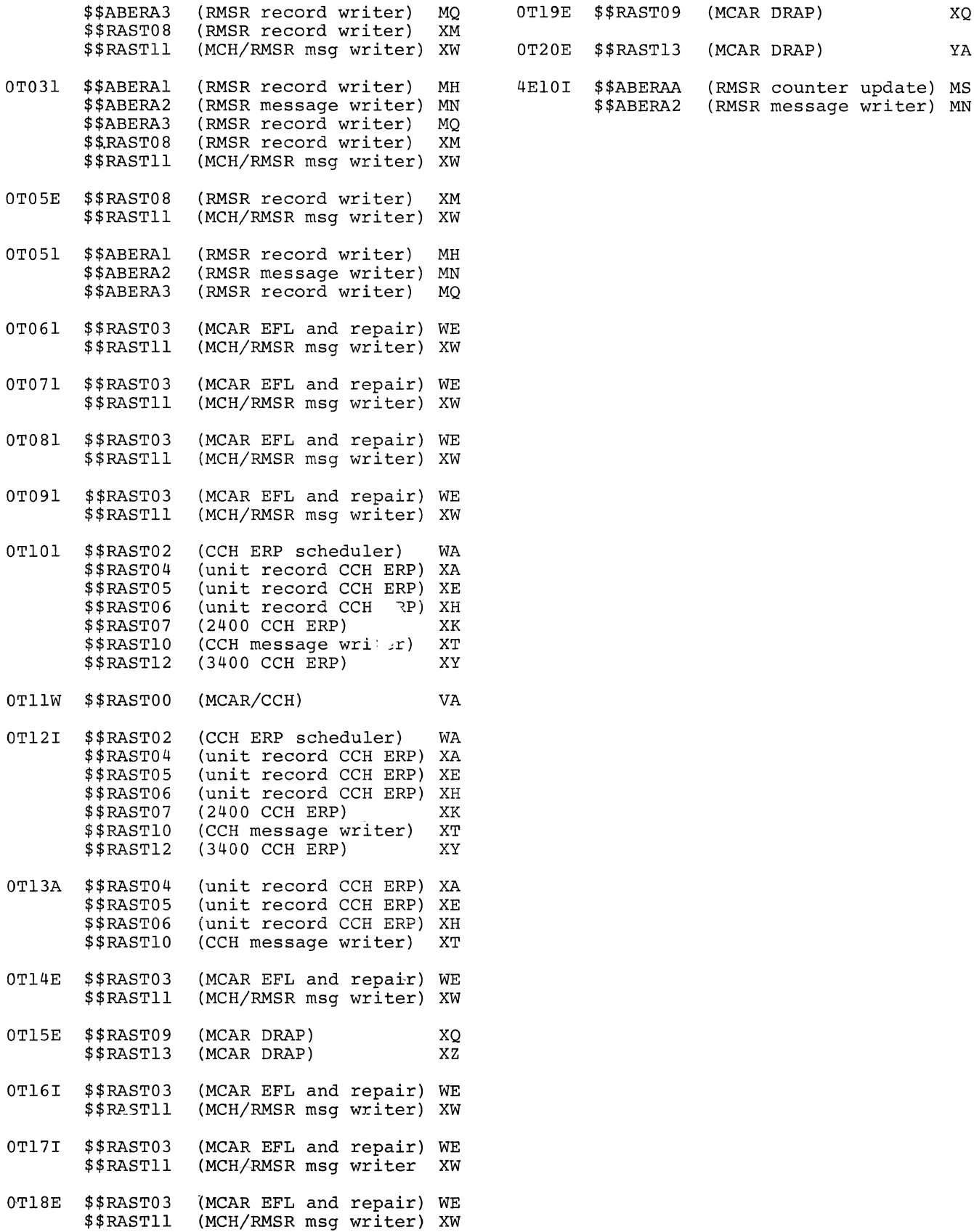

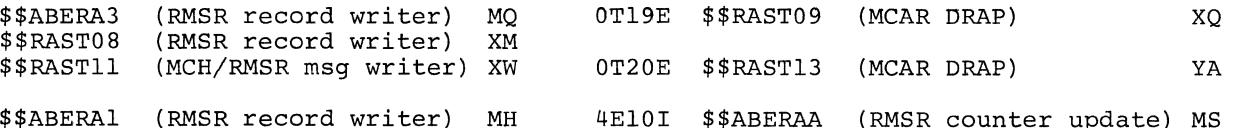

 $\label{eq:2.1} \frac{1}{\sqrt{2}}\left(\frac{1}{\sqrt{2}}\right)^{2} \frac{1}{\sqrt{2}}\left(\frac{1}{\sqrt{2}}\right)^{2}$ 

 $\hat{f}^{\dagger}$  ,  $\hat{f}^{\dagger}$  ,  $\hat{f}^{\dagger}$  ,  $\hat{f}^{\dagger}$ 

 $\sum_{i=1}^{\infty}$ 

 $\langle \rangle$  (

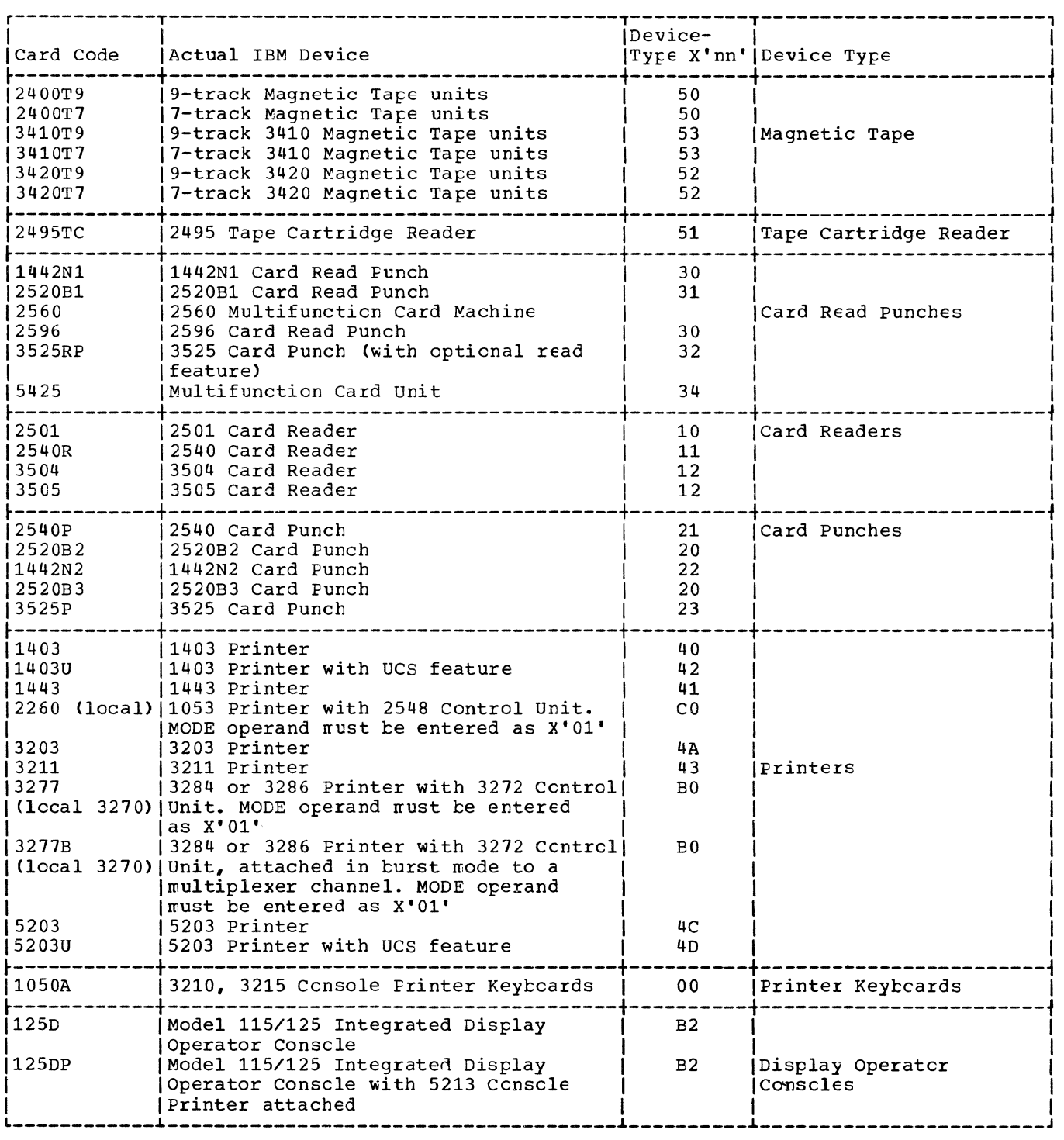

Figure 61. Device Type codes (Part 1 cf 2)

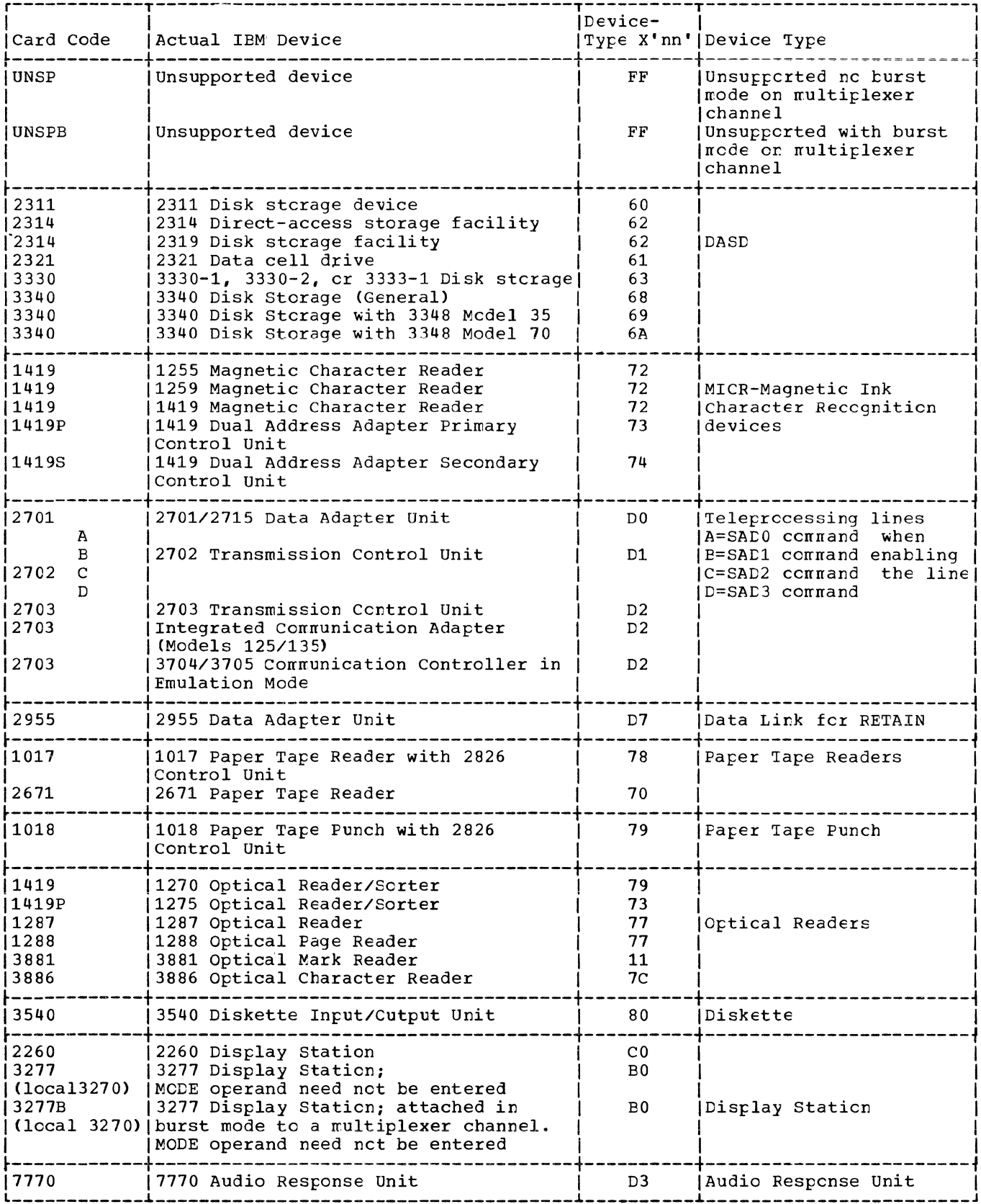

 $\left(\right)$ 

ť

Figure 61. Device Type Codes (Part 2 cf 2)-

324 DOS/VS Error Recovery and Recording Transients
$T_{\rm{max}}$  .

All messages issued by the DOS/VS system control programs are listed in this appendix<br>with a reference to the PLM and issuing phase. For cause and action of each message, see<br>DOS/VS Messages, GC33-5379.

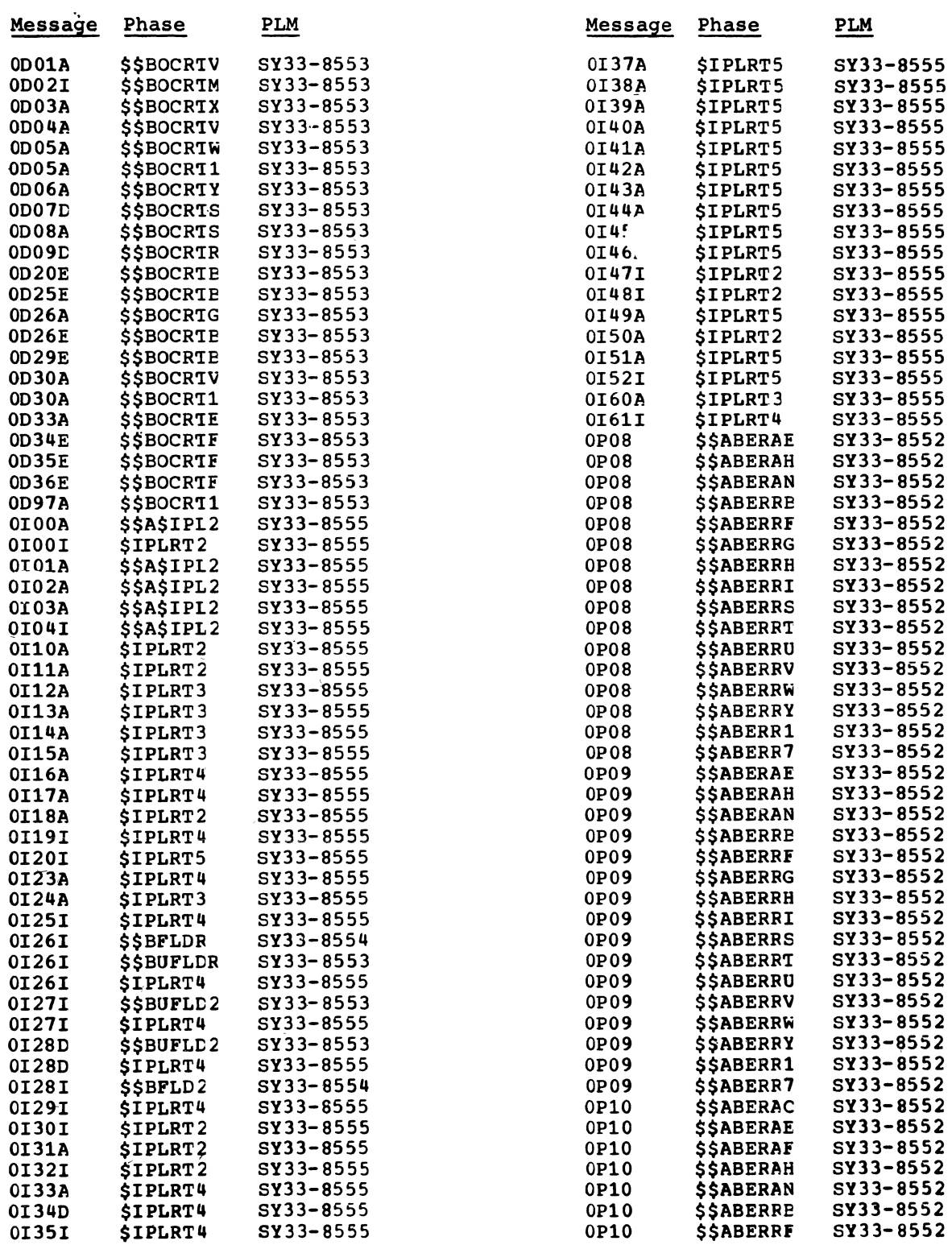

 $\frac{1}{2}$ 

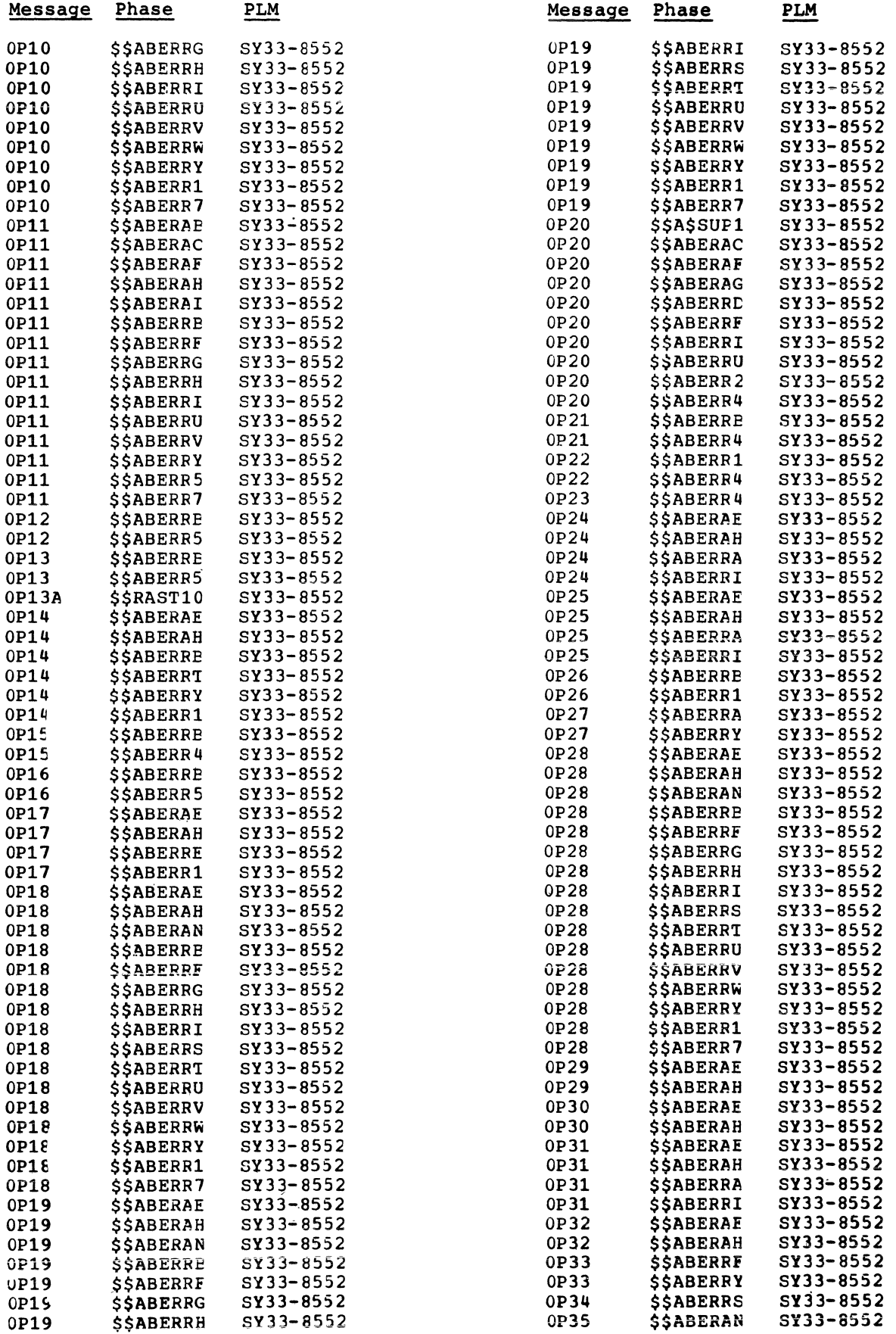

 $\left($ 

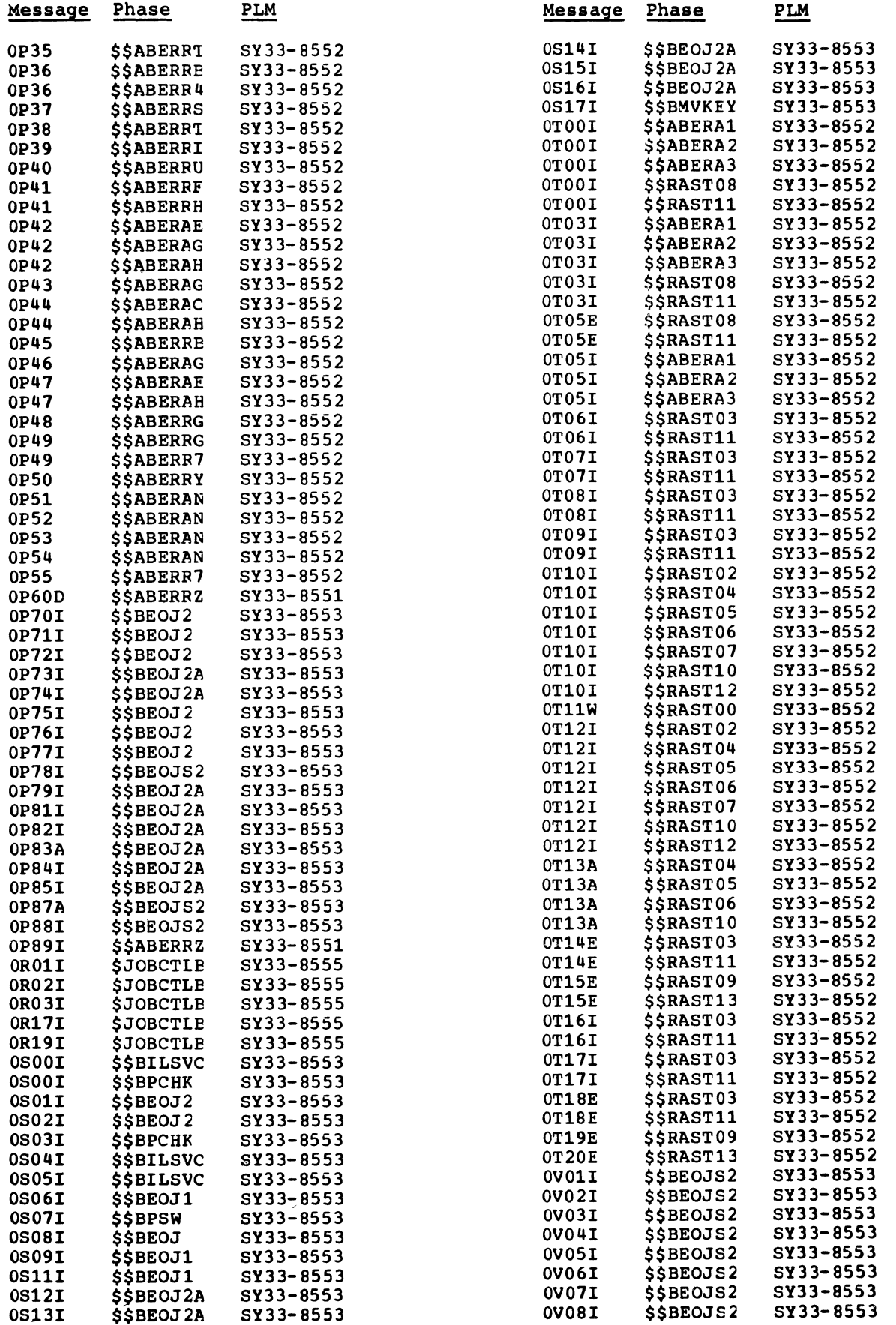

 $\pm$ 

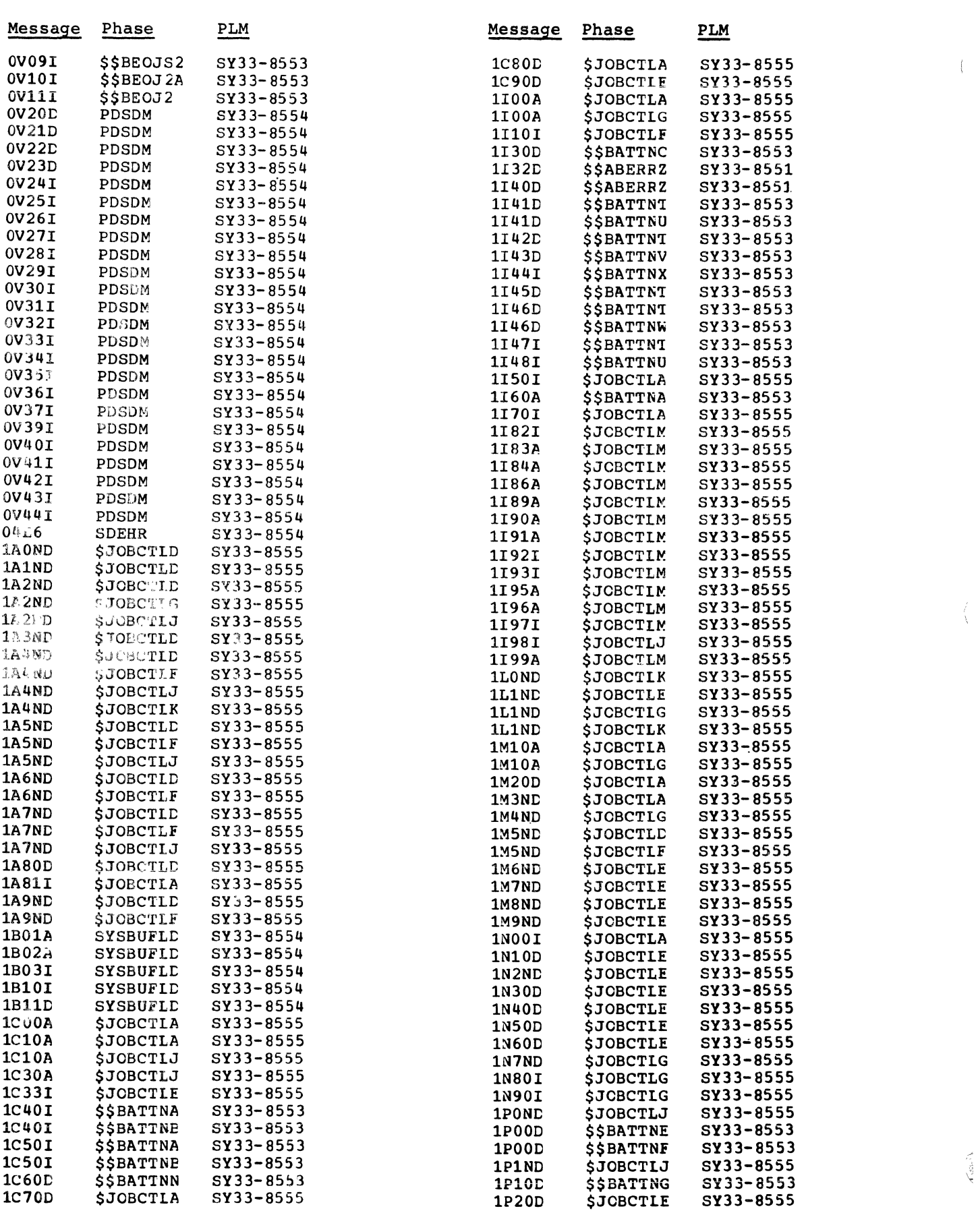

 $\left($ 

 $\langle$ 

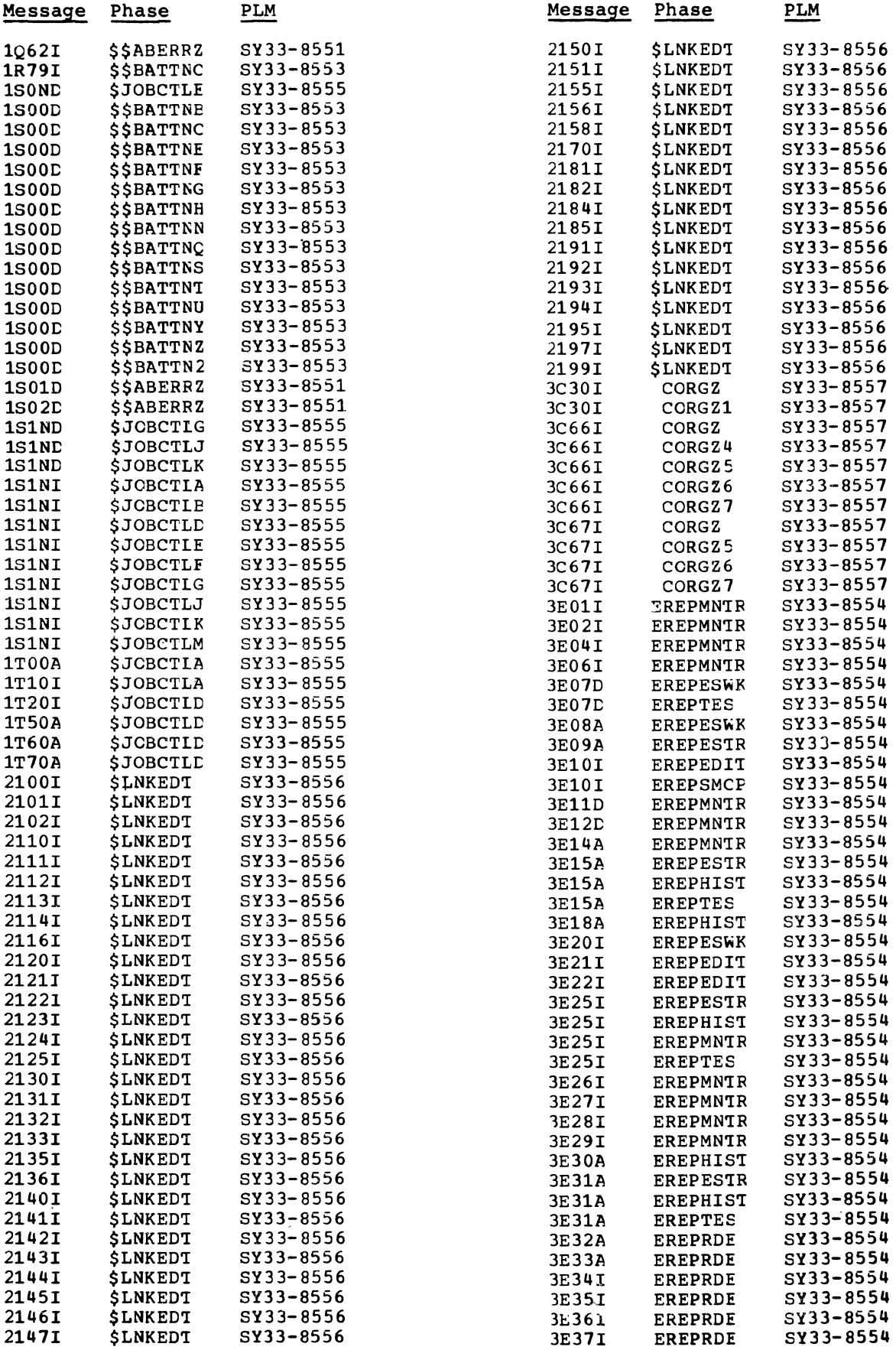

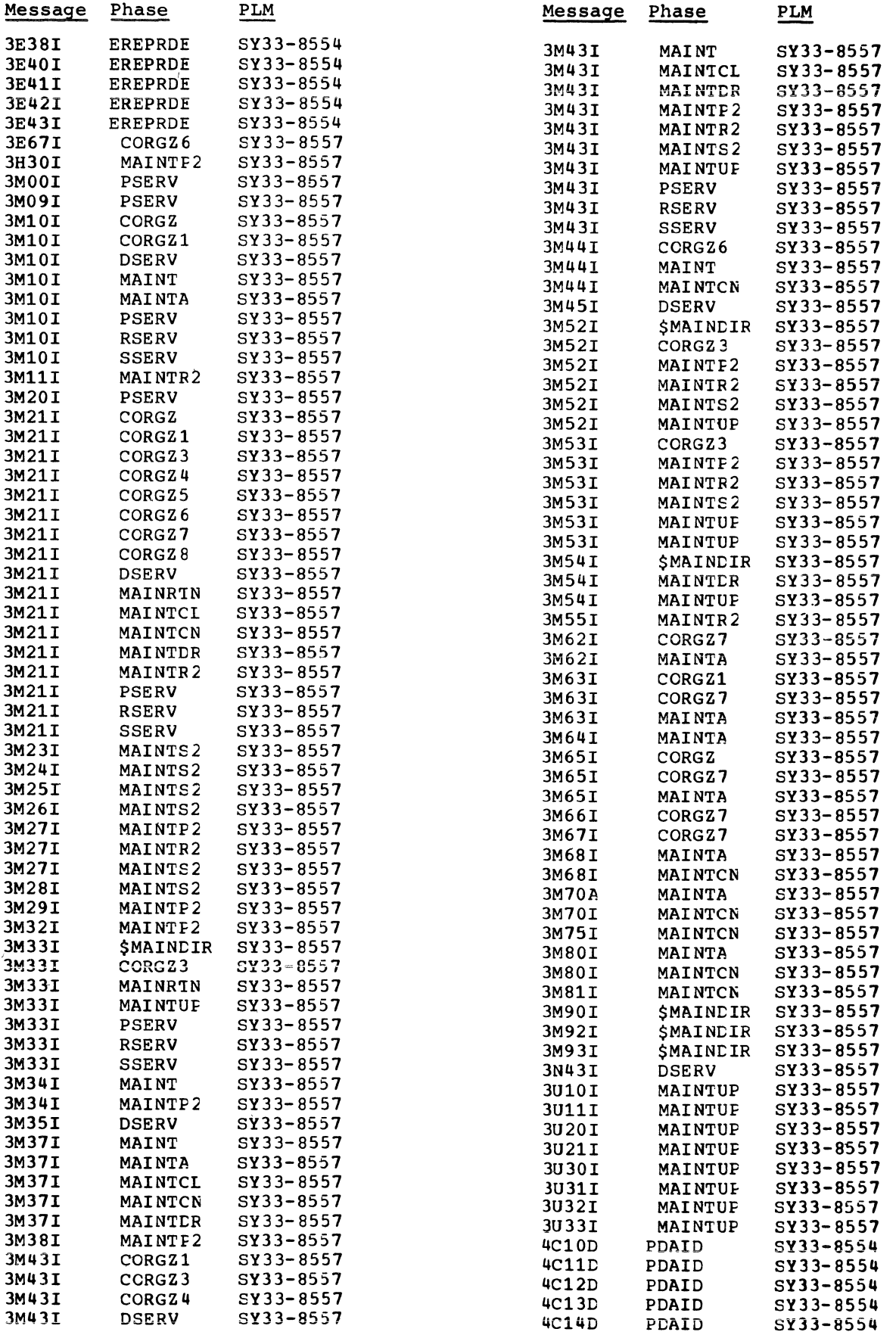

 $\epsilon$ 

 $\bar{\xi}$ 

 $\frac{1}{4}$ 

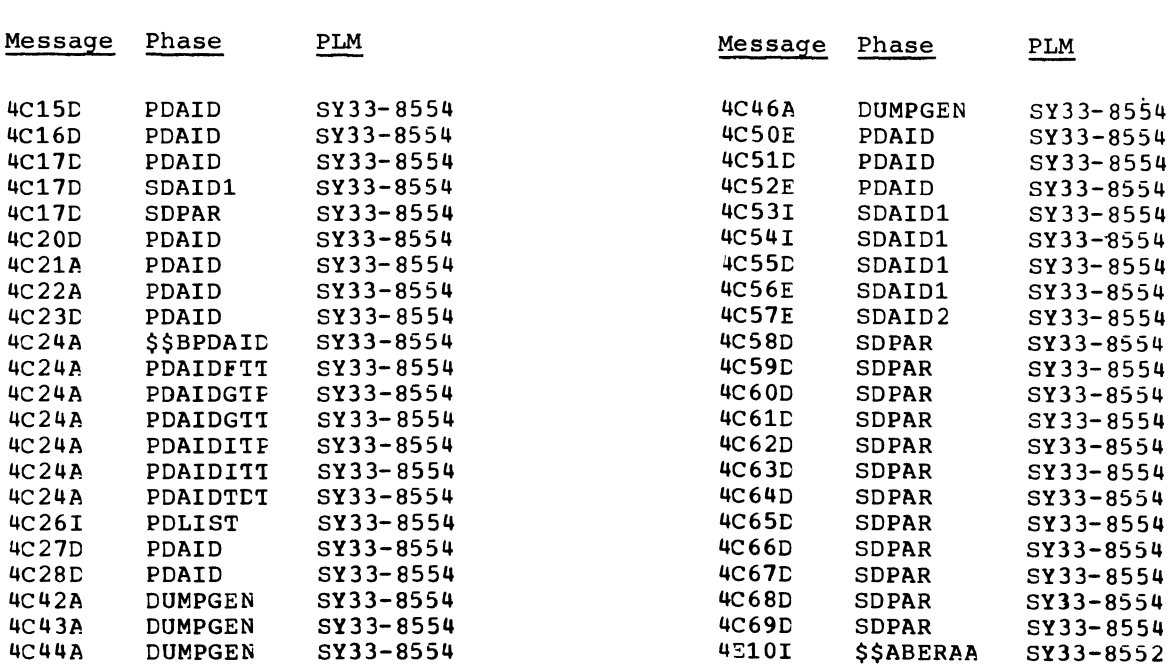

 $\label{eq:2.1} \mathcal{L}(\mathcal{L}^{\text{max}}_{\text{max}}(\mathcal{L}^{\text{max}}_{\text{max}}(\mathcal{L}^{\text{max}}_{\text{max}}(\mathcal{L}^{\text{max}}_{\text{max}})))$ 

 $\label{eq:2.1} \frac{1}{\left\| \left( \frac{1}{\sqrt{2}} \right)^2 \right\|} \leq \frac{1}{\left\| \left( \frac{1}{\sqrt{2}} \right)^2 \right\|} \leq \frac{1}{\left\| \left( \frac{1}{\sqrt{2}} \right)^2 \right\|} \leq \frac{1}{\left\| \left( \frac{1}{\sqrt{2}} \right)^2 \right\|} \leq \frac{1}{\left\| \left( \frac{1}{\sqrt{2}} \right)^2 \right\|} \leq \frac{1}{\left\| \left( \frac{1}{\sqrt{2}} \right)^2 \right\|} \leq \frac{1}{\left$ 

 $\mathcal{A} \xrightarrow{\pi} \mathcal{N}$ 

 $\langle$ 

 $\label{eq:2.1} \frac{p}{\sqrt{2}} = \frac{1}{2} \sum_{i=1}^n \frac{p_i}{p_i}$ 

BTAM error handling (see DOS/VS BTAM Logic) BTAM recording 99 CCB (see command control block) CCH (see channel check handler) channel check ERP 1403, 1443 77, 81 1442 77, 81 2501, 2540 77, 81 3881 77, 81 console printer-keyboard 77, 82 2520 77, 83 3211 77, 83 3504, 3505, 3525 77, 84 3540 77, 81 3886 77, 84 2400 77 3400 77 channel check handler functional flow 76 channel check record formats 141 channel check record type 87 channel error conditions 75, 80 charts detail (see phases) general (see phases) command control block (CCB) 24 counter overflow record formats 109 counter overflow record type 88 CPU retry 70 data cell error recovery 51 dequeue recorder file 98 detail charts (see phases) device error recovery sense information 30 device type codes 323 disk error recovery 46 dynamic reallocation of partition 74 of page pool 74 ECC (see error checking and correction) EFL (see error frequency limit analysis) enqueue recorder file 98 ERBLOC (see error recovery block) ERP (see error recovery procedures) ERPIB (see error recovery procedure interface block) ERP message writer 59 error checking and correction (ECC) 70 error frequency limit analysis (EFL) 70, 73 error message cross reference 319 error queue entry 23 error recovery block (ERBLOC) 23 error recovery procedures (ERP) console printer-keyboard 32 Display Operator Console 32 1017, 1018 58 1287, 1288 54 1403, 1443 35 1419 56 1442, 2596 39 2245 38

2311, 2314<br>2321 51 2400, 3410, 3420 33 2495 57 2501, 2520, 2540, 3881 40 2560 2671 3203 35 3211 36 3330 48 3340 3504, 3540 3886 55 5203 35 5425 44 51 43 45 49 3505, 52 46 3525 41 error recovery procedure information block (ERPIB) 75, 79 flowcharts detail 145 general charts (see phases) hard MCI 70, 74 hardware instruction retry analysis (HIR) 73 HlR (see hardware instruction retry analysis) IJSYSRC 87 Interface Segment 86 I/O device records 87 I/O error recovery procedures and sense data 32 label list 309 load list of R-transients 65 logic flow of MCAR/CCH operation 71, 76 logic flow for unit check type errors on DASD 90 logic flow for unit check type errors on tape 94 machine check analysis and recording (MACR) CPU retry 70 error checking and correction (ECC) 70 error frequency limit (EFL) 70, 73 functional flow 71 hard MCI 70, 74 HlR/EFL analysis for Models 135 and 145 73 machine check interrupt (MCI) 70 machine check record formats 137 recoverable MCI 70, 73 soft MCI 70, 73 machine check interrupt (MCI) hard 70, 74 recoverable (soft) 70, 73

```
MCAR (see machine check analysis and text 88, 92, 99<br>recording) \frac{1}{2} recording
  recording) $$ABERA6
MCI (see machine check interrupt) detail chart 152
MCI (see machine check interrupt) and the detail chart 152<br>
message writer, ERP 59 and the second serves are detail chart 86, 90<br>
MICR error recovery 56 and text 88, 92
\textrm{MICR error recovery} \quad 56 \qquad \qquad \textrm{Text} \\ \textrm{MODE command} \quad 70 \qquad \qquad \textrm{SSABERA7}MODE command 70paper tape error recovery 45, 58 text S8, 89, 92<br>phases s SSABERJ1
     phases $$ABERJl 
         $$ABERAA detail chart 157 
         general chart 90 text 88, 93
     text 88, 93<br>$$ABERAB
         detail chart 170 general chart 27 general chart 27 general chart 44, 61
         general chart 27<br>text 22, 33
         detail chart 174<br>general chart 29 detail chart 166
         general chart 29 and 20 general chart 90, 94<br>
text 22, 33 and 20 fext 22 52 54 55
     $$ABERAD<br>
detail chart 179<br>
detail chart 168
         detail chart 179<br>general chart 27 detail chart 168<br>text 22, 33 dext 27, 90
     text 22, 33 text 22, 92<br>
SSABERAE SSABERAE
         $$ABERAE $$ABERRC 
         general chart 27<br>text 22, 33
     text 22, 33 text 22, 42, 59<br>
$$ABERAF SSARERAF SSARERED
         detail chart 186 detail chart 225<br>general chart 27 detail chart 27
         general chart 27<br>text 22, 33
     text 22, 33 text 22, 43, 44, 93<br>$$ABERAG $$ABERAG $$ABERAG
         detail chart 190<br>
general chart 27 detail chart 230<br>
detail chart 20<br>
detail chart 20
         general chart 27<br>text 22, 33<br>text 44 61text 22, 33 text 44, 61<br>SSABERAH SSABERAH SSABERAH
         detail chart 193<br>general chart 27
         general chart 27<br>text 22, 33 dext 22, 36, 98
     text 22, 33 text 22, 36, 98<br>
SSABERAI SSABERAI
         detail chart 196 detail chart 260<br>general chart 27 detail chart 27
         general chart 27<br>text 22, 33
     text 22, 33 text 22, 41<br>
$$ABERAN SSARERRH
         detail chart 262 detail chart 266<br>general chart 27 detail chart 27
         general chart 27 general chart 27<br>text 22, 55, 97 text 22, 38
     text 22, 55, 97<br>$$ABERA1 5$ABERRI $$ABERRI
      $$ABERAl $$ABERRl 
detail chart 155 detail chart 244 
          general chart 90, 94 and general chart 27
     qeneral chart 90, 94 qeneral chart 27<br>text 88, 92, 93 text 22, 57<br>$$ABERA2 $$ABERA2
         $$ABERA2 $$ABERRJ 
         general chart 90, 94<br>text 88, 92, 99
      text 88, 92, 99<br>
$$ABERA3 $$ABERA3 $$ABERRK
      $$ABERA3 $$ABERRK 
detail chart 162 detail chart 146 
      text 88, 98, 99<br>
$$ABERA4 text 88, 89, 93, 97<br>
detail chart 148 text 88, 89, 93, 97
         detail chart 148<br>general chart 90
          general chart 90 detail chart 213<br>text 88, 97 detail chart 60
      text 88, 97 best and the system of the state and the system of the system of the system of the system of the s<br>
the system of the system of the system of the system of the system of the system of the system of the system o
          delta150
          general chart 86
```

```
detail chart 153 
                                                                                   general chart 90 
                                                                                   general chart 90, 94<br>text 92
                                                                                   detail chart 228<br>general chart 60
text 22, 33 <br>
$$ABERPl-9 (see <u>DOS/VS BTAM Logic)</u><br>
$$ABERRA<br>
detail chart 174 detail chart 166
text 22, 33 text 22, 52, 54, 55, 89, 92<br>
$$ABERRD$$ABERRB$$ABERRB$$ABERRB$
                                                                                   detail chart 221<br>general chart 60
                                                                            $$ABERRD<br>detail chart 225
                                                                            $$ABERRE
                                                                            $$ABERRF<br>detail chart 251
                                                                            $$ABERRG<br>detail chart 260
                                                                            $$ABERRH<br>detail chart 266
                                                                                   detail chart 159<br>general chart 90, 94
       abbarr 9122 - 1982<br>text 88, 98, 99 10 11 12 - 1982 - 1993 - 1994 - 1996 - 1997 - 1998 - 1998 - 1998 - 1998 - 1998 - 1998 - 1998 -<br>The same start of the start 1998 - 1998 - 1999 - 1999 - 1999 - 1999 - 1999 - 1999 - 1999 - 1
                                                                             text 22, 59<br>$$ABERRM
```
detail chart 214 \$\$RAST00<br>qeneral chart 60 deta general chart 60 detail chart 268<br>text 22, 59 detail chart 71 text 22, 59 general chart 71, 76<br>
\$\$ABERRN text 65, 77 detail chart 216<br>general chart 60 general chart 60 detail chart 273 \$\$ABERRO<br>detail chart 219 \$\$RAST02<br>general chart 60 \$8RAST02 general chart 60 and 60 detail chart 275<br>text 22, 59 detail chart 76 text 22, 59 eneral chart 76<br>
s SABERRP (1995)<br>
text 65, 72, 86 detail chart 255<br>general chart 94 general chart 94 detail chart 279<br>text 88, 98 detail chart 71 text 88, 98 degeneral chart 71<br>SSABERRO text 65. 73 detail chart 258  $\frac{36}{4}$  eneral chart 284 general chart  $94$ <br>text  $88, 98$ text 88, 98 eneral chart 76<br>
\$\$ABERRS text 65, 77, 81 detail chart 237<br>general chart 27 general chart 27 detail chart 288<br>text 22, 56 detail chart 76 text 22, 56 general chart 76<br>
SSABERRT text 65. 77. 83 detail chart 242 <br>general chart 27 detail chart 291 general chart  $27$ <br>text  $22, 54$ text 22, 54 general chart 72<br>
\$\$ABERRU text 65, 77, 84 detail chart 248<br>general chart 27 general chart 27 detail chart 294<br>text 22, 58 detail chart 76 text 22, 58 general chart 76<br>
\$\$ABERRY text 65, 77 detail chart 240 <br>general chart 27 detail chart 296 general chart  $27$ <br>text  $22, 45$ text 22, 45 <br>
\$\$ABERRW \$\$ABERRW **text 65, 70, 72, 86,** detail chart 236<br>qeneral chart 27 general chart 27 detail chart 299<br>text 22, 32 detail chart 71 text 22, 32 general chart 71<br>
\$\$ABERRY text 65, 77 detail chart 232 <br>
s\$RAST10 deneral chart 27 detail chart 302 general chart 27 detail chart 302 text 22, 35, 39, 40, 43, 44 general chart 76 text 22, 35, 39, 40, 43, 44 general chart 76<br>
\$\$ABERR1 text 65, 77<br>
detail chart 198 (\$RAST11 detail chart 198<br>
state detail chart 198<br>
detail chart 27<br>
detail chart 305 general chart 27<br>text 22, 51 \$\$ABERR2 text<br>detail chart 202 detail chart 202 detail chart 202 \$\$RAST12 general chart 27<br>text 22, 51 text 22, 51 general chart 76<br>
\$\$ABERR3 text 65, 77 detail chart 204<br>general chart 27 general chart 27 and 200 detail chart 308<br>
1991 text 22, 51 and 22 denomination of the sense of the sense of the sense of the sense of the sense of the s text 22, 51 general chart 71<br>
\$\$ABERR4 text 65, 77 detail chart 206<br>general chart 27 general chart 27 accessing the 102<br>text 22, 51 accessing the 102 \$\$ABERR5 unsupported devices 103 \$\$ABERR7 detail chart 210<br>general chart 27 text  $22, 52$ 

 $\textrm{text}$  65, 77<br> $\textrm{SSRAST01}$ text 22, 59 general chart 71, 76 \$\$ABERRO (1999) 554 and 55, 70, 72, 77, 86, 98  $\textrm{text}$  65, 72, 86<br> $$SRAST03$  $\textrm{text}$  65, 73<br> $$SRAST04$ text 65, 77, 81<br>\$\$RAST05  $\textrm{text}$  65, 77, 83<br> $$RAST06$  $\textrm{text}$  65, 77, 84<br> $\textrm{ssnas}$  5707  $\textrm{text}$  65, 77<br> $$$RAST08$  $\frac{3}{2}$ <br>text 65, 70, 72, 86, 98<br>\$\$RAST09  $\textrm{text}$  65, 77<br>\$\$RAST10 qeneral chart 67<br>text 65  $\textrm{text}$  65, 77<br> $$$RAST13$ text 65, 77<br>PUB2 table text 22, 51 entry format for unit record and<br>\$\$ABERR5 unsupported devices 103 and the control of the control of the control of the control of the control of the control of the control of t<br>entry format for DASD 105 detail chart 209 entry format for DASD 105<br>general chart 27 entry format for tape 106<br>text 22, 51 entry format for diskette 104 entry format for diskette reallocation of partition or page pool<br>  $74$ 

recorder file<br>dequeue 98 dequeue 98<br>enqueue 98 enqueue 98<br>records 108 records table 100 recovery management support recorder (RMSR) channel check records 87, 141 counter overflow-records 87, 109 I/O device records 87, 108 IPL records 87, 136 IJSYSRC 87 functional flow for unit check type errors on disk devices 90 functional flow for unit check type errors on data cell, tape and unit record devices 94 machine check records 87, 137 MODE command 70, 88 record formats 108 record types 87 recorder file 87 SYSREC (see IJSYSRC) SVC-requested record 87, 98 system EOD record 87, *136*  unit check record 88, 108 recovery transients error messages 68 load list 65 priority of 65 RFTABLE 100 RMSR (see recovery management support recorder) R-transients (see recovery transients) sense information, device error recovery 30 sequence code 77 statistical data counters 88, 93 supervisor calls 14 SUPRET macro 13 SVC list 16 SYSREC (see system recorder file) system recorder file (SYSREC) 108 tape cartridge reader error recovery 57 tape error recovery 33 teleprocessing error recovery and recording (see the PLM for the TP access method being used) termination code 77 TP error recovery and recording (see the PLM for the TP access method being used) transients (see phases)

SY33·8552·1

This sheet is for comments and suggestions about this manual. We would appreciate your views, favorable or unfavorable, in order to aid us in improving *this* publication. This form will be sent directly to the author's department. Please include your name and address if you wish a reply. Contact your IBM branch office for answers to technical questions about the system or when requesting additional publications. Thank you.

Your comments<sup>\*</sup> and suggestions:

\* We would especially appreciate your comments on any of the following topics:

Clarity of the text Organization of the text

静

**Accuracy** Cross-references Index Tables lliustrations Examples

Appearance Printing

Paper Binding

## YOUR COMMENTS, PLEASE . . .

This manual is part of a library that serves as a reference source for systems analysts. programmers and operators of IBM systems. Your answers to the questions on the back of this form, together with your comments, will help us produce better publications for your use. Each reply will be carefully reviewed by the persons responsible for writing and publishing this material. All comments and suggestions become the property of IBM.

Please note: Requests for copies of publications and for assistance in utilizing your IBM system should be directed to your IBM representative or to the IBM sales office serving your locality.

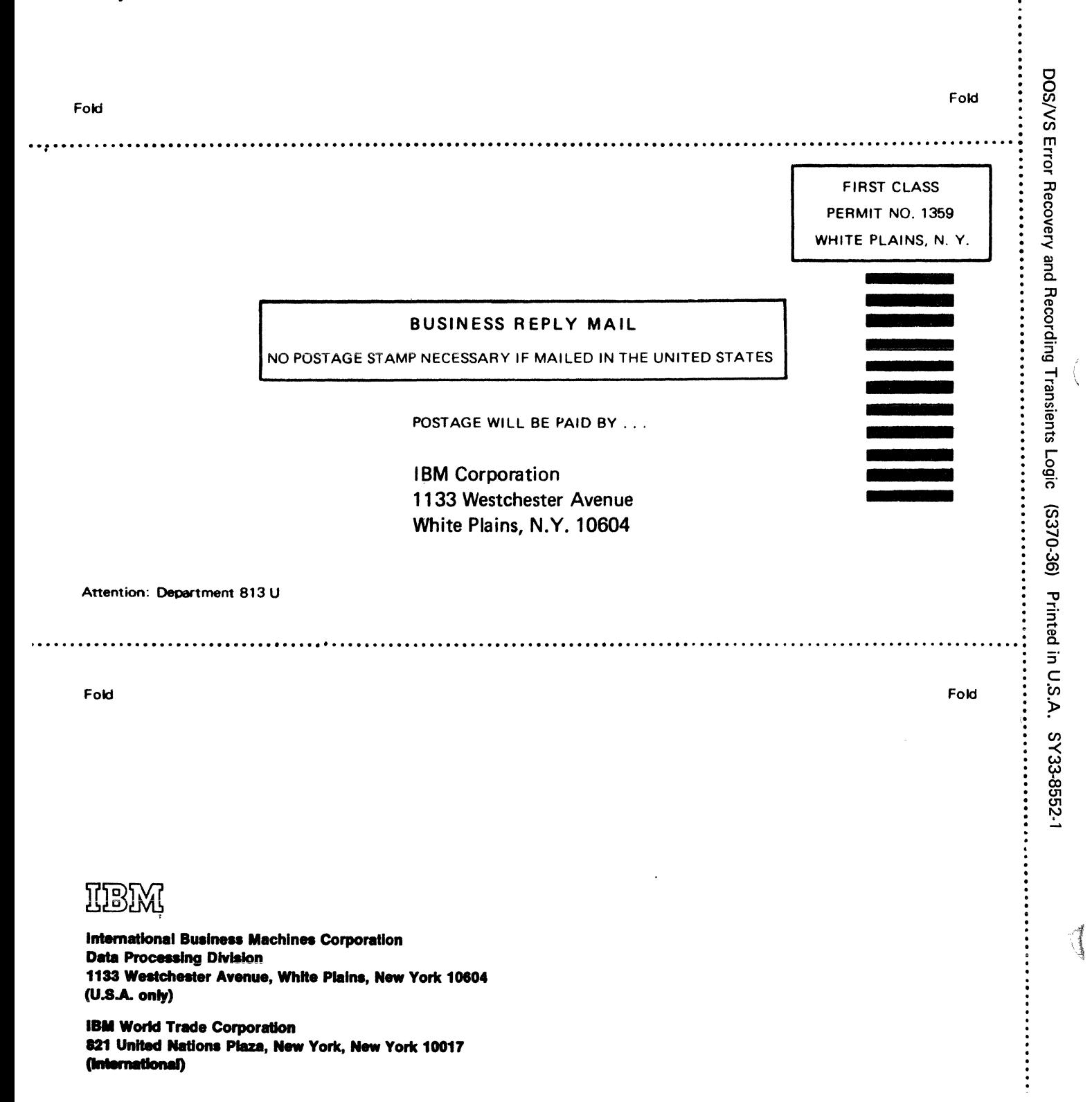

CUT ALONG THIS LINE

 $\label{eq:1} \frac{1}{2} \int_{\mathbb{R}^3} \left| \frac{d\mathbf{r}}{d\mathbf{r}} \right| \, d\mathbf{r}$ 

SY33-8552-1

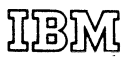

**International Business Machines Corporation Data Processing Division** 1133 Westchester Avenue, White Plains, New York 10604  $(U.S.A.$  only)

**IBM World Trade Corporation** 821 United Nations Plaza, New York, New York 10017 (international)